# **MortPak-**

### The United Nations Software Package for Mortality Measurement

Batch-oriented Software for the Mainframe Computer

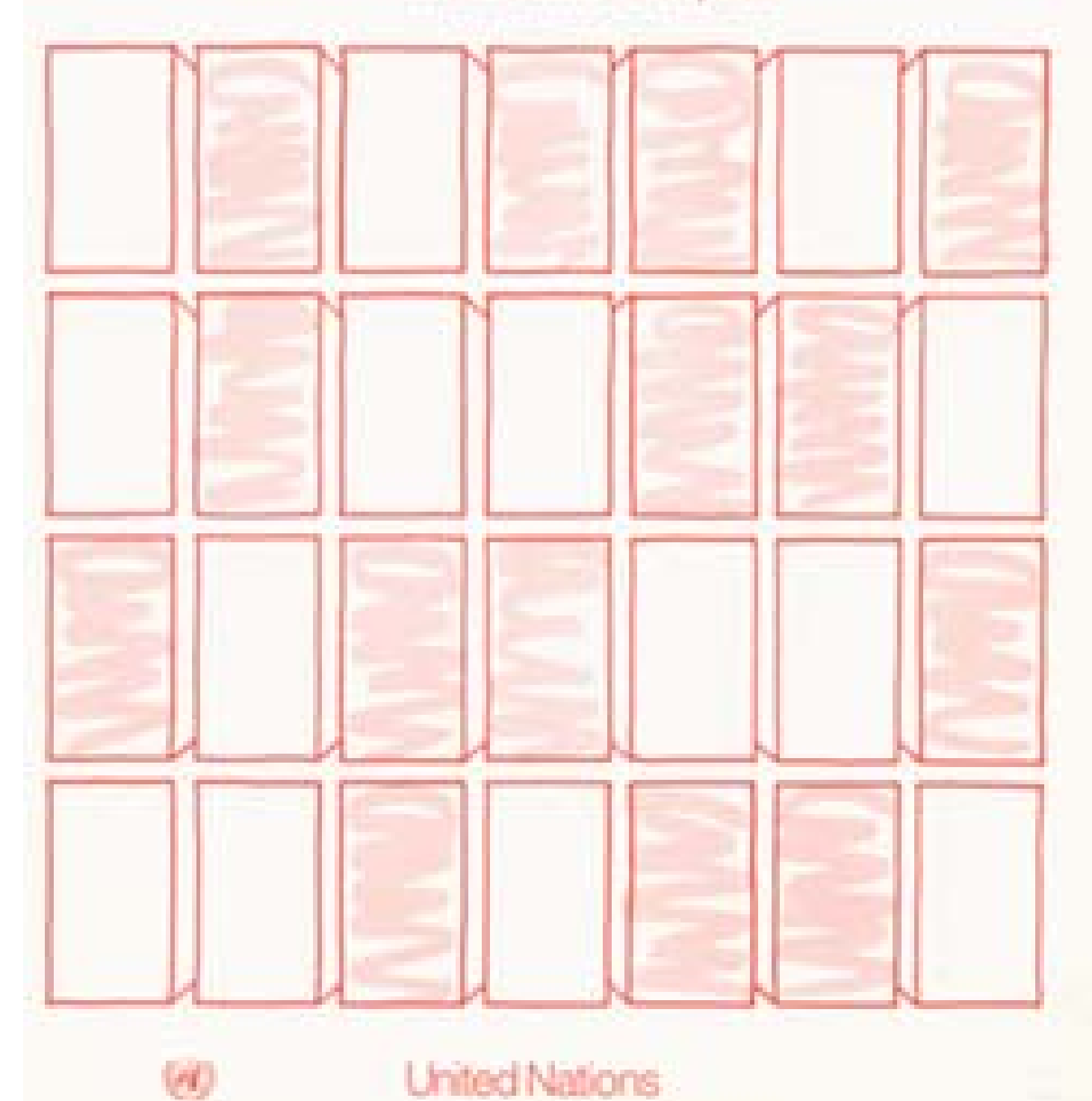

# MortPak-

#### **The United Nations Software Package for Mortality Measurement**

Batch-oriented Software for the Mainframe Computer

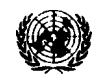

**NOTE** 

**Synibols of United Nations documents are composed of capital letters combined with figures.** 

#### ST/ESA/SER.R/78

**Copyright@United Nations 1988 All rights reserved Printed in the United States of America** 

#### **Preface**

**The present volume contains the working manual for MORTPAK, a software package for demographic measurement in developing countries, with special emphasis on mortality measurement. MORTPAK includes 16 applications in the areas of life-table and stable-population construction, graduation of mortality data, indirect mortality estimation, indirect fertility estimation, and other indirect procedures for evaluating age distributions and the completeness of censuses. The package incorporates developed techniques that take advantage of the United Nations model life tables and generalized stable-population equations.** 

**The present document is one of two produced by the United Nations providing such software. It contains a batch-oriented interface which is designed for mainframe computer users but which nevertheless is easily installed on a microcomputer. An earlier publication, entitled MORTPAK-LITE** - **The United Nations Software Package for Mortality Measurement. Interactive**  Software for the IBM-PC and **Compatibles,<sup>\*</sup>** includes identical demographic **applications using software and data entry devised specifically for the microcomputer.** 

**The Population Division of the Department of International Economic and Social Affairs of the United Nations Secretariat has long conducted demographic estimation and projection activities at the country level, incorporating methodological advances in the construction of model life tables, for example. As a by-product of these activities, an extensive body of computer software has been developed for the internal use of the Population Division. These computer programs have often been written in a way that permits easy transfer to facilities outside the Population Division. The Population Projection Program of the Population Division is probably the most well-known of these computer programs. It has been well documented (most recently in ESA/P/WP.77) and is used throughout the world. The present publication adds to the list of Population Division software and complements the Projection Program by providing a storehouse of techniques for demographic**  estimation.

**MORTPAK has already been well tested and is now widely used for analysis of developing country data and in developing country institutions. For this, the Population Division would like to thank its colleagues from the Software and Support for Population Data Processing Project of the Department of Technical Co-operation for Development, who tested the package, trained demographic researchers in its use, and provided feedback on ways to improve its accessibility and relevance. We are also grateful to Eduardo Arriaga, who provided early versions of the FORTRAN coding for the FERTCB and FERTPF** 

I

<sup>&</sup>quot; **To be issued as a United Nations publication.** 

**programs, The main program** - **subroutine design of MORTPAK, as well as the program HATCH** - **has its origins in the United States Census Bureau package, Computer Programs for Demographic Analysis (Arriaga, Anderson and Heligman, 1976). These origins are also gratefully acknowledged.** 

**The Population Division would be pleased to receive comments on experiences in using MORTPAK that would enhance the international usefulness**  of future software development activities. For information about obtaining **the HORTPAK software, please write to the Director, Population Division, United Nations, New York, NY 10017, USA.** 

#### **CONTENTS**

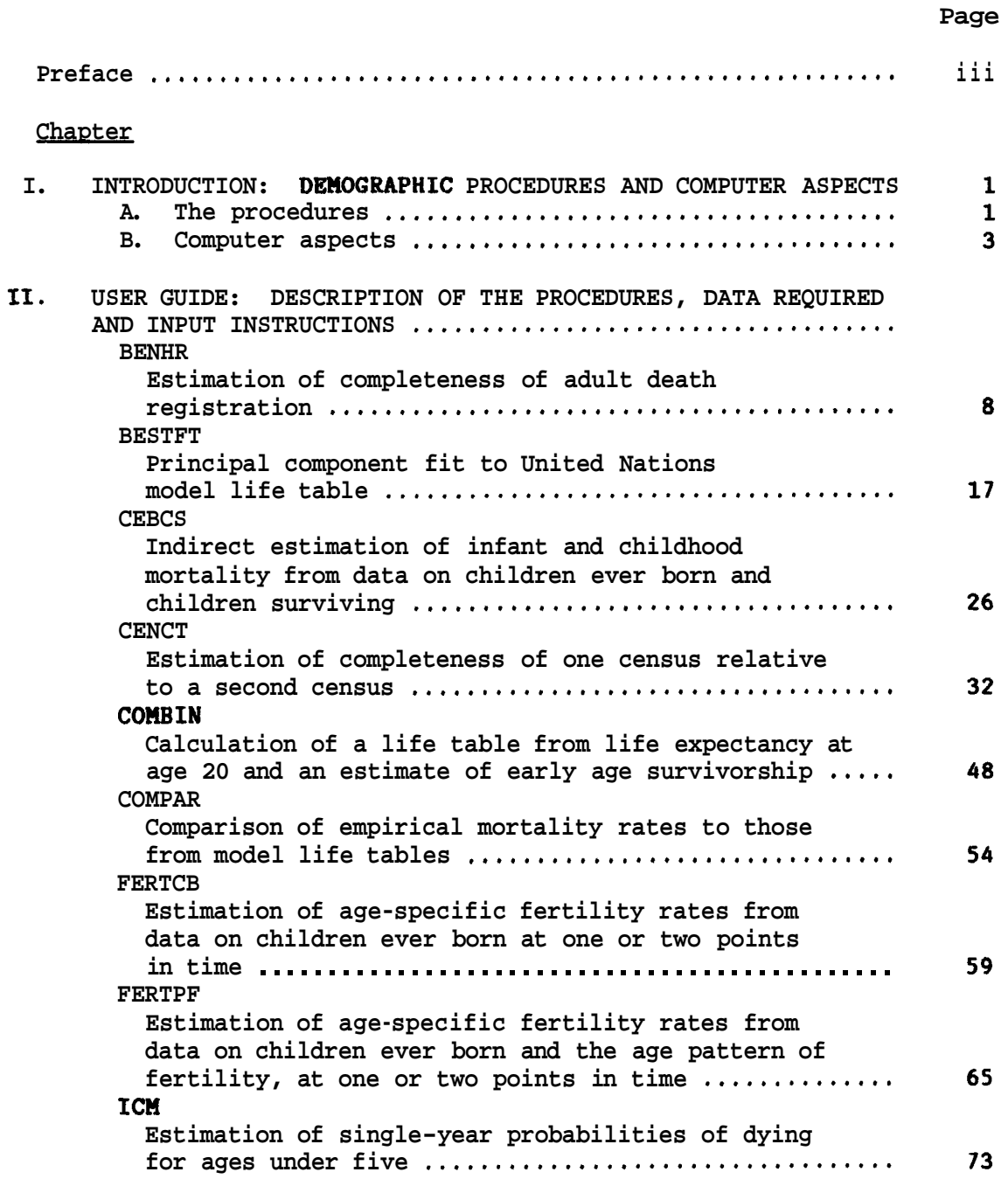

#### **CONTENTS (continued)**

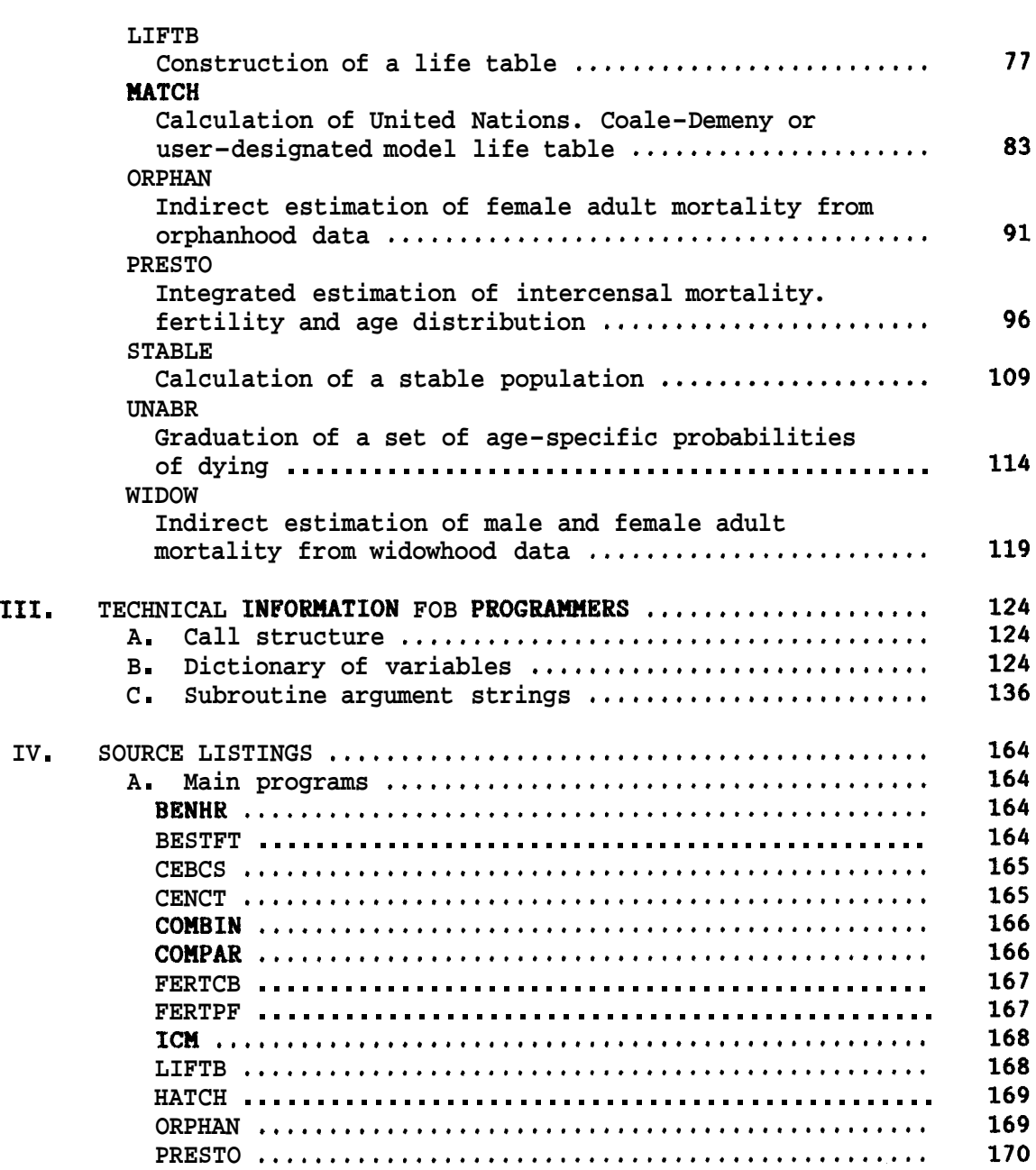

 $\hat{\mathbf{r}}$ 

#### CONTENTS (continued)

#### Page

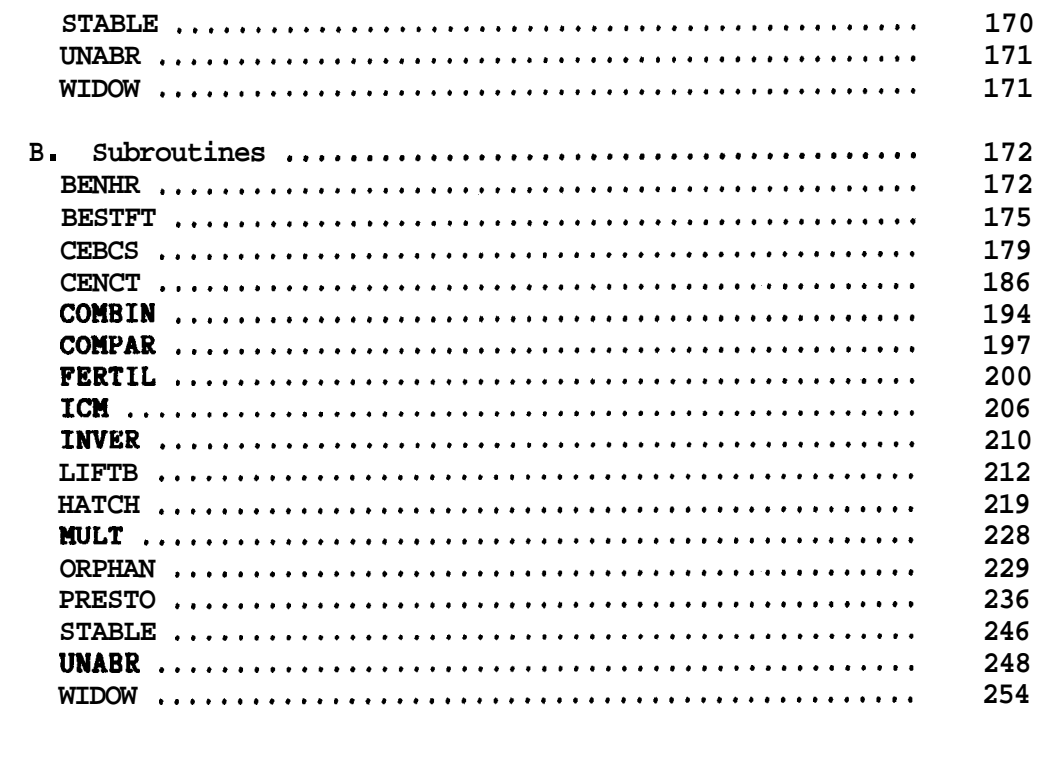

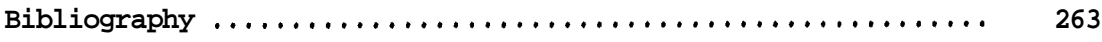

#### LIST OF TABLES

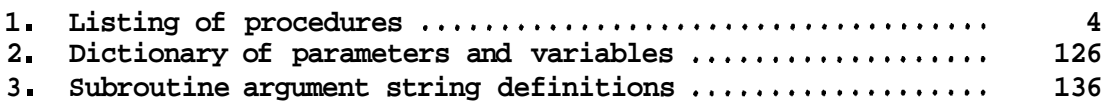

#### **I. INTRODUCTION:**

#### **DEMOGRAPHIC PROCEDURES AND COMPUTER ASPECTS**

**This volume presents a set of 16 computer programs for undertaking demographic analyses in developing countries, including empirical and model life-table construction, graduation of mortality data, mortality and fertility estimation, and evaluation of census coverage and age distributions.** 

**The package as presented here has been constructed for batch-type input data, that is, the necessary input data are entered into the machine by typing "card images" of certain numbers into designated columns. This input approach is usual for mainframe computer work environments. Nevertheless, these programs are easily downloaded onto microcomputers and will generally run without problems. In addition to this volume, a companion volume is also being issued, which describes a version of this software constructed specifically for the microcompter (HORTPAK-LITE: The United Nations Software Package for Mortality Measurement, Interactive Software for the IBH-PC and Compatibles). The most important difference between the two packages is that the microcomputer version includes a worksheet-style, full screen data entry procedure that reduces dependence on a manual and takes advantage of the interactive capabilities of the microcomputer.** 

#### A. The procedures

**The 16 applications included have been selected by the Population Division as useful for evaluating demographic data from censuses and surveys and preparing reliable estimates of demographic parameters. These applications incorporate techniques for evaluation and estimation of demographic data, particularly those techniques that incorporate the United Nations model life-table system (United Nations, 1982) and generalized stable population equations (Preston and Coale, 1982).** 

**Table 1, at the end of this chapter, presents a brief description of the applications, categorized according to their major functions: life-table and stable population construction, graduation of mortality data, indirect mortality estimation, indirect fertility estimation, and other indirect estimation procedures. The primary type of input data is also indicated. The package emphasizes mortality estimation, reflecting the larger number of techniques available and the further advanced mortality estimation is compared to that of other demographic components. (Of the nine chapters in the United Nations manual on Indirect Techniques for Demographic Estimation (United Nations, 1983). five are dedicated solely, and two partially, to mortality analysis.)** 

**Introduction 2** 

**The LIFTB and STABLE programs calculate empirical life tables and stable populations respectively based on age-specific mortality rates, plus, in the latter case, an intrinsic growth rate. The life-table method used is based on**  the approach of Greville (1943), which permits calculation of age-specific **separation factors based on the age pattern [trend] of the mortality rates themselves. It is, hence, potentially more accurate than methods which assume constant separation factors, and more robust, under developing country circumstances, than methods which estimate separation factors based on population age distributions. Although fertility decline is rendering calculation of stable populations less applicable for many countries, for others fertility has changed little and stable population analysis remains useful for evaluation of age distributions and rough approximation of birth and death rates.l/ In addition, the STABLE program is useful for static simulation of the effects of changed growth rates and/or mortality rates on age distribution.** 

The applications UATCH, COMPAR and BESTFT construct model life tables and **compare or graduate empirical data with respect to a model life table. The procedure UATCH not only generates any United Nations or Coale and Demeny model life table but also enables the entering of a user-designated mortality pattern which then can be adjusted to correspond to any desired level. This user-designated model may be a pattern from a third model life-table system such as the Brass standard (Brass and others, 1968) but, perhaps, most importantly can be an age pattern of mortality for a particular country. In the latter case a demographer can generate a model life-table system specific for a country of interest by using WATCH to construct a series of life tables at different levels of life expectancy, all consistent with the country's average pattern. Comparison of an empirical set of age-specific mortality**  rates to model life-table patterns, through **COMPAR**, aids the demographer in **the choice of a model life table. However, as data quality improves, the demographer will wish to retain as many characteristics of the original data**  as possible. COMPAR is then very useful for examining deviations of empirical **mortality patterns from the models due to either true differences in age patterns or to data errors. Similarly, BESTFT offers the opportunity to graduate observed age-specific mortality rates with respect to a model life table (standard), either to smooth a series of observed rates or to estimate consistent rates for age groups in which data are lacking.** 

**The procedures UNABR and ICU graduate mortality rates in traditional age**  grouping into single-year values; UNABR considers the entire age range and ICM **under age 10 only. The procedures are of immediate use when undertaking single-year population projections or special studies of specific age groups such as the school-age population or the elderly.** 

**<sup>1/</sup> However, for countries whose fertility decline is recent and mortality change has not greatly altered the adult age distribution, STABLE could be useful for evaluating age distributions and studying population dynamics among adults.** 

**The remaining programs all relate to indirect estimation of demographic parameters. The five procedures of CEBCS, ORPHAN, WIDOW, COUBIN and BENHR are mortality-specific. CEBCS provides estimates of infant and child mortality based on data of children ever born and children surviving tabulated either by age of mother or duration of her marriage. ORPHAN and WIDOW carry out variations of the maternal orphanhood or widowhood techniques to estimate**  The procedure COUBIN "combines\*\* early age **mortality estimates (perhaps produced by CEBCS) with adult mortality estimates (perhaps produced by ORPHAN and WIDOW) and produces a full, consistent life table. The technique BENHR is an application of the Bennett-Horiuchi (1981) technique; it exploits the generalized stable population equation to estimate the completeness of death registration using population age distributions from two censuses and intercensal registered deaths.** 

**Two fertility estimation techniques are included. FERTCB estimates age-specific fertility rates based on tabulations of average number of children ever born by age of woman. The essential methodology was developed by G. Uortara (1949). The variation included here was proposed by Arriaga (1983); it has the advantage of providing estimates of fertility change over time. In the same 1983 article, Arriaga presented an extension of the P/F technique originally developed by Brass (Brass and others, 1968). The Arriaga extension, presented in FERTPF, allows the demographer to estimate fertility at two points in time under conditions of fertility change. Children ever born data and the pattern of age-specific fertility are necessary from two enumerations when fertility has not been constant.** 

**CENCT and PRESTO provide techniques for evaluating relative coverage and age recording in censuses, as well as estimates of intercensal mortality and fertility. CENCT provides an estimate of the coverage of one census relative to another and hence is an important first step before applying other estimation techniques which assume consistency in coverage between two censuses (such as BENHR and PRESTO). Based on two populations, tabulated by age, and the appropriate model life table, PRESTO enacts the "integrated methodw developed by Preston (1983), providing consistent estimates of the birth rate, life expectancy and intercensal age distributions.** 

#### **B. Computer aspects**

**The computer software is written in FORTRAN IV for the IBU System/34. This version of FORTRAN is compatible with nearly all existent FORTRAN compilers. The programs will operate on a computer with relatively small**  memory; in the case of a microcomputer, 256K RAM is sufficient. One change in **the FORTRAN source listings that is likely to be necessary is the assigned unit numbers for input and output. These programs use unit 5 for input and**  unit 6 for output. The unit numbers are specified by NREAD =  $5$  and NPRNT =  $6$ **statements near the beginning of each program to ease the changing of unit numbers to conform to the computer facility's requirements.** 

**Introduction 4** 

**If the programs are downloaded to a microcomputer, additional small modifications will probably be necessary. First, OPEN statements will be needed in the main programs to assign identifying unit numbers to the input and output data sets. The current assignments are as indicated above. Secondly, CHARACTER statements will need to be added to indicate that the variable is of CHARACTER (A format) and the number of bytes needed.** 

**Chapter I1 contains the documentation for each procedure. This includes program description, required data, input entry instructions, and an illustrative example. Chapter 111 is intended for programmers and contains detailed computer information about the program subroutines and their argument strings. Chapter IV contains source listings of all the programs.** 

**Table 1. Listing of procedures** 

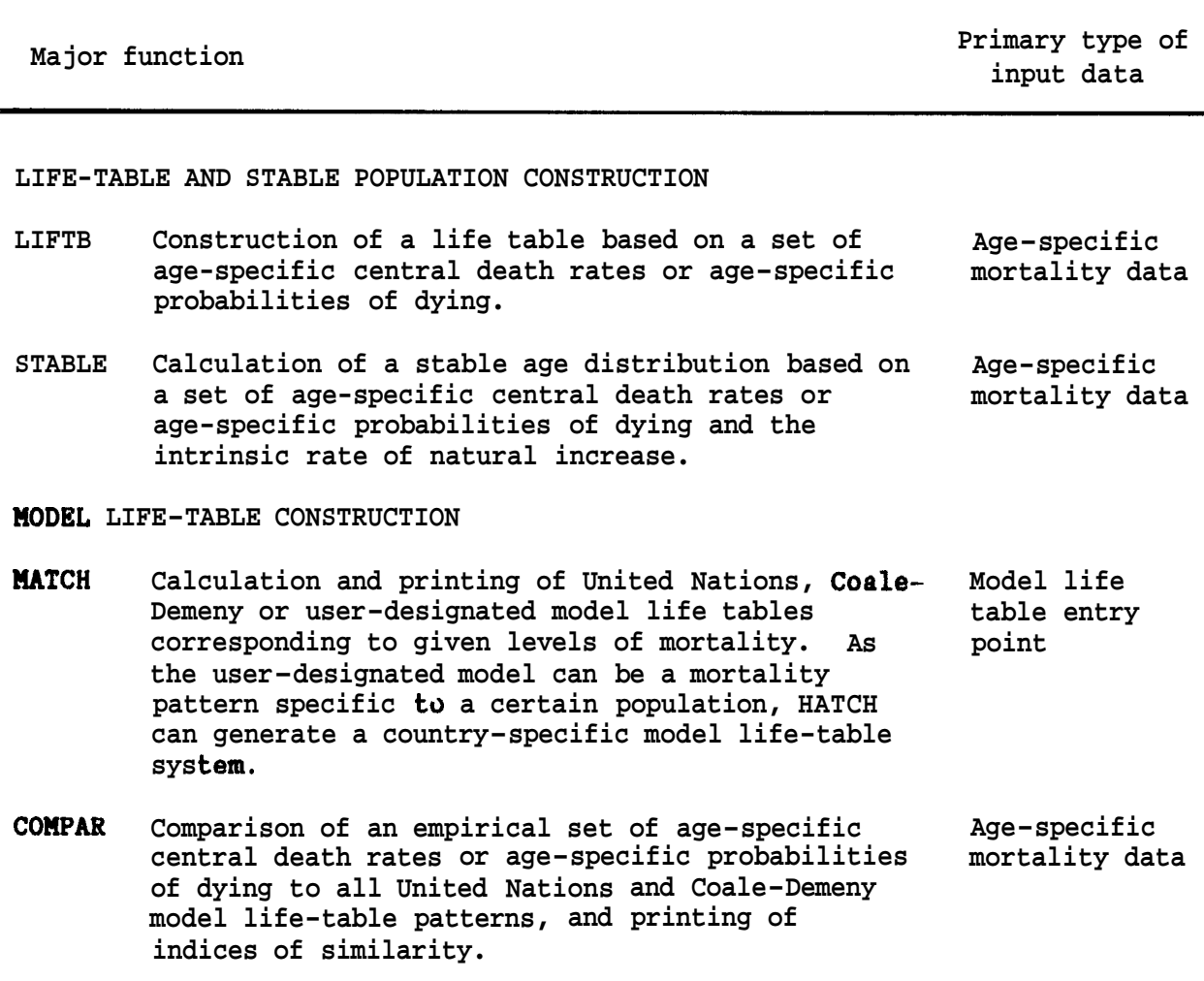

**Table 1. (continued)** 

 $\mathcal{L}_{\mathcal{L}}$ 

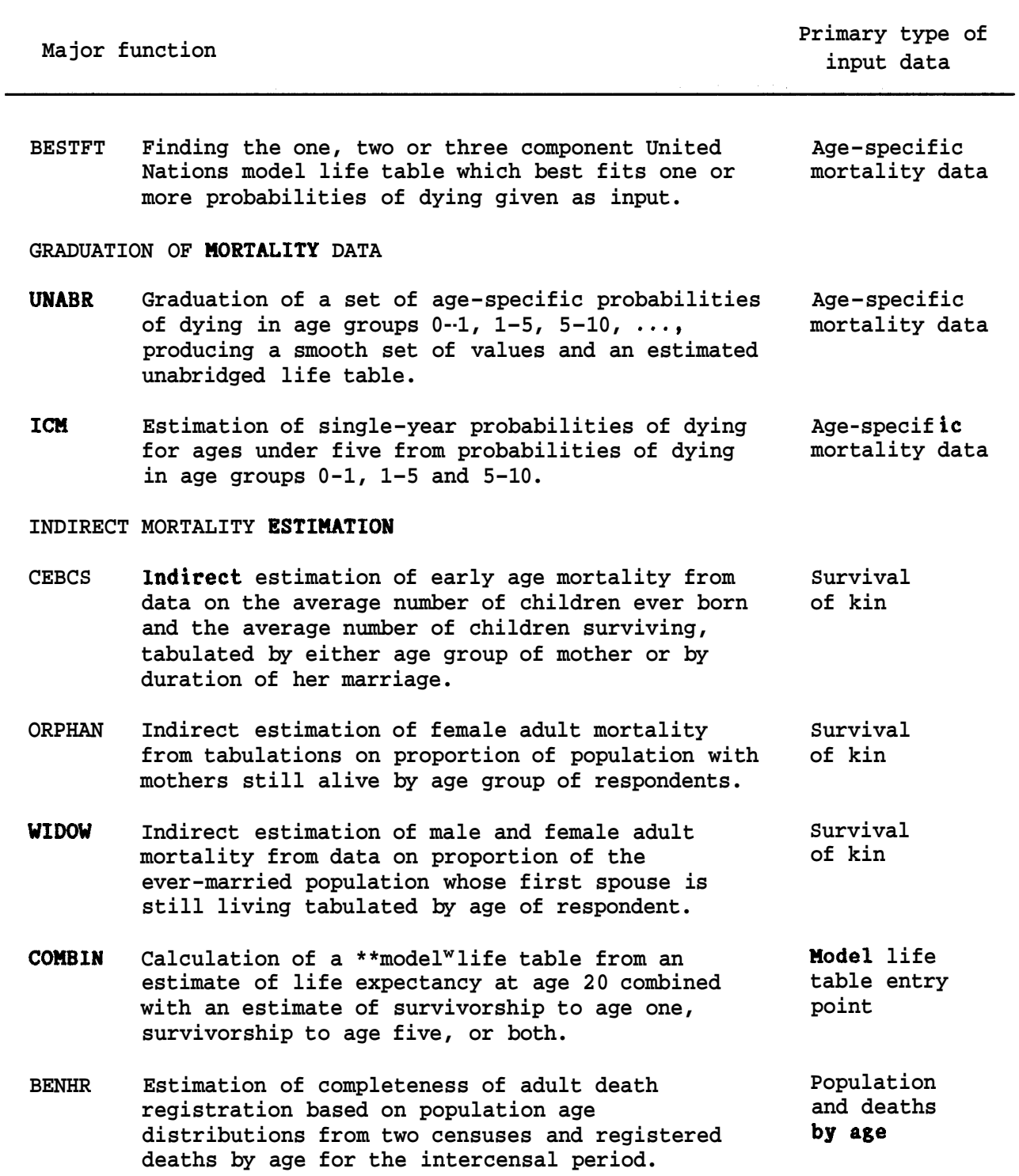

**Introduction 6** 

**Table 1. (continued)** 

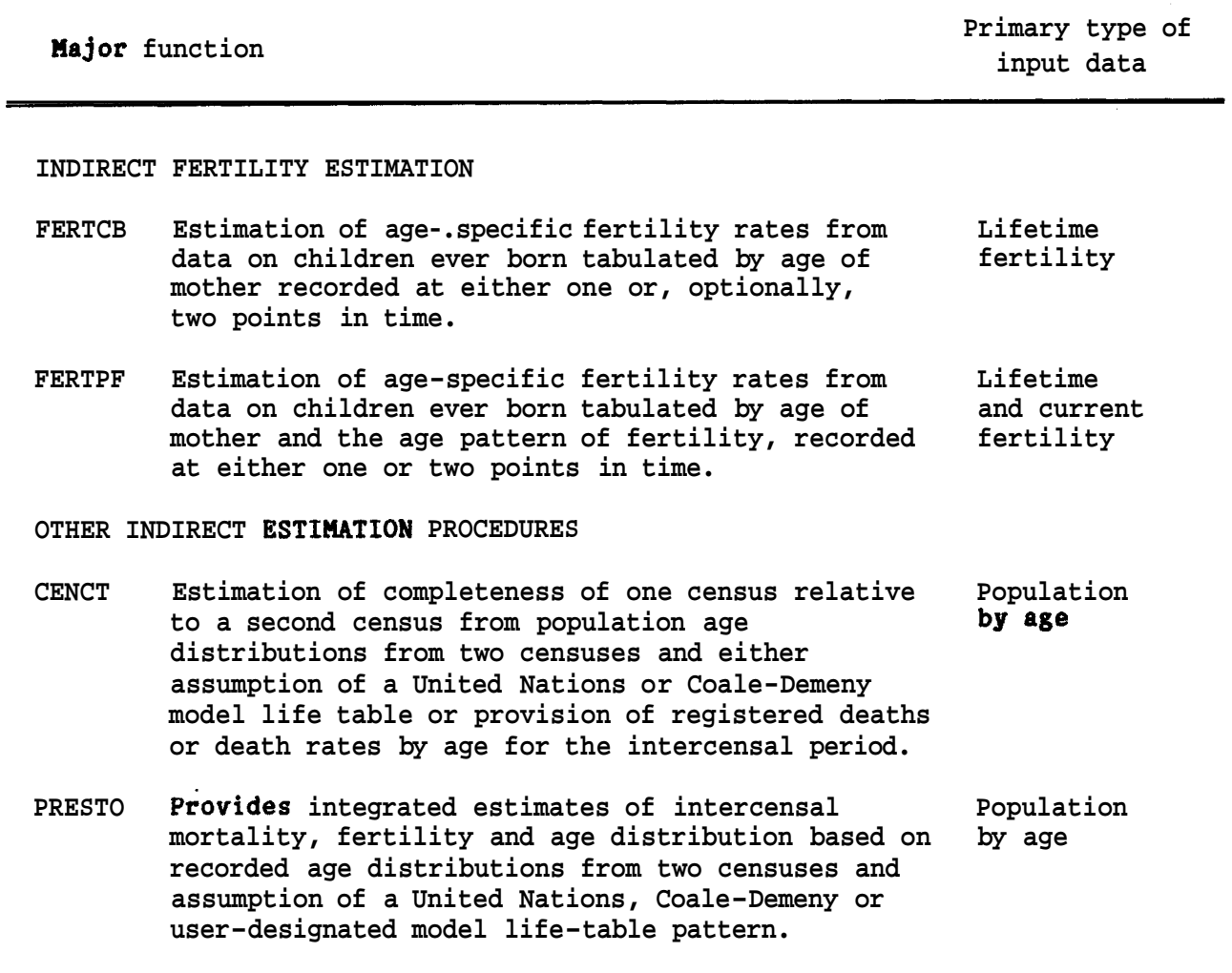

## II. USER GUIDE: DESCRIPTION OF THE PROCEDURES, DATA

REQUIRED AND INPUT INSTRUCTIONS

The present chapter contains, for each of the 16 procedures, a<br>description of the procedure, data required and input instructions, and an example with sample input and sample output. For the classification of procedures according to their major functions, see table 1. For ease of reference, procedures are presented in alphabetical order.

**BENHR** 8

> Name of procedure: **BENHR**

Purpose of procedure. Estimates the completeness of adult death registration based on population age distributions from two censuses and registered deaths by age for the intercensal period.

Description of technique. Bennett and Horiuchi (1981) have shown that in a closed population the observed age distribution of deaths can be used in combination with two population age distributions and an age-specific growth rate factor to calculate the completeness of death registration above a certain age x, the age beyond which death registration can be assumed to be equally complete. The growth rate factors are calculated from age-specific intercensal population growth rates. The method, essentially, estimates completeness of death registration by using the growth-rate-transformed registered deaths to generate an independent estimate of the average intercensal population at an age above x; the ratio of this figure to that calculated from the two observed censuses provides an estimate of completeness of death registration above age x. The technique, therefore, provides a series of estimates of completeness of death registration due to the possibility of varying x from age 5 through the maximum age. If the two population censuses are equally complete, if death registration is equally complete for all ages above 5, and if there is no bias in age statement, this series will provide a more or less constant set of figures for completeness of death registration. Variance from a "constant" set of figures indicates that one or more of the above conditions does not hold. (Some systematic patterns of departures from constancy may reflect violations of particular assumptions and thus suggest appropriate directions for correcting the data (see Preston and others, 1980).)

The computer program calculates the median of the series of estimates and assumes this median is the best estimate of death registration completeness. This best estimate is then used to calculate an adjusted set of age-specific death rates and life expectancies for ages 5 and above. The entire procedure is carried out by the subroutine BENHR.

The method requires a preliminary estimate of life expectancy for the oldest age entered for the population age distribution. (For example, if the population age distribution has 80+ as the oldest age group entered, a preliminary estimate of life expectancy at age 80 is required.) This life expectancy is estimated within the computer program using a set of regression equations which relate life expectancy at age a to the ratio of registered deaths for age group 60 and over to registered deaths for age group 5 and over. These regressions were estimated from a set of data points simulated from stable populations generated from male and female model life tables from the United Nations General Pattern of life expectancy at birth varying from 35 years to 75 years, at one-year intervals, in conjunction with intrinsic growth rates varying from .015 to .035, at intervals of .005. The regression equations are

> e(60) = 9.345 + 12.403  $D_{60+}/D_{5+}$ e(65) = 7.535 + 10.072  $D_{60+}/D_{5+}$ e(70) = 6.049 + 7.918  $D_{60+}/D_{5+}$ e(75) = 4.890 + 5.965  $D_{60+}/D_{5+}$ e(80) = 4.060 + 4.162  $D_{60+} / D_{5+}$ e(85) = 3.379 + 2.836  $D_{60+}/D_{5+}$

where  $e(a)$  is life expectancy at age a, and  $D_{60+}/D_{5+}$  is the ratio of intercensal registered deaths for age group 60+ to age group 5+.

The following information is required for running the Data required. main program:

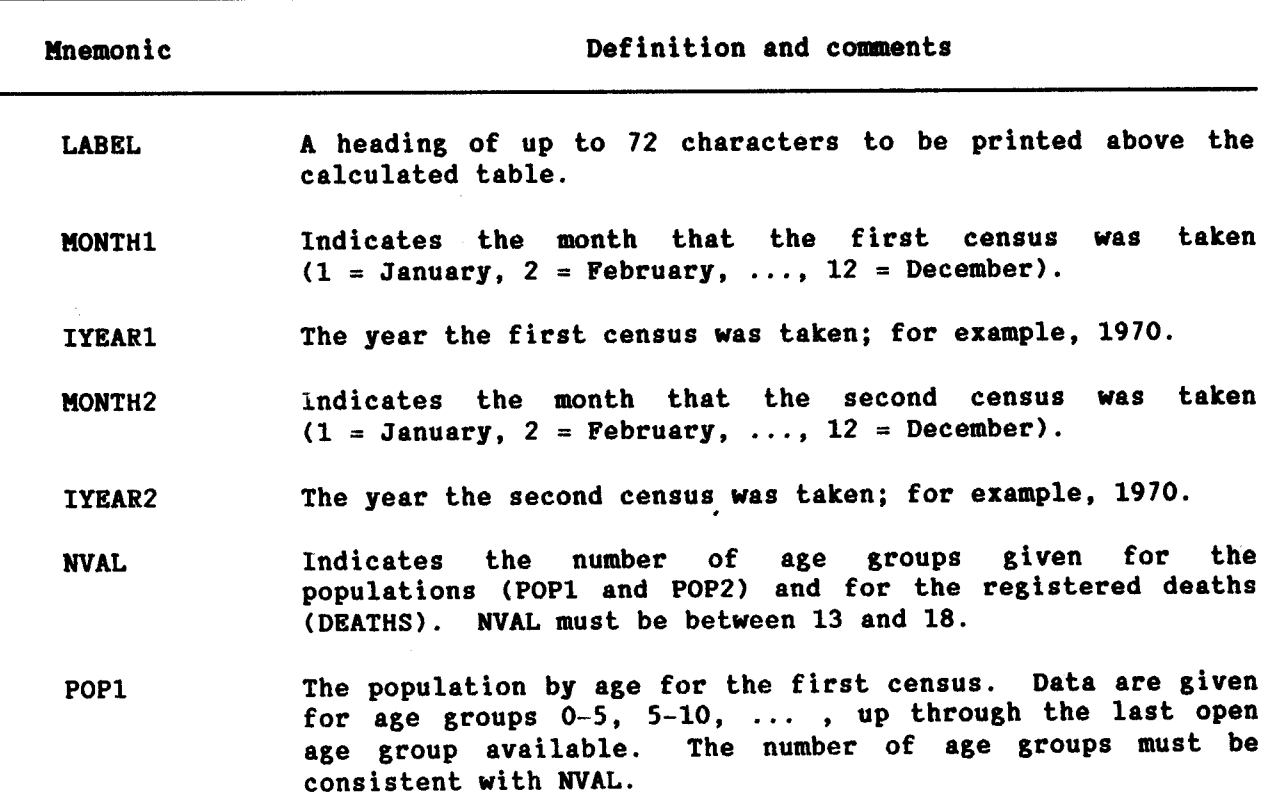

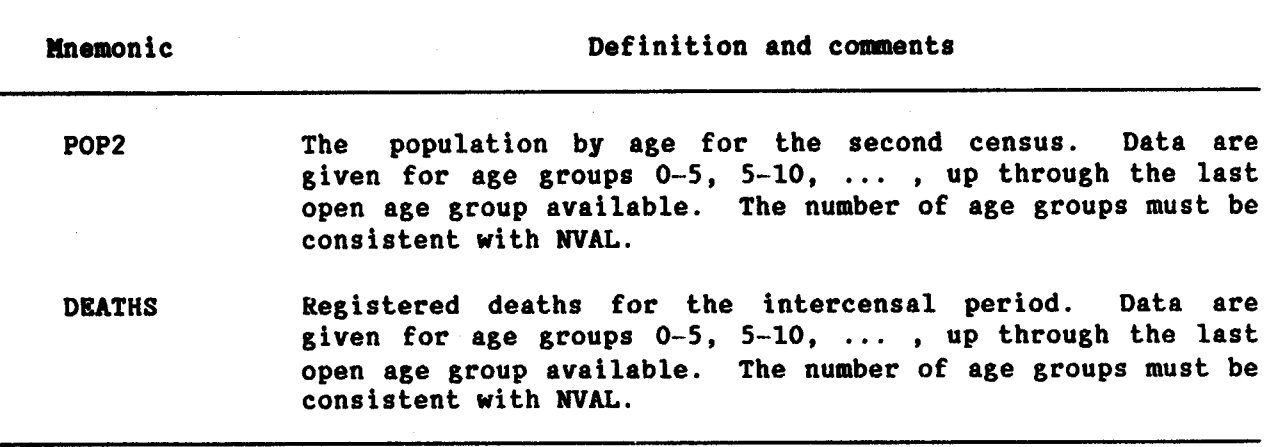

Data input. The required data should be punched onto cards according to the following format:

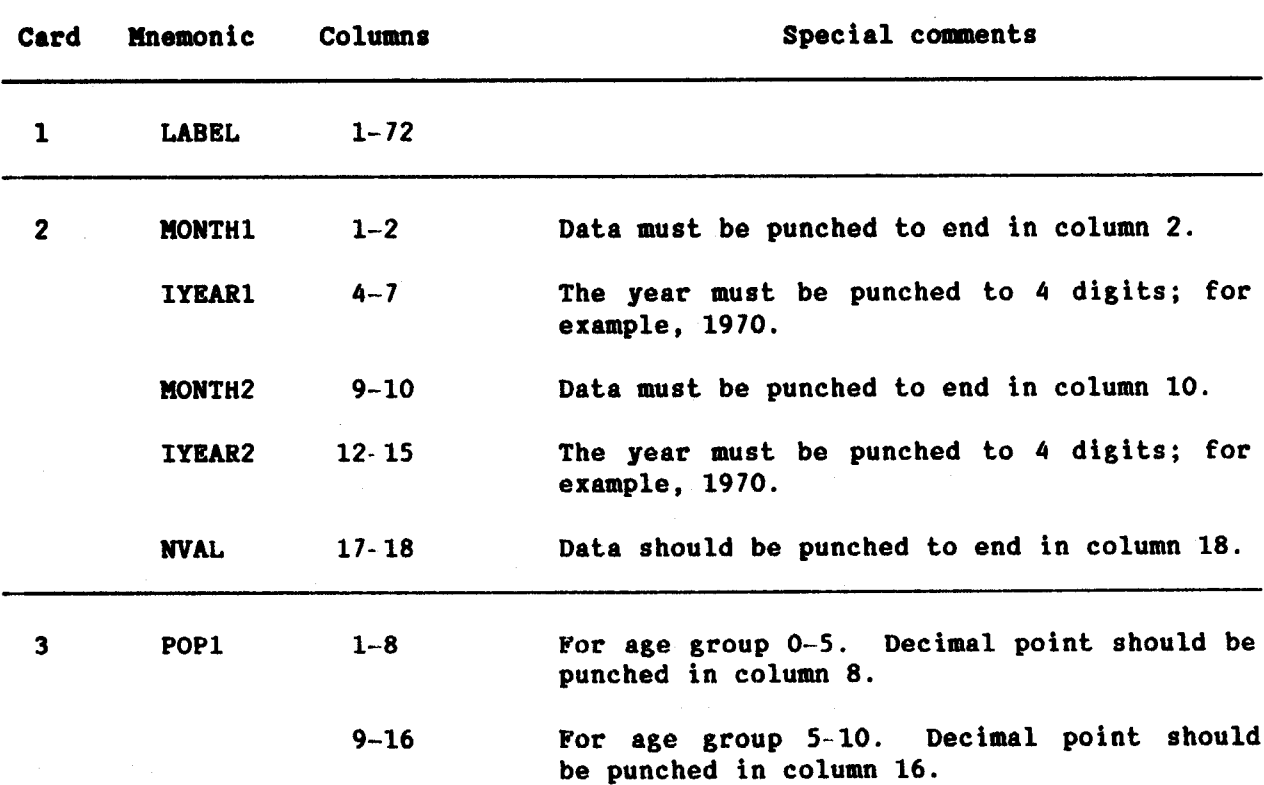

 $\ddot{\phantom{1}}$ 

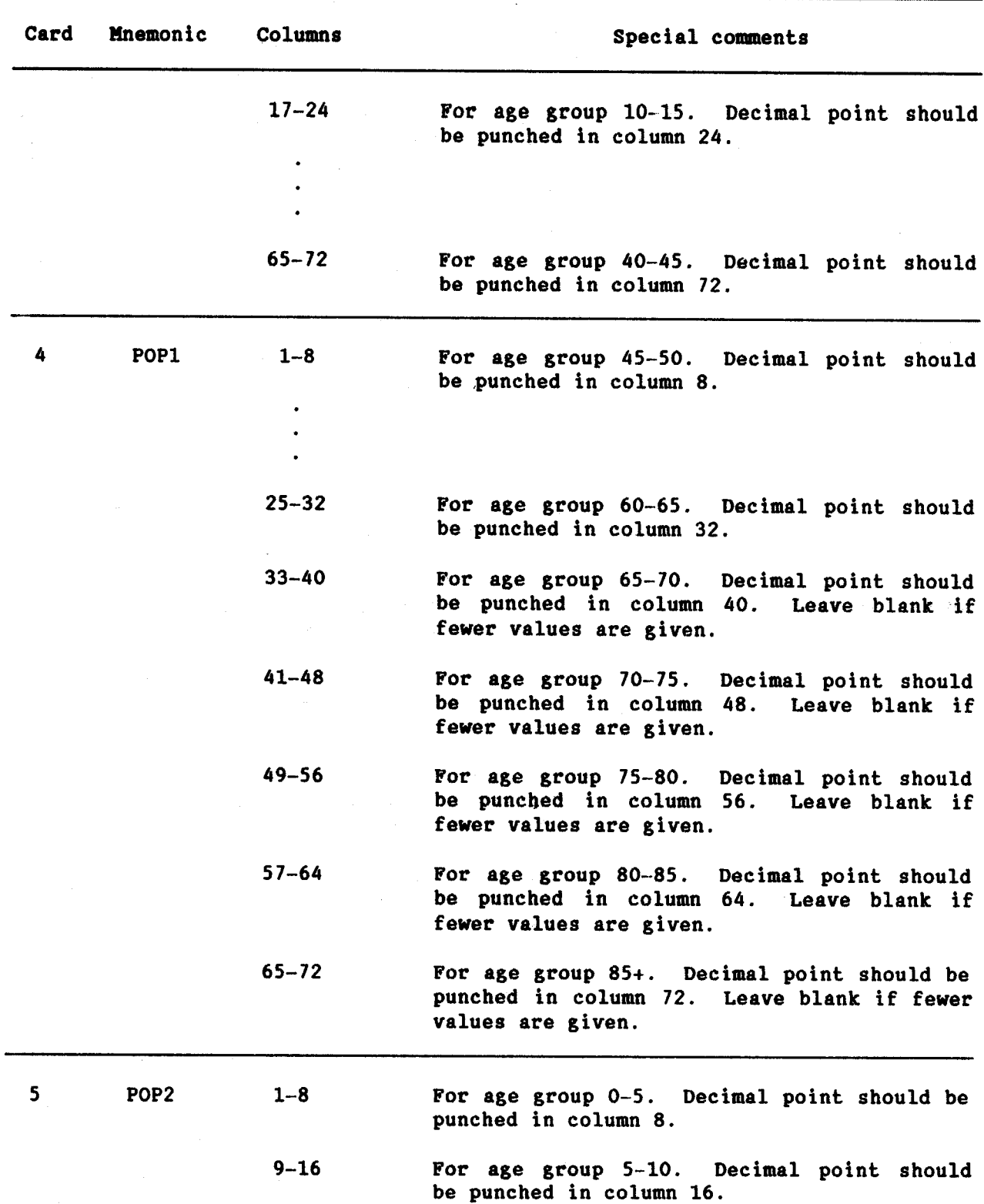

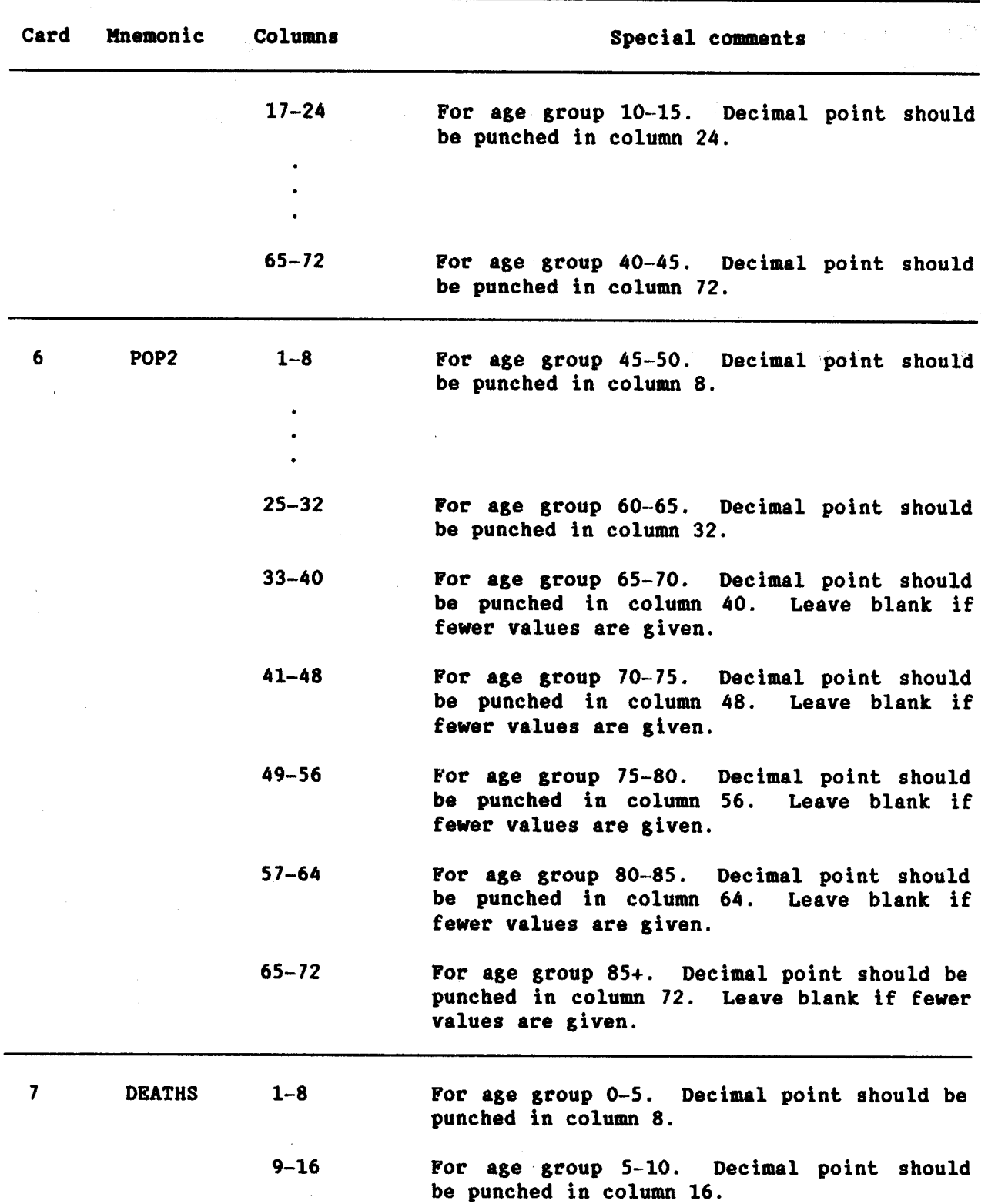

 $\bar{\bar{z}}$ 

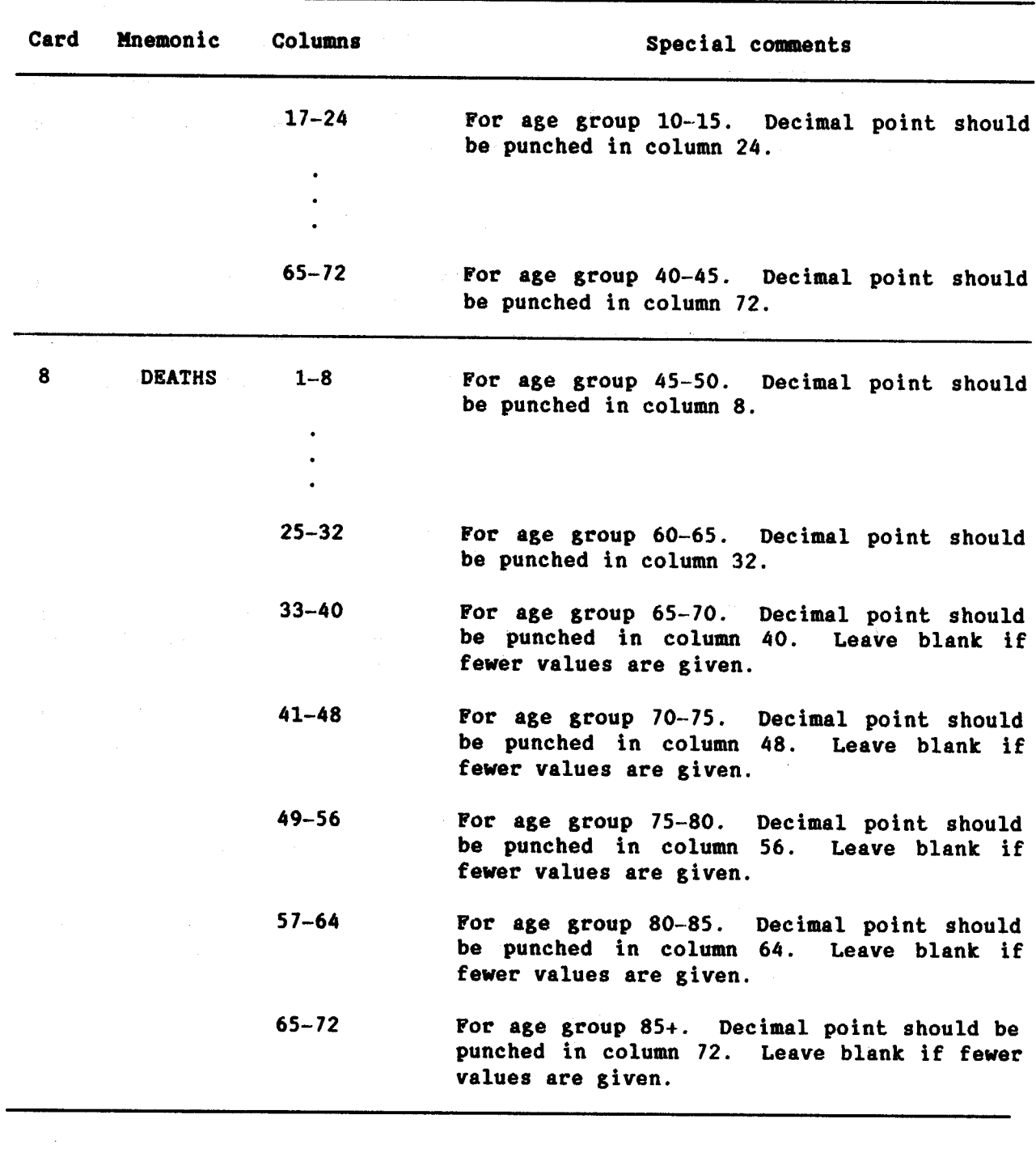

 $\sim 10^7$ 

**BENHR** 14

#### **Example**

In the following example, estimated completeness of death registration and adjusted life expectancies for a hypothetical female population are calculated and printed. To calculate the completeness of death registration, e(80) was estimated to be 5.481 years (see footnote 1 in the sample output). It is used for calculation purposes only and not intended as the actual life expectancy at age 80. Footnote 2 indicates that death registration is 0.682 per cent complete; this value is used to adjust the death rates. These adjusted death rates are then used to calculate the life table.

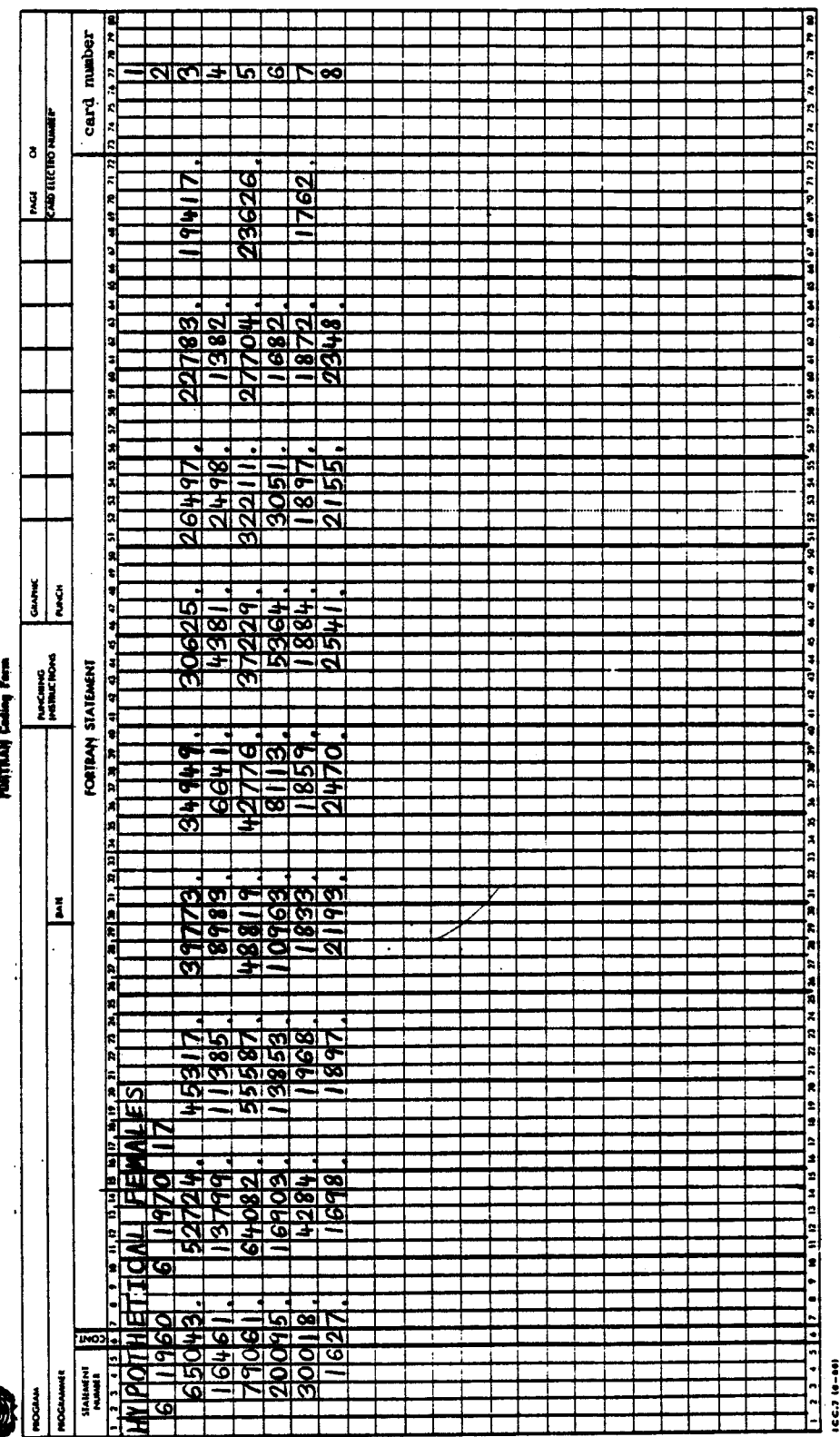

**BENHR**  $15$ 

ESTIMATED COMPLETENESS OF DEATH REGISTRATION AND ADJUSTED LIFE EXPECTANCY (APPLICATION OF BENNETT-HORIUCHI TECHNIQUE)

HYPOTHETICAL FEMALES

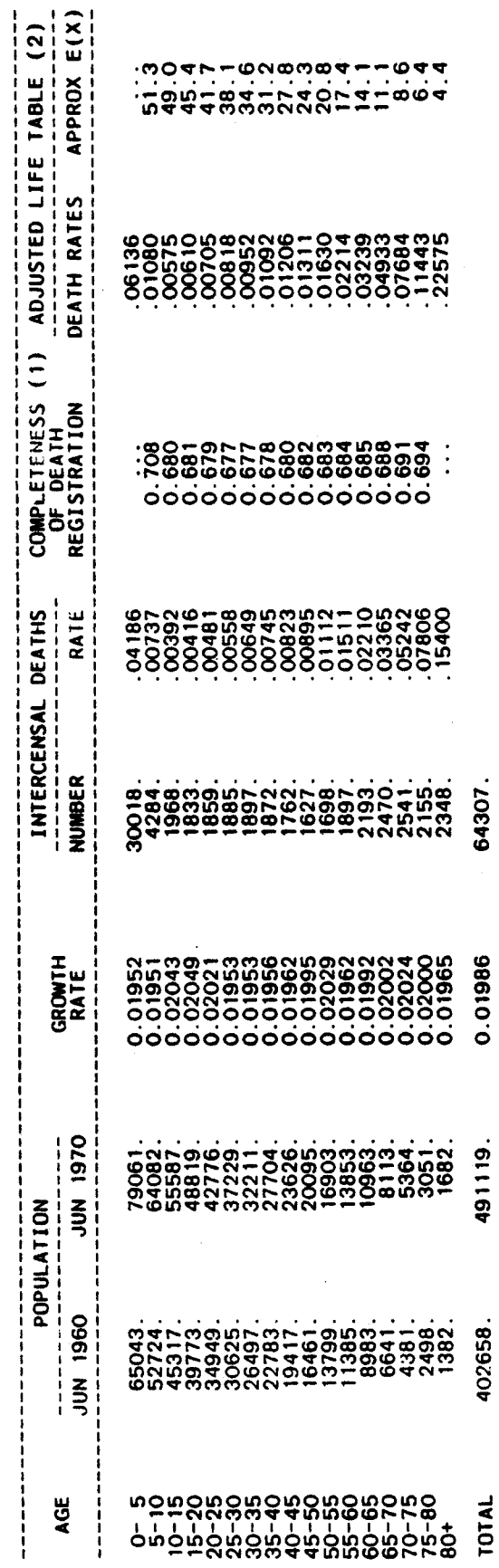

5.481 (1) FOR CALCULATION PURPOSES, E(80) ASSUMED EQUAL TO<br>(2) BASED ON MEDIAN COMPLETENESS OF 0.682

Name of procedure: **BESTFT** 

Purpose of procedure. To find the one-, two-, or three-component United Nations model life table which best fits one or more probabilities of dying  $\binom{n}{n}$  values) given as input.

Description of technique. Using least squares criteria, the United Nations model life table of a given pattern is found which best fits one or more <sub>n</sub>q<sub>y</sub> values given as input. Simply the procedure is one of graduation with respect to a standard. When only one  $nq_x$  value is given, this program presents results identical to that of the program MATCH. The one-component model life table (i.e., those presented in United Nations, 1982, annex I) is presented, as well as the adjusted two- and three-component tables. However, at least two  $_{n}q_{x}$  values must be given for estimation of the two-component table and at least three values for the three-component table. In place of the United Nations model, an alternative model supplied by the user can be given as input and the best fit of the empirical data to that model will be calculated. The calculations are carried out by the subroutine BESTFT (for a more detailed description of the methodology, see United Nations, 1982, chap. IV).

Data required. The following information is required for running the main program:

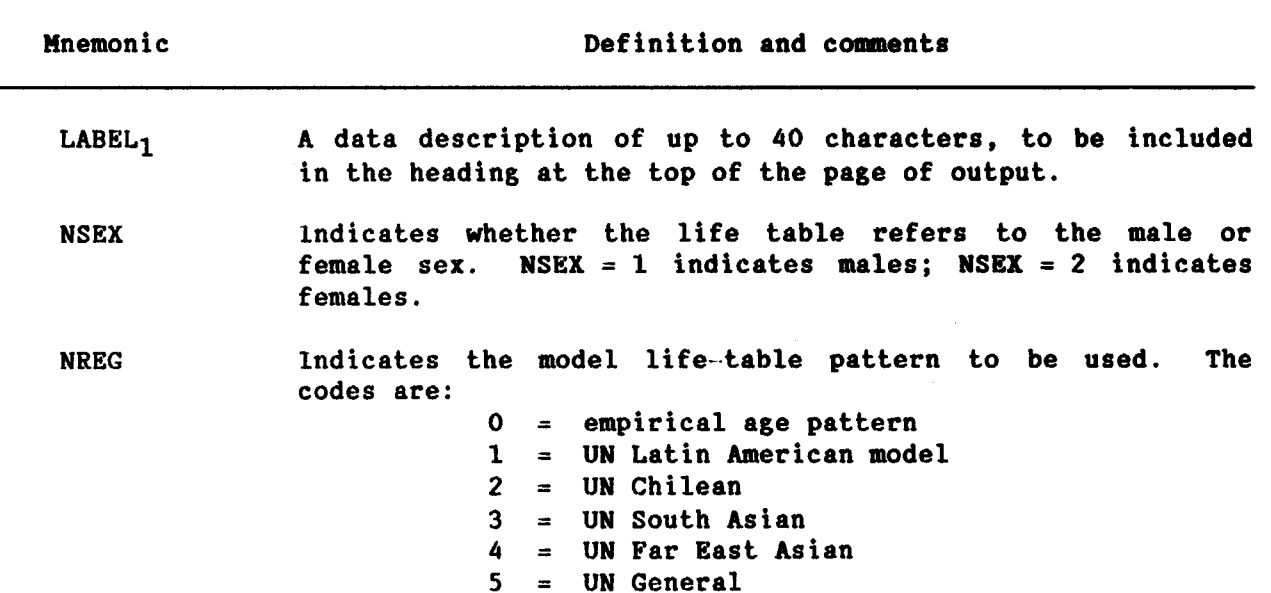

 $\mathcal{A}^{(1)}$ 

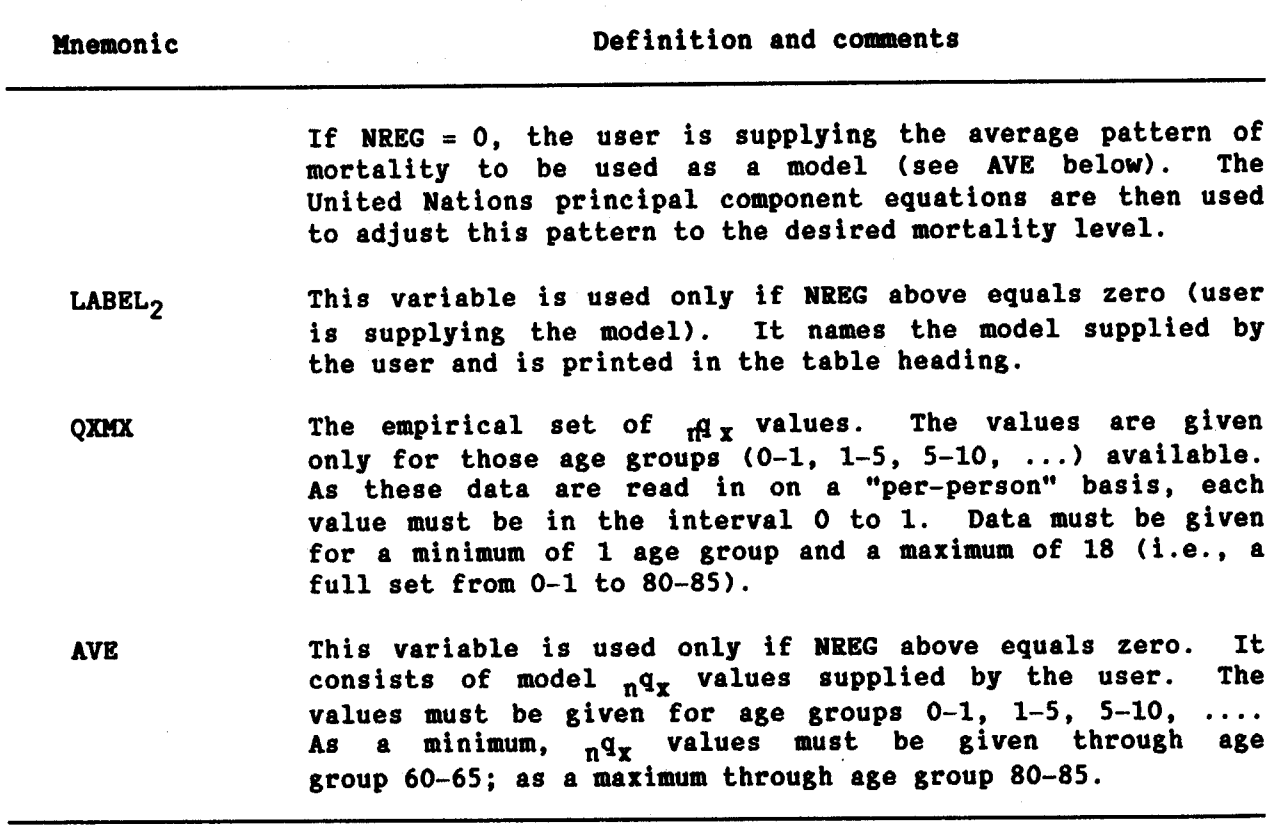

 $\mathcal{L}$ 

Data input. The required data should be punched onto cards according to the following format:

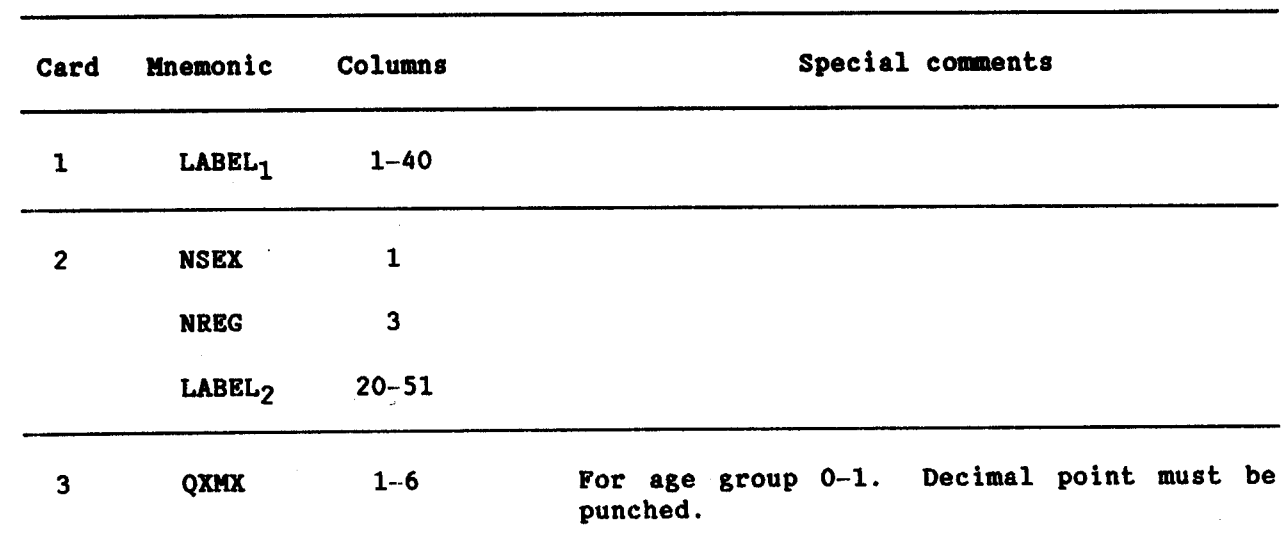

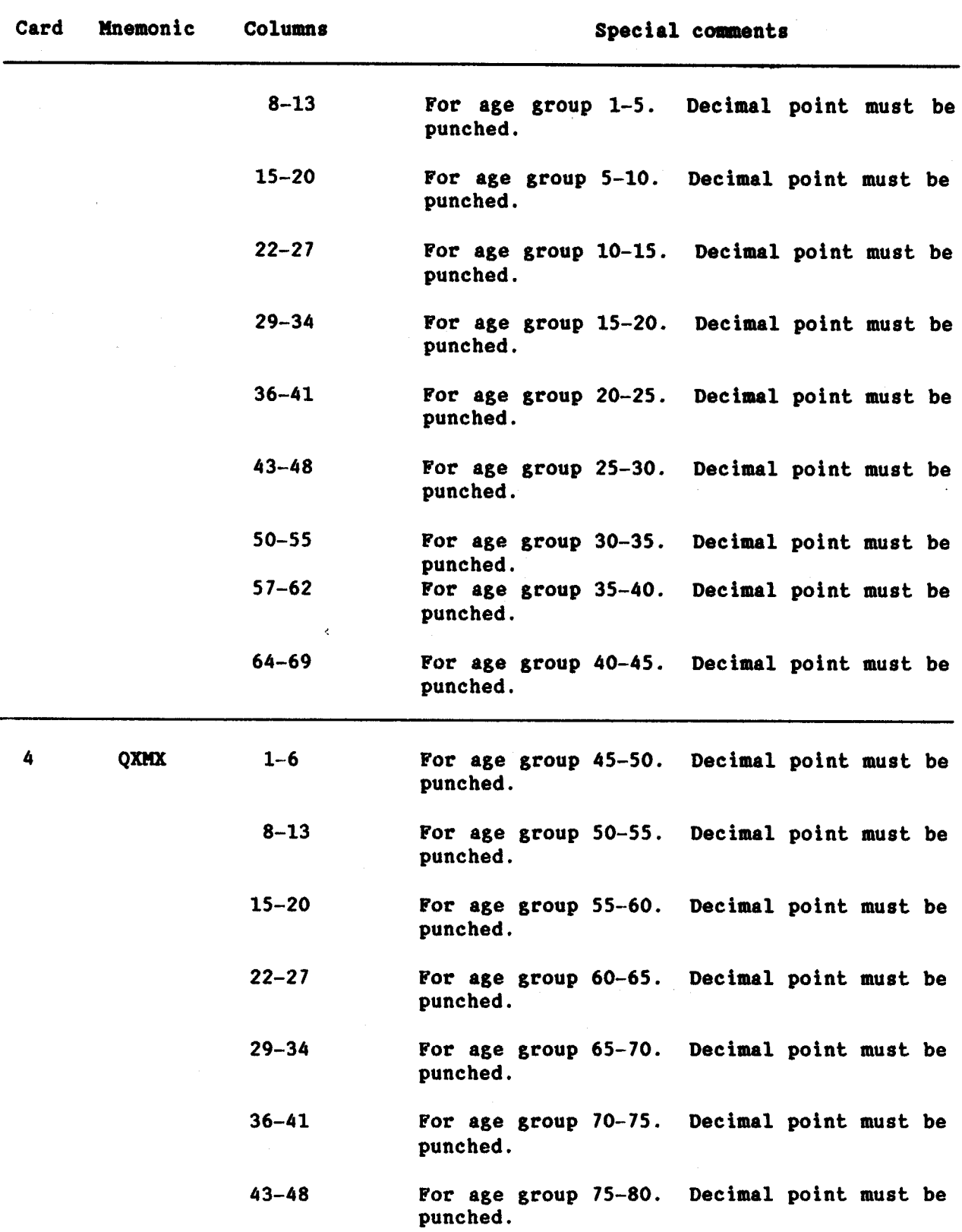

 $\sim 10^6$ 

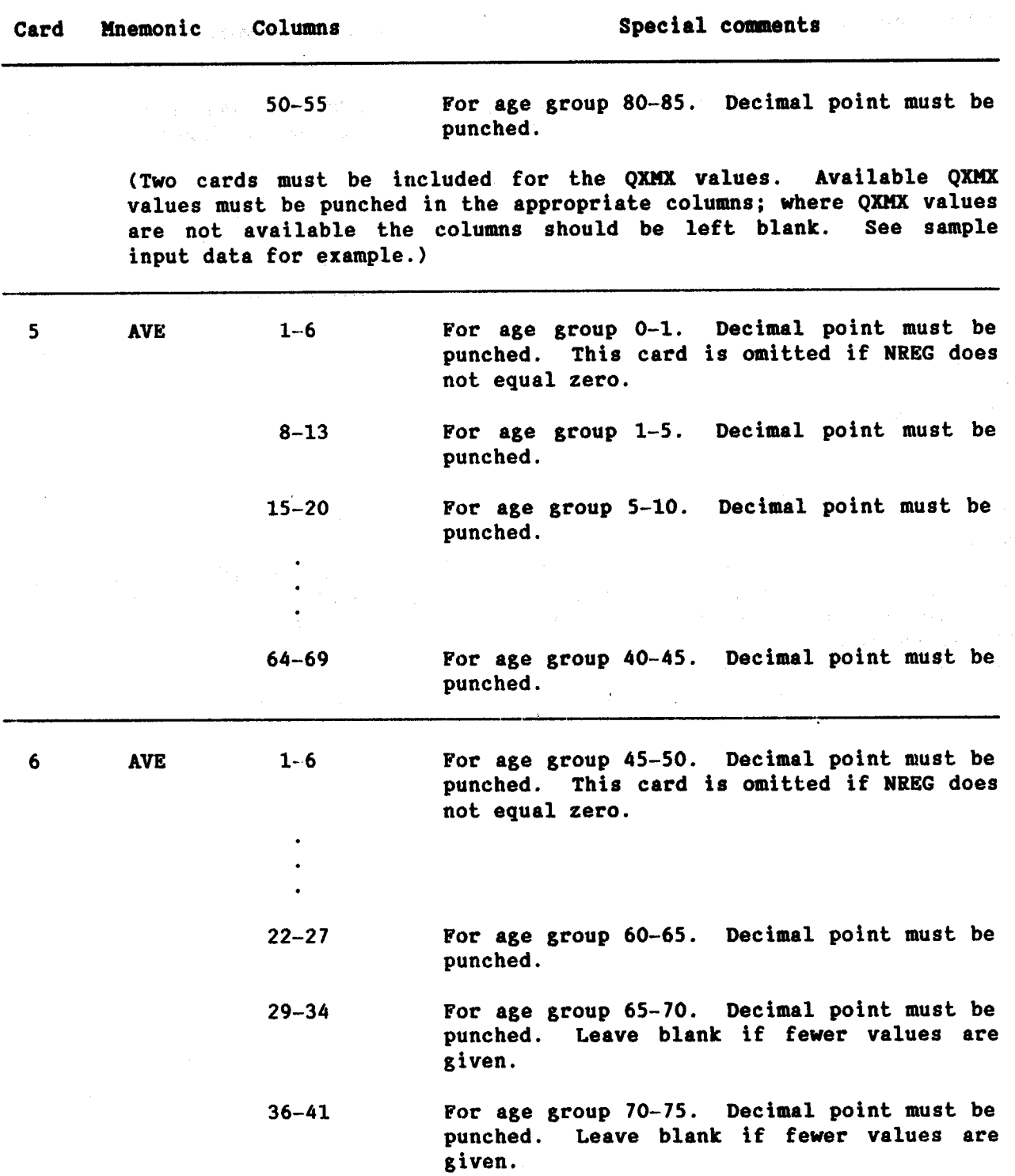

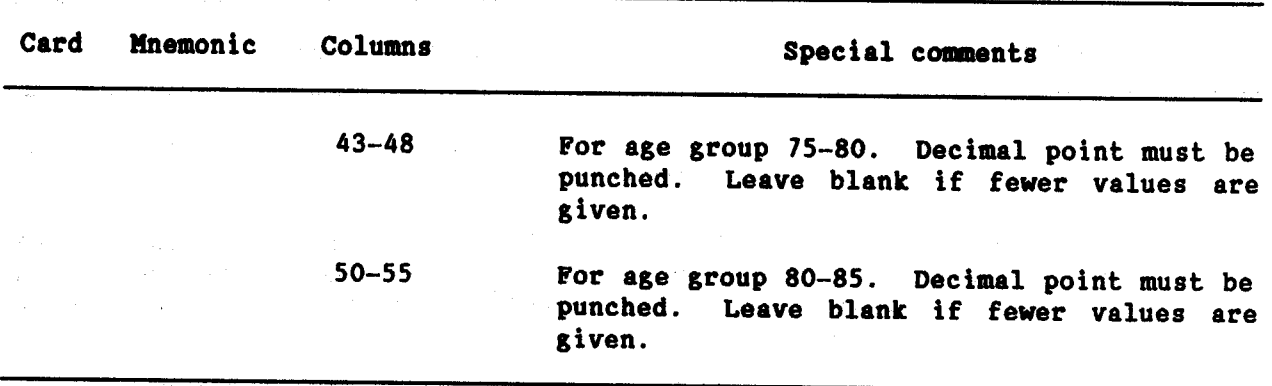

#### Example

In the following, three examples of the application of BESTFT are given for a hypothetical female population. In the first data set, a set of  $nq_x$ values for age groups  $0-1$ ,  $1-5$ , ..., 75-80 are read in and the best fitting one-, two-, and three-component United Nations South Asian models are calculated. In the second example, an infant mortality rate (IMR) only is read in and the Latin American pattern with the same IMR is calculated. In the third example, mortality probabilities for age groups 0-1, 35-40, 40-45, and 45-50 only are read in and the best one-, two- and three-component fits to the Brass African Standard supplied by the user are calculated.

**BESTFT**<br>22

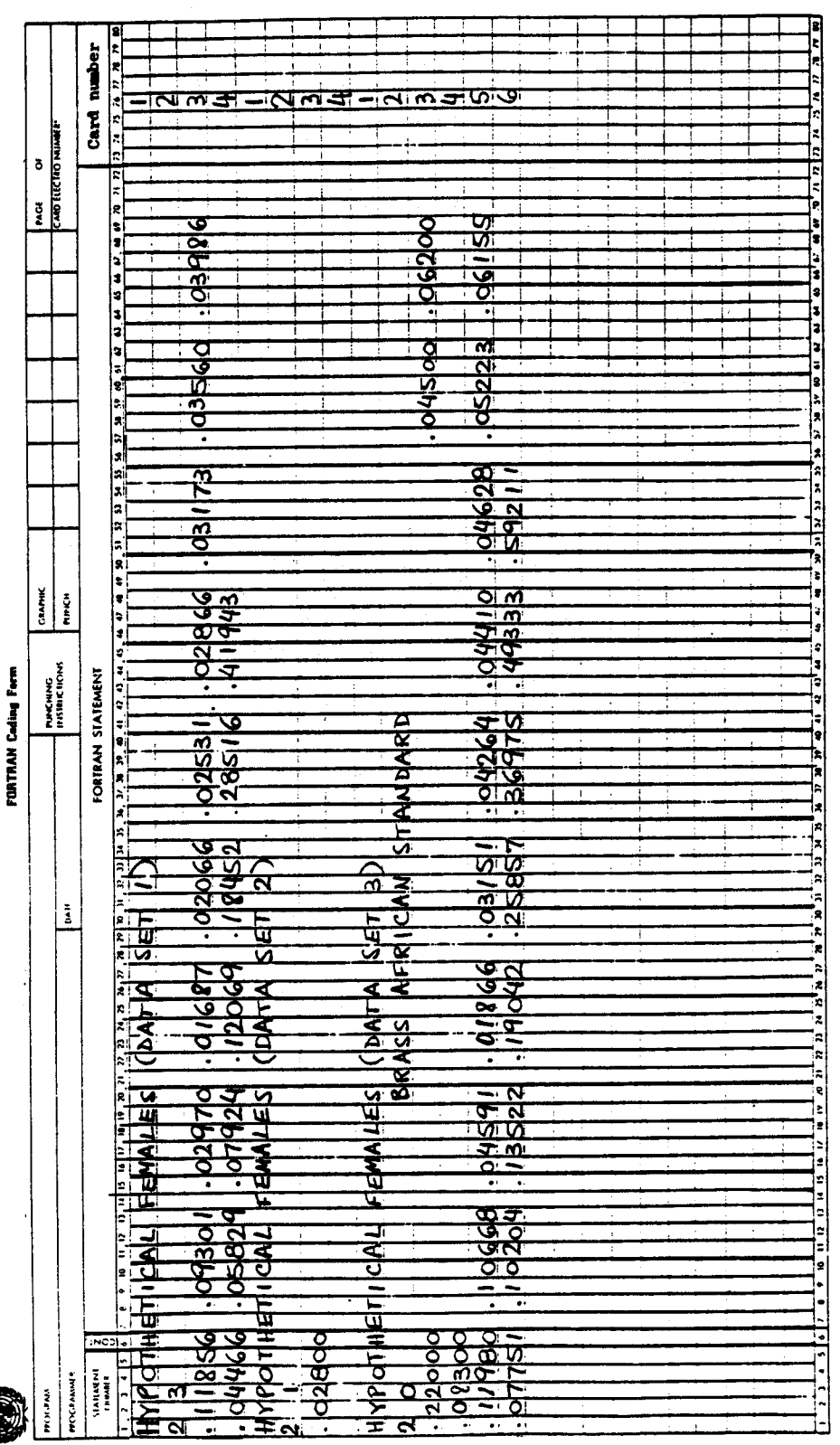

**ON** 

 $100.710 - 001$ 

CALCULATION OF ONE, TWO AND THREE COMPONENT FITS TO HYPOTHETICAL FEMALES (DATA SET 1)<br>DATA FOR THE FEMALE SEX USING AS A MODEL THE UNITED NATIONS SOUTH ASIAN PATTERN

l,

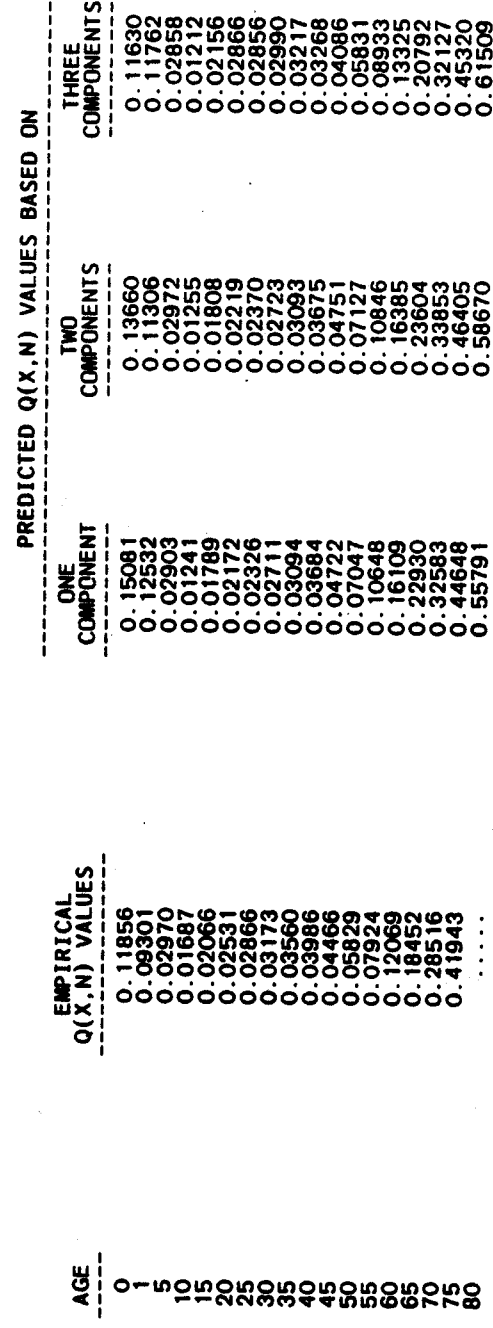

BESTFT<br>23

BESTFT<sup>.</sup><br>24

CALCULATION OF ONE, TWO AND THREE COMPONENT FITS TO HYPOTHETICAL FEMALES (DATA SET 2)<br>DATA FOR THE FEMALE SEX USING AS A MODEL THE UNITED NATIONS LATIN AMERICAN PATTERN

 $\ddot{\phantom{0}}$ 

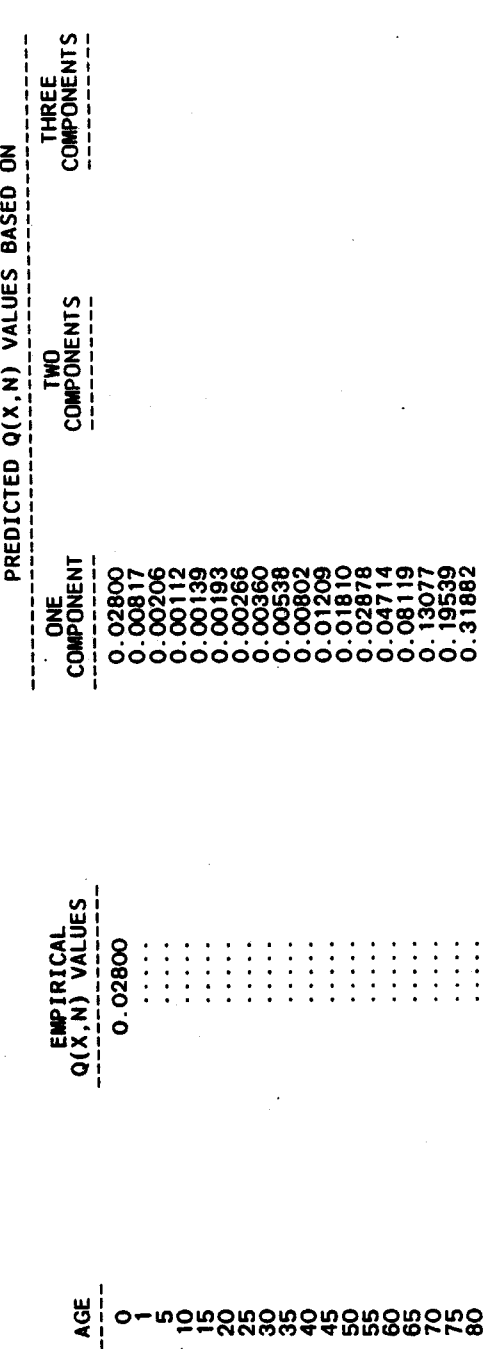

CALCULATION OF ONE, TWO AND THREE COMPONENT FITS TO HYPOTHETICAL FEMALES (DATA SET 3)<br>DATA FOR THE FEMALE SEX USING AS A MODEL THE USER SUPPLIED PATTERN OF BRASS AFRICAN STANDARD

 $\lambda$ 

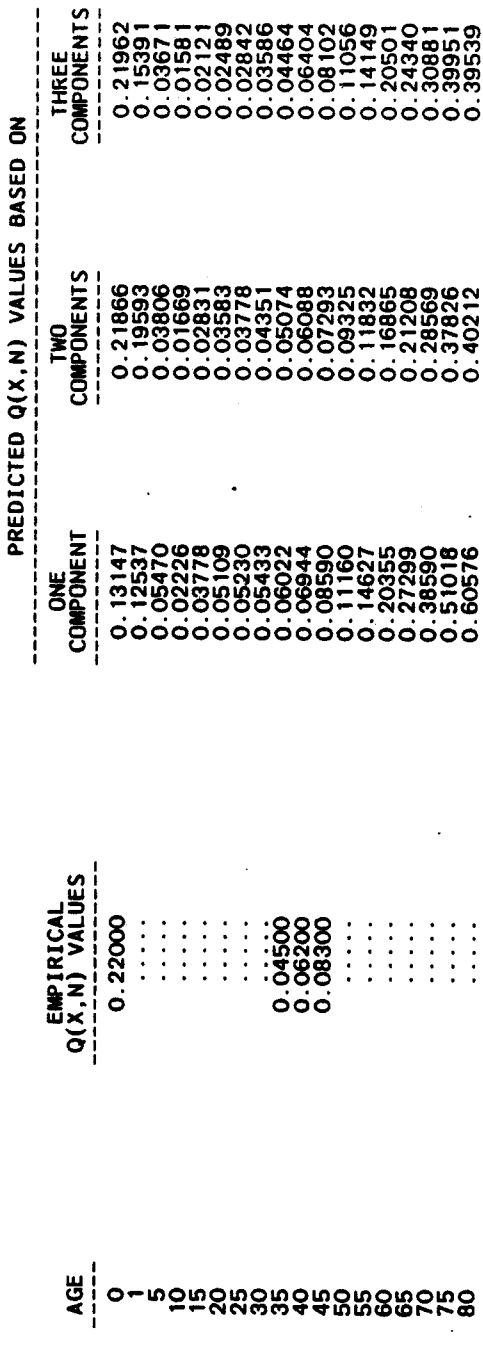

BESTFT<br>25

Name of procedure: **CEBCS** 

Purpose of procedure. To estimate early age mortality from data on the average number of children ever born and the average number of children surviving, tabulated either by age group of mother or by duration of her marriage.

Brass (Brass and others, 1968) has shown Description of technique. that the probability of dying between birth and age a (denoted as q(a)) can be as  $q(a) = 5M_x$ .  $5D_x$  where  $5D_x$  refers to the proportion estimated of children dead to women in age group  $(x, x+5)$  and  $5M<sub>x</sub>$  is an age-specific factor, called a multiplier, which depends on indices of the age pattern of fertility. Under this system, the proportion of children dead for women in age groups 15-20, 20-25, 25-30, ..., 45-50 are used to calculate q(a) for values of a equal to 1, 2, 3, 5, 10, 15 and 20, respectively. Sullivan (1972) later showed that the same type of relationship holds when data are tabulated by duration of marriage. In this case, durations of marriage for 0-5 years, 5-10 years, ..., 30-35 years correspond to  $q(a)$  for ages 2, 3, 5, 10, 15, 20 and 25 respectively. Through simulations, regression equations have been developed which relate the multipliers  $gM_x$  to indices of the fertility schedule. Nine separate sets of regression equations have been estimated, the first five for each of the United Nations models (see Palloni and Heligman, 1985) and the last four for each of the Coale and Demeny models (the Trussell regressions, see United Nations, 1983). Through a second set of simulations, regression equations have also been developed, from the same set of independent variables, which estimate the time reference to which these q(a) values refer. The independent variables that estimate the q(a) values, as well as the time references, are calculated from the input data to the main In addition to the proportion of dead children by age group or program. marital duration of woman, variables needed are the ratio of average number of children ever born for women in the first age or marital duration group to that in the second age or marital duration group (PAR1), the ratio of average number of children ever born for women in the second group to that in the third group (PAR2), and the mean age of mother at childbearing in the population (AGE). The last variable is used only for calculations based on the United Nations models; an approximate estimate of AGE is produced by the procedures FERTCB and FERTPF. The procedure is performed by subroutine CEBCS; subroutine MATCH calculates estimates of the infant mortality rate  $(qq_0)$ , the probability of dying between ages 1 and 5 (491), and the life expectancy at birth, which corresponds to the q(a) values within each model life-table pattern (both sexes combined).

The following information is required for running the Data required. main program:

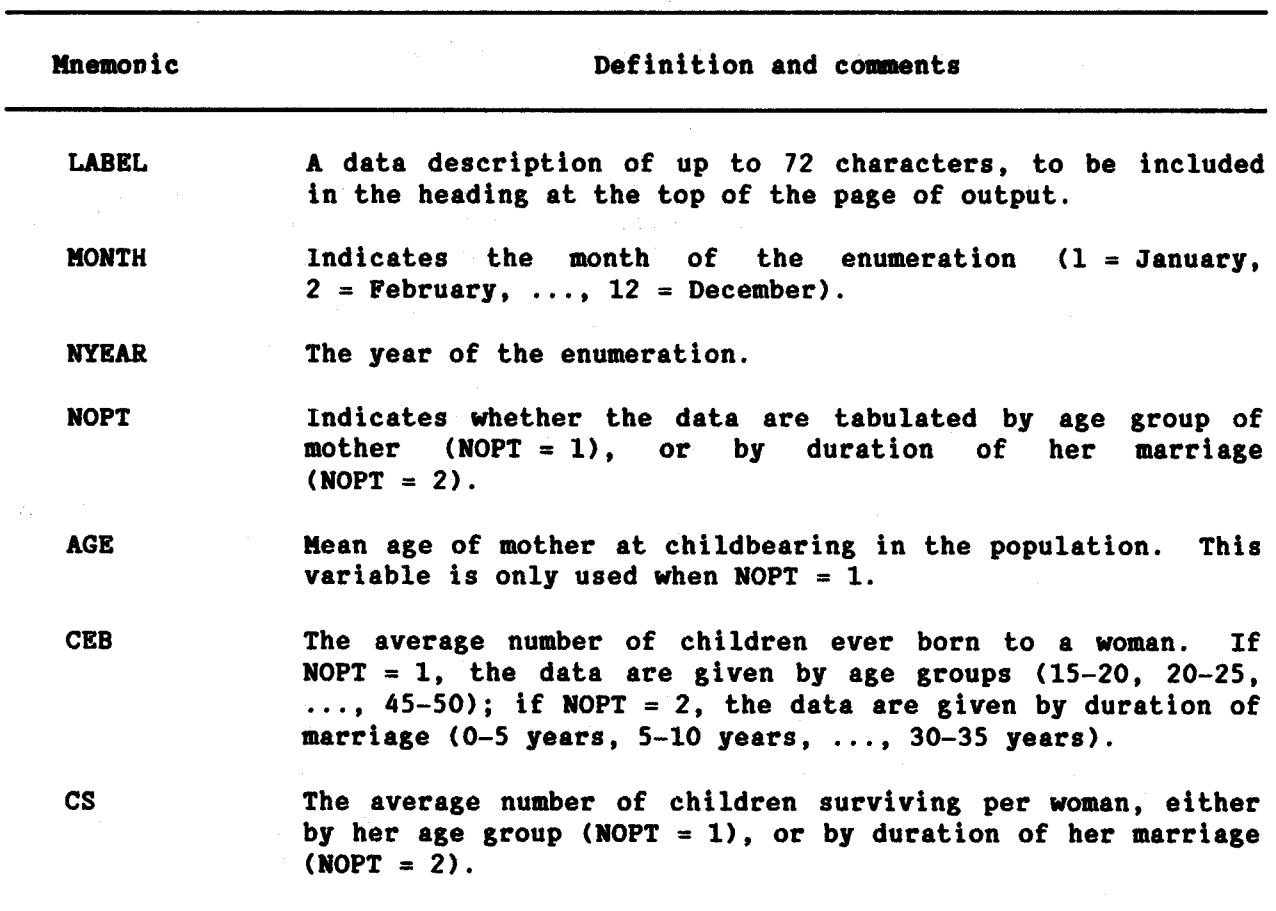

Data input. The required data should be punched onto cards according to the following format:

 $\bar{z}$ 

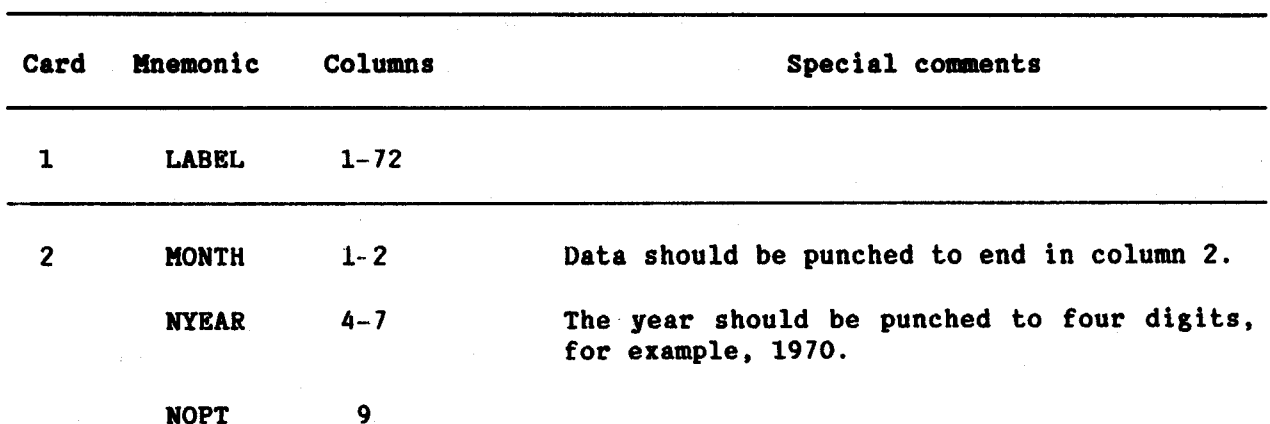
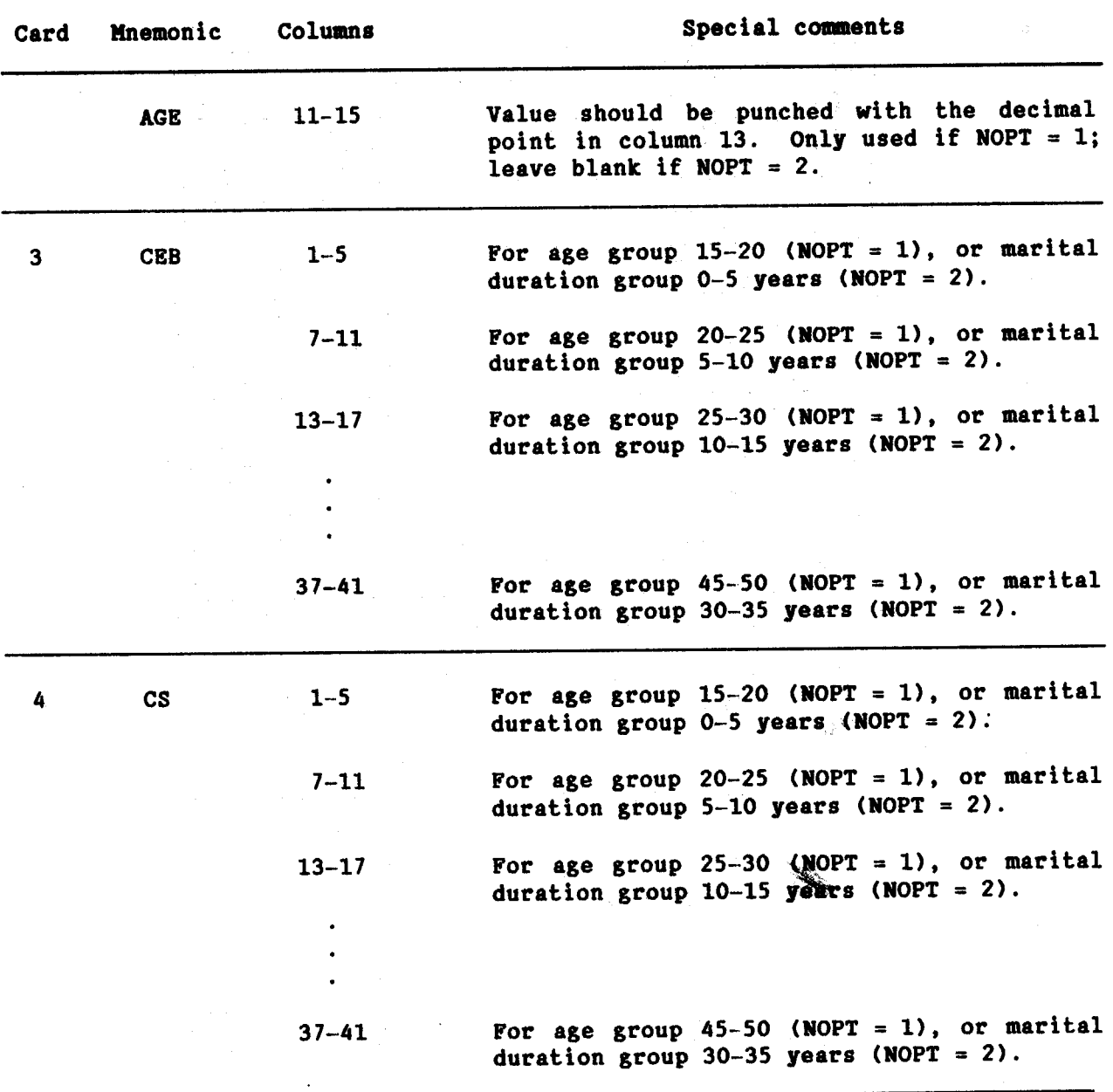

## Example

In the following example, mortality data are given for two hypothetical populations. In the first data set, the children ever born and children<br>surviving are given by age group of mother. In the second data set, the data<br>are tabulated by duration of marriage. The coded input and resulting outp appear as follows:

i. card number  $\ddot{\psi}$ <u>নোলা <del>না</del></u> -ান্সাল race or<br>CAM TIETIS NUMET F I. ŀ.  $\frac{1}{3}$ l.  $\frac{1}{2} \frac{1}{2} \frac{$ <u>i a la la la la la la</u>  $\frac{1}{2}$   $\frac{1}{2}$   $\frac{1}{2}$   $\frac{1}{2}$   $\frac{1}{2}$   $\frac{1}{2}$   $\frac{1}{2}$   $\frac{1}{2}$   $\frac{1}{2}$   $\frac{1}{2}$   $\frac{1}{2}$   $\frac{1}{2}$ l,  $\frac{1}{2}$  $\begin{tabular}{|c|c|} \hline \multicolumn{3}{|c|}{\multicolumn{3}{|c|}{\multicolumn{3}{|c|}{\multicolumn{3}{|c|}{\multicolumn{3}{|c|}{\multicolumn{3}{|c|}{\multicolumn{3}{|c|}{\multicolumn{3}{|c|}{\multicolumn{3}{|c|}{\multicolumn{3}{|c|}{\multicolumn{3}{|c|}{\multicolumn{3}{|c|}{\multicolumn{3}{|c|}{\multicolumn{3}{|c|}{\multicolumn{3}{|c|}{\multicolumn{3}{|c|}{\multicolumn{3}{|c|}{\multicolumn{3}{|c|}{\multicolumn{3}{$ <u>. 1989 - 1989 - 1989 - 1989 - 1989 - 1989 - 1989 - 1989 - 1989 - 1989 - 1989 - 1989 - 1989 - 1989 - 1989 - 19</u>  $3571111$ **RUACHING**<br>MSTRICTIONS **FORTRAN Coling Perm** FORTRAM STATEMENT  $\frac{154}{779}$ <u> কাক্ত</u> <u>न्द्रान्त</u> <u>निर्वे</u> —<del>. .</del> बाम 5. 956 V<br>H: 946 V<br>SETI 20 019<br>0199 लिजे  $\begin{array}{c} \overline{\mathbf{a}} \\ \overline{\mathbf{a}} \end{array}$ POPULATION COATA 5.569<br>4.598 5.237<br>5.232<br>0.4.14  $\frac{n}{n} \frac{n}{n} \times \frac{n}{n}$  $\frac{1}{200}$  $\begin{array}{|c|c|}\n\hline\n\text{1} & \text{1} & \text{1} & \text{1} \\
\hline\n\text{2} & \text{3} & \text{2} & \text{3} & \text{4} \\
\hline\n\text{3} & \text{4} & \text{5} & \text{5} & \text{5} & \text{5} \\
\hline\n\text{4} & \text{5} & \text{6} & \text{7} & \text{8} & \text{9} & \text{1}\n\end{array}$  $\frac{1}{2}$ मल |<br>| 165<br>| 1709<br>| 1709 ्याञ्चल<br>अर्जुलाही<br>अर्जुलाही  $\frac{1}{2}$  and  $\frac{1}{2}$  and  $\frac{1}{2}$  and  $\frac{1}{2}$  and  $\frac{1}{2}$  and  $\frac{1}{2}$  and  $\frac{1}{2}$  $\frac{1}{\sqrt{100}}$ <u> ਜਿੱਦੀ ਵੀ</u><br>|ਗੁਣਾ ਯੂ  $\frac{1}{2}$  $\frac{2}{8}$ **STARBART**  $(0.716 - 0.0)$  $\frac{1}{2}$ **PRESCRIMINAL Base** S <u>. . j</u>  $\cdot$ <u>10101</u>

بورد

**CEBCS** 29

þ,

INDIRECT ESTIMATION OF EARLY AGE MORTALITY FOR HYPOTHETICAL POPULATION (DATA SET 1)

 $\ddot{\phantom{0}}$ 

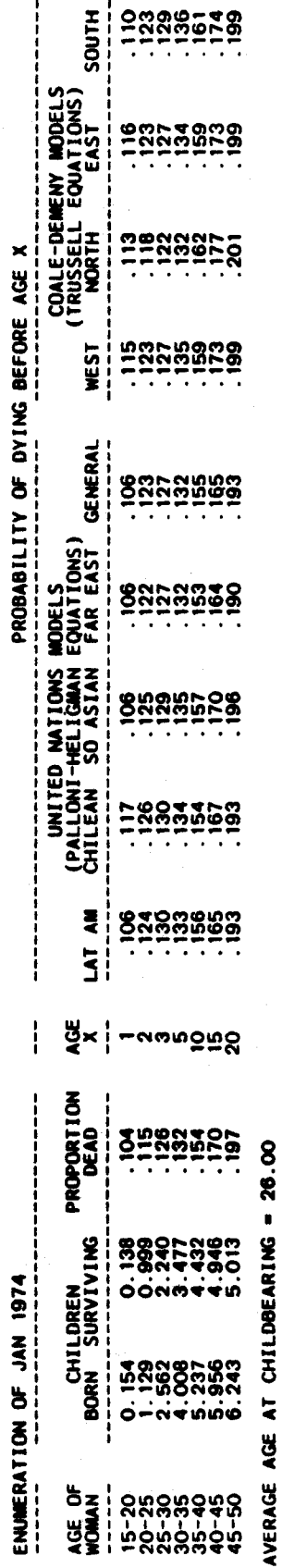

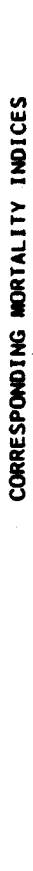

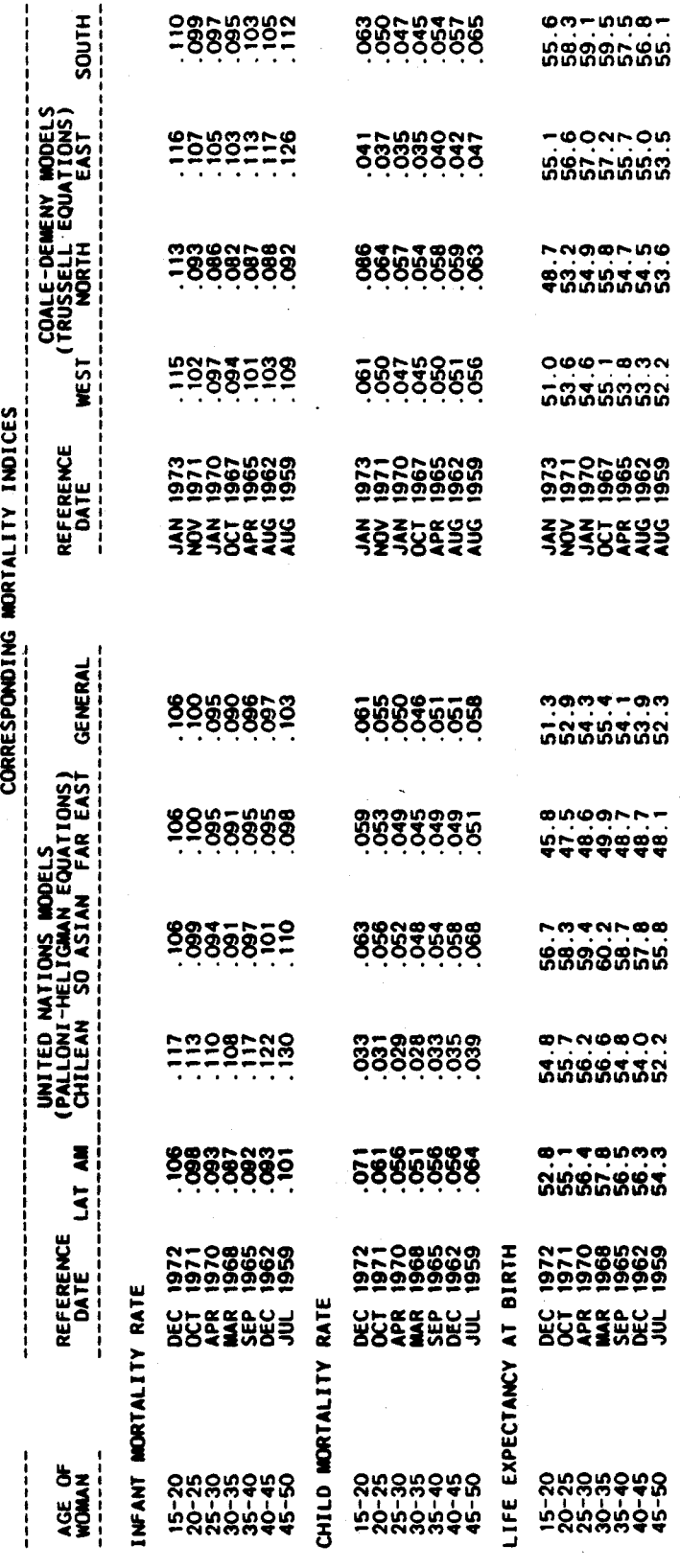

INDIRECT ESTIMATION OF EARLY AGE MORTALITY FOR HYPOTHETICAL POPULATION (DATA SET 2)

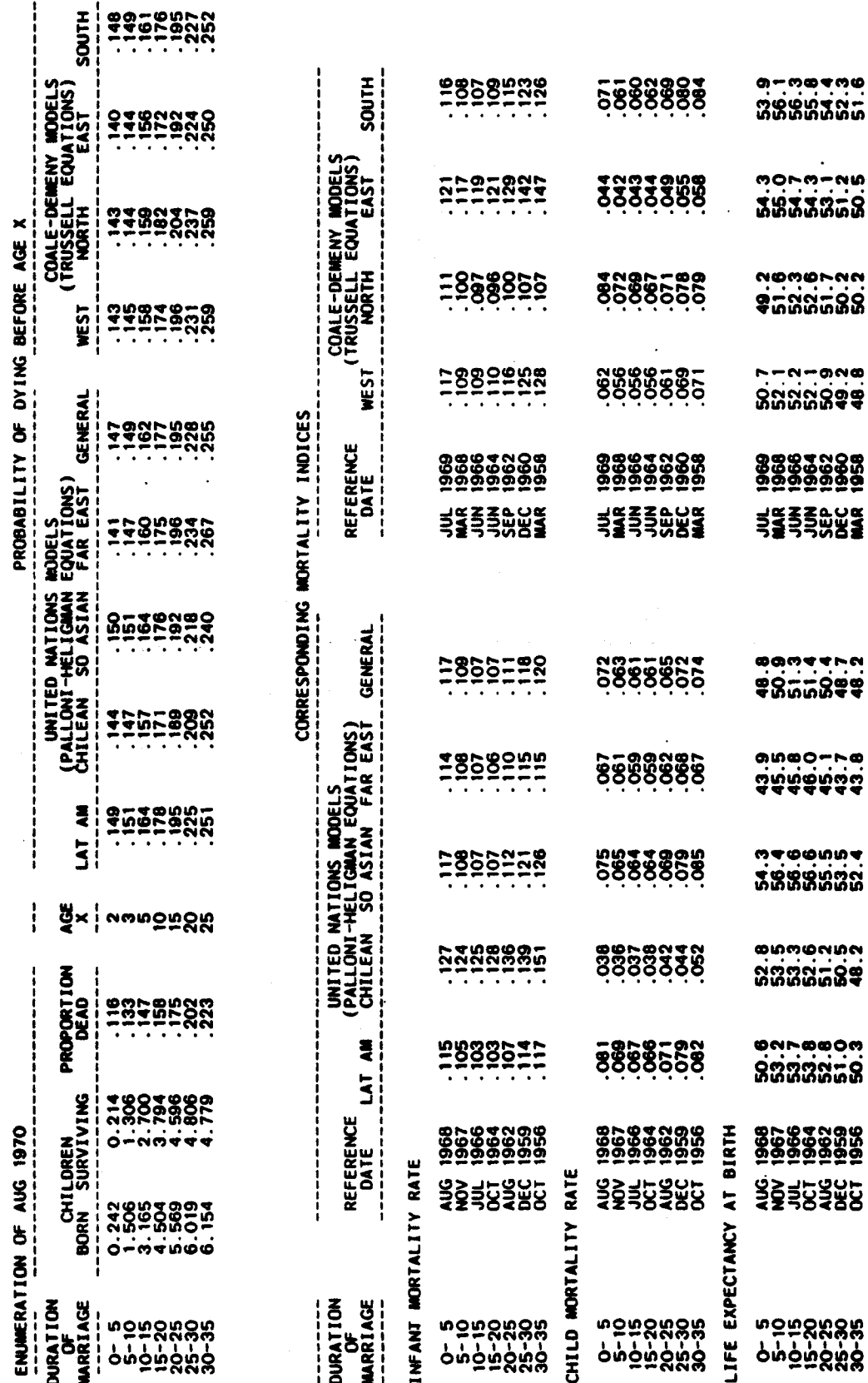

CEBCS<br>31

Name of procedure: CENCT

Purpose of procedure. Estimation of completeness of one census relative to a second census from population age distributions from two censuses and either assumption of a United Nations or Coale-Demeny model life table or provision of registered deaths or death rates by age for the intercensal period.

Description of technique. Hill (1987) has shown that<br>population closed to migration, the following equation holds in any for an intercensal period:

$$
\frac{N(a)}{N(a+)} - r(a+) = \frac{1}{t} \ln \frac{1}{K} + \frac{\frac{1}{K^2}}{C} \frac{D(a+)}{N(a+)}
$$

where N(a) and N(a+) are the number of person years lived at exact age a, and at ages a and over, respectively, during an intercensal period, r(a+) is the cumulative age-specific growth rate, D(a+) is registered intercensal deaths for ages a and over, t is the length of the intercensal period, K is completeness of the second census enumeration relative to the first, and C is completeness of death registration during the intercensal period. Values of K and C are assumed to be invariant with age.

In practice, N(a) and N(a+) are calculated from census population age-sex counts, as

$$
N(a) = t \cdot (5^{P1}a - 5 \cdot 5^{P1}a \cdot 5^{P2}a - 5 \cdot 5^{P2}a)^{4}
$$

and

$$
N(a+) = t (P1_{a+} P2_{a+})^{\frac{1}{2}}
$$

where P1 and P2 refer to the population counts at the first and second census respectively. The cumulative age-specific growth rate is calculated as

$$
r(a+)
$$
 =  $\frac{1}{+}$  ln (P2<sub>a+</sub>/P1<sub>a+</sub>)

**CENCT**  $32<sup>°</sup>$ 

The equation follows directly from Martin's (1980) generalization of the Brass growth-balance equation. The equation indicates that the ratio of intercensal deaths to the intercensal population is linearly related to a measure easily calculated from two population censuses. The intercept of the fitted line allows calculations of the coverage of the second census count relative to that of the first census  $(K = e^{I\tilde{t}})$  where I is the intercept). The value of K can therefore be considered a multiplicative adjustment factor. When applied to the first census, it produces consistency in coverage to the second census. The computer program estimates the intercept through ordinary least squares regression. (It should be noted that the value of K, along with the value of the slope, provides an estimate of the completeness of death registration.)

Intercensal deaths can be provided in either of two ways. As one option a United Nations, Coale-Demeny or user-designated model life table, considered appropriate to the intercensal period, is provided and the computer program estimates intercensal deaths from the life table central death rates and the two population age distributions. In the second option, absolute numbers of deaths by age for the intercensal period are given as input.

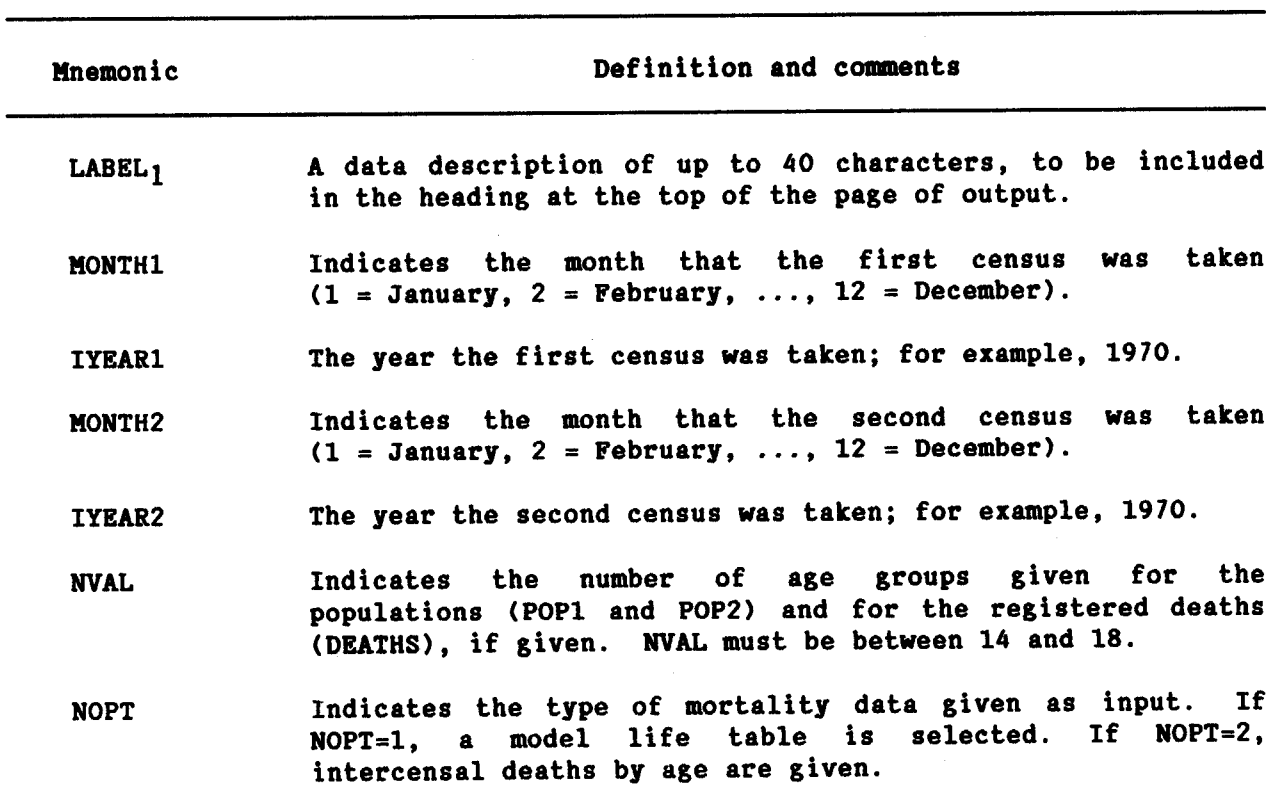

The following information is required for running the Data required. main program:

# **CENCT** 34

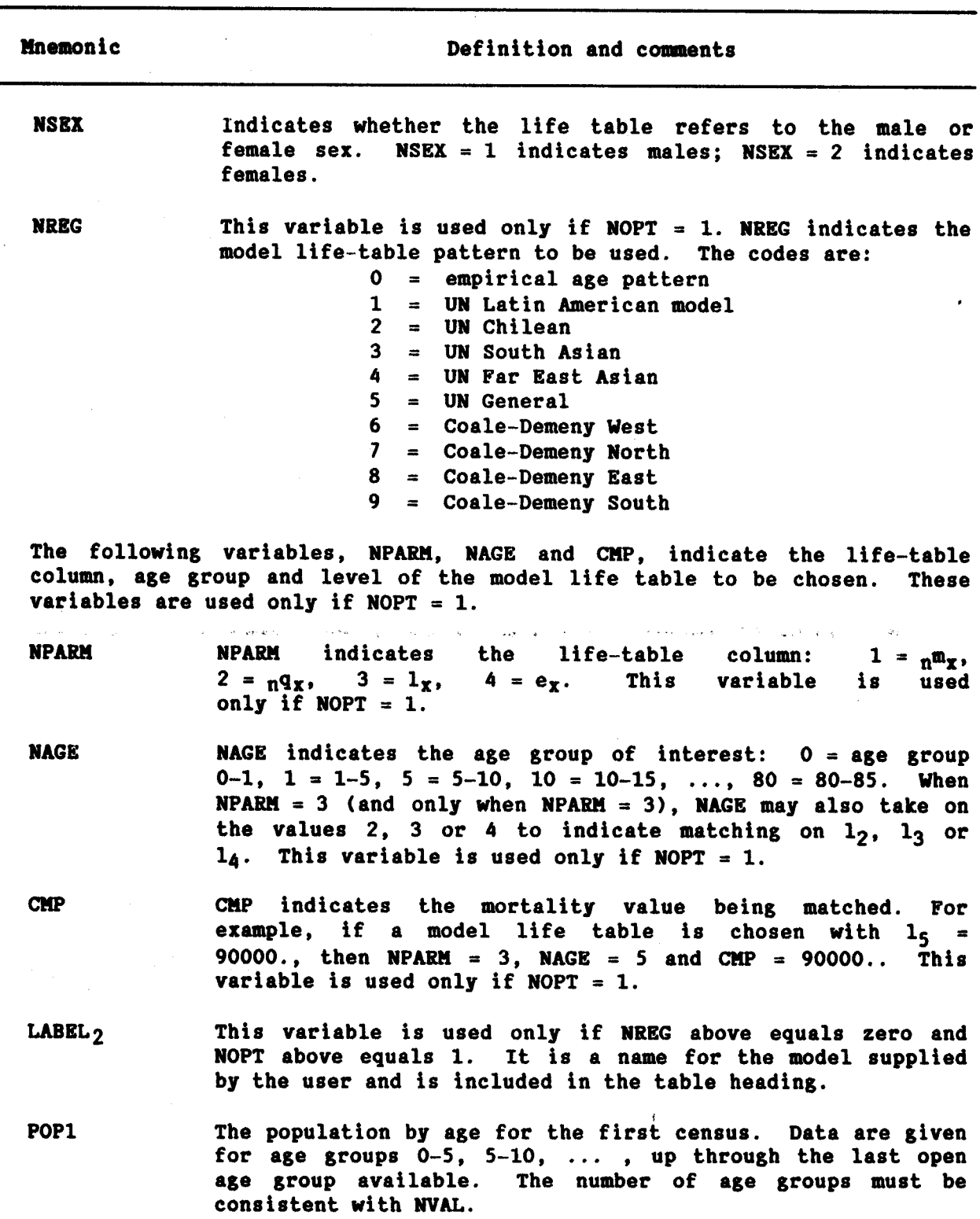

 $\lambda$ 

 $\ddot{\phantom{a}}$ 

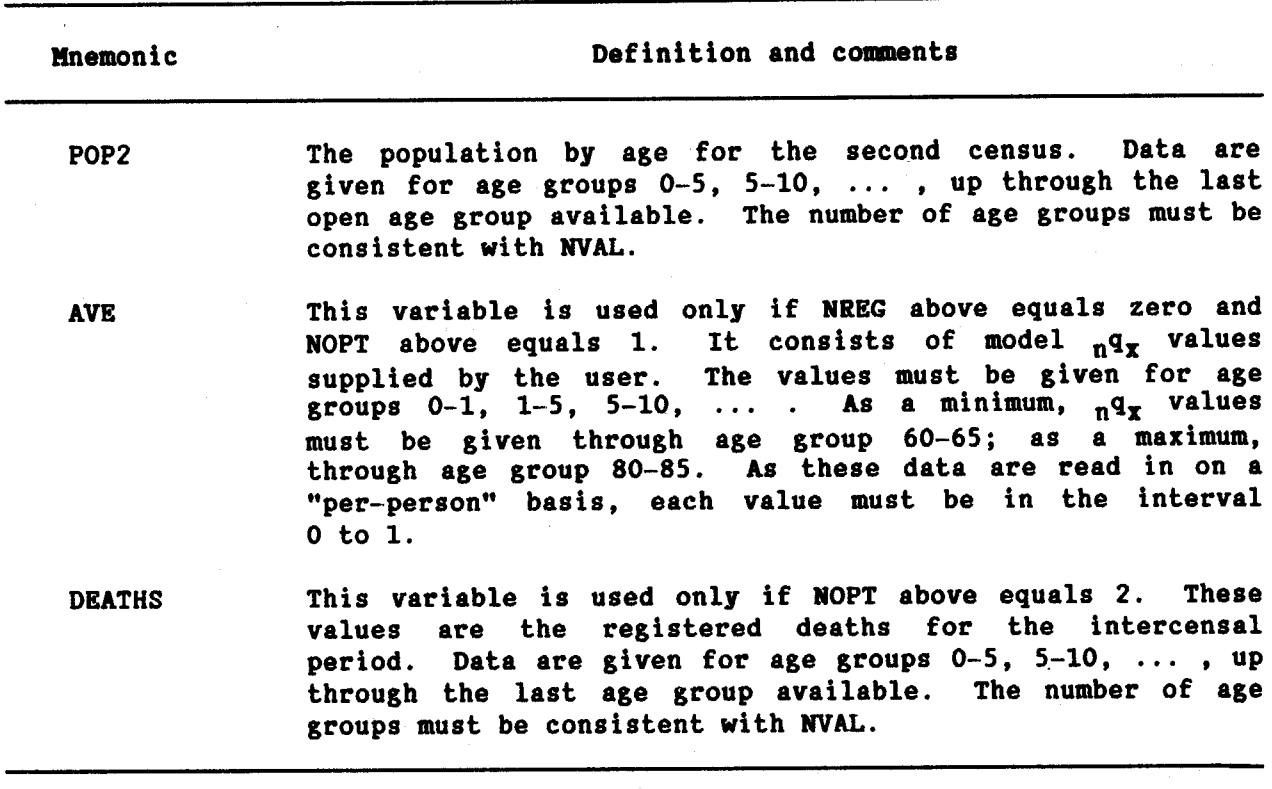

Data input. The required data should be punched onto cards according to the following format:

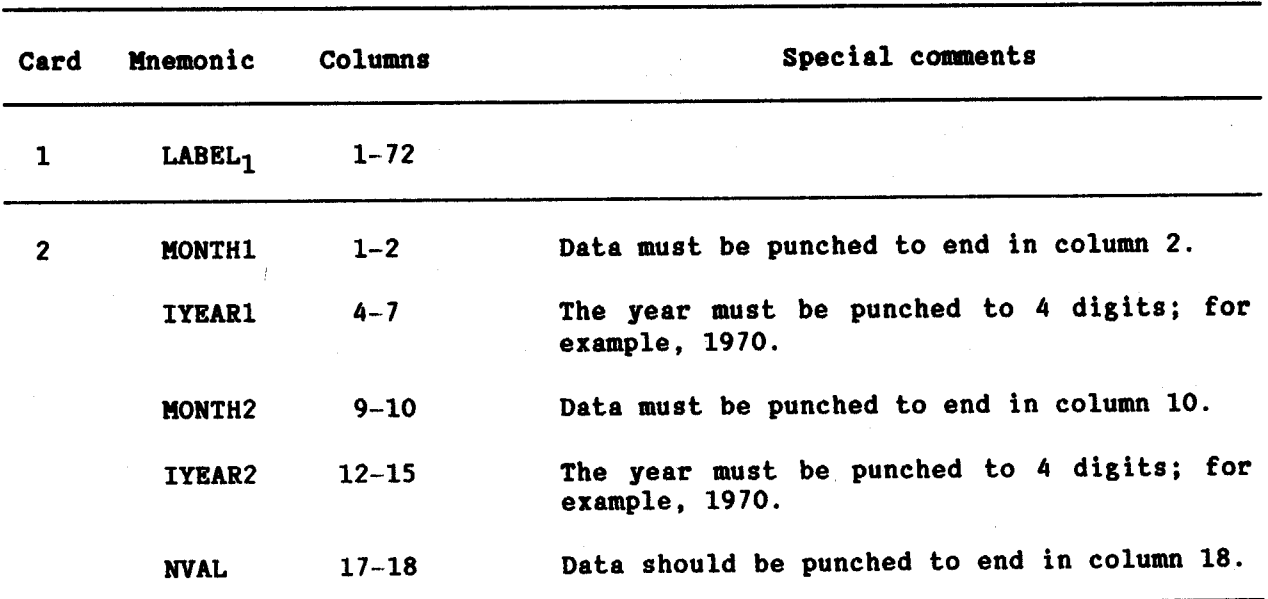

CENCT<br>36

| Card           | Mnemonic           | Columns        | Special comments                                                                                                |
|----------------|--------------------|----------------|----------------------------------------------------------------------------------------------------|
| 3 <sup>1</sup> | <b>NOPT</b>        | $\mathbf{1}$   |                                                                                                    |
|                | <b>NSEX</b>        | 3              |                                                                                                    |
|                | <b>NREG</b>        | 5              | Leave blank if NOPT = $2$ .                                                                                     |
|                | <b>NPARM</b>       | 7 <sub>1</sub> | Leave blank if NOPT = $2$ .                                                                                     |
|                | <b>NAGE</b>        | $9 - 10$       | Data should be punched to end in column<br>10. Leave blank if NOPT = $2$ .                                      |
|                | CMP.               | $12 - 17$      | The decimal point should be punched. Leave<br>blank if NOPT = $2$ .                                             |
|                | LABEL <sub>2</sub> | $22 - 53$      | Leave blank if NREG does not equal zero.                                                                        |
| 4              | POP1               | $1 - 8$        | For age group 0-5. Decimal point should be<br>punched in column 8.                                              |
|                |                    | $9 - 16$       | For age group 5-10. Decimal point should<br>be punched in column 16.                                            |
|                |                    | $17 - 24$      | For age group 10-15. Decimal point should<br>be punched in column 24.                                           |
|                |                    |                |                                                                                                    |
|                |                    |                |                                                                                                    |
|                |                    | $65 - 72$      | For age group 40-45. Decimal point should<br>be punched in column 72.                                           |
| ∍              | POP1               | $1 - 8$        | For age group 45-50. Decimal point should<br>be punched in column 8.                                            |
|                |                    |                |                                                                                                    |
|                |                    | $25 - 32$      | For age group 60-65. Decimal point should<br>be punched in column 32.                                           |
|                |                    | $33 - 40$      | For age group 65-70. Decimal point should<br>be punched in column 40. Leave blank if<br>fewer values are given. |

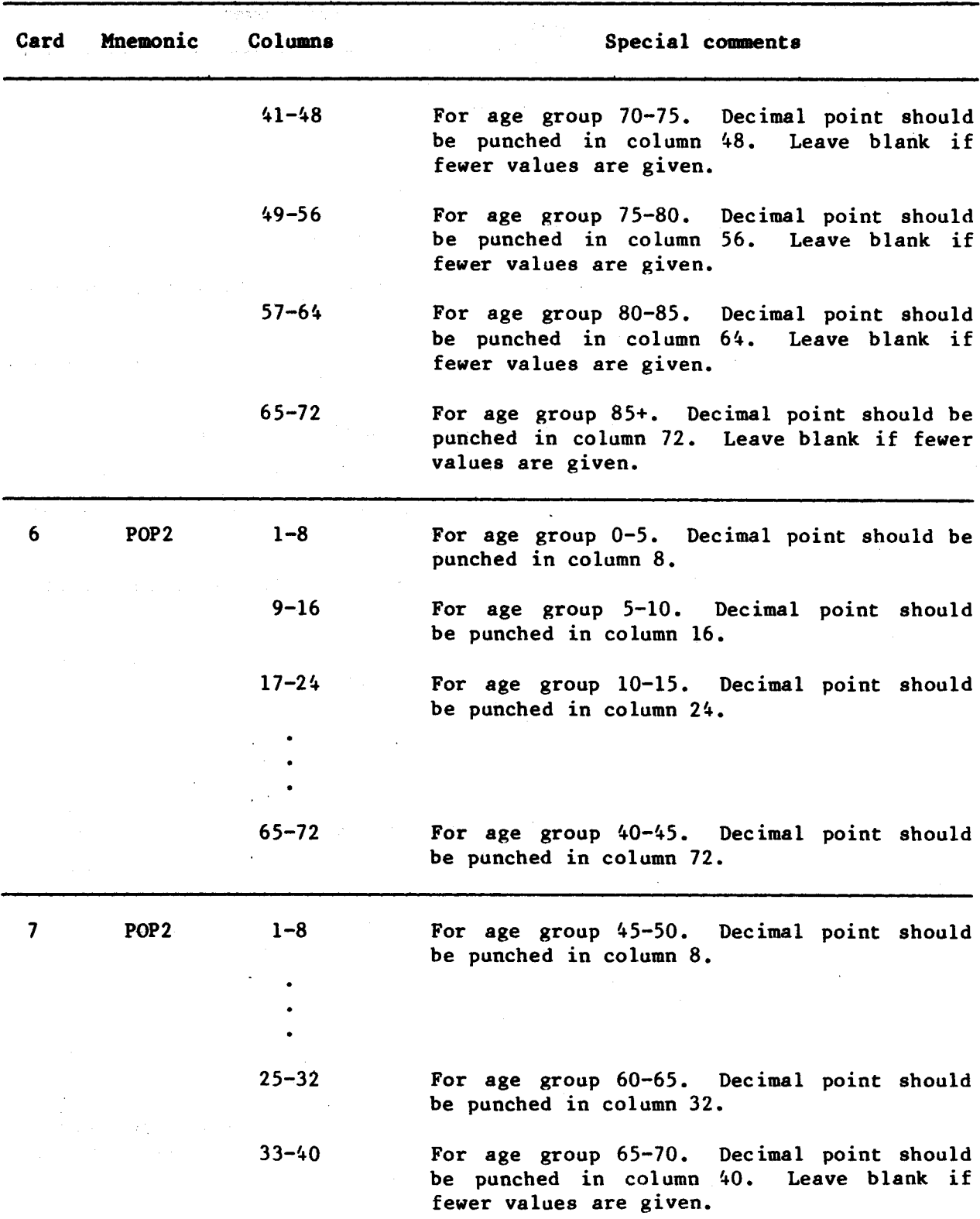

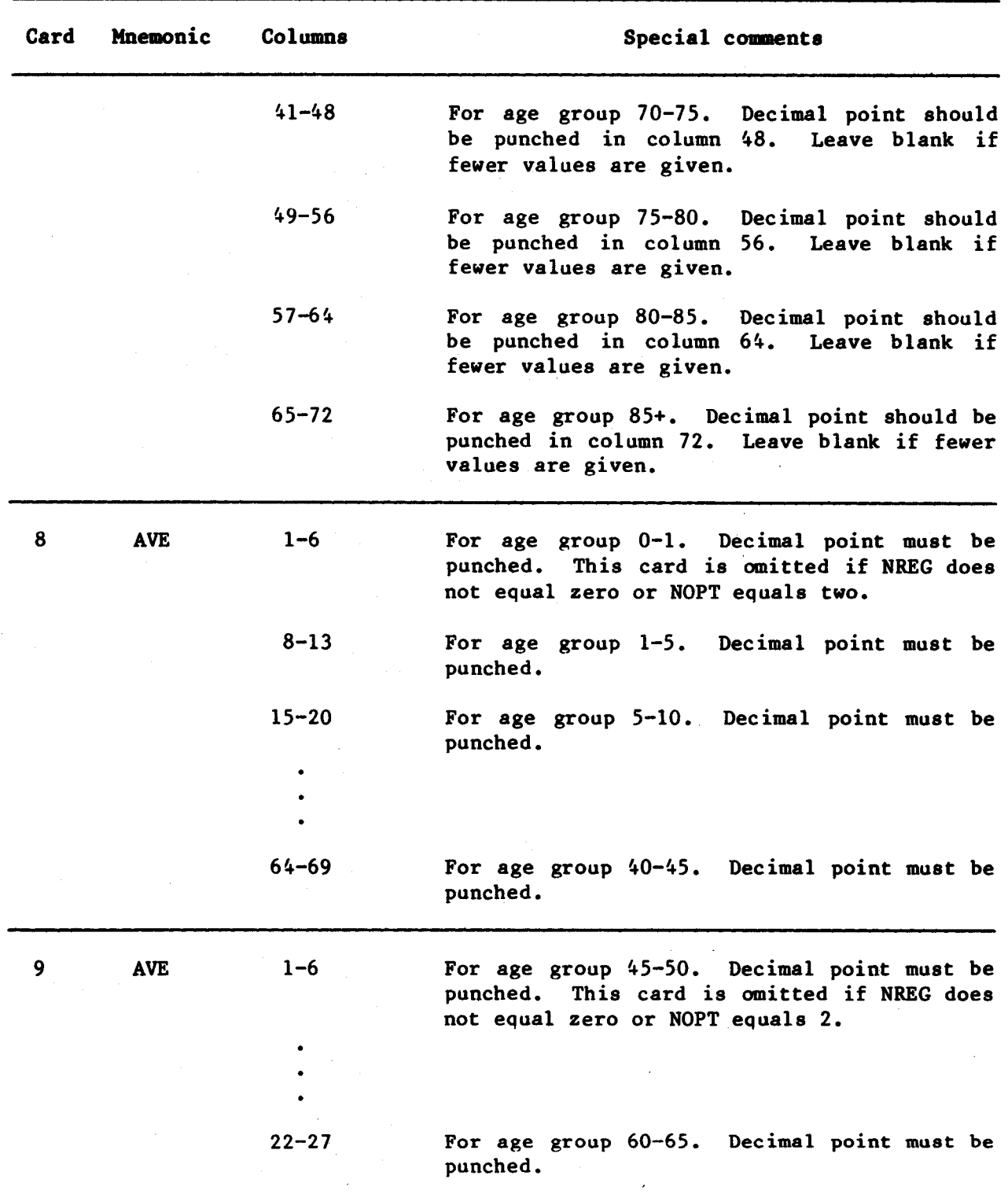

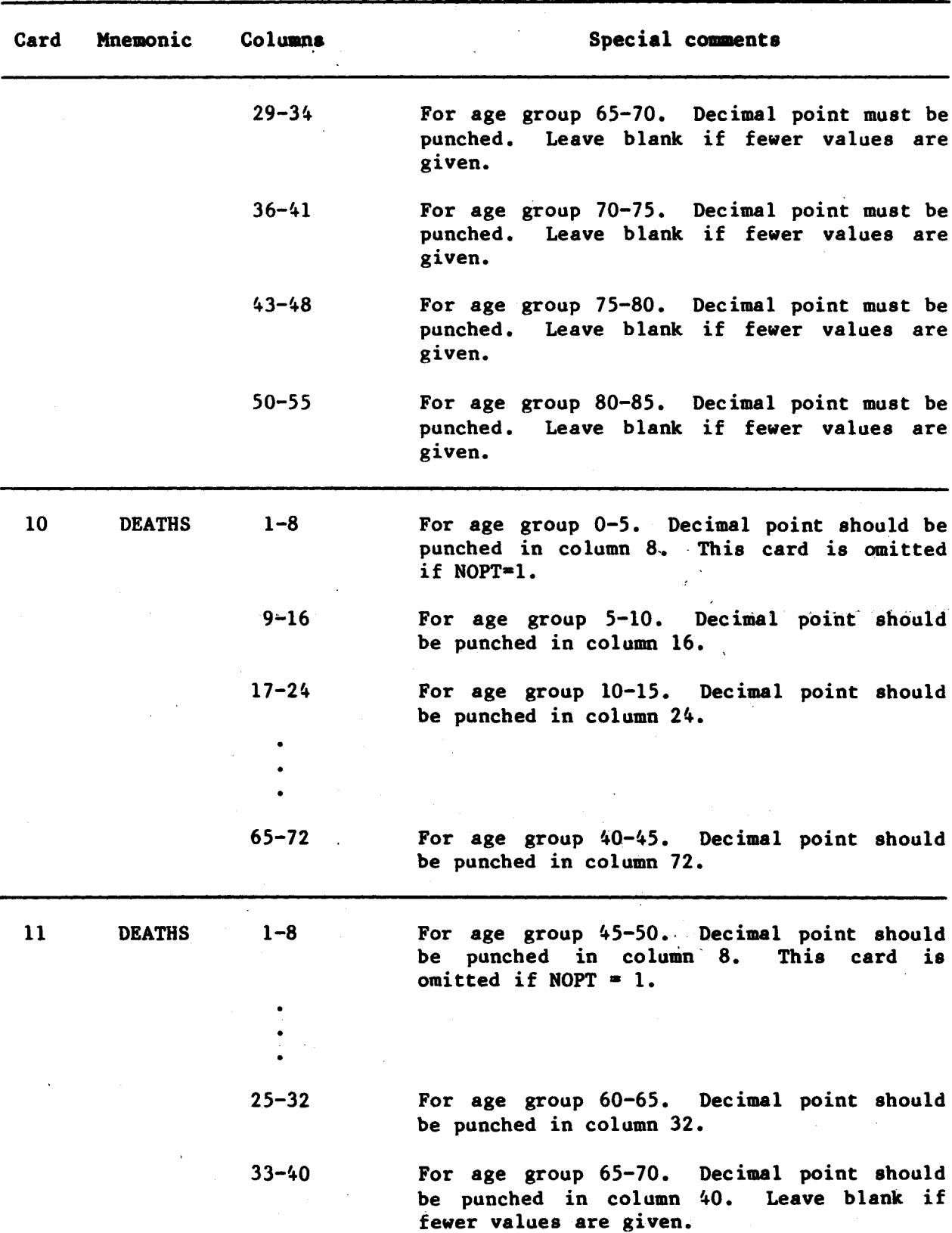

 $\ddot{\phantom{a}}$ 

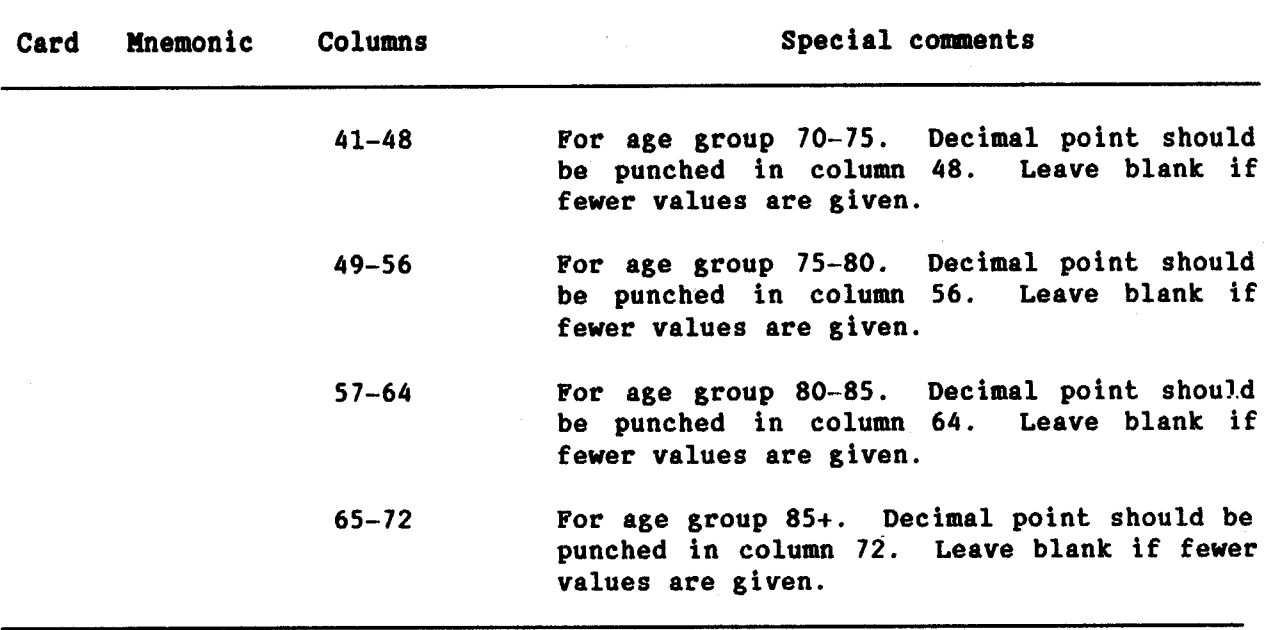

#### **Examples**

In the following examples, the completeness of enumeration of the June 1960 census relative to the June 1970 census for a hypothetical female population is estimated. Three examples are presented. In all three the population data are identical, but in each case intercensal cohort deaths are provided in a different way. In the first example the intercensal mortality pattern for the population is assumed to be similar to that of Coale and Demeny's north region, with a life expectancy at birth of 43 years. Intercensal cohort deaths are then estimated from this life table's survival rates in conjunction with the two census age distributions. In the second example, mortality data are given as the absolute number of deaths by age. In conjunction with the population figures cohort deaths are estimated. In the third example, rather than assuming that the intercensal mortality pattern is similar to a published model life-table system, it is assumed that the mortality pattern is similar to that of a neighbouring country. The level of intercensal mortality (as indexed by an infant mortality rate of .11856) is also assumed to be identical to that of the neighbouring country.

The results of the first two examples indicate that the two censuses are equally complete (adjustment factors are between .99 and 1.0) so the recorded population growth rate of 2.0 per cent per annum is approximately correct. The third example indicates that the second census is relatively undercounted by between 3 and 4 per cent and the true intercensal growth rate is 2.3-2.4 per cent per annum. It is of importance, however, to note that the data points in the third example show a slight systematic curvature, which may indicate an inconsistency between the mortality pattern given as input and the recorded population age distributions.

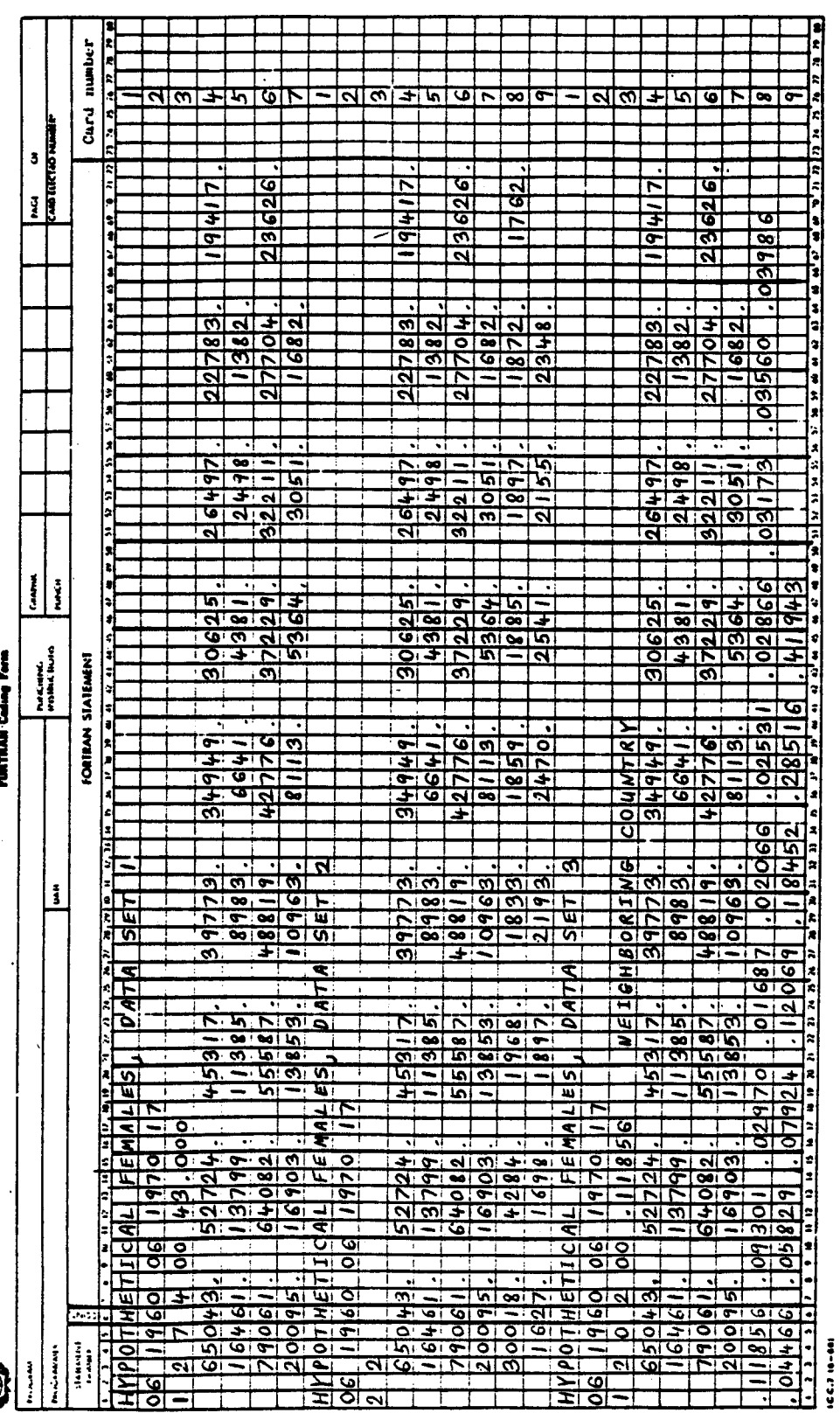

 $\bar{z}$ 

 $41$ 

**CENCT** 

ESTIMATE OF RELATIVE CENSUS COVERAGE FOR HYPOTHETICAL FEMALES, DATA SET 1

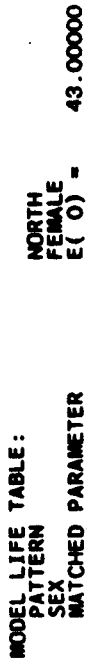

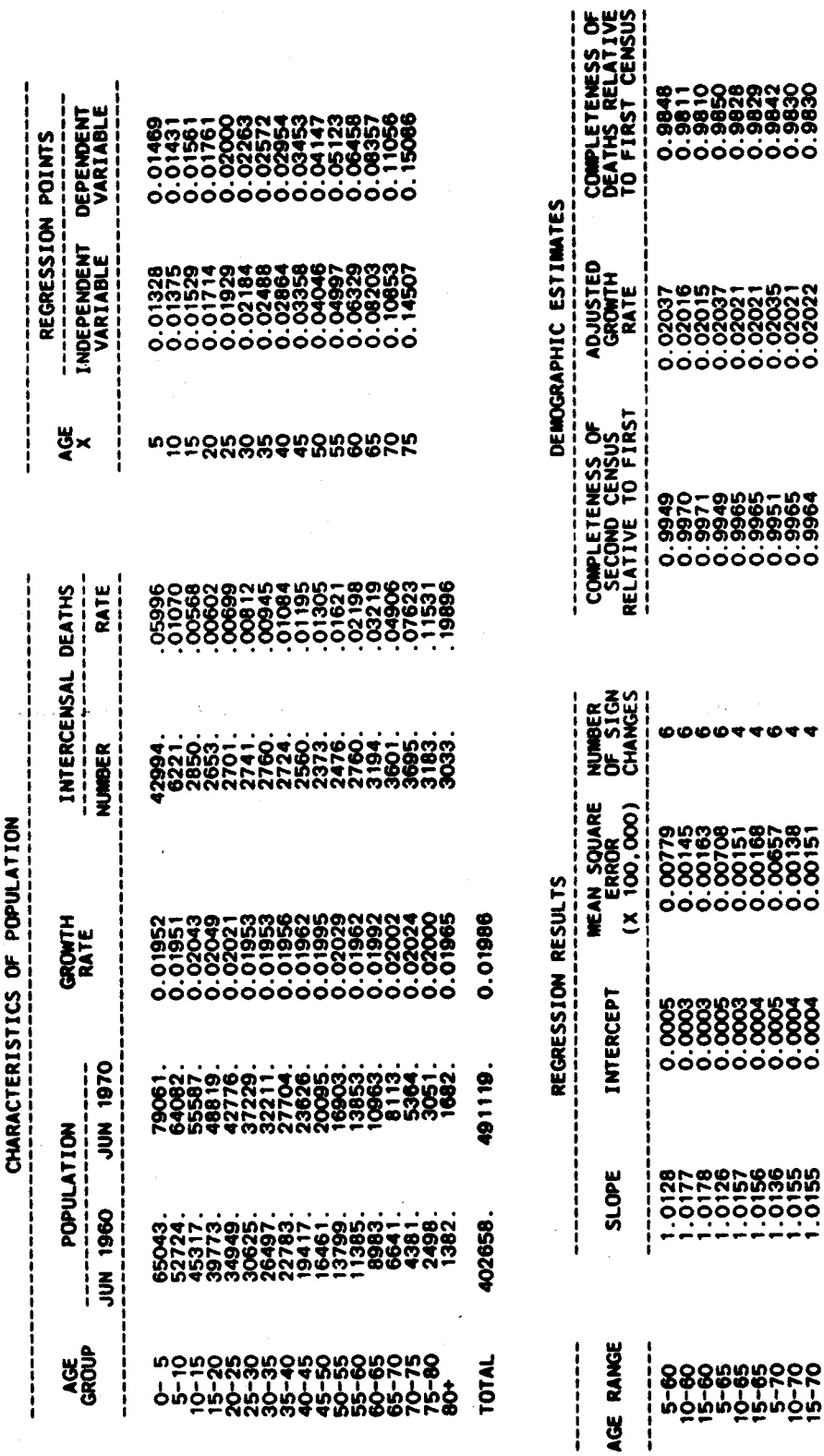

 $\mathcal{A}^{\pm}$  and  $\mathcal{A}^{\pm}$ 

k,

**CENCT** 42

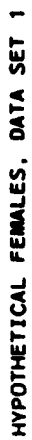

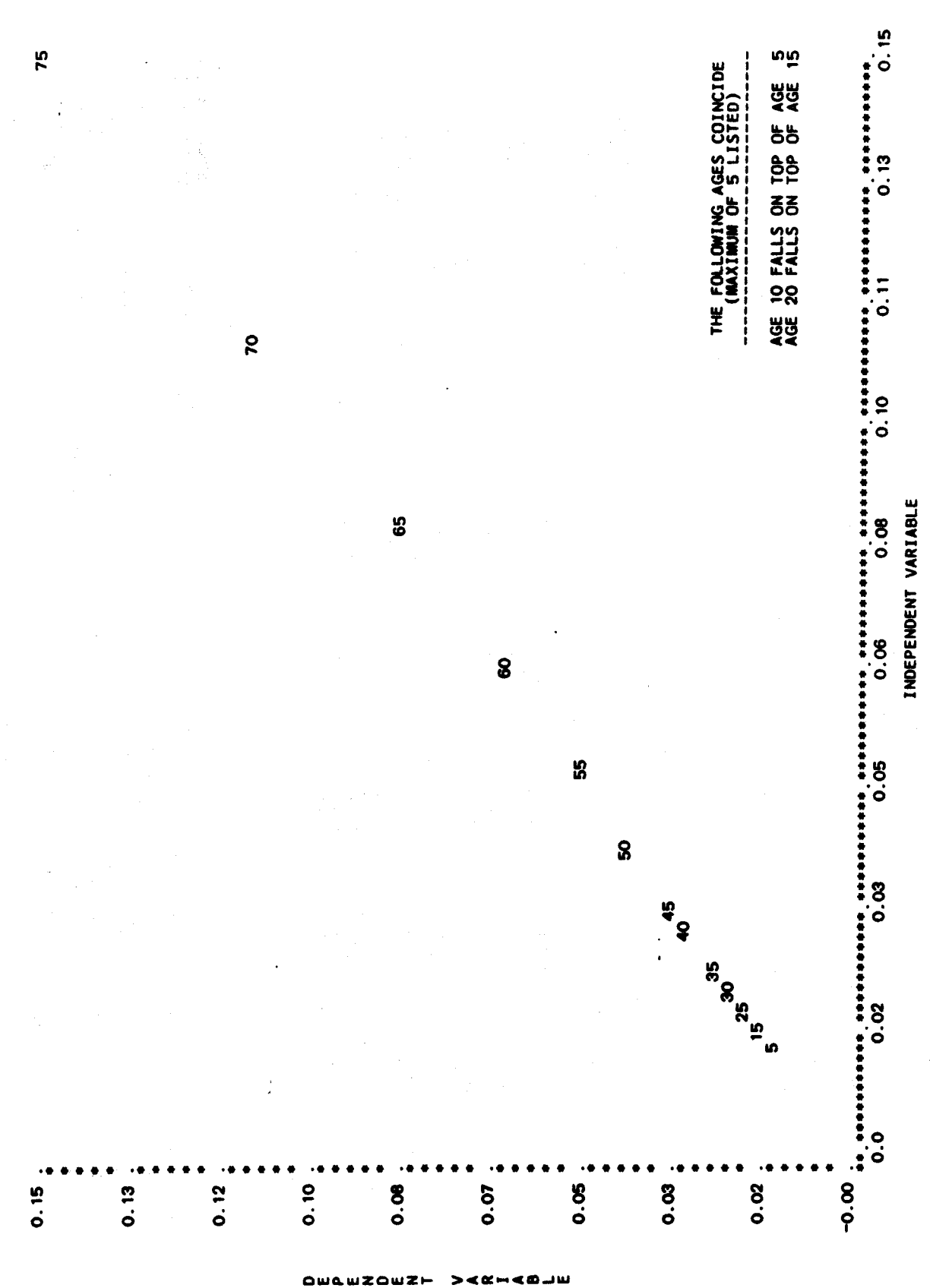

CENCT<br>43

CENCT<br>44

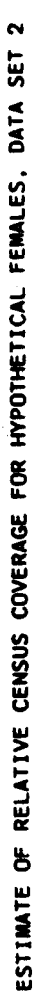

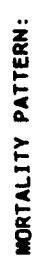

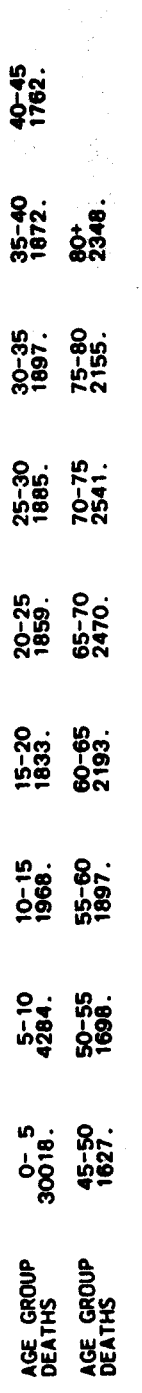

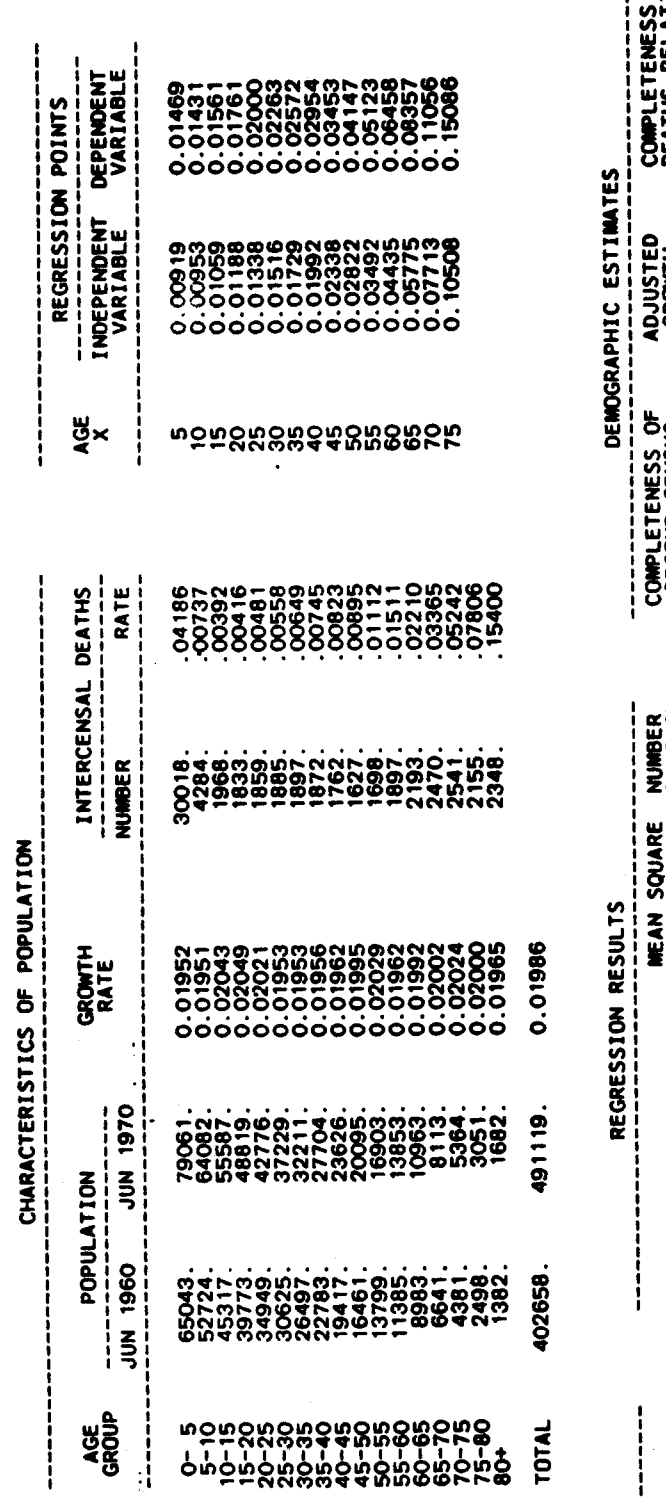

 $\mathbf{t}$ 

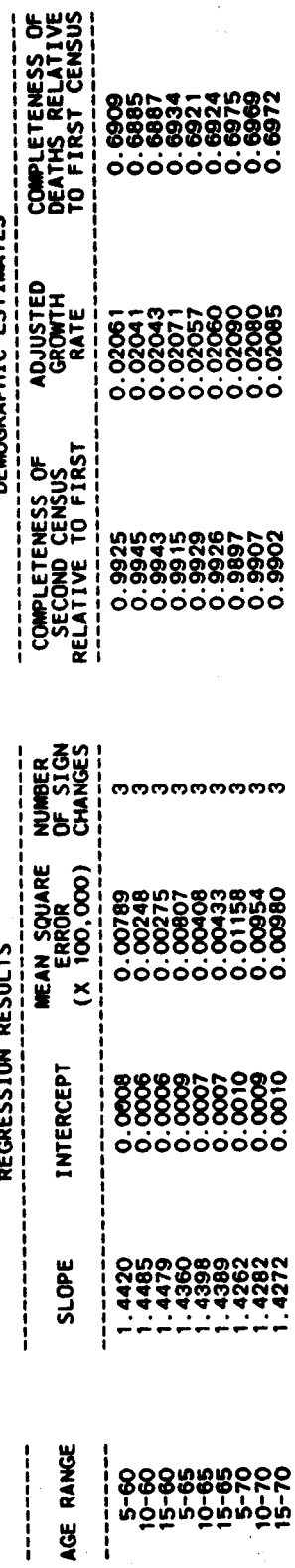

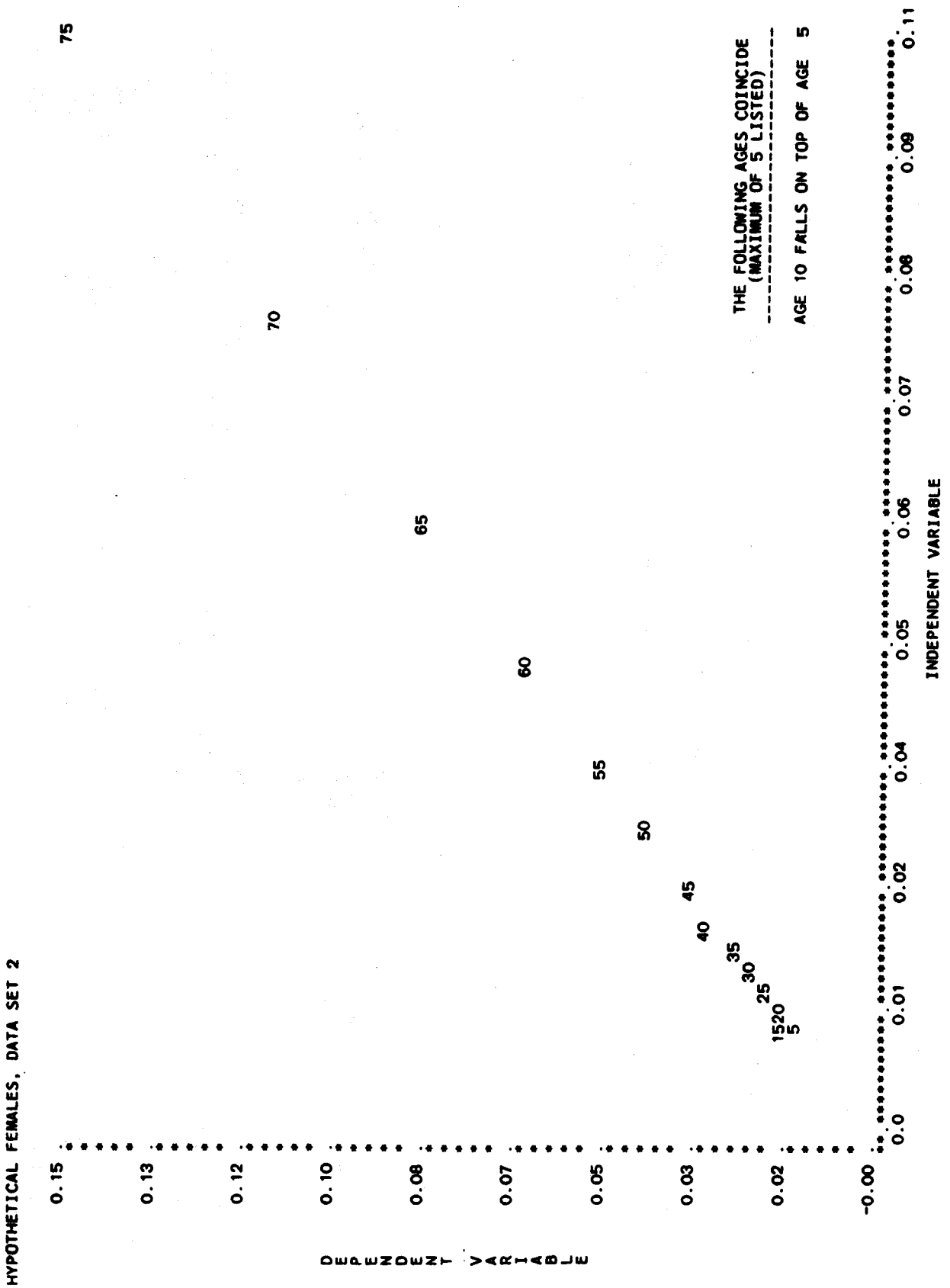

**CENCT**  $45$ 

ESTIMATE OF RELATIVE CENSUS COVERAGE FOR HYPOTHETICAL FEMALES, DATA SET 3

EMPIRICAL TABLE: NEIGHBORING COUNTRY<br>FEMALE<br>Q( 0) = 0.11856 **MODEL LIFE TABLE:<br>SEX<br>SEX<br>MATCHED PARAMETER** 

MORTALITY PATTERN FROM

AGES 1857, 2016, 2016, 2016, 2026, 2026, 2030, 2036, 2036, 2036, 2039, 2030, 2046, 2040, 2040, 2040, 11856, 20<br>2007, 2019, 2020, 2030, 2030, 2030, 2030, 2040, 2040, 2040, 2040, 2040, 2040, 2040, 2040, 2040, 2040, 2040, 20

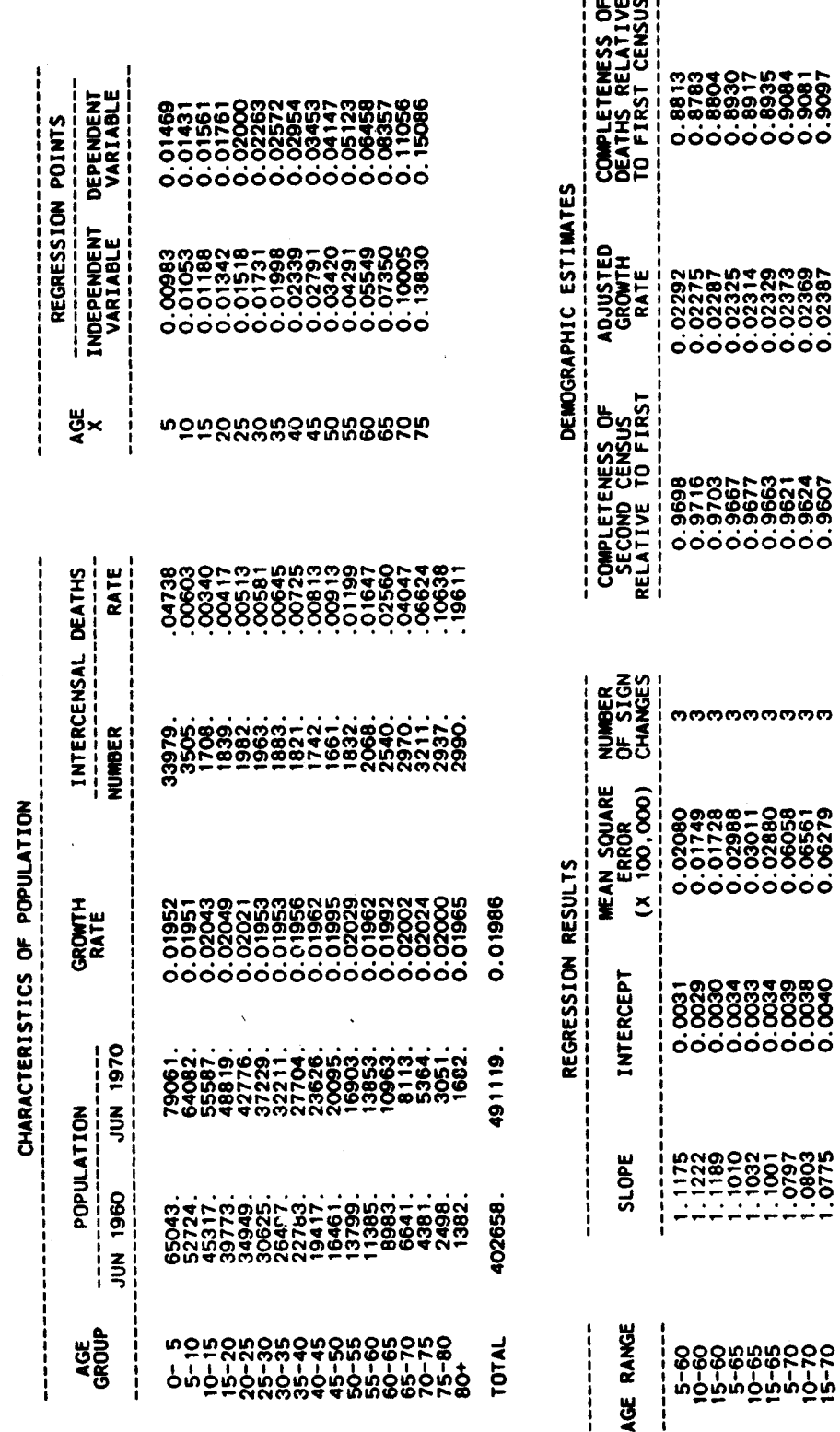

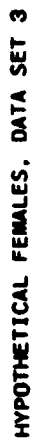

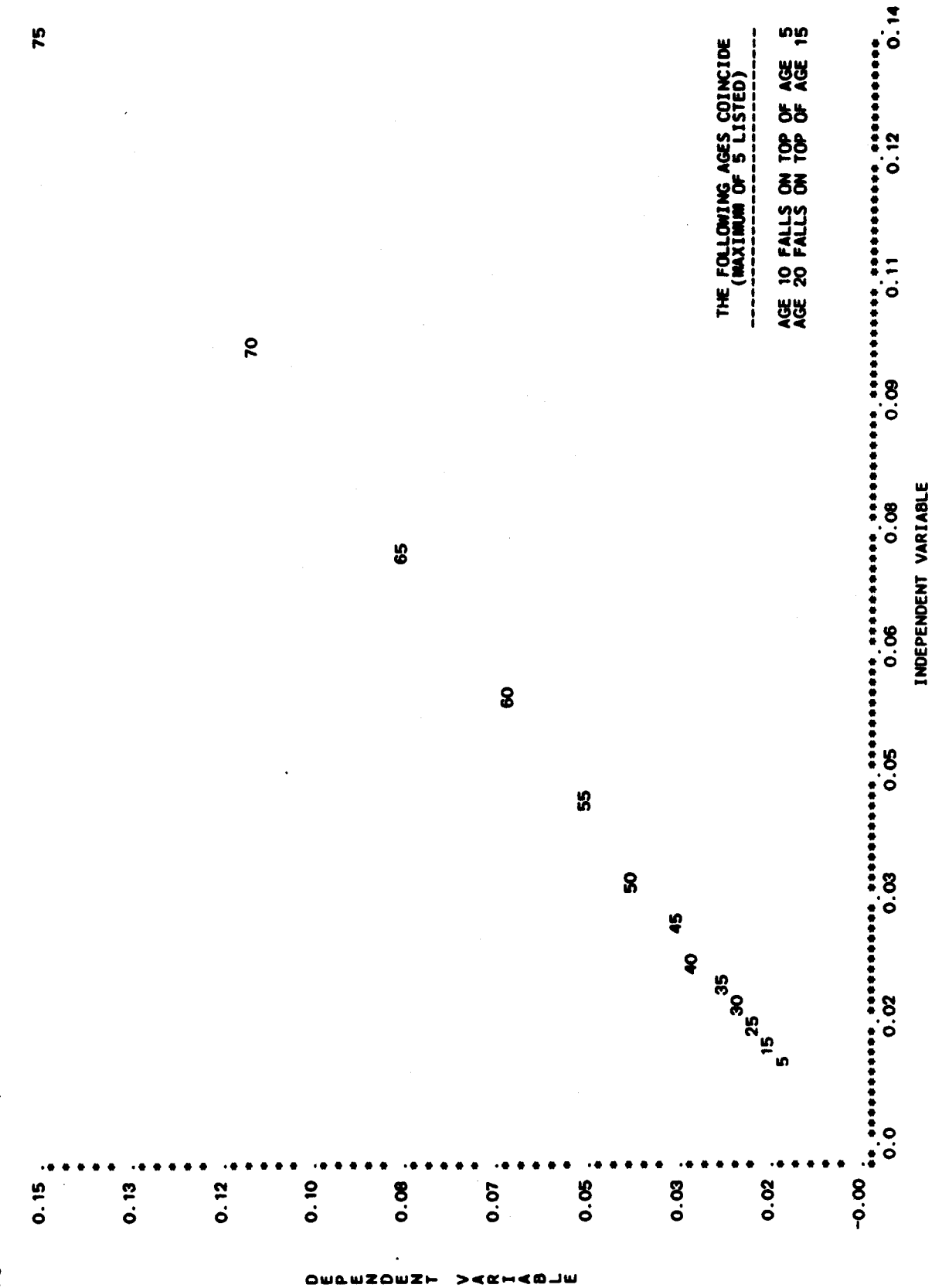

CENCT<br>47

**ហេ**<br>ភ

Name of procedure: COMBIN

Purpose of procedure. Calculates a "model" life table from an estimate of life expectancy at age 20 combined with an estimate of survivorship to age 1, survivorship to age 5, or both.

Description of technique. The procedure adjusts a designated United Nations or Coale and Demeny model life table to incorporate the child and adult survivorship values given as input. Age-specific probabilities of dying  $(nq_x$  values) consistent with these survivorship values are determined separately for ages 20 and over and for ages under 20. For ages 20 and over, 59x values from the designated model life-table pattern and life expectancy at age 20 are accepted. These  $5\frac{q}{x}$  values are calculated through the subroutine MATCH.

The method of calculating age-specific mortality rates under age 20 depends upon the form of the input data. In the "complete" case, survivorship to both age 1 (i.e.,  $1_1$ ) and age 5 (i.e.,  $1_5$ ) are given, allowing straightforward calculation of  $1^{\overline{q}}0$  and  $4^{\overline{q}}1$ . Given  $1^{\overline{q}}0$  and the value of 5920 calculated above, the subroutine BESTFT is called to provide interpolated values of  $595$ ,  $5910$  and  $5915$  (based on the second component fit to the designated model). Next  $491$  and  $5920$  are used in an identical way to provide a second set of interpolated values of 595, 5<sup>9</sup>10 and 5915. The average of these two sets of values is accepted. If only 15 is given, then subroutine MATCH is used to calculate 190 and  $A<sup>q</sup><sub>1</sub>$  values which are consistent with the  $1<sub>5</sub>$  value and the designated model. Then 595, 5910 and 5915 are calculated as mentioned<br>previously. If only 11 is given, the subroutine BESTFT is used to calculate and  $5q_15$ , given  $1^q0$ interpolated values for  $491, 595, 5910$ and  $5q_{20}$ .

With the complete set of  $_n q_x$  values, the subroutine LIFTB is used. The entire procedure is carried out within the subroutine COMBIN.

The following information is required for running the Data required. main program:

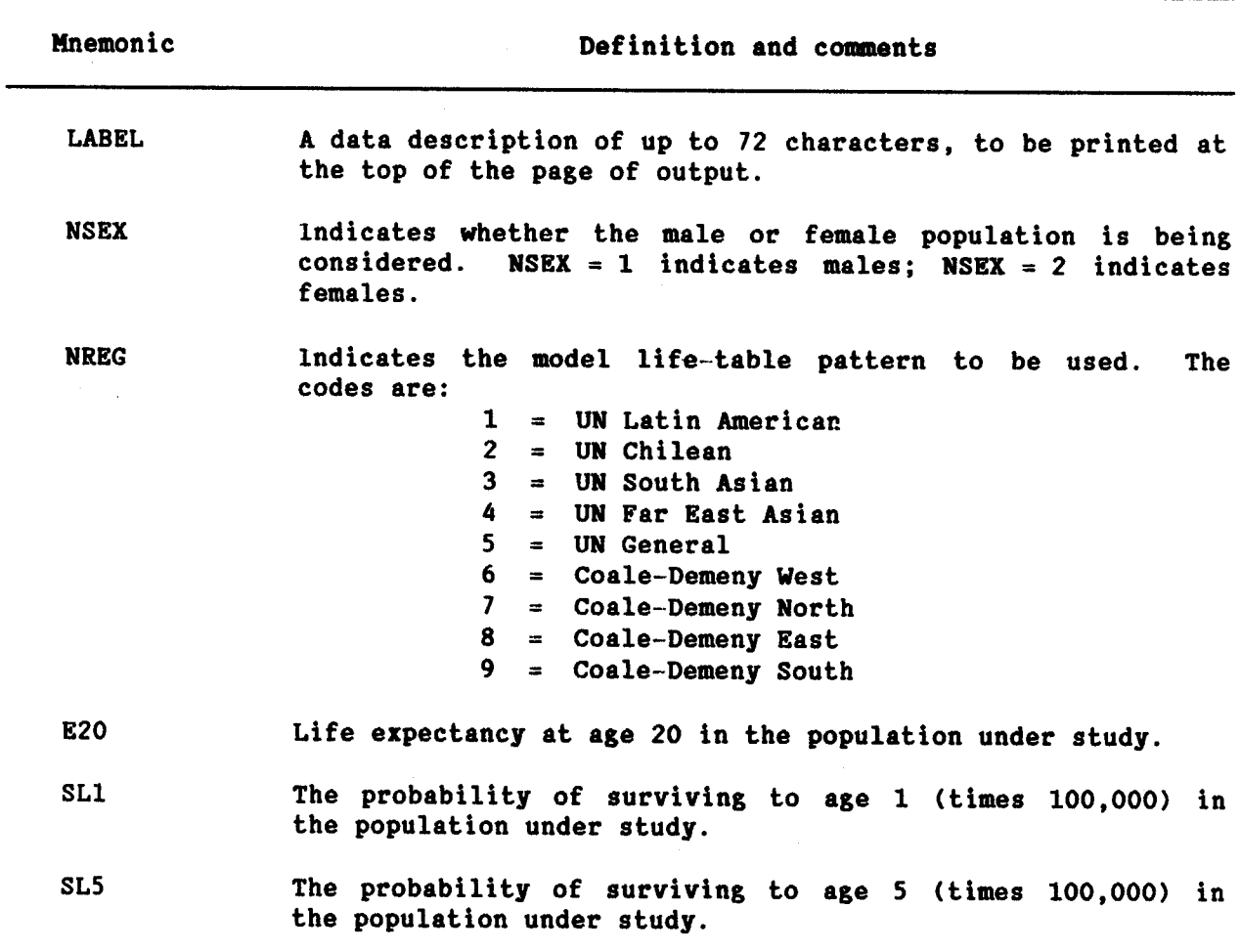

Data input. The required data should be punched onto cards according to the following format:

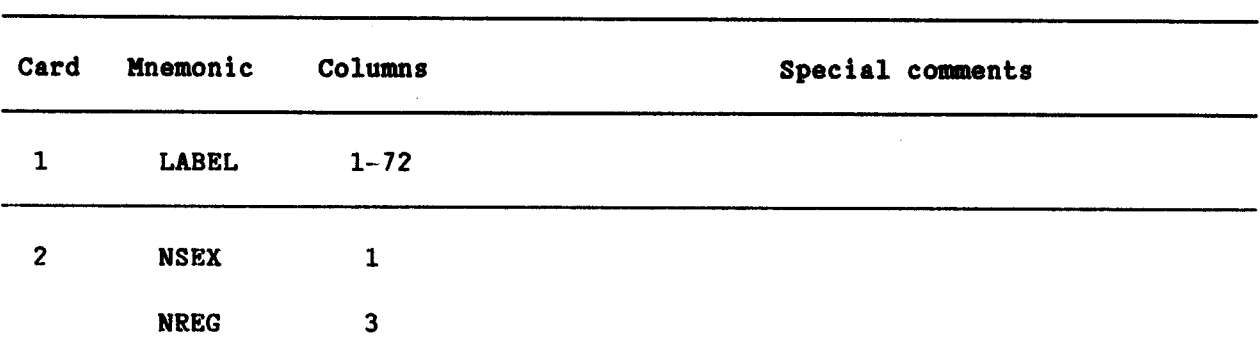

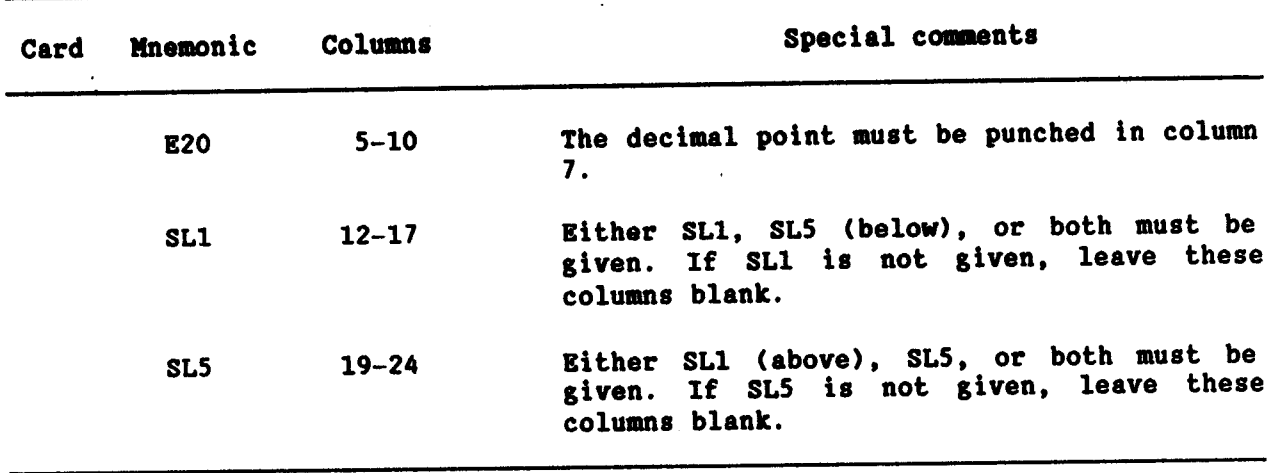

# **Examples**

In the following examples, data are given for a hypothetical population<br>with a life expectancy at age 20 of 50 years. In the first data set, the Latin<br>American pattern is combined with a value of 1<sub>5</sub> of 78000. In the seco example, a value of  $l_1$  of 85000 is also given.

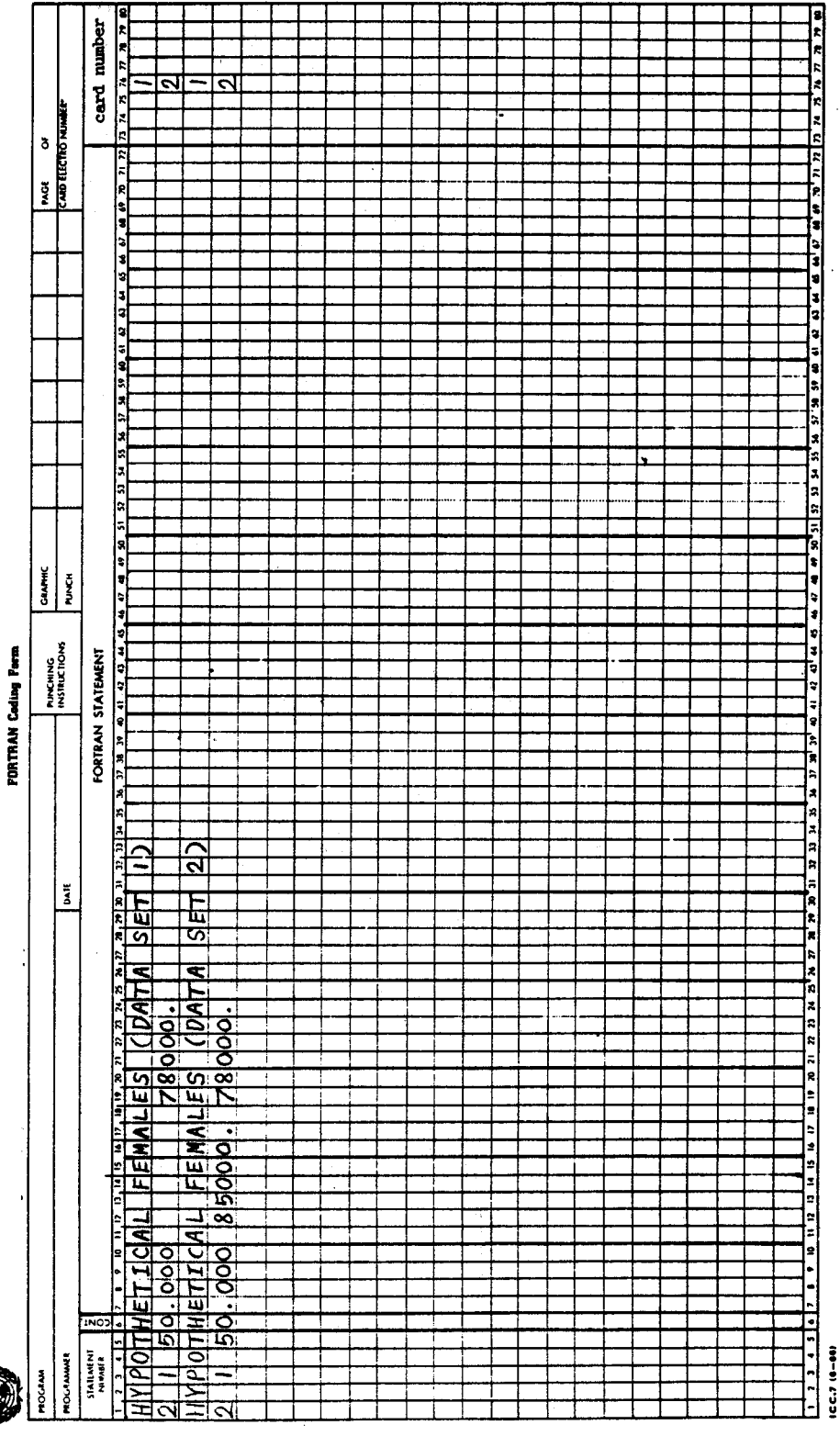

COMBIN 

HYPOTHETICAL FEMALES (DATA SET 1)

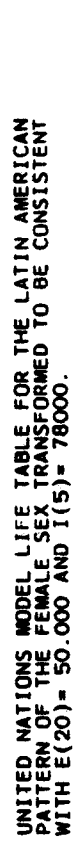

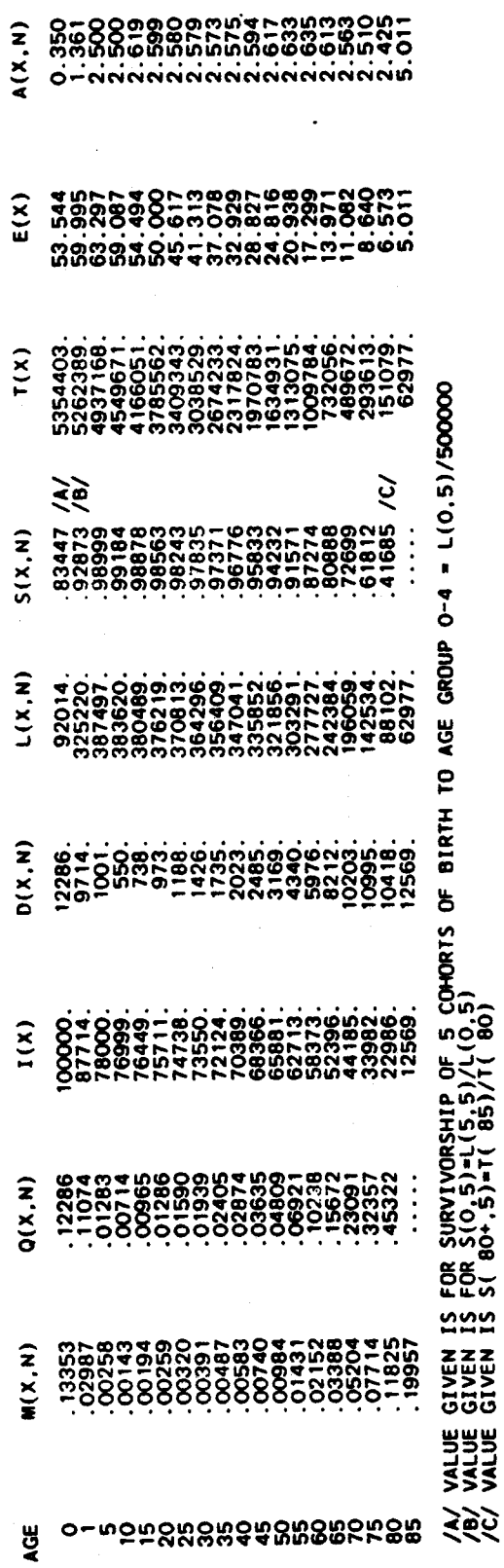

HYPOTHETICAL FEMALES (DATA SET 2)

UNITED MATIONS MODEL LIFE TABLE FOR THE LATIN AMERICAN<br>PATTERN OF THE FEMALE SEX TRANSFORMED TO BE CONSISTENT<br>WITH E(20)= 50.000, I(1)= B5000. AND I(5)= 78000.

 $\frac{1}{2}$ 

 $\mathbb{Z}_p$ 

 $\frac{d}{dt}$ 

 $\ddot{\phantom{1}}$ 

 $\overline{\phantom{a}}$ 

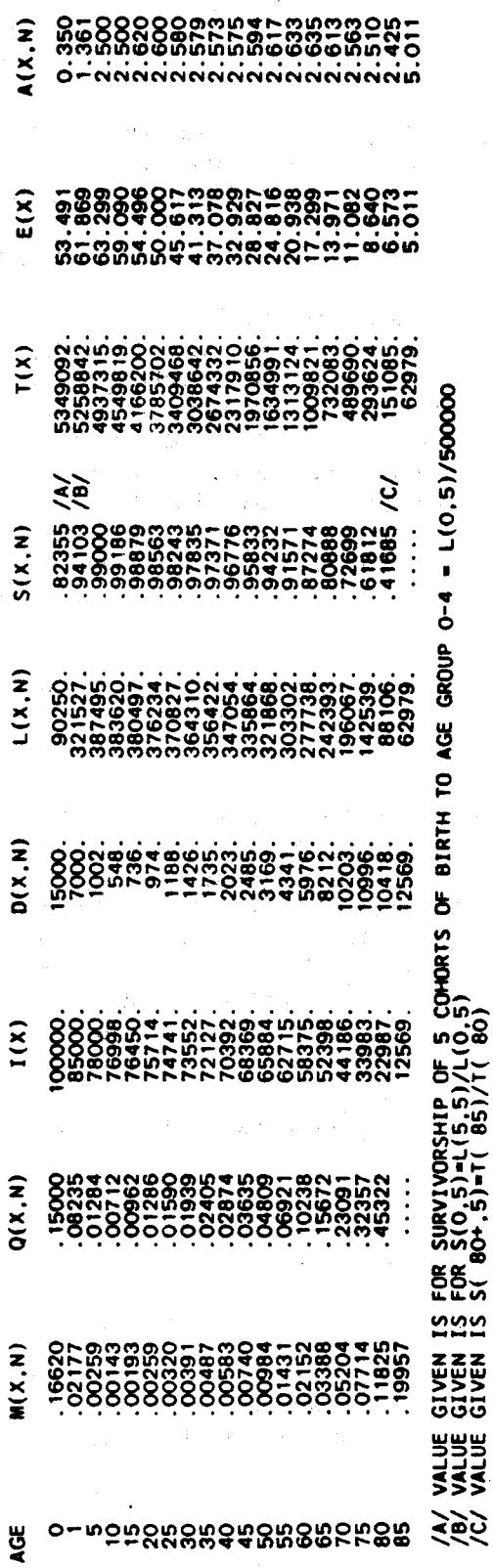

 $\frac{1}{2}$ 

COMBIN<br>53

**COMPAR** 54

> **COMPAR** Name of procedure:

Purpose of procedure. Compares empirical set of age-specific central death rates  $\overline{m_x}$  values) or age-specific probabilities of dying  $\overline{m_x}$ values) to all United Nations and Coale-Demeny model life-table patterns and prints out indices of similarity.

Description of technique. For each age-specific  $^{\circ}$  or  $n^{\mathbf{m}}$ x nqx value given as input (for age groups 0-1, 1-5, 5-10, 10-15, ...), the<br>corresponding life expectancy at birth in each of the five United Nations models and four Coale-Demeny models is found (by calling subroutine COMPAR which calls the subroutine MATCH) and printed out. For each model, a series of life expectancies which are more or less constant by age indicates that the empirical mortality pattern is similar to that model. Indices of goodness of fit for age groups 0 to 10, 10 and over, and 0 and over are calculated by subroutine COMPAR and printed out. The first index used is

$$
I = \sum_{a}^{b} \qquad |_{n}E_{x} - H|/N,
$$

where a and b indicate the lower and upper age groups being considered, n<sup>E</sup>x indicates the life expectancy at birth in the model which corresponds to the mortality rate in age group (x, x+n), M indicates the median of the  $nE_x$  within the range  $(a, b)$ , and N is the number of age groups within the range. Indices are printed out for age ranges 0 to 10, 10 and over, and 0 and The second index printed out is the difference between the median over. within the age range 0 to 10 and the median within the age range 10 and over. In all cases the lower the value of the index, the better the fit to the model.

The following information is required for running the Data required. main program:

Mnemonic

Definition and comments

**LABEL** 

A data description of up to 72 characters, to be included in the heading at the top of the page of output.

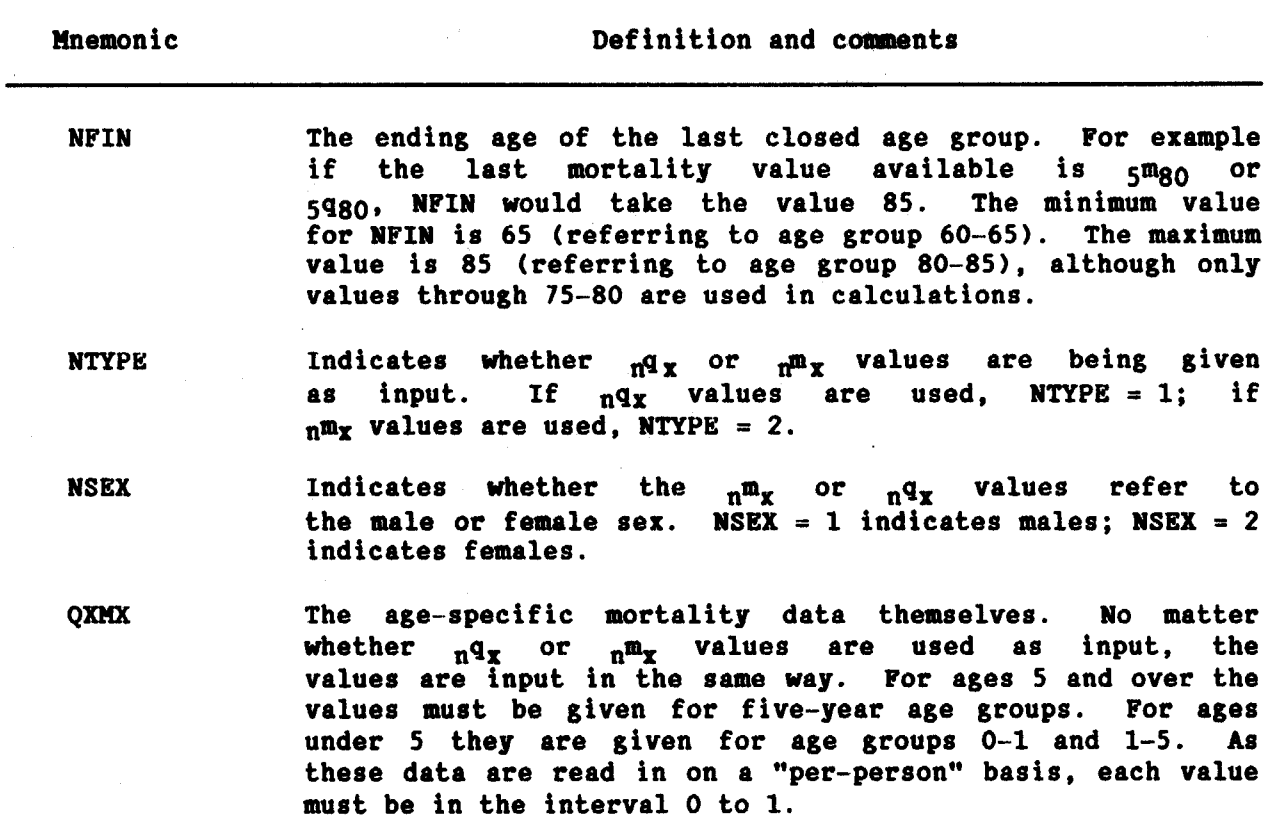

Data input. The required data should be punched onto cards according to the following format:

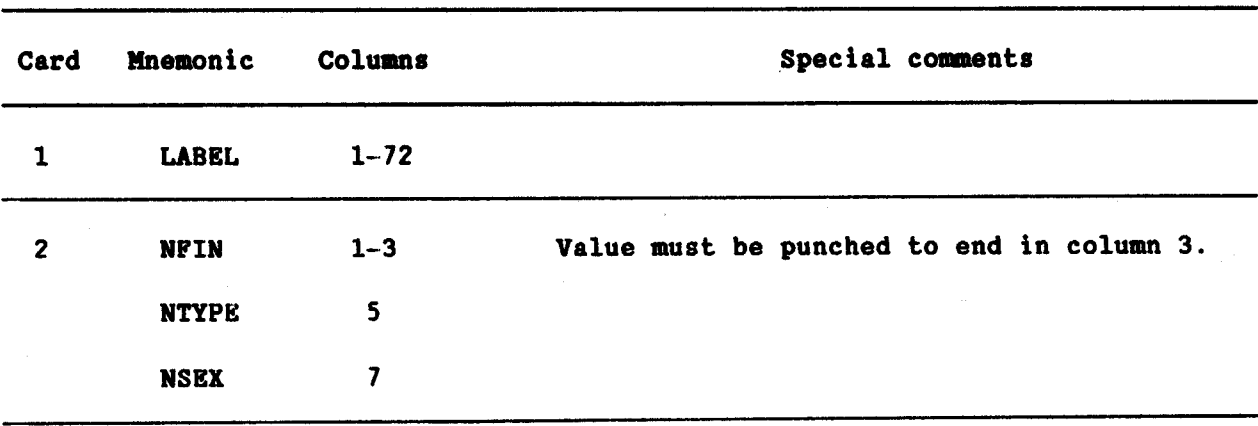

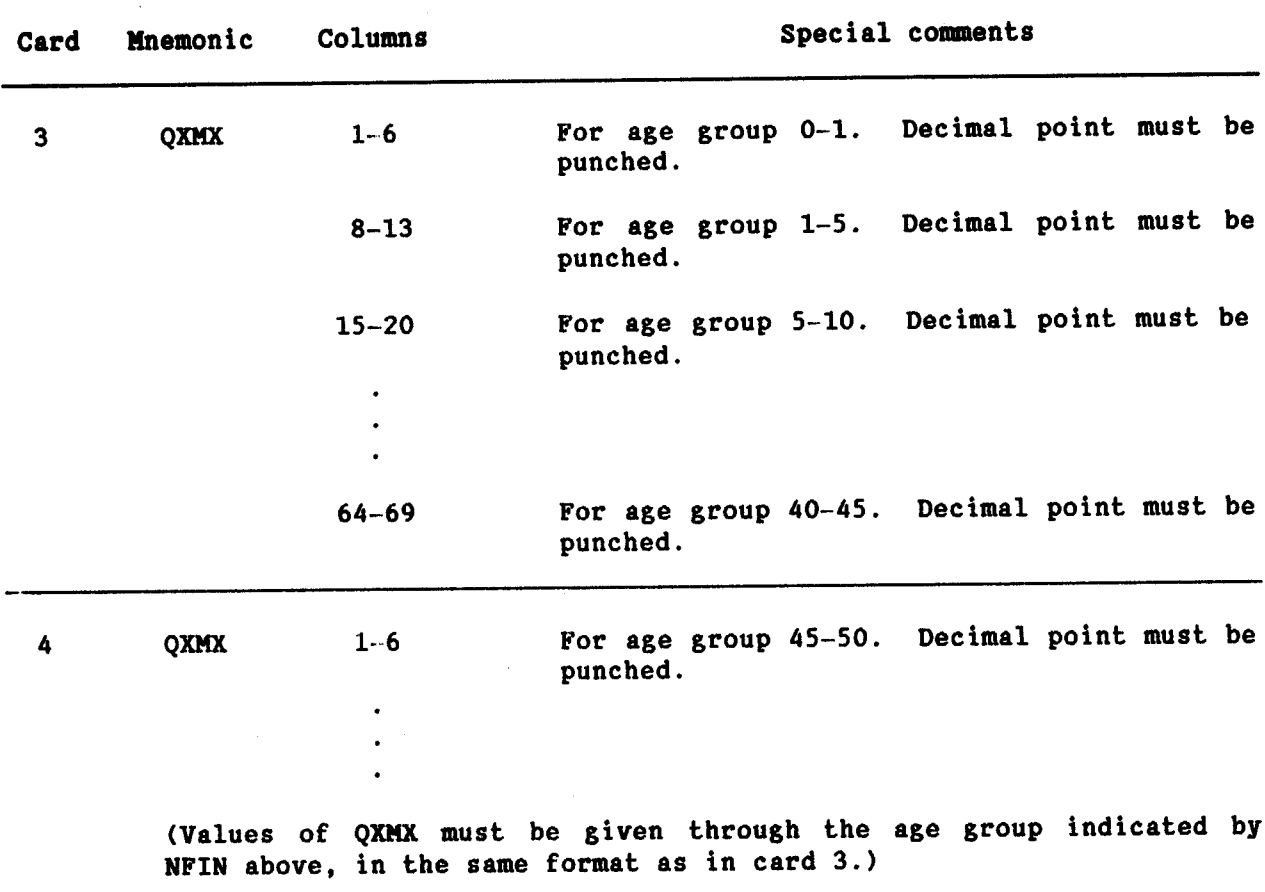

### Example

In the following example, a set of  $_{n}q_{x}$  values for a hypothetical female population is read in. Data are supplied for age groups 0-1, 1-5, 5-10, ..., up to 75-80. The empirical data are shown, by the output, to be most similar to that of the Coale-Demeny North region. This was determined by observing that its average deviation from the median for all age groups is 1.9, the lowest value of all regions. However, if only the childhood ages are under consideration (ages 0 to 10), then the United Nations General pattern is better, with an average deviation of only 0.4.

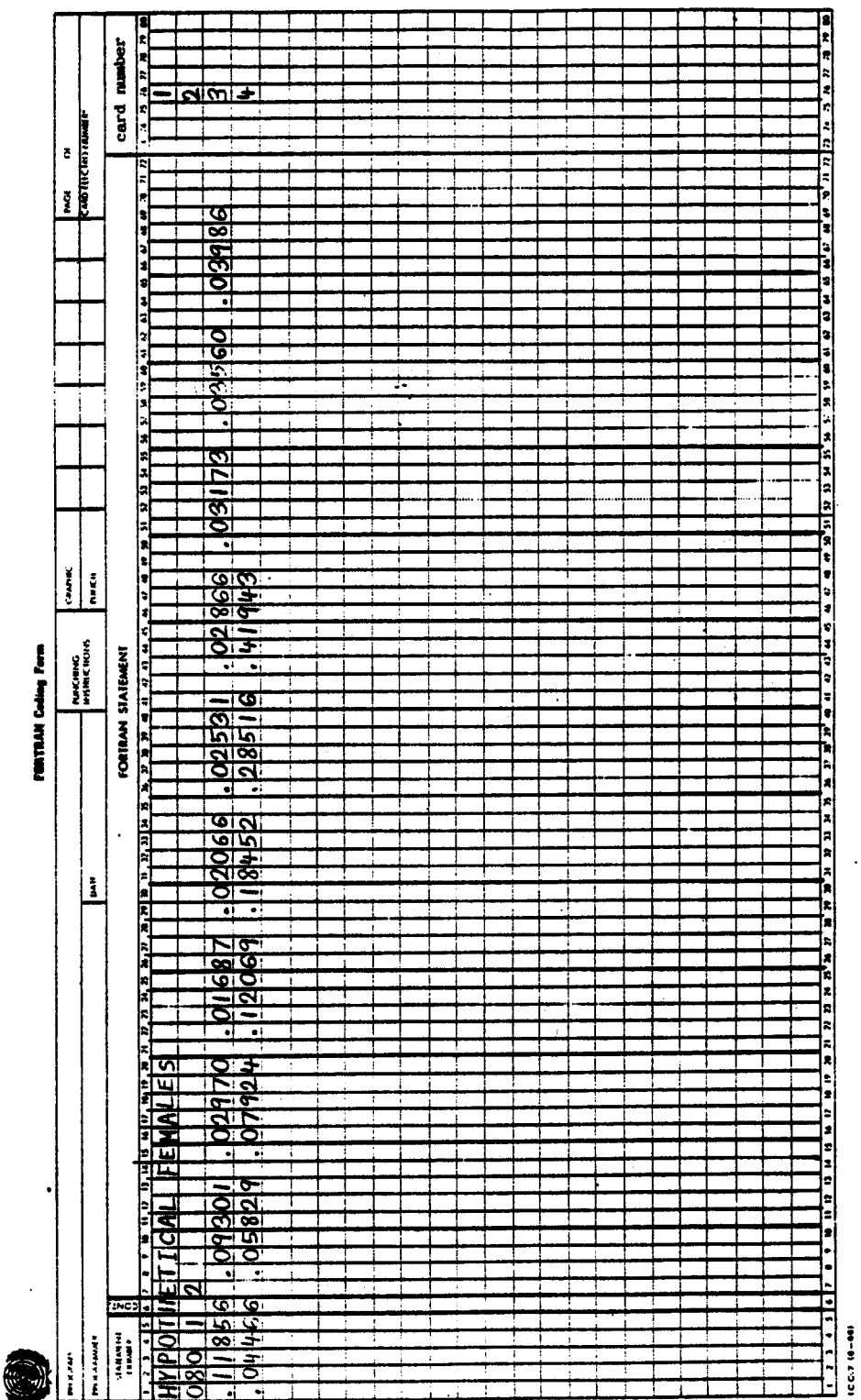

**COMPAR** 57

COMPARISON OF MODEL AGE PATTERNS OF MORTALITY WITH THOSE OF HYPOTHETICAL FEMALES

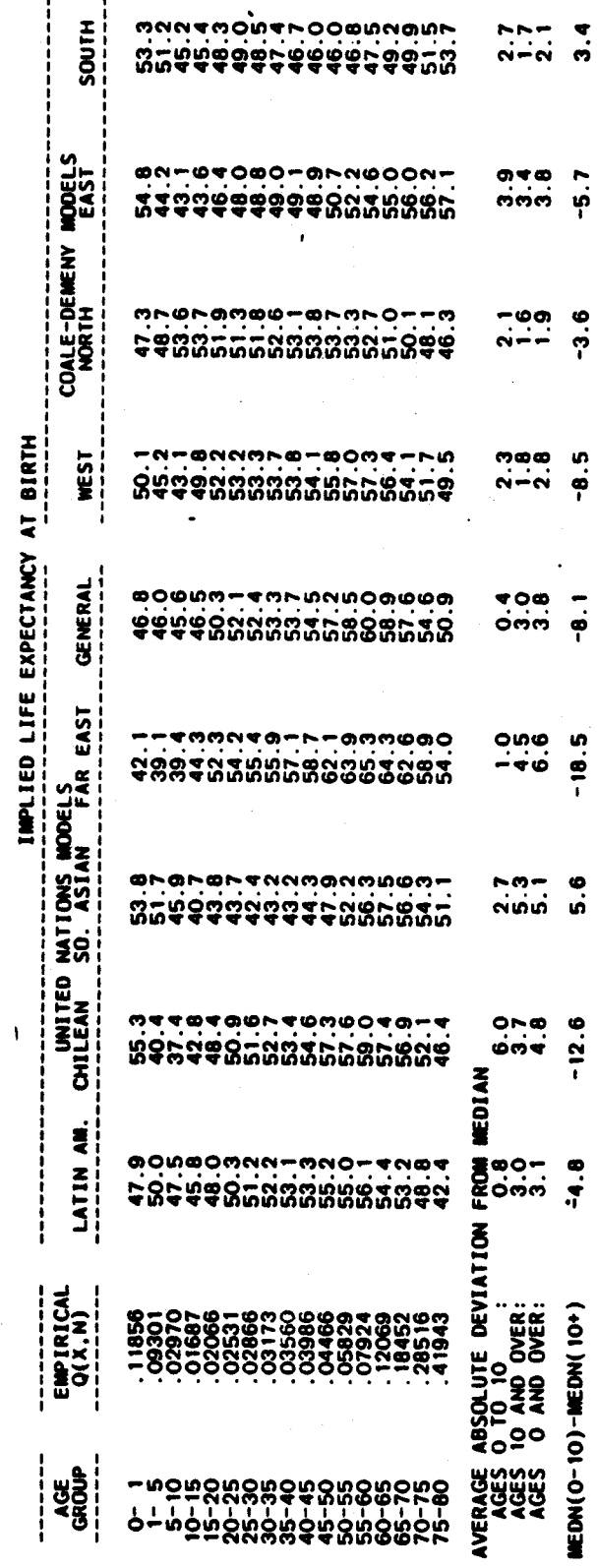

**COMPAR**<br>58

ł

**FERTCB** Name of procedure:

Estimation of age-specific fertility rates from Purpose of procedure. data on children ever born tabulated by age of mother recorded at either one or, optionally, two points in time.

under Description of technique. shown that, Mortara (1949) has of constant fertility, age-specific fertility rates can be conditions calculated from recorded data on children ever born by age of woman. Simply,

$$
f_x = CEB_{x+1} - CEB_x
$$

where  $f_x$  is the fertility rate for women in age group (x, x+1) and CEB<sub>x</sub> is the recorded average number of children ever born for women exact age x. Graduation is necessary to estimate average numbers of children ever born for women at exact age x from the usual recorded data on average numbers of children ever born in five-year age groups (x, x+5). Arriaga (1983) proposes a ninth-degree polynomial for this graduation; he also outlines the steps for calculation of fertility rates for conventional five-year age groups from the single-year  $f_x$  values (see steps (iv) and (v) in the following paragraph).

Arriaga (1983) also showed how the method can be extended to the case of changing fertility when children ever born data are available at two points in The proposal of Arriaga is (i) to obtain average number of children time. ever born for women exact age x at the time of the first and second graduation by a ninth through and  $CEB_{\mathbf{y}}(t_2)$ ]  $[CEB_{\nu}(t_{1})]$ enumeration degree polynomial, on the data on children ever born in five-year age groups recorded in each enumeration; (ii) to estimate children ever born at exact age x for the year after the first census  $[CEB<sub>x</sub>(t<sub>1</sub>+1)]$  and the year before the second census  $[CEB<sub>x</sub>(t<sub>2</sub>-1)]$  by linear interpolation between  $CEB<sub>x</sub>(t<sub>1</sub>)$ and  $CEB_x(t_2)$  for every age x; (iii) to calculate single-year age-specific fertility rates for the one-year period following the first census as period the one-year for and  $f_{\overline{x}} = CEB_{x+1}(t_1+1) - CEB_x(t_1)$  $(iv)$  $f_{\overline{x}}^2 = CEB_{x+1}(t_2) - CEB_x(t_2-1);$ second census as the preceding to ensure that the age-specific fertility rates at older ages decrease<br>monotonically and exponentially to zero at age 50, adjust the estimated single-year age-specific fertility rates at ages 40 and over by assuming that  $f_{\frac{1}{2}} = f_{39} + (1 - f_{39})(x-39)/11 - 1$ ; and, calculate  $(v)$ to finally, age-specific fertility rates in conventional five-year age groups for each time period by taking the arithmetic average of the single-year age-specific fertility rates within each five-year age group.

The procedure also generates an estimate of the mean age of mother at childbearing in the population. The mean age is calculated based on the estimated age-specific fertility rates and the 1985 age distribution of the **FERTCB** 60

female population for all less developed countries combined according to the United Nations medium variant projections.

A full description of the Mortara and Arriaga approaches for estimating age-specific fertility rates from recorded children ever born data is given in Arriaga (1983). The procedures are carried out by the subroutine FERTIL.

Data required. The following information is required for running the main program:

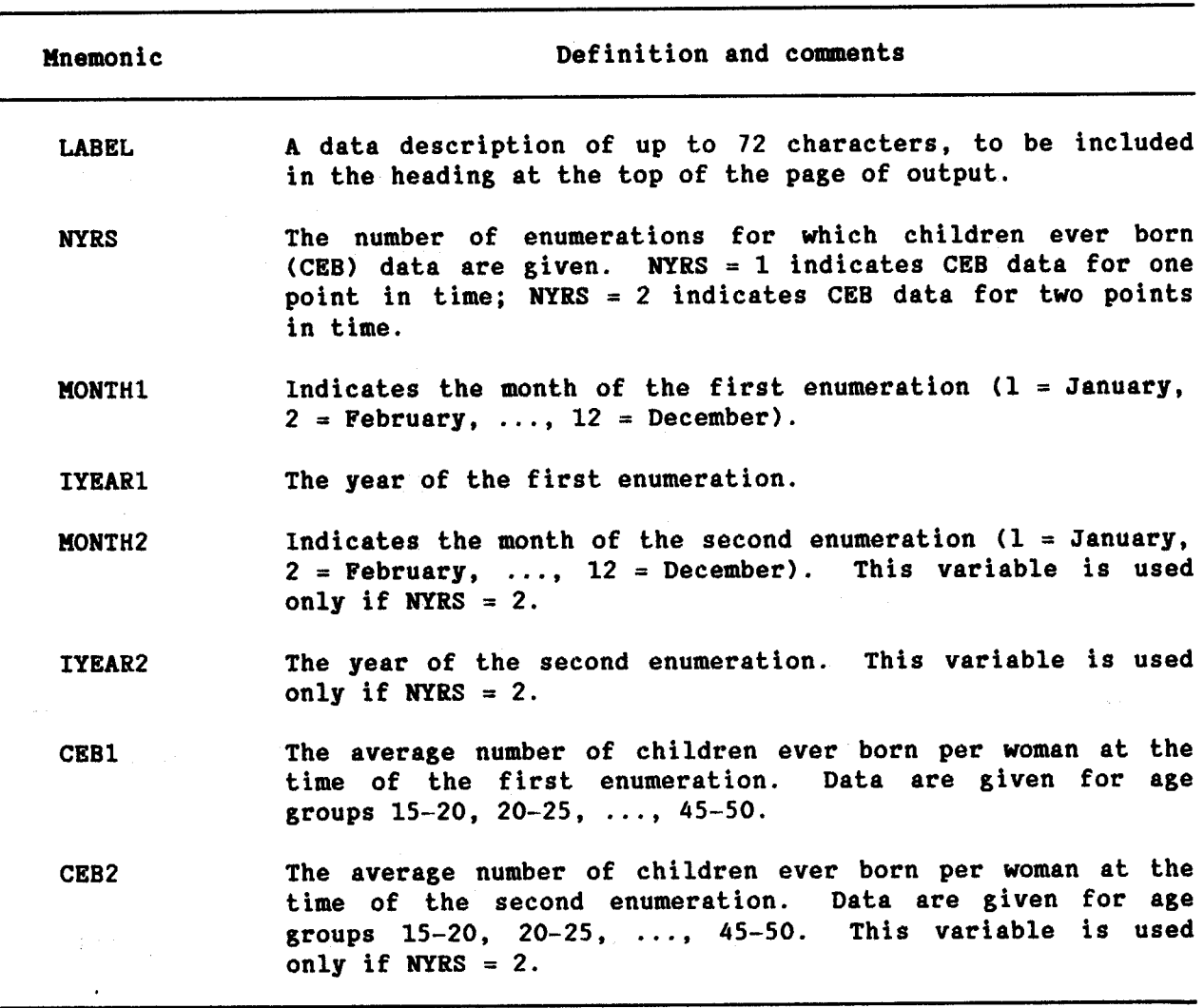

Data input. The required data should be punched onto cards according to the following format:

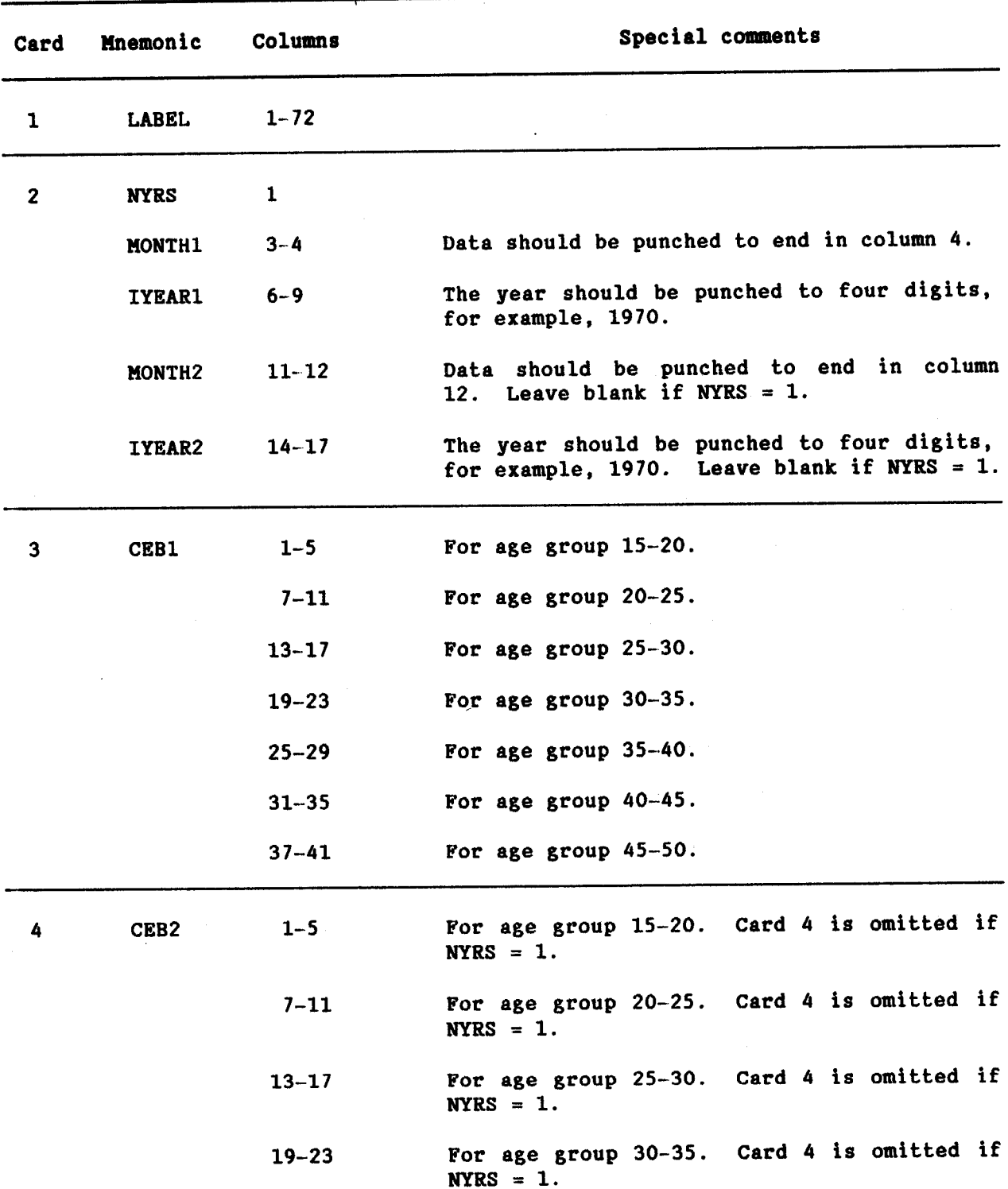

 $\mathbb{R}^2$ 

l.

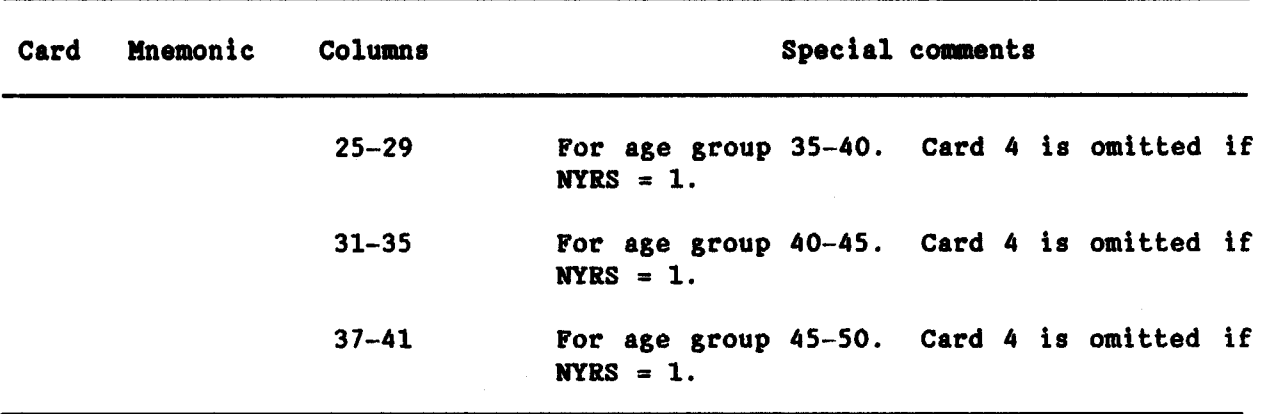

## Example

In the following example, data on children ever born in five-year age groups are available for a hypothetical population from enumerations during July 1970 and May 1976. The Arriaga approach is used to estimate age-specific fertility rates for July 1970 - July 1971 and May 1975 - May 1976. The coded input and resulting output appear as follows:

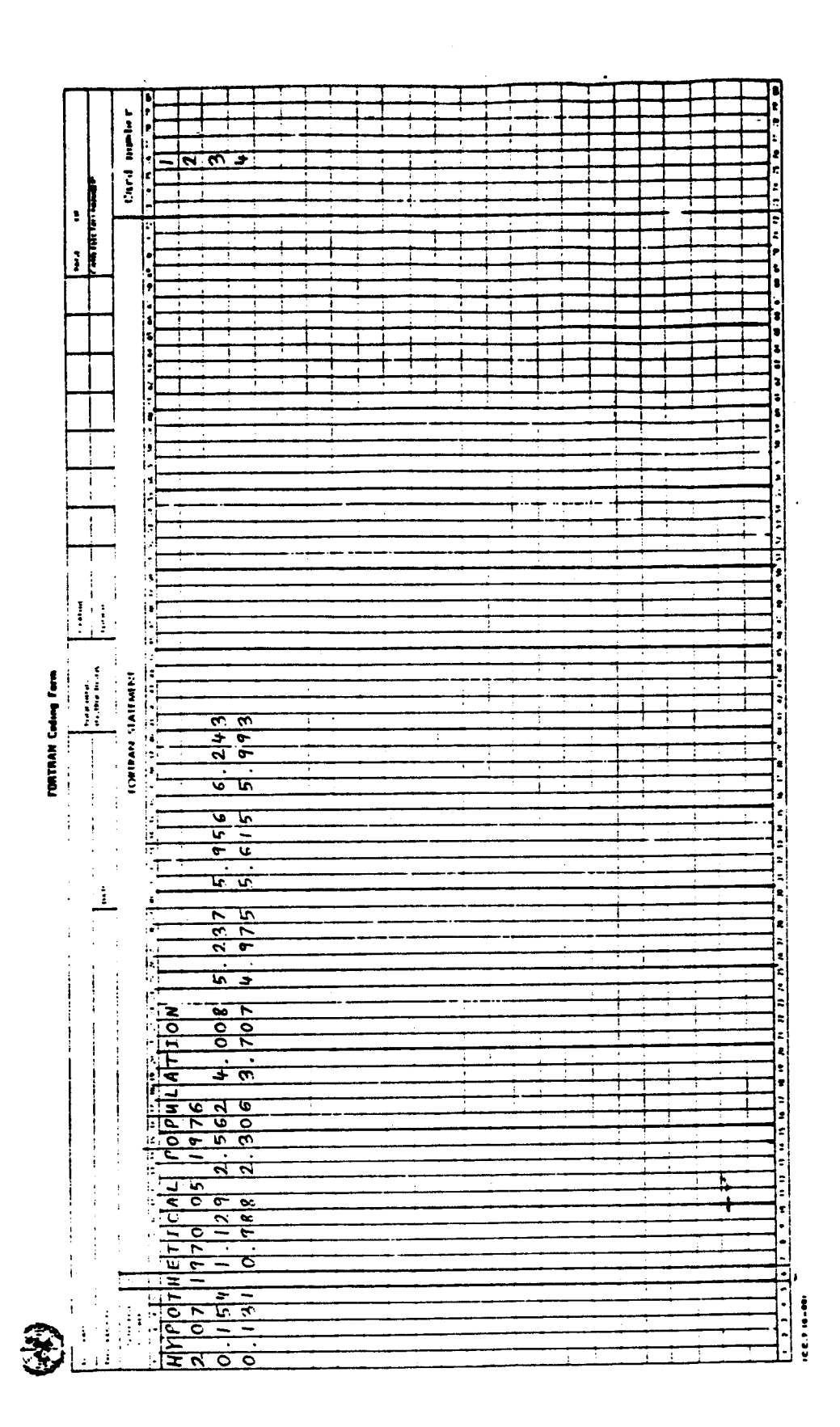

**FERTCB** 63
APPLICATION OF ARRIAGA'S APPROACHES FOR ESTIMATION OF AGE SPECIFIC FERTILITY RATES FOR STUDY OF<br>HYPOTHETICAL POPULATION

BASED ON CHILDREN EVER BORN FOR TWO POINT(S) IN TIME (ARRIAGA-ARRETX)

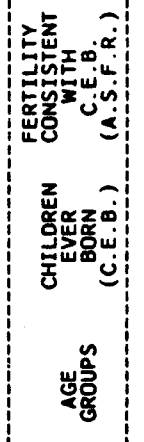

JUL 1970 TO JUL 1971

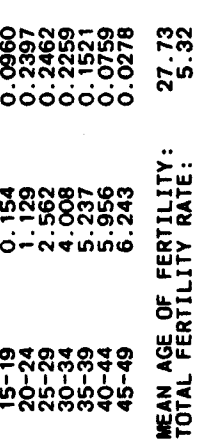

MAY 1975 TO MAY 1976

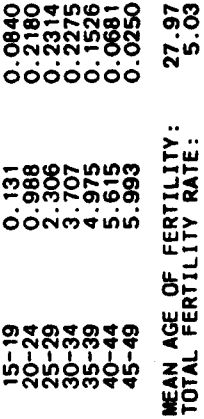

Name of procedure: **FERTPF** 

Estimation of age-specific fertility rates from Purpose of procedure. data on children ever born tabulated by age of mother and the age pattern of fertility, recorded at either one or, optionally, two points in time.

Description of technique. Recorded age-specific fertility rates often underestimate the true level of fertility owing to omission of events from civil registration systems or surveys or misunderstanding of the length of the reference period in survey questions on births during a previous Because of reference period errors, age-specific fertility rates period. calculated from surveys are also occasionally overestimated. Brass (Brass and others, 1968) developed a method, commonly known as the P/F method, for evaluating and adjusting these recorded fertility rates by comparing the recorded rates to data on average number of children ever born tabulated by five-year age group of woman. The P/F approach assumes that fertility has been constant in the past, that the pattern (although, of course, not the level) of the recorded age-specific fertility rates (denoted ASFP) is correct, and that the level of lifetime fertility for the younger cohorts of women provided by the children ever born data (CEB) are correct. **Brass simply** cumulated and graduated the recorded ASFP data to be in the form of children ever born data. Under the assumption of constant fertility, these transformed data (denoted  ${}_{n}F_{x}$ ) are comparable to the recorded children ever born data age groups  $nCEB_X / nF_X$  for the younger of  $(nCEB<sub>r</sub>)$ . The ratios provide possible adjustment factors to be applied to the recorded fertility rates.

Arriaga (1983) later modified the method and extended it to the case of changing fertility. Rather than transforming the recorded ASFP figures to CEB-type figures, he suggested transforming the recorded CEB data into estimates of age-specific fertility (by the method outlined in the program FERTCB). These two sets of age-specific fertility rates are then cumulated by age, and the ratios of these cumulated figures provided possible adjustment factors. According to Arriaga (1983, pp. 7-8), this modification not only has analytical and diagnostic advantages but also leads to extension of the method to conditions of changing fertility. If the children ever born (CEB) and from two enumerations, pattern data (ASFP) available are fertility age-specific fertility rates can be estimated for the one-year period following the first enumeration and the one-year period preceding the second enumeration, by the method described in FERTCB. The estimated age-specific fertility rates can then be compared to the recorded ASFP data to provide adjustment factors in the same way as is done for the constant fertility (one set of data) approach.

The procedure also generates an estimate of the mean age of mother at childbearing in the population. The mean age is calculated based on the estimated age-specific fertility rates and the 1985 age distribution of the female population for all less developed countries combined according to the United Nations medium variant projections.

**FERTPF** 66

A full description of the Brass and Arriaga approaches for estimating<br>age-specific fertility rates from recorded children ever born data and the age pattern of fertility is given in Arriaga (1983). The procedures are carried out by the subroutine FERTIL.

The following information is required for running the Data required. main program:

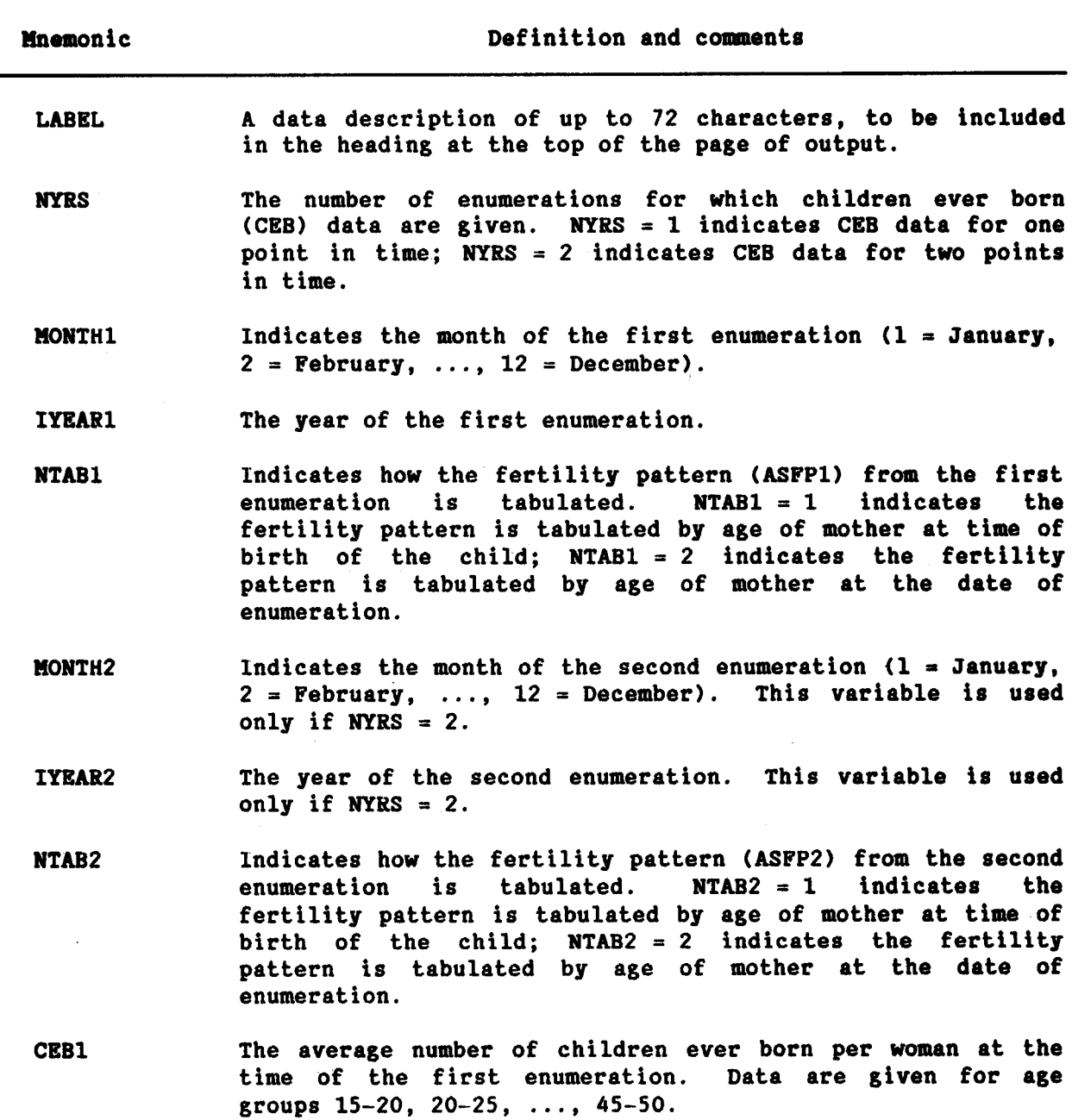

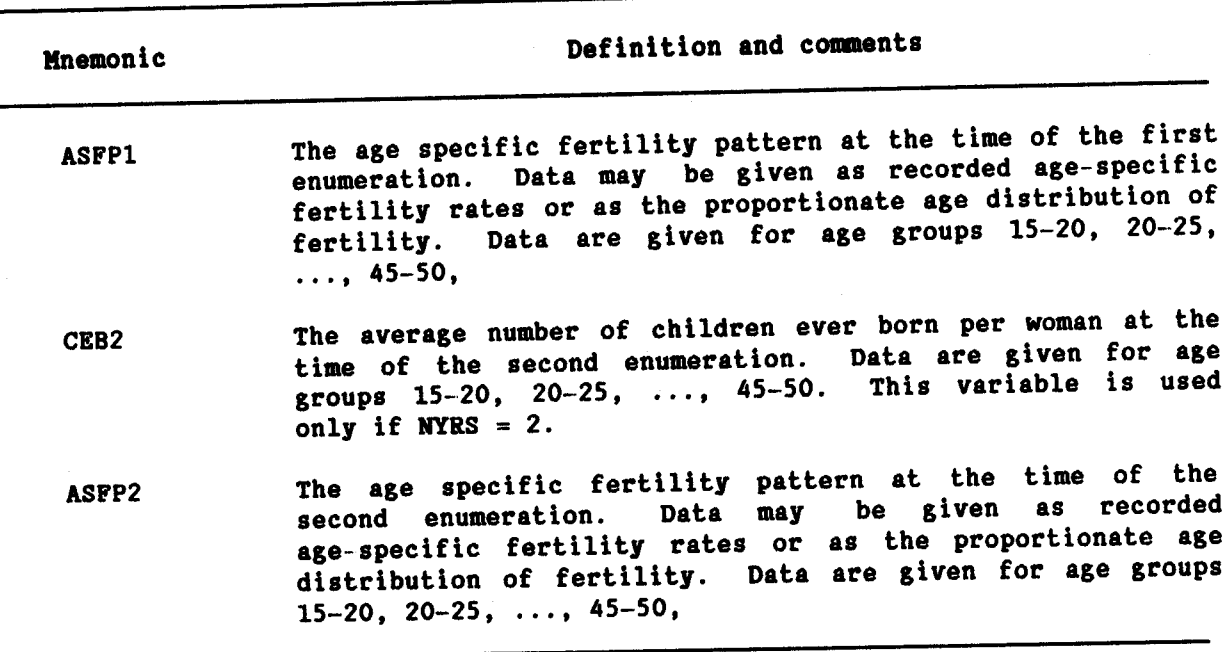

Data input. The required data should be punched onto cards according to the following format:

 $\mathcal{L}_{\mathrm{c}}$ 

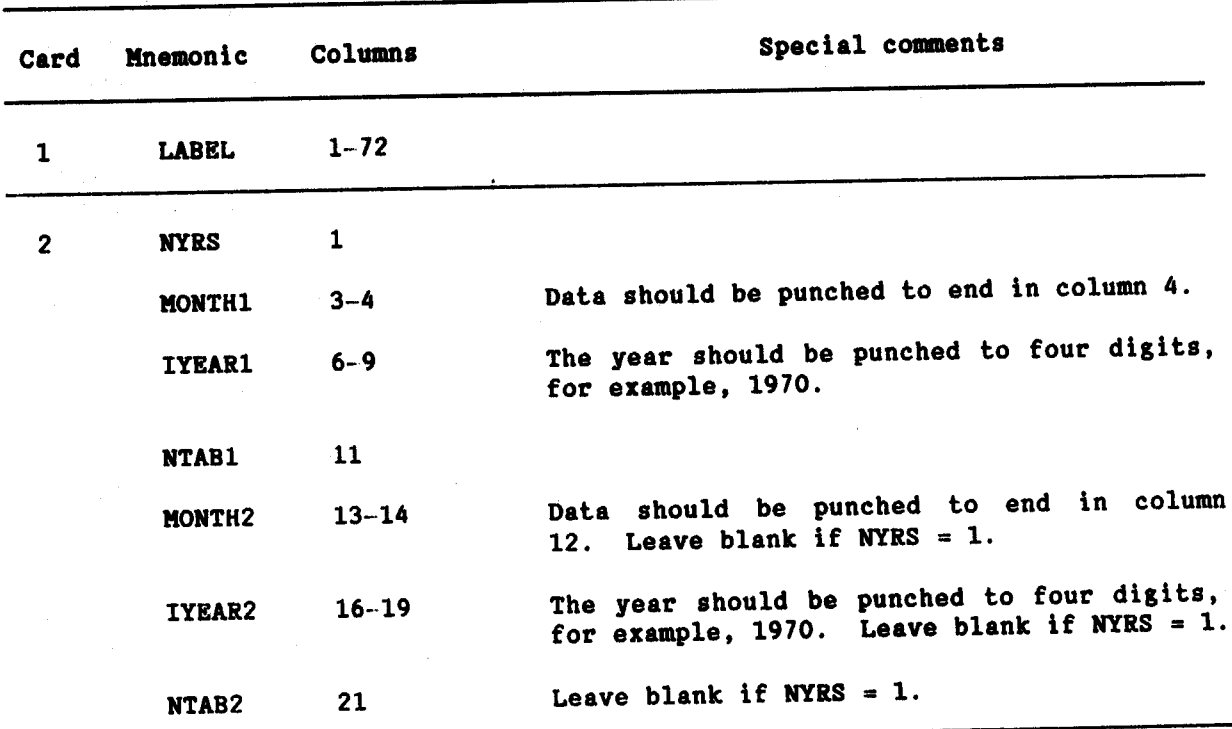

l,

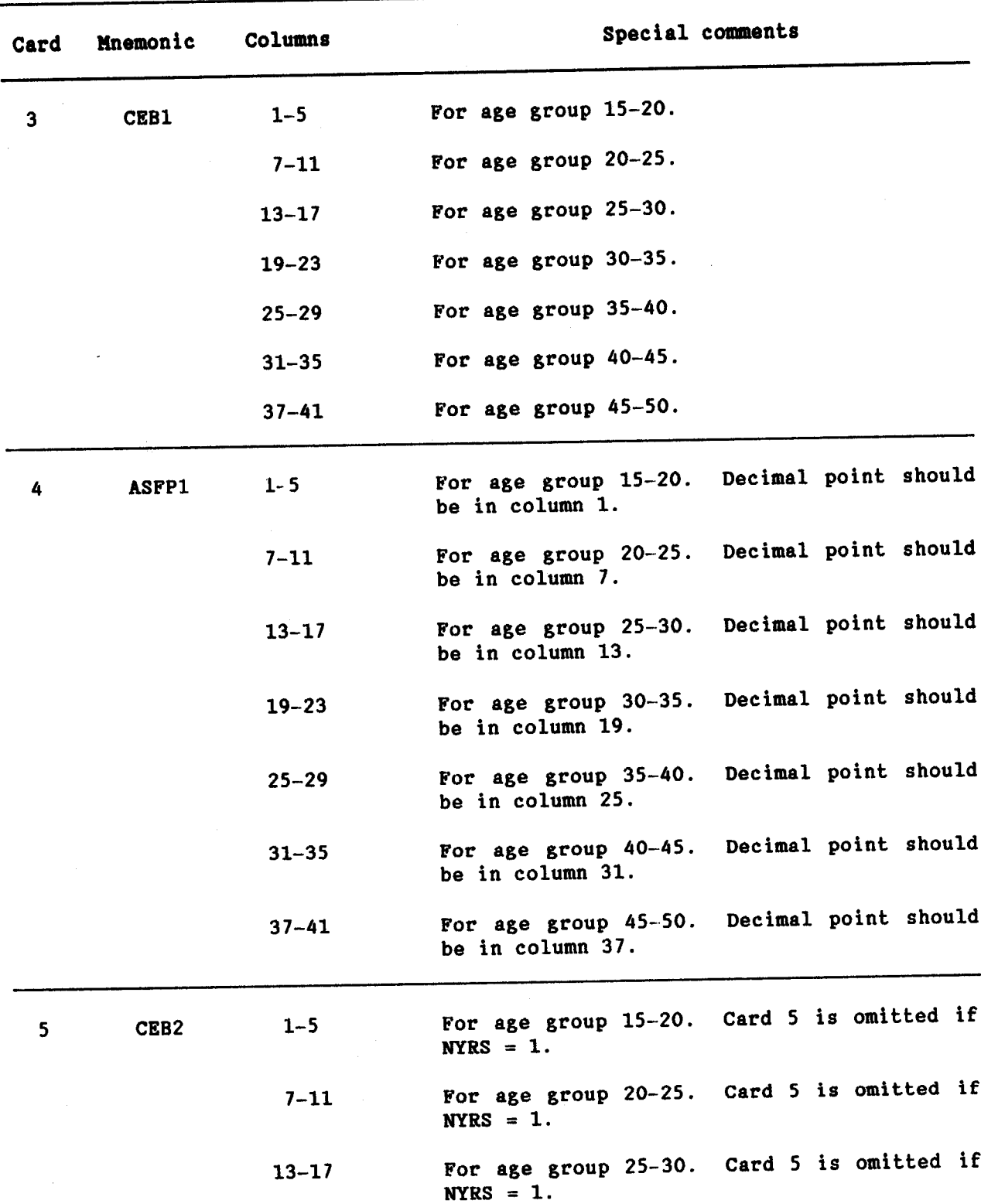

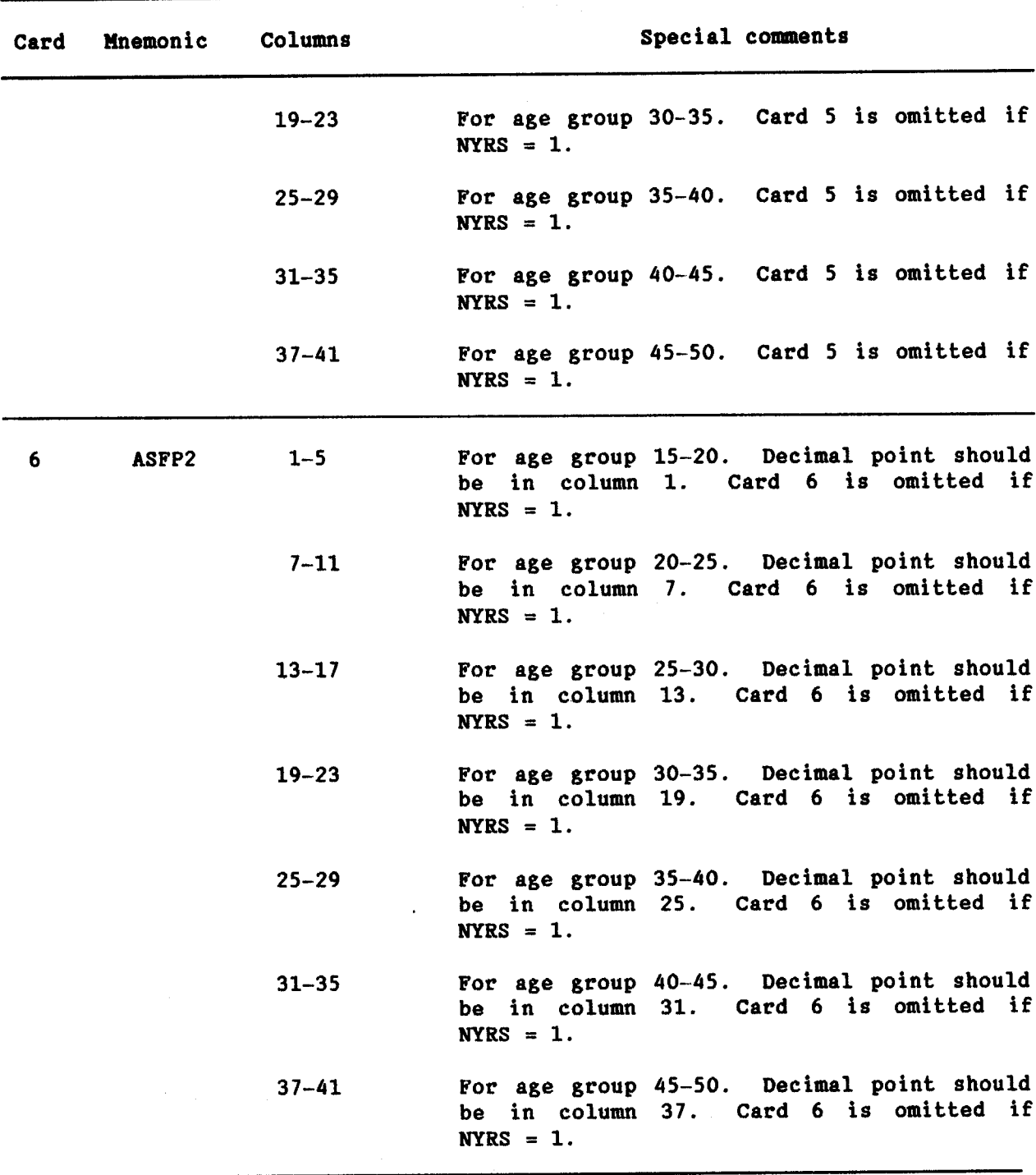

 $\blacksquare$ 

**FERTPF** 70

## Example

In the following example, data on children ever born and recorded<br>fertility rates in five-year age groups are available for a hypothetical population from an enumeration of July 1970. The Arriaga/Brass approach is<br>used to adjust the recorded age-specific fertility rates to provide<br>"corrected" fertility estimates for July 1970. The recorded age-specific fertility rates were tabulated by age of mother at the time of the birth of the child. The results imply that the recorded fertility underestimated actual fertility by about 14 per cent and the true total fertility rate is about 6.7 births per woman. The coded input and resulting output appear as follows:

п number  $\frac{1}{2}$ <u>-ানালাক</u> Card : kł ra o<br>Zastachonast  $\sqrt{\frac{n}{n}}$ ا•<br>ا• Τ. |zł G Ы  $\frac{1}{2}$  $\overline{a}$ I ┯ T |-<br>|} T İ٤  $\frac{1}{2}$  $\begin{bmatrix} \frac{1}{2} \\ \frac{1}{2} \end{bmatrix}$ ׇׇ֧֘֒֝֓֡׆׀֓<br><u>׀֘֘֘</u> Ŧ 7 т  $\begin{array}{c|cccc}\n\hline\n\end{array}$ т E. T T  $\frac{1}{2}$  $\ddot{\cdot}$ MACHINE.<br>WATHE TILMA<br>. **FORTRAN Coding Form** FORTRAM STATEMENT  $\frac{1}{2}$ i<br>P  $\begin{array}{c}\n\hline\n\text{1} & \text{1} \\
\hline\n\text{2} & \text{2} \\
\hline\n\text{3} & \text{3} \\
\hline\n\text{4} & \text{5} \\
\hline\n\text{5} & \text{6}\n\end{array}$ I۰ H |-<br>|- $\begin{bmatrix} x \\ y \\ z \end{bmatrix}$ H  $\frac{1}{500}$  $\ddot{\phantom{a}}$ ١e E a<br>a  $\frac{1}{2}$  $\frac{1}{16}$ Ŧ  $\overline{\phantom{a}}$ <u>i</u>  $\frac{1}{2}$  $\frac{1}{250}$  $\frac{1}{2}$ ┯  $\frac{a}{n}$   $\frac{a}{n}$   $\frac{b}{n}$   $\frac{c}{n}$ Т  $\frac{1}{2}$  $\frac{\frac{1}{11}}{\frac{1}{11}}\left(\frac{1}{11}\right)^2\left(\frac{1}{11}\right)^2\left(\frac{1}{$  $\frac{1}{2}$ kĒ T ļε a<br>B 7 ī  $\ddot{\bullet}$  $\ddot{\phantom{0}}$ l٤  $\ddot{\phantom{a}}$ **B** 11 **B**  $\frac{1}{2}$ T Т Τ  $166.3$  10–011 **Party Administration** T ℸ ┯ 3 **Bendall** Τ Ŧ ℸ j Ŧ Т

**FERTPF** 71 APPLICATION OF ARRIAGA'S APPROACHES FOR ESTIMATION OF AGE SPECIFIC FERTILITY RATES FOR STUDY OF<br>HYPOTHETICAL POPULATION

AGE SPECIFIC FERTILITY<br>RATES BASED ON ADJUSTMENT 

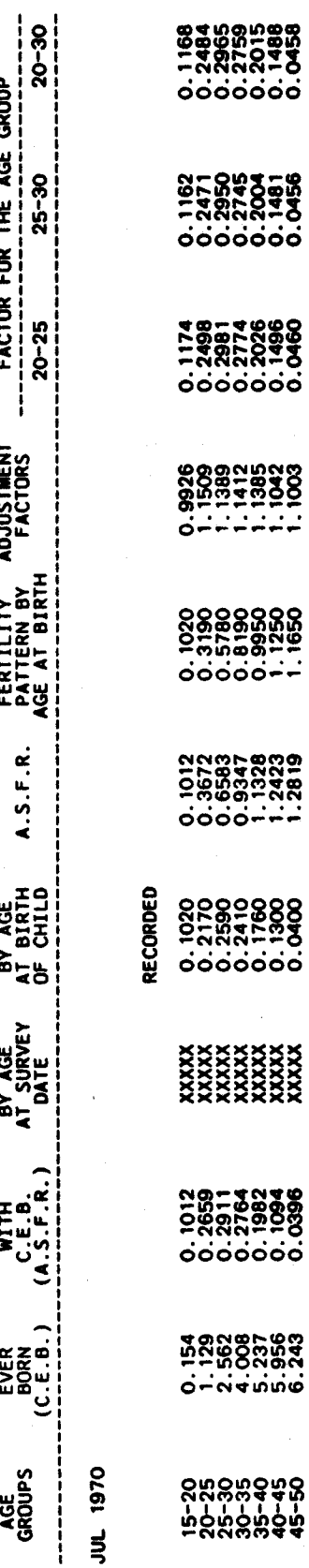

6.67

6.63

6.70

28.53<br>5.83

28.30

MEAN AGE OF FERTILITY:<br>TOTAL FERTILITY RATE:

**FERTPF**  $72$ 

## Name of procedure: **ICM**

Purpose of procedure. Estimates single-year probabilities of dying  $\overline{q_{1q_x}}$  values) for ages under 5 from probabilities of dying in age groups  $0-1$ , 1-5 and 5-10.

Description of technique. Estimates of single-year mortality under age 5 are generated using the three-parameter interpolation formula

$$
\ln (-\ln_{1}q_{x}) = \ln (-\ln t_{1}) + t_{2} \cdot \ln (x + t_{2})
$$

where x is the age and  $t_1$ ,  $t_2$  and  $t_3$  are chosen so that the interpolation equation is consistent with given values of  $190$ ,  $491$  and  $595.$ 

The equation was chosen after observation that in a wide range of countries,  $\ln$   $(-\ln \frac{1}{2})$  values were linearly related to  $\ln x$  for ages 1 through 7 or 8 years. The addition of the parameter t2 brought infant mortality in line with the linear relationship (Heligman and Pollard, 1980).<br>Probabilities of dying (<sub>19x</sub>) by single years of age for ages under 5 are presented along with the corresponding number of survivors at each age  $(1_x)$ . The procedure is carried out by the subroutine ICM.

The following information is required for running the Data required. main program:

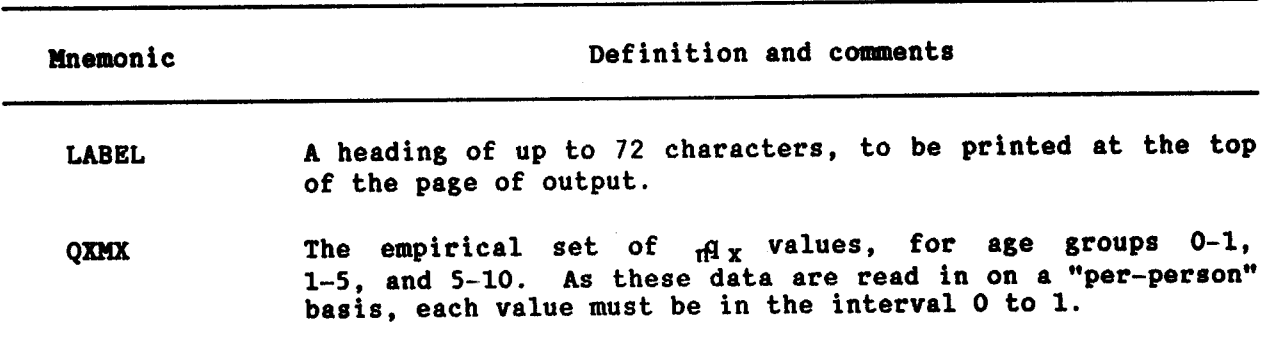

Data input. The required data should be punched onto cards according to the following format:

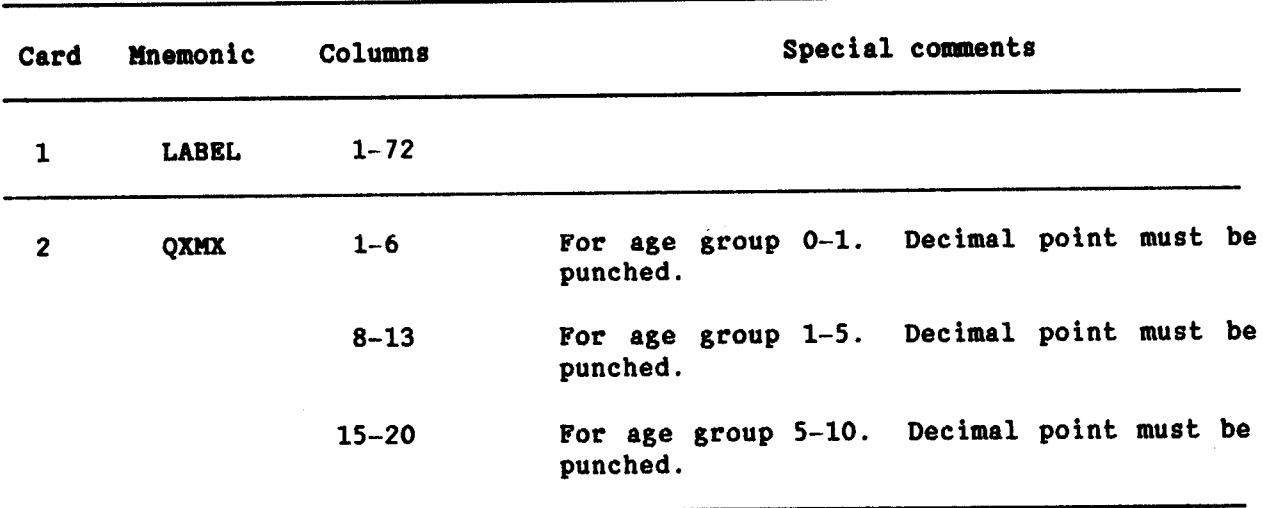

## Example

In the following example, probabilities of dying  $\binom{n}{n}$  values) for<br>ages 0-1, 1-5 and 5-10 are given as input and interpolated  $1\frac{q}{x}$  values and<br>corresponding  $1_x$  values for ages 0, 1, 2, 3 and 4 are calculated an

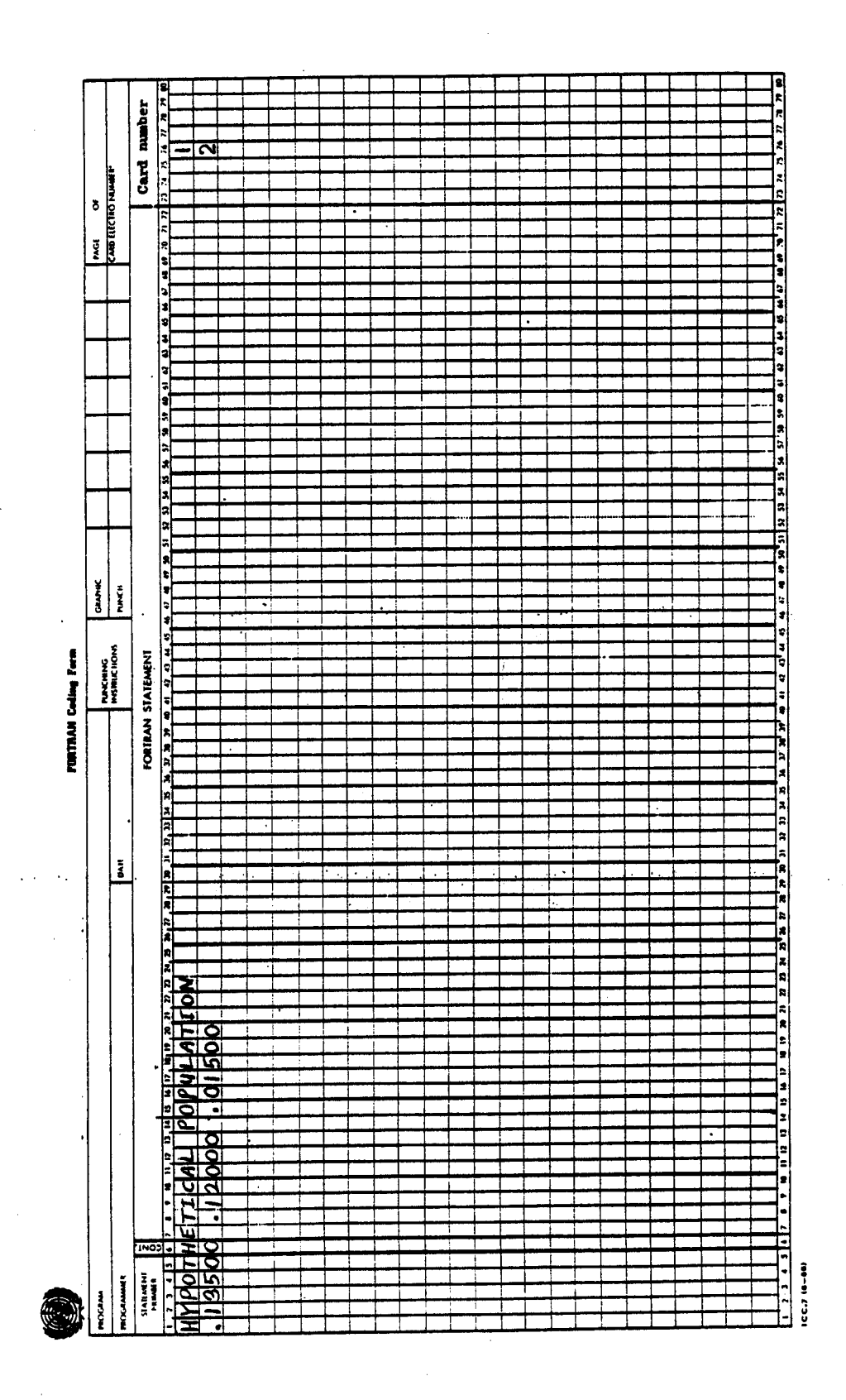

ICM<br>75

HYPOTHETICAL POPULATION

l,

## INPUT DATA:

## 13500<br>12000  $\frac{Q(0-1)}{Q(5-10)}$

# ESTIMATED SINGLE YEAR MORTALITY:

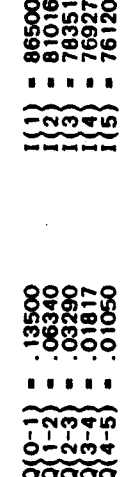

## INTERPOLATION PARAMETERS:

 $\begin{array}{c} 1(1) = 0.22352 \\ 1.56461 \\ 1(3) = 0.64005 \end{array}$ 

ICM<br>76

### Name of procedure: **LIFTB**

Purpose of procedure. Construction of a life table based on a set of age-specific central death rates values) or age-specific  $(n_{\mathbf{m_x}})$ probabilities of dying  $(nq<sub>x</sub>$  values).

Description of technique. Based on a given set of  $n^m x$  or  $n^q x$ values for age groups 0-1, 1-5, 5-10, ..., up to the last closed age group<br>available (maximum of 95-100 is allowed, value for the final open age group is not given), an abridged life table is constructed. The usual life table columns are calculated, labelled on the computer output and defined, as follows:

AGE: the initial age of the age interval  $(x, x+n)$  where x is the initial age and n is the length of the interval. The interval length is five years, with the exception of infancy (one year), early childhood years (four-year age group) and last interval (open ended);

 $M(X,N)$ : central death rate for the age interval  $(X, X+n)$ . Usual notation is  $n^m$  ;

 $Q(X,N)$ : probability of an individual age x dying before the end of the age interval  $(x, x+n)$ . Usual notation is  $_{n}q_{x}$ ;

I(X): number of survivors at age x in a life table with radix (starting population) of 100,000 persons. Usual notation is  $l_{\nu}$ ;

 $D(X,N)$ : number of deaths in age interval  $(x, x+n)$ . Usual notation is  $n<sup>d</sup>x$ 

 $L(X,N)$ : number of person-years lived in age interval  $(x, x+n)$ . **Usual** notation is  $n_{\mathbf{y}}$ ;

 $S(X,N)$ : the proportion of the life table population in age group  $(x,$  $x+n$ ) who are alive n year later. Usual notation is  ${}_{n}S_{x}$ ;

T(X): number of person-years lived at ages x and older. Usual notation is  $T_{\tau}$ ;

 $E(X)$ : expectation of life at age x. Usual notation is  $e_{\tau}$ ;

 $A(X,N)$ : average number of years lived in the age interval  $(x, x+n)$  by those dying during that age interval. Usual notation is  $n a_{\mathbf{r}}$ .

The procedure for constructing the life table from the  $n^m x$  or  $n^q x$ <br>values is based on a method developed by Greville (1943). To complete the life table the  $nq_x$  values are extrapolated until no survivors remain, by<br>fitting a Makeham function through the last six  $nq_x/(1 - nq_x)$  values<br>available (United Nations, 1982, p. 31). The procedure is carried out by the subroutine LIFTB.

Data required. The following information is required for running the main program:

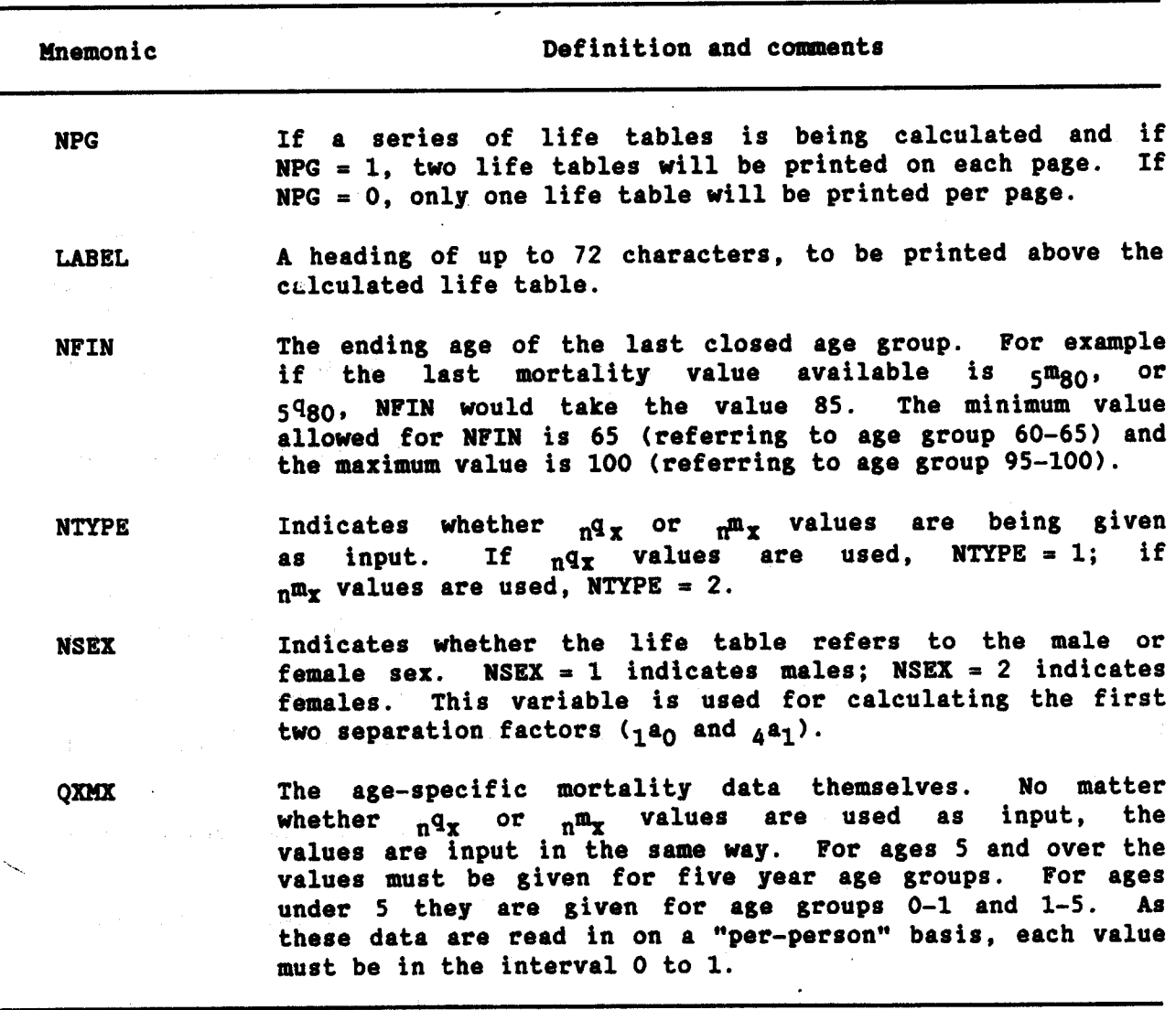

**LIFTB** 78

 $\mathcal{L}_{\rm{in}}$ 

**LIFTB** 79

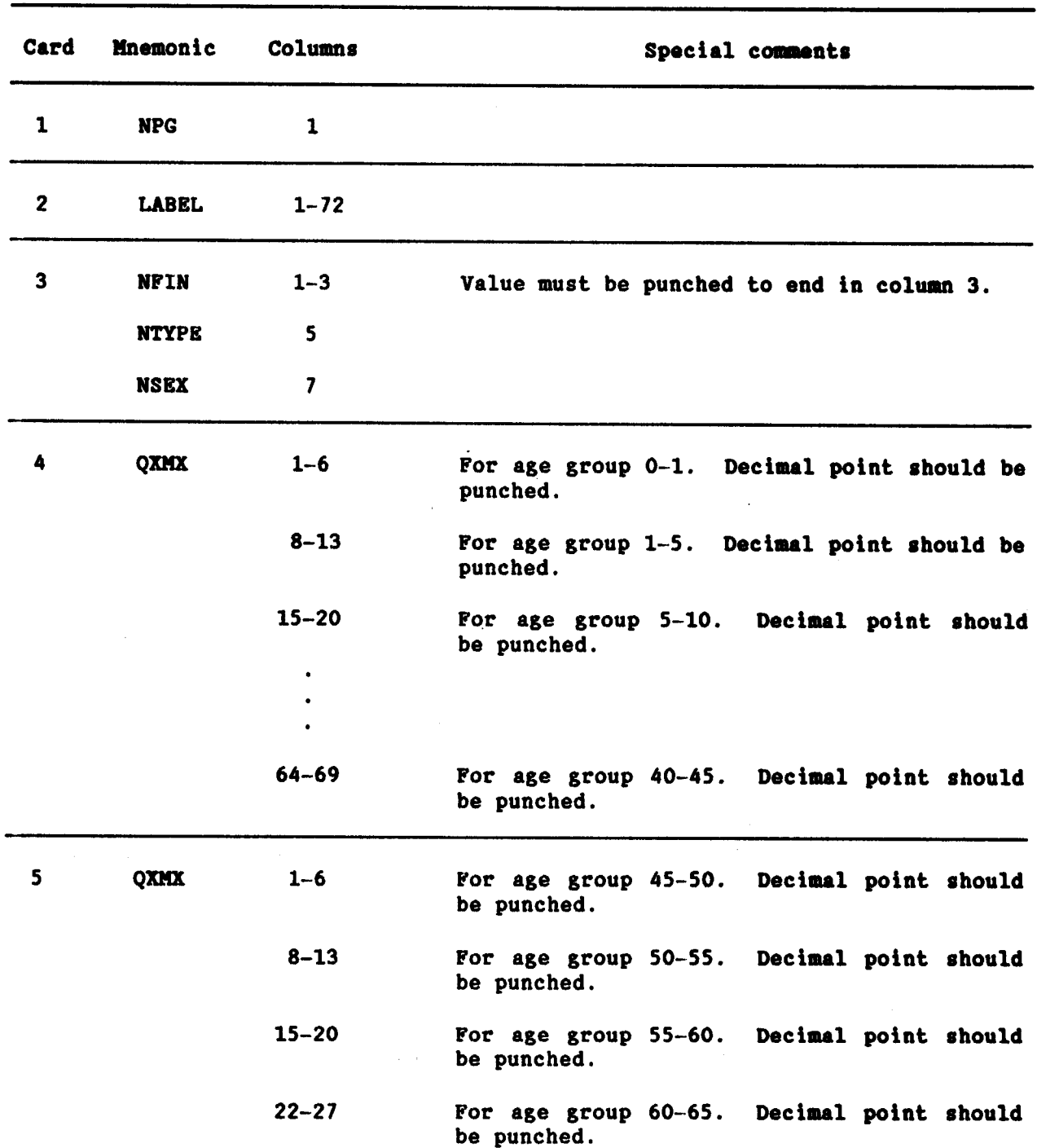

 $\overline{ }$ 

 $\bullet$ 

Data input. The required data should be punched onto cards according to the following format:

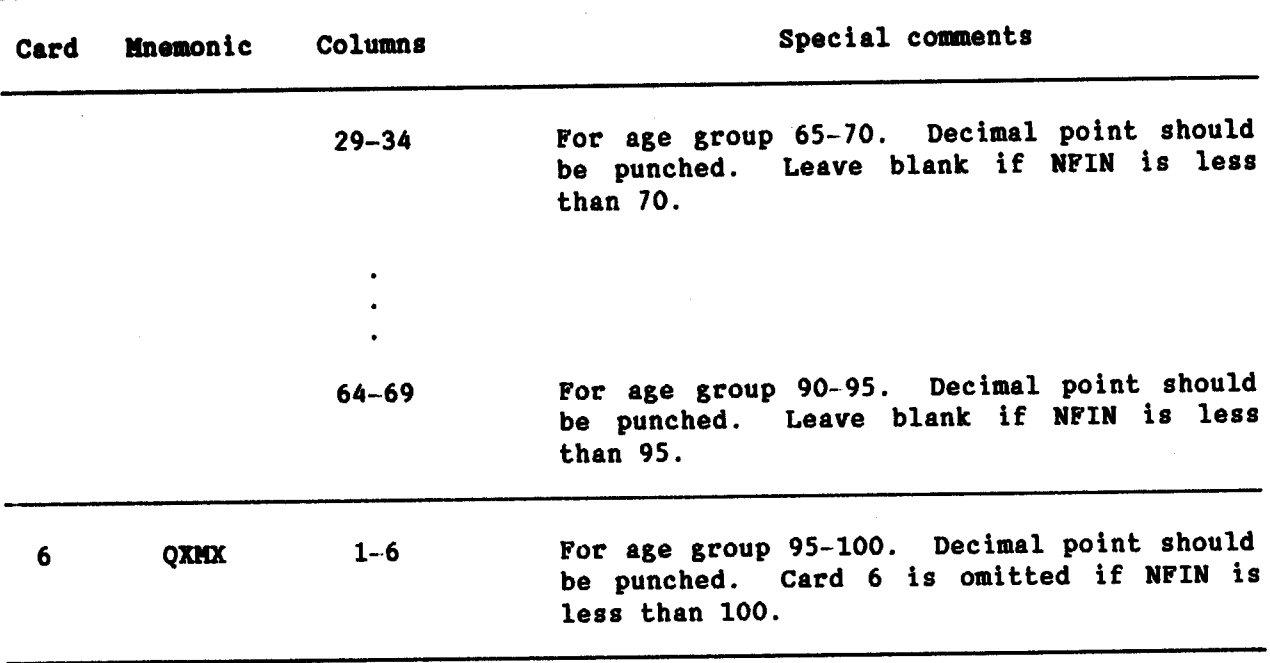

A series of life tables can be calculated by inserting<br>additional sets of data cards, beginning with card 2, i.e., the label card. Card 1 should appear only once in the data stream as it refers to all sets of data following.

## Example

In the following example, a set of mortality data for a hypothetical female population is to be processed and a life table constructed and printed. Mortality probabilities, i.e.,  $q_x$  values, are given for age groups up to 75-80.

The coded input and sample output would appear as follows:

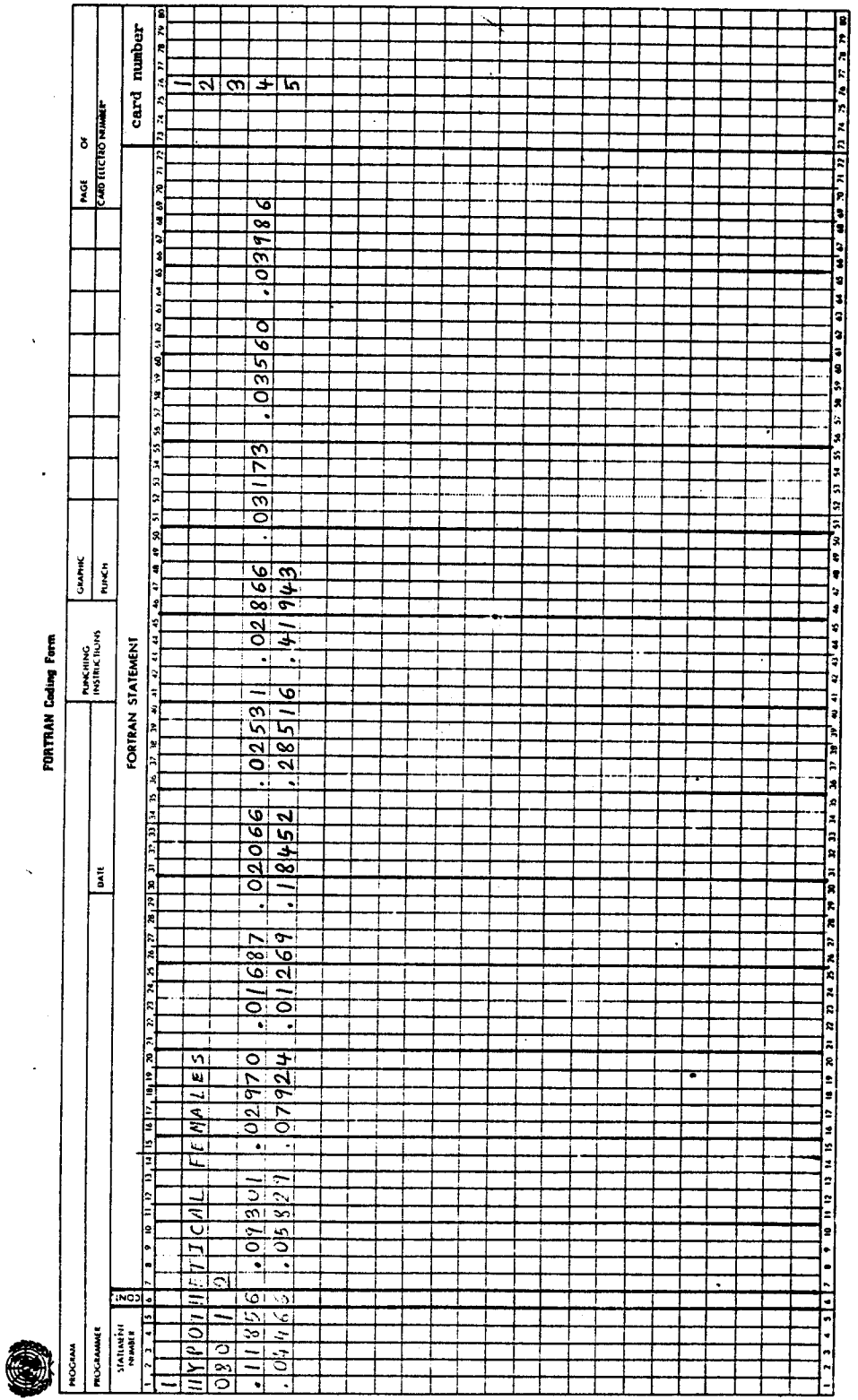

 $\sim$ 

 $\frac{1}{2}$ 

LIFTB 81 LIFTB<br>82

 $\bar{\beta}$ 

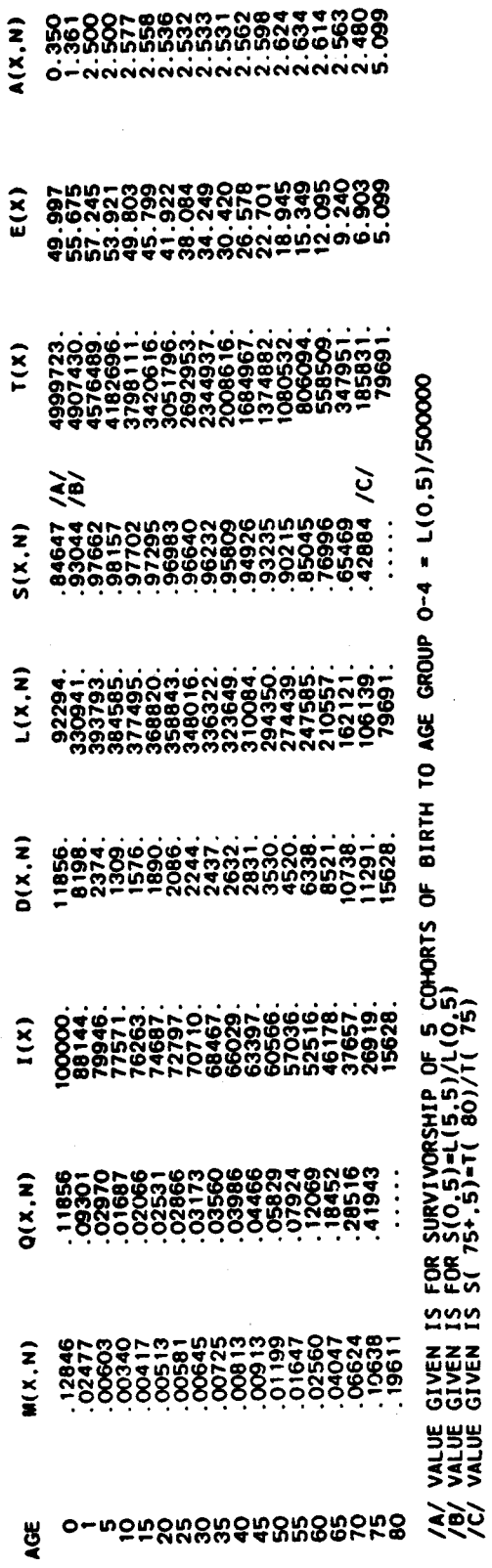

HYPOTHETICAL FEMALES

 $\bar{\mathcal{A}}$ 

Name of procedure: MATCH

Purpose of procedure. Calculates and prints out United Nations, Coale-Demeny or user-designated model life tables corresponding to given levels of mortality. As the user-designated model can be a mortality pattern specific to a certain population, MATCH can generate a country-specific model life-table system.

Description of technique. The user must designate the model pattern (any of the five United Nations, four Coale-Demeny patterns or an external model supplied by the user) and sex desired. The United Nations principal component equations (United Nations, 1982, p. 8) or Coale-Demeny regression equations (Coale-Demeny, 1966, p. (21)) are then used with an iterative procedure to find the model corresponding to a given level of mortality. The iterative procedure is described in United Nations, 1982 (pp. 22-23). However, because of potential extrapolation problems, model life tables are calculated only when life expectancy at birth is between 20 and 80 years. The mortality level is specified by the user by designating a mortality value for one of four life-table functions  $\binom{n}{n}x$ ,  $\frac{q}{x}$ ,  $\frac{1}{x}$  or  $e_x$ ) for any one of the age groups. The iterative procedure is carried out by the subroutine MATCH, which calls the subroutines LIFTB and, when necessary, ICM for construction of the model life table itself. The model life table is presented as computer output; the life-table columns are as given in the description of the main program LIFTB in this chapter.

The following information is required for running the Data required. main program:

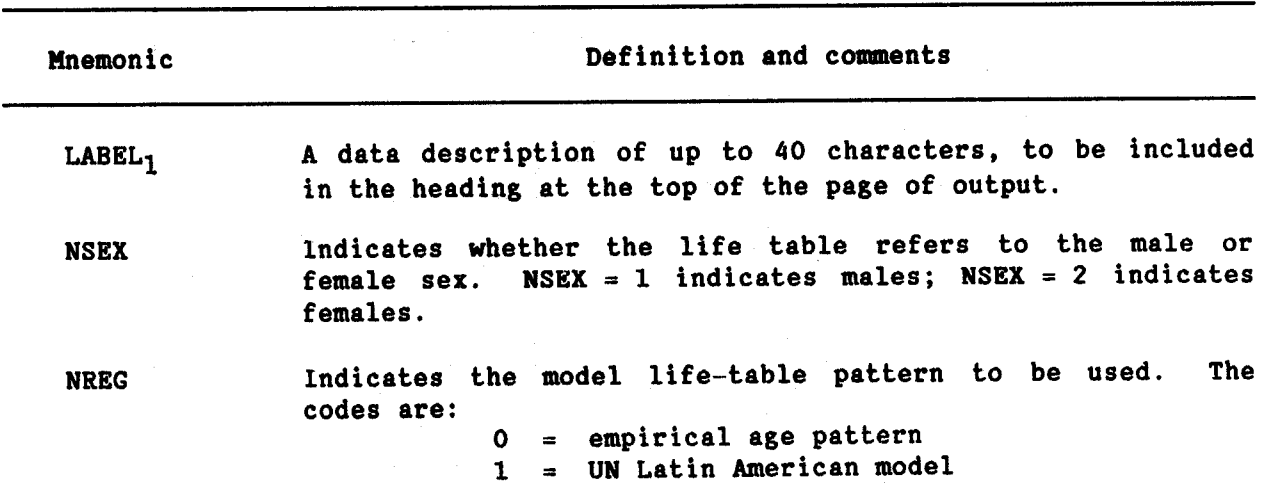

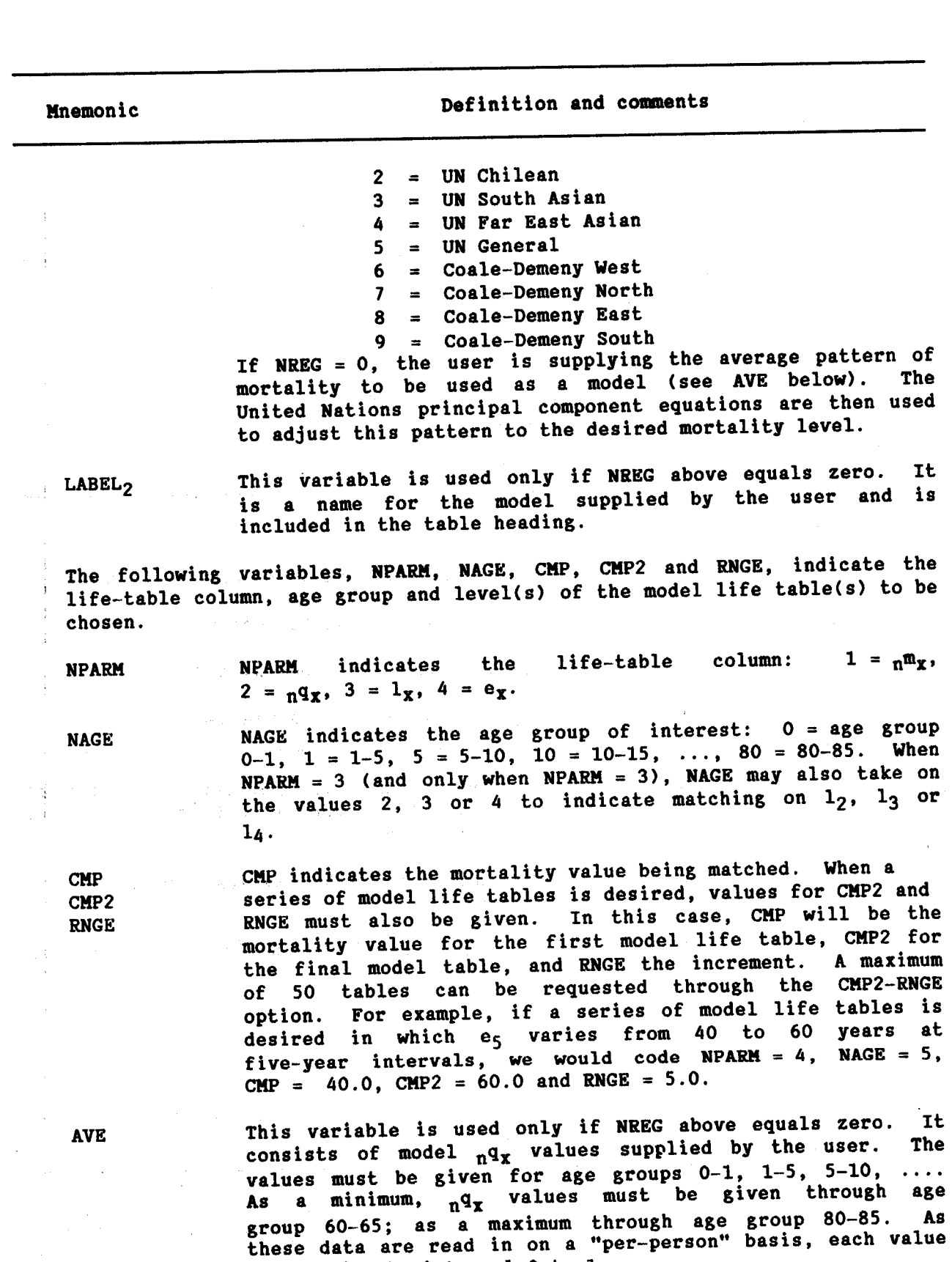

must be in the interval 0 to 1.

**MATCH**  $84$ 

 $\tau$  .

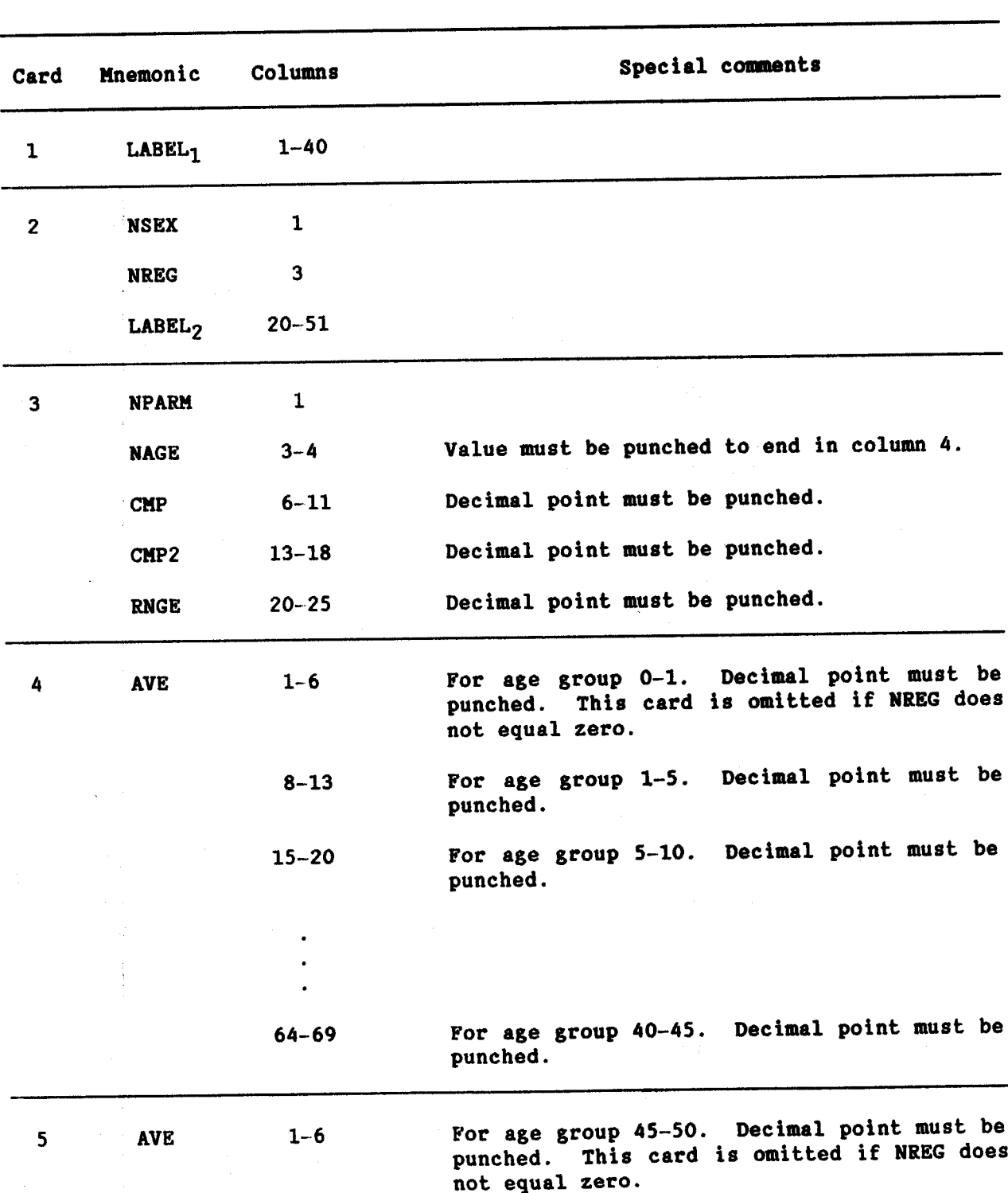

Data input. The required data should be punched onto cards according to the following format:

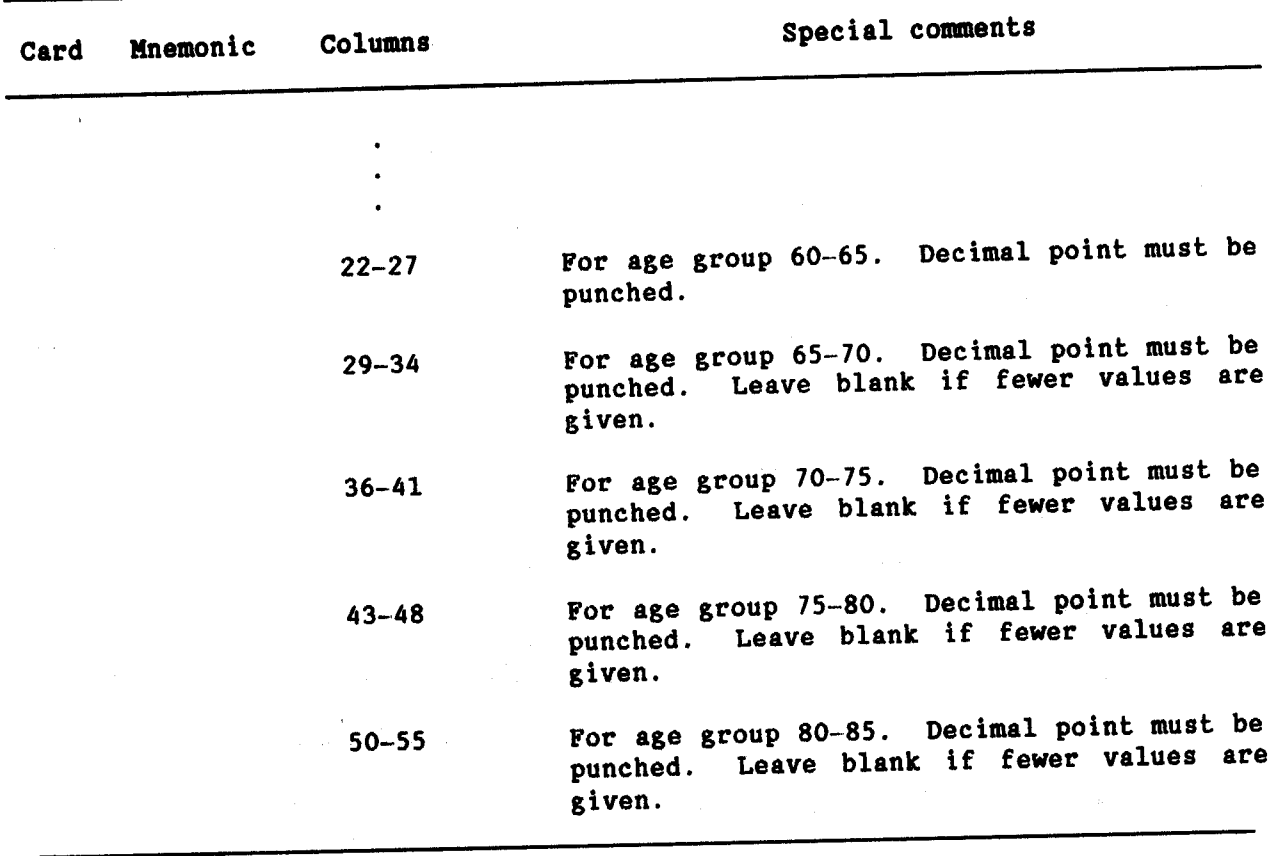

## **Example**

In the following example, model life tables are calculated corresponding to three different sets of input data. In the first set of data, a United Nations model life table for the Latin American pattern, females, corresponding to an infant mortality rate of 150 infant deaths per 1,000 live births is requested. In the second data set, a North region Coale and Demeny female model life table with a life expectancy at age 5 of 55 years is requested. In the third data set, a set of  $_n q_x$  values supplied by the user based on a neighbouring country is given, and the first component vector<br>of the United Nations models is used to adjust them to correspond to a life expectancy at birth of 65 years.

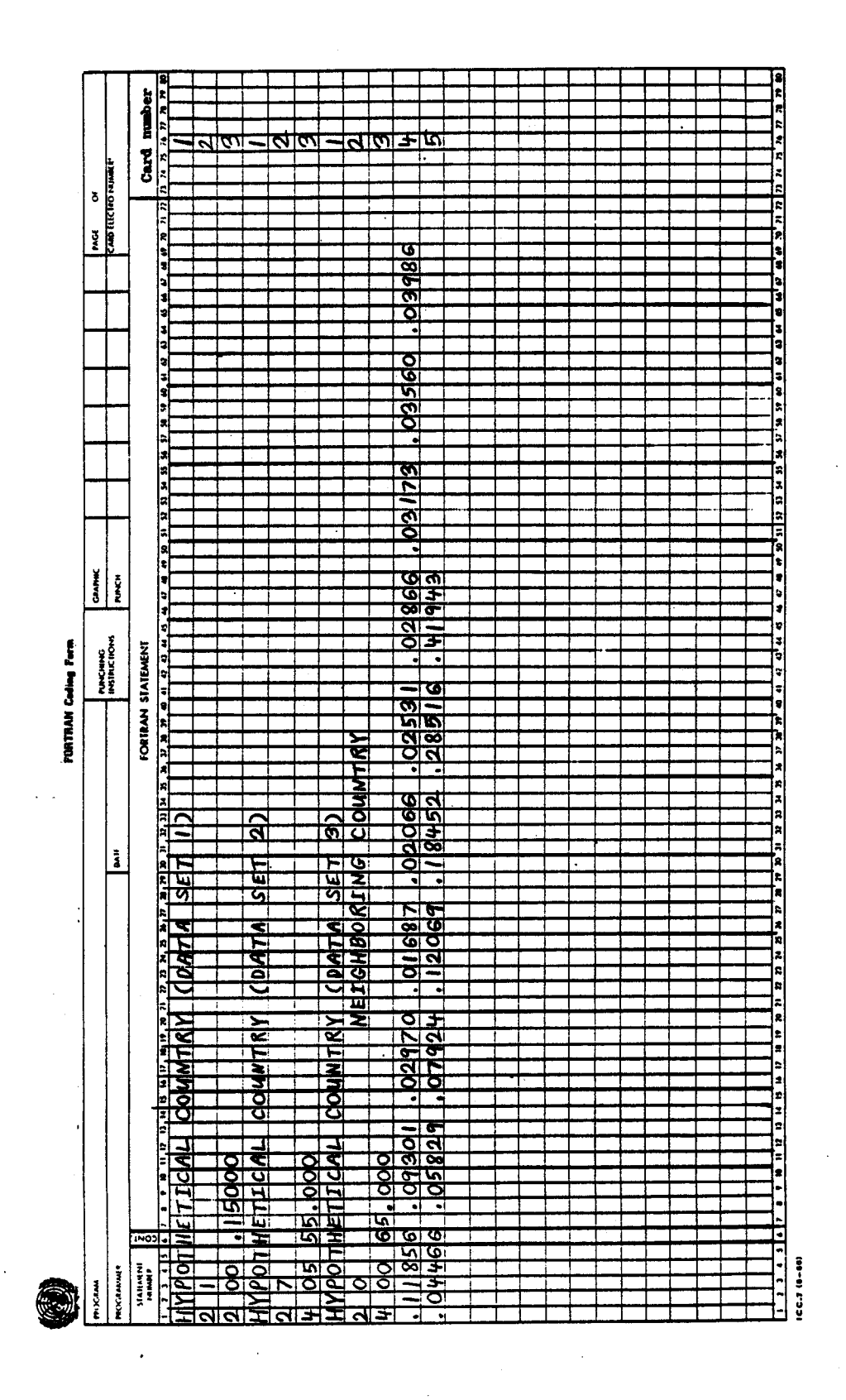

 $\mathcal{L}$ 

l.

**MATCH** 87 UNITED MATIONS MODEL LIFE TABLE FOR THE LATIN AMERICAN<br>PATTERN OF THE FEMALE SEX WITH A VALUE OF Q( 0)= 0.15000<br>FOR THE STUDY OF HYPOTHETICAL COUNTRY (DATA SET 1)

 $\bar{z}$ 

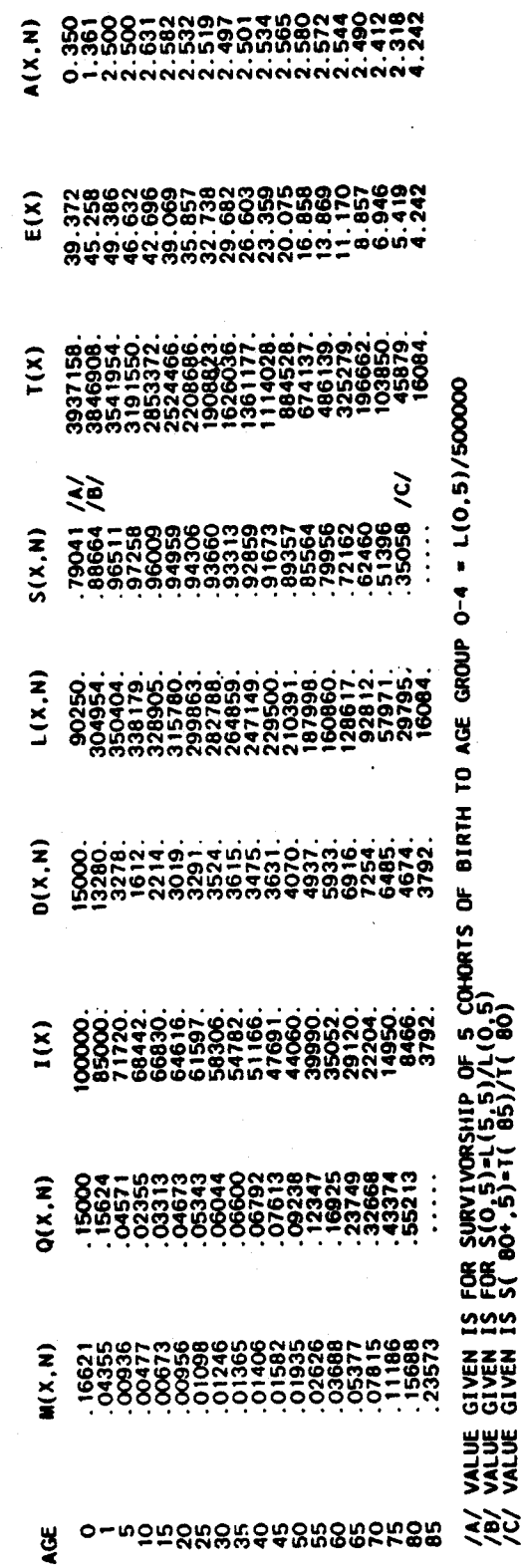

MATCH<br>88

COALE & DEMENY MODEL LIFE TABLE FOR THE MORTH<br>PATTERN OF THE FEMALE SEX WITH A VALUE OF E( 5)=<br>FOR THE STUDY OF HYPOTHETICAL COUNTRY (DATA SET 2)<br>FOR THE STUDY OF HYPOTHETICAL COUNTRY (DATA SET 2)

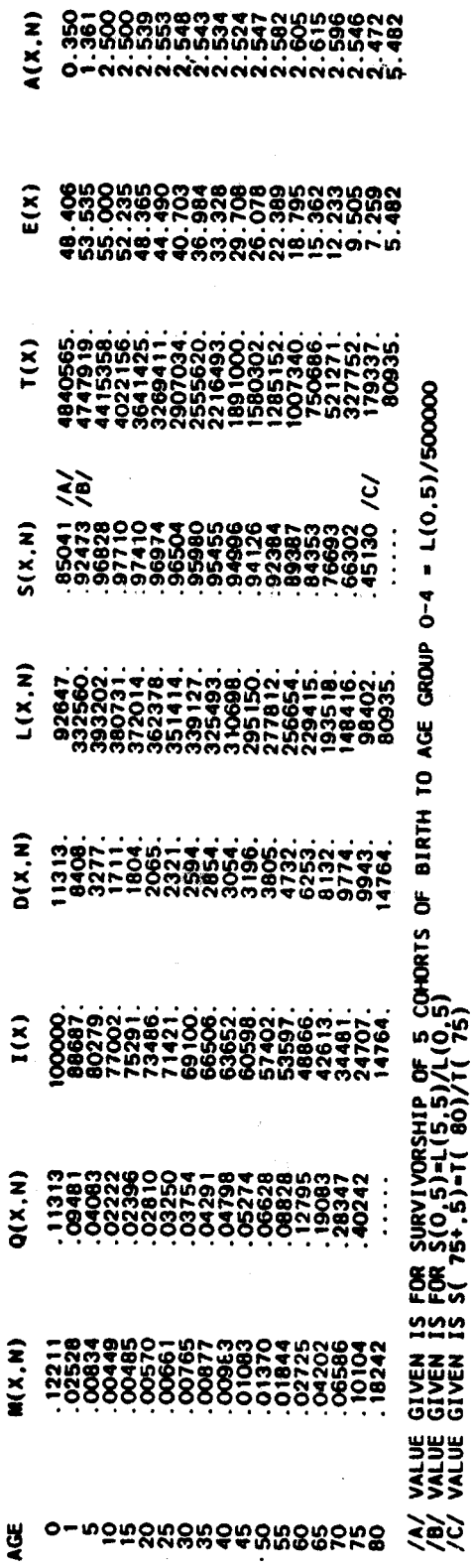

MATCH<br>89

**MATCH:** 90

 $\sim$ 

 $\frac{1}{2}$ 

 $\bar{\lambda}$ 

USER SUPPLIED MODEL LIFE TABLE FOR THE NEIGHBORING COUNTRY<br>PATTERN OF THE FEMALE SEX WITH A VALUE OF E( O)-<br>FOR THE STUDY OF HYPOTHETICAL COUNTRY (DATA SET 3)

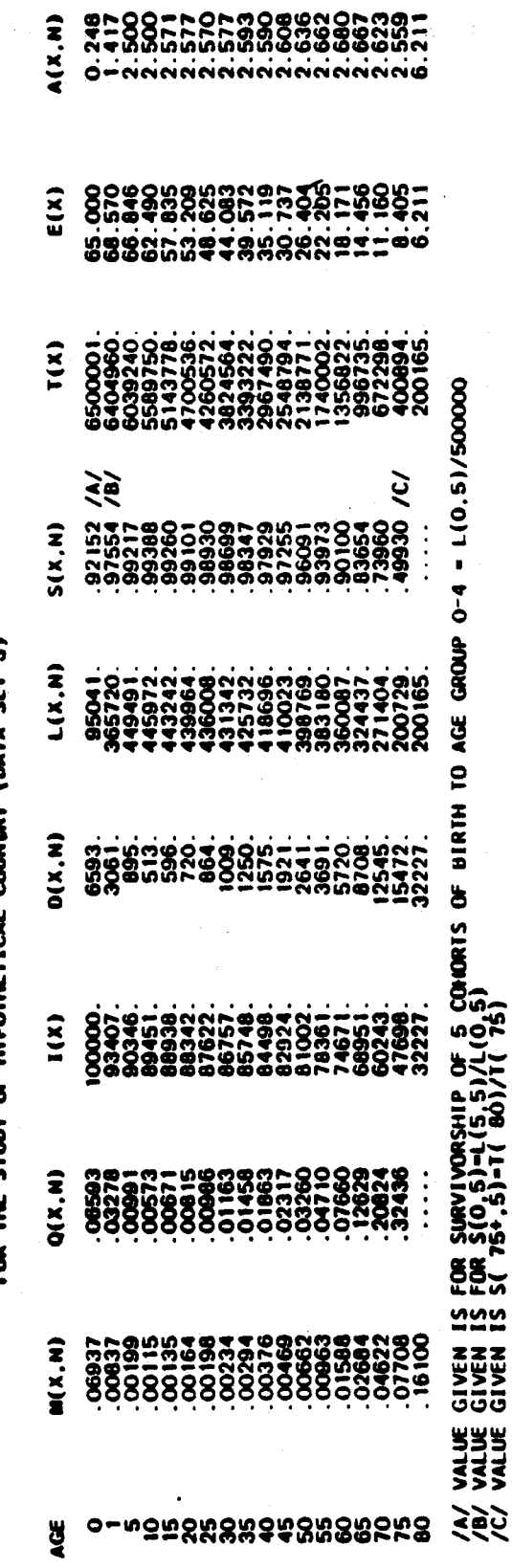

 $\label{eq:2} \begin{split} \mathcal{L}^{\text{max}}_{\text{max}}&=\frac{1}{2}\sum_{i=1}^{N}\sum_{j=1}^{N}\left(\frac{1}{2}\sum_{j=1}^{N}\left(\frac{1}{2}\right)^{2}\right)^{2}}\left(\frac{1}{2}\right)^{2} \end{split}$ 

Name of procedure: **ORPHAN** 

Purpose of procedure. To estimate female adult mortality from tabulations on proportion of population with mothers still alive by age group of respondents.

Description of technique. Brass and Hill (1973) have shown that the proportion of population with mother still alive can be used to generate estimates of adult female mortality. Hill and Trussell (1977) later proposed an estimation equation of the form

 $n_{125} = a(n) + b(n)$  AGE + c(n)  $5S_{n-5}$ 

where  $n^{125}$  is the life-table probability of female survival from age 25 to age 25+n, AGE is the mean age of childbearing for women in the population,  $5\bar{S}_{n-5}$  is the proportion of the population in age group (n-5, n) with mother still alive, and a(n), b(n) and c(n) are age-specific constants (presented by Hill and Trussell in tabular form). (An approximate estimate of AGE is produced by the procedures FERTCB and FERTPF.) In practice, only values of n varying from 20 to 50 are used, corresponding to age groups of respondents 15-20, 20-25, 25-30, ..., 45-50 and probabilities of female<br>survival from age 25 to 45, 25 to 50, ..., 25 to 75. The constants  $a(n)$ ,  $b(n)$ and c(n) were estimated by Hill and Trussell through regression procedures on simulated data which were in turn based on the Coale-Demeny model life tables. Palloni and Heligman (1985), using the identical formulations, later presented revised constants based on each of the five patterns underlying the United Nations models. In sum, then, a choice of six sets of estimating equations are available, one based on the Coale and Demeny models and five based on the United Nations models. Through a second set of simulations, Palloni and Heligman also developed a set of regression equations which estimate the time reference to which the  $n^{125}$ values refer. **These** regression equations are based on the United Nations General pattern of mortality but appear to apply equally well to all of the United Nations patterns, as well as the Coale and Demeny based pattern. The independent variables, which are calculated from the input data, necessary for calculating these time references are: the ratio of average number of children ever born for women in age group 15-20 to that in age group 20-25 (PAR1), the ratio of average number of children ever born for women in age group 20-25 to that in age group 25-30 (PAR2), and the mean age of childbearing among women in the population (AGE). The procedure is performed by subroutine ORPHAN; this subroutine also calculates estimates of the life expectancy at birth and at age 20 which correspond to the  $n^{125}$  values within each model life-table pattern.

**ORPHAN**  $92 - 2$ 

**AGE** 

**SNOR** 

Ĵ

The following information is required for running the Data required. main program:  $\langle \cdot, \cdot, \cdot, \cdot \rangle$  , i.e.f. ( ) and 医内膜 人名  $\sigma_{\rm{p}}$  . Definition and comments Mnemonic A data description of up to 72 characters, to be included **LABEL** in the heading at the top of the page of output. Indicates the month of the enumeration (1 = January, MONTH  $2 = \text{February}, \ldots, 12 = \text{December}.$  $\bar{\xi}$ The year of the enumeration; for example, 1970. **NYEAR** 

are given for age groups 15-20, 20-25, ..., up to 45-50. The average number of children ever born to a woman. Data **CEB** are given for age groups 15-20, 20-25 and 25-30.

The mean age of mother at childbearing in the population.

The proportion of population with mother still alive. Data

Data input. The required data should be punched onto cards according to the following format:

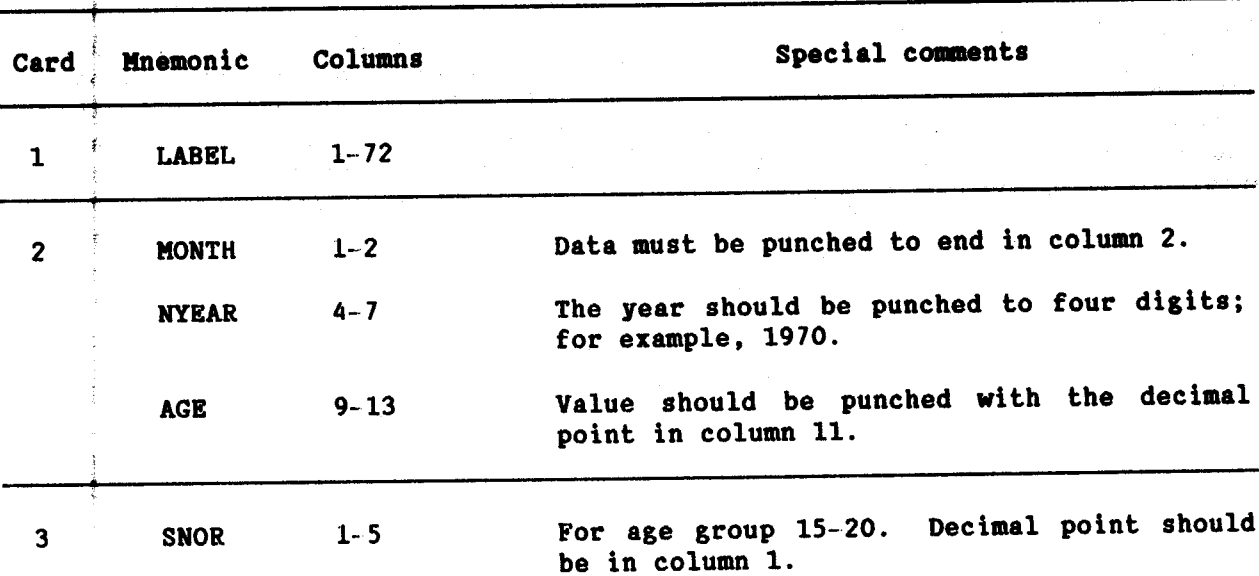

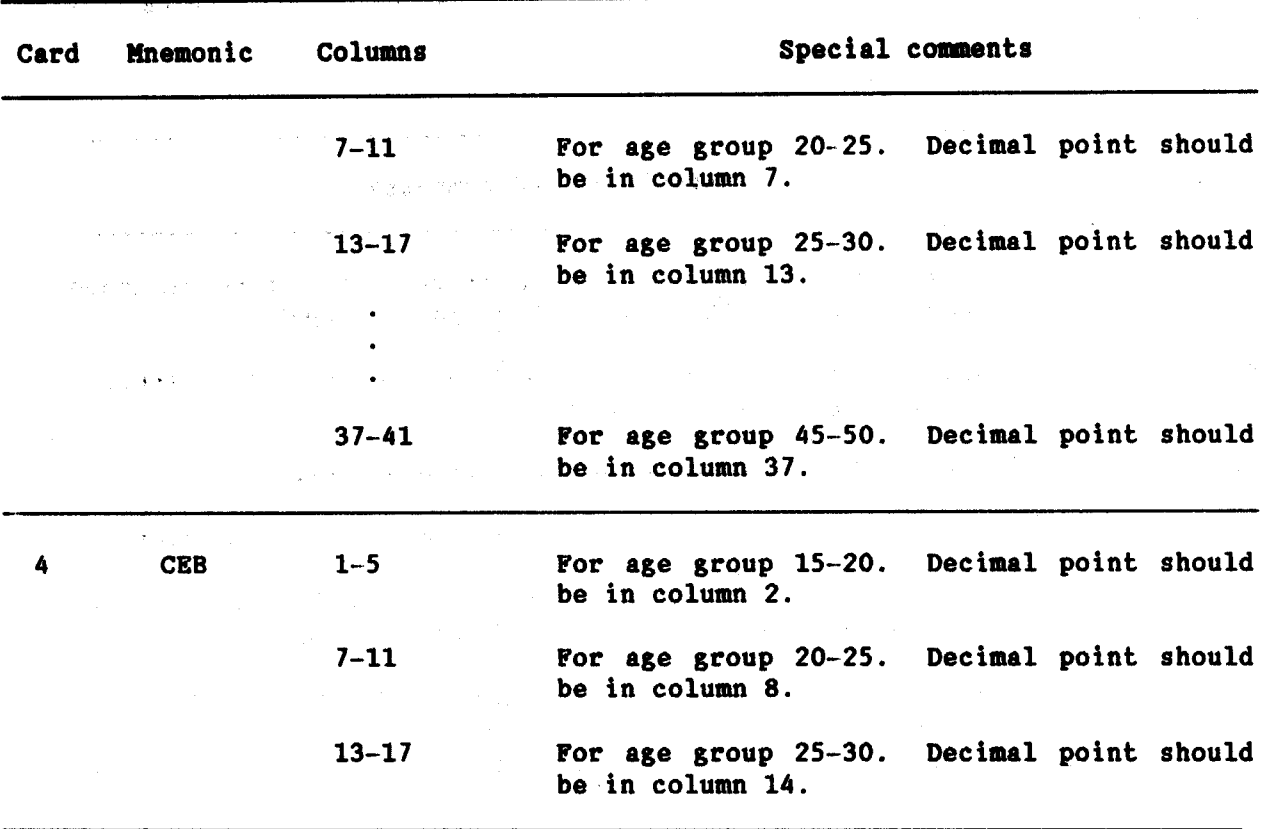

## Example

In the following example, estimates of adult female mortality and corresponding life expectancies for a hypothetical population are calculated and printed. The average age at childbearing is 26.00 and the proportion of the population with mother still alive is given for age groups 15-20, 20-25, ..., up to 45-50. To calculate the reference dates, the average number of children ever born for age groups 15-20, 20-25 and 25-30 are given.

ORPHAN<br>94

 $\frac{1}{2}$ card number E, k.  $\frac{n}{2}$ নালাক MARE OF OF THE PARTIES.  $\mathbf{z}$ Тε Į.  $\frac{1}{2}$ <br>and  $\frac{1}{2}$  $\frac{1}{3}$  $\frac{1}{2}$ ]||<br>|키  $\frac{1}{24} + \frac{1}{24} + \frac{1$  $\frac{1}{2}$   $\frac{1}{2}$   $\frac{1}{2}$  $+1.8$ **ELEVANT**  $\frac{1}{2}$ **NACHAG**<br>IMBREHOMS **PERSONAL EXPRESSION AND PROPERTY ASSESSED. PORTRAN Cating Form** FORTRAN STATEMENT **Hoods** 7 **Zape**  $\frac{1}{12} \frac{1}{12} \frac{1}{12} \frac{1}{12} \frac{1}{12} \frac{1}{12} \frac{1}{12} \frac{1}{12} \frac{1}{12} \frac{1}{12} \frac{1}{12}$  $\frac{1}{3}$ 图  $\Box$ ┑ **D801** ᅼ **CALL POPUL**  $\frac{525}{1519}$  $\frac{10007161000}{10007161200000}$ **PROGRAMMER PROGRAM** 习 <u>ida</u>

 $(6.2, 6 - 6)$ 

ţ

ORPHANNOOD ESTIMATES OF ADULT FEMALE MORTALITY FOR HYPOTHETICAL POPULATION

DATE OF SURVEY - OCT 1984<br>AVERAGE AGE AT CHILDBEARING - 26.00<br>CHILDREN EVER BORN:<br>AGES 20-20 - 1.014<br>AGES 25-30 - 2.523

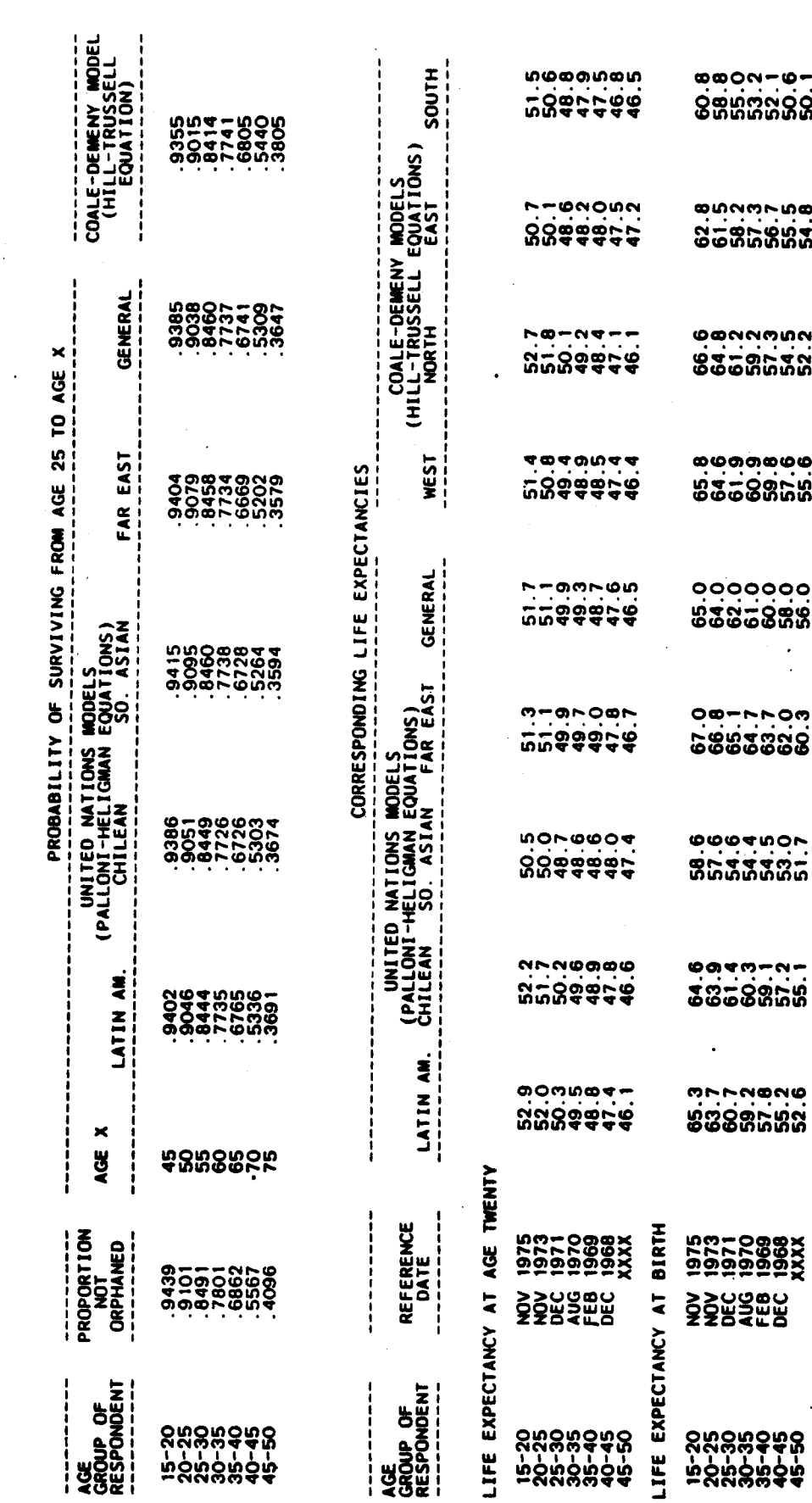

ORPHAN 95 **PRESTO** 96

> Name of procedure: **PRESTO**

Purpose of procedure. Provides integrated estimates of intercensal mortality, fertility and age distribution based on recorded age distributions from two censuses and assumption of a United Nations, Coale-Demeny or user-designated model life-table pattern.

Description of technique. Preston (1983) has demonstrated a simple method for estimating intercensal mortality, fertility and age distributions in a closed population based on two recorded census age distributions and assumption of a model life-table pattern. The method is referred to as the "integrated method" because it combines Brass's one-parameter logit mortality system (Brass and others, 1968) with the generalized stable population equation (Preston and Coale, 1982).

The one-parameter ( $\alpha$ ) Brass system relates a chosen model life table (referred to as the standard) to any other life table within the same model life-table system according to the equation

$$
\left[\begin{array}{c|c} 1-p(a) \\ p(a) \end{array}\right] = e^{\alpha} \left[\begin{array}{c|c} 1-p_g(a) \\ p_g(a) \end{array}\right]
$$
 (1)

where  $p_g(a)$  is the probability of surviving to age a in the model life table, p(a) is the corresponding value for any other life table within the same system, and  $\alpha$  is a parameter.

The generalized stable population equation applies to any closed population and relates the current age distribution to current levels of mortality, fertility and age-specific growth rates. Namely,

$$
c(a) = be \int_{0}^{a} r(x) dx
$$
 (2)

where c(a) is the proportion of the population aged a, b is the crude birth rate,  $r(x)$  is the growth rate of persons age x, and  $p(a)$  is the probability of survival to age a.

If we assume that p(a) in equation (1) describes the current life table for the population described by equation (2), we can solve equation (1) for p(a), substitute into equation (2) and after further manipulation.

$$
\frac{\frac{1}{e} \int_{c(a)}^{a} f(x) dx}{c(a)} = \frac{1}{b} + \frac{e^{a}}{b} \left[ \frac{1 - p_{g}(a)}{p_{g}(a)} \right]
$$

As estimates of p(5), the probability of surviving to age 5, are generally available from children ever born/children surviving tabulations (see CEBCS), the above equation can be refined as

$$
\frac{1}{p(5) e^{-\frac{a}{\theta}} r(x) dx} = \frac{1}{b} + \frac{e}{b} \left[ \frac{1 - {}_{5}P_{s}(a)}{5P_{s}(a)} \right]
$$
(3)

where  $a \ge 5$  and  $5P_s(a)$  indicates that the radix of the life table is unity at age 5. The variable on the left-hand side of equation (3) can be estimated, on an intercensal basis, from the age distributions in two censuses. With choice of life table from a model life-table pattern (either a United Nations, Coale-Demeny or user-designated pattern) appropriate to the country under study, the quantity in brackets on the right-hand side can be calculated and the left-hand side of equation (3) can be regressed on the right-hand side. The regression minimizes the sum of squared relative differences between observed and predicted values. The estimated regression parameters provide estimates of the demographic parameters during the intercensal period: the reciprocal of the intercept equals the crude birth rate and  $e^{\alpha}$  adjusts the chosen model life table to the correct level. From introduction of the estimated intercensal birth rate (b) and survival function [p(a)] into equation (2), the "correct" intercensal age distribution is obtained. This correct intercensal age distribution can be compared with an average of the recorded age distribution for an analysis of errors in age recording in the censuses.

The required input is therefore the population age distributions from two censuses, a model life table to be used as the standard, and estimates of survivorship to age 5 and age 1 for the intercensal period. The last datum permits refined calculation of a life table beginning at age 0; it does not affect calculated crude birth rates, life expectancy at age 5 or the estimated intercensal age distribution. Up to nine regressions are calculated (depending on the number of age groups available), providing nine separate sets of estimates. The regressions vary according to the range of ages used; the initial age is 5, 10 or 15 and the terminal age is 60, 65 or 70.

For more information about this technique, see Preston (1983).

 $\label{eq:2} \frac{1}{\sqrt{2}}\sum_{i=1}^{n-1}\frac{1}{\sqrt{2}}\sum_{i=1}^{n-1}\frac{1}{\sqrt{2}}\sum_{i=1}^{n-1}\frac{1}{\sqrt{2}}\sum_{i=1}^{n-1}\frac{1}{\sqrt{2}}\sum_{i=1}^{n-1}\frac{1}{\sqrt{2}}\sum_{i=1}^{n-1}\frac{1}{\sqrt{2}}\sum_{i=1}^{n-1}\frac{1}{\sqrt{2}}\sum_{i=1}^{n-1}\frac{1}{\sqrt{2}}\sum_{i=1}^{n-1}\frac{1}{\sqrt{2}}\sum_{i=1}^{n-1}\frac{$ 

Data required. The following information is required for running the main program:

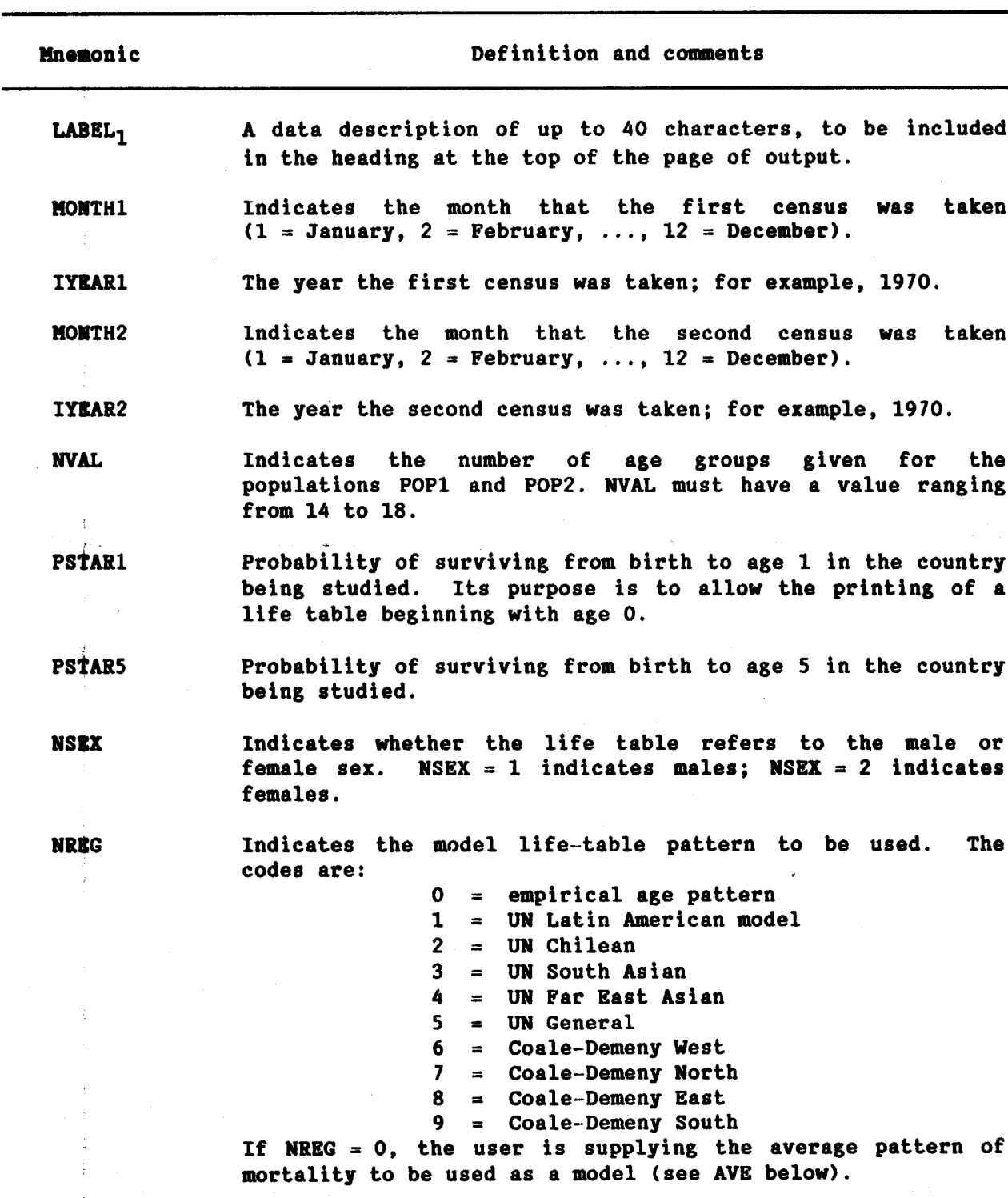

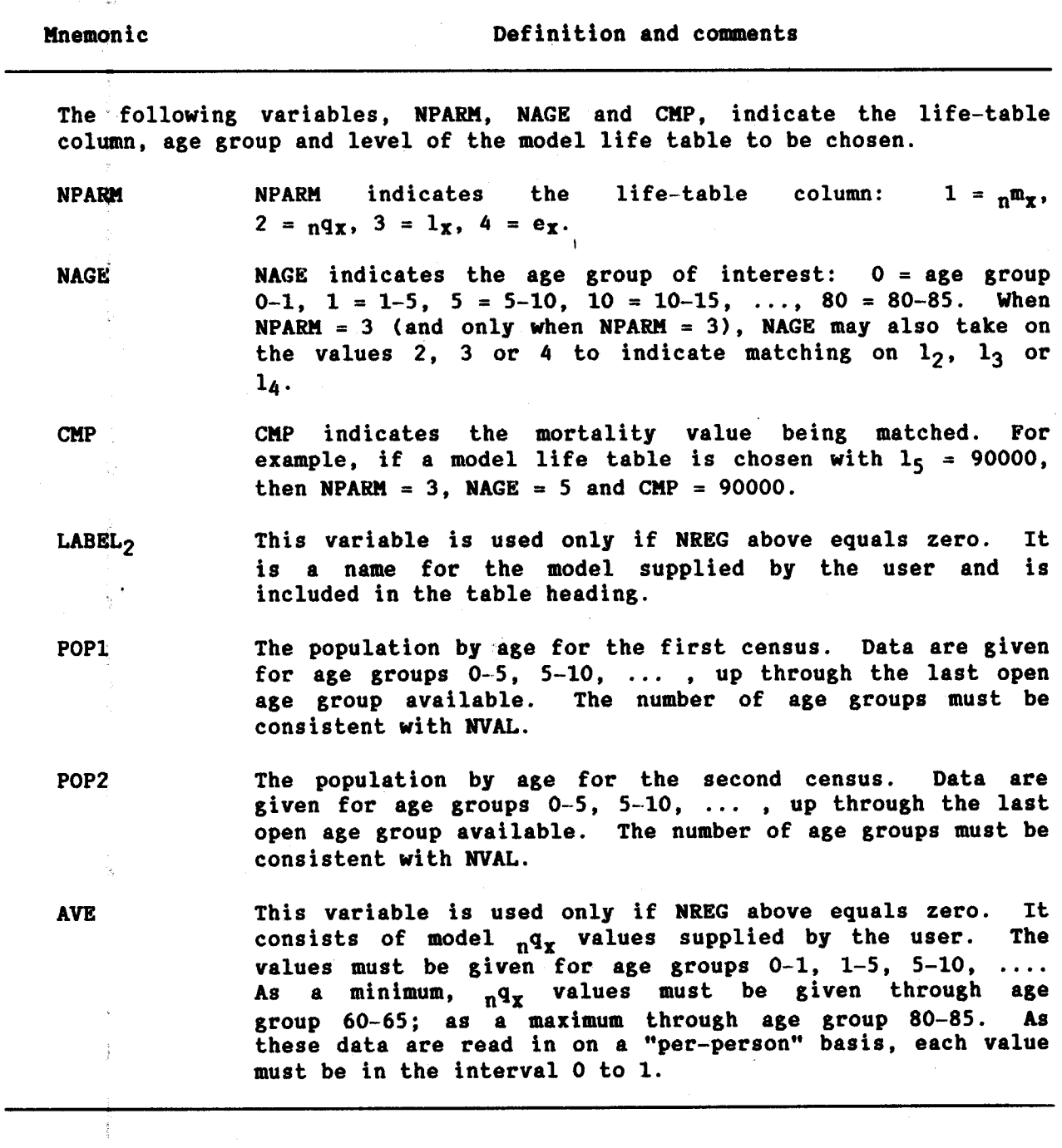

Data input. The required data should be punched onto cards according to the following format:
$\frac{1}{\sqrt{2}}$ 

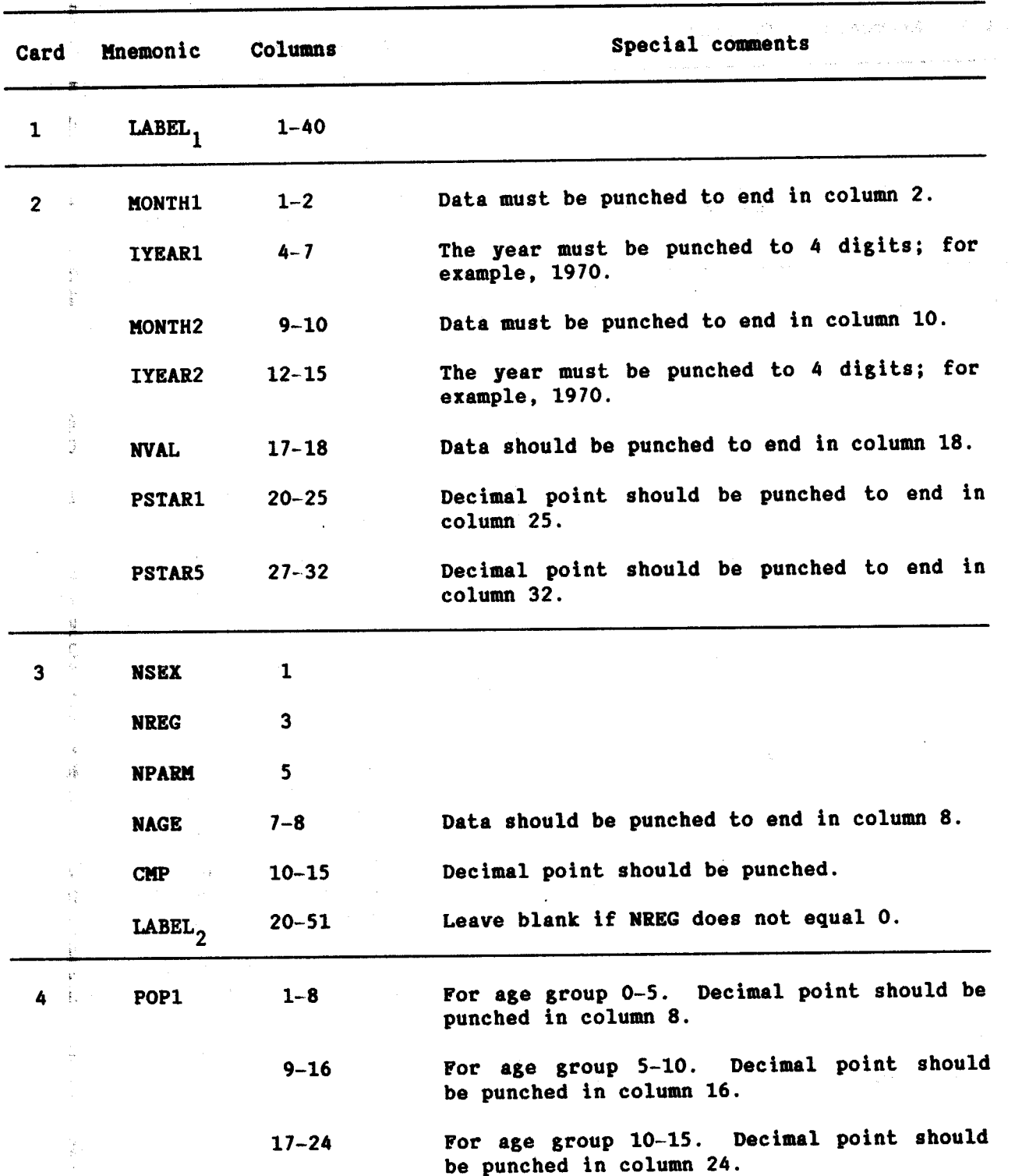

l.

 $\langle \hat{\rho} \rangle$  is a set of

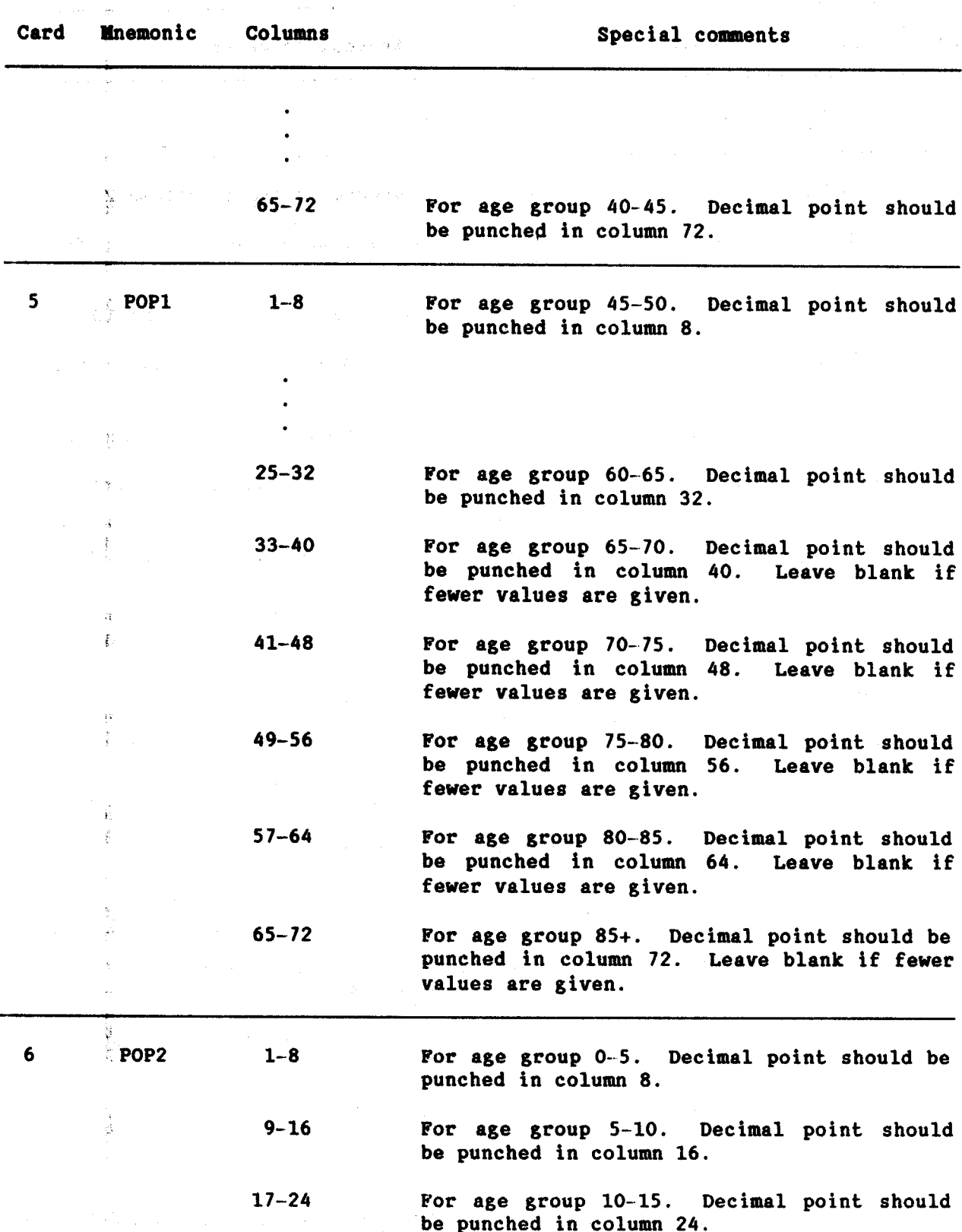

-7.

ţ.

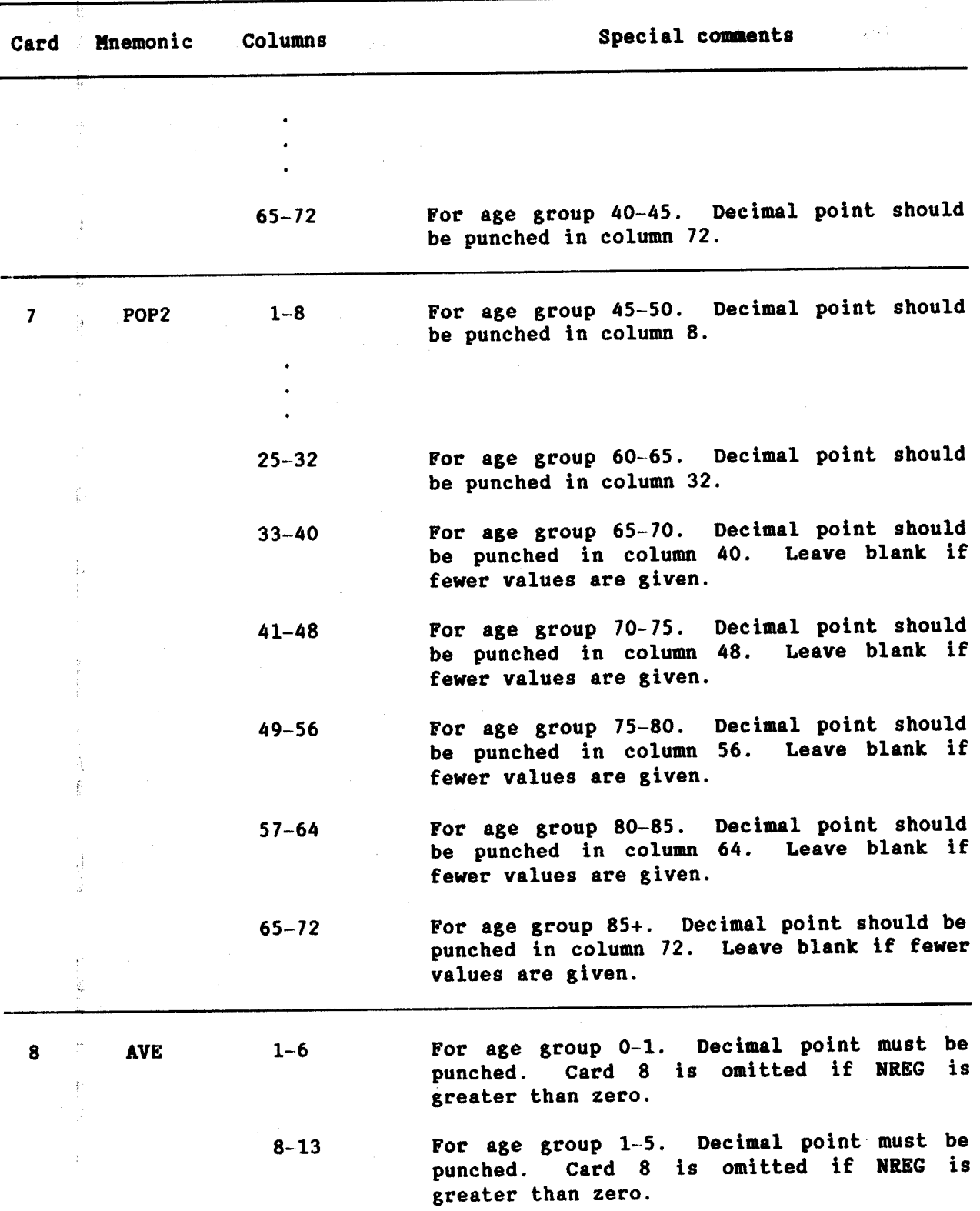

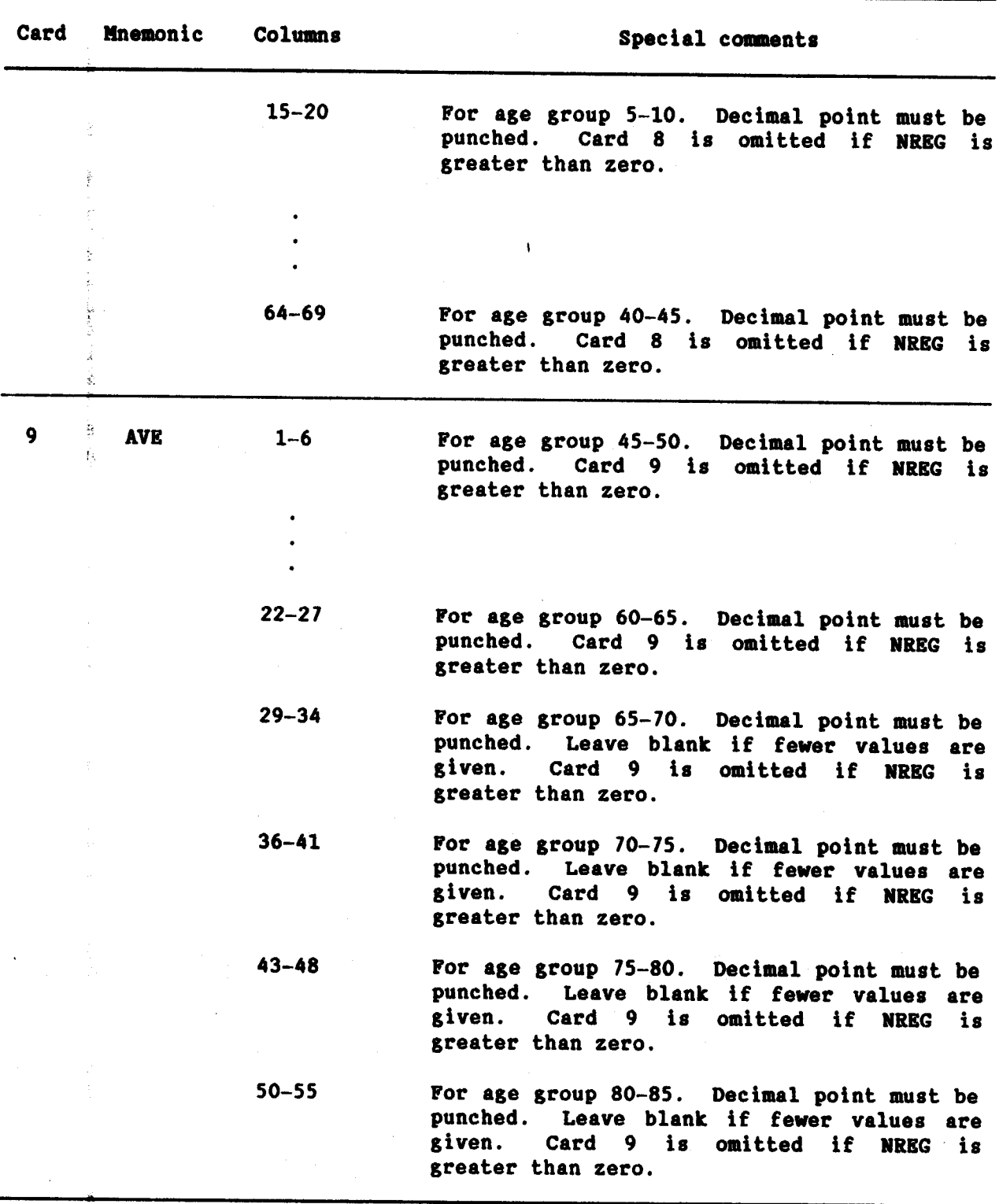

**PRESTO** 104

### **Example**

 $\hat{z}$ 

In the following example, the integrated procedure is carried out for a hypothetical female population based on census enumerations of June 1960 and June 1970. The age pattern of mortality for the adult years is assumed to be that of Coale-Demeny North region, with the approximate level of mortality assumed to be consistent with a life expectancy at birth of 50 years. Based on external analyses, early age survivorship has been determined to have values of  $1_1 = 90,000$  and  $1_5 = 85,000$  based on a radix of 100,000 persons at birth. Nine regressions have been carried out and all give similar results since all data points seem to appear on a fairly straight line (see figure in sample output). However, the mean square relative errors and number of sign changes in the pattern of residuals (see the "regression results" section of the sample output) indicate that the fit based on age group 10-60 may be slightly better than the others and the demographic parameters for that regression should be chosen. Comparison of the adjusted and enumerated censuses indicates that the recorded censuses have a slightly younger age distribution than the true.

 $\boldsymbol{n}$   $\boldsymbol{n}$   $\boldsymbol{n}$   $\boldsymbol{n}$  $\frac{1}{2}$ c  $\begin{bmatrix} n\omega & \omega \\ \omega & \omega \end{bmatrix}$  $\frac{1}{2}$  $\overline{\cdot}$ ाजी<br>लिक्षा<br>लि ⊺∾ ţ is also बि शि **CARD** तत्त न Τ ان<br>او т ⊤ उत्त T Æ  $\alpha$  is the state of  $\alpha$ <u>'या</u>  $\frac{1}{2}$ T τ т  $\begin{tabular}{|c|c|} \hline \multicolumn{1}{|c|}{\textbf{Gamma}} \\ \multicolumn{1}{|c|}{\textbf{Gamma}} \\ \multicolumn{1}{|c|}{\textbf{norm}} \\ \multicolumn{1}{|c|}{\textbf{norm}} \\ \multicolumn{1}{|c|}{\textbf{norm}} \\ \multicolumn{1}{|c|}{\textbf{norm}} \\ \multicolumn{1}{|c|}{\textbf{norm}} \\ \multicolumn{1}{|c|}{\textbf{norm}} \\ \multicolumn{1}{|c|}{\textbf{norm}} \\ \multicolumn{1}{|c|}{\textbf{norm}} \\ \multicolumn{1}{|c|}{\textbf{norm}} \\ \multicolumn{1}{$  $\begin{array}{r|l} & & & \\ \hline 30625 \\ -308219 \\ -109324 \\ \hline 992264 \\ -109344 \\ \hline \end{array}$ ∛  $\frac{1}{2}$ Matinazio<br>Antina, Noro **FORTIVAN Calmy Form** FORTRAM STATEMENT ia<br>C T |=|<br>|a|  $\top$ 휘 ᠊ᢌ ╦ H N À T Ŀ  $\frac{a}{2}$ ग ╦ ਜ ᠊ᡳ  $\begin{array}{r|l} \hline \hline \pi & \pi' \\ \hline \pi & \pi' \\ \hline \pi & \pi$ <u>tət</u> i **R** a la la  $\frac{1}{8}$  $\frac{1}{2}$ ┯ i<br>k  $5385.$ <br> $13887.$ <br> $1387.$ हा F<br>R <u>ाठा</u> <u>io. </u> is<br>R k l= l<br>El <u>सिंहाजा</u> le: ħ 1843)<br>1644-000  $\begin{tabular}{|c|c|} \hline \rule{0.3cm}{0.2cm} \rule{0.2cm}{0.2cm} \rule{0.2cm}{0.$ IEE.7 18-88 |<br>|<br>|<br>| € I ד ٦

**PRESTO** 105

Ŷ, ÷,

 $\sum_{i=1}^n \frac{1}{i!}$ 

 $\mathcal{C}^{(0)}$ 

 $\frac{1}{2}$ 

 $\frac{1}{\sigma}$ 

1,135,390.2

ţ.

ţ

ť.

**The Reader** 

**Fileshooth** 

j.

 $\hat{\mathbf{v}}_i$ 

医囊

÷.

INTEGRATED ESTIMATES OF DEMOGRAPHIC PARAMETERS FOR HYPOTHETICAL FEMALES

CHOSEN MODEL LIFE TABLE:<br>PATTERN<br>SEX DARAMETER FEMALE<br>WATCHED PARAMETER F(1) 80385.: I(5)= 81600.: E(0)= 50.00; E(5)= 55.93

ł

90000 CHOSEN SURVIVORSHIP TO AGE 1:<br>CHOSEN SURVIVORSHIP TO AGE 5:

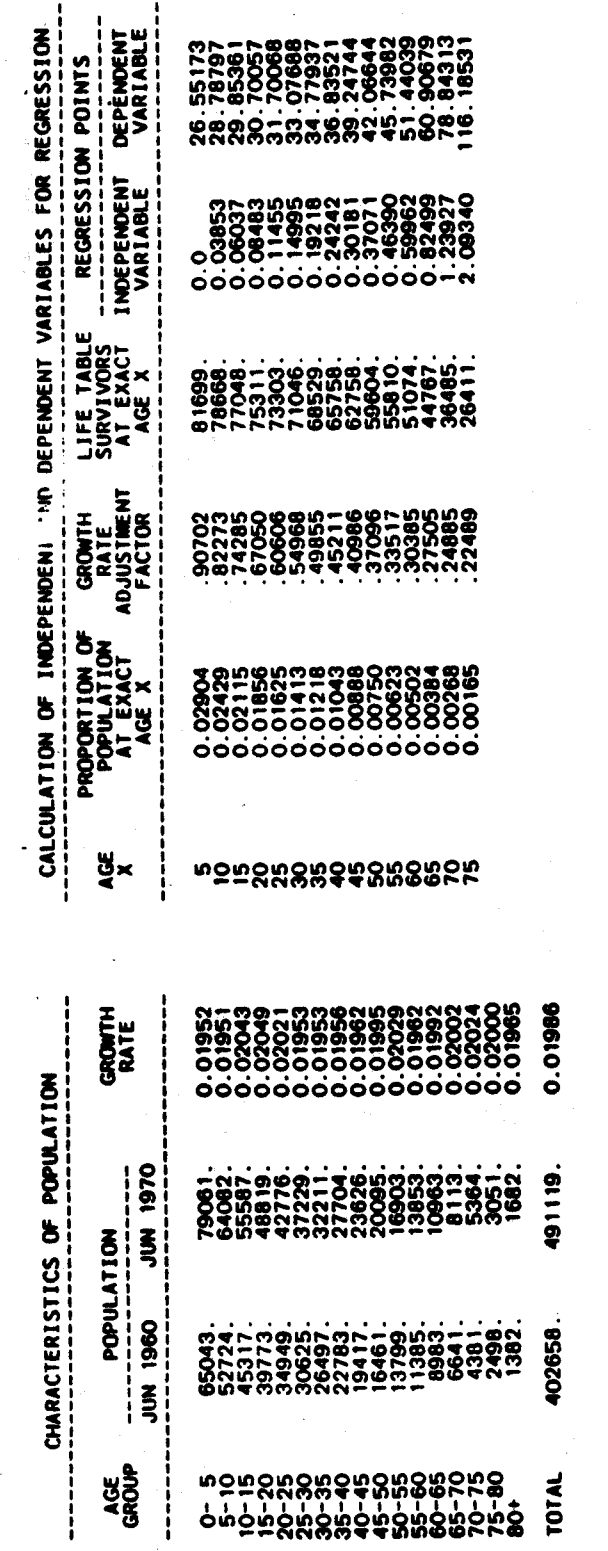

෧෧෧෨෬෫ඁ෫෨ඁ<br>෯෧෨෨෨෪෫෨ඁ<br>෯෨෨෨෨෨ LIFE EXPECTANCY ಀೢ ESTIMATES OF DEMOGRAPHIC PARAMETERS **BIRTH** terentere CRUDE<br>DEATH<br>RATE CRUDE<br>BIRTH<br>RATE ---------**BIRTHS**  $\frac{1}{2}$ NUMBER<br>OF SIGN<br>CHANGES mnnananan **MEAN SQUARE<br>RELATIVE<br>ERROR** 8588885588<br>868888888<br>888888888<br>99999999 REGRESSION RESULTS INTERCEPT 388879858<br>Randaard aparestaso<br>Saasastas **SLOPE** AGE RANGE  $\frac{1}{2}$ ၿခံစုံစုံစုံစုံစုံမှ<br>စစ်စစ်စစ်ပေ<br>စစ်စစ်စုံစုံပေ

**in** 

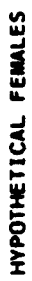

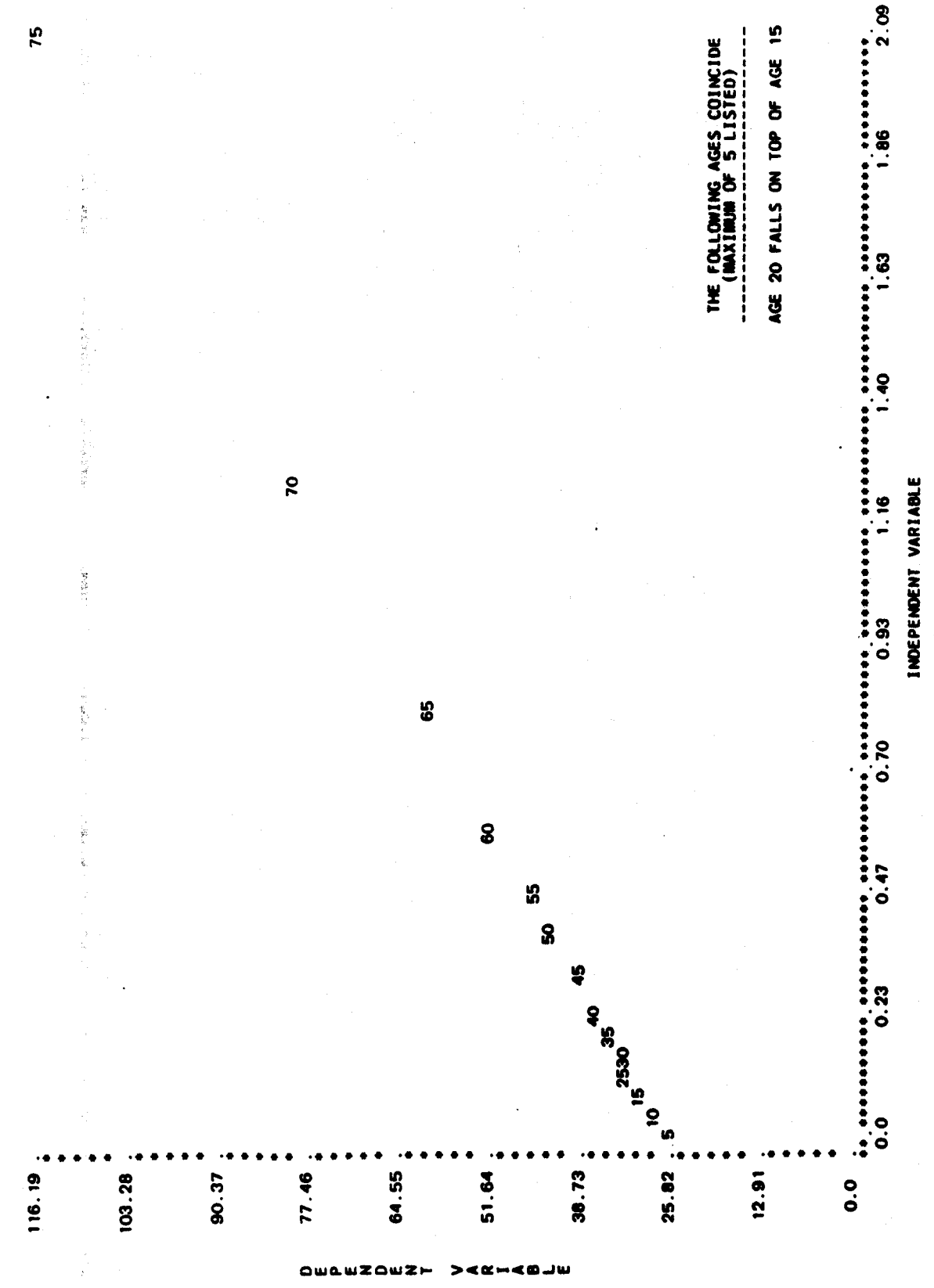

75

OBSERVED AND ADJUSTED INTERCENSAL AGE DISTRIBUTION AND RATIOS FOR HYPOTHETICAL FEMALES

MODEL: NORTH

 $\frac{1}{2}$ 

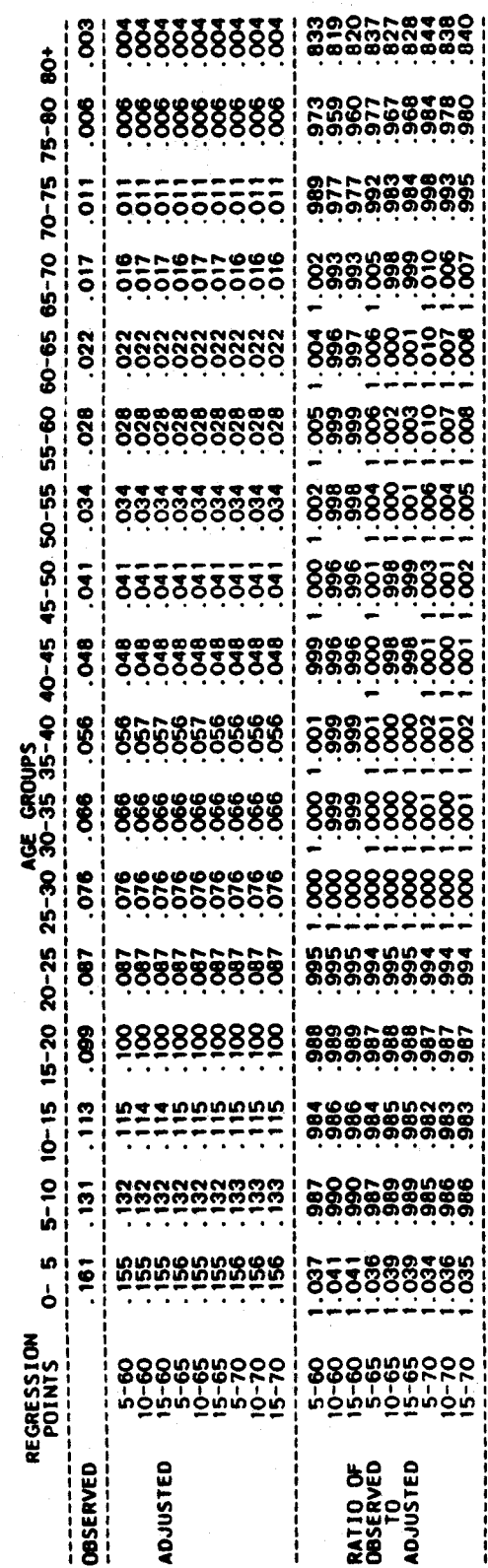

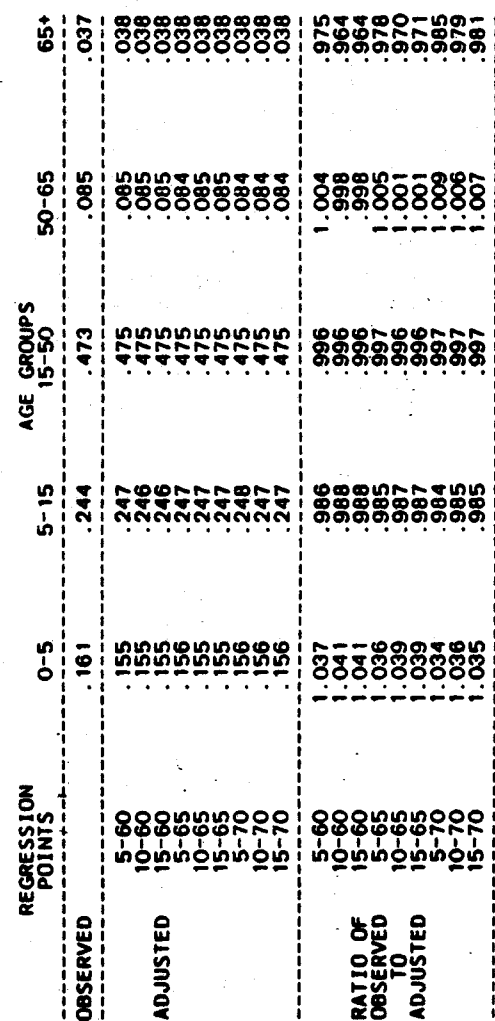

Name of procedure: **STABLE** 

Purpose of procedure. Calculates a stable age distribution based on a set of age-specific central death rates  $\binom{m_x}{n}$  values) or age-specific probabilities of dying  $\binom{n}{n}$  values) and the intrinsic rate of natural increase.

**Description of technique.** Based on a given set of  $n^m x$  or  $n^q x$ values for age groups 0-1, 1-5, 5-10, ..., up to an open age group (maximum of 100 and over), an abridged life table is constructed and printed (see LIFTB). Using the person-years column  $\binom{n}{n}$  from this life table (including the extrapolated values through age 125 calculated by LIFTB) and the intrinsic rate of natural increase (r) given as input, the stable age distribution is calculated and printed along with the proportion of the population under each age and the intrinsic birth and death rates. Calculation formulas are presented in United Nations, 1982a (p. ix). The stable age distribution and stable parameters are calculated by the subroutine STABLE.

Data required. The following information is required for running the main program:

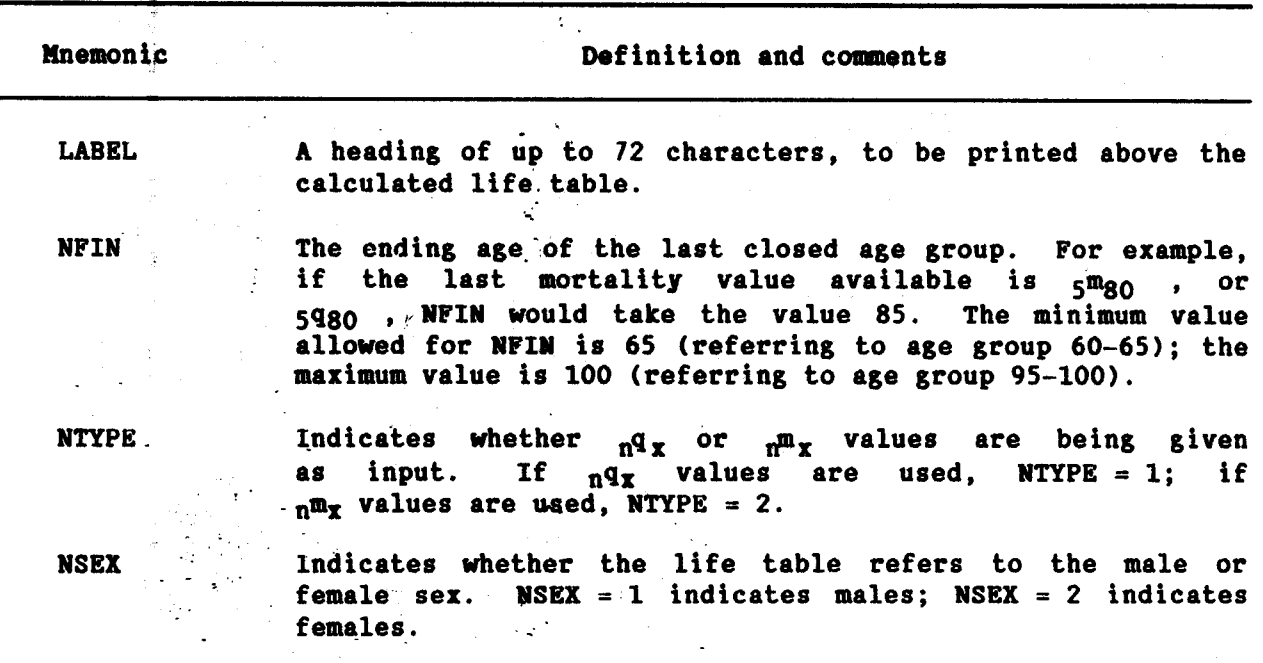

 $\hat{\mathbf{r}}$ 

 $\bar{z}$ 

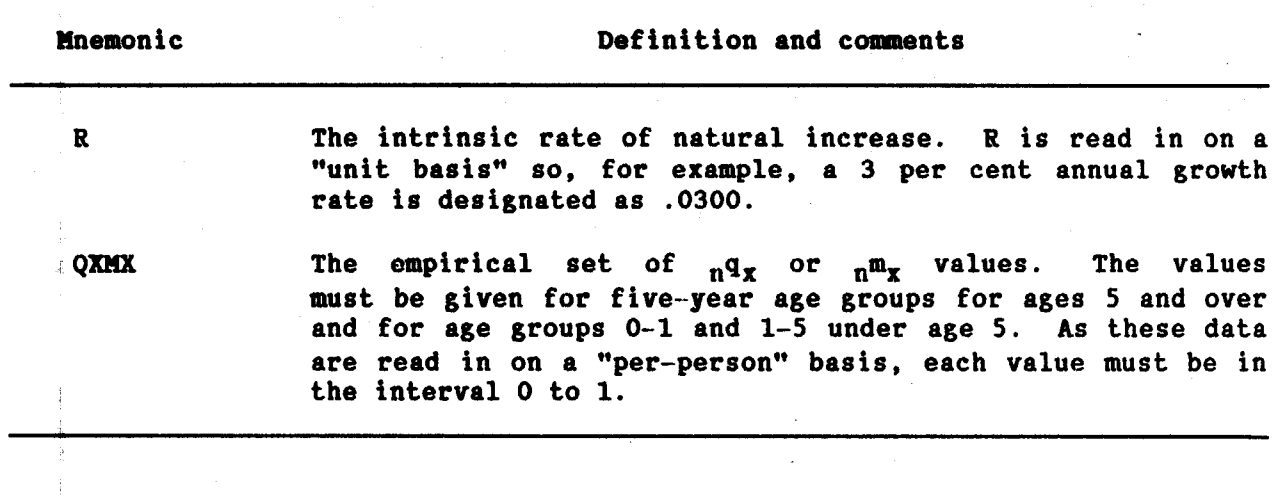

 $\sim$ 

Data input. The required data should be punched onto cards according to the following format:

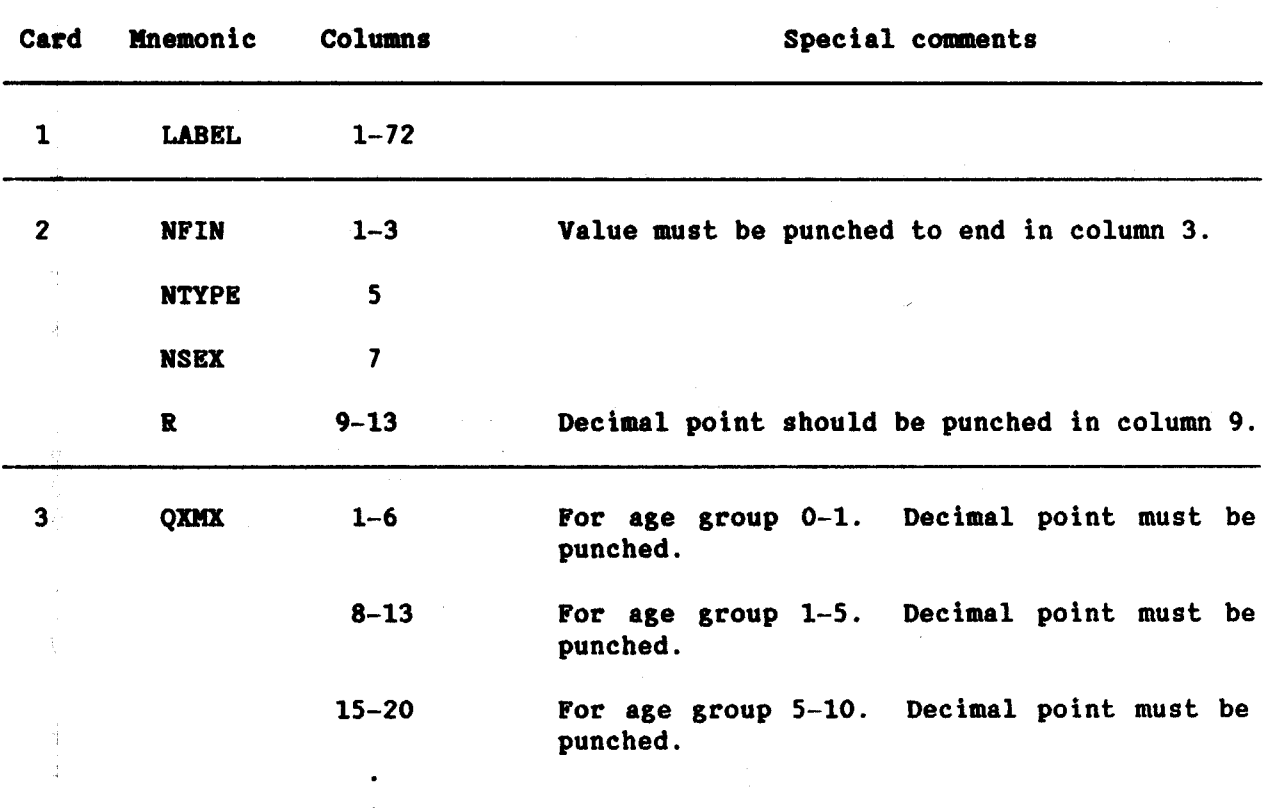

**STABLE**  $111$ 

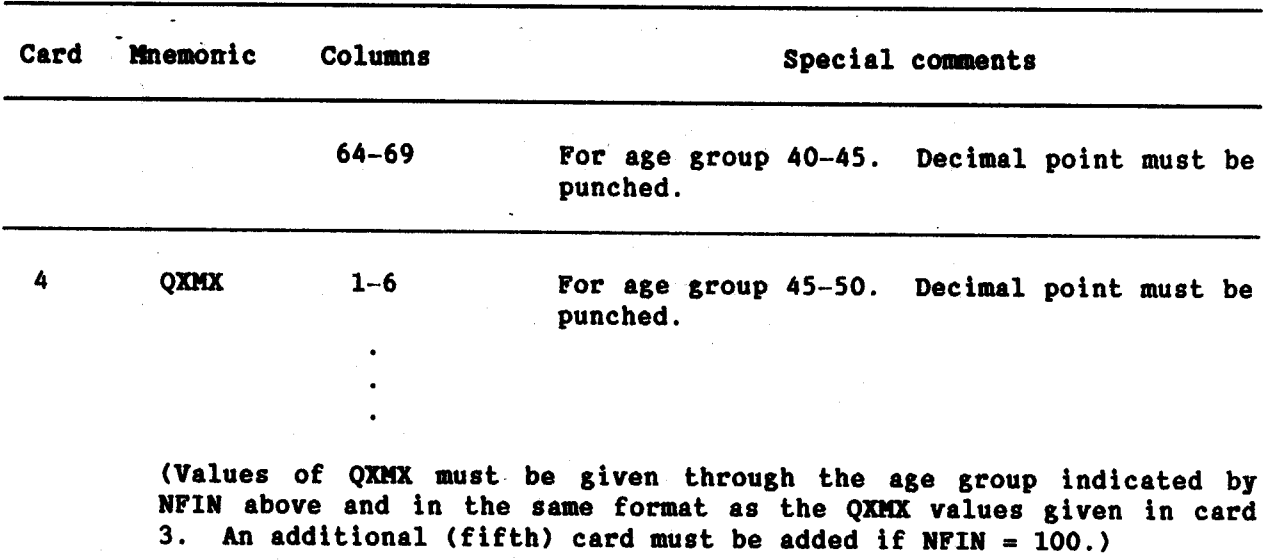

### Example

In the following example, the life-table stable age distribution and<br>intrinsic vital rates is calculated and printed, corresponding to a given set of  $nq_x$  values (up through age group 75-80) and a rate of natural increase<br>of 3 per cent for a hypothetical female population.

÷.

同  $\vert z \vert$ **USIMIREATON**  $\frac{1}{2}$ <u> = वाला = </u> TANG OF OF TANKER Γ  $\mathbf{I}$ **King** তা  $\frac{366}{181}$  $\frac{1}{2}$ l.<br>Is  $\frac{1}{2} \frac{1}{\sqrt{2}} \frac{1}{\sqrt{2}} \frac{1}{\sqrt{2}}$ Ē ᡵ᠊᠆  $\frac{56}{2}$  57 58 59 69 69 69 69 69 03560 |=<br>|៖ |-<br>|-ᆨ  $\frac{1}{\frac{1}{2}}$  $\frac{46}{10}$   $\frac{46}{10}$   $\frac{66}{10}$   $\frac{66}{10}$   $\frac{66}{10}$   $\frac{66}{10}$   $\frac{66}{10}$   $\frac{66}{10}$  $\frac{1}{2}$   $\frac{1}{2}$   $\frac{1}{2}$   $\frac{1}{2}$ ┒  $\frac{1}{4!} \frac{1}{12} \frac{1}{3!} \frac{1}{3!}$  $\Box$ Ţ  $02866$ <br>41493 GRAPHIC<br>PUNCH Ŧ  $45 - 47$ اء<br>ا т T **NUKCHING**<br>INSTRICTIONS PORTRAN Coding Form I. FORTRAN STATEMENT ┯┯┷ া ę  $\overline{|\sigma|}$  $\frac{1}{2}$  $-2853$  $-37$  8 70  $-40$ مواليد در<br>موا ្ធ ⋣ T <u>i nini</u> <u>'७ स्रो</u> l. Ŧ  $\frac{1}{2}$ j.  $\frac{1}{2}$ İ. ٦  $F\left[\frac{\sum_{i=1}^{n} |A_i|^{n}}{n} \right] = \frac{\sum_{i=1}^{n} |A_i|^{n}}{n} \left(\frac{1}{n} \sum_{i=1}^{n} |A_i|^{n} \right) = \frac{n}{n} \left(\frac{n}{n} \sum_{i=1}^{n} |A_i|^{n} \right)$ ă  $\frac{1}{2}$ <u>ाठा च</u> T ⊸∤ ⊸  $687$  $\frac{1}{n} \frac{1}{n} \frac{1}{n} \frac{1}{3} \frac{1}{n} \frac{1}{n} \frac{1}{n}$  $\frac{1}{\sqrt{2}}$ ٦  $18.28.21$ ┯ Ţ ٦ т ¦∙<br>¦  $\frac{85}{1}$ Ŧ  $\begin{array}{|c|c|c|c|c|c|} \hline \vdots & \cdots & \cdots & \cdots & \cdots \\ \hline \vdots & \ddots & \ddots & \ddots & \vdots \\ \hline \vdots & \ddots & \ddots & \ddots & \vdots \\ \hline \vdots & \ddots & \ddots & \ddots & \vdots \\ \hline \vdots & \ddots & \ddots & \ddots & \vdots \\ \hline \vdots & \ddots & \ddots & \ddots & \vdots \\ \hline \vdots & \ddots & \ddots & \ddots & \vdots \\ \hline \end{array}$  $\frac{1}{2}$ ۱. <u>1998 - 1999 - 1999 - 1999 - 1999 - 1999 - 1999 - 1999 - 1999 - 1999 - 1999 - 1999 - 1999 - 1999 - 1999 - 1999 - 1</u>  $\begin{array}{|c|c|c|c|c|} \hline \hline \text{15} & \text{15} & \text{16} \\ \hline \text{26} & \text{26} & \text{27} \\ \hline \text{36} & \text{37} & \text{28} \\ \hline \text{47} & \text{47} & \text{47} \\ \hline \text{58} & \text{58} & \text{58} \\ \hline \text{69} & \text{69} & \text{49} \\ \hline \text{70} & \text{70} & \text{49} \\ \hline \text{81} & \text{82} & \text{58} \\ \hline \text{91$ STARMER POCAAMER<br>POCAAMER T  $\mathbb{C}$ 

**STABLE**  $112$ 

 $\ddot{\phantom{1}}$ 

# HYPOTHETICAL FEMALES

 $\bar{\beta}$ 

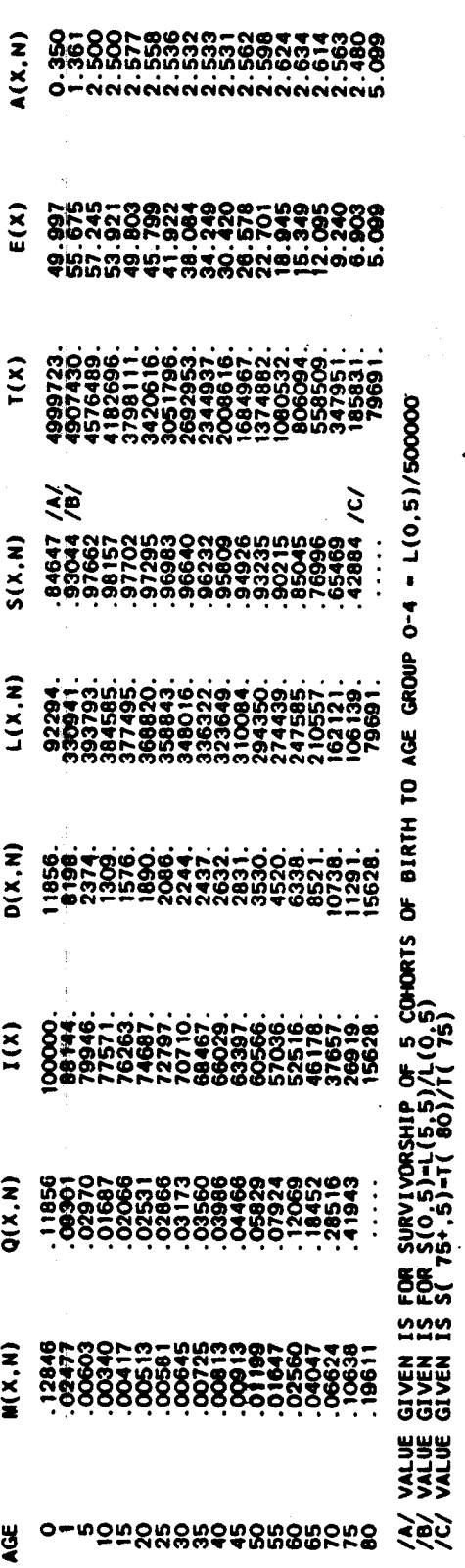

Ŧ

# CORRESPONDING STABLE AGE DISTRIBUTION

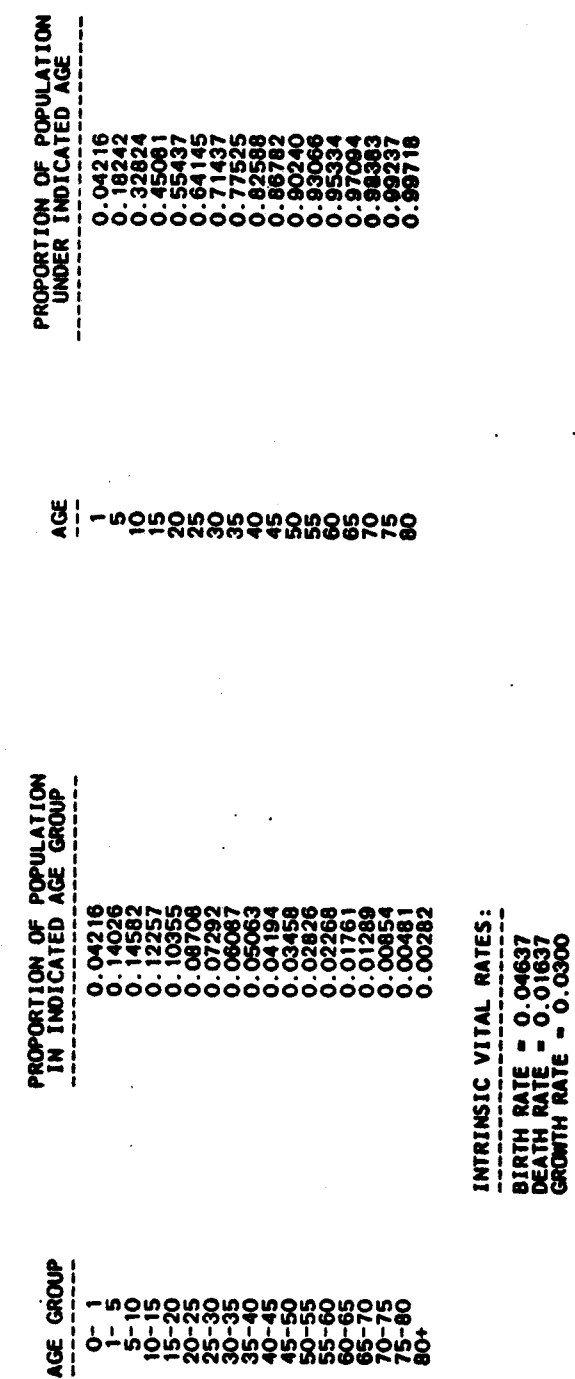

**STABLE**<br>113

 $\ddot{\cdot}$ 

Name of procedure: **UNABR** 

Purpose of procedure. Graduates a set of age-specific probabilities of dying  $\left(\begin{array}{ccc} 0 & 0 \\ 0 & 1 \end{array}\right)$  of dying  $\left(\begin{array}{ccc} 0 & 0 \\ 0 & 1 \end{array}\right)$  in age groups 0-1, 1-5, 10-15, ..., producing a smooth set of  $_{\mathbf{n}}\mathbf{q}_{\mathbf{x}}$  values and estimated single-year probabilities of dying and survivors.

Description of technique. The mortality probabilities in age groups  $0-1$ ,  $1-5$ ,  $5-10$ ,  $10-15$ ,  $\ldots$ , are graduated by use of an eight-parameter formula (Heligman and Pollard, 1980) for the age curve of mortality:

$$
1^{q_x} = A^{(x + B)^{C}} + D^{-E(\ln x - \ln F)^{2}} + \frac{GH^{x}}{1 + GH^{x}}
$$

where  $19x$  is the probability of someone exact age x dying before exact age  $x + 1$ , and A, B, ..., H are parameters to be estimated. The parameters are estimated by least squares criteria, minimizing the sum of squares of the proportional differences of the fitted from the observed mortality probabilities, after regrouping into age groups  $0-1$ ,  $1-5$ ,  $5-10$ ,  $10-15$ , .... The least squares fitting criterion produces a smoothed set of  $_{\eta}q_{\chi}$  values single-year  $1q_x$  values which aggregate to the smoothed  $nq_x$ and values. The fit is usually very good and this procedure appears to provide excellent fits for the additional life-table columns also.

The output presents the  $_{n}q_{x}$  values, by age group, given as input (labelled "OBSERVED"), the graduated  $_{\eta}q_{x}$  values from the interpolation formula (labelled "FITTED"), and the deviations (absolute and proportional) of the two sets. This allows the user to see the extent of graduation. The unabridged life table itself is presented as  $1q_x$ ,  $1m_x$  values, and  $1_x$ and  $e_x$  values for single years of age 0-92. The estimated values of the parameters A, ..., H are also given. The entire procedure is carried out by subroutine UNABR.

Data required. The following information is required for running the main program:

and a constant

**UNABR** 114

 $\frac{1}{3}$ 

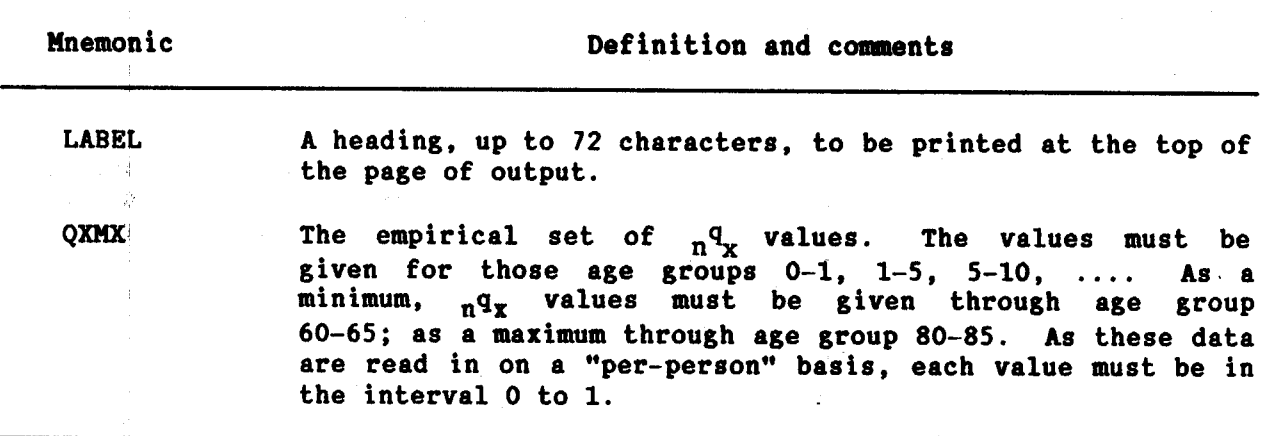

Data input. The required data should be punched onto cards according to the following format:

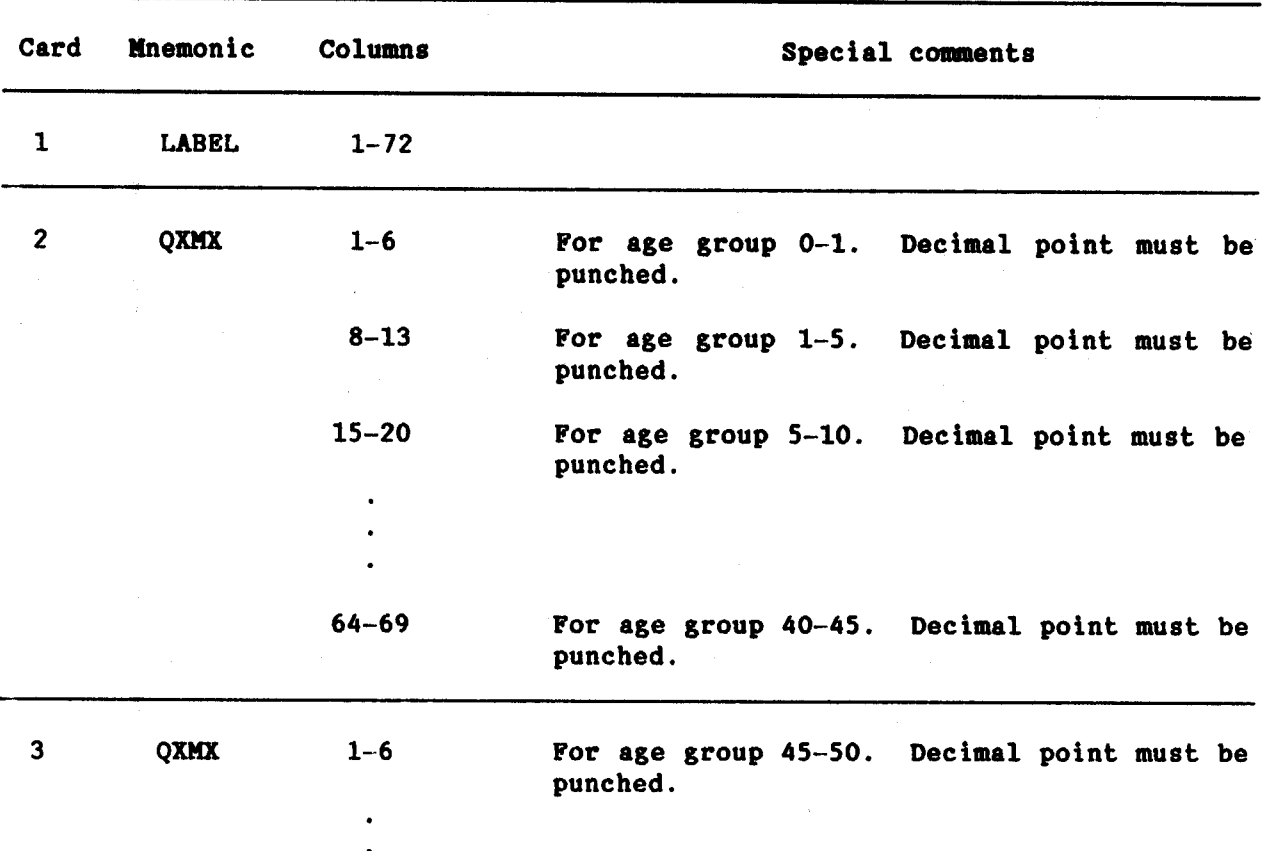

**UNABR**  $116$ 

| Card | Mnemonic | Columns   | Special comments                                                                                 |
|------|----------|-----------|--------------------------------------------------------------------------------------------------|
|      |          | $22 - 27$ | For age group 60-65. Decimal point must be<br>punched.                                           |
|      |          | $29 - 34$ | For age group 65-70. Decimal point must be<br>punched. Leave blank if fewer values are<br>given. |
|      |          | $36 - 41$ | For age group 70-75. Decimal point must be<br>punched. Leave blank if fewer values are<br>given. |
|      |          | $43 - 48$ | For age group 75-80. Decimal point must be<br>punched. Leave blank if fewer values are<br>given. |
|      |          | $50 - 55$ | For age group 80-85. Decimal point must be<br>punched. Leave blank if fewer values are<br>given. |

### Example

 $\pm$ 

In the following example a set of mortality probabilities in conventional age groups is given as input and an unabridged life table (in the form of single year  $1q_x$  and  $1_x$  values) is calculated and printed out. The<br>mortality probabilities are given for age groups 0-1, 1-5, 5-10, up through  $70 - 75.$ 

The coded input and sample output would appear as follows:

 $\bar{\rm{}}$ ć, E number ŀεΓ  $\frac{1}{\sqrt{2}}\int_{0}^{1} \frac{1}{\sqrt{2}} \frac{1}{\sqrt{2}} \int_{0}^{1} \frac{1}{\sqrt{2}} \int_{0}^{1} \frac{1}{\sqrt{2}} \int_{0}^{1} \frac{1}{\sqrt{2}} \int_{0}^{1} \frac{1}{\sqrt{2}} \int_{0}^{1} \frac{1}{\sqrt{2}} \int_{0}^{1} \frac{1}{\sqrt{2}} \int_{0}^{1} \frac{1}{\sqrt{2}} \int_{0}^{1} \frac{1}{\sqrt{2}} \int_{0}^{1} \frac{1}{\sqrt{2}} \int_{0}^{1} \frac{1}{\sqrt{2}} \int$ **FRIXT** ιī. Card<sup>1</sup>  $\begin{bmatrix} m_{\text{eff}} & \alpha \\ \alpha & \alpha \\ \alpha & \alpha \text{ (left) and } \alpha \end{bmatrix}$  $\ddagger$  $\sqrt{2}$  $\frac{1}{2}$ <u>ای</u> <u>1821</u> Тo ਚ 域特 ┳ ۳  $\frac{1}{2}$ T Г 01350  $\frac{1}{2}$ |≂|  $\frac{1}{2}$  $\frac{1}{2}$ ਿਚੋ  $\frac{1}{2}$  $\begin{array}{c|c|c|c} \hline \text{if} & \text{if} & \text{if} \\ \hline \text{if} & \text{if} & \text{if} \\ \hline \text{if} & \text{if} & \text{if} \end{array}$ H 73 **Butter of an an Part Handi**<br>Militar Group Ta **PRITAAN Cadeng Form FORBAN STATEMENT** 00765  $\frac{1}{2}$  $\frac{1}{20}$ 1211 122 123 124 125 126  $\mathbf{I}$ ׀ׇׇׇׇׇׇׇׇ֧֘֘֟<br>׀ׇׇׇׇׇׇׇׇ֪֪֪֪֪֪֖֪֪֪֪֪֪֦֖֖֖֘֘֘֘֘֘֬֘֓֬֓֬֓֬֓֬֓֬֓֬֓֬֓֩֩֩֩֓֬֘֩֩֓֓֬֘֩֩֕֓֬֘֩֩֕֓֬֬֘֬֘֩֩֓֩֬֘֩֩֓֬֘֩֩֩֩֓֩֬ l,  $\frac{1}{11} \frac{1}{12} \frac{1}{12} \frac{1}{16} \frac{1}{16} \frac{1}{16} \frac{1}{16} \frac{1}{12}$  $\frac{1}{2}$  $\frac{1}{2}$ 11110011611<br>102500011611<br>102500011611 Property **motanesis**  $166.7 (4 - 00)$ T **REAL AND** 

 $\mathcal{A}$  is a set of a set of  $\mathcal{A}$ 

**UNABR**  $117 - 1$ 

 $\eta$ 

 $\frac{1}{2}$ 

 $\bar{\lambda}$  as

ЪŹ

 $\hat{\mathcal{Z}}$ 

 $\pm$  :

Ň

 $\dot{\mathcal{A}}$ 

 $\frac{1}{2}$ Ş,

 $\gamma_{\rm p}$ 

 $\ddot{\nu}$ 

 $\mathcal{L}$ 

Ì

 $\frac{1}{2}$ 

 $\frac{1}{2} \left( \begin{array}{cc} \frac{1}{2} & \frac{1}{2} \\ \frac{1}{2} & \frac{1}{2} \\ \frac{1}{2} & \frac{1}{2} \end{array} \right)$ 

Ť  $\frac{1}{\sqrt{2}}$ 

> $\bar{q}$ ik<br>B

Å,

┯ T

┯ ┯ GRADUATED ABRIDGED AND UNABRIDGED LIFE TABLES FOR HYPOTHETICAL POPULATION

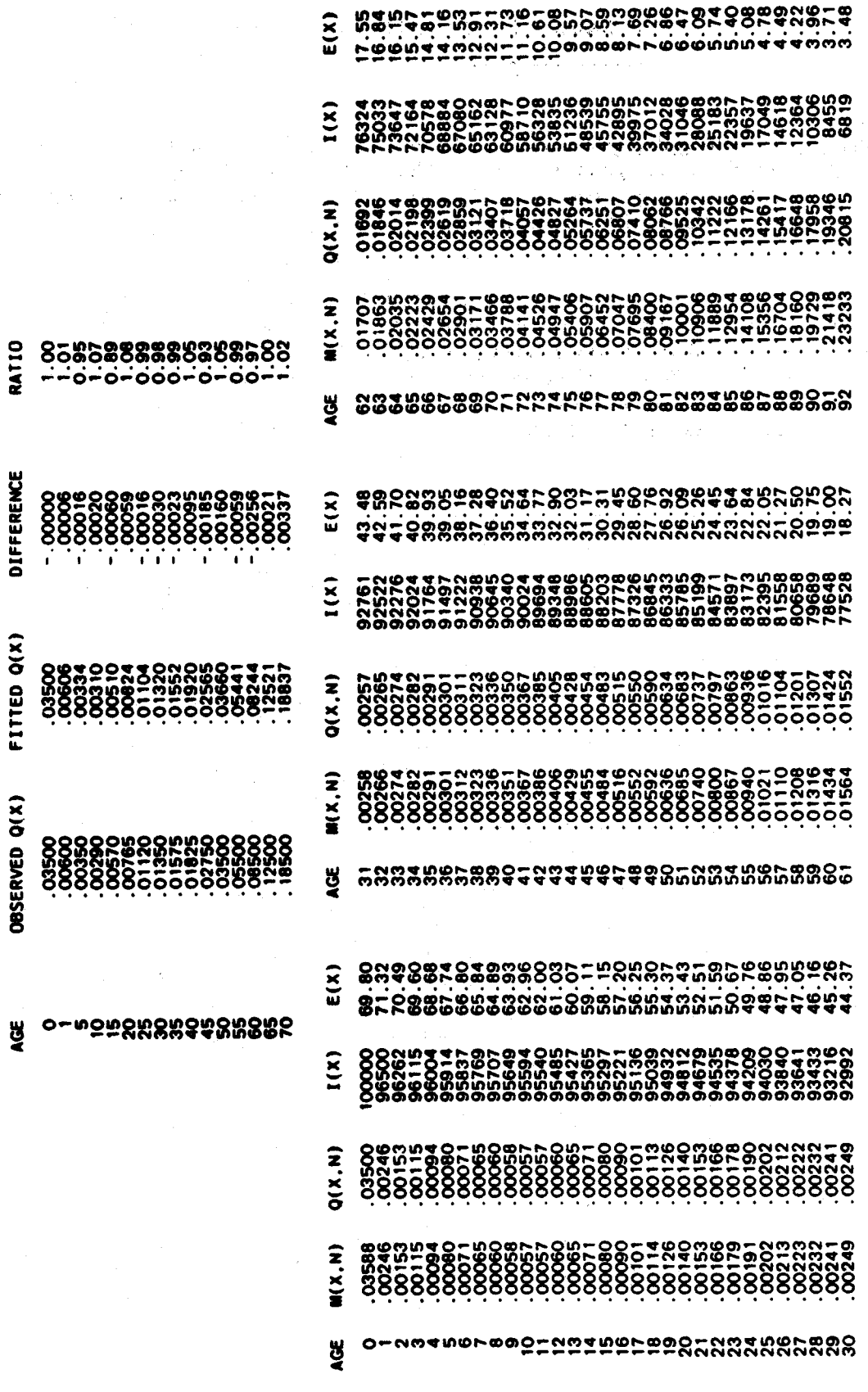

PARAMETERS: A= 0.00241 B= 0.00582 C= 0.11399 D= 0.00146 E= 3.12042 F= 30.56661 G= 0.0006 H= 1.09592

**UNABR**<br>118

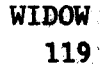

Name of procedure: **WIDOW** 

Purpose of procedure. Indirect estimation of male and female adult mortality from data on proportion of the ever-married population whose first spouse is still living tabulated by age of respondent and assumption of a United Nations or Coale-Demeny model life-table pattern.

Description of technique. Hill (1977) has shown that the proportion of the ever-married male population whose first wife is still alive can be used to estimate female mortality, and, in parallel, the proportion of the ever-married female population whose first husband is still alive can be used Hill and Trussell (1977) later proposed to estimate male mortality. estimation equations of the form

 $n_1^f$  = a(n) + b(n) A<sub>m</sub> + c(n)A<sub>f</sub> + d(n)<sub>5</sub>S<sub>n</sub><sup>m</sup>

for estimating female mortality from data reported by ever-married males, and

 $n_1\bar{n}_0 = a(n) + b(n)$   $A_m + c(n)A_f + d(n)5S_{n-5}^f$ 

for estimating male mortality from data reported by ever-married females, where  $n^1\frac{m}{20}$  ( $n^1\frac{r}{20}$ ) is the life-table probability of male (female) survival from age 20 to age 20+n,  $A_m$  ( $A_f$ ) is the singulate mean age at population,  $5S_{n}^{m}$  ( $5S_{n}^{f}$ ) marriage for the male (female) is the proportion of the male (female) population in age group in, n-5, whose first spouse is still alive, and  $a(n)$ ,  $b(n)$ ,  $c(n)$  and  $d(n)$  are age-specific<br>constants (presented by Hill and Trussell in tabular form). For male respondents, only values of n varying from 5 to 35 are used, corresponding to age groups of male respondents 25-30, 30-35, 35-40, ..., 55-60 and probabilities of female survival from age 20 to 25, 20 to 30, ..., 20 to 55. For female respondents, only values of n varying from 5 to 40 are used, corresponding to age groups of female respondents  $20-25$ ,  $25-30$ ,  $30-35$ , ..., 55-60 and probabilities of male survival from age 20 to 25, 20 to 30, ..., 20 to 60. The constants a(n), b(n), c(n) and d(n) were estimated by Hill and Trussell through regression procedures on simulated data which were in turn based on the Coale-Demeny model life tables. No parallel estimating equations based on the United Nations models have yet been developed. Through a second set of simulations, Brass and Bamgboye (1981) developed a set of equations which estimate the time reference to which the  $_{n}1_{20}$  values refer. The independent variables necessary for calculating these time references are identical to those used for calculating the survivorship estimates. The procedure is performed by the subroutine WIDOW; this subroutine also calculates estimates of the life expectancy at birth and at age 20 which correspond to the  $n_{20}$  values within each of the United Nations and Coale-Demeny model life table patterns.

Data required. The following information is required for running the main program:

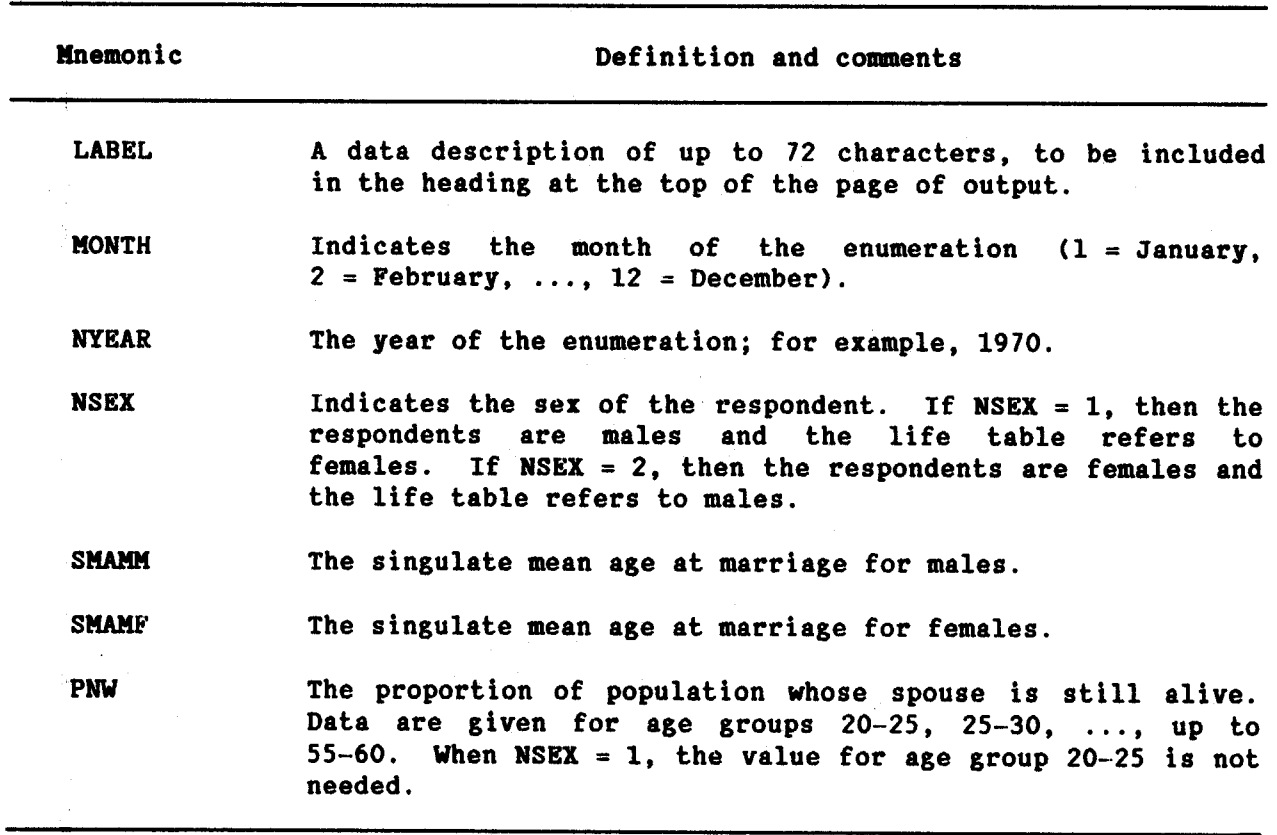

Data input. The required data should be punched onto cards according to the following format:

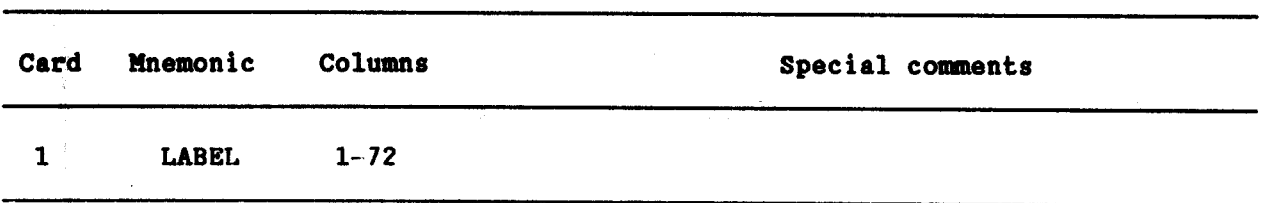

**WIDOW**  $120 -$ 

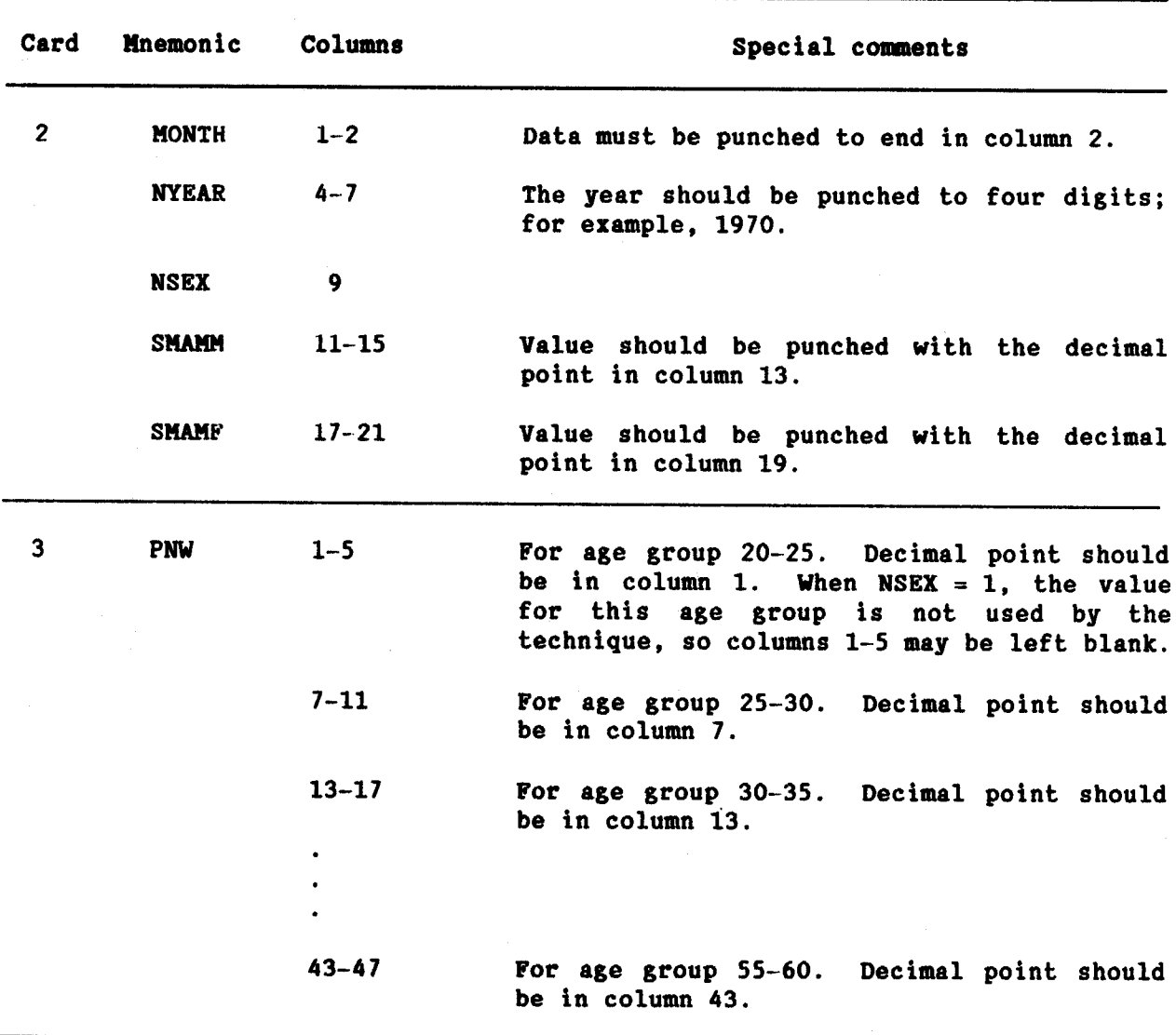

### **Example**

In the following example, estimates of adult female mortality and corresponding life expectancies for a hypothetical population are calculated and printed. The data are from a survey taken in March 1982. The tabulations necessary are the male population's responses to the question of survival of first spouse, as male widowhood provides estimates of female mortality and vice-versa. The singulate mean age at marriage is estimated as 27.21 for males and 20.54 for females. The proportion of the male population whose first wife is still alive is given for age groups 20-25, 25-30, ..., up to 55-60. It should be noted, however, that in the case of male respondents the data for age group 20-25 is not used, so columns 1-5 on card 3 could have been left blank, and its value does not appear on the output.

þ

 $\frac{c_2}{4}$ 

 $\mathcal{G}$  $\frac{1}{2}$  $\frac{1}{2}$ 

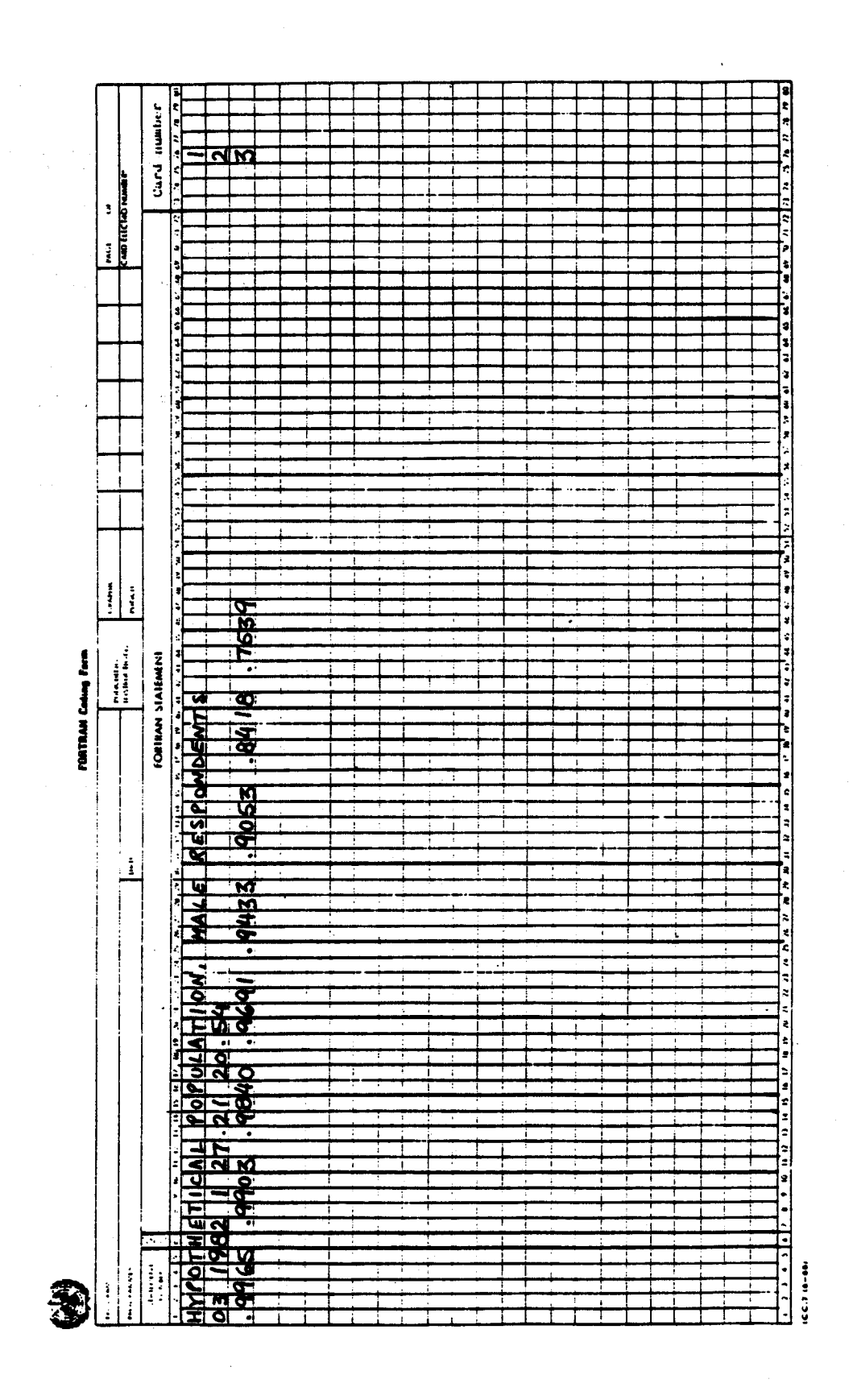

WIDOMHOOD ESTIMATES OF ADULT FEMALE MORTALITY -- HYPOTHETICAL POPULATION, MALE RESPONDENTS

DATE OF SURVEY = MAR 1982

SINGULATE MEAN AGE AT MARRIAGE:<br>MALES = 27.21<br>FEMALES = 20.54

PROBABILITY OF AN ADULT FEMALE<br>SURVIVING FROM AGE 20 TO AGE X

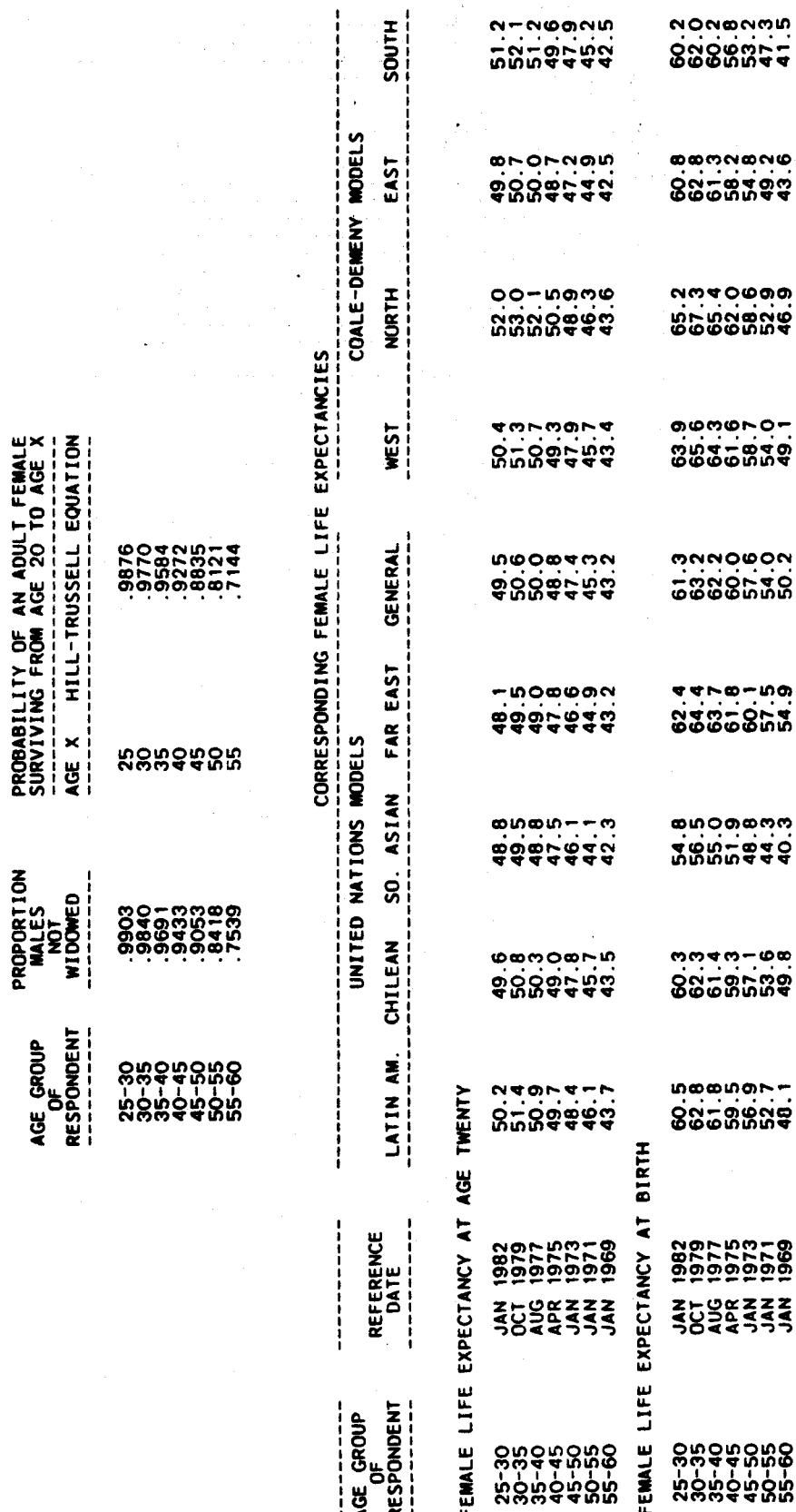

WIDOW<br>123

### TECHNICAL INFORMATION FOR PROGRAMMERS TTT.

 $\label{eq:2} \begin{split} \mathcal{L}_{\text{max}}(\mathbf{z}) = \frac{1}{2} \sum_{i=1}^{N} \mathcal{L}_{\text{max}}(\mathbf{z}) \mathcal{L}_{\text{max}}(\mathbf{z}) \,, \end{split}$ 

The companies of the com-

中国公民的市场管理 医白细胞 医血管切除术 计数据 医牙骨下部 医阿尔伯氏

MORTPAK has been developed in a main program-subroutine style. A main program corresponding to each of the 16 applications has been written. The purpose of the main program is solely to read in the data required for the application and to call the subroutine which performs all calculations and Subroutines may call other subroutines. The prints out the results. advantage of this approach is twofold. First, coding is reduced since algorithms (such as LIFTB's) which are required for many applications need not be repeated; the subroutines including that algorithm can just be called. Secondly, this approach allows demographers/programmers to write their own main programs combining these subroutines in ways useful to a particular purpose at hand.

The purpose of the present chapter is to provide, in an easy-to-access way, the information necessary for incorporating these subroutines into other calling programs. Specifically, it provides information on the "call structure" of each subroutine; input and output variables in the argument strings, including dimension, data type, definition and codes.

### A. Call structure

The following chart presents the subroutine call structure. The MORTPAK package contains 17 subroutines. Each application, except FERTCB and FERTPF, corresponds to a subroutine of the same name which performs calculations and, when necessary, calls other subroutines. The FERTCB and FERTPF applications share the subroutine FERTIL. In addition, two utility subroutines, MULT and are provided for matrix multiplication and inversion. INVER. As an illustrative example for reading the diagram, the subroutine PRESTO calls the subroutines LIFTB and MATCH; MATCH, in turn, calls LIFTB and ICM, and ICM calls MULT and INVER.

### Dictionary of variables **B.**

This section catalogues all the variables in the argument string into three categories: parameters, demographic data - input variables, demographic data - output variables. Within each category variables are listed in Table 2 permits the programmer to see readily the alphabetical order. definition and code restrictions of each variable and note whether there are any slight definitional or coding differences among the subroutines. **The** table illustrates in a clear way the relatively few pieces of information necessary for applying the broad range of techniques included in MORTPAK.

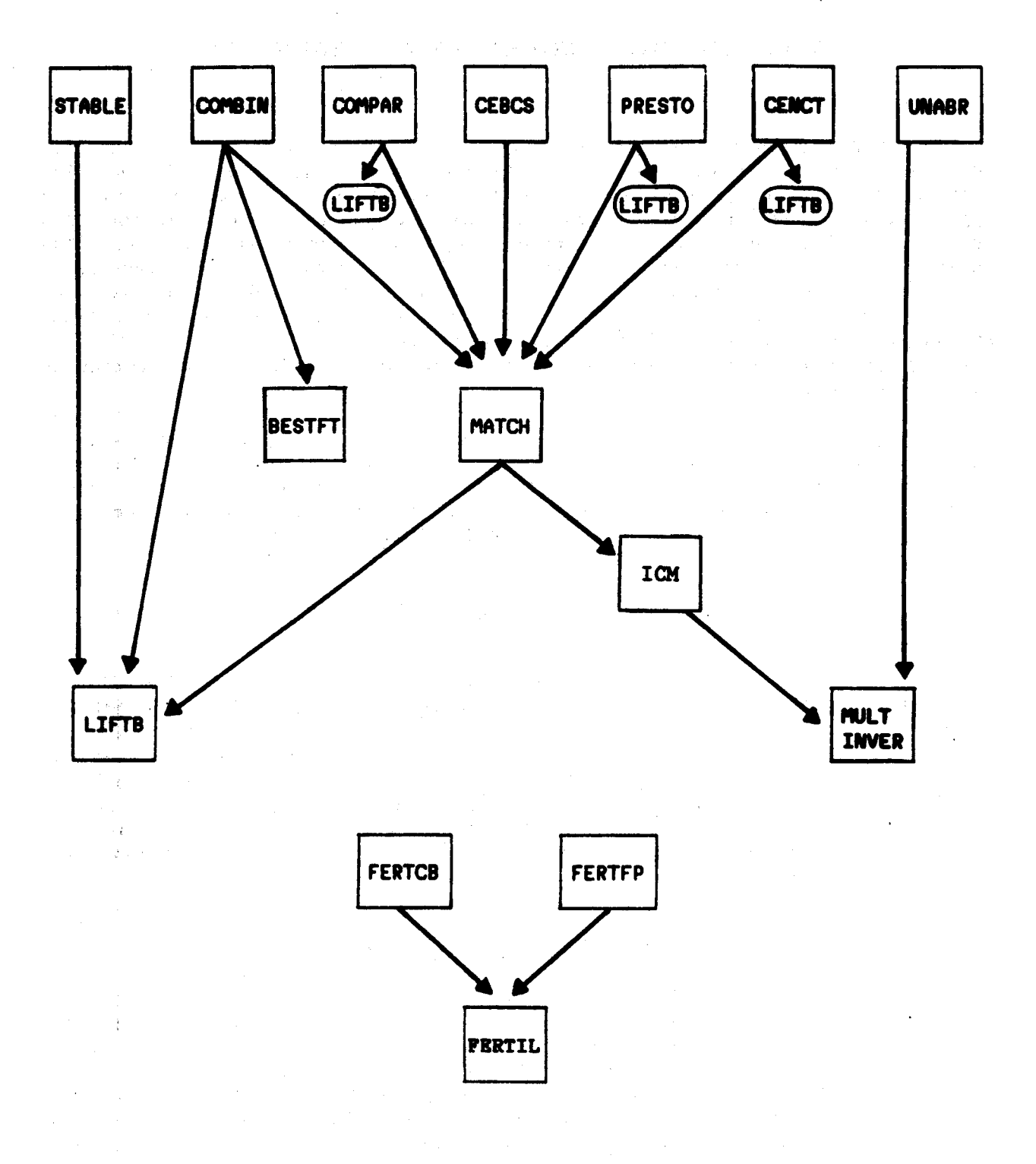

Diagram I. Subroutine call structure

Note: Independent subroutines: BENHR, ORPHAN and WIDOW.

 $125$ 

All the subroutines use double precision for the real variables. The variables are double precisioned through an IMPLICIT REAL\*8 (A-H, O-Z) statement. All calling programs should hence include the identical IMPLICIT statement. To transform the programs to single precision, the IMPLICIT statements should be removed from all main programs and subprograms and IBM functions changed to their single precision equivalent. IBM functions used by MORTPAK are DLOG, DSQRT, DABS, DSIGN and DEXP.

### Table 2. Dictionary of parameters and variables

### Parameters

### Definition/code

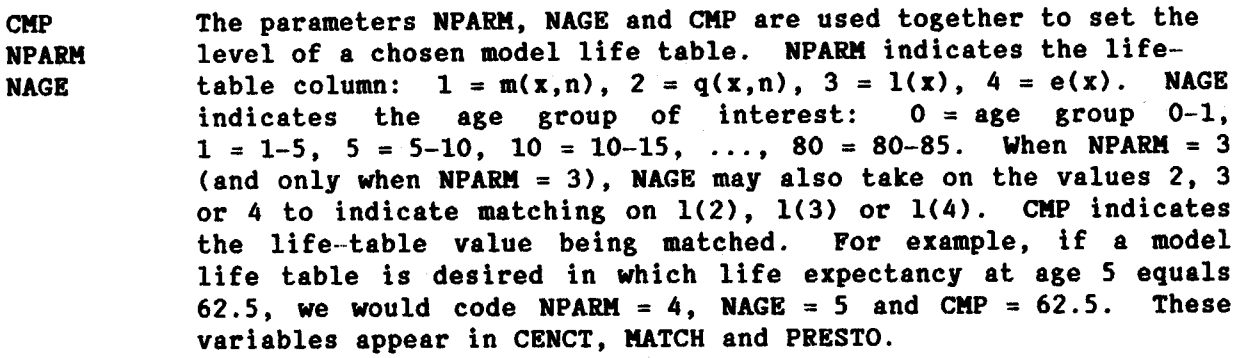

CMP<sub>2</sub> **RNGE** 

These variables are used only by subroutine MATCH in conjunction with the NPARM-NAGE-CMP combination just defined. It is used when a series of model life tables is desired; otherwise these values must be set to zero. In this case, CMP will be the life-table value of the first model life table, CMP2 the value for the final model life table, and RNGE the increment. A maximum of 50 tables can be requested through the CMP2-RNGE CMP2 may be greater than or less than CMP. The option. direction of the increment is determined by the relation of CMP and CMP2; the size of the increment is determined by the absolute value of RNGE (i.e., DABS(RNGE)). For example, if a series of model life tables is desired in which the infant mortality varies from .160 to .080 at an increment of .02, we would code NPARM = 2, NAGE = 0, CMP = .160, CMP2 = .080 and RNGE =  $.02$ .

For programs that include enumerations at two dates, these **IYEAR1** variables are the year the first and second censuses were **IYEAR2** taken. For example, IYEAR1 = 1965 and IYEAR2 = 1975. **These** variables are used in subroutines BENHR, CENCT, FERTIL and PRESTO.

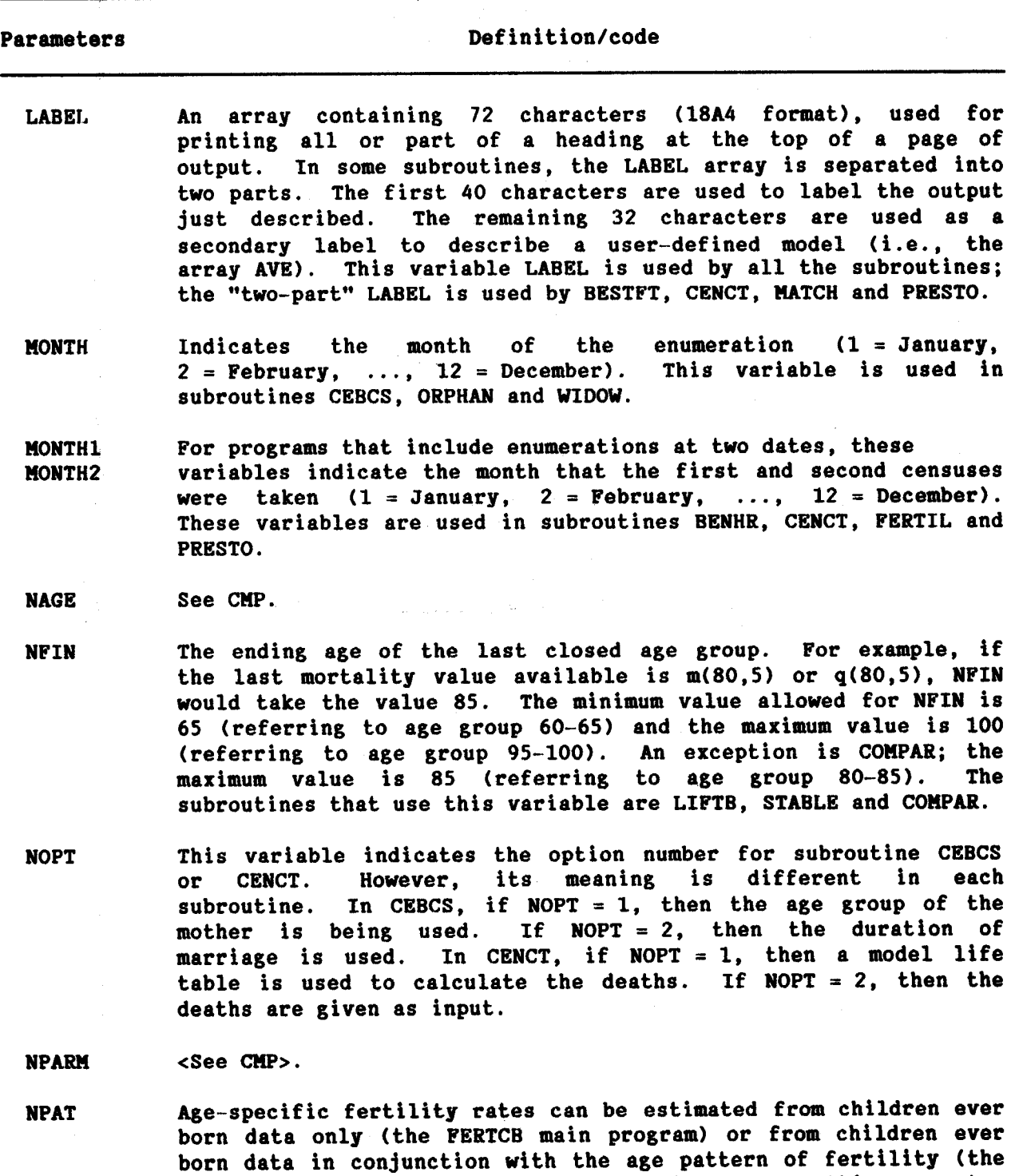

FERTPF main program). For the subroutine FERTIL, this parameter<br>determines whether the FERTCB or FERTPF version of this

 $\frac{1}{\sqrt{3}}$ 

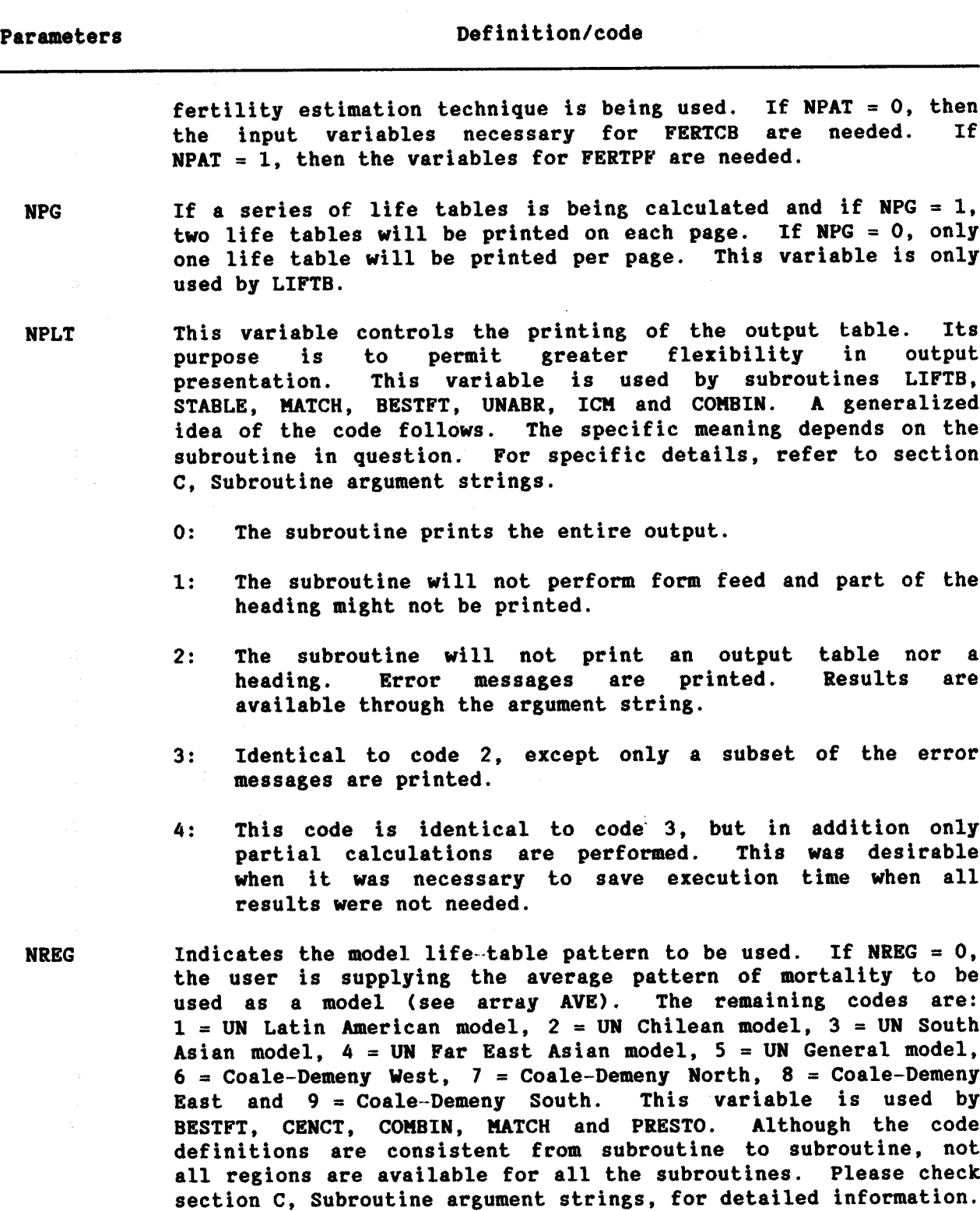

 $\bar{\mathcal{A}}$ 

 $\sim$   $\alpha$ 

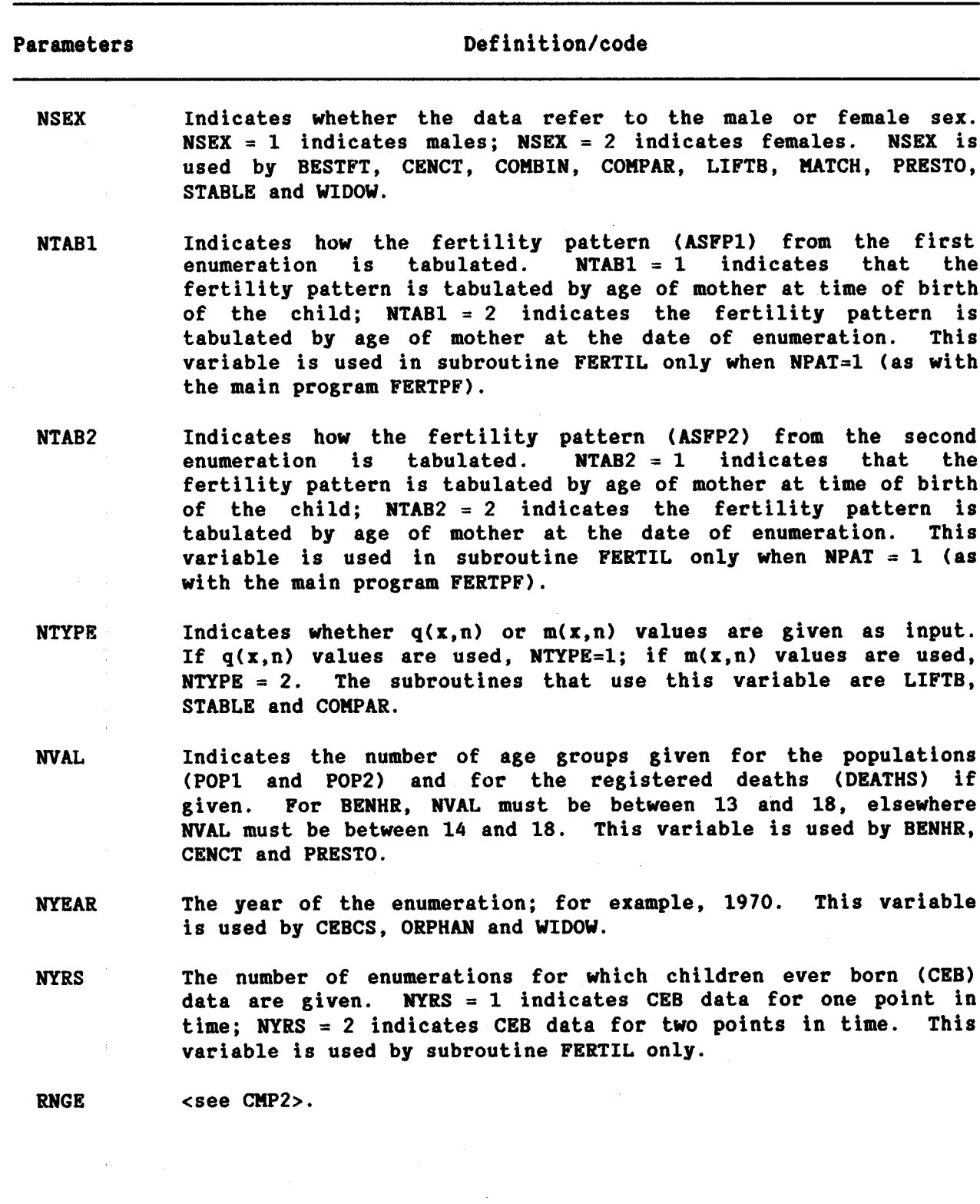

J.

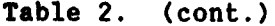

Demographic data

Input variables

### Definition/code

**AGE** The average age of mother at childbearing. This variable is used in CEBCS and ORPHAN. In CEBCS, this variable is only defined when data are tabulated by age group of mother. **Note** that an estimate of AGE is provided as output by the subroutine FERTIL, although it does not appear in the FERTIL argument string.

### **ASFP1** The age-specific fertility pattern at the time of the first and ASPF<sub>2</sub> second enumeration. Data may be given as recorded age-specific fertility rates or as the proportionate age distribution of fertility. Data are given for age groups 15-20, 20-25, ..., These variables are used in subroutine FERTIL only when 45-50. NPAT=1 (for procedure FERTPF).

- **AVE** This variable consists of model life-table q(x,n) values  $\tilde{q}_{\rm c}(\tilde{q})^{-1}$  . <br> : supplied by the user. It is defined only if NREG equals zero. The values must be given for age groups  $0-1$ ,  $1-5$ ,  $5-10$ , .... As a minimum, q(x,n) values must be given through age group 60-65; as a maximum through age group 80-85. As these data are read in on a "per person" basis, each value must be in the interval 0 to 1. The variable AVE is used in subroutines BESTFT, CENCT, MATCH and PRESTO.  $\frac{1}{2}$
- **CEB** The average number of children ever born to a woman. If data are tabulated by age group of mother, the data are given for age groups  $15-20$ ,  $20-25$ , ...,  $45-50$ ; if data are given by duration of marriage, then the groups are 0-5 years, 5-10 years, ..., 30-35 years. This variable is used in CEBCS and ORPHAN, but ORPHAN only accepts data tabulated by age group of mother.
- **CEB1** For programs that include enumerations at two dates, CEB1 and CEB<sub>2</sub> CEB2 represent the average number of children ever born per woman at the time of the first and second enumerations. Data are given for age groups 15-20, 20-25, ..., up through 45-50. CEB2 is used only if NYRS = 2. These variables are used in subroutine FERTIL only.

The average number of children surviving per woman, either by her age group (NOPT = 1), or by duration of her marriage (NOPT = 2). This variable is used by subroutine CEBCS only.

**CS** 

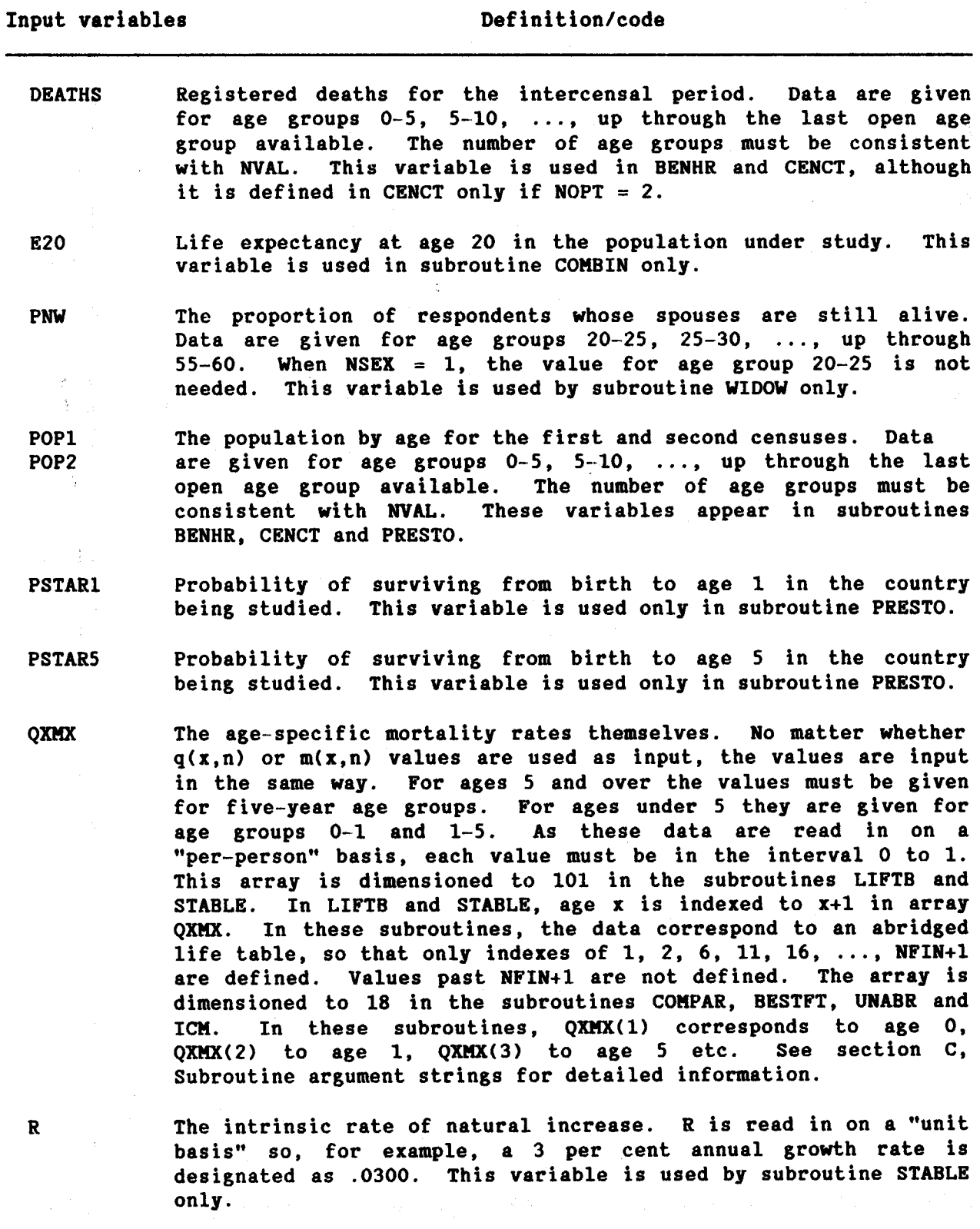

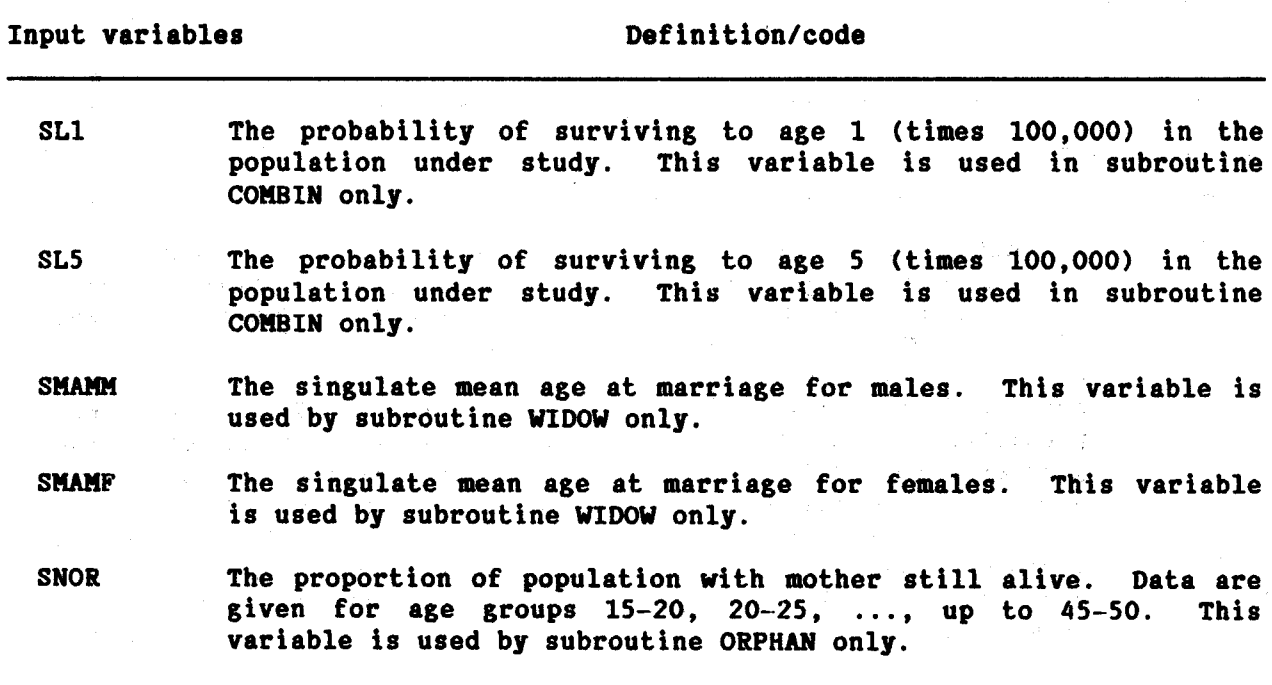

 $\ddot{\phantom{0}}$ 

Demographic data

Output variables

Definition/code

The output life table is stored in an array named ARRAY.

**ARRAY** 

the statement DIMENSION ARRAY(101.9) in your calling program. This array appears in the argument strings of COMBIN, COMPAR, LIFTB and MATCH, but is created only by LIFTB. The purpose of ARRAY is to be able to do calculations and/or print results in a form different from that available from LIFTB. The first parameter refers to the age group. A value of x for the first parameter refers to age x-1. The second parameter is the column ふしどお さみよう number of the output table. For example, ARRAY(11,8) contains<br>the life expectancy at age 10. Note that LIFTB produces an abridged life table so that only values of the first parameter equal to 1, 2, 6, 11, 16, ..., NFIN+1 are defined. Values past NFIN+1 are not defined. The definitions of the column numbers are:

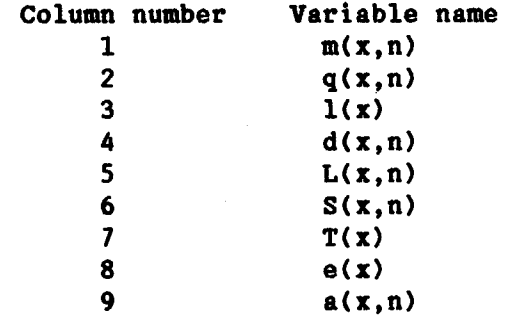

**ASFR** 

 $\mathbf{C}$ 

This variable is a 7 X 2 array containing the output age-specific fertility rates consistent with CEB. The first parameter corresponds to the seven age groups  $15-20$ ,  $20-25$ , ..., 45-50. The second parameter corresponds to the number of the enumeration (either 1 or 2), but cannot exceed the value given by NYRS. This variable appears only in the argument string of subroutine FERTIL.

This variable is the resultant stable age distribution, calculated as the proportion of population in age groups 0-1, 1-5, 5-10, up to and including the open age group indicated by NFIN. This variable appears in the argument string of STABLE only.

 $133<sup>°</sup>$ 

**Use** 

Output variables

### Definition/code

This variable is a 3 X 3 array indicating the completeness of **CENCMP** the second census relative to the first. Each of the elements of the array corresponds to different beginning and ending age groups for the linear regression. The first parameter indicates the beginning age of the regression, where  $1 = age 5$ ,  $2 = age 10$ and  $3 = age 15$ . The second parameter indicates the ending age of the regression, where  $1 = age 60$ ,  $2 = age 65$  and  $3 = age 70$ . This variable appears in the argument string of CENCT only.

These are the predicted  $q(x,n)$  values calculated by subroutine BESTFT. They were calculated for one, two and three component fits. This variable is dimensioned to (3 X 18). The first parameter indicates the number of components fit. The second parameter indicates the age group and is coded as  $1 = 0-1$ ,  $2 = 1-5$ ,  $3 = 5-10$ ,  $4 = 10-15$ ,  $5 = 15-20$ , ...  $\mathbf{u}$ through  $18 = 80 - 85$ .

**DTHCMP** This variable is a 3 X 3 array indicating the completeness of the death registration relative to the first census. Each of the elements of the array corresponds to different beginning and ending age groups for the linear regression. The first parameter indicates the beginning age of the regression, where 1 = age 5, 2 = age 10 and 3 = age 15. The second parameter indicates the ending age of the regression, where  $1 =$  age 60, 2 = age 65 and  $3 = age$  70. This variable appears in the argument string of CENCT only.

> This variable is a 3 X 9 array, and indicates the goodness of fit of observed mortality rates with each of the nine model life-table patterns. It is the average difference between the life expectancy at birth and the median life expectancy for the ages indicated by the first parameter. The first parameter is coded as:

1: ages  $0$  to  $10$ 2: ages 10 and over 3: all ages (0 and over)

The second parameter corresponds to the model life-table pattern. The codes are:  $1 = UN$  Latin American model,  $2 = UN$ Chilean model,  $3 = UN$  South Asian model,  $4 = UN$  Far East Asian  $5 = UN$ model. General model,  $6 = Coale-Demeny$ West.  $7 = Coale-Demeny$ North,  $8 = Coale-Demeny$ East and 9 = Coale-Demeny South. Note that the second parameter has the same codes as NREG. This variable appears in the argument string of COMPAR only.

 $CF$ 

**GOF** 

 $\mathcal{P}(\mathcal{A}(\mathbf{u}))$  and  $\mathcal{A}(\mathbf{u})$ 

### Output variables

**SLX** 

### Definition/code

This array is dimensioned Q(125). This variable is the  $\mathbf Q$ resultant q(x,1) values in single years. The parameter refers to the age. A value of x for the parameter refers to age x-1. Although age groups 0 through 92 are printed, ages 0 through 120 are available through this array. Therefore, the parameter may contain any value in the range of 1 through 121. This variable is in the argument string for UNABR.

This variable is the resultant number of survivors at age x, with a radix of 100,000 persons. The parameter refers to the age. A value of x for the parameter refers to age x-1. Only ages 0 through 5 are calculated by ICM. Therefore, the parameter is dimensioned to 6 in ICM and may contain any value in the range of 1 through 6. In UNABR, this array is dimensioned to 125 and only ages 0 through 92 are printed. Ages 0 through 121 are available through array SLX in UNABR, therefore the parameter may contain any value in the range of 1 through 122. This variable is in the argument string for ICM and UNABR.

135
# C. Subroutine argument strings

This section presents, subroutine by subroutine, the variables in the argument strings in order of appearance. Table 3 lists for each subroutine the variable name, array dimension, data type and detailed coding instructions. The variable list here is more inclusive and comprehensive than that presented in chapter II. First, table 3 includes output variables as well as input variables. Secondly, it contains input codes which are not relevant to the main programs but are necessary to transfer intermediate demographic results between subroutines.

Table 3. Subroutine argument string definitions

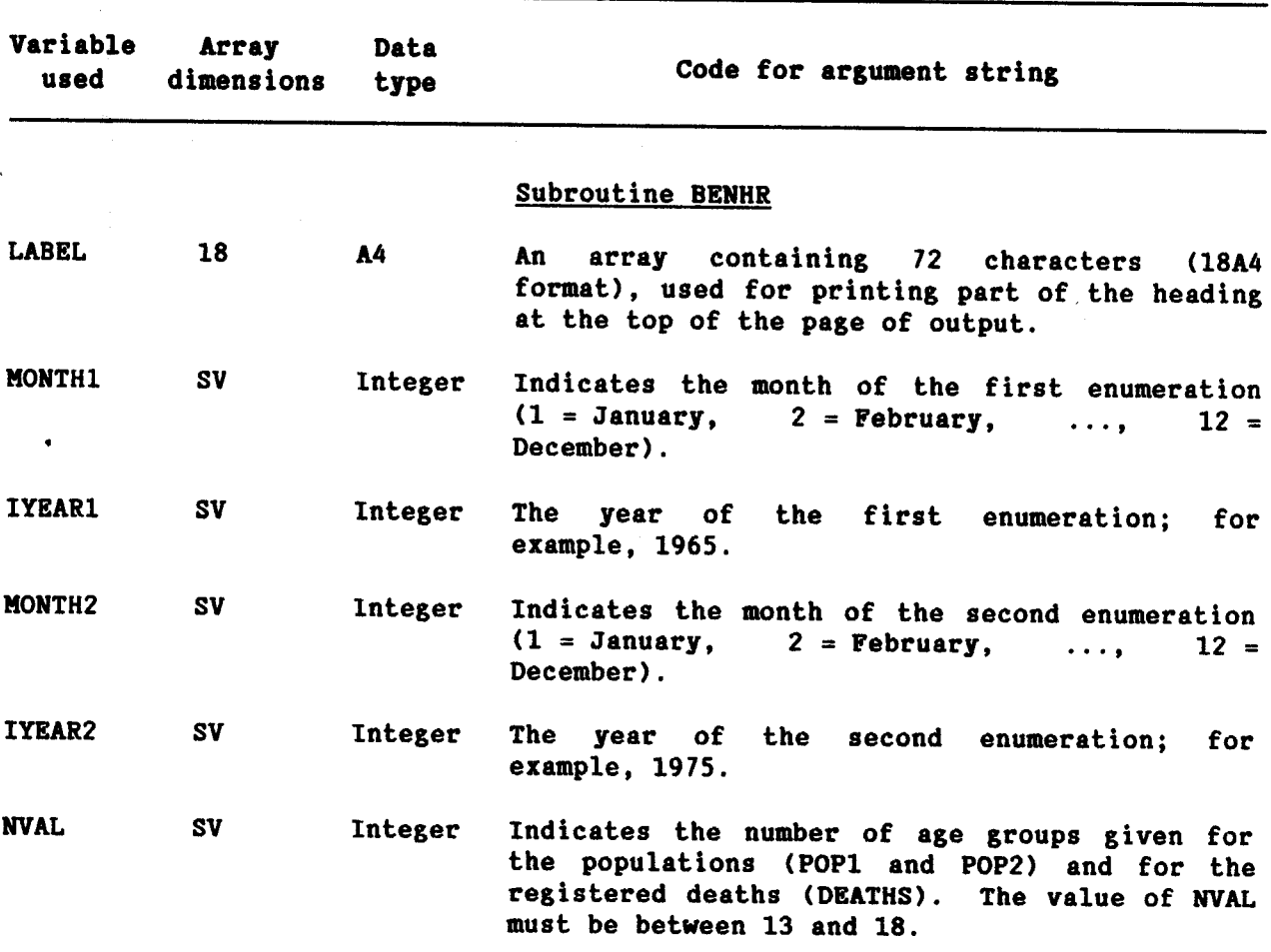

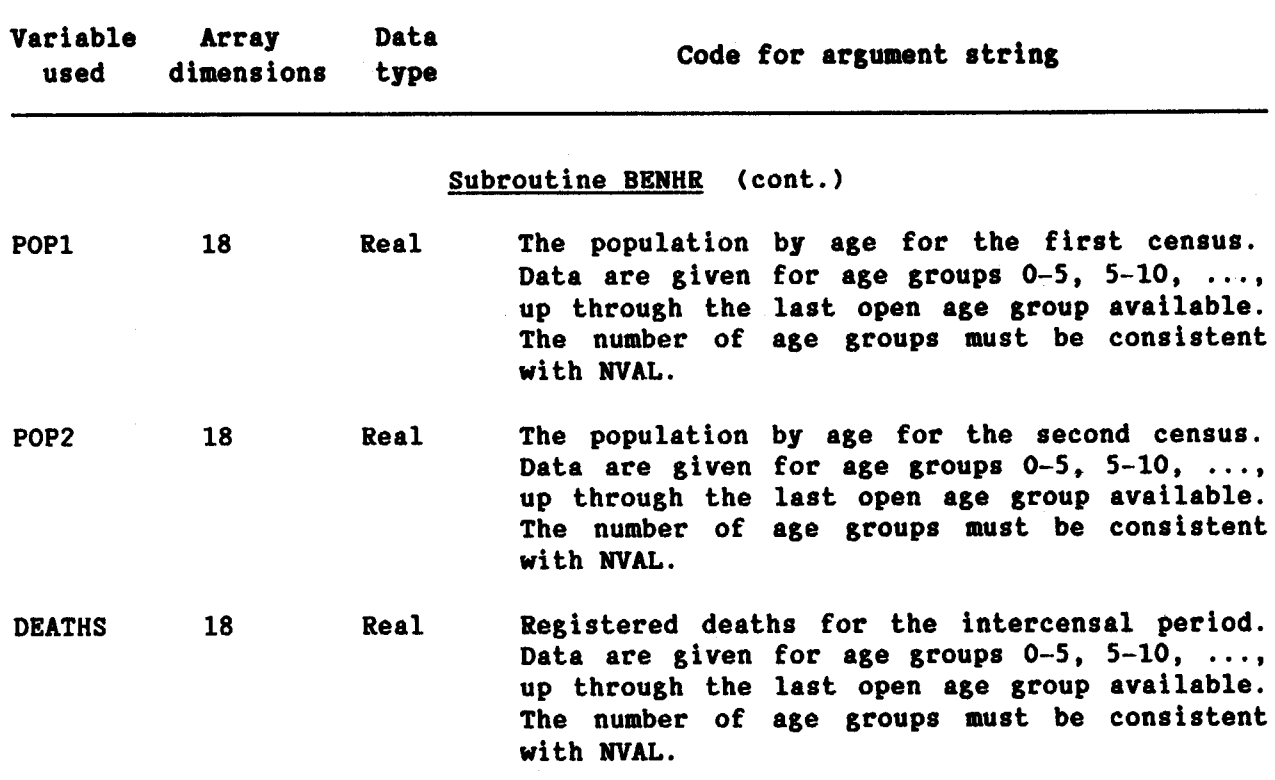

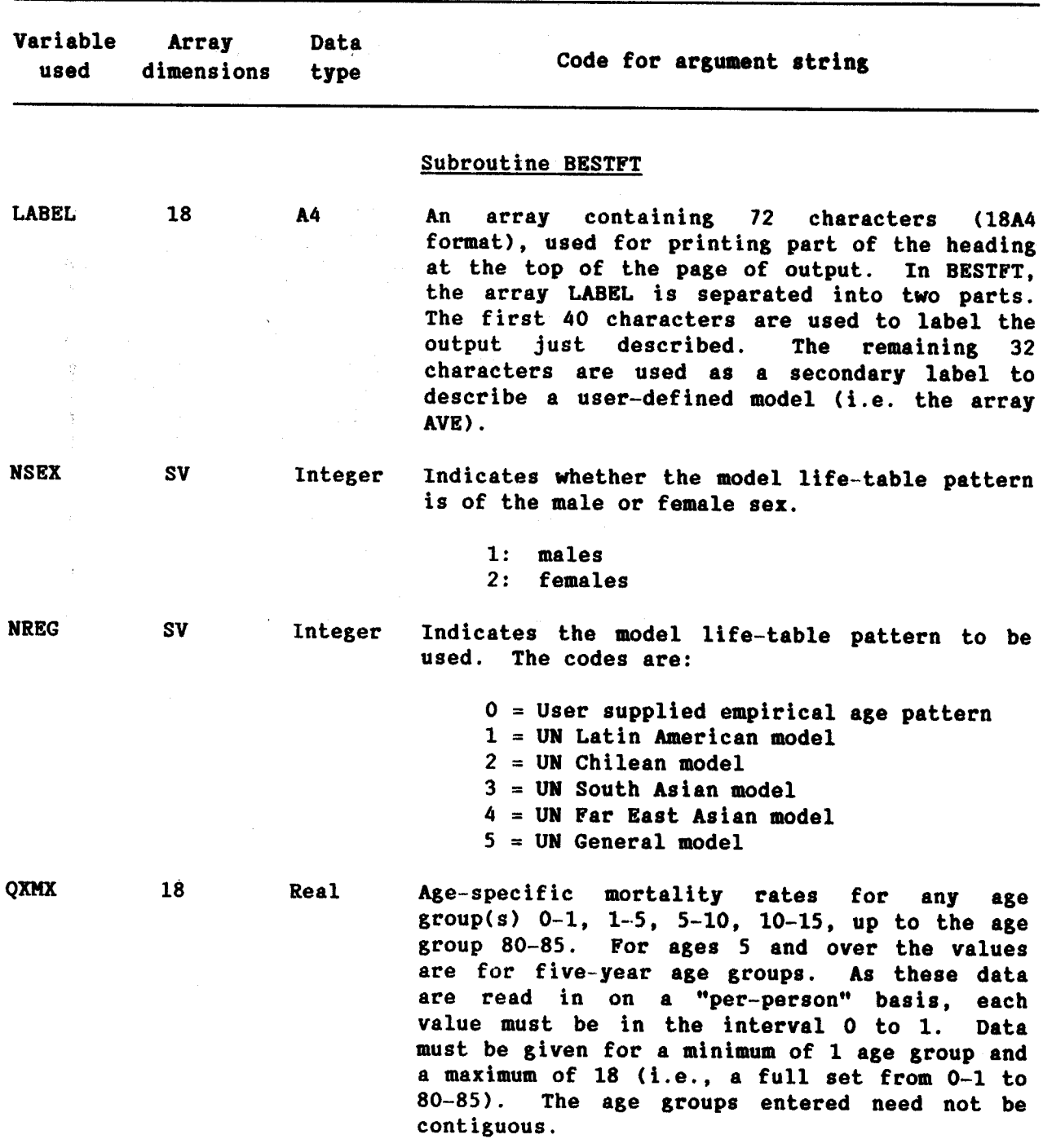

 $\label{eq:2} \frac{1}{\sqrt{2}}\sum_{i=1}^n\frac{1}{\sqrt{2}}\left(\frac{1}{\sqrt{2}}\sum_{i=1}^n\frac{1}{\sqrt{2}}\right)^2\left(\frac{1}{\sqrt{2}}\sum_{i=1}^n\frac{1}{\sqrt{2}}\right)^2\left(\frac{1}{\sqrt{2}}\sum_{i=1}^n\frac{1}{\sqrt{2}}\right)^2.$ 

 $\sim 10$ 

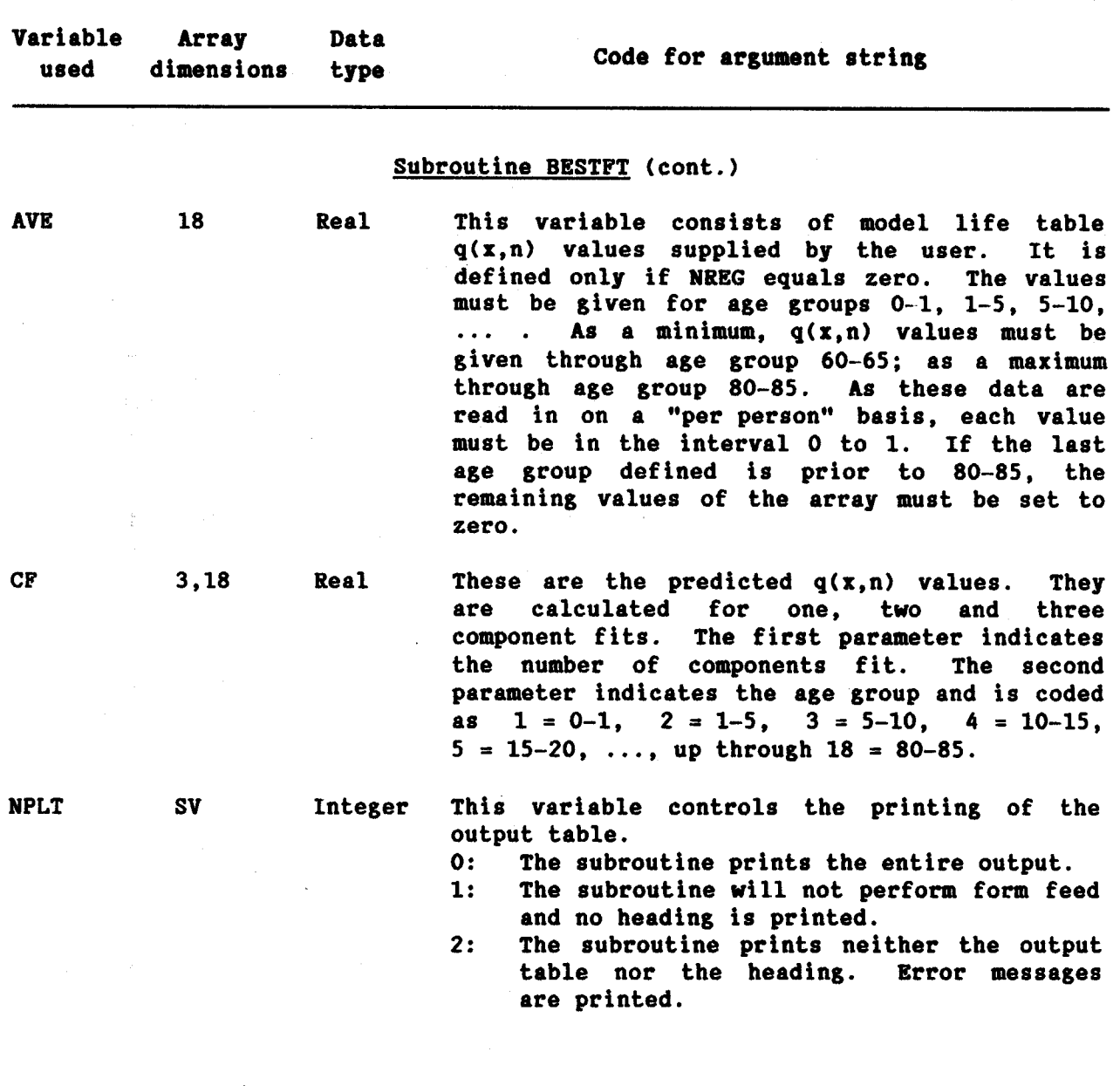

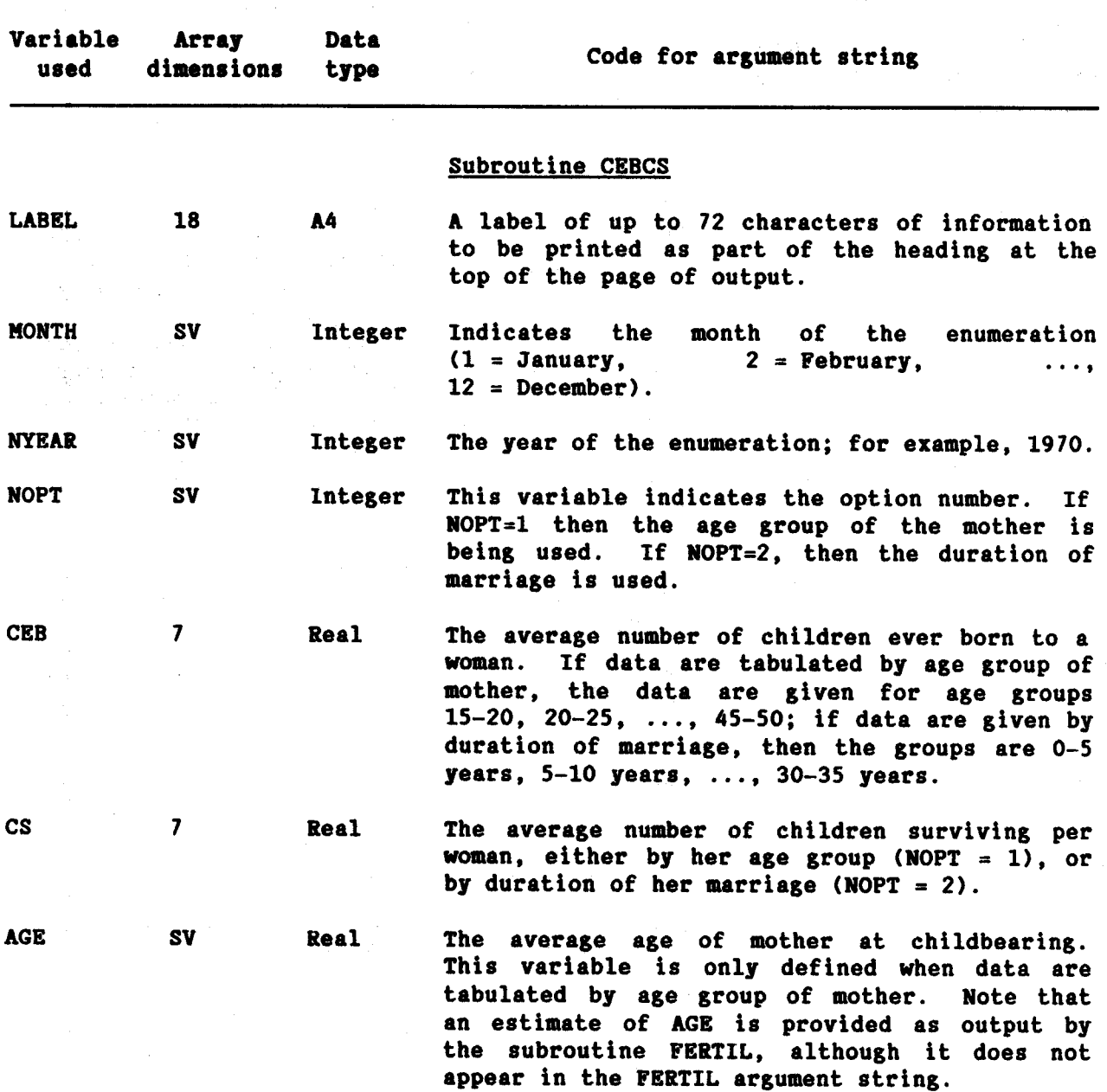

140

 $\ddot{\phantom{a}}$ 

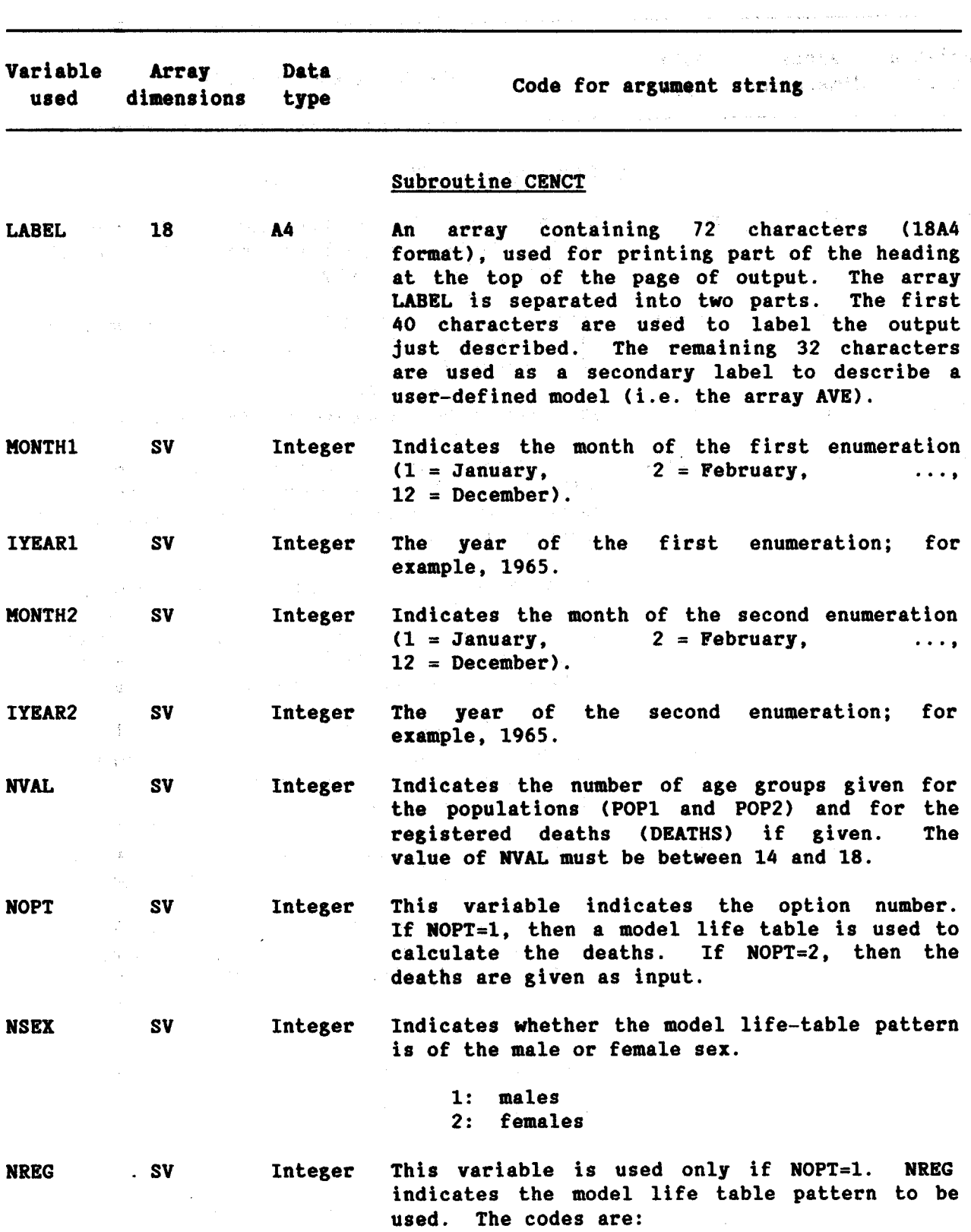

 $141$ 

 $\mathcal{L}^{\mathcal{L}}(\mathcal{L}^{\mathcal{L}}(\mathcal{L}^{\mathcal{L$ 

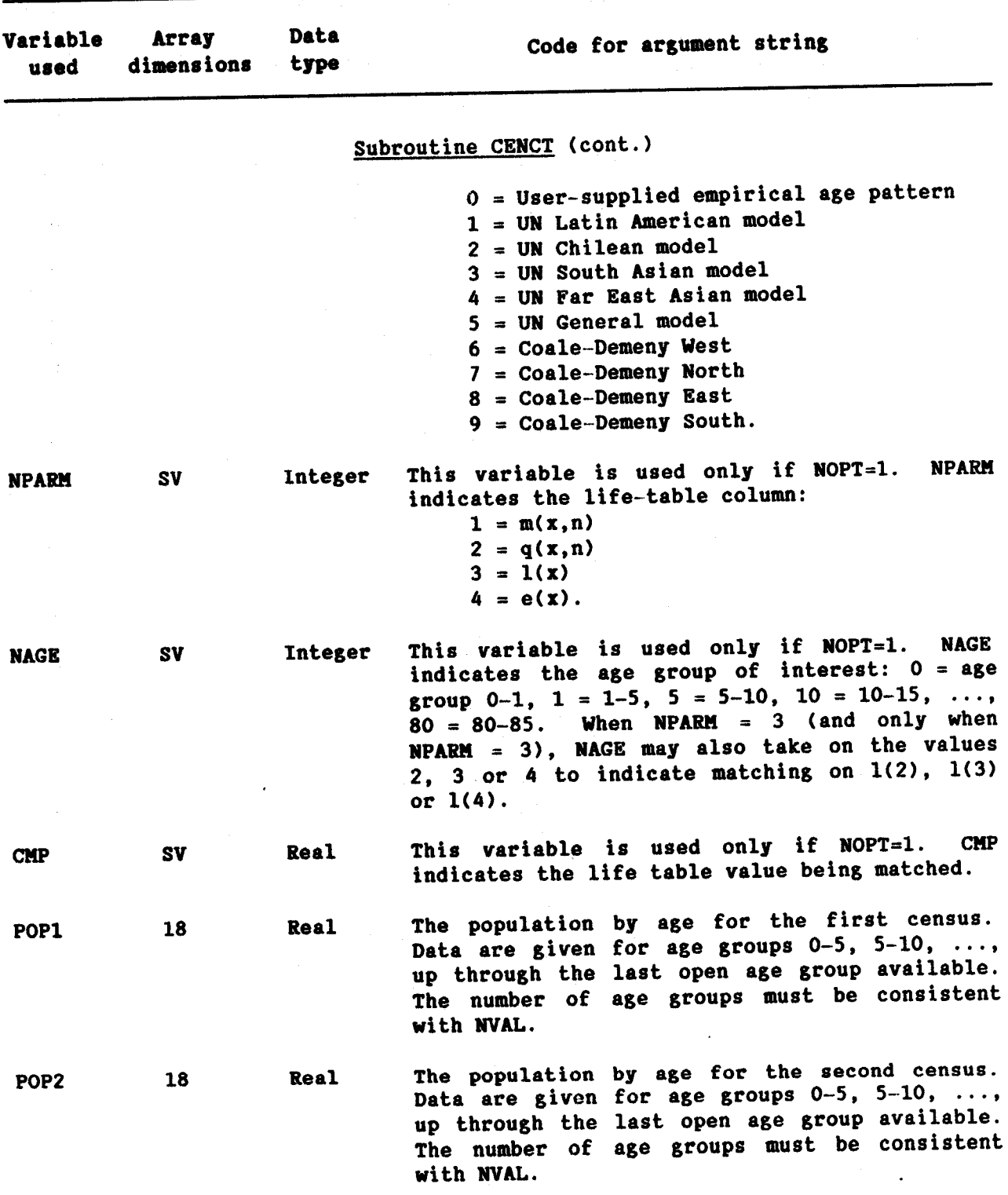

 $\overline{\phantom{a}}$ 

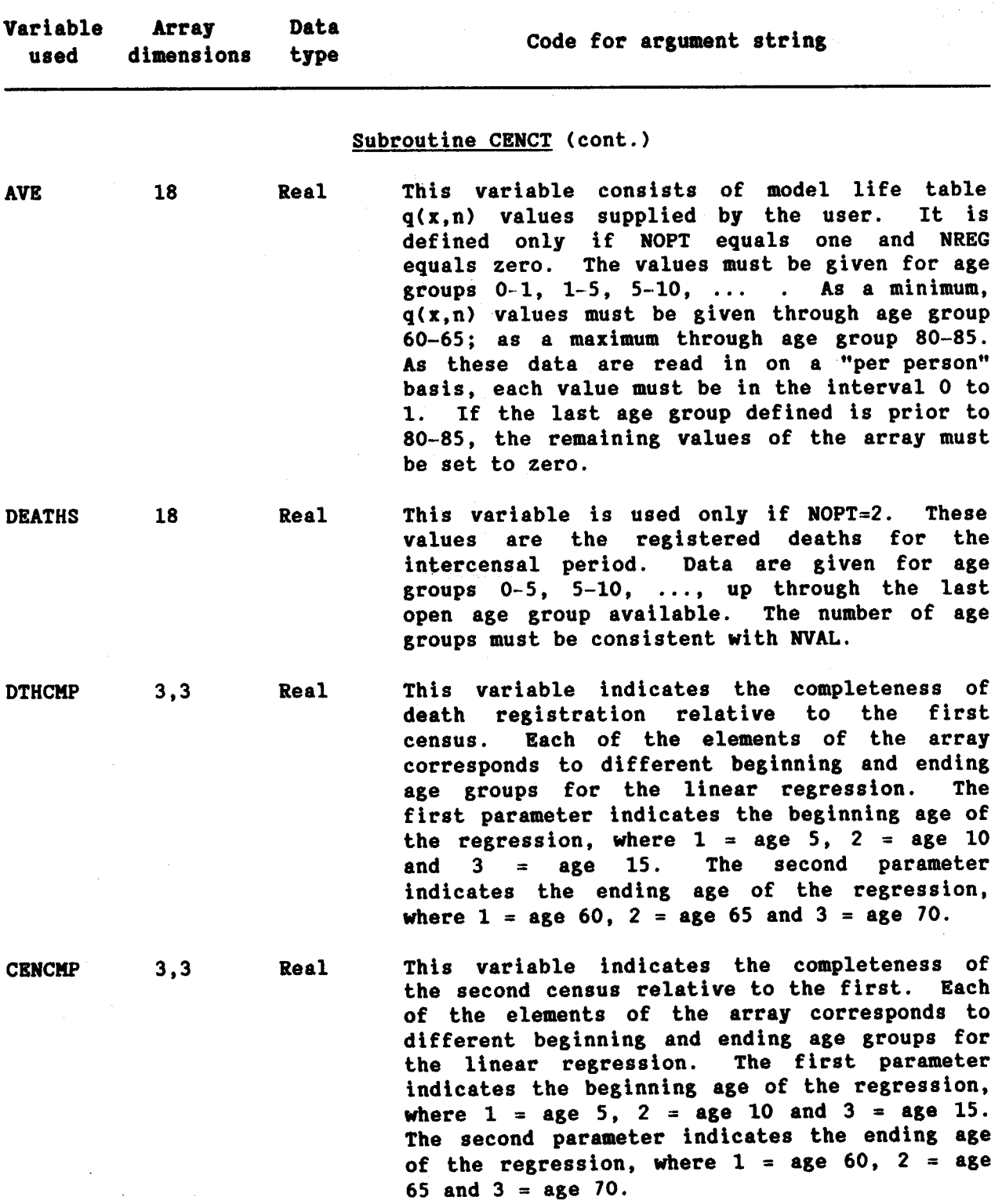

 $\ddot{\phantom{0}}$ 

 $\sim 10^{11}$   $\sigma$ 

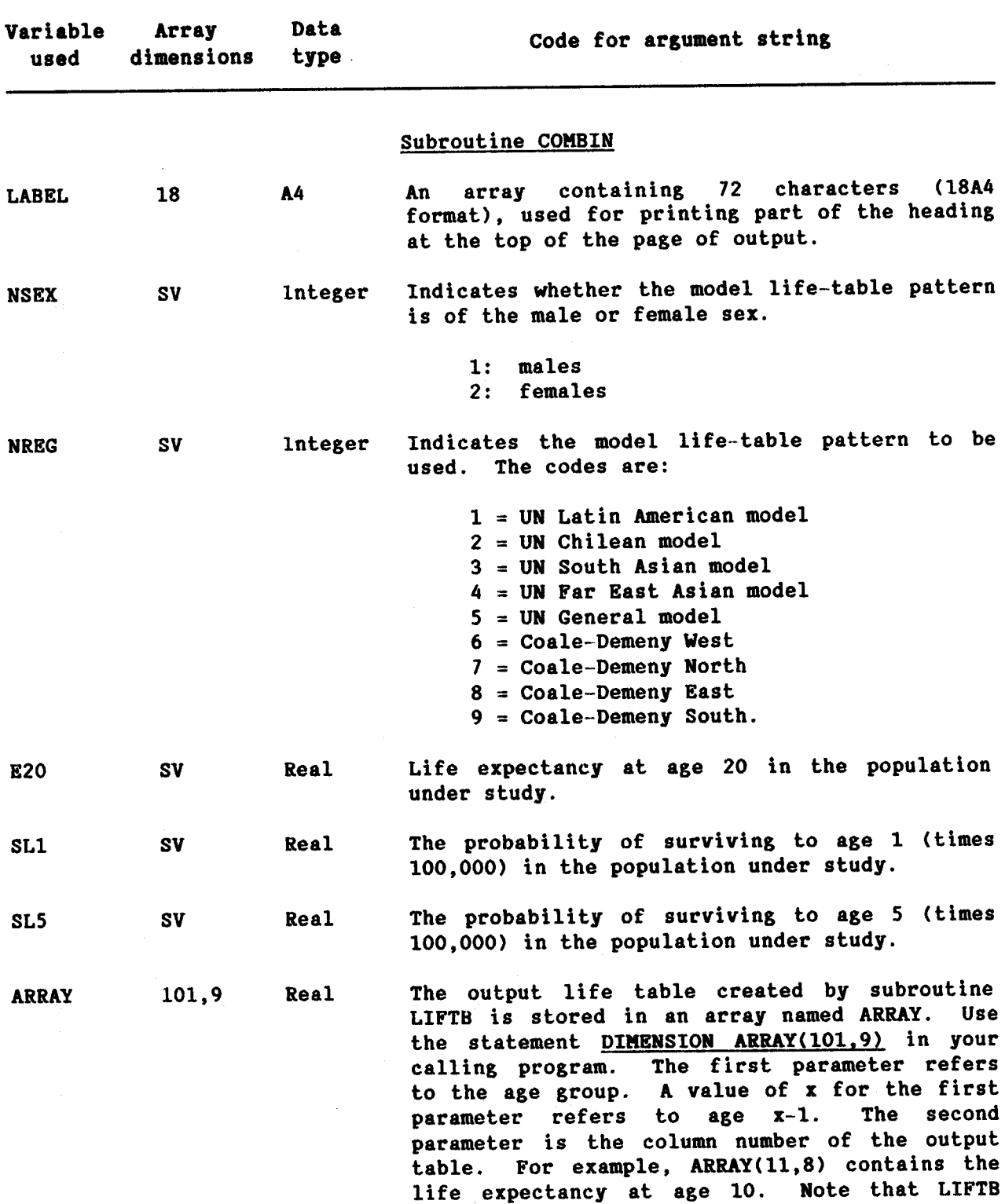

 $\bar{Y}$ 

 $\sim$ 

144

 $\ddot{\phantom{a}}$ 

 $\overline{a}$ 

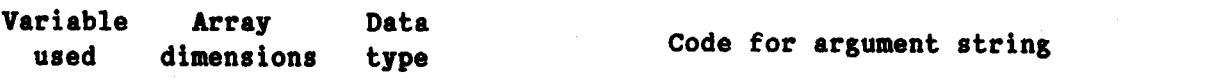

# Subroutine COMBIN (cont.)

produces an abridged life table so that only values of the first parameters equal to 1, 2, 6, 11, 16,  $\ldots$ , NFIN+1 are defined. Values past NFIN are not defined. NFIN equals 85 for United Nations model life tables and 80 for Coale and Demeny model life tables. The definitions of the column numbers are:

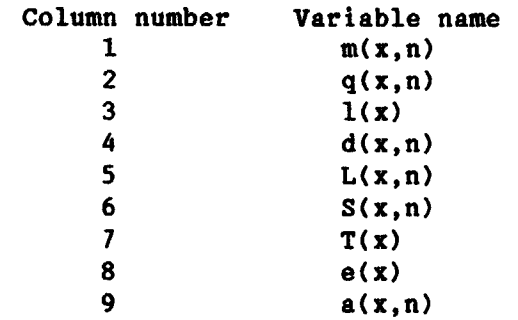

**NPLT** 

Integer

 $SV$ 

This variable controls the printing of the output table.

- $0:$ The subroutine prints the entire output.
- The subroutine will not perform form feed  $1:$ and no heading is printed.
- $2:$ The subroutine prints neither the output table nor LABEL. Error messages are printed but warning messages are not.

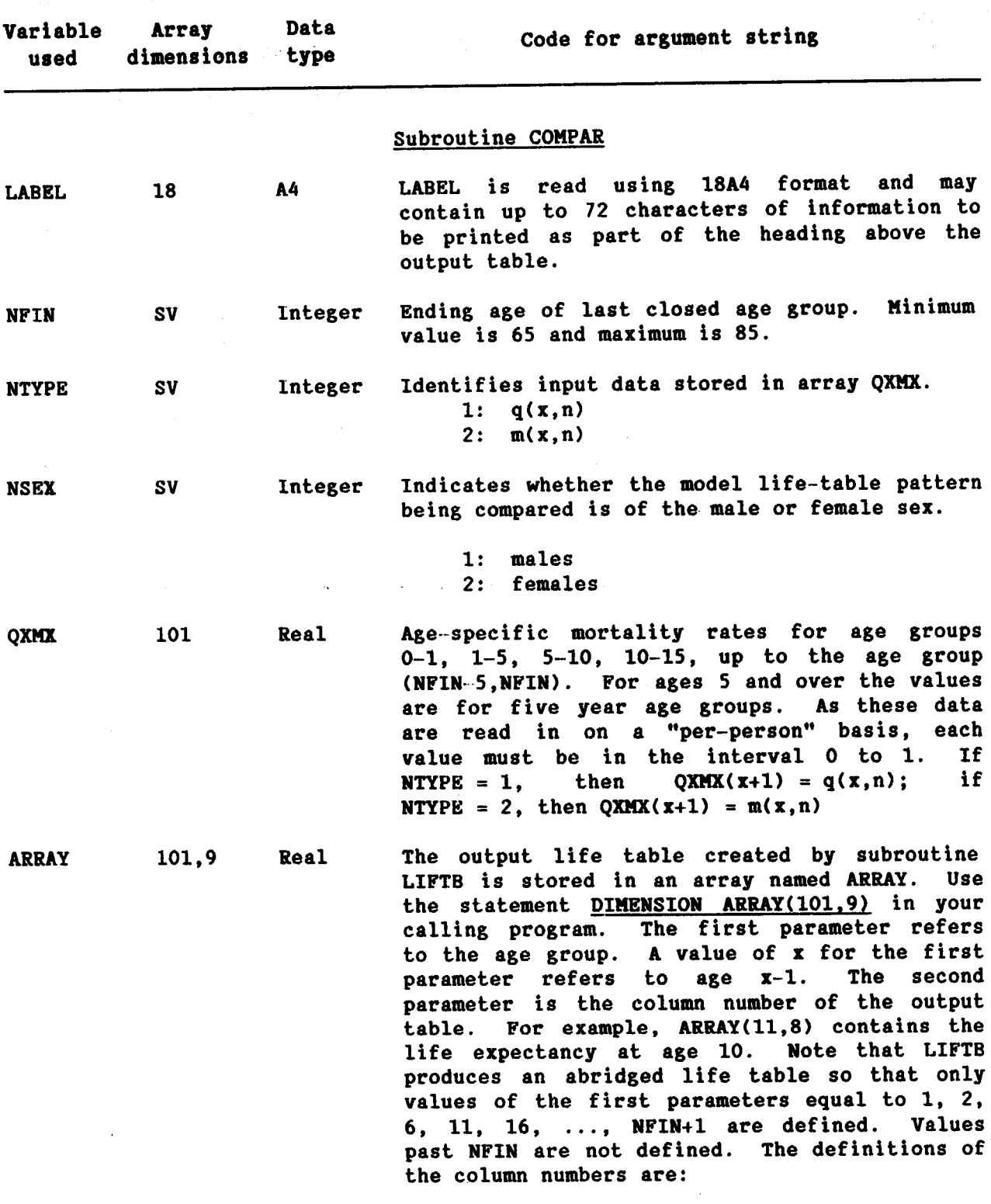

146

 $\sim 10^{-1}$ 

 $\overline{\phantom{a}}$ 

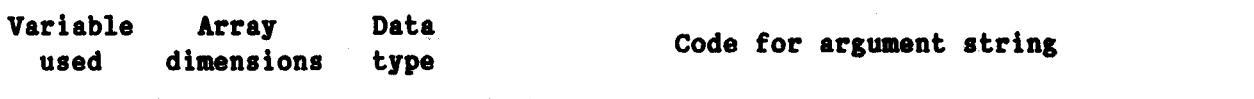

### Subroutine COMPAR (cont.)

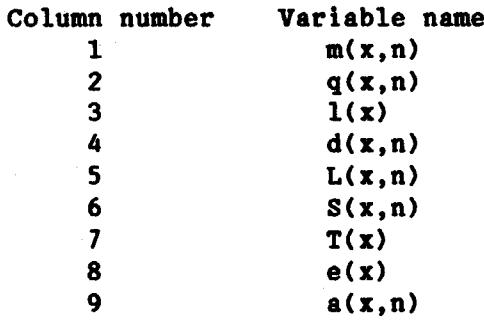

This variable is a 3 X 9 array, and indicates the goodness of fit of observed mortality rates with each of the nine model life-table patterns. It is the average difference between the life expectancy at birth and the median life expectancy for the ages indicated by the first parameter. The first parameter is coded as:

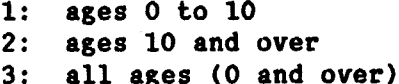

The second parameter corresponds to the model life-table pattern. The codes are:

> $1 = UN Latin American model$  $2 = UN Chilean model$  $3 = UN$  South Asian model  $4 = UN Far East Asian model$  $5 = UN General model$  $6 = Coale-Demeny West$  $7 = Coale-Demeny North$  $8 = Coale-Demeny$  East 9 = Coale-Demeny South.

Note that the codes for the second parameter are consistent with the variable NREG found in other subroutines.

**GOF** 

 $\overline{a}$ 

 $\overline{a}$ 

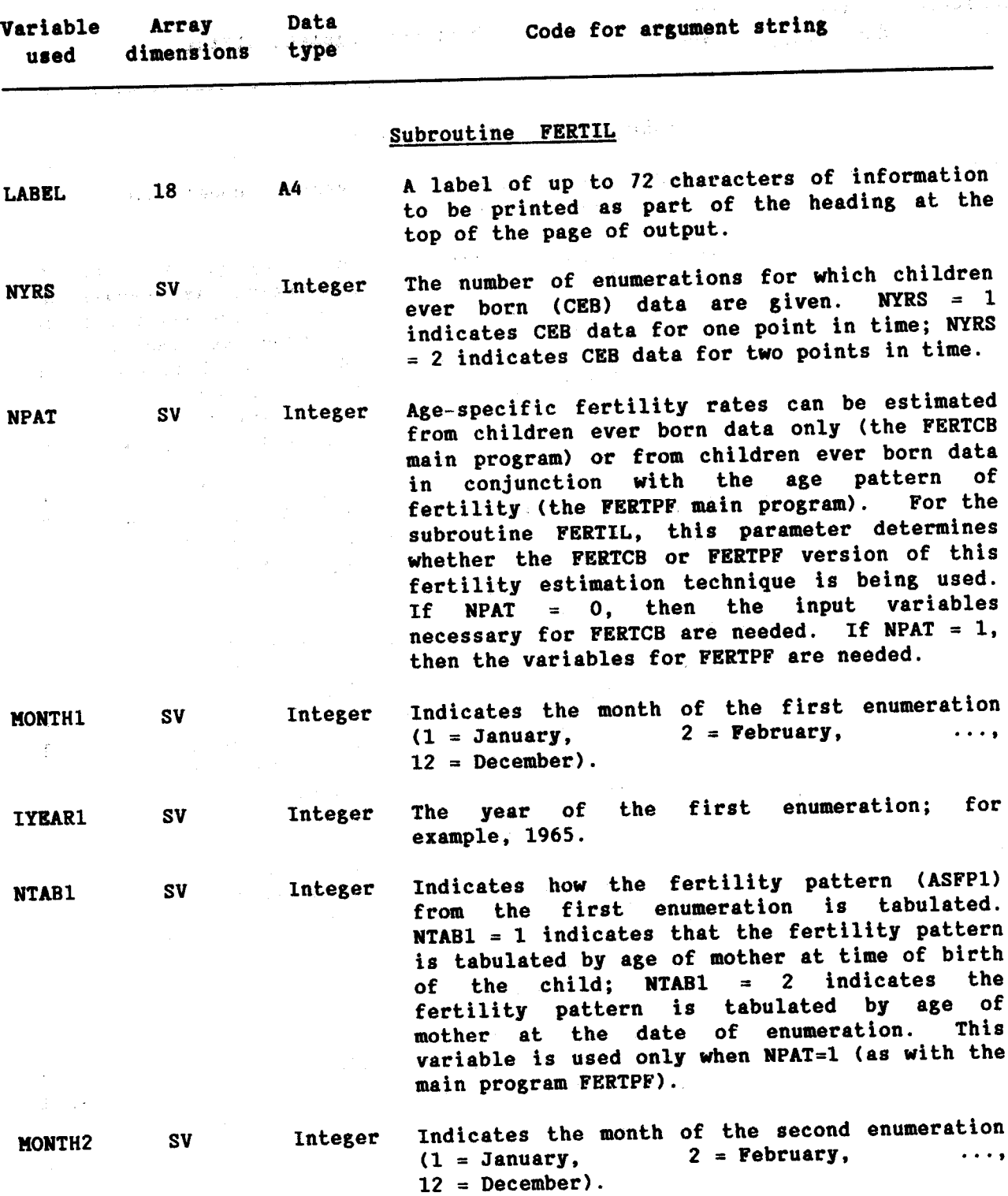

 $\epsilon_{\rm g}$ 

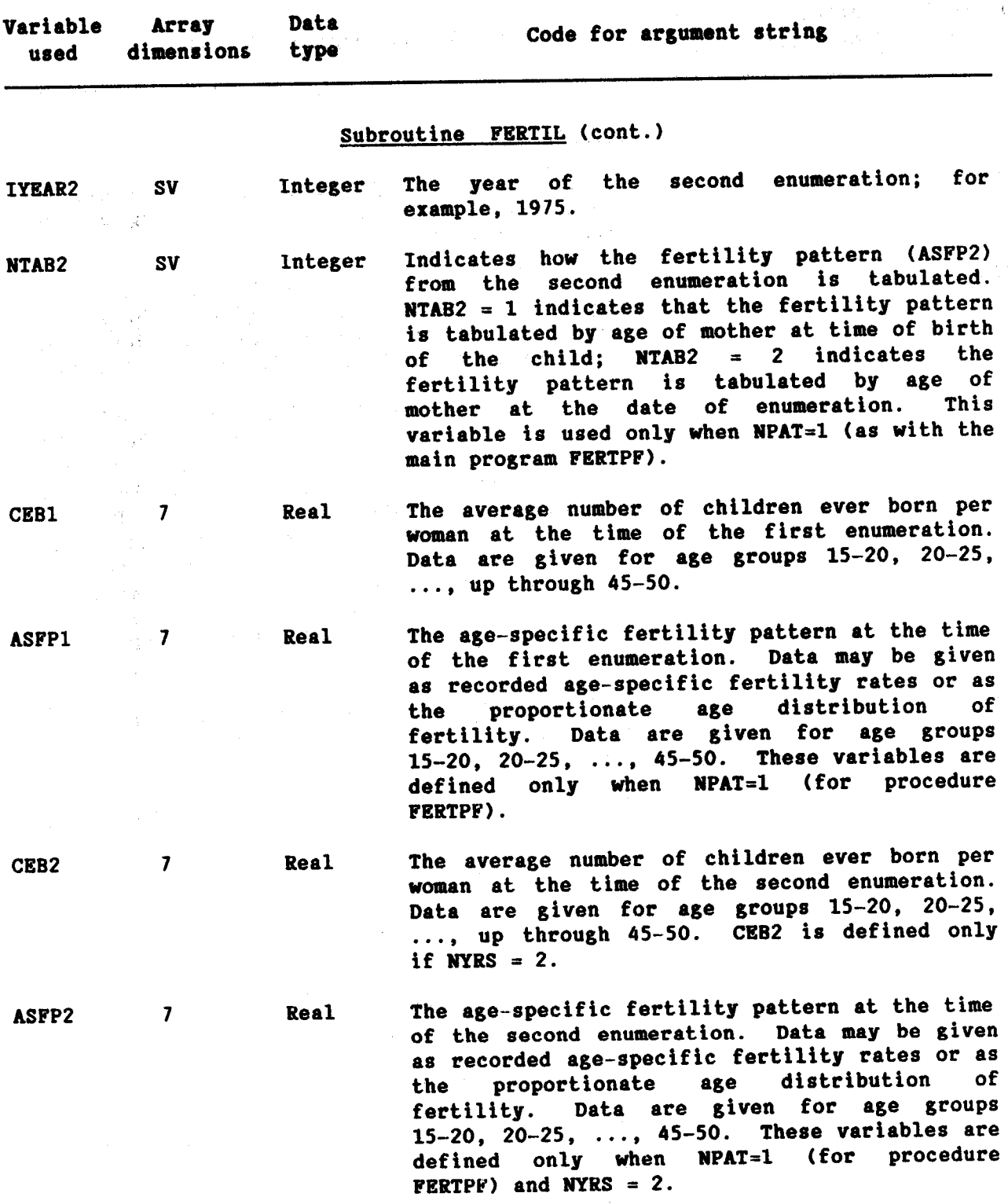

 $\sim 10^7$ 

 $\sim 10^{11}$ 

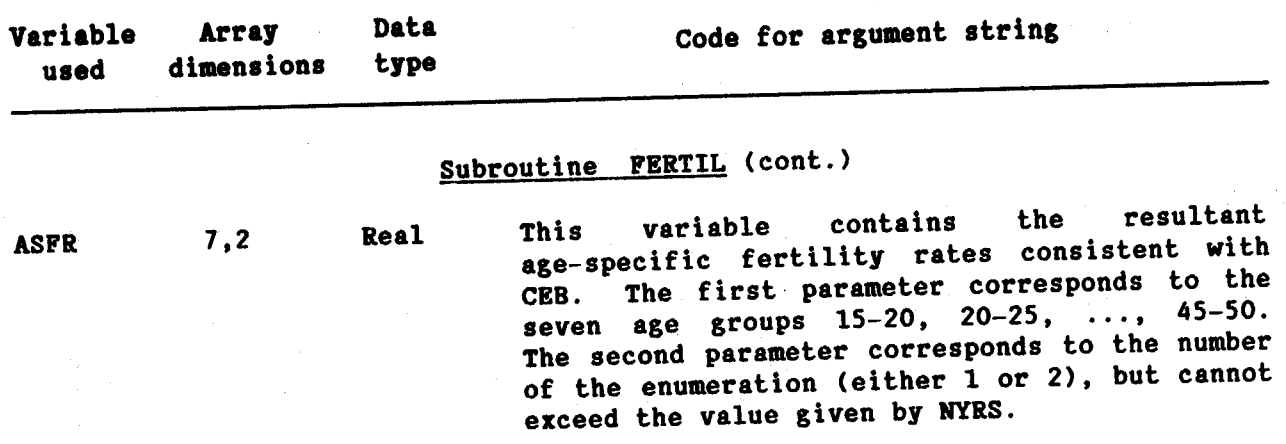

ł.

Table 3. (cont.)

 $\sim$   $\sim$ 

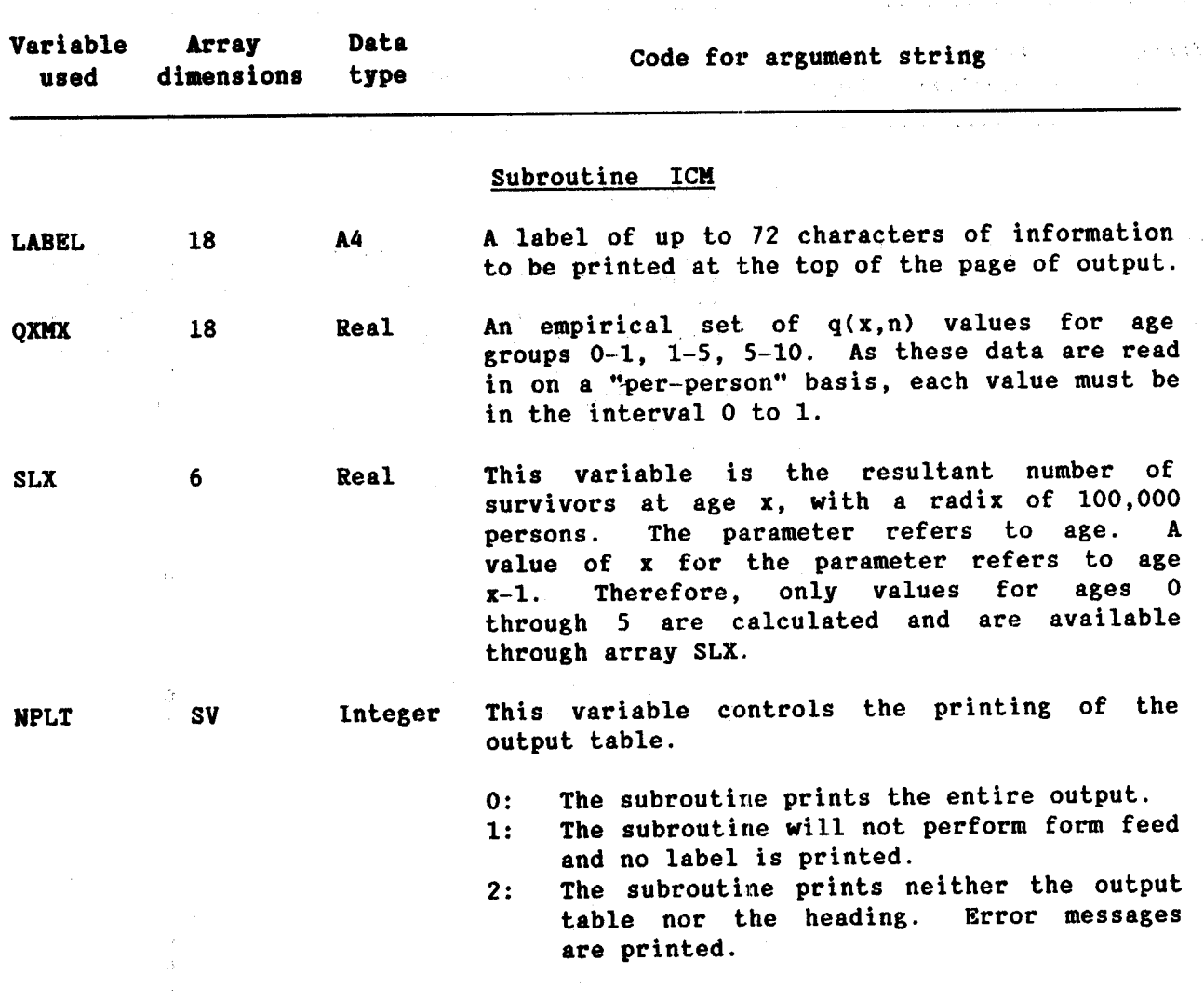

 $\sim 10^{-10}$ 

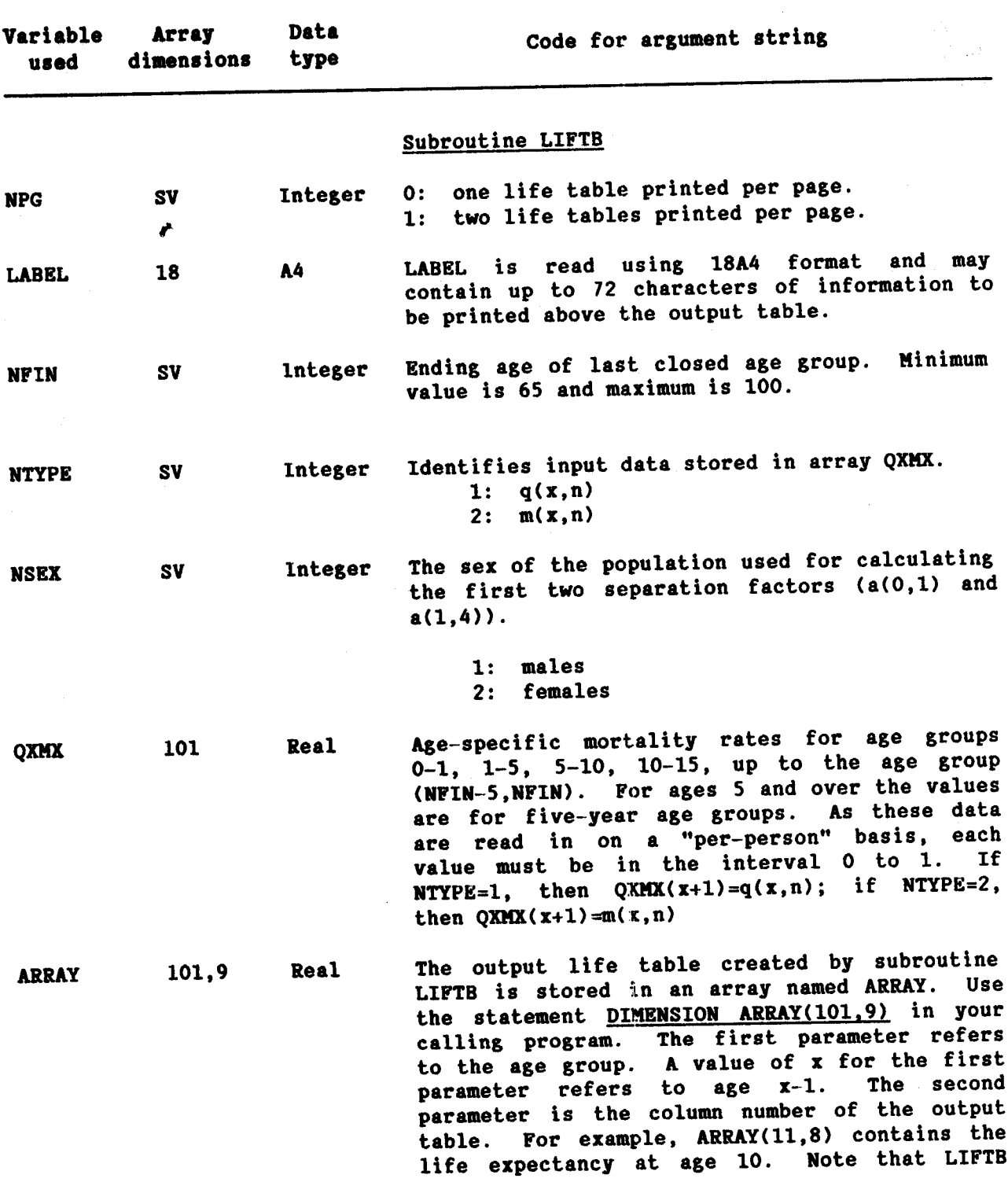

 $\ddot{\phantom{a}}$ 

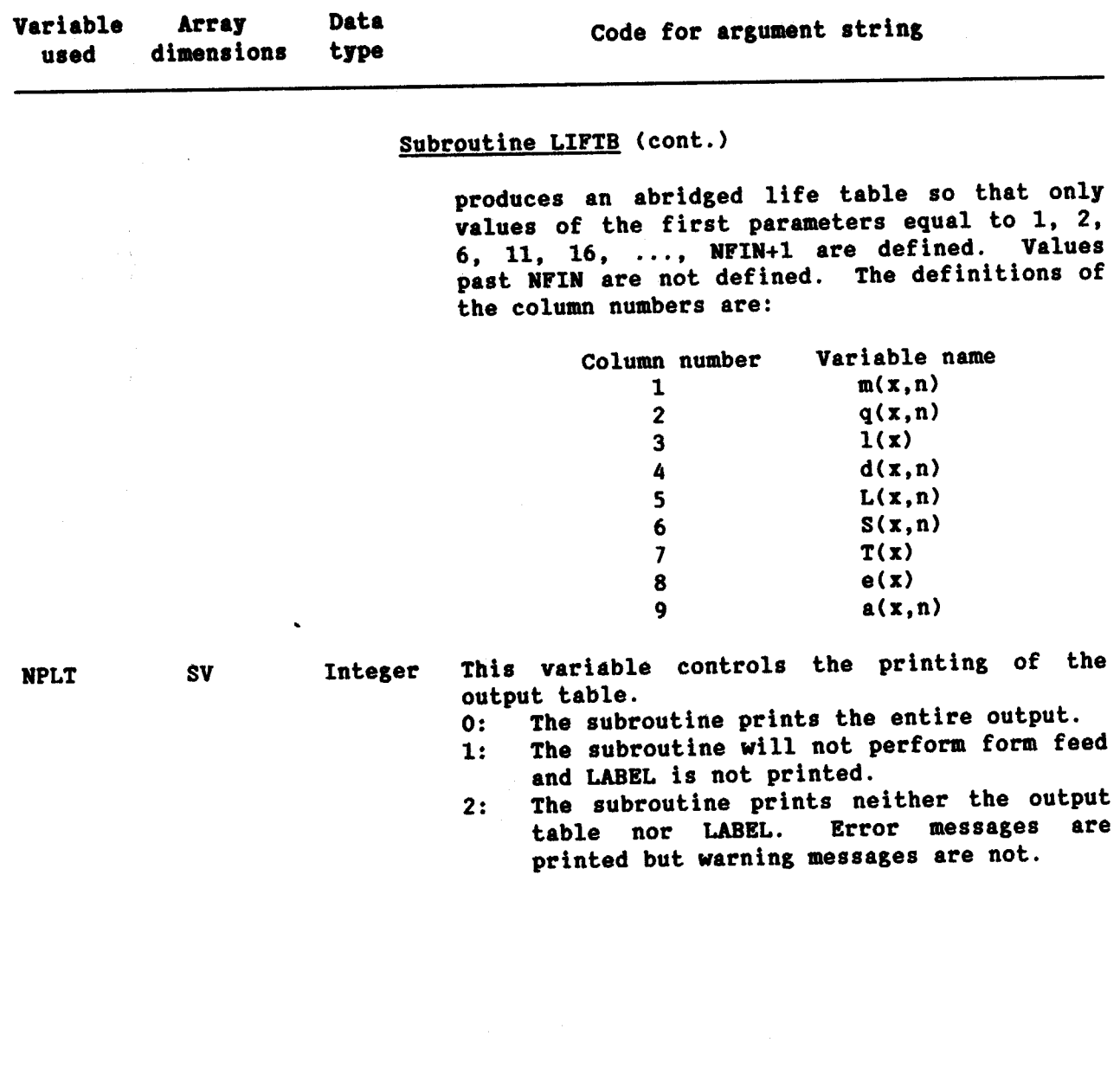

 $\label{eq:2} \mathcal{L} \left( \mathcal{L} \right) = \mathcal{L} \left( \mathcal{L} \right) \mathcal{L} \left( \mathcal{L} \right)$ 

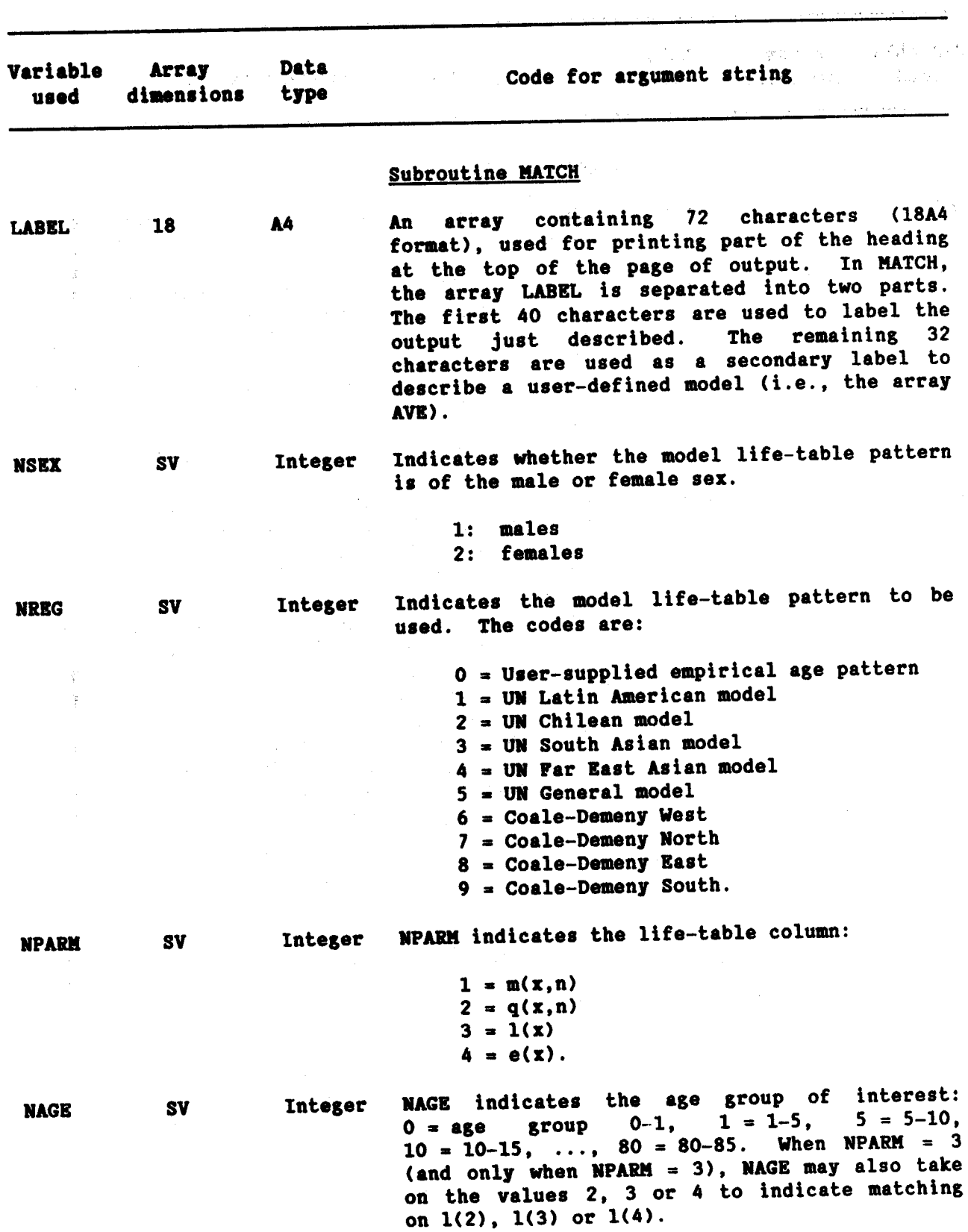

154

Table 3. (cont.)

 $\bar{\epsilon}$ 

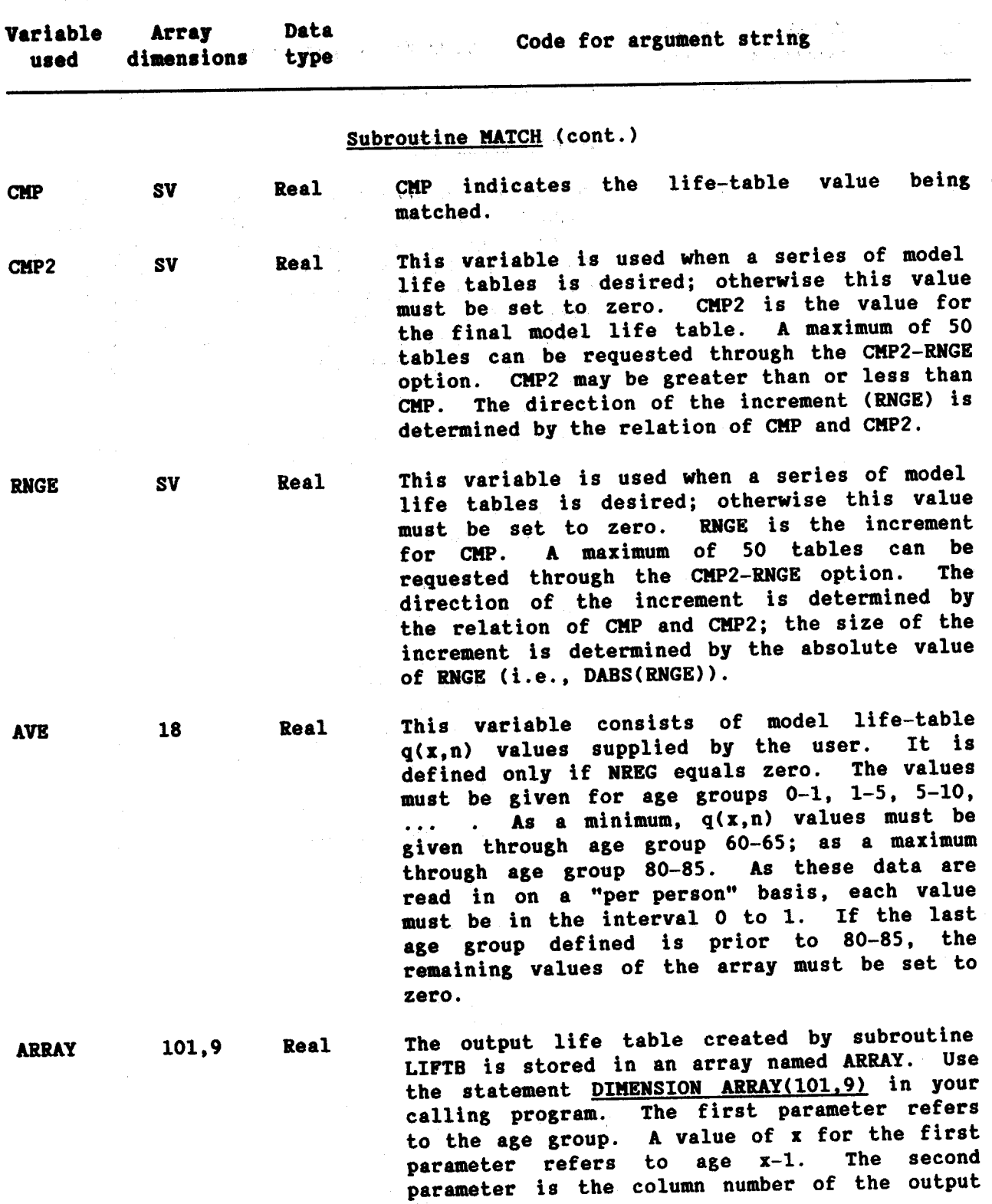

 $\label{eq:2.1} \frac{1}{\sqrt{2}}\frac{d\mathbf{r}}{d\mathbf{r}} = \frac{1}{\sqrt{2}}\frac{d\mathbf{r}}{d\mathbf{r}}\frac{d\mathbf{r}}{d\mathbf{r}} = \frac{1}{2}\frac{d\mathbf{r}}{d\mathbf{r}}\frac{d\mathbf{r}}{d\mathbf{r}} = \frac{1}{2}\frac{d\mathbf{r}}{d\mathbf{r}}\frac{d\mathbf{r}}{d\mathbf{r}} = \frac{1}{2}\frac{d\mathbf{r}}{d\mathbf{r}}\frac{d\mathbf{r}}{d\mathbf{r}} = \frac{1}{2$ 

 $\infty$ 

しょうしょ めいしょうれい

**SV** 

and the common the company

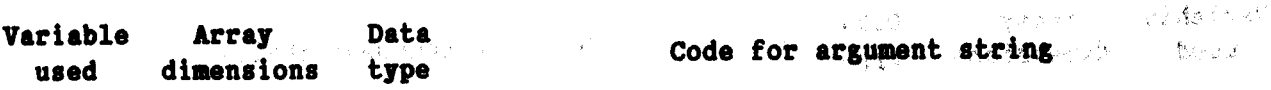

# Subroutine MATCH (cont.)

table. For example, ARRAY(11,8) contains the life expectancy at age 10. Note that LIFTB produces an abridged life table so that only values of the first parameters equal to 1, 2, 6, 11, 16, ..., NFIN+1 are defined. Values past NFIN are not defined. The definitions of the column numbers are:

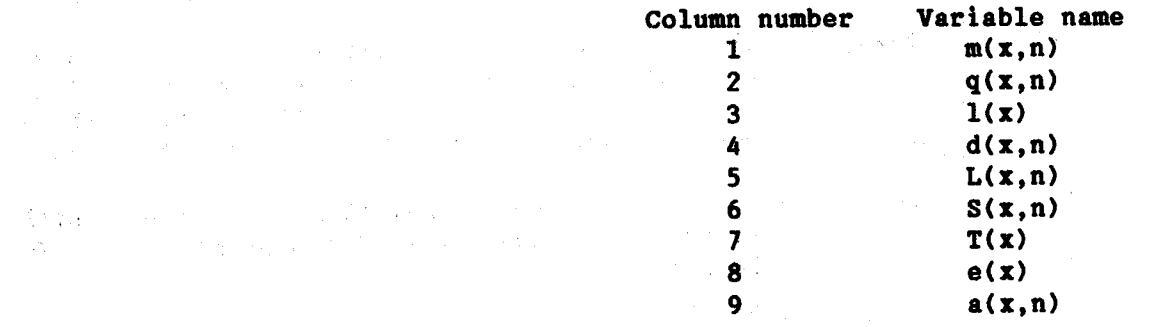

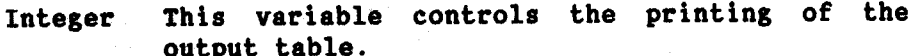

- The subroutine prints the entire output. 0:
- The subroutine will not perform form feed.  $1:$
- The subroutine prints neither the output  $2:$ table nor LABEL. Error messages are printed but warning messages are not.
- Identical to code 2, except only a subset  $3:$ of the error messages is printed.
- This code is identical to code 3, but in 4: values are addition only  $q(x,n)$ calculated (i.e., column 2 of ARRAY).<br>This is desirable when it is necessary to save execution time when many calls to MATCH are made.

156

**NPLT** 

 $\frac{1}{2}$  ,  $\frac{1}{2}$ 

 $\mathbb{R}^2$ 

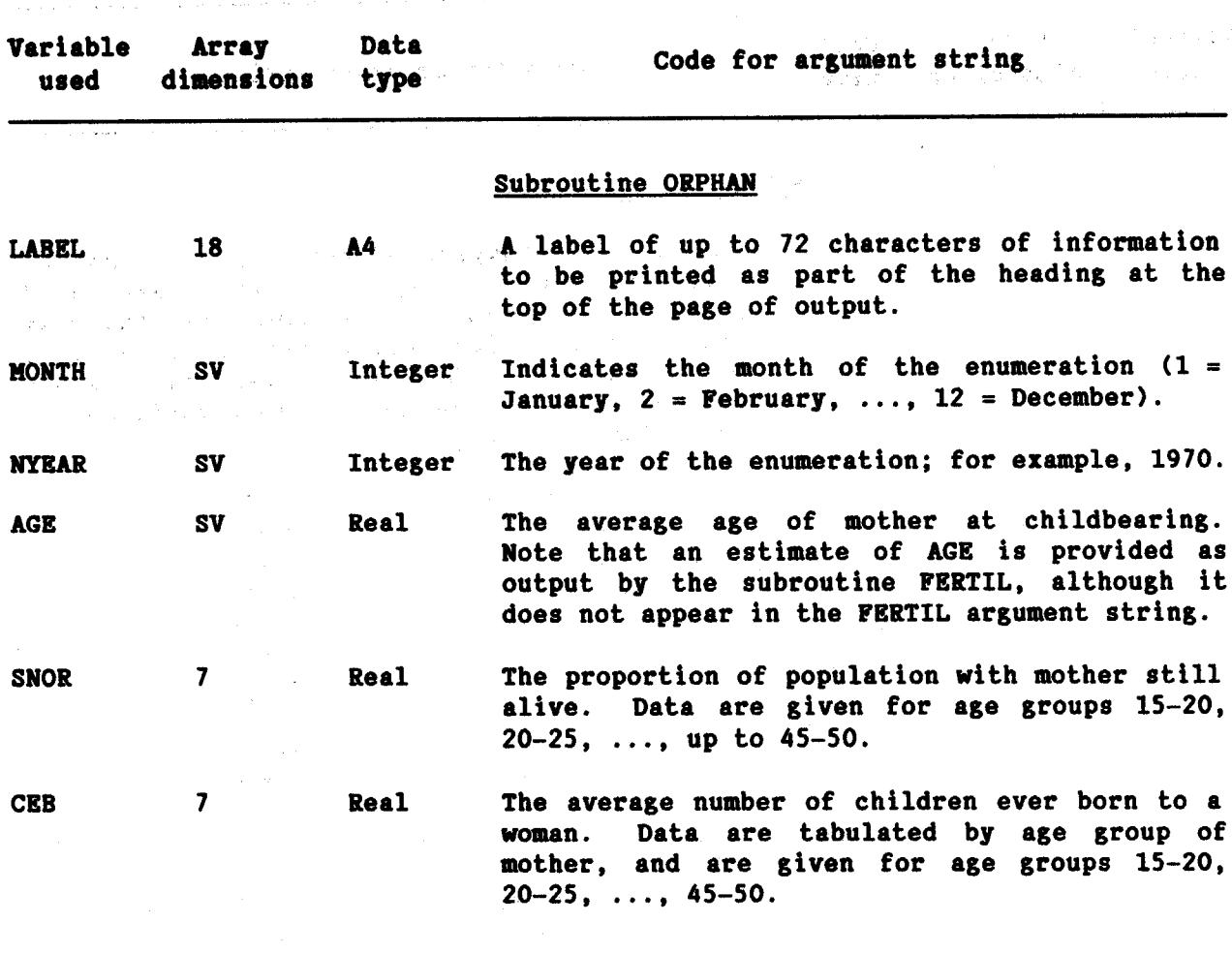

 $\sim$ 

 $\hat{\mathcal{A}}$ 

 $\label{eq:2.1} \frac{1}{\left|\mathcal{L}_{\text{max}}\right|}\left(\frac{1}{\mathcal{L}_{\text{max}}}\right) = \frac{1}{\left|\mathcal{L}_{\text{max}}\right|}\left(\frac{1}{\mathcal{L}_{\text{max}}}\right) = \frac{1}{\sqrt{2}}\left(\frac{1}{\mathcal{L}_{\text{max}}}\right)$ 

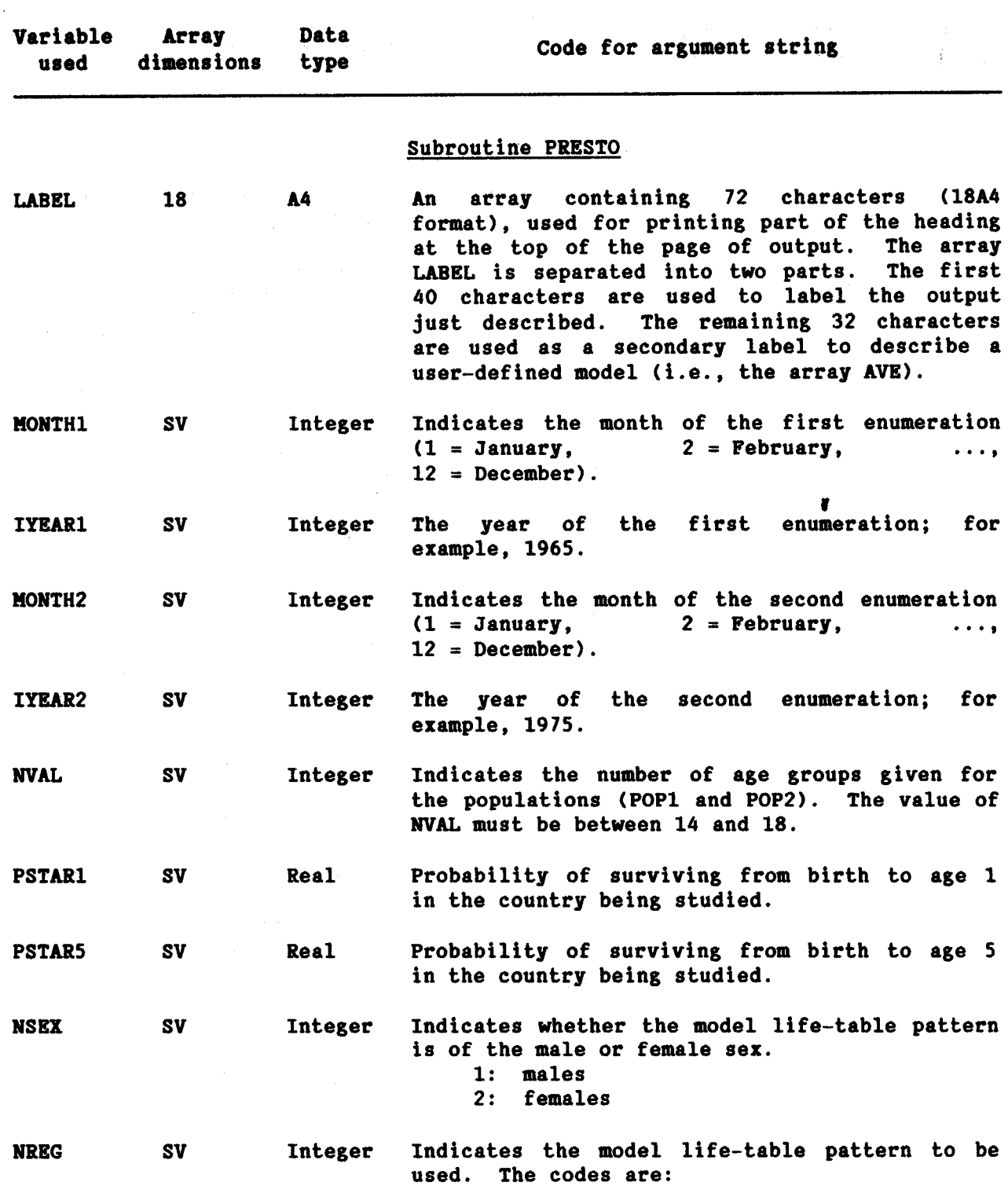

 $\label{eq:1} \mathcal{L}(\mathcal{L}^{\text{in}}) = \mathcal{L}(\mathcal{L}^{\text{in}}) \otimes \mathcal{L}(\mathcal{L}^{\text{in}})$ 

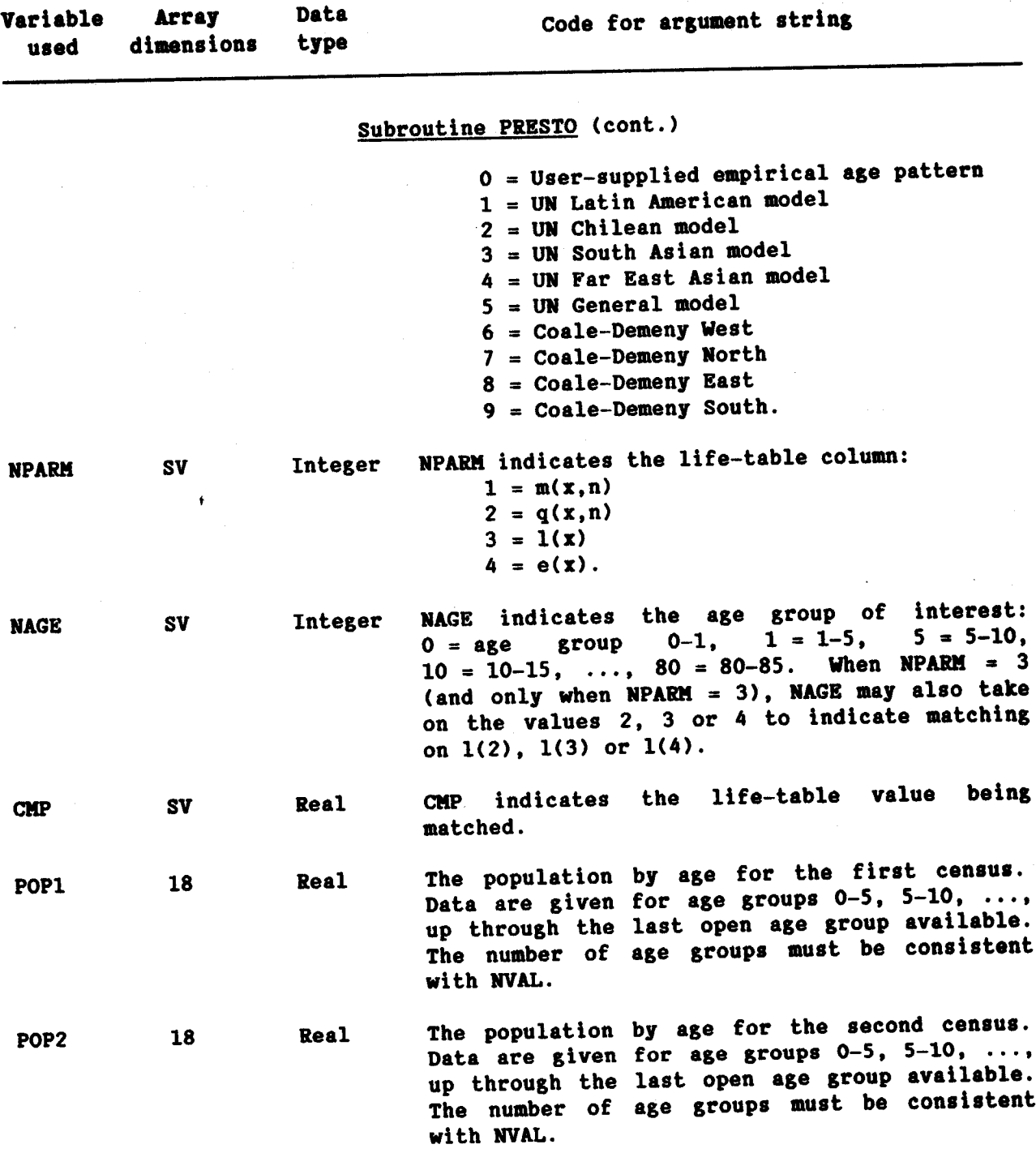

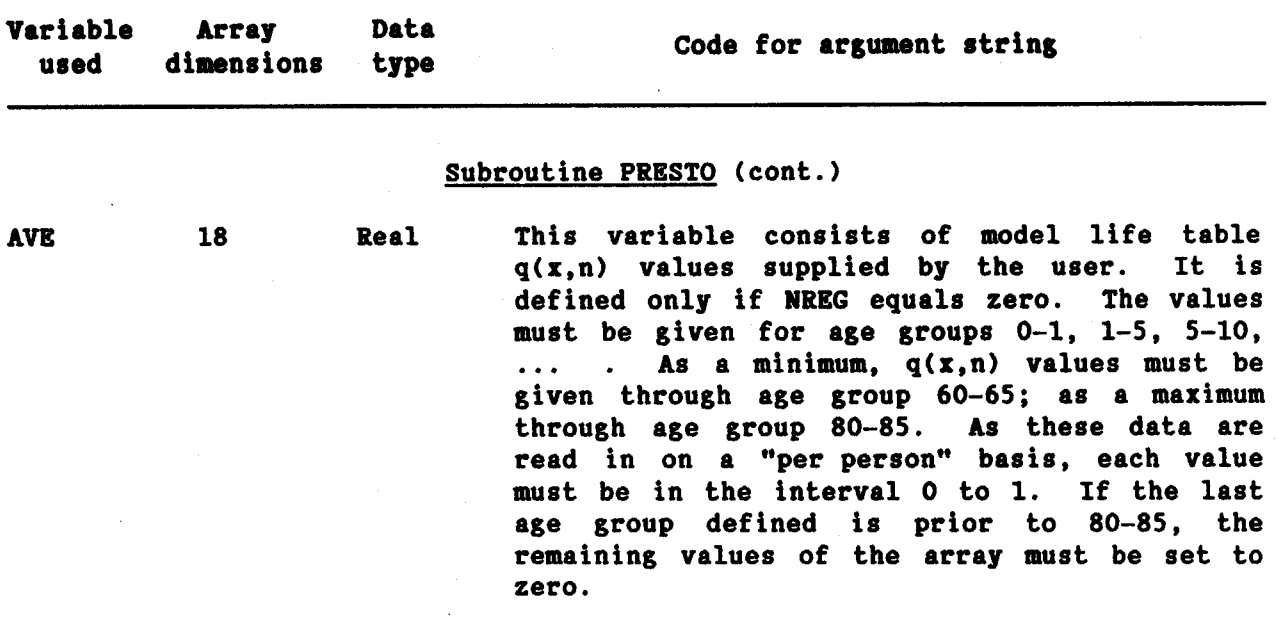

 $\sim 10^7$ 

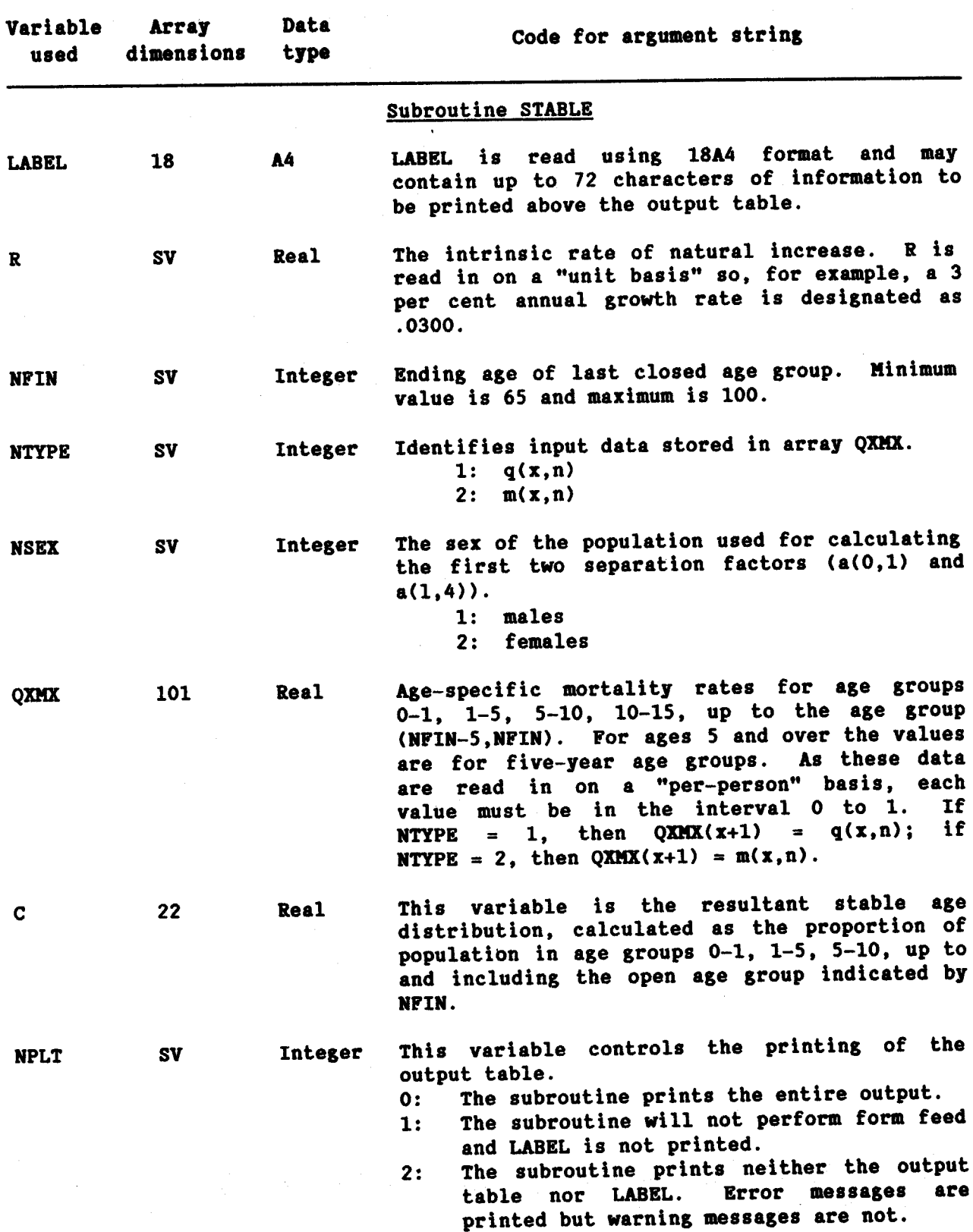

 $\mathcal{L}$ 

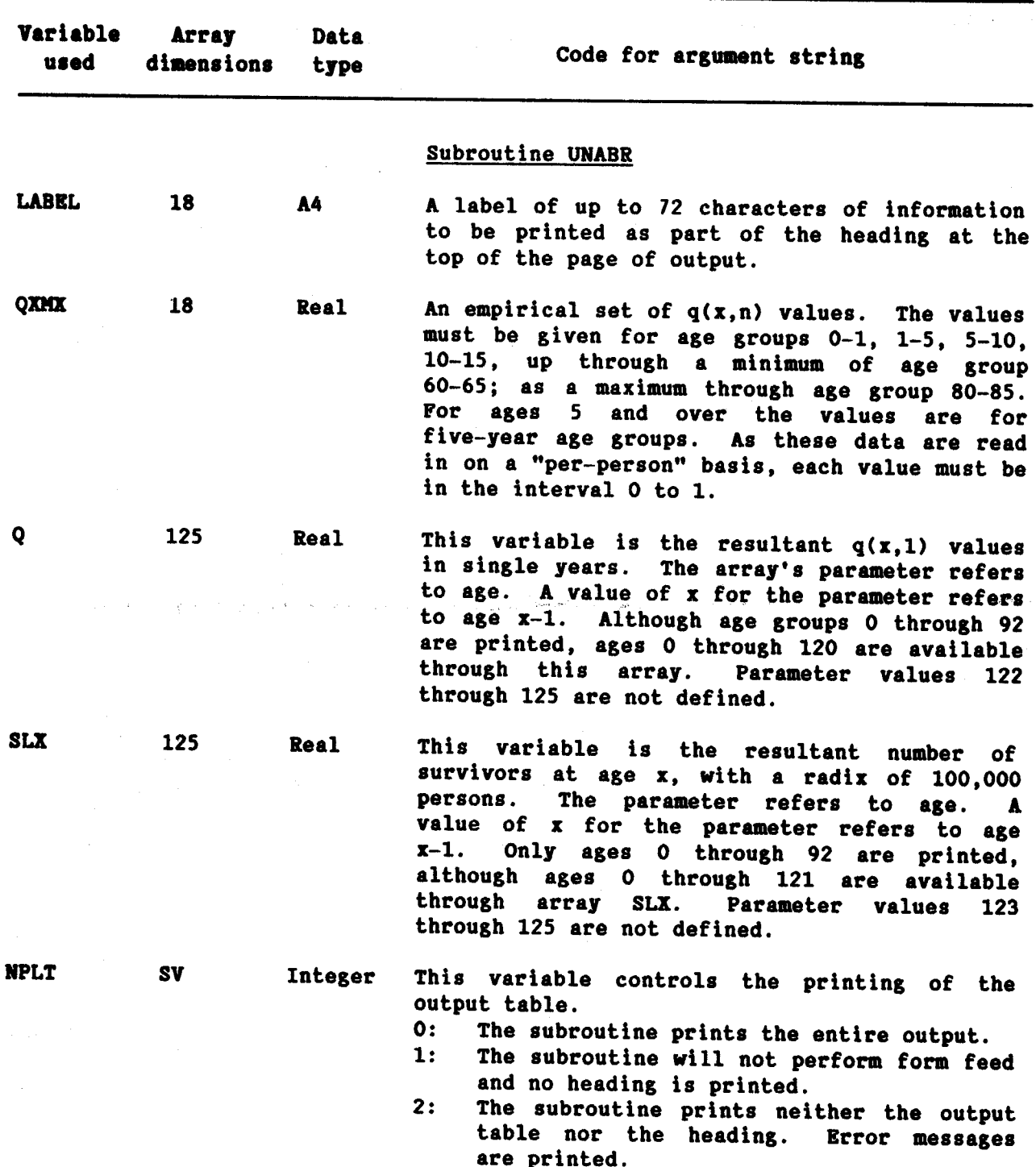

162

 $\frac{1}{2} \frac{1}{2} \left( \frac{1}{2} \right)$ 

 $\overline{a}$ 

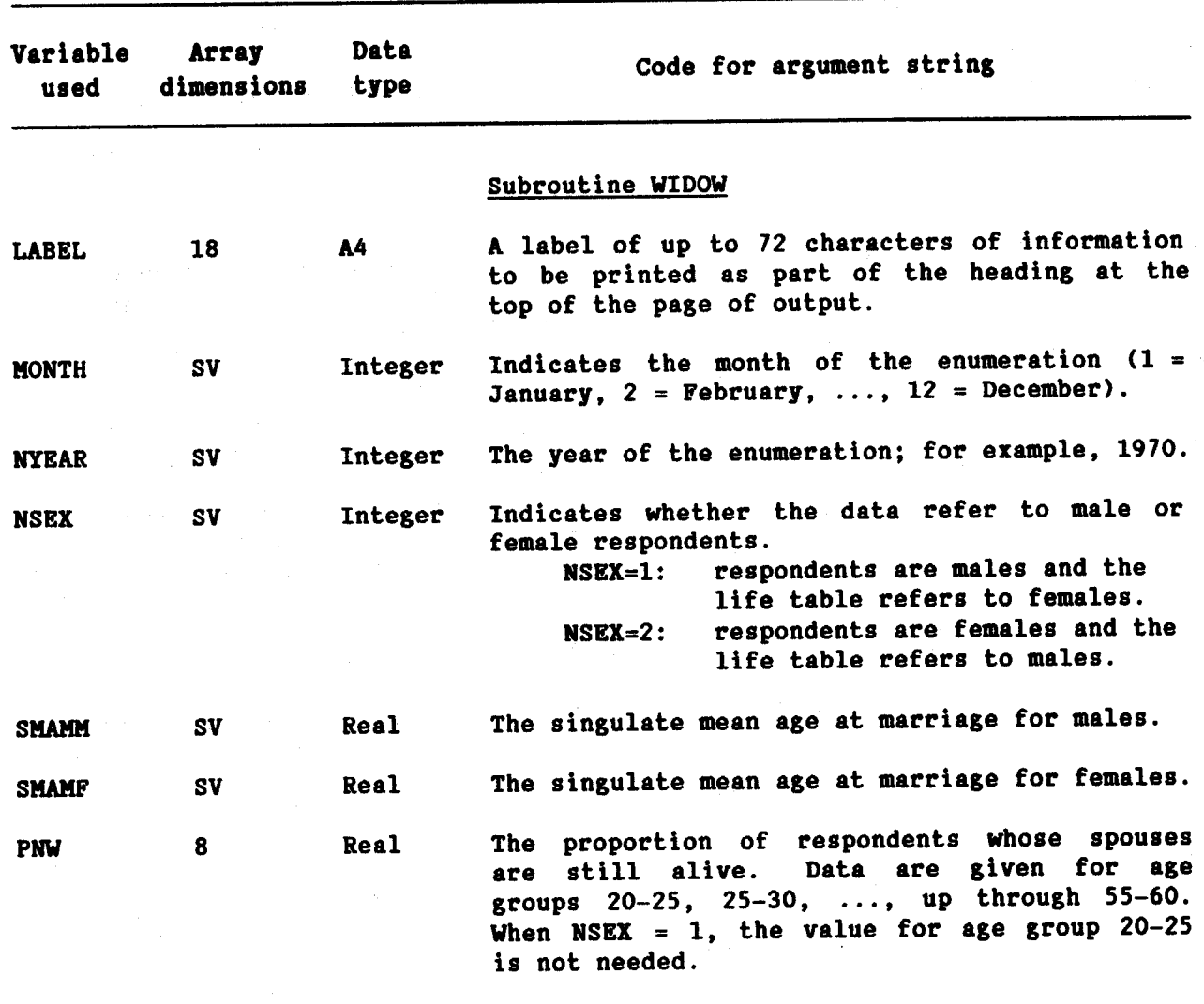

 $\sim$  . The state of the state of the state  $\sim$ 

#### SOURCE LISTINGS IV.

#### A. Main programs

#### **BENHR**

SUBROUTINES USED: BENHR ONLY  $C++BENHR$  $C$ \*\*\* \*\*\* **MORTPAK** C\*\*\* THE UNITED NATIONS SOFTWARE PACKAGE FOR DEMOGRAPHIC MEASUREMENT \*\*\* IMPLICIT REAL\*8(A-H.O-Z) DIMENSION LABEL(18), POP1(18), POP2(18), DEATHS(18) **NREAD=5** 90 READ(NREAD.1.END=99) (LABEL(I), I=1, 18)  $1$  FORMAT(18A4) READ(NREAD, 11) MONTH1, IYEAR1, MONTH2, IYEAR2, NVAL 11 FORMAT(I2, 1X, 14, 1X, 12, 1X, 14, 1X, 12) READ(NREAD.2) (POP1(I).I=1.18).(POP2(I).I=1.18).(DEATHS(I).I=1.18) 2 FORMAT(9F8.0,5(/9F8.0)) CALL BENHR(LABEL.MONTH1.IYEAR1.MONTH2.IYEAR2.NVAL.POP1.POP2. & DEATHS) GO TO 90 99 STOP

**END** 

#### **BESTFT**

```
SUBROUTINES USED: BESTFT ONLY
C++BESTFT
***
C***
                           MORTPAK
C*** THE UNITED NATIONS SOFTWARE PACKAGE FOR DEMOGRAPHIC MEASUREMENT ***
IMPLICIT REAL*8(A-H, 0-Z)
    DIMENSION LABEL(18), QXMX(18), AVE(18), CF(3, 18)
    NREAD = 5NPRNT=6
    NPLT = 010 READ(NREAD.3.END=999) (LABEL(I).I=1.10)
   3 FORMAT(10A4)
     READ(NREAD, 1) NSEX, NREG, (LABEL(I), I=11, 18)
   1 FORMAT(I1, 1X, I1, 16X, 8A4)
     READ(NREAD.2)(OXMX(I).I=1.18)
   2 FORMAT(F6.0, 9(1X, F6.0)/F6.0, 9(1X, F6.0))
     IF(NREG.EQ.O) READ(NREAD, 2)(AVE(I), I=1,18)
     CALL BESTFT(LABEL, NSEX, NREG, QXMX, AVE, CF, NPLT)
     GO TO 10
 999 STOP
     END
```
**CEBCS** 

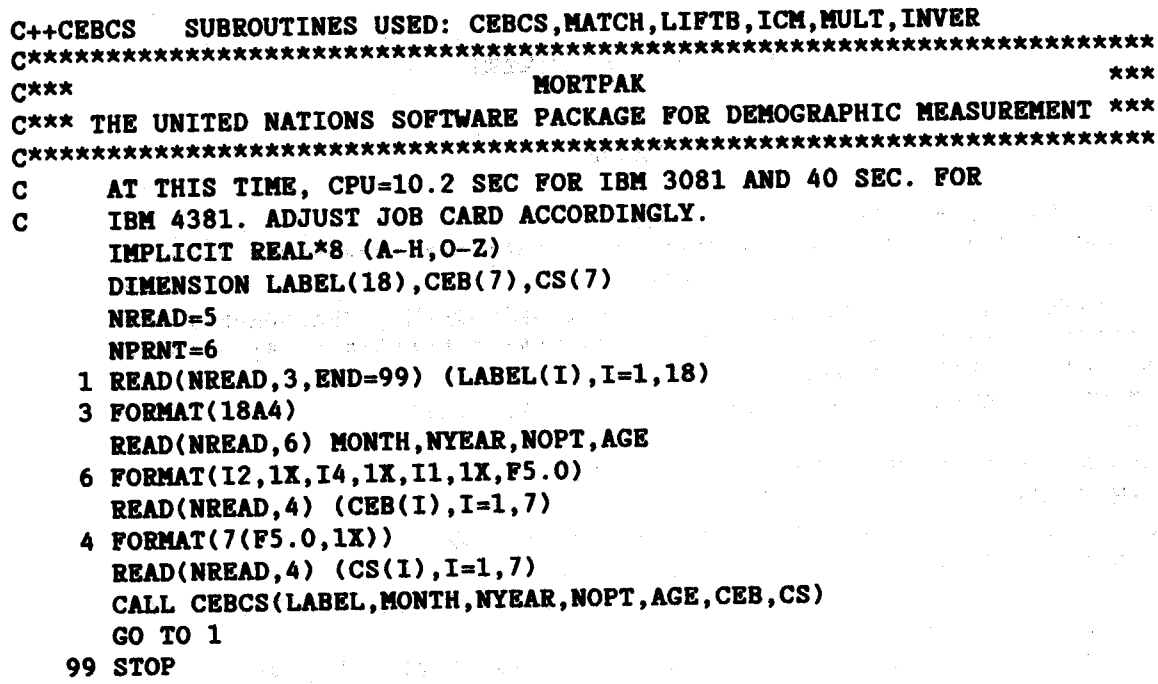

**END** 

### **CENCT**

```
C++CENCT SUBROUTINES USED: CENCT, MATCH, LIFTB, ICM, MULT, INVER
***
                              MORTPAK
C***
C*** THE UNITED NATIONS SOFTWARE PACKAGE FOR DEMOGRAPHIC MEASUREMENT ***
IMPLICIT REAL*8(A-H, 0-Z)
     DIMENSION LABEL(18), POP1(18), POP2(18), AVE(18), DEATHS(18)
     DIMENSION DTHCMP(3,3), CENCMP(3,3)
     NREAD=5
   90 READ(NREAD, 1, END=99) (LABEL(I), I=1, 10)
    1 FORMAT(10A4)
     READ(NREAD, 2) MONTH1, IYEAR1, MONTH2, IYEAR2, NVAL
    2 FORMAT(12, 1X, 14, 1X, 12, 1X, 14, 1X, 12)
     READ(NREAD, 3) NOPT, NSEX, NREG, NPARM, NAGE, CMP, (LABEL(I), I=11, 18)
    3 FORMAT(I1, 1X, I1, 1X, I1, 1X, I1, 1X, I2, 1X, F6.0, 4X, 8A4)
      READ(NREAD, 4) (POP1(I), I=1, 18), (POP2(I), I=1, 18)
    4 FORMAT(9F8.0,3(/9F8.0))
      IF(NOPT.EQ.1.AND.NREG.EQ.0) READ(NREAD, 5) (AVE(I), I=1, 18)
    5 FORMAT(F6.0, 9(1X, F6.0)/F6.0, 9(1X, F6.0))
      IF(NOPT.EQ.2) READ(NREAD, 6)(DEATHS(I), I=1, 18)
    6 FORMAT(9F8.0/9F8.0)
      CALL CENCT(LABEL, MONTH1, IYEAR1, MONTH2, IYEAR2, NVAL, NOPT, NSEX,
     & NREG, NPARM, NAGE, CMP, POP1, POP2, AVE, DEATHS, DTHCMP, CENCMP)
      GO TO 90
   99 STOP
      END
```
**COMBIN** 

```
SUBROUTINES USED: COMBIN, BESTFT, MATCH, LIFTB
C++COMBIN
***
C***
                          MOPTPAK
C*** THE UNITED NATIONS SOFTWARE PACKAGE FOR DEMOGRAPHIC MEASUREMENT ***
IMPLICIT REAL*8(A-H, 0-Z)
    DIMENSION LABEL(18), ARRAY(101, 9)
    NREAD=5
    NPRNT=6
    NPLT=098 READ(NREAD.3.END=99) (LABEL(I), I=1, 18)
   3 FORMAT(18A4)
    READ(NREAD, 1) NSEX, NREG, E20, SL1, SL5
   1 FORMAT(I1, 1X, I1, 1X, F6.0, 1X, F6.0, 1X, F6.0)
    CALL COMBIN(LABEL, NSEX, NREG, E20, SL1, SL5, ARRAY, NPLT)
    GO TO 98
  99 STOP
```

```
END
```
### **COMPAR**

C++COMPAR SUBROUTINES USED: COMPAR, MATCH, LIFTB, ICM, MULT, INVER **Cxxx \*\*\* MORTPAK** C\*\*\* THE UNITED NATIONS SOFTWARE PACKAGE FOR DEMOGRAPHIC MEASUREMENT \*\*\* IMPLICIT REAL\*8(A-H.O-Z) DIMENSION QXMX(101), LABEL(18), ARRAY(101, 9), GOF(3, 9) **NREAD=5** NPRNT=6 100 READ(NREAD, 4, END=999)(LABEL(I), I=1, 18) 4 FORMAT (18A4) READ(NREAD.3) NFIN.NTYPE.NSEX 3 FORMAT(I3, 1X, 11, 1X, 11) READ(NREAD, 2)(QXMX(I),  $I=1, 2$ ), (QXMX(I),  $I=6$ , NFIN, 5) 2 FORMAT(10(F6.0.1X)) CALL COMPAR(LABEL, NFIN, NTYPE, NSEX, QXMX, ARRAY, GOF) GO TO 100 **999 STOP END** 

### **FERTCB**

```
SUBROUTINES USED: FERTIL ONLY
C++FERTCB
***
C***
                             MORTPAK
C*** THE UNITED NATIONS SOFTWARE PACKAGE FOR DEMOGRAPHIC MEASUREMENT ***
IMPLICIT REAL*8(A-H, 0-Z)
     DIMENSION LABEL(18), CEB1(7), CEB2(7), ASFP1(7), ASFP2(7), ASFR(7,2)
     NREAD=5
     DATA NPAT, NTAB1, NTAB2/0,0,0/
     DATA ASFP1, ASFP2/14*0.0/
  10 READ(NREAD, 11, END=99) (LABEL(I), I=1, 18)
  11 FORMAT(18A4)
     READ(NREAD, 22) NYRS, MONTH1, IYEAR1, MONTH2, IYEAR2
  22 FORMAT(I1, 1X, I2, 1X, I4, 1X, I2, 1X, I4)
     READ(NREAD, 33) (CEB1(I), I=1, 7)
  33 FORMAT(F5.0,6(1X,F5.0))
     IF(NYRS.EQ.1) GO TO 100
     READ(NREAD, 33) (CEB2(I), I=1, 7)
 100 CALL FERTIL(LABEL, NYRS, NPAT, MONTH1, IYEAR1, NTAB1, MONTH2, IYEAR2,
    & NTAB2, CEB1, ASFP1, CEB2, ASFP2, ASFR)
     GO TO 10
  99 STOP
     END
```
#### **FRRTPF**

```
SUBROUTINES USED: FERTIL ONLY
C++FERTPF
C***
                             MORTPAK
C*** THE UNITED NATIONS SOFTWARE PACKAGE FOR DEMOGRAPHIC MEASUREMENT ***
IMPLICIT REAL*8(A-H, 0-Z)
     DIMENSION LABEL(18), CEB1(7), CEB2(7), ASFP1(7), ASFP2(7), ASFR(7,2)
     NREAD=5
     NPAT=110 READ(NREAD, 11, END=99) (LABEL(I), I=1, 18)
  11 FORMAT(18A4)
     READ(NREAD, 22) NYRS, MONTH1, IYEAR1, NTAB1, MONTH2, IYEAR2, NTAB2
  22 FORMAT(I1, 1X, 12, 1X, 14, 1X, 11, 1X, 12, 1X, 14, 1X, 11)
     READ(NREAD, 33) (CEB1(I), I=1, 7)
  33 FORMAT(F5.0,6(1X,F5.0))
     READ(NREAD, 44) (ASFP1(I), I=1, 7)
  44 FORMAT(F5.0.6(1X,F5.0))
     IF(NYRS.EQ.1) GO TO 100
     READ(NREAD, 33) (CEB2(I), I=1, 7)
     READ(NREAD, 44) (ASFP2(I), I=1,7)
  100 CALL FERTIL(LABEL, NYRS, NPAT, MONTH1, IYEAR1, NTAB1, MONTH2, IYEAR2,
    & NTAB2, CEB1, ASFP1, CEB2, ASFP2, ASFR)
     GO TO 10
  99 STOP
     END
```

```
C++TCMSUBROUTINES USED: ICM.MULT.INVER
C***
                         MORTPAK
                                                     ***
C*** THE UNITED NATIONS SOFTWARE PACKAGE FOR DEMOGRAPHIC MEASUREMENT ***
IMPLICIT REAL*8 (A-H.O-Z)
    DIMENSION LABEL(18), QXMX(18), SLX(6)
    NREAD=5
    NPRNT = 6NPLT = 0100 READ(NREAD, 2, END=999) (LABEL(I), I=1, 18)
  2 FORMAT(18A4)
    READ(NREAD, 4)(QXMX(1), I=1, 3)
   FORMAT (F6.0, 1X, F6.0, 1X, F6.0)
  \DeltaCALL ICM(LABEL, QXMX, SLX, NPLT)
    GO TO 100
999 STOP
```
**ICM** 

### **LIFTB**

C++LIFTB SUBROUTINES USED: LIFTB ONLY  $C$ \*\*\* **MORTPAK** \*\*\* C\*\*\* THE UNITED NATIONS SOFTWARE PACKAGE FOR DEMOGRAPHIC MEASUREMENT \*\*\* IMPLICIT REAL\*8(A-H.O-Z) DIMENSION QXMX(101), LABEL(18), ARRAY(101, 9) NREAD=5 NPRNT=6 NPLT=0 READ(NREAD, 5) NPG 5 FORMAT(I1) 100 READ(NREAD, 4, END=999) (LABEL(I), I=1, 18) 4 FORMAT(18A4) READ(NREAD, 1) NFIN, NTYPE, NSEX 1 FORMAT(I3, 1X, I1, 1X, I1) READ(NREAD, 2) (QXMX(I), I=1, 2), (QXMX(I), I=6, NFIN, 5) 2 FORMAT(10(F6.0,1X)) CALL LIFTB (NPG, LABEL, NFIN, NTYPE, NSEX, QXMX, ARRAY, NPLT) GO TO 100 **999 STOP END** 

**END** 

# **MATCH**

```
SUBROUTINES USED: MATCH.LIFTB.ICM.MULT.INVER
C++MATCH
***
C***
                             MORTPAK
C*** THE UNITED NATIONS SOFTWARE PACKAGE FOR DEMOGRAPHIC MEASUREMENT ***
IMPLICIT REAL*8(A-H, 0-Z)
     DIMENSION LABEL(18), AVE(18), ARRAY(101, 9)
     NREAD=5
     NPRNT=6
     NPLT = 098 READ(NREAD, 3, END=99) (LABEL(I), I=1, 10)
   3 FORMAT (10A4)
     READ(NREAD, 1) NSEX, NREG, (LABEL(I), I=11, 18)
   1 FORMAT(I1, 1X, 11, 16X, 8A4)
     READ (NREAD, 883) NPARM, NAGE, CMP, CMP2, RNGE
 883 FORMAT(I1, 1X, 12, 1X, F6.0, 1X, F6.0, 1X, F6.0)
     IF(NREG.EQ.O)READ(NREAD, 2)(AVE(I), I=1,18)
   2 FORMAT(F6.0.9(1X.F6.0)/F6.0,9(1X.F6.0))
     CALL MATCH(LABEL, NSEX, NREG, NPARM, NAGE, CMP, CMP2, RNGE, AVE, ARRAY,
    & NPLT)
     GO TO 98
  99 STOP
     END
```
#### **ORPHAN**

SUBROUTINES USED: ORPHAN ONLY  $C++ORPHAN$ \*\*\*  $C$ \*\*\* **MORTPAK** C\*\*\* THE UNITED NATIONS SOFTWARE PACKAGE FOR DEMOGRAPHIC MEASUREMENT \*\*\* 

```
IMPLICIT REAL*8 (A-H, 0-Z)
DIMENSION LABEL(18), CEB(7), SNOR(7)
NREAD=5
NPRNT=6
```
- 1 READ(NREAD, 3, END=99) (LABEL(I), I=1, 18)
- 3 FORMAT(18A4) READ(NREAD, 6) MONTH, NYEAR, AGE
- 6 FORMAT(I2, 1X, 14, 1X, F5.0) READ(NREAD, 2) (SNOR(I),  $I=1,7$ )
- 2 FORMAT(7(F5.0,1X)) READ(NREAD, 4) (CEB(I),  $I=1,3$ ) 4 FORMAT(7(F5.0,1X))
- CALL ORPHAN (LABEL, MONTH, NYEAR, AGE, SNOR, CEB)
- GO TO 1 99 STOP
	- **END**

### **PRESTO**

```
C++PRESTO
           SUBROUTINES USED: PRESTO, MATCH, LIFTB, ICM, MULT, INVER
C***
                                                                ***
                              MORTPAK
C*** THE UNITED NATIONS SOFTWARE PACKAGE FOR DEMOGRAPHIC MEASUREMENT ***
IMPLICIT REAL*8(A-H.O-Z)
     DIMENSION LABEL(18), POP1(18), POP2(18), AVE(18)
     NREAD = 590 READ(NREAD.1.END=99) (LABEL(I).I=1.10)
   1 FORMAT(10A4)
     READ(NREAD, 11) MONTH1, IYEAR1, MONTH2, IYEAR2, NVAL, PSTAR1, PSTAR5
  11 FORMAT(I2, 1X, 14, 1X, 12, 1X, 14, 1X, 12, 1X, F6. 0, 1X, F6. 0)
     READ(NREAD, 5) NSEX, NREG, NPARM, NAGE, CMP, (LABEL(I), I=11, 18)
   5 FORMAT(I1, 1X, I1, 1X, I1, 1X, I2, 1X, F6.0, 4X, 8A4)
     READ(NREAD, 2) (POP1(I), I=1.18), (POP2(I), I=1.18)
   2 FORMAT(9F8.0/9F8.0/9F8.0/9F8.0)
     IF(NREG.EQ.O) READ(NREAD, 12) (AVE(1), I=1, 18)12 FORMAT(F6.0.9(1X.F6.0)/F6.0.9(1X.F6.0))
     CALL PRESTO(LABEL, MONTH1, IYEAR1, MONTH2, IYEAR2, NVAL, PSTAR1, PSTAR5,
    & NSEX, NREG, NPARM, NAGE, CMP, POP1, POP2, AVE)
     GO TO 90
  99 STOP
```
**END** 

### **STABLE**

```
SUBROUTINES USED: STABLE.LIFTB
C++STABLE
C***
                           MORTPAK
                                                         ***
C*** THE UNITED NATIONS SOFTWARE PACKAGE FOR DEMOGRAPHIC MEASUREMENT ***
IMPLICIT REAL*8(A-H.O-Z)
    DIMENSION QXMX(101), LABEL(18), C(22)
    NREAD=5
    NPRNT=6
    NPLT = 0100 READ(NREAD, 4, END=999) (LABEL(I), I=1, 18)
   4 FORMAT(18A4)
    READ(NREAD, 1) NFIN, NTYPE, NSEX, R
   1 FORMAT(I3, 1X, I1, 1X, I1, 1X, F5.0)
    READ(NREAD, 2) (QXMX(1), I=1, 2), (QXMX(1), I=6, NFIN, 5)2 FORMAT(10(F6.0.1X))
    CALL STABLE(LABEL, R, NFIN, NTYPE, NSEX, QXMX, C, NPLT)
    GO TO 100
 999 STOP
    END
```
**UNABR** 

```
SUBROUTINES USED: UNABR.MULT. INVER
C++UNABR
***
C***
                          MORTPAK
C*** THE UNITED NATIONS SOFTWARE PACKAGE FOR DEMOGRAPHIC MEASUREMENT ***
IMPLICIT REAL*8 (A-H, 0-Z)
    DIMENSION LABEL(18), QXMX(18), Q(125), SLX(125)
    NREAD=5
    NPRNT=6
    NPLT = 0100 READ(NREAD, 2, END=999) (LABEL(I), I=1, 18)
   2 FORMAT (18A4)
    READ(NREAD.4)(OXMX(I), I=1, 18)
   4 FORMAT(F6.0, 9(1X, F6.0)/F6.0, 9(1X, F6.0))
    CALL UNABR(LABEL, QXMX, Q, SLX, NPLT)
    GO TO 100
 999 STOP
```
**END** 

### **WIDOW**

```
SUBROUTINES USED: WIDOW ONLY
C++WIDOW
\star\star\starMORTPAK
Cxxx
C*** THE UNITED NATIONS SOFTWARE PACKAGE FOR DEMOGRAPHIC MEASUREMENT ***
IMPLICIT REAL*8 (A-H, 0-Z)
     DIMENSION LABEL(18), PNW(8)
     NREAD=5
     NPRNT=6
  90 READ(NREAD, 3, END=99) (LABEL(I), I=1, 18)
   3 FORMAT (18A4)
     READ(NREAD, 6) MONTH, NYEAR, NSEX, SMAMM, SMAMF
   6 FORMAT(12, 1X, 14, 1X, 11, 1X, F5.0, 1X, F5.0)
     READ(NREAD, 2) (PNW(I), I=1,8)
   2 FORMAT(F5.0,7(1X,F5.0))
     CALL WIDOW (LABEL, MONTH, NYEAR, NSEX, SMAMM, SMAMF, PNW)
     GO TO 90
  99 STOP
     END
```
#### **B.** Subroutines

2. 医体质病毒

The C

showing a problem of a  $\label{eq:2} \mathcal{L}^{(N)}\left(\frac{1}{2}\right) \triangleq \mathcal{L}^{(N)}\left(\mathcal{L}^{(N)}\right) \triangleq \mathcal{L}^{(N)}$ 

### *RRNHR*

SUBROUTINE BENHR(LABEL, MONTH1, IYEAR1, MONTH2, IYEAR2, NVAL. POP1, POP2, & DEATHS)  $C$ \*\*\* **MORTPAK** \*\*\* C\*\*\* THE UNITED NATIONS SOFTWARE PACKAGE FOR DEMOGRAPHIC MEASUREMENT \*\*\* IMPLICIT REAL\*8(A-H, 0-Z) DIMENSION LABEL(18), POP1(18), POP2(18), DEATHS(18), DTH(18), MON(12) DIMENSION IAGE(18), R(18), POP5(18), SRT(18), EO(18) DIMENSION POPAH(18), POP5H(18), COMP(18), SMLX(18), AM(18), ADJM(18) DATA HON/'JAN','FEB','MAR','APR','MAY','JUN','JUL','AUG','SEP'. & 'OCT', 'NOV', 'DEC'/ **DATA XSI/0.1/**  $NPRNT = 6$ N=NVAT. IF(N.GT.18.OR.N.LT.13) GO TO 800 IF(MONTH1.GT.12.OR.MONTH1.LT.1) GO TO 802 IF(MONTH2.GT.12.OR.MONTH2.LT.1) GO TO 802 DO  $123$  I=1.18  $POPSH(I)=0.0$  $DTH(I)=DRATIONIS(I)$ **123 CONTINUE** YRS=IYEAR2-IYEAR1+(MONTH2-MONTH1)/12.0 DO 10 I=1.18  $IAGE(I)=5*(I-1)$ 10 CONTINUE  $MM = N - 1$  $NN2 = N - 2$  $MMS = N-3$  $TPOP1=0.0$  $TPOP2=0.0$ TDTH=0.0 DO  $6$  I=1.N  $R(I) = DLOG(POP2(I)/POP1(I))/YRS$  $TPOP1 = TPOP1 + POP1(1)$  $TPOP2 = TPOP2 + POP2(1)$ TDTH=TDTH+DTH(I)  $POP5(I)=YRS*DSQRT(POP1(I)*POP2(I))$  $AM(I)=DTH(I)/POP5(I)$ **6 CONTINUE** TGR=DLOG(TPOP2/TPOP1)/YRS  $D60=0.0$  $D5=0.0$ DO  $77 L=2.1$  $D5=D5+DTH(I)$ IF(I.LE.12) GO TO 77

```
D60=D60+DTH(I)
                                                  1990年12月11日 1月
77 CONTINUE
     RATIO=D60/D5
     IF(N.EQ.13) EA=9.345+12.403*RATIO
     IF(N.EQ.14) EA=7.535+10.072*RATIOIF(N.EQ.15) EA=6.049+7.918*RATIO. Production and the series of the series of the series of the series of the series of the series of the series of the series of the series of the series of the series of the series of the
     IF(N.EQ.16) EA=4.890+5.965*RATIO
      IF(N. EQ. 17) EA=4.060+4.162*RATIO
      IF(N.EQ.18) EA=3.379+2.836*RATIO
     POPAH(N) = DTH(N) * (DEXP(R(N) * EA) - (R(N) * EA) * * 2/6.0)\label{eq:2.1} \mathcal{L}=\mathcal{L}^{\text{max}}\left(\mathcal{L}^{\text{max}}\right)^{\text{max}}\mathcal{L}^{\text{max}}DO 40 I=1, NMI\mathbb{E}_{\lambda,\mu}(\mathcal{A}_{\lambda,\mu}(\mathbf{y}),\mathbf{y})=\mathbb{E}_{\lambda,\mu}(\mathbf{y})\mathbb{E}_{\lambda,\mu}(\mathbf{y})\mathbb{E}_{\lambda,\mu}(\mathbf{y})=\mathbb{E}_{\lambda,\mu}(\mathbf{y})\mathbb{E}_{\lambda,\mu}(\mathbf{y})IDX=N-T\begin{array}{c}\n\text{IDX1} = \text{IDX} + 1 \\
\end{array}maa jirii kalendari<br>Sharkoo kalendari
      \texttt{IDX1=IDX+1} \qquad \qquad \texttt{IMP=DEXP(2.5*R(IDX))} \qquad \qquad \texttt{IMP=DEXP(2.5*R(IDX))}POPAH(IDX) = POPAH(IDX1) *IMP * * 2 + DTH(IDX) * TMP\label{eq:2.1} \frac{1}{\sqrt{2}}\int_{\mathbb{R}^{3}}\left|\left(\frac{1}{2}\int_{\mathbb{R}^{3}}\left|\frac{1}{2}\int_{\mathbb{R}^{3}}\left|\frac{1}{2}\int_{\mathbb{R}^{3}}\left|\frac{1}{2}\int_{\mathbb{R}^{3}}\left|\frac{1}{2}\int_{\mathbb{R}^{3}}\left|\frac{1}{2}\int_{\mathbb{R}^{3}}\left|\frac{1}{2}\int_{\mathbb{R}^{3}}\left|\frac{1}{2}\int_{\mathbb{R}^{3}}\left|\frac{1}{2}\int_{\mathbb{R}^{3}}\left|\frac{1}{40 CONTINUE
                                                                                                       12,277,279,279
      DO 41 I=1,12POP5H(I) = 2.5*(POPAH(I)+POPAH(I+1))41 CONTINUE
      IF(NM1.LT.13) GO TO 44
      E5XSI=DEXP(5.0*XSI)
                                                                                \label{eq:2} \mathcal{L}(\mathcal{H}) = \left( \mathbf{g}^{\text{T}}_{\text{c}} \mathbf{w}_{\text{c}} \right) \mathcal{L} \mathcal{L} \left( \mathbf{w}_{\text{c}} \right) \mathcal{L} \left( \mathbf{w}_{\text{c}} \right)DO 42 I=13, NM1
      AMU = XSI* (DLOG (POPAH(1+1)/POPAH(1)) + 5.0*R(1)) / (1.0 - B5XSI)SUB=0.0DO 43 J=1.6WT=1.0\mathbb{E}^{(15)}\mathbb{Z}^3 \subset \mathbb{R}^{6\times 7}IF(J.EQ.1.OR.J.EQ.6) WT=0.5\label{eq:2.1} \mathcal{L}_{\text{max}}(\mathbf{q},t_{\text{max}}) = \mathcal{L}_{\text{max}}(\mathbf{q},t_{\text{max}})XMA = J - 1SUM=SUM+WT*DEXP(-XMA*R(I))*DEXP(AMU*(1.0-DEXP(XMA*XSI))/XSI)
43 CONTINUE
      POPSH(I) = POPAH(I) * SUM42 CONTINUE
44 DO 47 I=2, NM1
      COMP(I)=(POP5H(I-1)+POP5H(I))/(POP5(I-1)+POP5(I))
      SRT(I-1) = COMP(I)47 CONTINUE
      DO 48 ILP=1, NM3
      NSTP=NM2-ILP
                                                                                 \mathcal{A}_{\mathcal{A}} is the set of the space of the probability of the set of the \mathcal{A}_{\mathcal{A}}DO 48 I=1.NSTPIF(SRT(I).LE.SRT(I+1)) GO TO 48
                                                                                                            Contract Parties
      TMP = SRT(T)SRT(I)=SRT(I+1)SRT(1+1)=IMP48 CONTINUE
      ICHK=MOD(NM2,2)IPTR=NM1/2
      IF(ICHK.EQ.0) AMEDN=(SRT(IPTR)+SRT(IPTR+1))/2.0IF(ICHK.EQ.1) AMEDN=SRT(IPTR)
      DO 50 I=1,N
      ADJM(I) = AM(I)/AMEDN50 CONTINUE
      NOTE: SMLX(1) AND EO(1) ARE NOT CALCULATED AND NOT PRINTED.
```
 $\mathbf C$ 

```
SMLX(2)=1.0DO 51 I=3.NSMLX(I) = SMLX(I-1) * DEXP(-5.0 * ADJM(I-1))51 CONTINUE
    TVAL=SMLX(N)/ADJM(N)
    EO(N) = TVAL/SMLX(N)DO 52 I=1, NM2
    IDX = N - ITVAL=TVAL+2.5*(SMLX(IDX)+SMLX(IDX+1))EO(IDX)=TVAL/SMLX(IDX)
 52 CONTINUE
    WRITE(NPRNT, 71) (LABEL(II), II=1,18)
 71 FORMAT('1'//5X.'ESTIMATED COMPLETENESS OF DEATH REGISTRATION '.
   & 'AND ADJUSTED LIFE EXPECTANCY (APPLICATION OF BENNETT-HORIUCHI '.
   & 'TECHNIQUE)', 7(/), 5X, 18A4)
    WRITE(NPRNT, 4) MON(MONTH1), IYEAR1, MON(MONTH2), IYEAR2
  4 FORMAT(/5X,120('-')/23X,'POPULATION',28X,'INTERCENSAL DEATHS'.
   & 4X. 'COMPLETENESS (1) ADJUSTED LIFE TABLE (2)'/7X. 'AGE',
   & 6X, 22('-'), 8X, 'GROWTH', 8X, 20('-'), 5X, 'OF DEATH', 7X.
   & 25('-')/16X,A3,I5,6X,A3,I5,9X,'RATE',9X,'NUMBER',9X,'RATE',
   & 4X, 'REGISTRATION', 5X, 'DEATH RATES APPROX E(X)'/5X.120('-')/)
    WRITE(NPRNT, 73) POP1(1), POP2(1), R(1), DTH(1), AM(1), ADJM(1)
 73 FORMAT(6X, '0- 5', 2F14.0, F14.5, F14.0, 7X, F6.5, 10X, '...', 10X,
   & F6.5, 10X, '...')DO 30 I=2, NM1
    WRITE(NPRNT, 3) IAGE(I), IAGE(I+1), POP1(I), POP2(I), R(I), DTH(I),& AM(I), COMP(I), ADJM(I), EO(I)
  3 FORMAT(5X, 12, '-', 12, 2F14.0, F14.5, F14.0, 7X, F6.5, F13.3, 10X, F6.5,
   & F13.1)
 30 CONTINUE
    WRITE(NPRNT, 5) IAGE(N), POP1(N), POP2(N), R(N), DTH(N),
   & AM(N), ADJM(N), EO(N)5 FORMAT(5X, I2, '+', 2X, 2F14.0, F14.5, F14.0, 7X, F6.5, 10X, '...', 10X,
   & F6.5.F13.1)WRITE(NPRNT.37) TPOP1.TPOP2.TGR.TDTH
 37 FORMAT(/5X, 'TOTAL', 2F14.0, F14.5, F14.0)
    WRITE(NPRNT, 38) IAGE(N), EA, AMEDN
 38 FORMAT(///5X,'(1) FOR CALCULATION PURPOSES, E(',I2,') ASSUMED ',
   & 'EQUAL TO', F7.3/5X, '(2) BASED ON MEDIAN COMPLETENESS OF', F6.3)
    GO TO 99
800 WRITE(NPRNT, 801) (LABEL(I), I=1, 18), NVAL
801 FORMAT('1'/5X.'*** ERROR IN BENHR FOR DATA SET ', 18A4/5X,
   &'NUMBER OF AGE GROUPS SHOULD BE BETWEEN 13 AND 18, BUT NVAL =', I3)
    GO TO 99
802 WRITE(NPRNT, 803) (LABEL(I), I=1, 18), MONTH1, MONTH2
803 FORMAT('1'/5X,'*** ERROR IN BENHR FOR DATA SET '.18A4/5X.
   & 'THE MONTH MUST BE AN INTEGER VALUE FROM 1 TO 12.',
   & //5X, 'MONTH1 =', I4/5X, 'MONTH2 =', I4)
 99 RETURN
    END
```
# **BESTFT**

SUBROUTINE BESTFT(LABEL, NSEX, NREG, QXMX, AVE, CF, NPLT) \*\*\* **MORTPAK** CXXX C\*\*\* THE UNITED NATIONS SOFTWARE PACKAGE FOR DEMOGRAPHIC MEASUREMENT \*\*\* IMPLICIT REAL\*8(A-H, 0-Z) DIMENSION LABEL(18), QXMX(18), AVE(18), CF(3, 18) DIMENSION NAGE(18), R(18), EMP(18), & S(18), VEC(3, 18), GAL1(18), GAL2(18), GAL3(18), SVEC1(18), SVEC2(18) DIMENSION SVEC3(18), BAL1(18), BAL2(18), BAL3(18), AVX(18) DIMENSION VEC1(36), VEC2(36), VEC3(36), A1(3), A2(3), A3(3), D(3) DIMENSION EMP1(36), EMP2(36), EMP3(36), EMP4(36), EMP5(36) DIMENSION ASEX(2), AREG1(6), AREG2(6) DATA ASEX/' MALE '.' FEMALE '/ DATA AREG1/' EMPIRIC',' LATIN A',' CHILEAN',' SOUTH A',' FAR EAS', &' GENERAL'/ ','SIAN \*. 'TERN ٠. ', 'MERICAN', ' DATA AREG2/'AL  $\mathbf{\hat{a}}$  $\cdot$  / DATA VEC1/.23686, .36077, .33445, .30540, .28931, .28678, .27950, .28023, &.26073,.23626,.20794,.17804,.15136,.13217,.12243,.11457,.10445,  $$.08878, .18289, .31406, .31716, .30941, .32317, .32626, .30801, .29047,$  $\texttt{25933}, 22187, 19241, 17244, 15729, 14282, 12711, 11815, 11591,$  $$.09772/$ DATA VEC2/-.46007,-.68813,.06414,.12479,.24384,.10713,.06507,  $\texttt{1.03339}$ , .02833, .06473, .08705, .10620, .11305, .09467, .10809, .14738,  $\text{\$}.21037, .30918, -.51009, -.52241, .08947, .03525, .03132, .07843, .06762,$  $$.00482,-.01409,-.02178,.01870,.04427,.08201,.08061,.15756,.24236,$  $$.30138,.50530/$ DATA VEC3/.09331,-.29269,-.47139,-.17403,.10715,.28842,  $$.33620, .33692, .21354, .15269, .06569, .00045, -.03731, -.10636, -.11214,$  $-0.22258, -.19631, -.38123, .23944, -.11117, .07566, .06268, -.26708,$  $-0.39053, -.28237, -.14277, -.05923, .18909, .24773, .33679, .34121,$  $$.38290, .26731, .14442, .09697, -.13377/$ DATA EMP1/-1.12977,-1.49127,-2.13005,-2.40748,-2.21892,-2.01157,  $-1.93591, -1.86961, -1.76133, -1.64220, -1.49651, -1.34160, -1.15720,$ \$-.96945,-.74708,-.52259,-.29449,-.04031,-1.22452,-1.45667,  $$-2.13881, -2.46676, -2.31810, -2.14505, -2.03883, -1.93924, -1.83147,$  $-1.74288, -1.62385, -1.47924, -1.28721, -1.07443, -.83152, -.59239,$  $$-.35970,-.08623/$ DATA EMP2/-1.04722,-1.81992,-2.42430,-2.52487,-2.24491,-2.02821,  $$-1.90923, -1.78646, -1.66679, -1.52497, -1.37807, -1.21929, -1.03819,$  $-0.84156, -.63201, -.42070, -.21110, -.01163, -1.12557, -1.82378,$  $-2.52319, -2.63933, -2.38847, -2.20417, -2.09701, -1.99128, -1.87930,$ \$-1.75744,-1.61558,-1.45886,-1.26115,-1.05224,-.80346,-.58202,  $-0.35093, -0.10587/$ DATA EMP3/-.97864,-1.24228,-2.01695,-2.44280,-2.35424,-2.27012,  $-2.16833, -2.05942, -1.90053, -1.71213, -1.51120, -1.28493, -1.08192,$  $-0.84671, -.62964, -.40229, -.19622, -.00129, -0.97055, -1.15424,$  $-1.93962, -2.36857, -2.19082, -2.09358, -2.04788, -1.95922, -1.87311,$ 

```
$-1.76095, -1.61425, -1.39012, -1.15515, -0.90816, -.68011, -.43231,$-.17489.0.05948/DATA EMP4/-1.53473,-2.15035,-2.61442,-2.66392,-2.42326,-2.23095,
 -2.15279, -2.05765, -1.89129, -1.68244, -1.47626, -1.23020, -1.02801,-0.77148, -.54696, -.32996, -.11911, 0.10572, -1.42596, -1.95200,$-2.55653, -2.68018, -2.33095, -2.15952, -2.03377, -1.94554, -1.82299,$-1.69084,-1.52189,-1.33505,-1.13791,-0.93765,-.72718,-.50916,-0.28389, -.01285/DATA EMP5/-1.27638,-1.78957,-2.35607,-2.55527,-2.34263,-2.16193,
 $-2.09109, -2.00215, -1.86781, -1.70806, -1.52834, -1.33100, -1.12934,-0.91064, -.68454, -.45685, -.23002, 0.00844, -1.35963, -1.77385,$-2.39574, -2.64549, -2.44766, -2.28991, -2.18850, -2.08535, -1.97231,$-1.84731, -1.69291, -1.50842, -1.30344, -1.08323, -.84402, -.59485,$-.34158,-.06493/NPRNT=6
   IF(NSEX.LT.1.OR.NSEX.GT.2) GO TO 803
   IF(NREG.LT.O.OR.NREG.GT.5) GO TO 803
   DO 79 I=1,18
79 AVX(I)=AVE(I)
   DO 80 I=1,18
   NAGE(I) = 5*(I-2)IKOD=18*(NSEX-1)+IVEC(1, I) = VEC1(IKOD)VEC(2, I) = VEC2(IKOD)VEC(3,I)=VEC3(IKOD)IF(NREG.EQ.1) EMP(I)=EMP1(IKOD)
   IF(NREG.EO.2) EMP(I) = EMP2(IKOD)IF(NREG.EQ.3) EMP(I)=EMP3(IKOD)
   IF(NREG.EQ.4) EMP(I)=EMP4(IKOD)
   IF(NREG.EQ.5) EMP(I)=EMP5(IKOD)
   IF(QXMX(I).LT.0.0.0R.QXMX(I).GE.1.0) GO TO 800
   IF(NREG.GE.1)AVX(I)=DEXP(2.0*EMP(I))/(1.0+DEXP(2.0*EMP(I)))
80 CONTINUE
   NAGE(1)=0NAGE(2)=1DO 81 I=1,18
   NMAX=19-1IF(AVX(NMAX).NE.0.0) GO TO 82
81 CONTINUE
   NMAX=0
82 IF(NMAX.LT.14) GO TO 806
   GAMMAI=0.0GAMMA2=0.0GAMMA3=0.0ALPHA1=0.0
   ALPHA2=0.0
   ALPHA3=0.0BETA1=0.0BETA2=0.0
   BETA3=0.0NCTR = 0DO 10 I=1, NMAX
```

```
IF(AVX(I).LE.0.0.0R.AVX(I).GE.1.0) GO TO 800
   IF(NREG.EQ.0)EMP(I)=0.50*DLOG(AVX(I)/(1.0-AVX(I)))
   GAL1(I)=VEC(1,I)*VEC(1,I)GL2(I) = VEC(2,I) * VEC(2,I)GAL3 (I) = VEC(3, I) * VEC(3, I)BAL1(I) = VEC(1, I) * VEC(2, I)BAL2(I)=VEC(1, I) *VEC(3, I)
   BAL3(I)=VEC(2,I)*VEC(3,I)IF(QXMX(1).EQ.0.0) GO TO 10NCTR=NCTR+1
   R(I) = 0.5 * DLOG(QXMX(I)/(1.0-QXMX(I)))S(I)=R(I)-EMP(I)SVEC1(I)=S(I)*VEC(1,I)SVEC2(I)=S(I)*VEC(2,I)SVEC3(I)=S(I)*VEC(3,I)GAMMA1=GAMMA1+GAL1(I)
   GAMMA2=GAMMA2+GAL2(I)
   GAMMA3=GAMMA3+GAL3(I)
   ALPHA1=ALPHA1+SVEC1(I)
   ALPHA2=ALPHA2+SVEC2(I)
   ALPHA3=ALPHA3+SVEC3(I)
   BETA1=BETA1+BAL1(I)
   BETA2=BETA2+BAL2(I)
   BETA3=BETA3+BAL3(I)
10 CONTINUE
   B1=BETA1
   B2 = BETA2B3 = BETA3G2 = GAMMA2G3 = GAMMA3IF(NCTR.GE.3) NCTR=3
   NTEMP=4-NCTR
   DO 60 I=NTEMP, 3
   IC=4-IIF(IC, EO.1.OR.IC.EQ.2) GAMMA3=1.0IF(IC.EQ.1.OR.IC.EQ.2) BETA2=0.0
   IF(IC.EO.1.OR.IC.EQ.2) BETA3=0.0
   IF(IC.EQ.1) BETA1=0.0IF(IC.EQ.1) GAMMA2=1.0D(IC)=GAMMA1*GAMMA2*GAMMA3-GAMMA3*BETA1*BETA1-GAMMA2*BETA2*BETA2-G
  &AMMA1*BETA3*BETA3+2.0*BETA1*BETA2*BETA3
   A1(IC)=ALPHA1*(GAMMA2*GAMMA3-BETA3*BETA3)+ALPHA2*(BETA2*BETA3-BETA
  &1*GAMMA3)+ALPHA3*(BETA1*BETA3-BETA2*GAMMA2)
   A1(IC) = A1(IC)/D(IC)A2(IC)=ALPHA1*(BETA2*BETA3-BETA1*GAMMA3)+ALPHA2*(GAMMA1*GAMMA3-BET
  &A2*BETA2)+ALPHA3*(BETA1*BETA2-BETA3*GAMMA1)
   A2(IC) = A2(IC)/D(IC)A3(IC)=ALPHA1*(BETA1*BETA3-BETA2*GAMMA2)+ALPHA2*(BETA1*BETA2-BETA3
  &*GAMMA1)+ALPHA3*(GAMMA1*GAMMA2-BETA1*BETA1)
   A3(IC) = A3(IC)/D(IC)A2(1)=0.0A3(1)=0.0
```

```
A3(2)=0.0DO 60 J=1, NMAX
   CF(IC,J)=EMP(J)+A1(IC)*VEC(1,J)+A2(IC)*VEC(2,J)+A3(IC)*VEC(3,J)60 CF(IC, J)=DEXP(2.0*CF(IC, J))/(1.0+DEXP(2.0*CF(IC, J)))
   NREG1=NREG+1
   IF(NPLT.EO.2) GO TO 99
    IF(NPLT.EO.1) GO TO 97
    IF(NREG.NE.O) WRITE(NPRNT, 1)(LABEL(I), I=1, 10), ASEX(NSEX),
  & AREG1(NREG1), AREG2(NREG1)
  1 FORMAT('1'/////15X,'CALCULATION OF ONE, TWO AND THREE COMPONENT ',
  & 'FITS TO ', 10A4/15X, 'DATA FOR THE', A8, 'SEX USING AS A MODEL '.
  & 'THE UNITED NATIONS', 2A8, 'PATTERN')
   IF(NREG.EQ.O) WRITE(NPRNT, 71)(LABEL(I), I=1, 10), ASEX(NSEX),
  \& (LABEL(I).I=11.17)
71 FORMAT('1'/////15X,'CALCULATION OF ONE, TWO AND THREE COMPONENT '.
  & 'FITS TO ', 10A4/15X, 'DATA FOR THE', A8, 'SEX USING AS A MODEL '.
   & 'THE USER SUPPLIED PATTERN OF '.7A4)
97 WRITE(NPRNT, 720)
720 FORMAT(/////65X, 'PREDICTED Q(X, N) VALUES BASED ON'/57X,
   & 48('-')/31X, 'EMPIRICAL', 21X, 'ONE', 15X, 'TWO', 15X, 'THREE'/10X,
   & 'AGE', 16X, 'Q(X, N) VALUES', 16X, 'COMPONENT', 9X, 'COMPONENTS',
   & 9X, 'COMPONENTS'/9X, 5('-'), 14X, 15('-'), 5X, 3(9X, '----------'))
    DO 30 J=1. NMAX
    IF(QXMX(J).NE.O.O)WRITE(NPRNT, 721)NAGE(J), QXMX(J),
   & (CF(K,J), K=1, NCTR)721 FORMAT(6X, 16, 16X, F11.5, 8X, 3(8X, F11.5))
    IF(OXMX(J).EQ.0.0)WRITE(NPRNT, 725)NAGE(J), (CF(K,J), K=1, NCTR)
725 FORMAT(6X, 16, 22X, '.....', 8X, 3(8X, F11.5))
 30 CONTINUE
    GO TO 99
800 WRITE(NPRNT, 801) (LABEL(J), J=1, 10), (QXMX(J), J=1, 18)
801 FORMAT('1'/5X, '*** ERROR IN BESTFT FOR DATA SET ', 10A4/5X, 'INPUT',
   &' VALUE(S) IS OUTSIDE THE RANGE OF ZERO AND ONE.'/5X, NOTE: ',
   & 'QXMX CAN EQUAL 0.0 WHEN DATA NOT AVAILABLE FOR THAT AGE GROUP.'
   &//5X, 'PLEASE CHECK INPUT QXMX VALUES: '/5X, 10F8.5/5X, 10F8.5)
    IF(NREG.EQ.O) WRITE(NPRNT, 802)(AVX(J), J=1,18)
802 FORMAT(/5X, 'PLEASE CHECK INPUT AVE VALUES: '/5X, 10F8.5/5X, 10F8.5)
    GO TO 99
803 WRITE(NPRNT, 804) (LABEL(J), J=1, 10), NSEX, NREG
804 FORMAT('1'/5X, '*** ERROR IN BESTFT FOR DATA SET ', 10A4/5X, 'INPUT',
   & ' ERROR IN AT LEAST ONE OF THE FOLLOWING PARAMETERS: '/
                                        ', 3X, 'NSEX=', 13/
   & 5X, 'NSEX MUST BE 1 OR 2.
   & 5X, 'NREG MUST BE BETWEEN O AND 5.', 3X, 'NREG=', I3)
    GO TO 99
806 WRITE(NPRNT, 807) (LABEL(J), J=1, 10), NMAX
807 FORMAT('1'/5X, '*** ERROR IN BESTFT FOR DATA SET ', 10A4/5X,
   & 'AT LEAST 14 CONSECUTIVE INPUT VALUES FOR AVE ARE REQUIRED, ',
   & 'BUT ONLY', I3, ' WERE SUPPLIED.')
 99 RETURN
```
**END** 

### **CEBCS**

```
SUBROUTINE CEBCS (LABEL, MONTH, NYEAR, NOPT, AGE, CEB, CS)
C***
                               MORTPAK
                                                                  ***
C*** THE UNITED NATIONS SOFTWARE PACKAGE FOR DEMOGRAPHIC MEASUREMENT ***
IMPLICIT REAL*8 (A-H, O-Z)DIMENSION LABEL(18), CEB(7), CS(7), D(7), QI(9,7), AMR(9,7), CMR(9,7),
    & EAB(9,7), AK(9,7), SMLXC(9,7), NAGE(2,7), NX(7), HEAD(3,2), MON(12),
    & AVE(18), ARRAY(101, 9), TSTAR(2, 7), IYR(2, 7), IMN(2, 7), IGL(9, 7)
     DIMENSION JGL(9,7), Q080(9), Q180(9)
     DATA HEAD/' ',' AGE OF',' WOMAN','DURATION','
                                                   OF'.'MARRIAGE'/
     DATA MON/'JAN', 'FEB', 'MAR', 'APR', 'MAY', 'JUN', 'JUL', 'AUG', 'SEP',
                'OCT', 'NOV', 'DEC'/
    &.
     DATA IBL, IGT, ILT/' ', 'GT', 'LT'/
     DATA CMP2, RNGE, ITHREE/0.0,0.0,3/
     DATA Q080/0.016,0.017,0.017,0.008,0.012,0.003,0.007,0.005,0.019/
     DATA 0180/0.003.0.001.0.003.0.001.0.002.0.000.0.001.0.000.0.001/
     NPRNT = 6DO 10 I=1,7IF(CS(I).LT.0.0) GO TO 800
     IF(CEB(I).LT.CS(I)) GO TO 800
     IF(CEB(I).GT.10.0) GO TO 800
   10 CONTINUE
     IF(NOPT.LT.1.OR.NOPT.GT.2) GO TO 802
     IF(MONTH.LT.1.OR.MONTH.GT.12) GO TO 804
     IF(NOPT.EO.1) NIMP=10IF(NOPT.EQ.2) NIMP=-5DO 20 I=1.7N=5*I+NTMPNAGE(1, I) = NNAGE(2, I) = N + 5IF(I.GT.3) GOTO 21NX(I)=IGO TO 20
  21 NX(1)=5*(1-3)20 CONTINUE
     IF(NOPT.NE.2) GO TO 15
     NX(1)=2NX(2)=3DO 16 I=3,716 NX(I)=5*(I-2)
  15 A = CEB(1)/CEB(2)B=CEB(2)/CEB(3)DO 25 I=1,725 D(I)=1.0-CS(I)/CEB(I)IF(NOPT.EQ.2) GO TO 26
\mathbf C(*) INPUT DATA BASED ON AGE OF MOTHER
\mathbf C(1) CALCULATION OF MULTIPLIERS FOR LATIN AMERICAN PATTERN
     AK(1,1)=0.6892-1.6937*A+0.6464*B+0.0106*AGE
```
 $AK(1,2)=1.3625-0.3778*A-0.2892*B-0.0041*AGE$  $\begin{split} \hat{\mathcal{A}}_{\mathcal{A}}(\mathbf{x},\mathbf{q},\mathbf{y}) &= \mathcal{A}_{\mathcal{A}}(\mathbf{x},\mathbf{q}) + \mathcal{A}_{\mathcal{A}}(\mathbf{x},\mathbf{q}) + \mathcal{A}_{\mathcal{A}}(\mathbf{x},\mathbf{q}) \\ \mathcal{A}_{\mathcal{A}}(\mathbf{x},\mathbf{q},\mathbf{q}) &= \mathcal{A}_{\mathcal{A}}(\mathbf{x},\mathbf{q}) + \mathcal{A}_{\mathcal{A}}(\mathbf{x},\mathbf{q}) + \mathcal{A}_{\mathcal{A}}(\mathbf{x},\mathbf{q},\mathbf{q}) \end{$  $AK(1,3)=1.0877+0.1097*A-0.2986*B+0.0024*AGE$  $AK(1.4) = 0.7500 + 0.0532*A - 0.1106*B + 0.0115*AGE$  $AK(1.5)=0.5605+0.0222*A+0.0170*B+0.0171*ASE$  $AK(1,6) = 0.5024 + 0.0028*A + 0.0048*B + 0.0180*AGE$  $AK(1,7) = 0.5326 + 0.0052*A + 0.0256*B + 0.0168*AGE$ (2) CALCULATION OF MULTIPLIERS FOR CHILEAN PATTERN. anger i Staatsmannen.<br>Geboortes  $AK(2,1)=0.8274-1.5854*A+0.5949*B+0.0097*AGE$  $AK(2,2)=1.3129-0.2457*A-0.2329*B-0.0031*AGE$  $AK(2,3)=1.0632+0.0196*A-0.1996*B+0.0021*AGE$  $AK(2, 4) = 0.8236 + 0.0293*A - 0.0684*B + 0.0081*AGE$  $AK(2,5) = 0.6895 + 0.0068*A + 0.0032*B + 0.0119*AGE$  $AK(2,6) = 0.6098 - 0.0014*A + 0.0166*B + 0.0141*AGE$ nn\<,v/=v.ovyo-v.vv14^a+v.v1oo^b+V.v141^AGB<br>AK(2,7)=0.5615+0.0040\*A+0.0073\*B+0.0159\*AGB (3) CALCULATION OF MULTIPLIERS FOR SOUTH ASIAN PATTERN  $AK(3,1)=0.6749-1.7580*A+0.6805*B+0.0109*AGE$  $AK(3,2)=1.3716-0.3652*A-0.2966*B-0.0041*AGE$  $AK(3,3) = 1.0899 + 0.0299*A - 0.2887*B + 0.0024*AGE$  $AK(3, 4) = 0.7694 + 0.0548*A - 0.0934*B + 0.0108*AGE$  $AK(3,5) = 0.6156 + 0.0231*A + 0.0298*B + 0.0149*AGE$  $AK(3,6) = 0.6077 + 0.0040*A + 0.0573*B + 0.0141*AGE$  $AK(3,7) = 0.6952 + 0.0018*A + 0.0306*B + 0.0109*AGE$ (4) CALCULATION OF MULTIPLIERS FOR FAR EASTERN PATTERN  $AK(4,1)=0.7194-1.3143*A+0.5432*B+0.0093*AGE$  $AK(4,2)=1.2671-0.2996*A-0.2105*B-0.0029*AGE$  $AK(4,3)=1.0668+0.0017*A-0.2424*B+0.0019*AGE$  $AK(4,4)=0.7833+0.0307*A-0.1103*B+0.0098*AGE$  $AK(4,5) = 0.5765 + 0.0068*A - 0.0202*B + 0.0165*AGE$  $AK(4,6) = 0.4115 + 0.0014*A + 0.0083*B + 0.0213*AGE$  $AK(4,7) = 0.3071 + 0.0111*A + 0.0129*B + 0.0251*AGE$ (5) CALCULATION OF MULTIPLIERS FOR GENERAL PATTERN  $AK(5,1)=0.7210-1.4686*A+0.5746*B+0.0095*AGE$  $AK(5,2)=1.3155-0.3360*A-0.2475*B-0.0034*AGE$  $AK(5,3)=1.0768+0.0109*A-0.2695*B+0.0021*AGE$  $AK(5, 4) = 0.7682 + 0.0439*A - 0.1090*B + 0.0105*AGE$  $AK(5, 5) = 0.5769 + 0.0176*A + 0.0038*B + 0.0165*AGE$  $AK(5,6) = 0.4845 + 0.0034*A + 0.0036*B + 0.0187*AGE$  $AK(5,7)=0.4760+0.0071*A+0.0246*B+0.0189*AGE$ (6) CALCULATION OF MULTIPLIERS FOR WEST REGION  $AK(6,1)=1.1415-2.7070*A+0.7663*B$  $AK(6,2)=1.2563-0.5381*A-0.2637*B$  $AK(6,3)=1.1851+0.0633*A-0.4177*B$  $AK(6, 4) = 1.1720 + 0.2341*A - 0.4272*B$  $AK(6, 5) = 1.1865 + 0.3080*A - 0.4452*B$  $AK(6, 6) = 1.1746 + 0.3314*A - 0.4537*B$  $AK(6, 7) = 1.1639 + 0.3190*A - 0.4435*B$ (7) CALCULATION OF MULTIPLIERS FOR NORTH REGION  $AK(7,1)=1.1119-2.9287*A+0.8507*B$  $AK(7,2)=1.2390-0.6865*A-0.2745*B$  $AK(7,3)=1.1884+0.0421*A-0.5156*B$ 

 $AK(7, 4) = 1.2046 + 0.3037*A - 0.5656*B$  $AK(7, 5) = 1.2586 + 0.4236*A - 0.5898*B$ 

generation of the control

 $\label{eq:2.1} \mathcal{C}=\mathcal{E}_{\mathcal{C}}\left(\frac{1}{\sqrt{2}}\right) \mathcal{E}_{\mathcal{C}}\left(\frac{1}{\sqrt{2}}\right)$ 

 $272.3 - 10$ 

 $\frac{1}{2} \frac{1}{2} \left( \frac{1}{2} \right)$  and  $\frac{1}{2} \left( \frac{1}{2} \right)$ 

 $\overline{c}$ 

 $\mathbf C$ 

 $\overline{c}$ 

 $\mathbf C$ 

 $\mathbf C$ 

C

 $AK(7, 6) = 1.2240 + 0.4222*A - 0.5456*B$  $AK(7,7)=1.1772+0.3486*A-0.4624*B$ (8) CALCULATION OF MULTIPLIERS FOR EAST REGION  $AK(8,1)=1.1461-2.2536*A+0.6259*B$  $AK(8,2)=1.2231-0.4301*A-0.2245*B$  $AK(8,3)=1.1593+0.0581*A-0.3479*B$  $AK(8, 4) = 1.1404 + 0.1991*A - 0.3487*B$  $AK(8, 5) = 1.1540 + 0.2511*A - 0.3506*B$  $AK(8,6)=1.1336+0.2556*A-0.3428*B$  $AK(8, 7) = 1.1201 + 0.2362*A - 0.3268*B$ (9) CALCULATION OF MULTIPLIERS FOR SOUTH REGION  $\mathbf C$  $AK(9,1)=1.0819-3.0005*A+0.8689*B$  $AK(9,2)=1.2846-0.6181*A-0.3024*B$  $AK(9,3)=1.2223+0.0851*A-0.4704*B$  $AK(9, 4) = 1.1905 + 0.2631*A - 0.4487*B$  $AK(9, 5) = 1.1911 + 0.3152*A - 0.4291*B$  $AK(9,6) = 1.1564 + 0.3017*A - 0.3958*B$  $AK(9,7)=1.1307+0.2596*A-0.3538*B$ GO TO 30 (\*) INPUT DATA BASED ON DURATION OF MARRIAGE  $\mathbf C$ (1) CALCULATION OF MULTIPLIERS FOR LATIN AMERICAN PATTERN  $\mathbf{c}$ 26  $AK(1,1)=1.3181-0.5453*A+0.1286*B$  $AK(1,2)=1.2464-0.3530*A-0.1163*B$  $AK(1,3)=1.3198+0.0770*A-0.4608*B$  $AK(1, 4) = 1.3941 + 0.3370*A - 0.6712*B$  $AK(1,5)=1.3930+0.3187*A-0.6875*B$  $AK(1, 6) = 1.3909 + 0.2328*A - 0.6543*B$  $AK(1,7)=1.4128+0.2505*A-0.6893*B$ (2) CALCULATION OF MULTIPLIERS FOR CHILEAN PATTERN  $\mathbf{C}$  $AK(2,1)=1.2632-0.4131*A+0.0952*B$  $AK(2,2)=1.1890-0.2239*A-0.0950*B$  $AK(2,3)=1.2208+0.0062*A-0.3192*B$  $AK(2, 4) = 1.2647 + 0.2204*A - 0.4584*B$  $AK(2,5)=1.2978+0.2222*A-0.5239*B$  $AK(2, 6) = 1.3550 - 0.2103*A - 0.6008*B$  $AK(2, 7) = 1.4281 + 0.2706*A - 0.7246*B$ (3) CALCULATION OF MULTIPLIERS FOR SOUTH ASIAN PATTERN  $\mathbf C$  $AK(3,1)=1.3265-0.5606*A+0.1333*B$  $AK(3,2)=1.2502-0.3447*A-0.1149*B$  $AK(3,3)=1.3083+0.0845*A-0.4369*B$  $AK(3, 4) = 1.3496 + 0.3121*A - 0.5962*B$  $AK(3, 5) = 1.3150 + 0.2675*A - 0.5503*B$  $AK(3,6)=1.2677+0.1567*A-0.4392*B$  $AK(3, 7) = 1.2406 + 0.1403*A - 0.3974*B$ (4) CALCULATION OF MULTIPLIERS FOR FAR EASTERN PATTERN C  $AK(4,1)=1.2419-0.4122*A+0.0965*B$  $AK(4,2)=1.1939-0.2840*A-0.0943*B$  $AK(4,3)=1.2656+0.0485*A-0.3892*B$  $AK(4, 4) = 1.3675 + 0.2775*A - 0.6303*B$  $AK(4, 5) = 1.4486 + 0.3317*A - 0.7957*B$  $AK(4, 6) = 1.5633 + 0.3588*A - 0.9649*B$  $AK(4,7)=1.6638+0.4525*A-1.1344*B$ 

 $\mathbf C$ 

(5) CALCULATION OF MULTIPLIERS FOR GENERAL PATTERN  $\mathbf c$  $AK(5,1)=1.2941-0.4986*A+0.1173*B$  $\omega_{\rm c} \eta_{\rm c} \to \gamma \gamma_{\rm c}$  $AK(5,2)=1.2265-0.3248*A-0.1078*B$ 医阿克里尔氏征  $\frac{1}{2} \sum_{i=1}^n \frac{1}{2} \sum_{j=1}^n \frac{1}{2} \sum_{j=1}^n \frac{1}{2} \sum_{j=1}^n \frac{1}{2} \sum_{j=1}^n \frac{1}{2} \sum_{j=1}^n \frac{1}{2} \sum_{j=1}^n \frac{1}{2} \sum_{j=1}^n \frac{1}{2} \sum_{j=1}^n \frac{1}{2} \sum_{j=1}^n \frac{1}{2} \sum_{j=1}^n \frac{1}{2} \sum_{j=1}^n \frac{1}{2} \sum_{j=1}^n \frac{1}{2} \sum_{j=$  $AK(5,3)=1.2964+0.0648*A-0.4301*B$  $AK(5, 4) = 1.3809 + 0.3099*A - 0.6492*B$  $\mathcal{L}^{\mathcal{L}}(\mathbf{x})$  . The  $\mathcal{L}^{\mathcal{L}}(\mathbf{x})$  $AK(5, 5) = 1.4056 + 0.3186*A - 0.7115*B$  $\sim 7.5_{-4.4}\%$  .  $AK(5, 6) = 1.4352 + 0.2661*A - 0.7328*B$  $1 - \frac{1}{2} + 1 + \frac{1}{2}$  $AK(5, 7)=1.4732+0.2991*A-0.7947*B$ (6) CALCULATION OF MULTIPLIERS FOR WEST REGION  $\mathcal{O}(\mathbb{R}^n)$  . The compact of  $\mathcal{O}(\mathbb{R}^n)$  $\mathbf{C}$ The property of property and the con- $AK(6, 1)=1.2584-0.4683*A+0.1080*B$  $AK(6,2)=1.1841-0.3006*A-0.0892*B$  $AK(6,3)=1.2446+0.0131*A-0.3555*B$  $AK(6, 4) = 1.3353 + 0.1157*A - 0.5245*B$  $AK(6, 5) = 1.3875 - 0.0193*A - 0.5472*B$  $AK(6, 6) = 1.4227 - 0.1954*A - 0.5127*B$  $AK(6, 7) = 1.4432 - 0.1977*A - 0.5339*B$ (7) CALCULATION OF MULTIPLIERS FOR NORTH REGION  $\mathbf C$  $AK(7,1)=1.2615-0.5340*A+0.1252*B$  $AK(7,2)=1.1957-0.4103*A-0.0930*B$  $AK(7,3)=1.3067-0.0103*A-0.4618*B$  $AK(7, 4) = 1.4701 + 0.1763*A - 0.7268*B$  $AK(7, 5) = 1.5039 + 0.0039*A - 0.7071*B$  $AK(7,6)=1.4798-0.2487*A-0.5582*B$  $AK(7, 7) = 1.4373 - 0.2317*A - 0.5047*B$  $\mathbf C$ (8) CALCULATION OF MULTIPLIERS FOR EAST REGION  $AK(8,1)=1.2299-0.3998*A+0.0910*B$  $AK(8,2)=1.1611-0.2451*A-0.0797*B$  $AK(8,3)=1.2036+0.0171*A-0.2992*B$  $AK(8, 4) = 1.2773 + 0.1015*A - 0.4276*B$  $AK(8, 5) = 1.3014 - 0.0219*A - 0.4195*B$  $AK(8,6) = 1.3160 - 0.1630*A - 0.3751*B$  $AK(8,7)=1.3287-0.1523*A-0.3925*B$ (9) CALCULATION OF MULTIPLIERS FOR SOUTH REGION  $\mathbf c$  $AK(9,1)=1.3103-0.5856*A+0.1367*B$  $AK(9,2)=1.2309-0.3463*A-0.1073*B$  $AK(9,3)=1.2774+0.0336*A-0.3987*B$  $AK(9, 4) = 1.3493 + 0.1366*A - 0.5403*B$  $AK(9, 5) = 1.3592 - 0.0315*A - 0.4944*B$  $AK(9,6)=1.3532-0.1978*A-0.4099*B$  $AK(9,7)=1.3498-0.1663*A-0.4131*B$ 30 DO 31 I=1,9 DO 31  $J=1,7$  $QI(I,J) = AK(I,J) * D(J)$ 31 SMLXC(I, J)= $(1.0-QI(I,J))^*100000.0$ DO 40 NREG=1,9 DO 40  $I=1,7$  $IGL(NREG, I) = IBL$  $JGL(NREG, I)=IBL$ IF(OI(NREG, I).GT.0.001) GO TO 48 A00=0080(NREG) AQ1=Q180(NREG)

r Vila

182

GO TO 47

```
48 NAGEGR=NX(I)
      CMP=SMLXC(NREG, I)
      CALL MATCH(LABEL, 1, NREG, 3, NAGEGR, CMP, CMP2, RNGE, AVE, ARRAY, ITHREE)
      AOO = ARRAY(1,2)AQ1 = ARRAY(2, 2)AE0 = ARRAY(1, 8)CALL MATCH(LABEL, 2, NREG, 3, NAGEGR, CMP, CMP2, RNGE, AVE, ARRAY, ITHREE)
      AQ0 = (1.05*AQ0+ARRAY(1,2))/2.05AQ1 = (1.05*AQ1+ARRAY(2,2))/2.05ABC = (1.05*ABC) + ARRAY(1,8) /2.05
      IF(AEO.GE.20.0) GO TO 41
      IGL(NREG, I)=ILT
      JGL(NREG.I)=IGT
      AE0=19.98
      GO TO 42
   41 IF(AEO.LE.80.0) GO TO 42
   47 IGL(NREG, I)=IGT
      JGL(NREG, I)=ILT
      AB0=80.0242 AMR(NREG, I) = AQO
      EAB(NREG, I) = ABCOCMR(NREG, I) = AQ140 CONTINUE
      IF(NOPT.EQ.2) GO TO 43\mathbf C(*) INPUT DATA BASED ON AGE OF MOTHER
\mathbf{c}(1) UNITED NATIONS MODELS
      TSTAR(1,1)=1.2136+0.9740*A-0.5247*BTSTAR(1,2)=1.7025+4.1569*A-0.1232*BTSTAR(1,3)=1.8360+2.8632*A+3.5220*BTSTAR(1,4)=2.1882-2.6521*A+9.1691*BTSTAR(1,5)=2.9682-10.3053*A+15.3161*BTSTAR(1,6) = 4.6526 - 16.6920*A + 19.8534*BTSTAR(1,7)=7.1425-18.3021*A+22.4168*B\overline{c}(2) COALE-DEMENY MODELS
      TSTAR(2.1)=1.0970+5.5628*A-1.9956*BTSTAR(2,2)=1.3062+5.5677*A+0.2962*BTSTAR(2,3)=1.5305+2.5528*A+4.8962*BTSTAR(2, 4) = 1.9991 - 2.4261*A + 10.4282*BTSTAR(2,5)=2.7632-8.4065*A+16.1787*BTSTAR(2,6) = 4.3468 - 13.2436*A + 20.1990*BTSTAR(2,7)=7.5242-14.2013*A+20.0162*BGO TO 50
      (*) INPUT DATA BASED ON DURATION OF MARRIAGE
\mathbf cC
      (1) UNITED NATIONS MODELS
   43 TSTAR(1,1)=2.0219-0.0732*A-0.0119*B
      TSTAR(1,2)=2.2402+3.6178*A-0.2111*B
      TSTAR(1,3)=1.3013+3.4958*A+4.7043*BTSTAR(1, 4) = -0.8950 - 2.8421*A + 15.1546*BTSTAR(1,5) = -2.6971 - 10.3558*A + 25.9914*BTSTAR(1,6) = -1.8148 - 12.7146*A + 30.4876*BTSTAR(1,7) = -0.8001 - 12.2269*A + 34.8030*B(2) COALE-DEMENY MODELS
\mathbf C
```

```
TSTAR(2,1)=1.0349+1.3714*A-0.3390*BTSTAR(2,2)=1.6654+4.5855*A+0.0233*BTSTAR(2,3)=1.2109+3.3291*A+5.1402*BTSTAR(2, 4) = -0.5370 - 1.7679*A + 14.6370*BTSTAR(2, 5) = -2.4694 - 3.9194*A + 23.0999*BTSTAR(2,6)=-2.2107+1.3059*A+24.4479*BTSTAR(2,7)=1.7815+5.0415*A+20.6725*B
50 AYR=NYEAR
   AMON=MONTH-0.5
   CEN=AYR+AMON/12.0
   DO 51 I=1,2
   DO 51 J=1,7RDT=CEN-TSTAR(1,J)IYR(I,J)=RDTAMON = RDT - IYR(I,J)AMON=12.0*AMON+1.0IMON=AMON
   IF(IMON.LT.1) IMON=1
   IF(IMON.GT.12) IMON=12IMN(I,J) = MON(IMON)51 CONTINUE
   WRITE(NPRNT, 70) (LABEL(I), I=1, 18)
70 FORMAT('1', 12X, 'INDIRECT ESTIMATION OF EARLY AGE MORTALITY FOR ',
  & 18A4)WRITE(NPRNT.71) MON(MONTH), NYEAR
71 FORMAT(///3X, 'ENUMERATION OF ', A4, I4, 52X, 'PROBABILITY OF DYING ',
  & 'BEFORE AGE X')
   WRITE(NPRNT, 73) (HEAD(I, NOPT), I=1,3)
73 FORMAT(3X,6('-'),3X,29('-'),3X,3('-'),3X,45('-'),3X,33('-')/
  & 2X, A8, 52X, 'UNITED NATIONS MODELS', 22X, 'COALE-DEMENY MODELS'/
  & 2X, A8, 7X, 'CHILDREN', 6X, 'PROPORTION', 3X, 'AGE', 12X, '(PALLONI-',
  & 'HELIGMAN EQUATIONS)', 17X, '(TRUSSELL EQUATIONS)'/2X, A8, 4X, 'BORN',
  & 2X, 'SURVIVING', 5X, 'DEAD', 7X, 'X', 4X, 'LAT AM
                                                   CHILEAN SO ASIAN',
  & 2X, 'FAR EAST GENERAL', 4X, 'WEST', 4X, 'NORTH', 5X, 'EAST', 4X,
  & 'SOUTH'/3X, 6('-'), 3X, 29('-'), 3X, 3('-'), 3X, 45('-'), 3X, 33('-'))
   DO 74 J=1,7WRITE(NPRNT, 75) (NAGE(I, J), I=1,2), CEB(J), CS(J), D(J), NX(J),
  \& (QI(NREG, J), NREG=1, 9)
75 FORMAT(3X, I2, '-', I2, 1X, 2F10.3, 5X, F4.3, 6X, I2, 1X, 5(5X, F4.3), 2X,
  & 4(5X.F4.3))74 CONTINUE
    IF(NOPT.EQ.1) WRITE(NPRNT, 771) AGE
771 FORMAT(/2X, 'AVERAGE AGE AT CHILDBEARING =', F6.2)
    IF(NOPT.EQ.2) WRTTE(NPRNT, 772)772 FORMAT(1X)
    WRITE(NPRNT, 76) (HEAD(I, NOPT), I=1,3)
 76 FORMAT(////62X, 'CORRESPONDING MORTALITY INDICES'/2X, 8('-'),
   & 7X,57('-'),7X,44('-')/2X,A8,29X,'UNITED NATIONS MODELS',38X,
   & 'COALE-DEMENY MODELS'/2X, A8, 8X, 'REFERENCE', 9X, '(PALLONI-HELIGM',
   & 'AN EQUATIONS)', 17X, 'REFERENCE', 7X, '(TRUSSELL EQUATIONS)'/2X, A8,
   & 10X, 'DATE', 4X, 'LAT AM CHILEAN SO ASIAN FAR EAST ',
```
& 'GENERAL', 10X, 'DATE', 6X, 'WEST', 4X, 'NORTH', 5X, 'EAST', 4X, 'SOUTH'/

```
\& 2X, 8(' -'), 7X, 57('-'), 7X, 44('-'))
    WRITE(NPRNT, 77)
 77 FORMAT(/2X, 'INFANT MORTALITY RATE'/)
    DO 78 J=1.7WRITE(NPRNT, 79) (NAGE(I, J), I=1, 2), IMN(1, J), IYR(1, J),
   & (JGL(NREG, J), AMR(NREG, J), NREG=1, 5), IMN(2, J), IYR(2, J),
   \& (JGL(NREG, J), AMR(NREG, J), NREG=6, 9)
 79 FORMAT(3X, I2, '-', I2, 10X, A4, I4, 1X, A3, F4.3, 4(2X, A3, F4.3), 11X, A4,
   \& I4, 1X, A3, F4.3, 3(2X, A3, F4.3))
 78 CONTINUE
    WRITE(NPRNT.84)
 84 FORMAT(/2X, 'CHILD MORTALITY RATE'/)
    DO 85 J=1.7WRITE(NPRNT, 86) (NAGE(I, J), I=1, 2), IMN(1, J), IYR(1, J),
   & JGL(NREG, J), CMR(NREG, J), NREG=1, 5), IMN(2, J), IYR(2, J),
   & (JGL(NREG, J), CMR(NREG, J), NREG=6.9)86 FORMAT(3X, I2, '-', I2, 10X, A4, I4, 1X, A3, F4.3, 4(2X, A3, F4.3), 11X, A4,
   \& I4, 1X, A3, F4.3, 3(2X, A3, F4.3))
 85 CONTINUE
    WRITE(NPRNT.80)
 80 FORMAT(/2X.'LIFE EXPECTANCY AT BIRTH'/)
    DO 81 J=1.7WRITE(NPRNT, 82) (NAGE(I, J), I=1, 2), IMN(1, J), IYR(1, J),
   & (IGL(NREG, J), EAB(NREG, J), NREG=1, 5), IMN(2, J), IYR(2, J),
   & (ICL(NREG, J), EAB(NREG, J), NREG=6, 9)82 FORMAT(3X, I2, '-', I2, 10X, A4, I4, 1X, A3, F4. 1, 4(2X, A3, F4. 1), 11X, A4,
   \& 14, 1X, A3, F4. 1, 3(2X, A3, F4. 1))
 81 CONTINUE
    GO TO 99
800 WRITE(NPRNT, 801) LABEL, CEB, CS
801 FORMAT('1'/5X, '*** ERROR IN CEBCS FOR DATA SET ', 18A4/5X, 'INPUT ',
   & 'VALUE(S) FOR CEB OR CS IS OUTSIDE THE RANGE OF ZERO AND TEN'/5X,
   & 'OR CS IS GREATER THAN CEB IN AT LEAST ONE OF THE AGE GROUPS.'/
   & 5X, 'PLEASE CHECK INPUT VALUES: '//5X, 'CEB ', 7F8.4/5X, 'CS ', 7F8.4)
    GO TO 99
802 WRITE(NPRNT, 803) LABEL, NOPT
803 FORMAT('1'/5X, '*** ERROR IN CEBCS FOR DATA SET ', 18A4/5X,
   & 'THE VALUE FOR NOPT MUST BE EITHER 1 OR 2, BUT NOPT =', I3)
    GO TO 99
804 WRITE(NPRNT, 805) LABEL, MONTH
805 FORMAT('1'/5X, *** ERROR IN CEBCS FOR DATA SET ', 18A4/5X,
   & 'THE MONTH MUST BE AN INTEGER VALUE FROM 1 TO 12, BUT ',
   & 'MONTH ='.14)
 99 RETURN
    END
```
## **CENCT**

```
SUBROUTINE CENCT(LABEL, MONTH1, IYEAR1, MONTH2, IYEAR2, NVAL, NOPT,
     & NSEX, NREG, NPARM, NAGE, CMP, POP1, POP2, AVE, DEATHS, DTHCMP, CENCMP)
安全金
C***
                                 MORTPAK
C*** THE UNITED NATIONS SOFTWARE PACKAGE FOR DEMOGRAPHIC MEASUREMENT ***
IMPLICIT REAL*8(A-H, O-Z)
      INTEGER*2 IGRAPH(55,55)
      DIMENSION LABEL(18), POP1(18), POP2(18), AVE(18), DEATHS(18)
      DIMENSION DTHCMP(3,3), CENCMP(3,3), AM(19)
      DIMENSION ARRAY(101, 9), IAGE(19), MON(12), IAGE01(19)
      DIMENSION CEN1(18), CEN2(18), R(18)
      DIMENSION XTMP(18), YTMP(18)
      DIMENSION REG1(10), REG2(10), LDV(55)
      DIMENSION ASEX(2), ICOL(4), NSC(3,3)
      DIMENSION ASLOPE(3.3), BINTER(3,3), AGR(3,3)
      DIMENSION EMS(3,3)
      DIMENSION NUM(10), NBUF(110), XPRT(10), IPT(5,2)
      DIMENSION XVAL(25), YVAL(25)
      DATA NUM/'1','2','3','4','5','6','7','8','9','0'/
      DATA MON/'JAN', 'FEB', 'MAR', 'APR', 'MAY', 'JUN', 'JUL', 'AUG', 'SEP',
     & 'OCT', 'NOV', 'DEC'/
      DATA XVAL(1), YVAL(1), RNGE/0.0D0, 0.0D0, 0.0D0/
      DATA LDV/18*' ','D','E','P','E','N','D','E','N','T',' ','V','A',
     & 'R', 'I', 'A', 'B', 'L', 'E', 19*' '/
      DATA REG1/' EMPIRIC',' LATIN A',' CHILEAN',' SOUTH A',' FAR EAS',
     &' GENERAL',' WEST ',' NORTH ',' EAST
                                                ',' SOUTH
                                                           \cdot,'SIAN
      DATA REG2/'AL TABLE', 'MERICAN ','
                                                 \bullet','TERN
                                      \ddot{\phantom{1}}\mathbf{E}\cdot\bullet\bullet\mathcal{F}\bullet\mathbf{a}\cdot, ' FEMALE '/, ICOL/'M', 'Q', 'I', 'E'/
      DATA ASEX/' MALE
      DATA IBL/' '/, IDOT/'.'/, ISTAR/'*'/, IDASH/'-'/, IPLUS/'+'/
      DATA IDASH/'-'/, IPLUS/'+'/
      NPRNT=6
      CMP2 = 0.0RMGE=0.0NP = 2N=NVAL
      MM1 = N - 1IF(N.GT.18.OR.N.LT.14) GO TO 800
      IF(MONTH1.LT.1.OR.MONTH1.GT.12) GO TO 808
      IF(MONTH2.LT.1.OR.MONTH2.GT.12) GO TO 808
      IF(IYEAR2.LT. IYEAR1) GO TO 812
      IF(NOPT.NE.1.OR.NREG.NE.0) GO TO 84
      DO 81 I=1,18
      NAVE=19-1IF(AVE(NAVE).NE.0.0) GO TO 82
   81 CONTINUE
   82 IF(NAVE.LT.14) GO TO 806
      DO 1 I=1, NAVE
```
IF(AVE(I).LE.O.O.OR.AVE(I).GE.1.0) GO TO 814 1 CONTINUE 84 IF(NOPT.NE.1) GO TO 223 IF(NSEX.LT.1.OR.NSEX.GT.2) GO TO 804 IF(NPARM.LT.1.OR.NPARM.GT.4) GO TO 804 IF(NREG.LT.O.OR.NREG.GT.9) GO TO 804 223 YRS=IYEAR2-IYEAR1+(MONTH2-MONTH1)/12.0 DO  $126$  I=1,19  $IAGE01(I)=5*(I-2)$ 126  $L = 5*(1) - 1$  $IAGEO1(1)=0$  $IAGE01(2)=1$  $TP1=0.0$  $TP2=0.0$ DO 123 I=1,18  $CEN1(I)=POP1(I)$ 123 CEN2(I)=POP2(I) DO  $6 I=1,N$  $TP1 = TP1 + POP1(I)$  $TP2=TP2+POP2(I)$ **6 CONTINUE** TGR=DLOG(TP2/TP1)/YRS IF(NOPT.NE.1) GO TO 505 C---- WHEN NOPT=1, MODEL LIFE TABLE IS USED CALL MATCH(LABEL, NSEX, NREG, NPARM, NAGE, CMP, CMP2, RNGE, AVE, ARRAY, NP)  $E0 = ARRAY(1, 8)$ IF(E0.GT.80.05.OR.E0.LT.19.95) GO TO 810  $$  $IF(NREG.GE.6)$  NMAX=17  $IF(NREG.LE.5)$  NMAX=18 IF(NREG.EQ.O) NMAX=NAVE IF(NMAX.GE.N) GO TO 24  $SP1 = 0.0$  $SP2 = 0.0$ DO 23 L=NMAX.N  $SP1 = SP1 + POP1(L)$ 23  $SP2 = SP2 + POP2(L)$  $CEN1(NMAX) = SP1$  $CEN2(NMAX) = SP2$ **N=NMAX**  $NM1=N-1$ 24 AM(1)=(ARRAY(1,4)+ARRAY(2,4))/(ARRAY(1,5)+ARRAY(2,5)) DO 560 I=2, NM1  $INDX=5*I-4$  $AM(I) = ARRAY(INDX, 1)$ 560 CONTINUE  $SDX=0.0$  $SLX=0.0$ DO 561  $I=N$ , NMAX  $INDX=5\times I-4$  $SDX = ARRAY(INDX, 4)$  $SLX = ARRAY(INDX, 5)$ 

```
a Progressiva (C)
  561 CONTINUE
      AM(N) = SDX/SLXDO 588 I=1.N
      DEATHS(I)=AM(I)*YRS*DSORT(POP1(I)*POP2(I))
  588 CONTINUE
      IF LIFE TABLE OPEN AGE GROUP AND POPULATION OPEN AGE GROUP
C
      DON'T MATCH. IT MIGHT BE NECESSARY TO ADD BACKWARDS
\mathbf CGO TO 530
                                                              남편 정말 했던 그는 그 일을 하는 사람
  505 IF(NOPT.NE.2) GO TO 802
C---- WHEN NOPT=2, DEATHS ARE USED
                                                           \omega_{\rm{eff}}TEST STATES OF PROPERTY
      DO 506 I=1.N
                                                          (本会)の (女) チェンングルーツ・新規
      AM(I) = DEATHS(I) / (YRS * DSQRT(POP1(I) * POP2(I)))\label{eq:2} \mathcal{A}_{\mathcal{A}} = \mathcal{A}_{\mathcal{A}} = \mathcal{A}_{\mathcal{A}}.- 28.5% - 124.60% - 43.61%
  506 CONTINUE
                                                                          In Gard Move 1971 Classic
  530 CONTINUE
                                                                          门路路 (内数步)
      NREG1=NREG+1
      WRITE(NPRNT, 718) (LABEL(I), I=1, 10)718 FORMAT('1', 11X, 'ESTIMATE OF RELATIVE CENSUS COVERAGE FOR '.10A4)
      NREGP1=NREG+1
      IF(NOPT.EO.1.AND.NREG.NE.O) WRITE(NPRNT.711) REG1(NREGP1).
     & REG2(NREGP1), ASEX(NSEX), ICOL(NPARM), NAGE, CMP
  711 FORMAT(///12X, MODEL LIFE TABLE: '/15X, 'PATTERN', 19X, 2A8/15X,
     \& 'SEX', 23X, A8/15X, 'MATCHED PARAMETER', 10X, A1, '(', I2, ') = ', F11.5)
      IF(NOPT.EQ.1.AND.NREG.EQ.0)WRITE(NPRNT, 712) REG1(NREGP1),
     & REG2(NREGP1), (LABEL(I), I=11, 18), ASEX(NSEX), ICOL(NPARM), NAGE, CMP
  712 FORMAT(///12X, 'MODEL LIFE TABLE: '/15X, 'PATTERN', 19X,
     & 2A8,': ',8A4/15X,'SEX',23X,A8/15X,'MATCHED PARAMETER',
     \& 10X, A1, '(', I2, ') = ', F11.5)
      IF(NOPT.EQ.2)WRITE(NPRNT,730) (IAGE(I), IAGE(I+1), I=1,9), (DEATHS
     & (I), I=1,9), (IAGE(I), IDASH, IAGE(I+1), I=10, NM1), IAGE(N), IPLUS
  730 FORMAT(////10X, 'MORTALITY PATTERN: '//10X, 'AGE GROUP', 9(5X, I2, '-',
     & 12)/10X, 'DEATHS', 3X, 9F10.0//10X, 'AGE GROUP', 9(5X, I2, A1, I2))
      IF(NOPT.EQ.2) WRITE(NPRNT,731) (DEATHS(I), I=10, N)
  731 FORMAT(10X, 'DEATHS', 3X, 9F10.0)
      IF(NOPT.EQ.1.AND.NREG.EQ.0) WRITE(NPRNT, 732)
     & (LABEL(I), I=11, 18), (IAGEO1(I), IDASH, IAGEO1(I+1), I=1, NAVE)
  732 FORMAT(//1X, 'MORTALITY PATTERN FROM ', 8A4//1X, 'AGES ',
     & 18(14, A1, I2))IF(NOPT.EO.1.AND.NREG.EO.O) WRITE(NPRNT.734) (AVE(I).I=1.NAVE)
  734 FORMAT(1X, 'Q(X, N)', 18(1X, F6.5))
      M1=MON(MONTH1)
      WRITE(NPRNT, 716) MON(MONTH1), IYEAR1, MON(MONTH2), IYEAR2
  716 FORMAT(///25X, 'CHARACTERISTICS OF POPULATION'/5X,
     & 69(' - 1), 8X, 32(' - 1)/93X,& 'REGRESSION POINTS'/7X, 'AGE', 9X, 'POPULATION', 11X,
     & 'GROWTH', 9X, 'INTERCENSAL DEATHS', 10X, 'AGE', 4X,
     & 23('-')/6X,'GROUP',3X,20('-'),7X,'RATE',9X,20('-'),10X,'X',
     & 5X, 'INDEPENDENT', 2X, 'DEPENDENT'/
     & 14X, A3, I5, 4X, A3, I5, 20X, 'NUMBER', 9X, 'RATE', 19X,
     & 'VARIABLE', 4X, 'VARIABLE'/5X, 69('-'), 8X, 32('-')/)
      DO 20 I=1,N
      R(1)=DLOG(CEN2(1)/CEN1(1))/YRS
   20 CONTINUE
```

```
SUMPI=CEN1(N)SUBP2=CEN2(N)SUMD=DEATHS(N)/YRS
      SUBP = (CEN1(N) * CEN2(N)) * 0.5DO 40 I = 2. NMLIDX=N-T+1SUMD=SUMD+DEATHS(IDX)/YRS
      SUBP = SUBP + (CEN1 (IDX) *CEN2 (IDX)) * *0.5XVAL (IDX) = SUMD/SUMP
      BDAY=(CEN1(IDX-1)*CEN2(IDX-1)*CEN1(IDX)*CEN2(IDX))**0.25/5.0
      SUMPI = SUMPI + CEN1 (IDX)SUMP2 = SUMP2 + CEN2 (IDX)YVAL(IDX)=BDAY/SUMP-DLOG(SUMP2/SUMP1)/YRS
   40 CONTINUE
      NM2=NM1-1DO 30 I=1.NM2
      J=I+1WRITE(NPRNT, 3) IAGE(I), IAGE(J), CEN1(I), CEN2(I), R(I).
     & DEATHS(I), AM(I), IAGE(J), XVAL(J), YVAL(J)
    3 FORMAT(5X, I2, '-', I2, 2F12.0, F12.5, 3X, F12.0, 6X, F6.5, 10X, I2, 2X,
     & 2F12.5)30 CONTINUE
      WRITE(NPRNT, 4) IAGE(NM1), IAGE(N), CEN1(NM1), CEN2(NM1), R(NM1),
     & DEATHS (NM1), AM (NM1)
    4 FORMAT(5X, 12, '-', 12, 2F12.0, F12.5, 3X, F12.0, 6X, F6.5)
      WRITE(NPRNT, 5) IAGE(N), CEN1(N), CEN2(N), R(N), DEATHS(N), AM(N)5 FORMAT(5X, 12, '+', 2X, 2F12.0, F12.5, 3X, F12.0, 6X, F6.5)
      WRITE(NPRNT.37) TP1.TP2.TGR
   37 FORMAT(/5X, 'TOTAL', 2F12.0, F12.5)
\overline{c}REGRESSION STARTS HERE
      NAGS = 15IF(NM1.LT.NAGS) NAGS=NM1
      NAGS=NAGS-12
      DO 900 IAG2=1, NAGS
      DO 900 IAG1=2, 4
      IFIN=IAG2+12
      NPTS=IFIN-IAG1+1
      DO 50 I=IAG1. IFIN
      XIMP(I-IAS1+1)=XVAL(I)50 YTMP(I-IAG1+1)=YVAL(I)
      SUMX=0.0SUMY=0.0SUMXX=0.0SUNYY=0.0CROSP=0.0FN=NPTS
      DO 220 J=1. NPTS
      SUMX = SUMX + XTMP(J)SUMY = SUMY + YIMP(J)SUMXX = SUMXX + XIMP( J) * XIMP( J)SUMYY=SUMYY+YTMP(J)*YTMP(J)CROSP=CROSP+XTMP(J)*YTHP(J)
```

```
220 CONTINUE
      SX = (FN * SUMXX - SUMX * SUMX)SY=(FN*SUMYY-SUMY*SUMY)
      AVAL = (FN * CROSP-SUMX * SUNY) / SXBVAL=(SUMY*SUMXX-SUMX*CROSP)/SX
\mathbf cRVAL=(FN*CROSP-SUMX*SUMY)/DSQRT(SX*SY)
      SUMSO=0.0DO 330 J=1, NPTS
  330 SUMSQ=SUMSQ+(AVAL*XTMP(J)+BVAL-YTMP(J))**2
      IMP = NPTS - 2\mathbf CMEAN SOUARE ERROR
      EMS(IAG1-1.IAG2)=100000.0*SUMSQ/TMP
      ICTR=0
      DIFF=0DO 897 I=2, NM1
      DIFFP=DIFF
      DIFF=YVAL(I)-AVAL*XVAL(I)-BVAL
      IF(I.EQ.2) GO TO 897TMP=DIFF*DIFFP
      IF(TMP.LT.0.0) ICTR=ICTR+1897 CONTINUE
      NSC(IG1-1, IAG2) = ICTRASLOPE (IAG1-1, IAG2)=AVAL
      BINTER(IAG1-1, IAG2)=BVAL
  900 CONTINUE
      WRITE(NPRNT, 701)
  701 FORMAT(///31X, 'REGRESSION RESULTS', 34X, 'DEMOGRAPHIC ESTIMATES',
     & /2X, 9('-'), 7X, 46('-'), 6X, 49('-')/44X, 'MEAN SQUARE', 2X, 'NUMBER',
     & 8X, 'COMPLETENESS OF', 5X, 'ADJUSTED', 5X, 'COMPLETENESS OF'/
     & 2X, 'AGE RANGE', 9X, 'SLOPE', 6X, 'INTERCEPT', 7X, 'ERROR', 5X,
     & 'OF SIGN', 8X, 'SECOND CENSUS', 7X, 'GROWTH', 6X, 'DEATHS RELATIVE'/
     & 44X,'(X 100,000)',2X,'CHANGES',6X,'RELATIVE TO FIRST',6X,'RATE',
     & 7X, 'TO FIRST CENSUS'/2X, 9('-'), 7X, 46('-'), 6X, 49('-'))
      DO 710 12=1, NAGS
      DO 710 I1=1.3
      I3 = I1 + 1I4 = I2 + I2IMP = YRS * BINTER(11, 12)CENCMP(11, 12) = 1.0/DEXP(TMP)DTHCMP(I1, I2)=DSQRT(CENCMP(I1, I2))/ASLOPE(I1, I2)
      IMP = TP2 / (TP1 * CENCMP(11, 12))
```
 $AGR(11, I2) = DLOG(TMP)/YRS$ 

```
WRITE(NPRNT, 702) IAGE(13), IAGE(14), ASLOPE(11, I2), BINTER(11, I2),& EMS(I1, I2), NSC(I1, I2), CENCMP(I1, I2), AGR(I1, I2), DTHCMP(I1, I2)
702 FORMAT(4X, I2, '-', I2, 2X, 2F14.4, F14.5, I8, 7X, F12.4, 5X, F12.5, 4X, F12.4)
710 CONTINUE
```
kila in the nuclei assessed

```
PRINT GRAPH FOLLOWS
```

```
DO 781 J=1,55
```
 $\mathbf c$ 

```
DO 781 I=1.55
```

```
781 IGRAPH(I,J)=0WRITE(NPRNT.9) LABEL
```

```
9 FORMAT('1 ', 18A4//)
```
 $M = 0$  $XMLN=0.0$ XMAX=XVAL(2) DO 12 I=2.NM1 IF(XVAL(I).GT.XMAX) XMAX=XVAL(I) 12 CONTINUE  $YMIN = 0.0$ YMAX=YVAL(2) DO 15 I=2, NM1 IF(YVAL(I).GT.YMAX) YMAX=YVAL(I) 15 CONTINUE DO 300 I=2, NM1  $MAGR=5*(I-1)$  $PX = (XVAL(T) - XMIN) / (XMAX - XMIN)$  $PY=(YVAL(T)-YMIN)/(YMAX-YMIN)$  $IX = 54.0*PX + 0.5$  $IX = IX + 1$  $IY=54.0*PY+0.5$  $IY=55-IY$ IF(IY.LT.1.OR.IY.GT.55) GO TO 921 IF(IX.LT.1.OR.IX.GT.55) GO TO 921 ITMP=IGRAPH(IY, IX) IF(ITMP.EQ.0) GO TO 34  $M=M+1$ IF(M.GE.6) GO TO 300  $IPT(M,1)=NAGR$  $IPT(M,2)=ITHP$ GO TO 300 921 WRITE(NPRNT, 922) NAGR 922 FORMAT(30X, '--- WARNING --- POINT ', I2, ' FALLS OUTSIDE THE ', &'GRAPH.') GO TO 300 34 IGRAPH(IY, IX)=NAGR 300 CONTINUE YCTR=YMAX DO 400 I=1,55 DO 500  $J=1,55$  $JP2=J*2$  $JPI=JP2-1$  $IMP = IGRAPH(I, J)$ 51  $N2=MOD(TIMP, 10)$ IF(N2.EQ.0) N2=10  $NI = ITMP/10$ IF(N1.EQ.0) N1=10 NA1=NUM(N1)  $NA2 = NUM(N2)$  $IF(M1.EQ.10) NAI=IBL$ IF(N2.EQ.10.AND.N1.EQ.10) NA2=IBL  $NBUF(JP1)=NA1$ NBUF(JP2)=NA2 500 CONTINUE

 $ITMP = MOD(I, 6)$ 

```
IF(ITMP.EO.1) GO TO 60
     IF(I.LE.45) GO TO 57
     IF(M.EQ.0) GO TO 57
     IF(I.EQ.46) WRITE(NPRNT, 550) LDV(I), (NBUF(K), K=1,80)
 550 FORMAT(4X, A1, 10X, '*', 80A1, 2X, 'THE FOLLOWING AGES COINCIDE')
     IF(I.EQ.47) WRITE(NPRNT, 551) LDV(I).(NBUF(K), K=1.80)
 551 FORMAT(4X, A1, 10X, '*', 80A1, 5X, '(MAXIMUM OF 5 LISTED)')
     IF(I.EQ.48) WRITE(NPRNT, 552) LDV(I), (NBUF(K), K=1, 80)
 552 FORMAT(4X, A1, 10X, '*', 80A1, 1X, 29('-'))
     IF(I.LE.48) GO TO 400
     ICN=I-49IF(ICN.GT.M) GO TO 57
     WRITE(NPRNT, 553) LDV(I), (NBUF(K), K=1,80), IPT(ICN, 1), IPT(ICN, 2)
 553 FORMAT(4X, A1, 10X, '*', 80A1, 1X, 'AGE ', I2, ' FALLS ON TOP OF AGE ', I2)
     GO TO 400
  57 WRITE(NPRNT, 52) LDV(I), (NBUF(K), K=1, 110)
  52 FORMAT(4X, A1, 10X, '*', 110A1)
     GO TO 400
  60 WRITE(NPRNT, 661) LDV(I), YCTR, (NBUF(K), K=1, 110)
661 FORMAT(4X, A1, F9.2,' .', 110A1)
    YCTR=YCTR-(YMAX-YMIN)/9.0
400 CONTINUE
    DO 70 I=1.110
 70 NBUF(I)=ISTAR
    DO 774 J=2,110,12774 NBUF(J)=IDOT
    WRITE(NPRNT, 775)(NBUF(K), K=1, 110)
775 FORMAT(15X, '*', 110A1)
    XCTR=XMIN
    DO 773 I=1.10
    XERT(I)=XCTR773 XCTR=XCTR+(XMAX-XMIN)/9.0
    WRITE(NPRNT, 74) (XPRT(K), K=1, 10)74 FORMAT(8X,10(2X,F10.2)//62X,'INDEPENDENT VARIABLE')
    GO TO 99
800 NFIN=5*N-5
    WRITE(NPRNT, 801) (LABEL(I), I=1, 10), NFIN
801 FORMAT('1'/5X, '*** ERROR IN CENCT FOR DATA SET ', 10A4/5X,
   &'FINAL OPEN AGE GROUP MUST BE BETWEEN 65+ AND 85+, BUT'/5X,
   & 'A FINAL OPEN AGE GROUP OF ', I3, '+ IS GIVEN.')
    GO TO 99
802 WRITE(NPRNT, 803) (LABEL(I), I=1, 10), NOPT
803 FORMAT('1'/5X, '*** ERROR IN CENCT FOR DATA SET ', 10A4/5X.
   & 'TO INDICATE WHETHER "DEATHS" ARE ESTIMATED BY A MODEL LIFE ',
   & 'TABLE OR'/5X, 'GIVEN AS INTERCENSAL DEATHS, TYPE IN 1 OR 2 ',
   & 'ONLY. A', I3, ' IS ENTERED.')
    GO TO 99
804 WRITE(NPRNT, 805) (LABEL(I), I=1, 10), NSEX, NREG, NPARM
805 FORMAT('1'/5X, '*** ERROR IN CENCT FOR DATA SET ', 10A4/5X,
   & 'INPUT ERROR IN AT LEAST ONE OF THE FOLLOWING PARAMETERS: '//
   & 5X, 'SEX MUST BE 1 OR 2. SEX =', I4/5X, 'MODEL LIFE TABLE PATTERN ',
   & 'MUST BE BETWEEN O AND 9. THE CODE ENTERED IS', I4/5X,
```
& 'MODEL LIFE TABLE COLUMN IS INDICATED BY A VALUE BETWEEN 1 '. & 'AND 4. THE CODE ENTERED IS', I4) GO TO 99 806 WRITE(NPRNT.807) (LABEL(I).I=1.10).NAVE 807 FORMAT('1'/5X, '\*\*\* ERROR IN CENCT FOR DATA SET ', 10A4/5X, &' AT LEAST 14 CONSECUTIVE INPUT Q(X, N) VALUES FOR THE USER '/5X, & 'DEFINED MODEL ARE REQUIRED, (I.E., THROUGH AGE GROUP 60-65), ', & 'BUT ONLY ', I3, ' WERE GIVEN.') GO TO 99 808 WRITE(NPRNT, 809) (LABEL(I), I=1, 18), MONTH1, MONTH2 809 FORMAT('1'/5X,'\*\*\* ERROR IN CENCT FOR DATA SET ', 18A4/5X, & 'THE MONTH MUST BE AN INTEGER VALUE FROM 1 TO 12, BUT THE'/5X, & 'MONTH FOR THE FIRST ENUMERATION IS ', I3, ' AND THE SECOND ', & 'ENUMERATION IS ', I3) GO TO 99 810 WRITE(NPRNT, 811) (LABEL(I), I=1, 18) 811 FORMAT(////5X, '\*\*\* ERROR IN CENCT FOR DATA SET ', 18A4/5X, & 'CALCULATION OF MODEL LIFE TABLE WAS NOT SUCCESSFUL AND NO TABLE', & ' WAS PRINTED. '/5X, 'PLEASE CHECK INPUT DATA FOR POSSIBLE ERROR.') GO TO 99 812 WRITE(NPRNT, 813) (LABEL(I), I=1, 18), IYEAR1, IYEAR2 813 FORMAT(////5X, '\*\*\* ERROR IN CENCT FOR DATA SET ', 18A4/5X, & 'THE YEAR OF THE SECOND ENUMERATION CANNOT BE LESS THAN THE ', & 'YEAR OF THE FIRST ENUMERATION.'/5X, 'FIRST ENUMERATION',  $\& \quad -$  ',  $I4/5X$ , 'SECOND ENUMERATION - ',  $I4)$ GO TO 99 814 WRITE(NPRNT, 815) (LABEL(I), I=1, 18), (AVE(I), I=1, N) 815 FORMAT('1'/5X, '\*\*\* ERROR IN CENCT FOR DATA SET ', 18A4/5X, 'INPUT', & ' USER DEFINED MODEL Q(X, N) VALUES MUST BE BETWEEN O AND 1. ', & 'MODEL Q(X, N) VALUES ENTERED ARE: '/2(/1X, 10F8.5)) GO TO 99 822 WRITE(NPRNT, 823) (LABEL(I), I=1, 10) 823 FORMAT('1'/5X, '\*\*\* ERROR IN CENCT FOR DATA SET ', 10A4/5X, & 'QUALITY OF INPUT DATA INSUFFICIENT TO PRODUCE ', & 'MEANINGFUL TABLE.') 99 RETURN **END** 

**COMBIN** 

SUBROUTINE COMBIN(LABEL, NSEX, NREG, E20, SL1, SL5, ARRAY, NPLT) **C\*\*\* MORTPAK** \*\*\* C\*\*\* THE UNITED NATIONS SOFTWARE PACKAGE FOR DEMOGRAPHIC MEASUREMENT \*\*\* IMPLICIT REAL\*8(A-H, 0-Z) DIMENSION LABEL(18), ARRAY(101, 9), AVE(18), QXMX(101), QMOD(101), Q(18) DIMENSION ASEX(2), AREG1(10), AREG2(10), AVX(18), CF(3, 18), ALBL(2) DIMENSION PRN(18), R(18), EMP(18), BLBL(2) DATA ASEX/' MALE ',' FEMALE '/ DATA ALBL/'UNITED N', 'COALE & '/ DATA BLBL/'ATIONS '.'DEMENY '/ DATA AREG1/' EMPIRIC', ' LATIN A', ' CHILEAN', ' SOUTH A', ' FAR EAS', &' GENERAL', ' WEST ',' NORTH ',' EAST  $\ddot{\phantom{0}}$ .' SOUTH ','SIAN DATA AREG2/'AL ', 'MERICAN ', ' ','TERN  $\mathbf{a}$  $\cdot$ ,  $\cdot$  $\mathbf{F}_{\mathbf{a}}$  $\bullet$  $\cdot$ DATA CMP2, RNGE, NTYPE, NPG, IONE, ITW/0.0, 0.0, 1, 1, 1, 2/ DATA 0/18\*0.0/  $NPRNT = 6$ IF(SL1.LT.0.0.OR.SL1.GT.99999.0) GO TO 800  $IF(SL5.LT.0.0)$  GO TO 800 DIFF=SL1-SL5 IF(DIFF.LT.1.0.AND.SL1.NE.0.0) GO TO 800 IF(NSEX.LT.1.OR.NSEX.GT.2) GO TO 803 IF(NREG.LT.1.OR.NREG.GT.9) GO TO 803 NREG1=NREG+1 **NREGC=NREG**  $IF(NREG.GE.6) NREGC = 0$ NPARM=4 **NAGE=20** CALL MATCH(LABEL, NSEX, NREG, NPARM, NAGE, E20, CMP2, RNGE, AVE, ARRAY, ITW)  $RO=ARRAY(1,8)$ IF(EO.GT.80.05.OR.EO.LT.19.95) GO TO 810 IF(NREG.LE.5) NFIN=85 IF(NREG.LE.5) GO TO 7  $NFIN=80$  $AVX(1) = ARRAY(1,2)$  $AVX(2) = ARRAY(2, 2)$ DO 6  $I=3.17$  $INDX=5*I-9$ 6  $AVX(I) = ARRAY(INDX, 2)$  $AVX(18) = 0.0$ 7  $QMOD(1) = ARRAY(1,2)$  $QMOD(2) = ARRAY(2, 2)$ DO 10 1=6, NFIN, 5  $QMOD(I) = ARRAY(I, 2)$  $QXMX(I) = OMOD(I)$ 10 CONTINUE  $Q(6) = QMOD(21)$ 

IF(SL1.EQ.0.0) GO TO 20 IF(SL5.EQ.0.0) GO TO 30 Q0=1.0-SL1/100000.0  $Q1=1.0-SL5/(100000.0*(1.0-Q0))$ GO TO 40 20 IF(SL5.EQ.0.0) GO TO 808  $NPARN = 3$  $NAGE = 5$ CALL MATCH(LABEL, NSEX, NREG, NPARM, NAGE, SL5, CMP2, RNGE, AVE, ARRAY, ITW)  $EO = ARRAY(1, 8)$ IF(E0.GT.80.05.OR.E0.LT.19.95) GO TO 810  $00 = ARRAY(1, 2)$  $Q1 = ARRAY(2, 2)$ GO TO 40 30 Q0=1.0-SL1/100000.0  $O(1) = 00$  $Q(2)=0.0$ CALL BESTFT(LABEL, NSEX, NREGC, Q, AVX, CF, ITW)  $QXMX(1)=Q0$  $QXMX(2) = CF(2, 2)$  $QXMX(6) = CF(2,3)$  $QXMX(11)=CF(2,4)$  $QXMX(16) = CF(2,5)$ GO TO 50 40  $Q(1) = Q0$  $Q(2)=0.0$ CALL BESTFT(LABEL, NSEX, NREGC, Q, AVX, CF, ITW)  $SVO05=CF(2,3)$  $SVO10=CF(2, 4)$  $SVO15=CF(2,5)$  $Q(1)=0.0$  $Q(2) = Q1$ CALL BESTFT(LABEL, NSEX, NREGC, Q, AVX, CF, ITW)  $\text{OMIX}(1) = 00$  $QXMX(2)=Q1$  $QXMX(6) = (SVQ05+CF(2,3))$ /2.0  $QXMX(11) = (SVQ10+CF(2, 4))$ /2.0  $QXMX(16) = (SVQ15+CF(2,5))$ /2.0 50 IF(NPLT.EQ.O) WRITE(NPRNT, 51) (LABEL(I), I=1, 18) 51 FORMAT('1'/4X, 18A4) IF(NPLT.GE.2) GO TO 99  $LS=1$  $IF(NREG.GE.6) LS=2$ WRITE(NPRNT, 52) ALBL(LS), BLBL(LS), AREG1(NREG1), AREG2(NREG1), & ASEX(NSEX) 52 FORMAT(//33X, A8, A7, 'MODEL LIFE TABLE FOR THE', 2A8/ & 33X, 'PATTERN OF THE', A8, 'SEX TRANSFORMED TO BE CONSISTENT') IF(SL1.NE.O.O.AND.SL5.NE.O.O) WRITE(NPRNT, 53) E2O, SL1, SL5 53 FORMAT(33X, 'WITH E(20)=',F7.3,', I(1)=',F7.0,' AND I(5)=',F7.0/  $8/11$ IF(SL1.EQ.0.0) WRITE(NPRNT, 54) E20, SL5 54 FORMAT(33X, 'WITH E(20)=', F7.3,' AND I(5)=', F7.0////)

IF(SL5.EQ.0.0) WRITE(NPRNT, 55) E20, SL1 55 FORMAT(33X, 'WITH E(20)=',F7.3,' AND I(1)=',F7.0////) CALL LIFTB(NPG, LABEL, NFIN, NTYPE, NSEX, QXMX, ARRAY, IONE) GO TO 99 800 WRITE(NPRNT.801) (LABEL(J), J=1,10), SL1, SL5 801 FORMAT('1'/5X,'\*\*\* ERROR IN COMBIN FOR DATA SET ', 10A4/5X, 'INPUT', & ' SL1 OR SL5 OUTSIDE THE RANGE OF 0 AND 99999.0'/5X. & SUI OR SES COLLET AND THE THEFT IS NOTE: SES MUST ALSO BE LESS THAN SL1 BY AT LEAST 1.0'//5X, & NUIS: SHE RUST RUSS HOW NO HOW THEN THE TEXT PR. 0/5X, SL5=', F8.0) GO TO 99 803 WRITE(NPRNT, 804) (LABEL(J), J=1, 10), NSEX, NREG AND RESIDENT AND RESIDENCE 804 FORMAT('1'/5X, \*\*\*\* ERROR IN COMBIN FOR DATA SET ', 10A4/5X, 'ERROR',<br>& ' DETECTED IN AT LEAST ONE OF THE FOLLOWING INPUT VARIABLES:'// **& 5X, 'NSEX SHOULD BE 1 OR 2.** ', 3X, 'NSEX =', 13/ in a greckej g & 5X, 'NREG SHOULD BE BETWEEN 1 AND 9.', 3X, 'NREG =', 13) GO TO 99 808 WRITE(NPRNT, 809) (LABEL(J), J=1, 10) 809 FORMAT('1'/5X,'\*\*\* ERROR IN COMBIN FOR DATA SET ', 10A4/5X, & 'NO DATA WAS SUPPLIED FOR EITHER SL1 OR SL5.') GO TO 99  $\sim$  1 810 WRITE(NPRNT, 811) (LABEL(I), I=1, 18) 811 FORMAT(////5X, \*\*\*\* ERROR IN COMBIN FOR DATA SET ', 18A4/5X. & 'CALCULATION OF MODEL LIFE TABLE WAS NOT SUCCESSFUL AND NO TABLE'. & 'WAS PRINTED. '/5X, 'PLEASE CHECK INPUT DATA FOR POSSIBLE ERROR.') **99 RETURN** 4933 PROST E **END SURETBARK**  $\frac{1}{\sqrt{2}}\left(1+\frac{1}{2}\right)\frac{1}{2}\left(1+\frac{1}{2}\right)\frac{1}{2}\left(1+\frac{1}{2}\right)\frac{1}{2}\frac{1}{2}\frac{1}{2}\frac{1}{2}\frac{1}{2}\frac{1}{2}\frac{1}{2}\frac{1}{2}\frac{1}{2}\frac{1}{2}\frac{1}{2}\frac{1}{2}\frac{1}{2}\frac{1}{2}\frac{1}{2}\frac{1}{2}\frac{1}{2}\frac{1}{2}\frac{1}{2}\frac{1}{2}\frac{1}{2}\frac{1}{2}\frac{1}{2}\frac{1}{2}\frac{1}{2}\frac{1}{2}\frac{1}{2$ 第二节期 计分布  $\label{eq:2.1} \mathcal{L}_{\mathcal{A}} = \mathcal{L}_{\mathcal{A}} + \mathcal{L}_{\mathcal{A}} + \mathcal{L}_{\mathcal{A}}$ 

 $\frac{1}{2} \left( \frac{1}{2} \frac{1}{2}$ 

**コンセル・コントラップです 特別 のうえ (関係)連続** 计加速度 经公司 医大叶素 机防腐液转移器  $\label{eq:1.1} \mathcal{L}_{\mathcal{M}}=\mathcal{L}_{\mathcal{M}}\left(\mathcal{L}_{\mathcal{M}}\right) \otimes \mathcal{L}_{\mathcal{M}}\left(\mathcal{L}_{\mathcal{M}}\right)$ 

a galandin

 $\label{eq:2.1} \mathcal{L}(\mathcal{L}(\mathcal{L},\mathcal{L}))=\mathcal{L}(\mathcal{L}(\mathcal{L},\mathcal{L},\mathcal{L}))\mathcal{L}(\mathcal{L}(\mathcal{L},\mathcal{L}))$ 

 $\label{eq:2.1} \mathcal{F}_{\mathcal{G}}(\mathcal{G}) = \mathcal{F}_{\mathcal{G}}(\mathcal{G}) + \mathcal{F}_{\mathcal{G}}(\mathcal{G}) \mathcal{F}_{\mathcal{G}}(\mathcal{G})$ 

superior to the control of the control

الأنالية وترديد

 $\sim$   $\sim$   $\mu$  .

**TAN START** 

## **COMPAR**

```
SUBROUTINE COMPAR(LABEL, NFIN, NTYPE, NSEX, QXMX, ARRAY, GOF)
- Hope of 大大大
                               MORTPAK
C***
C*** THE UNITED NATIONS SOFTWARE PACKAGE FOR DEMOGRAPHIC MEASUREMENT ***
IMPLICIT REAL*8(A-H, 0-Z)
     DIMENSION LABEL(18), QXMX(101), ARRAY(101, 9), GOF(3, 9), AVE(18),
    & IAGE(101), MSG(9), EXAB(18,9), NQM(2), SRT(18), Q(101)
      DIMENSION DIFMED(9)
      DATA NPLT, NPG/2, 0/, NQM/'Q', 'M'/
      DATA MSGBL, MSGLT, MSGGT/' ','LT', 'GT'/
      DATA CMP2, RNGE, ITHREE/0.0,0.0,3/
      NPRNT = 6EVEN IF NFIN > 80, THE OUTPUT TABLE IS LIMITED TO AGE GROUP 75-80,
\mathbf{C}BECAUSE THE COALE-DEMENY MODELS HAVE AN NFIN OF 80.
\mathbf{C}IF(NFIN.LT.65.OR.NFIN.GT.100) GO TO 800
      IF(NTYPE.LT.1.OR.NTYPE.GT.2) GO TO 800
      IF(NSEX.LT.1.OR.NSEX.GT.2) GO TO 800
      DO 1 I=1.2IF(QXMX(I).LE.O.O.OR.QXMX(I).GE.1.0) GO TO 802
    1 CONTINUE
      DO 2 I=6.NFIN.5
      IF(QXMX(I).LE.O.O.OR.QXMX(I).GE.1.0) GO TO 802
    2 CONTINUE
      IAGE(1)=0IAGE(2)=1MM1=2DO 3 I=6, NFIN, 5NM1=NM1+13 IAGE(NM1)=I-1NMAX=NM1+1
      IAGE(NMAX)=NFIN
      WRITE(NPRNT, 70) (LABEL(I), I=1,18)
   70 FORMAT('1', 'COMPARISON OF MODEL AGE PATTERNS OF MORTALITY ',
     & 'WITH THOSE OF ', 18A4)
      WRITE(NPRNT, 73) NQM(NTYPE)
   73 FORMAT(////57X, 'IMPLIED LIFE EXPECTANCY AT BIRTH'/3X, 7('-'),
     & 3X, 10('-'), 3X, 53('-'), 3X, 41('-')/5X, 'AGE', 6X, 'EMPIRICAL', 18X,
     & 'UNITED NATIONS MODELS', 30X, 'COALE-DEMENY MODELS'/4X, 'GROUP',
     & 6X.A1. (X,N),
                                          FAR EAST
                                                      GENERAL', 6X,
                               SO. ASIAN
     & 6X, 'LATIN AM. CHILEAN
     & 'WEST', 6X, 'NORTH', 7X, 'EAST', 6X, 'SOUTH'/3X, 7('-'), 3X, 10('-'), 3X,
      $53('--'),3X,41('--')/IF(NTYPE.EQ.1) GO TO 4
      CALL LIFTB (NPG, LABEL, NFIN, NTYPE, NSEX, QXMX, ARRAY, NPLT)
     4 DO 44 I=1,101
       IF(NTYPE.EQ.1) Q(1) = QXMX(1)IF(NTYPE.EQ.2) Q(I) = ARRAY(I, 2)44 CONTINUE
```

```
NAGR=NM1
     IF(NAGR.GT.17) NAGR=17DO 100 IA=1, NAGR
     NAGE=IAGE(IA)
     CMP = Q(NAGE + 1)DO 5 NREG=1,9
   5 MSG(NREG)=MSGBL
     DO 110 NREG=1.9
     CALL MATCH(LABEL, NSEX, NREG, 2, NAGE, CMP, CMP2, RNGE, AVE, ARRAY, ITHREE)
     EO=ARRAY(1.8)IF(EO.LT.20.0) MSG(NREG)=MSGLT
     IF(EO.LT.20.0) EO=19.99
     IF(EO.GT.80.0) MSG(NREG)=MSGGT
     IF(EO.GT.80.0) EO=80.01
     EXAB(IA, NREG)=EO
 110 CONTINUE
     WRITE(NPRNT, 75) IAGE(IA), IAGE(IA+1), QXMX(NAGE+1),
    & (MSG(NREG), EXAB(IA, NREG), NREG=1, 9)
  75 FORMAT(3X, I2, '-', I2, 7X, F6.5, 1X, 5(5X, A2, F4.1), 4(5X, A2, F4.1))
 100 CONTINUE
     DO 7130 NREG=1.9
7130 DIFMED(NREG)=0.0
     DO 130 ISM=1.3
     IFV=1IF(ISM.EQ.2) IFV=4ILV=NAGR
     IF(ISM.EQ.1) ILV=3NVAL=ILV-IFV+1
     NVALM1=NVAL-1
     DO 120 NREG=1.9
     DO 121 IA=1, NVAL
     INDX=IA+IFV-1121 SRT(IA)=EXAB(INDX, NREG)
     DO 122 ILP=1.NVALM1
     NSTP=NVAL-ILP
     DO 122 I=1, NSTP
     IF(SRT(I).LE.SRT(I+1)) GO TO 122
     IMP = SRT(1)SRT(I)=SRT(I+1)SRT(I+1)=TMP122 CONTINUE
     ICHK=MOD(NVAL, 2)
     IPTR = (NVAL+1)/2IF(ICHK.EQ.0) AMEDN=(SRT(IPTR)+SRT(IPTR+1))/2.0IF(ICHK.EO.1) AMEDN=SRT(IPTR)
     IF(ISM.EQ.1) DIFMED(NREG)=DIFMED(NREG)+AMEDN
     IF(ISM.EQ.2) DIFMED(NREG)=DIFMED(NREG)-AMEDN
     SUM=0.0DO 123 IA=1, NVAL
123 SUM=SUM+DABS(AMEDN-SRT(IA))
     GOF (ISM, NREG) = SUM/NVAL
```

```
120 CONTINUE
```
130 CONTINUE WRITE(NPRNT, 125) ((GOF(ISM, NREG), NREG=1, 9), ISM=1, 3) 125 FORMAT(/2X, 'AVERAGE ABSOLUTE DEVIATION FROM MEDIAN'/ :',5(6X,F5.1),4(6X,F5.1)/ & 5X.'AGES 0 TO 10 & 5X. AGES 10 AND OVER: ', 5(6X, F5.1), 4(6X, F5.1)/ & 5X. 'AGES O AND OVER: ', 5(6X, F5.1), 4(6X, F5.1)) WRITE(NPRNT, 788) (DIFMED(NREG), NREG=1, 9) 788 FORMAT(/2X, 'MEDN(0-10)-MEDN(10+)', 5(6X, F5.1), 4(6X, F5.1)) GO TO 99 800 WRITE(NPRNT, 801) LABEL, NFIN, NTYPE, NSEX 801 FORMAT('1'/5X, '\*\*\* ERROR IN COMPAR FOR DATA SET ', 18A4/5X, 'ERROR', & ' DETECTED IN AT LEAST ONE OF THE FOLLOWING INPUT VARIABLES:'// & 5X, 'NFIN SHOULD BE BETWEEN 65 AND 100.', 3X, 'NFIN = ', 14/  $\cdot$ , 3X, 'NTYPE =  $\cdot$ , 14/ & 5X, 'NTYPE SHOULD BE 1 OR 2.  $', 3X, 'NSEX = ', I4)$ & 5X, 'NSEX SHOULD BE 1 OR 2. GO TO 99 802 WRITE(NPRNT, 803) LABEL, (QXMX(I), I=1, 2), (QXMX(I), I=6, NFIN, 5) 803 FORMAT('1'/5X, '\*\*\* ERROR IN COMPAR FOR DATA SET ', 18A4/5X, 'INPUT', & ' O(X) OR M(X) VALUE(S) IS OUTSIDE THE RANGE OF ZERO AND ONE.'/ & 5X, 'PLEASE CHECK INPUT QXMX VALUES: '/3(/1X, 9F8.5)) 99 RETURN

**END** 

**FERTIL** 

SUBROUTINE FERTIL(LABEL, NYRS, NPAT, MONTH1, IYEAR1, NTAB1, MONTH2, & IYEAR2, NTAB2, CEB1, ASFP1, CEB2, ASFP2, ASFR)  $C$ \*\*\* **MORTPAK** \*\*\* C\*\*\* THE UNITED NATIONS SOFTWARE PACKAGE FOR DEMOGRAPHIC MEASUREMENT \*\*\* IMPLICIT REAL\*8(A-H, 0-Z)  $\mathbf{c}$ IF NTAB = 1 THEN DATA TABULATED BY MOTHERS AGE AT BIRTH OF CHILD  $\mathbf{C}$ IF NTAB = 2 THEN DATA TABULATED BY MOTHERS AGE AT SURVEY DATE DIMENSION LABEL(18), CEB1(7), ASFP1(7), CEB2(7), ASFP2(7), ASFR(7,2) DIMENSION CB5(7,2), CB1(36,4), NTAB(2), MSG(2), WEIT(7), & ASFP(7,2), ASFPB(7,2), ASFR1(36,2), MONTH(2), IYEAR(2), & CFR(7,2), TFR(5,2), AGE(2,2), FACTR(7,2), AVFTR(2), MREC(2,2), & FR(7,3,2), CFP(7,2), CO(10), MON(12), MTAB(3,2), KREDIT(4,4) DATA WEIT/.22151, .19095, .16010, .14183, .11155, .09177, .08229/ DATA MON/'JAN','FEB','MAR','APR','MAY','JUN','JUL','AUG','SEP', & 'OCT', 'NOV', 'DEC'/ DATA MTAB/' REC', 'ORDE', 'D ', 'CALC', 'ULAT', 'ED '/ DATA MREC/' ',' ','RECO','RDED'/ DATA MSG/'ONE'.'TWO'/ DATA KREDIT/'(MOR', 'TARA',')  $\mathbf{I}$ ,'(ARR','IAGA','-ARR', & 'ETX)', '(BRA', 'SS) ',' ',' ','(ARR','IAGA','-BRA','SS) '/ NPRNT=6 IF(NYRS.LT.1.OR.NYRS.GT.2) GO TO 800 IF(NPAT.LT.O.OR.NPAT.GT.1) GO TO 800 IF(MONTH1.LT.1.OR.MONTH1.GT.12) GO TO 800 DO  $771$  I=1,7  $IF(CEB1(1).LE.0.0)$  GO TO 804 771 CONTINUE IF(NPAT.EQ.0) GO TO  $773$ IF(NTAB1.LT.1.OR.NTAB1.GT.2) GO TO 808 DO  $772$  I=1.7 IF(ASFP1(I).LE.O.O.OR.ASFP1(I).GE.1.0) GO TO 814 772 CONTINUE 773 IF(NYRS.EO.1) GO TO 780 IF(IYEAR2.LE.IYEAR1) GO TO 800 IF(MONTH2.LT.1.OR.MONTH2.GT.12) GO TO 800 DO  $774$  I=1.7 IF(CEB2(I).LE.0.0) GO TO 804 774 CONTINUE IF(NPAT.EQ.0) GO TO 780 IF(NTAB2.LT.1.OR.NTAB2.GT.2) GO TO 810 DO  $775$  I=1,7 IF(ASFP2(I).LE.O.O.OR.ASFP2(I).GE.1.0) GO TO 814 775 CONTINUE 780 MONTH(1)=MONTH1  $MONTH(2) = MONTH2$ 

```
IYEAR(1)=IYEAR1IYEAR(2) = IYEAR2NTAB(1) = NTAB1NTAB(2) = NTAB2DO 7 I=1.7CB5(I,1)=CEB1(I)CB5(1.2)=CEB2(1)ASPP(I,1)=ASPP1(I)ASPP(I, 2) = ASPP2(I)7 CONTINUE
 DO 15 K=1, NYRS
 C1 = CB5(1, K)C2 = CB5(2,K)C3 = CB5(3, K)CA = CB5(4, K)C5 = CB5(5, K)C6 = CB5(6, K)C7 = CB5(7, K)CO(1) = 1.2472688288D0*C1-0.4647620726D0*C2+0.2727665790D0*C3& -0.1646628054D0*C4+0.0785565273D0*C5-0.0266677231D0*C6
 & +0.0051381904D0*C7
  CO(2)=-27.8361521571D0*C1+10.7773416188D0*C2-6.4372299129D0*C3
 & +3.9154231953D0*C4-1.8758692369D0*C5+.6385232342D0*C6
 & -0.1232339379D0*C7CO(3) = 201.3456739922D0 \times C1 - 84.187553834D0 \times C2 + 52.0969507556D0 \times C3& -32.1762176417D0*C4+15.5487279453D0*C5-5.3217323014D0*C6
 & 41.0306075405D0*C7CO(4) = -545.5843605024D0*C1+266.176719251D0*C2-176.9530538465D0*C3& +112.7546329844D0*C4-55.4545341674D0*C5+19.1945576324D0*C6
 & -3.7433821805D0*C7CO(5) = 738.8635966655D0*C1 - 404.8277600480D0*C2 + 294.6192295602D0*C3& -196.3905565099D0*C4+99.1931329034D0*C5-34.9362275367D0*C6
 & +6.8885853512D0*C7
  CO(6) = -566.2687279004D0*C1+336.7155450624D0*C2-265.4335830746D0*C3& +186.4795944975D0*C4-97.4690375677D0*C5+35.1449563363D0*C6
 & -7.0359349469D0*C7CO(7) = 257.1264180100D0*C1-162.1042199955D0*C2+136.3077201825D0*C3& -100.7518461996D0*C4+54.7452637952D0*C5-20.3199954373D0*C6
 & 44.1485820123D0*C7CO(8) = -68.5408888977D0 \times C1+45.1039613351D0 \times C2-39.9138955745D0 \times C3& +30.8640973745D0*C4-17.4418956191D0*C5+6.6910226396D0*C6
 & -1.3991808412D0*C7CO(9) = 9.9067208388D0*C1-6.7323228160D0*C2+6.2034253060D0*C3& -4.9859401603D0*C4+2.9237922920D0*C5-1.1611202073D0*C6
 & 40.2496295790D0*C7CO(10) = -0.5989156702D0*C1+0.417163089D0*C2-0.3969786867D0*C3& +0.3296456446D0*C4-0.1998847206D0*C5+0.0821368375D0*C6
 & -0.0181924237D0*C7INDX=3*K-2DO 54 J=1,36POTNT = CO(1)XVAL=J/10.0
```

```
DO 12 I=2,10POINT=POINT+CO(I) *XVAL**(I-1)
   12 CONTINUE
      CB1(J, INDX) = POINT54 CONTINUE
   15 CONTINUE
      IF(NYRS.NE.2) GO TO 27
      YD = (IYEAR(2) - IYEAR(1)) + (MONTH(2) - MONTH(1)) / 12.0DO 20 I=1,36CB1(I,2)=(1.0-1.0/YD)*CB1(I,1)+(1.0/YD)*(CB1(I,4))
      CB1(I,3) = (1.0/YD) * CB1(I,1) + (1.0-1.0/YD) * CB1(I,4)20 CONTINUE
      DO 21 I=1,35ASFR1(I,1)=CB1(I+1,2)-CB1(I,1)ASFR1(I,2)=CB1(I+1,4)-CB1(I,3)21 CONTINUE
      GO TO 29
   27 DO 28 I=1,35
      ASTR1(I,1)=CB1(I+1,1)-CB1(I,1)28 CONTINUE
      ADJUST THE FERTILITY RATES FROM AGE 40 TO 50
\mathbf{C}29 XEX=1.0/11.0
      DO 333 J=1, NYRS
      IMP = DABS(ASFRI(25, J))BET=1.0-(1.0-TMP)*XKEXDO 332 I=26.36XXE = I - 25.0ASFR1(I,J)=TMP+((1.0-BBT)**XXE)-1.0332 CONTINUE
  333 CONTINUE
      DO 62 J=1, NYRS
      DO 67 I=1,767 ASFR(I,J)=0.0DO 60 17=1,7DO 60 15=1,5IK=5*(17-1)+15ASFR(17, J) = ASFR(17, J) + ASFR1(IK, J) / 5.060 CONTINUE
  62 CONTINUE
      DO 22 I=1, NYRS
      CFR(1, I) = ASFR(1, I)DUM = ASFR(1, I) *WEIT(1)
      XA=17.5*ASFR(1, I)*WETT(1)DO 24 J=2.7DUM=DUM+ASFR(J, I) *WEIT(J)
      CFR(J, I) = CFR(J-1, I) + ASFR(J, I)24 XA=XA+ASFR(J, I) *(12.5+5D0*J) *WEIT(J)
      TER(1,1)=CFR(7,1)*5.022 AGE(1, I) = XA/DUHIF(NPAT.LE.O) GO TO 566
C-----ASFP IS BY AGE AT BIRTH OR AGE AT SURVEY DATE (DEPENDING ON NTAB)
C------ASFPB IS THE AGE SPECIFIC FERTILITY PATTERN AT BIRTH ONLY
```

```
DO 210 I=1, NYRS
   IF(NTAB(I).EQ.1) GO TO 220
   UTFR=0.0DO 232 J=1,7232 UTFR=UTFR+ASFP(J.I)
   UTFR=5.0*UTFR
    SB1=ASFP(2,I)*(0.031+(2.287*ASFP(1,I) +0.114*ASFP(2,I))/UTFR)
    SB2=ASFP(3, I)*(0.068+(0.999*ASFP(2, I) -0.233*ASFP(3, I))/UTFR)
    SB3=ASFP(4, I)*(0.094+(1.219*ASFP(3, I) -0.977*ASFP(4, I))/UTFR)
    SB4=ASFP(5, I)*(0.120+(1.139*ASFP(4, I) -1.531*ASFP(5, I))/UTFR)
    SB5=ASFP(6, I)*(0.162+(1.739*ASFP(5, I) -3.592*ASFP(6, I))/UTFR)
    SB6=ASFP(7, I)*(0.270+(3.454*ASFP(6, I)-21.497*ASFP(7, I))/UTFR)
    ASFPB(1, I) = ASFP(1, I) + SB1ASPPB(2,I)=ASPP(2,I)-SB1+SB2ASPPB(3, I) = ASPP(3, I) - SB2 + SB3ASFPB(4, I) = ASFP(4, I) - SB3 + SB4ASPPB(5,I)=ASPP(5,I)-SB4+SB5ASFPB(6, I) = ASFP(6, I) - SB5 + SB6ASPPB(7,I)=ASPP(7,I)-SB6GO TO 210
220 DO 221 J=1,7
221 ASPPB(J,I)=ASPP(J,I)210 CONTINUE
    DO 30 I=1, NYRS
    CFP(1, I) = ASFPB(1, I)DUM = ASFPB(1, I) * WELT(1)XA=17.5*ASFPB(1,I)*WEIT(1)DO 32 J=2.7XA = XA + ASFPB(J, I) * (12.5 + 5D0 * J) * WEIT(J)DUM=DUM+ASFPB(J, I) *WEIT(J)
 32 CFP(J, I) = CFP(J-1, I) + ASFPB(J, I)TFR(2, I) = CFP(7, I) * 5.030 AGE(2, I)=XA/DUM
    DO 40 I=1, NYRSDO 42 J=1,742 PACTR(J, I) = CFR(J, I) / CFP(J, I)AVERTR(I)=(FACTR(2,I)+FACTR(3,I))/2.0TFR(3,I)=TFR(2,I)*FACTR(2,I)TFR(4, I)=TFR(2, I)*FACTR(3, I)TFR(5,I)=TFR(2,I)*AVFTR(I)DO 63 J=1,7FR(J,1,I) = ASFPB(J,I) * FACTR(2,I)FR(J,2,I) = ASFPB(J,I)*FACTR(3,I)PR(J, 3, I) = ASFPB(J, I) * AVFTR(I)63 CONTINUE
 40 CONTINUE
566 WRITE(NPRNT, 300) (LABEL(J), J=1,18)
300 FORMAT('1', 9X, 'APPLICATION OF ARRIAGA''S APPROACHES FOR ESTIMAT',
   & 'ION OF AGE SPECIFIC FERTILITY RATES FOR STUDY OF'/15X, 18A4)
    INDX=2*NPAT+NYRS
     IF(NPAT.GE.1) WRITE(NPRNT, 301) MSG(NYRS), (KREDIT(J, INDX), J=1, 4)
301 FORMAT(/////2X, 'BASED ON CHILDREN EVER BORN FOR ', A4,
```

```
& 'POINT(S) IN TIME AND THE AGE PATTERN(S) OF FERTILITY'.1X.4A4)
    IF(NPAT.GE.1) WRITE(NPRNT, 130)
130 FORMAT(2X, 128('-')/25X, 'FERTILITY', 4X, 'FERTILITY', 3X, 'FERTILITY',
  & 7X, 'CUMULATION OF', 23X, 'AGE SPECIFIC FERTILITY'/14X,
  & 'CHILDREN'.3X.'CONSISTENT',4X.'PATTERN',5X,'PATTERN',4X,21('-'),
  & 18X. 'RATES BASED ON ADJUSTMENT'/5X, 'AGE', 8X, 'EVER', 8X, 'WITH', 7X,
  & 'BY AGE'.6X.'BY AGE'.16X.'FERTILITY'.3X.'ADJUSTMENT'.6X.
  & 'FACTOR FOR THE AGE GROUP'/4X, 'GROUPS', 6X, 'BORN', 7X, 'C.E.B.', 5X,
  & 'AT SURVEY', 3X, 'AT BIRTH', 4X, 'A.S.F.R.', 3X, 'PATTERN BY', 4X,
  & 'FACTORS', 3X, 33('-')/14X, '(C.E.B.)', 3X, '(A.S.F.R.)', 5X,
  & 'DATE', 6X, 'OF CHILD', 14X, 'AGE AT BIRTH', 16X, '20-25', 7X, '25-30',
  & 7X. '20-30'/2X.128('--'))IF(NPAT.LE.O) WRITE(NPRNT, 302) MSG(NYRS), (KREDIT(J, INDX), J=1, 4)
302 FORMAT(/////26X.'BASED ON CHILDREN EVER BORN FOR ', A4,
   & 'POINT(S) IN TIME', 1X, 4A4)
    IF(NPAT.LE.O) WRITE(NPRNT, 530)
530 FORMAT(///44X,34('-')/67X,'FERTILITY'/
   & 56X, 'CHILDREN', 3X, 'CONSISTENT' / 47X, 'AGE', 8X,
   & 'EVER', 8X, 'WITH'/46X, 'GROUPS', 6X, 'BORN', 7X, 'C.E.B. '/56X,
  & '(C.E.B.)',3X,'(A.S.F.R.)'/44X,34('-'))
   DO 500 I=1.NYRSIYR1 = IYEAR(I) - I + 1IYR2=IYEAR(1)-I+2IF(I.BO.2) WRITE(NPRNT, 555)555 FORMAT(///)
    IF(NPAT.LE.O) GO TO 501
                                  アンファイン ちょうしょう しょうあい スランス ないでんけ
    INDX=MONTH(I)ITAB=NTAB(T)IF(NYRS.EQ.1) WRITE(NPRNT, 131) MON(INDX), IYR1,
   & (MREC(K, ITAB), K=1, 2), (MTAB(K, ITAB), K=1, 3)
131 FORMAT(/2X,A3,1X,I4//25X,12X/25X,11X,2X,2A4,3X,3A4/)
    IF(NYRS.EQ.2) WRITE(NPRNT, 132) MON(INDX), IYR1, MON(INDX), IYR2,
   \& (MREC(K, ITAB), K=1,2), (MTAB(K, ITAB), K=1,3)
132 FORMAT(/2X,A3,1X,I4,' TO ',A3,1X,I4//25X,12X/25X,
   \& 11X, 2X, 2A4, 3X, 3A4/)
                                            (2) 第2章 (为什么) (2) 为了, 不许是, 第200页
    DO 65 K=1,7KA1 = 5*K + 10K_A2 = K_A1 + 5IF(NTAB(I).EQ.2) WRITE(NPRNT,140) KA1, KA2, CB5(K, I), ASFR(K, I),
   & ASFP(K, I), ASFPB(K, I), CFR(K, I), CFP(K, I), FACTR(K, I),
   & (FR(K,L,I),L=1,3)140 FORMAT(4X, 12, '-', 12, F12.3, 9F12.4)
    IF(NTAB(I).EQ.1) WRITE(NPRNT, 141) KAI, KA2, CB5(K,I), ASFR(K,I),& ASFPB(K, I), CFR(K, I), CFP(K, I), FACTR(K, I), (FR(K, L, I), L=1, 3)
141 FORMAT(4X, I2, '-', I2, F12.3, F12.4, 7X, 'XXXXX', 7F12.4)
 65 CONTINUE
    WRITE(NPRNT, 160) AGE(1, I), AGE(2, I)160 FORMAT(/2X.'MEAN AGE OF CHILDBEARING:', F6.2, 12X, F12.2)
    WRITE(NPRNT, 150) (TFR(L, I), L=1, 5)150 FORMAT(2X, 'TOTAL FERTILITY RATE: ', F9.2, 12X, F12.2, 36X, 3F12.2)
    GO TO 500
501 INDX=MONTH(I)
```
IF(NYRS.EO.1) WRITE(NPRNT.152) MON(INDX).IYR1 152 FORMAT(/55X, A3, 1X, 14////) IF(NYRS.EQ.2) WRITE(NPRNT, 153) MON(INDX), IYR1, MON(INDX), IYR2 153 FORMAT(/49X, A3, 1X, I4, ' TO ', A3, 1X, I4////) DO 565  $K=1,7$  $KA1 = 5*K + 10$  $KA2=KA1+5$ WRITE(NPRNT, 540) KA1, KA2, CB5(K, I), ASFR(K, I) April 1970, 23 (30) Media 540 FORMAT(46X, 12, '-', 12, F12.3, 11F12.4) **565 CONTINUE** WRITE(NPRNT, 560)  $AGE(1, I)$ 560 FORMAT(/44X, 'MEAN AGE OF CHILDBEARING:', F6.2)  $WRITE(NPRNT, 550) TRR(1, I)$ 550 FORMAT(44X, 'TOTAL FERTILITY RATE: ', F9.2) 500 CONTINUE GO TO 99 800 WRITE(NPRNT, 801) LABEL, NYRS, NPAT, MONTH1, IYEAR1 801 FORMAT('1'/5X.'\*\*\* ERROR IN FERTIL FOR DATA SET ', 18A4/5X, 'ERROR', & ' DETECTED IN AT LEAST ONE OF THE FOLLOWING INPUT VARIABLES: '//  $'$ , 3X, 'NYRS = ', 14/ & 5X. NYRS SHOULD BE 1 OR 2. & 5X, 'NPAT SHOULD BE O OR 1.  $, 3X, 'NPATH' =', 14 //$ & 5X, 'MONTH1 SHOULD BE BETWEEN 1 AND 12.', 3X, 'MONTH1 =', I4/ & 5X, 'IF NYRS=2, COMPARE WITH IYEAR2. ', 3X, 'IYEAR1 =', 14) IF(NYRS.EQ.2) WRITE(NPRNT, 802) MONTH2, IYEAR2 802 FORMAT(/5X, 'MONTH2 SHOULD BE BETWEEN 1 AND 12.', 3X, 'MONTH2 =', 14/ & 5X, 'IYEAR2 MUST BE GREATER THAN IYEAR1.', 2X, 'IYEAR2 =', 14) GO TO 99 804 WRITE(NPRNT, 805) LABEL, CEB1 805 FORMAT('1'/5X,'\*\*\* ERROR IN FERTIL FOR DATA SET ', 18A4//5X, 'INPU', & 'T CEB VALUES MUST BE GREATER THAN ZERO: '//5X, 'CEB1 ', 4X, 7F8.4) IF(NYRS.EQ.2) WRITE(NPRNT, 806) CEB2 806 FORMAT(5X, 'CEB2 ', 4X, 7F8.4) GO TO 99 808 WRITE(NPRNT, 809) LABEL, NTAB1 809 FORMAT('1'/5X, '\*\*\* ERROR IN FERTIL FOR DATA SET ', 18A4/5X, & 'NTAB1 MUST HAVE A VALUE OF 1 OR 2, BUT NTAB1 =', I3) GO TO 99 810 WRITE(NPRNT, 811) LABEL, NTAB2 811 FORMAT('1'/5X, '\*\*\* ERROR IN FERTIL FOR DATA SET ', 18A4/5X, & 'NTAB2 MUST HAVE A VALUE OF 1 OR 2, BUT NTAB2 =', I3) GO TO 99 814 WRITE(NPRNT, 815) LABEL, ASFP1 815 FORMAT('1'/5X, '\*\*\* ERROR IN FERTIL FOR DATA SET ', 18A4// & 5X, 'INPUT AGE SPECIFIC FERTILITY PATTERN VALUES MUST BE ', & 'GREATER THAN ZERO AND LESS THAN ONE: '//5X, 'ASFP1', 4X, 7F8.4) IF(NYRS.EO.2) WRITE(NPRNT, 816) ASFP2 816 FORMAT(5X, 'ASPF2', 4X, 7F8.4) **99 RETURN** de la componentación de la contrada de **END** 

SUBROUTINE ICM(LABEL, QXMX, SLX, NPLT) \*\*\*  $C$ \*\*\* **MORTPAK** C\*\*\* THE UNITED NATIONS SOFTWARE PACKAGE FOR DEMOGRAPHIC MEASUREMENT \*\*\* IMPLICIT REAL\*8 (A-H, 0-Z) DIMENSION LABEL(18), QXMX(18), SLX(6) DIMENSION T(8), QS(6), TP(8), TN(8), PFPT(8, 18), PFPTLN(8) DIMENSION GRAD(8), GAUSS(8,8), CINV(8,8) DIMENSION GSSC(8,8), GRADS(8), DELT(8), GSSI(8,8) DIMENSION GSS1(8,8), DELT1(8), F(21) DIMENSION FC(102), PFCPT(8,102) DATA EPS, IONE/0.0000001, 1/ NPRNT=6  $K = 3$  $MAX = 99$ DO 81  $I=1,3$ IF(OXMX(I).LE.O.O.OR.QXMX(I).GE.1.0) GO TO 800 81 CONTINUE IF(NPLT.EQ.O) WRITE(NPRNT, 32) LABEL 32 FORMAT(1H1//////20X,18A4/) T IS INITIAL ESTIMATES OF PARAMETERS  $\mathbf{c}$  $T(1)=2.9$  $T(2)=0.2$  $T(3)=0.3$  $RE2 = 2.0$  $ALN2 = DLOG(RE2)$ C---- BEGINNING OF NON-LINEAR REGRESSION DO 110 I=1.K 110 TN(I)=T(I)  $J=0$ SP10=1000.0 200 CONTINUE  $J=J+1$  $MJ=MOD(J,10)$ IF(MJ.NE.2) GO TO 649 STT=DABS(SP10-SN) SNT=SN\*0.00001 IF(STT.LT.SNT)GO TO 999  $SP10 = SN$ 649 SP=SN DO 634 I=1, K 634 TP $(I) = TN(I)$  $H = 2.0$ DO 150  $I=1,35$  $IF(J.RQ.1)$  GO TO 300  $H = H/2.0$ DO 120 L=1, K 120 TN(L)=TP(L)+H\*DELT(L)

```
IF (TN(1).LE.O.O) GO TO 140
     IF (TN(2).LE.O.O) GO TO 140
WHEN CONVERGED, H*DELT CAN BE SO SMALL THAT TN(L)=TP(L) FOR ALL L.
\mathbf{C}IF TN(L)=TP(L), THEN NO NEED TO CALCULATE SN BECAUSE SN=SP
\mathbf{C}DO 121 L=1.K
     IF(TM(L) . NE.TP(L)) GO TO 300
  121 CONTINUE
     GO TO 140
C-------------------
                     300 CONTINUE
      DO 117 IJ=1,10
      A = IJ - 1FC(IJ)=DEXP(-TN(1)*(A+TN(2))**TN(3))117 CONTINUE
      DO 118 IJ=1,3
  118 F(1J)=1.0F(1) = FC(1)DO 122 KJ=2,5
  122 F(2)=F(2)*(1.0-FC(KJ))F(2)=1.0-F(2)DO 119 KJ=6,10
  119 F(3) = F(3) \times (1.0 - FC(KJ))F(3)=1.0-F(3)SN=0.0DO 20 IJ=1,3
   20 SN=SN+(QXMX(IJ)-F(IJ)) ** 2
      IF(J.EQ.1) GO TO 130
      IF (SN-SP) 130,140,140
  140 CONTINUE
      IF (J.GE.MAX) GO TO 999
      IF (I.GE.35) GO TO 999
  150 CONTINUE
  130 CONTINUE
      IF (J.GE.MAX) GO TO 999
      DO 30 I=1,10
      A = I - 1TTT = (A+TN(2)) ** TN(3)
      IMP = DEXP(-TN(1) * TTT)PFCPT(1, I) = -TTT*THPPFCPT(2,1)=-TN(1)*TN(3)*( (A+TN(2))**(TN(3)-1.0))*TRPPFCPT(3, I) = -TN(1) * TTT * DLOG(A+TN(2)) * TMP30 CONTINUE
      DO 171 LM=1, K
      PFPT(LM, 1) = PFCPT(LM, 1)PFPT(LM,2)=-(1.0-FC(2))*(1.0-FC(3))*((1.0-FC(4))*(-PFCPT(LM,5))+
     &(1.0-FC(5))*(-PFCPT(LM,4)))-(1.0-FC(4))*(1.0-FC(5))*((1.0-FC(2))*(&(-PFCPT(LM,3))+(1.0-FC(3))*(-PFCPT(LM,2)))PFPT(LM,3)=-(1.0-FC(6))*(1.0-FC(7))*(1.0-FC(8))*((1.0-FC(9))
     &*(-PFCPT(LM,10))+(1.0-FC(10))*(-PFCPT(LM,9)))-(1.0-FC(9))*
     &(1.0-FC(10))*(1.0-FC(6))*(1.0-FC(7))*(-PFCPT(LM,8))+&(1.0-FC(8))*(1.0-FC(6))*(-PFCPT(LM,7))+(1.0-FC(7))*
```
```
\&(-PFCPT(LM, 6)))171 CONTINUE
    DO 50 L=1.K50 GRAD(L) = 0.0DO 40 I=1,3DO 40 L=1.K
 40 GRAD(L)=GRAD(L)-2.0*(OXMX(I)-F(I))*PFPT(L.I)
    RE1=1.0RE3=174.673
    RE4=-180.218
    DO 60 I=1.K
    DO 60 L=1, K60 GANSS(I, L) = 0.0DO 70 I=1.3
    DO 71 L=1, K
    PFPTLN(L)=DLOG(DABS(PFPT(L,I)))71 CONTINUE
    DO 70 L=1.K
    PT1=PFPTLN(L)
    P1=DSIGN(RE1, PFPT(L, I))
    DO 70 MM=1, K
    PT=ALN2
    PT2=PFPTLN(MM)
    P2 = DSIGN(RE1, PFPT(MM, I))PT=PT+PT1+PT2TST=PT
    IF(TST.GE.174.673) PT=DEXP(RE3)IF(TST.LE.-180.218) PT=DEXP(RE4)IF(TST.LT.174.673.AND.TST.GT.-180.218) PT=DEXP(PT)
    PT=PI*P2*PT70 GAUSS(L, MM)=GAUSS(L, MM)+PT
    DO 80 I=1.K
    DO 80 L=1, K80 CINV(I, L)=0.0
    DO 90 I=1.K90 CINV(I,I)=1.0/DSQRT(GAUSS(I,I))
    CALL MULT(CINV, GAUSS, K, K, K, GSS1)
    CALL MULT(GSS1, CINV, K, K, K, GSSC)
    CALL MULT(CINV, GRAD, K, K, IONE, GRADS)
    CALL INVER(GSSC, EPS, K, GSSI, IFLAG)
    IF(IFLAG.EQ.1) GO TO 826
    DO 100 I=1.KDO 100 L=1, K
100 GSSI(I,L) = -GSSI(I,L)CALL MULT(GSSI, GRADS, K, K, IONE, DELT1)
    CALL MULT(CINV, DELT1, K, K, IONE, DELT)
    GO TO 200
826 DO 827 I=1.K
```

```
827 DELT(I) = - GRAD(I)
    GO TO 200
```

```
999 CONTINUE
    IF(TP(1).LE.0.00001) J=MAX
```

```
IF(TP(2).LE.O.00001) J=MAX
     IF(J.GE.MAX) WRITE(NPRNT, 1119)
1119 FORMAT('1',55X,'***WARNING***'/14X,'CONVERGENCE WAS NOT REACHED',
    &' IN COMPLETION OF THE FOLLOWING LIFE TABLE. PLEASE CHECK',
     &' INPUT DATA.')
     DO 160 I=1.K
 160 T(I) = TP(I)C---- END OF NON-LINEAR REGRESSION
      DO 23 I=1.5A=I-1IF(I.EQ.1)A=.00000000001
      QS(I) = DEXP(-T(1) * (A+T(2)) * *T(3))23 CONTINUE
      SLX(1) = 100000.
      DO 43 J=2,643 SLX(J)=SLX(J-1)*(1.0-QS(J-1))
      T(1)=DEXP(-T(1))IF(NPLT.EQ.2) GO TO 99
      WRITE(NPRNT.1)
    1 FORMAT(////////50X,'INPUT DATA:'/50X,11('-')/)
      WRITE(NPRNT, 5) (QXMX(1), I=1, 3)5 FORMAT(50X, 'Q(0-1) = ',F6.5/50X, 'Q(1-5) = ',F6.5/
     &50X, 'Q(5-10) = 'F6.5////40X, 'ESTIMATED SINGLE YEAR MORTALITY.'&40X,32('--')/DO 7 I=1,5IM1 = I - 1IP1=I+1WRITE(NPRNT, 3) IM1, I, QS(I), I, SLX(IP1)
    3 FORMAT(40X, 'Q(', I1, '-', I1, ') = ', F6.5, 10X, 'I(', I1,') = ', F6.0)
    7 CONTINUE
      WRITE(NPRNT, 2) (T(I), I=1, 3)2 FORMAT(////50X, 'INTERPOLATION PARAMETERS: '/50X, 25('-')//50X,
     & \tau(1) = ', F7.5/50X, \tau(2) = ', F7.5/50X, \tau(3) = ', F7.5)GO TO 99
  800 WRITE(NPRNT, 801) (LABEL(I), I=1, 18), (QXMX(I), I=1, 3)
  801 FORMAT('1'/5X, '*** ERROR IN ICM FOR DATA SET ', 18A4/5X, 'INPUT ',
     & 'Q(X) VALUE(S) IS OUTSIDE THE RANGE OF ZERO AND ONE.'/5X,
     & 'PLEASE CHECK INPUT QXMX VALUES:', 1X, 3F9.5)
   99 RETURN
      END
```
**INVER** 

SUBROUTINE INVER(A, EPS, N, B, IFLAG)  $C$ \*\*\* **MORTPAK** \*\*\* C\*\*\* THE UNITED NATIONS SOFTWARE PACKAGE FOR DEMOGRAPHIC MEASUREMENT \*\*\* IMPLICIT REAL\*8(A-H, 0-Z)  $\mathbf{C}$ THE INVERSE VALUES FOR ARRAY A ARE PLACED INTO ARRAY B.  $\mathbf{C}$ IF CALCULATING THE INVERSE FAILS, THEN IFLAG=1, OTHERWISE IFLAG=0. DIMENSION A(8,8), B(8,8), AX(8,8) IFLAG=0 DO 10  $J=1.N$ DO 10 I=1, N 10  $AX(I,J)=A(I,J)$ DO 20 I=1.N DO 20  $J=1.N$  $B(I,J)=0.0$  $IF(I.EQ.J) B(I,J)=1.0$ 20 CONTINUE  $\mathbf{C}$ FIND MAXIMUM AX IN COLUMN K AND ROWS K TO N DO 100 K=1,N  $IF(K.GE.N)$  GO TO 130  $MAX = K$  $AMAX = DABS(AX(K, K))$  $KP1=K+1$ DO 110 I=KP1.N IF (AMAX.GE.DABS( $AX(I,K)$ )) GO TO 110  $MAX = I$  $AMAX = DABS(AX(I, K))$ 110 CONTINUE IF(AMAX.LE.EPS) GO TO 98  $\mathbf{C}$ EXCHANGE ROWS MAX AND K IF(MAX.EQ.K) GO TO 130 DO 120 J=1.N TMP=AX(MAX, J)  $AX(MAX, J) = AX(K, J)$  $AX(K,J)=IMP$  $IMP=B(MAX, J)$  $B(MAX, J) = B(K, J)$ 120  $B(K,J) = TMP$ 130 TMP= $AX(K, K)$  $\mathbf C$ PERFORM GAUSSIAN ELIMINATION ON MATRICES DO 140  $J=1,N$  $AX(K,J) = AX(K,J)/TMP$ 140 B(K, J)=B(K, J)/TMP DO 150 I=1,N  $IMP=AX(I, K)$  $IF(I.EQ.K)$  GO TO 150 DO 160 J=1, N  $AX(I,J)=AX(I,J)-IMP*AX(K,J)$ 

 $B(I,J)=B(I,J)-\text{IMP*}B(K,J)$ 

- 160 CONTINUE
- 150 CONTINUE
- 100 CONTINUE
- GO TO 99
- 98 IFLAG=1
- 99 RETURN
- **END**

 $\mathcal{L}_{\rm eff}$  and  $\mathcal{L}_{\rm eff}$  and  $\mathcal{L}_{\rm eff}$ 

 $\bar{\epsilon}$ 

**LIFTB** 

```
SUBROUTINE LIFTB(NPG, LABEL, NFIN, NTYPE, NSEX, QXMX, ARRAY, NPLT)
***
C***
                              MORTPAK
C*** THE UNITED NATIONS SOFTWARE PACKAGE FOR DEMOGRAPHIC MEASUREMENT ***
IMPLICIT REAL*8 (A-H, 0-Z)
     DIMENSION LABEL(18), QXMX(101), ARRAY(101, 9), QVAL(25), XVAL(6), T(3)
     DIMENSION AM(101), A(101), G(101), XV(6), YV(6)
     DATA KEY/0/
     NPRNT=6
NCHILD=1C----
        -------------------------------
     IF NCHILD = 1 THEN QXMX 3,4,5 IS SET TO 0.0
\mathbf CIF(NCHILD.NE.1) GO TO 632
     OXMX(3)=0.0QXMX(4)=0.0OXMX(5)=0.0632 CONTINUE
     IF(NFIN.LT.65.OR.NFIN.GT.100) GO TO 800
     IF(NTYPE.LT.1.OR.NTYPE.GT.2) GO TO 800
     IF(NCHILD.LT.1.OR.NCHILD.GT.2) GO TO 800
     IF(NSEX.LT.1.OR.NSEX.GT.2) GO TO 800
     DO 1 I=1.2IF(QXMX(1) .LE. 0.0.0R. QXMX(1) . GE. 1.0) GO TO 802
   1 CONTINUE
     IF(NCHILD.EO.1) GO TO 3
     DO 2 I=3,5IF(QXMX(I).LE.O.O.OR.QXMX(I).GE.1.0) GO TO 802
   2 CONTINUE
   3 DO 4 I=6, NFIN, 5
     IF(QXMX(1).LE.0.0.OR.QXMX(1).GE.1.0) GO TO 802
                                                           あまる ホー
   4 CONTINUE
     NEND=NFIN+1
     IF(NPLT.EO.O) KEY=KEY+1
     IF(NPLT.NE.0) GO TO 603
     IF(MOD(KEY, 2). EQ. O. AND. NPG. EQ. 1) WRITE(NPRNT, 64) (LABEL(I), I=1, 18)
   64 FORMAT (///1X, 18A4//)
     IF(MOD(KEY, 2). NE. O. OR. NPG. NE. 1) WRITE(NPRNT, 61) (LABEL(I), I=1, 18)
   61 FORMAT(1H1, 1X, 18A4//)
  603 CONTINUE
     GO TO (10,20), NTYPE
   10 DO 100 I=6, NEND, 5
  100 ARRAY(I, 2)=QXMX(1)DO 110 I=1,5110 ARRAY(I, 2)=QXMX(1)ARRAY(NEND, 2)=1.0A(6)=2.5A(11)=2.5
```

```
NM10=NEND-10
     NMS = NEND-5DO 2644 I=16.NM5.52644 A(I)=2.5\mathcal{O}(\mathcal{E}_{\mathcal{O}}) is the proof of the state of the state of the \mathcal{S}DO 2645 IT=1,20
     DO 2642 I=11, NM5.5
2642 AM(I)=QXMX(I)/(5.0-(5.0-A(I))*QXMX(I))
     DO 2641 I=16, NM10, 5
     AK = DLOG(AM(I+5)/AM(I-5))/10.02641 A(I)=2.5-(25.0/12.0)*(AM(I)-AK)
     A(NMS) = 2.5 - (25.0/12.0) * (AM(NMS) - AK)2645 CONTINUE
     GO TO 30
  20 CONTINUE
     A(6)=2.5A(11)=2.5NM10=NEND-10
     NMS = NEND-5DO 641 I = 16.NM10.5
     AK = DLOG(QXMX(1+5)/QXMX(1-5))/10.0641 A(I)=2.5-(25.0/12.0)*(QXMX(I)-AK)
     A(NMS) = 2.5 - (25.0/12.0) * (OXMX(NMS) - AK)DO 200 I=6, NFIN, 5
 200 ARRAY(I,2)=5.0*QXMX(I)/(1.0+(5.0-A(I))*QXMX(I))
     ARRAY(NEND, 2)=1.0GO TO (318,418).NSEX
 318 IF(QXMX(1).LT.0.1072)ARRAY(1,2)=((1.0+QXMX(1)-.0425*QXMX(1))-DSQRT
    &((.0425*QXMX(1)-QXMX(1)-1.0)*(.0425*QXMX(1)-QXMX(1)-1.0)-4.0*2.875
    &x QXMX(1) *QXMX(1))) / (2.0*2.875 *QXMX(1))
     IF (QXMX(1), GE.0.1072) ARRAY(1,2)=1.0^{\circ}QXMX(1)/(1.0+.67^{\circ}QXMX(1))GO TO 422
 418 IF(QXMX(1).LT.0.1072)ARRAY(1,2)=((1.0+QXMX(1)-.0500*QXMX(1))-DSQRT
    & ((.0500*QXMX(1)-QXMX(1)-1.0)*(.0500*QXMX(1)-QXMX(1)-1.0)-4.0*3.000
    &xQXMX(1)*QXMX(1)))/(2.0*3.000*QXMX(1))
     IF (0XMX(1).GE.0.1072)ARRAY(1,2)=1.0*QXHX(1)/(1.0+.65*QXMX(1))422 CONTINUE
     IF (NCHILD.EQ.2)GO TO 40
     GO TO (531.532).NSEX
 531 IF (QXMX(1).LT.O.1072)ARRAY(2,2)=4.0*QXMX(2)/(1.0+(4.0-1.653+3.013
    &\starARRAY(1,2)) \timesQXMX(2))
     IF (0XMX(1).GE.0.1072) ARRAY(2,2) = 4.0*QXMX(2)/(1.0+2.648*QXMX(2))GO TO 567
 532 IF(QXMX(1).LT.0.1072)ARRAY(2,2)=4.0*QXMX(2)/(1.0+(4.0-1.524+1.627*
    \texttt{GARRAY}(1,2)) *QXMX(2))
     IF (0XMX(1).GE.0.1072)ARRAY(2,2)=4.0*QXMX(2)/(1.0+2.639*QXMX(2))567 ARRAY(3,2) = 0.0ARKAY(4,2)=0.0ARRAY(5, 2) = 0.0GO TO 30
  40 ARRAY(2,2)=QXMX(2)/(1.0+0.56*QXMX(2))ARRAY(3,2) = QXMX(3) / (1.0+0.53*QXMX(3))ARRAY(4,2) = QXMX(4)/(1.0+0.51*QXMX(4))
```

```
ARRAY(5,2) = QXMX(5) / (1.0+0.50*OXMX(5))30 CONTINUE
     ARRAY(1.3)=100000.DO 300 I=2.6ARRAY(1,3) = ARRAY(1-1,3)*(1.0-ARRAY(1-1,2))300 ARRAY(I-1,4)=ARRAY(I-1,3)*ARRAY(I-1,2)
     DO 400 I=11, NEND, 5
     ARRAY(1,3) = ARPAY(1-5,3)*(1.0-ARRAY(1-5,2))400 ARRAY(I-5, 4)=ARRAY(I-5, 3)*ARRAY(I-5, 2)
     ARRAY(NEND, 4) = ARRAY(NEND, 3)IF(ARRAY(1,2)-0.100) 387,388,388
 388 IF(NSEX.EQ.1) ARRAY(1,5)=0.33*ARRAY(1,3)+.67*ARRAY(2,3)
     IF(NSEX.EQ.2) ARRAY(1,5)=0.35*ARRAY(1,3)+.65*ARRAY(2,3)
     GO TO 391
 387 IF(NSEX.EQ.1)ARRAY(1,5)=(.0425+2.875*ARRAY(1,2))*ARRAY(1,3)+(.9575)
    x-2.875xARRAY(1,2) * ARRAY(2,3)
     IF(NSEX.EQ.2)ARRAY(1,5)=(.0500+3.000*ARRAY(1,2))*ARRAY(1,3)+(.9500
    x-3.000*ARRAY(1,2)*ARRAY(2,3)391 CONTINUE
     IF(NCHILD.EQ.2) GO TO 50
     IF(ARRAY(1,2)-0.100) 1387,1388,1388
1388 IF(NSEX.EQ.1)ARRAY(2,5)=1.352*ARRAY(2,3)+2.648*ARRAY(6,3)
     IF(NSEX.EQ.2)ARRAY(2,5)=1.361*ARRAY(2,3)+2.639*ARRAY(6,3)
     GO TO 1391
1387 IF(NSEX.EQ.1)ARRAY(2,5)=(1.653-3.013*ARRAY(1.2))*ARRAY(2.3)+
    *(2.347+3.013*ARRAY(1,2))*ARRAY(6,3))IF(NSEX.EQ.2)ARRAY(2,5)=(1.524-1.627*ARRAY(1,2))*ARRAY(2,3)+*(2.476+1.627*ARRAY(1,2))*ARRAY(6,3))1391 CONTINUE
     ARRAY(3,5)=0.0ARRAY(4,5)=0.0ARRAY(5,5)=0.0GO TO 60
  50 ARRAY(2,5)=.44*ARRAY(2,3)+.56*ARRAY(3,3)
     ARRAY(3,5) = .47*ARRAY(3,3) + .53*ARRAY(4,3)ARRAY(4,5) = .49*ARRAY(4,3) + .51*ARRAY(5,3)ARRAY(5,5) = .50*ARRAY(5,3) + .50*ARRAY(6,3)60 CONTINUE
     DO 500 1=6, NFIN, 5
 500 ARRAY(I, 5)=A(I)*ARRAY(I, 3)+(5.0-A(I))*ARRAY(I+5, 3)
     IF(NPLT.GE.2) GO TO 1110
     DO 1120 I=46, NFIN, 5
     IF(ARRAY(I,2).LT.ARRAY(I-5,2)) GO TO 1130
1120 CONTINUE
     GO TO 1110
1130 WRITE(NPRNT, 771) LABEL
 771 FORMAT(//5X, '*** WARNING IN LIFTB FOR DATA SET ', 18A4/5X,
    & 'MORTALITY RATES AT OLDER AGES DO NOT INCREASE MONOTONICALLY.'/
    & 5X, 'PLEASE CHECK INPUT DATA. '//)
1110 NBEG=NEND-30
     KN=0DO 1001 I=NBEG, NFIN, 5
```

```
KN=KN+1QVAL(KN)=ARRAY(I,2)/(1.0-ARRAY(I,2))
 1001 XVAL(KN)=I-1
      TMP = (OVAL(5) - QVAL(3)) / (QVAL(3) - QVAL(1))IF(TMP.LE.0) GO TO 770
      STVAL=TMP**0.1
      TMP = (QVAL(6) - QVAL(4)) / (QVAL(4) - QVAL(2))IF(TMP.LE.0) GO TO 770
      AAA = TMP**0.1STVAL=(STVAL+AAA)/2.0GO TO 72
  770 STVAL=1.12
C---- CALCULATION OF NON-LINEAR REGRESSION
   72 DELTA=0.05
      T(3) = STVAL-DELTADO 70 ITER=1.99
      DO 75 I=1,6
      XV(I)=T(3)**XVAL(I)
   75 \text{YV}(1) = \text{OVAL}(1)SUMX=0.0SUMY=0.0SUMXX=0.0CROSP=0.0FM=6.0DO 76 J=1,6SUMX = SUMX + XV(J)SUMY = SUMY + YV(J)SUMXX = SUMXX + XV(J) * XV(J)CROSP=CROSP+XV(J)*YY(J)76 CONTINUE
      SX = (PN * SUMXX - SUMX * SUMX)T(1) = (SUMY*SUMXX-SUMX*CROSP)/SXT(2) = (FN \times CROSP-SUMX * SUMY) / SXSUMSQ=0.0DO 77 J=1,677 SUMSQ=SUMSQ+(T(1)+T(2)*XV(J)-YV(J))**2
      IF(ITER.LE.2) GO TO 78
      AN EPSILON VALUE OF T(3)/100000.0 SUPPLIES ENOUGH ACCURACY, BUT TO
\mathbf CPRODUCE RESULTS IDENTICAL TO NLS, EPS WAS REDUCED. FOR SINGLE
\mathbf{C}PRECISION ARITHMETIC, EPS MAY HAVE TO BE INCREASED (TRY 100000.0).
\mathbf cEPS=T(3)/500000.0
      DIFF=DABS(T(3)-C1)
      IF(DIFF.LT.EPS) GO TO 79
      DIFF = DABS(T(3)-C2)IF(DIFF.LT.EPS) GO TO 79
   78 C3=C2
      C2 = C1CI = T(3)SUM3 = SUM2SUM2=SUM1
      SUM1=SUMSQ
      IF(ITER.EQ.1) T(3)=STVAL+DELTA
```

```
IF(ITER.EO.2) T(3)=STVAL
      IF(ITER.LE.2) GO TO 70
      T(3) = ( (SUM2-SUM1) * (C3 * C3 - C2 * C2) - (SUM3-SUM2) * (C2 * C2 - C1 * C1) ) / 2.0T(3) = T(3) / ( (SUM2-SUM1) * (C3-C2) - (SUM3-SUM2) * (C2-C1) )IF(T(3).LT.0.50) T(3)=0.5IF(T(3).GT.2.1) T(3)=2.170 CONTINUE
      WRITE(NPRNT, 71) LABEL
   71 FORMAT(//5X, **** WARNING IN LIFTB FOR DATA SET ', 18A4/5X,
     & 'CONVERGENCE WAS NOT REACHED IN COMPLETION OF THE FOLLOWING ',
     & 'LIFE TABLE.'/5X, 'PLEASE CHECK INPUT DATA.'//)
      GO TO 1017
C---- COEFFICIENTS FOR NON-LINEAR REGRESSION EQUATION WERE CALCULATED.
   79 IF(T(3).GT.1.0.AND.T(3).LT.2.0) GO TO 1017
      WRITE(NPRNT, 71) LABEL
 1017 KN=KN+1
      KNP12=KN+13IK=NEND-6
      DO 1002 I=KN, KNP12
      IK=IK+5QVAL(U) = T(1) + T(2) * T(3) * XIK1002 QVAL(I)=QVAL(I)/(1.0+QVAL(I))
      IF(NTYPE.EQ.2) AM(KN-1) = QXMX(NMS)IF(NTYPE.EQ.1) AM(KN-1)=AM(NM5)AM(KNP12+1)=1.0DO 1444 I=KN.KNP12
 1444 G(I)=2.5DO 1445 IT=1,10
      DO 1102 I=KN.KNP12
      IF(G(I).LE.0.0) G(I)=0.51102 AM(I)=QVAL(I)/(5.0-(5.0-G(I))*QVAL(I))
      DO 1112 I=KN, KNP12
      AK=DLOG(AM(1+1)/AM(1-1))/10.01112 G(I)=2.5-(25.0/12.0)*(AM(I)-AK)1445 CONTINUE
      CAPL=0.0SMLX=ARRAY(NEND, 3)DO 1004 I=KN.KNP12
       SMLX1 = SMLX*(1.0-QVAL(T))CHECK SMLX1 FOR POSSIBLE UNDERFLOW IN EXTREME CASES.
\mathbf{C}IF(SMLX1.LT.0.001) SMLX1=0.0
       ARRAY(5\times I-28, 5) = G(I) \times SHLX + (5.0-G(I)) \times SHLX1ARRY(5*I-28,1)=AM(I)CAPL=CAPL+G(I) *SMLX+(5.0-G(I)) *SMLX1
 1004 SMLX=SMLX1
       ARRAY (NEND, 5)=CAPL
       ARRAY (NEND, 7)=CAPL
       DO 600 I=1,5IF (ARRAY(I,5).GE.1.0) ARRAY(I,1)=ARRAY(I,4)/ARRAY(I,5)
       IF (\text{ARRAY}(1,5) \ldots 1.1.0) \text{ARRAY}(1,1)=0.0600 CONTINUE
       DO 700 1=6, NEND, 5
```

```
700 ARRAY(I.1)=ARRAY(I.4)/ARRAY(I.5)
     K = NEND-5DO 750 I=6.K.5
     J=NEND-I+1750 ARRAY(J, 7) = ARRAY(J+5, 7) + ARRAY(J, 5)DO 900 I=1.5
     J=6-1900 ARRAY(J, 7)=ARRAY(J+1, 7)+ARRAY(J, 5)
     SUM=0.0DO 887 I=1,5887 SUM=SUM+ARRAY(I,5)
     ARRAY(1,6)=SUM/500000.0
     ARRAY(2,6) = ARRAY(6,5)/SUMKM10=NEND-10
     DO 888 I=6, KM10, 5
888 ARRAY(I, 6)=ARRAY(I+5, 5)/ARRAY(I, 5)
     ARRAY(K, 6) = ARRAY(NEND, 7) / ARRAY(K, 7)DO 1000 J=1,51000 ARRAY(J, 8) = ARRAY(J, 7) / ARRAY(J, 3)DO 1100 J=6, NEND, 5
1100 ARRAY(J, 8) = ARRAY(J, 7) / ARRAY(J, 3)DO 1200 J=6, NFIN, 5
1200 ARRAY(J, 9) = A(J)ARRAY(NEND, 9) = 1.0/ARRAY(NEND, 1)ARKAY(3,9) = .47ARKAY(4,9) = .49ARRAY(5, 9) = .50IF (ARRAY(1,2)-.100) 1210,1220,1220
1220 IF (NSEX.EQ.1) A(1) = .33IF (NSEX.EQ.1) A(2)=1.352IF (NSEX.EQ.2) A(1) = .35IF (NSEX.EQ.2) A(2)=1.361GO TO 1230
1210 IF (NSEX.EQ.1) A(1)=.0425+2.875*ARRAY(1,2)
     IF (NSEX.EQ.1) A(2)=1.653-3.013*ARRAY(1,2)IF (NSEX.EQ.2) A(1) = .050+3.00*ARRAY(1,2)IF (NSEX.EQ.2) A(2)=1.524-1.627*ARRAY(1,2)1230 IF (NCHILD. EO. 2) ARRAY(2,9)=. 44
     IF (NCHILD.EQ.1) ARRAY(2,9)=A(2)ARRAY(1, 9) = A(1)IF(NPLT.EQ.2) GO TO 99
     WRITE(NPRNT, 62)
  62 FORMAT(4X, 'AGE', 8X, 'M(X, N)', 7X, 'Q(X, N)', 8X, 'I(X)', 8X, 'D(X, N)',
    1 7X, 'L(X,N)', 5X, 'S(X,N)', 10X, 'T(X)', 8X, 'E(X)', 7X, 'A(X,N)'/)I=1J=0WRITE(NPRNT, 63) J, (ARRAY(I, K), K=1, 9)
  63 FORMAT(4X, I3, 8X, F6.5, 7X, F6.5, 6X, F7.0, 7X, F6.0, 6X, F7.0, 5X, F6.5,
    1' /A/',3X,F8.0,5X,F6.3,6X,F7.3)
     I = 2J=1WRITE(NPRNT, 73) J, (ARRAY(I, K), K=1, 9)
```

```
73 FORMAT(4X, I3, 8X, F6.5, 7X, F6.5, 6X, F7.0, 7X, F6.0, 6X, F7.0, 5X, F6.5,
  1 ' /B/', 3X, F8.0, 5X, F6.3, 6X, F7.3)
    IF (NCHILD.EO.1) GO TO 620
    DO 630 I=3,5J=I-1WRITE(NPRNT, 65) J, (ARRAY(I, K), K=1, 5), (ARRAY(I, K), K=7, 9)
 65 FORMAT(4X, I3, 8X, F6.5, 7X, F6.5, 6X, F7.0, 7X, F6.0, 6X, F7.0, 5X,
   1 ' .....', 7X, F8.0, 5X, F6.3, 6X, F7.3)
630 CONTINUE
620 NEND10=NFIN-9
    DO 640 I=6, NEND10, 5
    J=I-1WRITE(NPRNT, 66) J, (RRRAY(I, K), K=1, 9)66 FORMAT(4X, I3, 8X, F6.5, 7X, F6.5, 6X, F7.0, 7X, F6.0, 6X, F7.0, 5X, F6.5,
   1 7X, F8.0, 5X, F6.3, 6X, F7.3)
640 CONTINUE
    I = NFIN-4J=I-1WRITE(NPRNT, 74) J, (ARRAY(I, K), K=1, 9)
 74 FORMAT(4X, I3, 8X, F6.5, 7X, F6.5, 6X, F7.0, 7X, F6.0, 6X, F7.0, 5X, F6.5,
   1' /C/', 3X, F8.0, 5X, F6.3, 6X, F7.3)
    J = NFINWRITE(NPRNT, 68) J, ARRAY(NEND, 1), (ARRAY(NEND, K), K=3, 5),
   \& (ARRAY(NEND, K), K=7, 9)
 68 FORMAT(4X, I3, 8X, F6.5, 7X, '.....', 6X, F7.0, 7X, F6.0, 6X, F7.0, 5X,
   1 ' .....', 7X, F8.0, 5X, F6.3, 6X, F7.3)
    NFIN5=NFIN-5
    WRITE(NPRNT, 69) NFIN5, NFIN, NFIN5
 69 FORMAT(/5X, '/A/ VALUE GIVEN IS FOR SURVIVORSHIP OF 5 COHORTS OF ',
   & 'BIRTH TO AGE GROUP 0-4 = L(0,5)/500000'/5X,'/B/ VALUE GIVEN '.
   & 'IS FOR S(0,5)=L(5,5)/L(0,5)'/5X,'/C/ VALUE GIVEN IS S(',
   (5, 13, '+, 5) = T(', 13, ') / T(', 13, ')')GO TO 99
800 WRITE(NPRNT, 801) LABEL, NFIN, NTYPE, NCHILD, NSEX
801 FORMAT('1'/5X, '*** ERROR IN LIFTB FOR DATA SET ', 18A4/5X, 'ERROR ',
   & 'DETECTED IN AT LEAST ONE OF THE FOLLOWING INPUT PARAMETERS:'/
   & 5X, 'NFIN SHOULD BE BETWEEN 65 AND 100.', 3X, 'NFIN
                                                              =, 14/
                                               ', 3X, 'NTYPE =', 14/
   & 5X, 'NTYPE SHOULD BE 1 OR 2.
                                               ', 3X, 'NCHILD =', I4/
   & 5X. NCHILD SHOULD BE 1 OR 2.
   & 5X, 'NSEX SHOULD BE 1 OR 2.
                                                '.3X.'NSEX
                                                              =', I4)
    GO TO 99
802 WRITE(NPRNT, 803) LABEL
803 FORMAT('1'/5X,'*** ERROR IN LIFTB FOR DATA SET ', 18A4/5X, 'INPUT ',
   & 'Q(X) OR M(X) VALUE(S) IS OUTSIDE THE RANGE OF ZERO AND ONE.'/5X,
   & 'PLEASE CHECK INPUT QXMX VALUES:')
     IF(NCHILD.EQ.1) WRITE(NPRNT, 804) (QXMX(I), I=1, 2),
    & (OXMX(I), I=6, NFIN, 5)
804 FORMAT(/3X, 2F9.5, 4(/3X, 5F9.5))
     IF(NCHILD.EQ.2) WRITE(NPRNT, 805) (QXMX(I), I=1, 5),
    & (QXMX(1), I=6, NFIN, 5)805 FORMAT(5(/3X,5F9.5))
 99 RETURN
     END
```
## **MATCH**

SUBROUTINE MATCH(LABEL, NSEX, NREG, NPARM, NAGE, CMP, CMP2, RNGE, AVE, *GARRAY. NPLT)* \*\*\* **MORTPAK** C\*\*\* C\*\*\* THE UNITED NATIONS SOFTWARE PACKAGE FOR DEMOGRAPHIC MEASUREMENT \*\*\* IMPLICIT REAL\*8(A-H, 0-Z) C-NOTE: IT IS PERMISSIBLE TO MATCH ON I(2), I(3), I(4). THEY ARE C NOT PRINTED, BUT ARE AVAILABLE FROM ARRAY (I.E. ARRAY(AGE+1,3)).  $\mathbf C$ \_\_\_\_\_\_\_\_\_\_\_\_\_\_\_\_\_\_\_\_\_  $C--$ DIMENSION LABEL(18), AVE(18), ARRAY(101, 9), Q(101), AVEX(18), VEC(18) DIMENSION VEC1(36), ICOL(4), QXS(18), SL(6), IAGE(18) DIMENSION EMP1(36), EMP2(36), EMP3(36), EMP4(36), EMP5(36) DIMENSION CD1(68), CD2(68), CD3(68), CD4(68), CD5(68), CD6(68) DIMENSION CD7(68), CD8(68), CD(4, 17) DIMENSION ASEX(2), AREG1(10), AREG2(10), ALBL(2), BLBL(2) DATA NFIN80, NTYPE, IONE, ITWO/80, 1, 1, 2/ DATA ASEX/' MALE ',' FEMALE '/, ICOL/'M', 'Q', 'I', 'E'/ DATA AREG1/' EMPIRIC',' LATIN A',' CHILEAN',' SOUTH A',' FAR EAS',  $\cdot$ , south ... NORTH .. EAST  $\cdot$ &' GENERAL',' WEST '.'TERN , 'MERICAN', ' ','SIAN DATA AREG2/'AL  $\cdot$  $\ddot{\phantom{a}}$  $\mathbf{F}$  $\mathbf{a}$ DATA ALBL/'UNITED N', 'COALE & '/ DATA BLBL/'ATIONS ','DEMENY '/ DATA VEC1/.23686,.36077,.33445,.30540,.28931,.28678,.27950,.28023, &.26073,.23626,.20794,.17804,.15136,.13217,.12243,.11457,.10445,  $\texttt{2.08878}$ , .18289, .31406, .31716, .30941, .32317, .32626, .30801, .29047,  $$.25933, .22187, .19241, .17244, .15729, .14282, .12711, .11815, .11591,$ \$.09772/ DATA EMP1/-1.12977,-1.49127,-2.13005,-2.40748,-2.21892,-2.01157,  $$-1.93591, -1.86961, -1.76133, -1.64220, -1.49651, -1.34160, -1.15720,$  $-0.96945, -.74708, -.52259, -.29449, -.04031, -1.22452, -1.45667,$  $-2.13881, -2.46676, -2.31810, -2.14505, -2.03883, -1.93924, -1.83147,$  $-1.74288, -1.62385, -1.47924, -1.28721, -1.07443, -.83152, -.59239,$  $-0.35970, -.08623/$ DATA EMP2/-1.04722,-1.81992,-2.42430,-2.52487,-2.24491,-2.02821,  $-1.90923, -1.78646, -1.66679, -1.52497, -1.37807, -1.21929, -1.03819,$  $-84156, -.63201, -.42070, -.21110, -.01163, -1.12557, -1.82378,$  $-2.52319, -2.63933, -2.38847, -2.20417, -2.09701, -1.99128, -1.87930,$  $-1.75744, -1.61558, -1.45886, -1.26115, -1.05224, -.80346, -.58202,$  $-0.35093, -0.10587/$ DATA EMP3/-.97864,-1.24228,-2.01695,-2.44280,-2.35424,-2.27012,  $-2.16833, -2.05942, -1.90053, -1.71213, -1.51120, -1.28493, -1.08192,$  $-84671, -.62964, -.40229, -.19622, -.00129, -0.97055, -1.15424,$  $-1.93962, -2.36857, -2.19082, -2.09358, -2.04788, -1.95922, -1.87311,$  $-1.76095, -1.61425, -1.39012, -1.15515, -0.90816, -.68011, -0.43231,$  $$-.17489.0.05948/$ DATA EMP4/-1.53473,-2.15035,-2.61442,-2.66392,-2.42326,-2.23095,

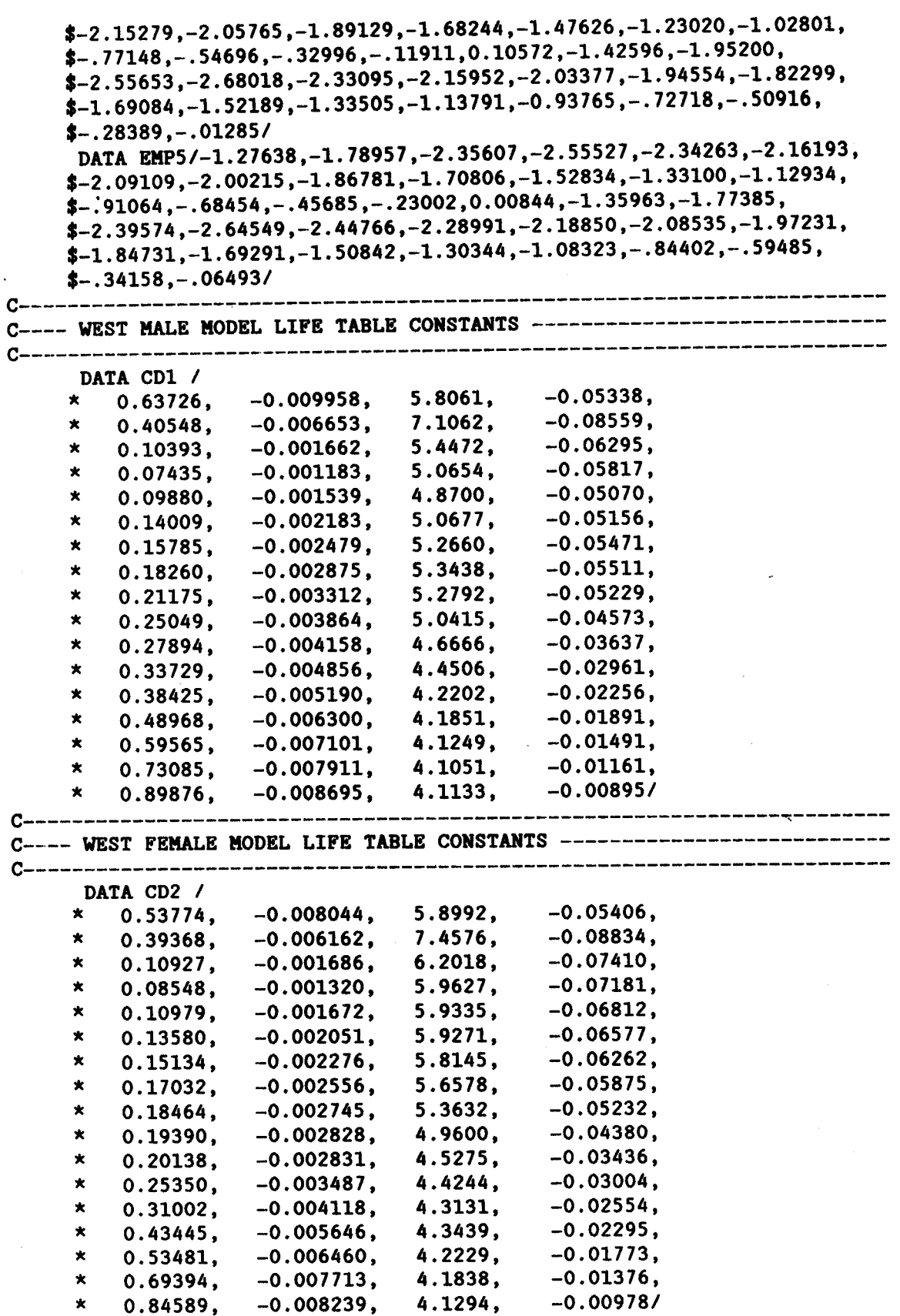

 $\mathcal{A}$ 

 $\mathcal{A}=\mathcal{A}$ 

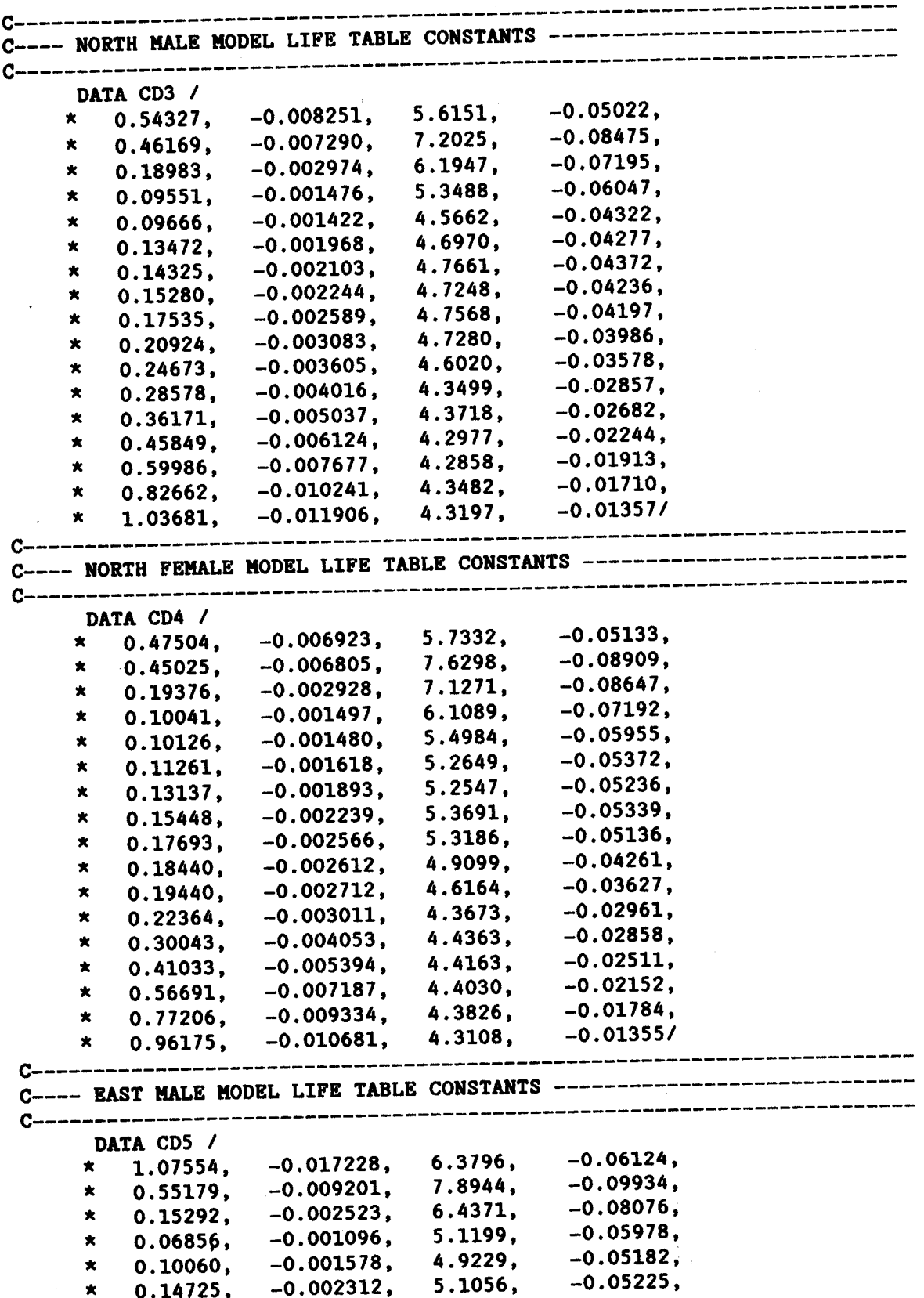

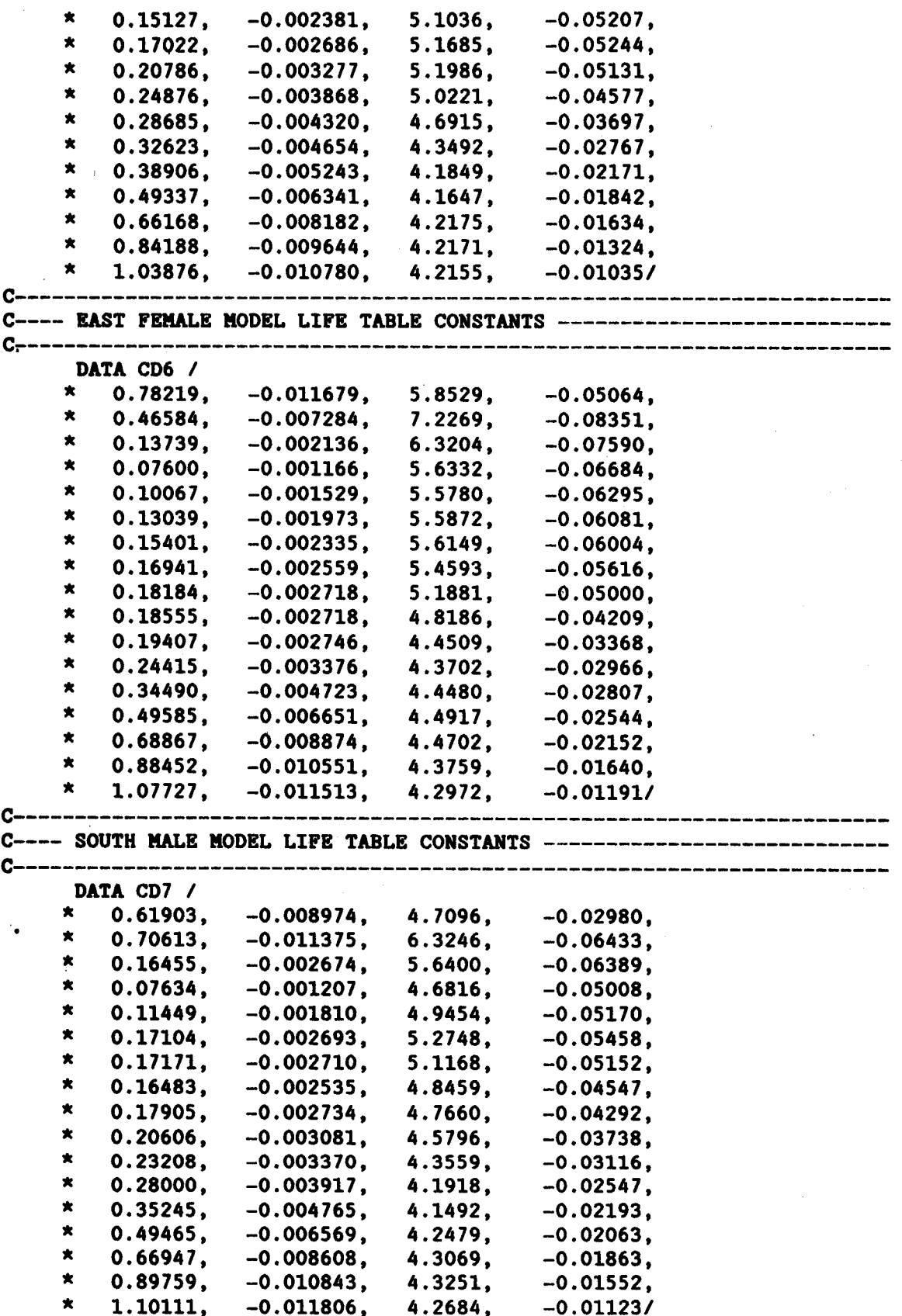

 $C_{+}$  = = = = = = = = = = C---- SOUTH FEMALE MODEL LIFE TABLE CONSTANTS -----------------------DATA CD8 /  $-0.02566,$ 0.52069.  $-0.007051,$ 4.5097,  $\star$ 5.9815,  $-0.05532$  $-0.010453.$  $\star$ 0.68268. 5.6479.  $-0.06136$  $\pmb{\times}$  $-0.002657$ ,  $0.17066,$  $-0.05537.$  $-0.001380,$  $5.1045.$  $\star$  $0.09000,$  $-0.05494.$  $\pmb{\times}$  $-0.001851.$ 5.2384.  $0.12189.$  $-0.002279.$ 5.1708.  $-0.05171.$  $\star$ 0.15083, 5.0949,  $-0.04945$ ,  $\star$  $0.16073,$  $-0.002412$ , 4.9291.  $-0.04590,$  $\pmb{\star}$  $-0.002505$ ,  $0.16719,$ 4.8035.  $-0.04280,$  $-0.002583.$  $\star$ 0.17408. 4.4917.  $-0.03615.$  $\star$  $0.17278,$  $-0.002504$ ,  $-0.03092,$ 4.2693,  $\star$  $0.17800.$  $-0.002513,$ 4.1982.  $-0.02717,$  $\pmb{\times}$  $-0.003140,$ 0.22639, 4.2724.  $-0.02588,$  $\pmb{\times}$ 0.30167.  $-0.004130$ , 4.4242.  $-0.02491.$  $\star$  $-0.006501,$ 0.47682,  $-0.02190,$ 4.4554,  $\pmb{\ast}$  $-0.008891.$  $0.67440.$ 4.4348,  $-0.01775.$  $\star$  $0.92943,$  $-0.011532,$  $-0.01296/$  $-0.013009$ , 4.3542,  $\star$ 1.16023, NPRNT=6  $ARKAY(1,8)=0.0$ IF(NSEX.LT.1.OR.NSEX.GT.2) GO TO 800 IF(NREG.LT.O.OR.NREG.GT.9) GO TO 800 IF(NPARM.LT.1.OR.NPARM.GT.4) GO TO 800 IF(NAGE.LT.0) GO TO 806 ITST=MOD(NAGE, 5) IF(NAGE.GT.5.AND.ITST.NE.O) GO TO 806 ETINIT IS THE INITIAL ESTIMATED LIFE EXPECTANCY AT AGE TEN.  $\mathbf C$ IF CONVERGENCE FAILS FOR REGIONS 6 - 9, THEN EITHER ETINIT NEEDS C ADJUSTMENT OR NEEDS TO BE READ IN.  $\mathbf{c}$  $RTINIT = 50.0$  $BP = -1.0$ NPARX=NPARM **CMX=CMP** CHNG=DABS(RNGE) IF(CMP2.LT.CMP) CHNG=-CHNG FIN=CMP2+0.01\*CHNG  $NPG = 0$  $LS = 1$ IF(NREG.GE.6)  $LS=2$ IF(NREG.GE.6) NMAX=17 IF(NREG.LE.5) NMAX=18 ICLM=ICOL(NPARX) IF(NPARX.EQ.4) NPARX=8 DO 80 I=1, NMAX  $IAGE(I) = 5*(I-2)$  $IKOD = NMAX \times (NSEX-1)+I$  $VEC(I) = VECI(IKOD)$ IF(NREG.EQ.1) AVEX(I)=EMP1(IKOD) IF(NREG.EQ.2)  $AVEX(T) = EMP2(IKOD)$ 

```
IF(NREG.EQ.3) AVEX(I)=EMP3(IKOD)
     IF(NREG.EQ.4) AVEX(I)=EMP4(IKOD)IF(NREG.EQ.5) AVEX(I)=EMP5(IKOD)
     IF(NREG.LE.5) GO TO 80
    DO 79 J=1,4K=4*(1-1)+JIF (NREG. EQ. 6. AND. NSEX. EQ. 1) CD(J, I) = CD1(K)IF(NREG.EQ.6.AND.NSEX.EQ.2) CD(J, I) = CD2(K)IF (NREG.EQ.7.AND.NSEX.EQ.1) CD(J,I) = CD3(K)IF(NREG.EQ.7.AND.NSEX.EQ.2) CD(J, I) = CD4(K)IF(NREG.EQ.8.AND.NSEX.EQ.1) CD(J, I) = CD5(K)IF(NREG.EO.8.AND.NSEX.EQ.2) CD(J, I) = CD6(K)IF(NREG.EQ.9.AND.NSEX.EQ.1) CD(J, I) = CD7(K)IF(NREG.EQ.9.AND.NSEX.EQ.2) CD(J, I) = CD8(K)79 CONTINUE
 80 CONTINUE
    IAGE(1)=0IAGE(2)=1IF(NREG.NE.O) GO TO 84
    DO 14 I=1.18
 14 AVEX(I) = AVE(I)DO 81 I=1.18NMAX = 19 - IIF(AVEX(NMAX).NE.0.0) GO TO 82
 81 CONTINUE
 82 IF (NMAX.LT.14) GO TO 804
    DO 83 I=1, NMAX
    IF(AVEX(I).LE.O.O.OR.AVEX(I).GE.1.0) GO TO 802
 83 CONTINUE
    DO 87 I=1, NMAX
 87 AVEX(I)=0.5*DLOG(AVEX(I)/(1.0-AVEX(I)))
 84 NCHK=5*NMAX-5
    IF(NPARM.EQ.2) NCHK=NCHK-5
    IF(NAGE.GT.NCHK) GO TO 806
    NAGE1=NAGE+1
    NREG1=NREG+1
    DO 20 I=1.50IF(NPLT.EQ.O) WRITE(NPRNT, 111)
111 FORMAT('1')
    IF(NPLT.GE.2) GO TO 19
    IF(NREG.NE.O) WRITE(NPRNT, 11) ALBL(LS), BLBL(LS), AREG1(NREG1),
   & AREG2(NREG1), ASEX(NSEX), ICLM, NAGE, CMX, (LABEL(II), II=1, 10)
 11 FORMAT(////25X, A8, A7, 'MODEL LIFE TABLE FOR THE', 2A8/
  & 25X, 'PATTERN OF THE', A8, 'SEX WITH A VALUE OF ', A1, '(', I2, ')=',
  & F11.5/25X, FOR THE STUDY OF ', 10A4//)
    IF(NREG.EQ.O) WRITE(NPRNT, 12) (LABEL(II), II=11, 18), ASEX(NSEX),
  & ICLM, NAGE, CMX, (LABEL(II), II=1, 10)
12 FORMAT(////25X, 'USER SUPPLIED MODEL LIFE TABLE FOR THE ', 8A4/
  & 25X, 'PATTERN OF THE', A8, 'SEX WITH A VALUE OF ', A1, '(', I2, ')=',
  &F11.5/25X, 'FOR THE STUDY OF ', 10A4//)
19 IF(NREG.GE.6) GO TO 430
   C=-2.0
```

```
CN=2.0DO 23 JT=1,40
      IF(C.LT.-18.0.AND.NSEX.EQ.1) C=-18.0IF(C.LT.-10.6.AND.NSEX.EQ.2) C=-10.6IF(C.GT.5.65) C=5.65DO 21 J=1. NMAX
      K = IAGE(J) + 1Q(K) = AVER(J) + C*VEC(J)\texttt{ETQ=DEXP}(2.0*Q(K))Q(K) = E T Q / (1.0 + E T Q)21 CONTINUE
      K = 5*NMAX-5
      IF(NPARX.EQ.3) GO TO 561
      IF(NPARX.EQ.2) ARRAY(NAGE1, NPARX)=Q(NAGE1)
      IF(NPARX.EQ.2) GO TO 550
      CALL LIFTB(NPG, LABEL, K, NTYPE, NSEX, Q, ARRAY, ITWO)
      GO TO 550
  561 ARRAY(1,3) = 100000.0ARRAY(2,3) = ARRAY(1,3)*(1.0-Q(1))ARRAY(6,3) = ARRAY(2,3)*(1.0-Q(2))IF(NAGE1.LT.11) GO TO 478
      DO 477 II=11, NAGE1, 5
  477 ARRAY(II, 3)=ARRAY(II-5, 3)*(1.0-Q(II-5))
  478 IF(NAGE.LT.2.OR.NAGE.GT.4) GO TO 550
      QXS(1)=Q(1)QXS(2)=Q(2)QXS(3) = Q(6)CALL ICM(LABEL, QXS, SL, ITWO)
      ARKAY(3,3)=SL(3)ARRAY(4,3)=SL(4)ARKAY(5,3)=SL(5)550 E=ARRAY(NAGE1, NPARX)
      TEMP=DABS(E-CMX)/CMX
 IF CHANGING TO SINGLE PRECISION, 0.000005 MAY HAVE TO BE INCREASED.
\mathbf{C}IF(TEMP.LT.0.000005) GO TO 420
      IF(E.EQ.EP) GO TO 420
      IF(JT.NE.1)CN=C-(E-CMX)*(C-CP)/(E-EP)
      CP = CEP = EC = CN23 CONTINUE
      GO TO 425
  430 ET1 = 0.0ET2 = 100.0DO 390 JT=1,20
      IF(JT-2) 240,240,250
  240 X=JT*10-15
      C=ETINIT+X
      GO TO 270
  250 CONTINUE
      IF(E02-E01) 260,420,260
  260 C= ET1 + (ET2-ET1) * (CMX-E01) / (E02-E01)
```

```
IF(C.LT.20.0) C=20.0IF(C.GT.99.0) C=99.0C---- CALCULATION OF Q(X) VALUES
  270 DO 310 J=1,17
      K = IAGE(J) + 1X = CD(1, J) + CD(2, J) * CXP1 = CD(3, J) + CD(4, J) *CXP = 10.0**XP1/10000.0
      IF (XP-X) 300,310,280
  280 CONTINUE
      IF (C-54.0) 310,310,290
  290 X=XP
      GO TO 310
  300 X = (X+XP) /2.0
  310 Q(K) = XK = 5*NMAX-5
C---- GENERATE NEW LIFE TABLE AND TEST LIFE EXPECTANCY
      IF(NPARX.EQ.3) GO TO 562IF(NPARX.EQ.2) ARRAY(NAGE1, NPARX)=0(NAGE1)
      IF(NPARX.EO.2) GO TO 551
      CALL LIFTB(NPG, LABEL, NFIN80, NTYPE, NSEX, Q, ARRAY, ITWO)
      GO TO 551
  562 ARRAY(1,3)=100000.0
      ARRAY(2,3) = ARRAY(1,3)*(1.0-Q(1))ARRAY(6,3) = ARRAY(2,3)*(1.0-Q(2))IF(NAGE1.LT.11) GO TO 488
      DO 487 II=11, NAGE1, 5
  487 ARRAY(II, 3)=ARRAY(II-5, 3)*(1.0-Q(II-5))
  488 IF (NAGE.LT.2.OR.NAGE.GT.4) GO TO 551
      QXS(1)=0(1)QXS(2)=Q(2)QXS(3) = Q(6)CALL ICM(LABEL, QXS, SL, ITWO)
      ARRAY(3,3)=SL(3)ARRAY(4,3)=SL(4)ARKAY(5,3)=SL(5)551 TEMP=DABS(CMX-ARRAY(NAGE1, NPARX))/CMX
C IF CHANGING TO SINGLE PRECISION, 0.000005 MAY HAVE TO BE INCREASED.
     . IF (TEMP. LT. 0.000005) GO TO 420
C---- CHANGE INTERVAL FOR NEXT INTERPOLATION
      IF(DABS(C-ET1)-DABS(C-ET2)) 370,370,380
 370 ET2=C
      EO2=ARRAY(NAGE1, NPARX)
      GO TO 390
 380 ET1=C
      EO1=ARRAY(NAGE1, NPARX)
 390 CONTINUE
 425 WRITE(NPRNT, 555) (LABEL(II), II=1, 10)
 555 FORMAT(//5X, '*** WARNING IN MATCH FOR DATA SET ', 10A4/5X,
     & 'ITERATION LIMIT EXCEEDED ATTEMPTING TO INTERPOLATE FOR MODEL ',
     & 'LIFE TABLE'/////)
      GO TO 98
```
420 CALL LIFTB(NPG, LABEL, K, NTYPE, NSEX, Q, ARRAY, ITWO)  $EO = ARRAY(1.8)$ IF(EO.GT.80.05.OR.EO.LT.19.95) GO TO 808 IF(NPLT.LT.2) CALL LIFTB(NPG.LABEL.K.NTYPE.NSEX.O.ARRAY. & IONE) 98 IF(RNGE.EQ.0.0) GO TO 99 CMX=CMX+CHNG IF(CHNG.GT.O.O.AND.CMX.GT.FIN) GO TO 99 IF(CHNG.LT.O.O.AND.CMX.LT.FIN) GO TO 99 20 CONTINUE WRITE(NPRNT, 810) (LABEL(I),  $I=1,10$ ) 810 FORMAT('1'/5X, '\*\*\* ERROR IN MATCH FOR DATA SET ', 10A4/5X, & 'EXECUTION STOPPED BECAUSE LIMIT OF 50 CALCULATED LIFE TABLES ', & 'PERMITTED.') GO TO 99 800 WRITE(NPRNT, 801) (LABEL(I), I=1, 10), NSEX, NREG, NPARM 801 FORMAT('1'/5X.'\*\*\* ERROR IN MATCH FOR DATA SET ', 10A4/5X, & 'INPUT ERROR IN AT LEAST ONE OF THE FOLLOWING PARAMETERS:'// & 5X, 'NSEX SHOULD BE 1 OR 2.  $', 3X, 'NSEX =', 14/$  $\sim 10^6$  $\&$  5X. 'NREG SHOULD BE BETWEEN 0 AND 9. ',3X, 'NREG =',14/ & 5X, 'NPARM SHOULD BE BETWEEN 1 AND 4.', 3X, 'NPARM ='. 14) GO TO 99 802 WRITE(NPRNT.803) (LABEL(I).I=1.10), (AVEX(I), I=1, NMAX) 803 FORMAT('1'/5X, '\*\*\* ERROR IN MATCH FOR DATA SET ', 10A4/5X, 'INPUT ', & 'AVE VALUE(S) IS OUTSIDE THE RANGE OF 0 AND 1:'/2(/1X, 10F8.5)) GO TO 99 804 WRITE(NPRNT, 805) (LABEL(I), I=1, 10), NMAX 805 FORMAT('1'/5X, '\*\*\* ERROR IN MATCH FOR DATA SET ', 10A4/5X, & 'AT LEAST 14 CONSECUTIVE INPUT VALUES FOR AVE ARE REQUIRED, ', & 'BUT ONLY', I3, ' WERE SUPPLIED.') GO TO 99 806 WRITE(NPRNT, 807) (LABEL(I), I=1, 10), NCHK, NAGE 807 FORMAT('1'/5X, '\*\*\* ERROR IN MATCH FOR DATA SET ', 10A4/ & 5X, 'THE MINIMUM VALUE FOR NAGE IS 0 AND THE MAXIMUM VALUE IS', I3, & ' FOR THIS TABLE.'/5X.'NAGE HUST BE A MULTIPLE OF 5 WHEN ', & 'GREATER THAN AGE  $5. ' / 5X, 'NAGE = ' , I4)$ GO TO 99 808 IF(NPLT.EQ.2) WRITE(NPRNT, 8081) 8081 FORMAT('1') IF(NPLT.NE.3) WRITE(NPRNT, 809) (LABEL(I), I=1, 10), ICLM, NAGE, CMP 809 FORMAT(//5X, '\*\*\* ERROR IN MATCH FOR DATA SET ', 10A4/5X. & 'REQUESTED PARAMETER RELATES TO A LIFE TABLE WITH A LIFE '/ & 5X, 'EXPECTANCY AT BIRTH OUTSIDE THE RANGE OF 20 YEARS ', & 'TO 80 YEARS. '/5X, 'NO MODEL LIFE TABLE CALCULATED FOR '.  $\&$  A1,  $'(', 12,')='$ , F11.5) **99 RETURN END** 

MULT

```
SUBROUTINE MULT(A, B, NR, NB, NC, C)
C***
                                                       ***
                          MORTPAK
C*** THE UNITED NATIONS SOFTWARE PACKAGE FOR DEMOGRAPHIC MEASUREMENT ***
IMPLICIT REAL*8(A-H, 0-Z)
\mathbf C(\text{ARRAY C}) = (\text{ARRAY A}) \times (\text{ARRAY B})DIMENSION A(8,8), B(8,8), C(8,8)
    DO 100 I=1, NR
    DO 100 J=1, NC
    C(I,J)=0.0DO 100 K=1, NB
    C(I,J) = C(I,J) + A(I,K) * B(K,J)100 CONTINUE
    RETURN
    END
```
**ORPHAN** 

SUBROUTINE ORPHAN (LABEL, MONTH, NYEAR, AGE, SNOR, CEB)  $C$ \*\*\* **MORTPAK** \*\*\* C\*\*\* THE UNITED NATIONS SOFTWARE PACKAGE FOR DEMOGRAPHIC MEASUREMENT \*\*\* IMPLICIT REAL\*8  $(A-H, O-Z)$ DIMENSION LABEL(18), SNOR(7), CEB(7), AEO(7,9), AE20(7,9) DIMENSION NAGE(2,7), HEAD(3), MON(12), IGL(7,9) DIMENSION ARRAY(101,9), TSTAR(7), IYR(7), IMN(7), ADSURV(9,7) DIMENSION UNAOO(7,5), UNBOO(7,5), UNCOO(7,5), UNDOO(7,5), UNEOO(7,5) DIMENSION UNA20(7,5), UNB20(7,5), UNC20(7,5), UND20(7,5), UNE20(7,5) DIMENSION CDA00(7,4), CDB00(7,4), CDC00(7,4), CDD00(7,4), CDE00(7,4) DIMENSION CDA20(7,4), CDB20(7,4), CDC20(7,4), CDD20(7,4), CDE20(7,4) DATA AEO, AE20/126\*0.0/. TSTAR/7\*0.0/ DATA IBL, IGT, ILT/' ', 'GT', 'LT'/ DATA HEAD/'AGE', 'GROUP OF', 'RESPONDE'/ DATA MON/'JAN', 'FEB', 'MAR', 'APR', 'MAY', 'JUN', 'JUL', 'AUG', 'SEP', £. 'OCT', 'NOV', 'DEC'/ DATA UNA00/ 1.58061, 1.23360, 0.91926, 0.59781, 0.21977,-0.20186, & -0.67116, 1.36791, 1.05676, 0.76358, 0.44943, 0.12101, -0.26268, & -0.64267, 2.29463, 1.88438, 1.42830, 0.93891, 0.40374,-0.15342,  $\alpha$  -0.70966, 0.98419, 0.68872, 0.39720, 0.10635, -0.23003, -0.54255, & -0.85811, 1.39760, 1.07193, 0.75336, 0.41337, 0.05691,-0.34332,  $& -0.78229/$ DATA UNB00/-1.15960,-1.09441,-1.04260,-0.99638,-0.96647,-0.93221,  $\&$  -0.86700,-1.00936,-0.94835,-0.90435,-0.87301,-0.84539,-0.81717,  $\alpha$  -0.74839,-1.41040,-1.32849,-1.24314,-1.15081,-1.06402,-0.99098. &  $-0.88471, -0.87367, -0.82345, -0.79294, -0.76889, -0.75620, -0.71526,$  $\&$  -0.64587,-1.07933,-1.01308,-0.96206,-0.92392,-0.88879,-0.85158.  $& -0.78302/$ DATA UNCOO/ 0.12304, 0.10075, 0.07908, 0.06019, 0.04426, 0.04212, 0.05181, 0.09949, 0.07910, 0.05909, 0.04094, 0.03124, 0.03069, &. å. 0.04109, 0.17858, 0.16377, 0.14010, 0.11161, 0.08338, 0.06483, 0.06385, 0.07136, 0.05077, 0.03260, 0.02245, 0.01725, 0.02465, s. å.  $0.03231$ ,  $0.11180$ ,  $0.09082$ ,  $0.06908$ ,  $0.04908$ ,  $0.03859$ ,  $0.03893$ . 0.04698/ &. DATA UND00/-0.00675,-0.00506,-0.00234, 0.00207, 0.00642, 0.01133.  $0.01357, -0.00548, -0.00344, -0.00075, 0.00256, 0.00654, 0.00966,$ &.  $0.01072, -0.01083, -0.01012, -0.00849, -0.00482, 0.00049, 0.00573,$ s. g.  $0.00915, -0.00313, -0.00069, 0.00224, 0.00571, 0.00778, 0.00926,$  $\mathbf{\hat{z}}$  $0.00838, -0.00632, -0.00429, -0.00141, 0.00225, 0.00686, 0.01056.$ ۶.  $0.01141/$ DATA UNE00/ 94.0, 93.0, 93.0, 94.0, 94.0, 95.0, 96.0, 95.0, 95.0, 895.0, 95.0, 96.0, 97.0, 99.0, 95.0, 95.0, 94.0, 94.0, 94.0, 94.0, &95.0, 93.0, 93.0, 93.0, 94.0, 94.0, 96.0, 98.0, 93.0, 93.0, 93.0, 693.0, 94.0, 95.0, 96.0/ DATA UNA20/ 1.67035, 1.81970, 1.67429, 0.14593,-0.09924,-0.35746,  $\&$  -0.64867, 1.95976, 1.81978, 0.37652, 0.15280, -0.09400, -0.35445, & -0.59952, 0.86203, 0.85216, 1.13795, 1.53283, 1.35202,-0.26216,

& -0.49626, 1.99731, 0.52620, 0.29539, 0.04963, -0.18933, -0.41585, & -0.61349, 1.78813, 1.83504, 0.37008, 0.11472, -0.11590, -0.37540,  $& -0.66455/$ DATA UNB20/-0.60273,-0.51919,-0.46991,-0.64575,-0.62724,-0.60636,  $\frac{1}{2}$  -0.5/471, -0.56317, -0.50414, -0.64540, -0.61995, -0.60374, -0.58412,  $-0.54077, -0.76586, -0.66706, -0.52727, -0.40611, -0.34151, -0.49906,$ &.  $\frac{1}{2}$  -0.44521, -0.53330, -0.65243, -0.62658, -0.61246, -0.59604, -0.56654,  $\frac{1}{2}$  -0.50962,-0.58502,-0.51024,-0.65383,-0.63296,-0.60663,-0.58345,  $& -0.54791/$ DATA UNC20/ 0.10325, 0.09415, 0.08412, 0.03892, 0.02571, 0.01904, 0.01756, 0.09766, 0.08728, 0.04696, 0.03259, 0.02105, 0.01590, &.  $0.01726, 0.09590, 0.09314, 0.08925, 0.07679, 0.06180, 0.03030,$ £ 0.02118, 0.08647, 0.04279, 0.02744, 0.01547, 0.01067, 0.01230, ĉ. 0.01653, 0.10047, 0.09063, 0.05048, 0.03384, 0.02376, 0.01887, å. 0.01756/ £. DATA UND20/-0.00741,-0.00721,-0.00633,-0.00098, 0.00128, 0.00359,  $0.00453, -0.00706, -0.00640, -0.00213, -0.00005, 0.00205, 0.00382,$ Æ.  $0.00435, -0.00732, -0.00695, -0.00727, -0.00701, -0.00557, -0.00127,$ £.  $0.00011, -0.00574, -0.00167, 0.00038, 0.00243, 0.00419, 0.00503,$ å.  $0.00456, -0.00719, -0.00679, -0.00237, -0.00043, 0.00209, 0.00399,$ £ 0.00429/ £. DATA UNE20/153.0,200.0,200.0, 77.0, 77.0, 78.0, 79.0,195.0,200.0, &78.0, 78.0, 78.0, 79.0, 81.0, 76.0, 88.0,126.0,200.0,200.0, 83.0, &85.0,200.0, 75.0, 75.0, 75.0, 76.0, 78.0, 81.0,166.0,200.0, 77.0, &76.0, 77.0, 78.0, 79.0/ DATA CDA00/ 2.71946, 1.28526, 0.83295, 0.41503,-0.09383,-0.63704,  $-1.43689, 1.94020, 1.43088, 1.00210, 0.55472, 0.08714, -0.43831,$ &. & -1.15097, 2.37702, 2.72825, 1.27630, 0.75126, 0.17144,-0.48380, & -1.36254, 2.38104, 1.89882, 1.40355, 0.93230, 0.42913,-0.14856,  $\& -0.91268/$ DATA CDB00/-1.37258,-1.26184,-1.13047,-1.08642,-1.10484,-1.23535,  $\frac{1}{2}$ . 56234, -1.44174, -1.25538, -1.14767, -1.10026, -1.08750, -1.16782,  $\lambda$   $-1.42253, -1.77254, -1.46553, -1.33037, -1.19387, -1.15536, -1.21073,$  $\frac{1}{6}$  -1.48067, -1.74647, -1.52215, -1.32064, -1.16308, -1.03612, -1.01365,  $-1.12734/$ &. DATA CDC00/ 0.29106, 0.07952, 0.00760,-0.04893,-0.09961,-0.18386, &  $-0.31639, 0.10598, 0.04293, -0.01568, -0.04666, -0.09898, -0.18611,$  $\alpha$  -0.31241, 0.24341, 0.33042, 0.08218, 0.00185, -0.05874, -0.11369,  $-0.25682, 0.26077, 0.20825, 0.13641, 0.06528, 0.00248,-0.03817,$ &.  $& -0.11687/$ DATA CDD00/-0.02186, 0.00143, 0.00974, 0.01474,-0.00950,-0.01700.  $-0.03358, -0.00117, 0.00608, 0.01108, -0.00011, -0.01795, -0.02614,$ &.  $\&$  -0.03958,-0.01513,-0.02675, 0.00257, 0.01444, 0.01571, 0.00803,  $\lambda$  -0.02326,-0.01988,-0.01400,-0.00676, 0.00239, 0.01513, 0.01986, 0.00030/ &. DATA CDE00/200.0, 86.0, 85.0, 84.0, 82.0, 82.0, 82.0, 87.0, 87.0, &86.0, 84.0, 83.0, 83.0, 83.0, 88.0, 200.0, 87.0, 86.0, 84.0, 83.0, &82.0, 88.0, 91.0, 90.0, 89.0, 89.0, 87.0, 84.0/ DATA CDA20/ 2.05161, 1.84579, 0.13484,-0.11007,-0.42423,-0.90420,  $\lambda$  -1.51460, 2.05644, 0.44284, 0.19520, -0.04498, -0.26858, -0.78005, & -1.22584, 1.46537, 1.88788, 0.25080, -0.04895, -0.33901, -0.81581, &  $-1.45227$ ,  $1.30785$ ,  $1.91387$ ,  $0.31549$ ,  $0.03413$ ,  $-0.25899$ ,  $-0.58662$ ,  $\& -1.23489/$ 

```
DATA CDB20/-0.64256,-0.53807,-0.69979,-0.66218,-0.68142,-0.81644,
  -1.10869, -0.64895, -0.75247, -0.67797, -0.63775, -0.62218, -0.73935,\epsilon -0.87314,-0.74918,-0.55748,-0.70574,-0.64274,-0.62234,-0.70962,
  \frac{1}{2} -0.93671,-0.80623,-0.57953,-0.72196,-0.66172,-0.62235,-0.63015,
  & -0.79834/DATA CDC20/ 0.12733, 0.10280, 0.01204.-0.02541.-0.05182.-0.11697.
  \lambda -0.25288, 0.12159, 0.03143, -0.00808, -0.03504, -0.04685, -0.10819,
  & -0.16487, 0.13722, 0.10905, 0.03759, -0.00968, -0.03958, -0.07475,
  & -0.17180, 0.13451, 0.11072, 0.03786, -0.00336, -0.03505, -0.04473.& -0.11386/DATA CDD20/-0.00950,-0.00744, 0.00442, 0.01129, 0.01508,-0.00331,
  & -0.02944, -0.00855, 0.00194, 0.00727, 0.01163, 0.01564, -0.00404,\& -0.01401,-0.00995,-0.00845, 0.00004, 0.00688, 0.01452, 0.01007,
  \frac{1}{2} -0.01288,-0.00913,-0.00832,-0.00036, 0.00484, 0.01157, 0.01589,
  -0.00275/DATA CDE20/200.0, 200.0, 68.0, 68.0, 67.0, 64.0, 63.0, 200.0, 70.0,
  &70.0, 70.0, 71.0, 66.0, 66.0, 116.0, 200.0, 70.0, 69.0, 69.0, 66.0,
  &64.0,100.0,200.0, 71.0, 70.0, 70.0, 70.0, 66.0/
   NPRNT=6
   DO 10 I=1.3IF(CEB(I).LE.0.0) GO TO 800
   IF(CEB(I).GE.10.0) GO TO 800
10 CONTINUE
   DO 11 I=1,7IF(SNOR(I).LT.0.0) GO TO 800
   IF(SNOR(I), GT.1.0) GO TO 800
11 CONTINUE
   IF(MONTH.LT.1.OR.MONTH.GT.12) GO TO 802
   DO 20 I=1,7N = 5*(1+2)NAGE(1, I) = NNAGE(2, I) = N+520 CONTINUE
   (*) INPUT DATA BASED ON AGE OF MOTHER
   (1) CALCULATION OF MULTIPLIERS FOR LATIN AMERICAN PATTERN
   ADSURV(1,1) = -0.2580 + 1.1289 * SNOR(1) + 0.0051 * AGEADSURV(1,2) = -0.2814 + 1.0917*SNOR(2) + 0.0074*AGEADSURV(1,3) = -0.3429 + 1.0707*SNOR(3) + 0.0107*AGEADSURV(1, 4) = -0.4412 + 1.0639*SNOR(4) + 0.0148*AGEADSURV(1,5) = -0.5561+1.0650*SNOR(5)+0.0193*AGEADSURV(1.6)=-0.6558+1.0670*SNOR(6)+0.0229*AGE
   ADSURV(1, 7) = -0.6832 + 1.0519*SNOR(7) + 0.0239*AGE(2) CALCULATION OF MULTIPLIERS FOR CHILEAN PATTERN
   ADSURV(2,1) = -0.2918 + 1.1300*SNOR(1) + 0.0063*AGEADSURV(2,2) = -0.3261 + 1.0957*SNOR(2) + 0.0090*AGEADSURV(2,3) = -0.3942 + 1.0766 * SNOR(3) + 0.0125 * AGEADSURV(2, 4) = -0.4910 + 1.0699*SNOR(4) + 0.0165*AGEADSURV(2,5) = -0.5908 + 1.0682*SNOR(5) + 0.0204*AGEADSURV(2,6) = -0.6556 + 1.0608*SNOR(6) + 0.0229*AGEADSURV(2,7) = -0.6374 + 1.0313*SNOR(7) + 0.0224*AGE(3) CALCULATION OF MULTIPLIERS FOR SOUTH ASIAN PATTERN
   ADSURV(3,1) = -0.2277 + 1.0872*SNOR(1) + 0.0055*AGE
```
 $\mathbf c$ 

C

 $\mathbf c$ 

C

```
ADSURV(3,2) = -0.2832 + 1.0591*SNOR(2) + 0.0088*AGEADSURV(3,3) = -0.4000 + 1.0602*SNOR(3) + 0.0133*AGEADSURV(3, 4) = -0.5484 + 1.0716*SNOR(4) + 0.0187*AGEADSURV(3,5) = -0.7049 + 1.0908*SNOR(5) + 0.0242*AGEADSURV(3,6) = -0.8026 + 1.0983*SNOR(6) + 0.0276*AGEANSURV(3.7) = -0.7856 + 1.0751*SNOR(7) + 0.0271*AGE(4) CALCULATION OF MULTIPLIERS FOR FAR EASTERN PATTERN
   ADSURV(4,1) = -0.3207 + 1.1184 * SNOR(1) + 0.0079 * AGEADSURV(4,2) = -0.3849 + 1.0920 * SNOR(2) + 0.0115 * AGEANSURV(4.3) = -0.4829 + 1.0841*SNOR(3) + 0.0157*AGEADSURV(4, 4) = -0.5765 + 1.0772*SNOR(4) + 0.0196*AGEADSURV(4,5)=-0.6421+1.0665*SNOR(5)+0.0222*AGE
   ADSURV(4.6)=-0.6373+1.0377*SNOR(6)+0.0223*AGE
   ADSURV(4,7) = -0.5445+0.9781*SMOR(7)+0.0193*AGE(5) CALCULATION OF MULTIPLIERS FOR GENERAL PATTERN
   ADSURV(5,1) = -0.2715+1.1194*SNOR(1)+0.0059*AGEADSURV(5,2) = -0.3173 + 1.0875*SNOR(2) + 0.0089*AGEADSURV(5,3) = -0.3960 + 1.0739 * SNOR(3) + 0.0127 * AGEANSURV(5, 4) = -0.5031 + 1.0701*SNOR(4) + 0.0170*AGEADSURV(5, 5) = -0.6120 + 1.0709 * SNOR(5) + 0.0212 * AGEADSURV(5,6) = -0.6810 + 1.0653*SNOR(6) + 0.0238*AGEADSURV(5.7) = -0.6592 + 1.0335*SNOR(7) + 0.0231*AGE(6) CALCULATION OF MULTIPLIERS FOR WEST, NORTH, EAST, SOUTH REGION
   ADSURV(6,1) = -0.1798 + 1.0505*SNOR(1) + 0.00476*AGEADSURV(6,2) = -0.2267 + 1.0291*SNOR(2) + 0.00737*AGEADSURV(6.3) = -0.3108 + 1.0287*SNOR(3) + 0.01072*AGEADSURV(6, 4) = -0.4259 + 1.0473*SNOR(4) + 0.01473*AGEANSURV(6, 5) = -0.5566 + 1.0818 * SNOR(5) + 0.01903 * AGEADSURV(6,6) = -0.6676 + 1.1228*SNOR(6) + 0.02256*AGEADSURV(6, 7) = -0.6981 + 1.1454*SNOR(7) + 0.02344*AGEWRITE(NPRNT, 70) (LABEL(I), I=1,18)
70 FORMAT('1',3X,'ORPHANHOOD ESTIMATES OF ADULT FEMALE MORTALITY ',
  & 'FOR ', 18A4)
   WRITE(NPRNT, 71) MON(MONTH), NYEAR, AGE, (CEB(I), I=1,3)
71 FORMAT(//2X.'DATE OF SURVEY = '.A4.I4/2X.'AVERAGE AGE AT '.
  & 'CHILDBEARING =', F6.2/2X, 'CHILDREN EVER BORN: '/4X, 'AGES 15-20 =',
  & F6.3/4X, AGES 20-25 = ', F6.3/4X, 'AGES 25-30 = ', F6.3)
  WRITE(NPRNT, 73)
73 FORMAT(////57X, 'PROBABILITY OF SURVIVING FROM AGE 25 TO AGE X'/
  & 2x, 10('-'), 3x, 10('-'), 3x, 80('-'), 3x, 18('-')/2x, 'AGE', 10x,
  & 'PROPORTION', 28X, 'UNITED NATIONS MODELS', 37X,
  & 'COALE-DEMENY MODEL'/2X, 'GROUP OF', 8X, 'NOT', 8X, 'AGE X', 16X,
  & '(PALLONI-HELIGMAN EQUATIONS)', 35X, '(HILL-TRUSSELL'/2X,
  & 'RESPONDENT', 4X, 'ORPHANED', 15X, 'LATIN AM. ', 7X, 'CHILEAN', 7X,
  & 'SO. ASIAN', 7X, 'FAR EAST', 7X, 'GENERAL', 9X, 'EQUATION)'/2X, 10('-'),
  \& 3X, 10('--'), 3X, 80('--'), 3X, 18('--')/DO 74 3=1.7NX=5*(J+8)WRITE(NPRNT, 75) (NAGE(I, J), I=1, 2), SNOR(J), NX, (ADSURV(NR, J), NR=1, 6)
75 FORMAT(3X, I2, '-', I2, 9X, F5.4, 8X, I2, 9X, 5(F5.4, 10X), 1X, F5.4)
74 CONTINUE
   DO 30 I=1,7
```
C.

 $\mathbf{C}$ 

 $\mathbf{c}$ 

```
DO 30 NREG=1,6
   IF(ADSURV(NREG, I).LE.0.02) ADSURV(NREG, I)=0.02
   IF(ADSURV(NREG, I).GE.O.994) ADSURV(NREG, I)=0.994
30 CONTINUE
   DO 40 I=1.7DO 40 NR=1.5
   IGL(I, NR)=IBLXV = DLOG(ADSURV(NR, I) / (1.0-ADSURV(NR, I)))FCN=UNAOO(I, NR)+UBOO(I, NR)*XV+UNCOO(I, NR)*XV**2+UNDOO(I, NR)*XV**3ABO(I, NR) = UNEOO(I, NR) / (DEXP(FCN) + 1.0)IF(ABO(I, NR), GE.20.0) GO TO 41
   IGL(I,NR)=ILTAE20(I, NR)=19.98AEO(I, NR)=19.98GO TO 40
41 IF(AEO(I,NR).LE.80.0) GO TO 42
   IGL(I, NR)=IGTAE20(I, NR) = 80.02AEO(I, NR) = 80.02GO TO 40
42 FCN=UNA20(I, NR)+UNB20(I, NR)*XV+UNC20(I, NR)*XV**2+UND20(I, NR)*XV**3
   AE20(I, NR) = UNE20(I, NR) / (DEXP(FCN) + 1.0)40 CONTINUE
   DO 50 I=1,7XV = DLOG(ADSURV(6, I)/(1.0-ADSURV(6, I)))DO 50 NREG=6,9
   IGL(I, NREG) = IBLNR=NREG-5
   FCN = CDAOO(T, NR) + CDBOO(T, NR) * XY + CDCOO(T, NR) * XY * *2 + CDDOO(T, NR) * XY * *3ABO(I, NREG) = CDEOO(I, NR) / (DEXP(FCN) + 1.0)IF(AEO(I, NREG).GE.20.0) GO TO 51
   IGL(1, NREG) = ILTAE20(I, NREG)=19.98
   ABO(I, NREG) = 19.98GO TO 50
51 IF(AEO(I, NREG). LE.80.0) GO TO 52
   IGL(I. NREG) = IGTAE20(I, NREG) = 80.02ABC(1, NREG) = 80.02GO TO 50
52 FCN=CDA20(I, NR)+CDB20(I, NR)*XV+CDC20(I, NR)*XV**2+CDD20(I, NR)*XV**3
   AE20(I, NREG) = CDE20(I, NR) / (DEXP(FCN) + 1.0)50 CONTINUE
   PAR1=CEB(1)/CEB(2)PAR2=CEB(2)/CEB(3)TSTAR(1) = -105.4 + 4.49*AGE + 0.289*BAR1+3.068*BAR2+121.19*SNOR(1)& -4.81*SNOR(1)*AGE
   TSTAR(2) = -72.2 + 3.28*AGE + 0.508*BR1 + 3.417*BR2 + 90.95*SOR(2)\& -3.65*SNOR(2)*AGETSTAR(3) = -46.9 + 2.33 * AGE + 0.746 * PAR1 + 3.614 * PAR2 + 68.99 * SNOR(3)\& -2.76*SDOR(3)*AGETSTAR(4) = -18.3 + 1.26 * AGE + 0.520 * PARI + 2.427 * PARI + 44.33 * SNOR(4)
```

```
& -1.77*SNOR(4)*AGE
    TSTAR(5) = 14.3 + 0.11 * AGE + 0.658 * PAR1 + 1.809 * PAR2 + 3.93 * SNOR(5)\& -0.28*SNOR(5)*AGE
    TSTAR(6)=52.0-1.22*AGE+0.770*PAR1+0.541*PAR2-60.05*SNOR(6)
   & 41.98*SMOR(6)*AGEAYR=NYEAR
    AMON = MOMTH-0.5CEN = AYR + AMON/12.0DO 61 J=1,6RDT=CEN-TSTAR(J)
    IYR(J)=RDTAMON=RDT-IYR(J)AMON=12.0*AMON+1.0IMON=AMON
    IF(IMON.LT.1) IMON=1IF(IMON.GT.12) IMON=12IMN(J) = MON(IMON)61 CONTINUE
    WRITE(NPRNT, 76) (HEAD(I), I=1,3)
 76 FORMAT(////61X, 'CORRESPONDING LIFE EXPECTANCIES'/2X, 10('-'), 4X,
   & 11('-'), 4X, 53('-'), 4X, 39('-')/2X, A8, 36X, 'UNITED NATIONS MODELS',
   & 31X, 'COALE-DEMENY MODELS'/2X, A8, 7X, 'REFERENCE', 17X, '(PALLONI-',
   & 'HELIGMAN EQUATIONS)', 24X, '(HILL-TRUSSELL EQUATIONS)'/2X, A8,
   & 'NT'.7X.'DATE'.9X.'LATIN AM. CHILEAN
                                                SO. ASIAN
                                                              FAR EAST'.
   \delta.
         GENERAL', 6X, 'WEST', 6X, 'NORTH', 7X, 'EAST', 6X, 'SOUTH'/
   & 2X, 10('--'), 4X, 11('--'), 4X, 53('--'), 4X, 39('--'))WRITE(NPRNT.80)
 80 FORMAT(//2X, 'LIFE EXPECTANCY AT AGE TWENTY'/)
    DO 81 J=1,6WRITE(NPRNT, 82) (NAGE(1, J), I=1, 2), IMN(J), IYR(J), (IGL(J, NR),&AE20(J.NR).NR=1.5).(IGL(J.NR).AE20(J.NR).NR=6.9)
 82 FORMAT(3X, I2, '-', I2, 9X, A4, I4, 6X, A3, F4.1, 4(4X, A3, F4.1), 4X,
   \& A3, F4.1, 3(4X, A3, F4.1)81 CONTINUE
    WRITE(NPRNT, 686) (NAGE(I, 7), I=1, 2), (IGL(7, NR),
   & AE20(7.NR).NR=1.5).(IGL(7.NR).AE20(7.NR).NR=6.9)
686 FORMAT(3X, I2, '-', I2, 13X, 'XXXX', 6X, A3, F4.1, 4(4X, A3, F4.1), 4X,
   \& A3, F4.1, 3(4X, A3, F4.1)WRITE(NPRNT.77)
 77 FORMAT(/2X.'LIFE EXPECTANCY AT BIRTH'/)
    DO 78 J=1.6WRITE(NPRNT, 79) (NAGE(I, J), I=1, 2), IMN(J), IYR(J), (IGL(J, NR),
   & AEO(J, NR), NR=1,5), (IGL(J, NR), AEO(J, NR), NR=6, 9)
 79 FORMAT(3X, I2, '-', I2, 9X, A4, I4, 6X, A3, F4. 1, 4(4X, A3, F4. 1), 4X,
   \& A3, F4.1, 3(4X, A3, F4.1))
 78 CONTINUE
    WRITE(NPRNT, 89) (NAGE(I, 7), I=1, 2),
   & (IGL(7, NR), AEO(7, NR), NR=1, 5), (IGL(7, NR), AEO(7, NR), NR=6, 9)
 89 FORMAT(3X, I2, '-', I2, 13X, 'XXXX', 6X, A3, F4.1, 4(4X, A3, F4.1), 4X,
   \& A3, F4.1, 3(4X, A3, F4.1))
    GO TO 99
800 WRITE(NPRNT, 801) LABEL, SNOR, (CEB(I), I=1, 3)
```
801 FORMAT('1'/5X,'\*\*\* ERROR IN ORPHAN FOR DATA SET ',18A4/5X,<br>& 'INPUT VALUE(S) IS OUTSIDE THE SPECIFIED RANGE. PLEASE CHECK:'// & 5X, SNOR (FROM 0 TO 1)', 7F8.4/5X, CEB (FROM 0 TO 10)', 3F8.4) GO TO 99

and the company of the state of the

 $\mathcal{L}_{\mathcal{A}}$ 

 $\label{eq:2.1} \mathcal{L}_{\mathcal{A}}(\mathcal{L}_{\mathcal{A}}(\mathcal{L}_{\mathcal{A}})) = \mathcal{L}_{\mathcal{A}}(\mathcal{L}_{\mathcal{A}}(\mathcal{L}_{\mathcal{A}})) = \mathcal{L}_{\mathcal{A}}(\mathcal{L}_{\mathcal{A}})$ **Contact** 

802 WRITE(NPRNT, 803) LABEL, MONTH

803 FORMAT('1'/5X, '\*\*\* ERROR IN ORPHAN FOR DATA SET ', 18A4/5X, & 'THE MONTH MUST BE AN INTEGER VALUE FROM 1 TO 12, BUT ',

 $\bar{\lambda}$ 

 $\sim$   $\sim$ 

 $&$  'MONTH =', I4)

99 RETURN

**END** 

**PRESTO** 

 $\sim 100$ 

```
SUBROUTINE PRESTO(LABEL, MONTH1, IYEAR1, MONTH2, IYEAR2, NVAL, PSTAR1,
     & PSTAR5, NSEX, NREG, NPARM, NAGE, CMP, POP1, POP2, AVE) and solution of the second server
C***
                                 MORTPAK
                                                                      ***
C*** THE UNITED NATIONS SOFTWARE PACKAGE FOR DEMOGRAPHIC MEASUREMENT ***
IMPLICIT REAL*8(A-H.O-Z)
      DIMENSION LABEL(18), AVE(18), ARRAY(101, 9), IAGE(18), C(18), MON(12)
      DIMENSION CEN1(18), CEN2(18), R(18), SLX(18), EIRX(18), XVAL(18)
      DIMENSION YVAL(18), SLI(18), Q(101), GMP(18), EC(18), XTMP(18)
      DIMENSION REG1(10), REG2(10), X(3), Y(3), LDV(55), H1(9), H2(9)
     DIMENSION POP1(18), POP2(18), ASEX(2), ICOL(4), YTMP(18)
      DIMENSION ASLOPE(4,15), BINTER(4,15), BRTH(4,15), CDR(4,15)
      DIMENSION EMS(4,15), EZERO(4,15), EFIVE(4,15), ALPHA(4,15)
      DIMENSION YPRED(4,15,18), DIFF(4,15,18), GMPOBS(4,15,18), COE(4,15,5)
      DIMENSION ASGR(4,15,18), GOA(4,15,18), IBUF(18), ABUF(18)
      DIMENSION CO(4,15,5), CE(4,15,5), BRTHS(4,15)
      DIMENSION IGRAPH(55,55), NUM(10), NBUF(110), XPRT(10), IPT(5.2)
     DATA NUM/'1','2','3','4','5','6','7','8','9','0'/
      DATA MON/'JAN', 'FEB', 'MAR', 'APR', 'MAY', 'JUN', 'JUL', 'AUG', 'SEP',
     & 'OCT', 'NOV', 'DEC'/
     DATA XVAL(1), YVAL(1), RNGE/0.0, 0.0, 0.0/
     DATA LDV/18*' ','D','E','P','E','N','D','E','N','T',' ','V','A',
     & 'R','I','A','B','L','E',19*' '/
     DATA REG1/' EMPIRIC',' LATIN A',' CHILEAN',' SOUTH A',' FAR EAS',
     &' GENERAL',' WEST ',' NORTH ',' EAST ',' SOUTH '/
                                                  ,'SIAN
     DATA REG2/'AL
                          ','MERICAN','
                                                            ','TERN
                          \mathbf{F}_{\mathbf{a}}\mathbf{F}_{\mathbf{a}}\cdot\mathbf{a}\mathbf{1} , \mathbf{1}\cdot, \cdot\mathbf{r}_1 \mathbf{r}_2' FEMALE '/, ICOL/'H', 'Q', 'I', 'E'/
     DATA ASEX/' MALE ',
     DATA IBL/' '/, IDOT/'.'/, ISTAR/'*'/
     DATA IDASH/'-'/, IPLUS/'+'/
     DATA H1/2*' ','ADJUSTED',6*' '/,ARAT/'RATIO'/
     DATA H2/2*' ','RATIO OF','OBSERVED',' TO','ADJUSTED',3*' '/
     NPRNT = 6N=NVAL
     IF(N.GT.18.OR.N.LT.14) GO TO 800IF(NREG.LT.O.OR.NREG.GT.9) GO TO 804
     NREG1=NREG+1
     DO 123 I=1,18CEN1(I)=POP1(I)123 CEN2(I)=POP2(I)
     IF(MONTH1.LT.1.OR.MONTH1.GT.12) GO TO 806
      IF(MONTH2.LT.1.OR.MONTH2.GT.12) GO TO 806
     YRS=IYEAR2-IYEAR1+(MONTH2-MONTH1)/12.0
      CALL MATCH(LABEL, NSEX, NREG, NPARM, NAGE, CMP, CMP2, RNGE, AVE, ARRAY, 2)
      EO = ARRAY(1, 8)IF(EO.GT.80.05.OR.EO.LT.19.95) GO TO 808
     WRITE(NPRNT, 71) (LABEL(II), II=1, 10)
   71 FORMAT('1',21X,'INTEGRATED ESTIMATES OF DEMOGRAPHIC PARAMETERS ',
```

```
& 'FOR ', 10A4)
   IF(NREG.NE.O) WRITE(NPRNT, 711) REG1(NREG1), REG2(NREG1)
711 FORMAT(///5X, 'CHOSEN MODEL LIFE TABLE: '/8X, 'PATTERN', 12X, 2A8)
    IF(NREG.EO.O) WRITE(NPRNT, 712) (LABEL(II), II=11,18)
712 FORMAT(///5X.'CHOSEN MODEL LIFE TABLE:'/8X,'PATTERN', 13X,
   & 'USER SUPPLIED FOR ', 8A4)
 · WRITE(NPRNT, 714) ASEX(NSEX), ICOL(NPARM), NAGE, CMP
714 FORMAT(8X, 'SEX', 16X, A8/8X, 'MATCHED PARAMETER', 3X, A1,
   \& (1,12,1) = 1,11.5)WRITE(NPRNT, 715) ARRAY(2,3), ARRAY(6,3), ARRAY(1,8), ARRAY(6,8)715 FORMAT(8X, 'ASSOCIATED VALUES', 3X, 'I(1)=', F7.0,'; ','I(5)=',F7.0,
   & (; , , 'E(0)=', 1X, F5.2, '; , 'E(5)=', 1X, F5.2)WRITE(NPRNT, 72) PSTAR1, PSTAR5
 72 FORMAT(//5X, 'CHOSEN SURVIVORSHIP TO AGE 1: ', F7.0/5X, 'CHOSEN ',
   & 'SURVIVORSHIP TO AGE 5: ', F7.0)
   WRITE(NPRNT, 716) MON(MONTH1), IYEAR1, MON(MONTH2), IYEAR2
716 FORMAT(///12X, 'CHARACTERISTICS OF POPULATION', 15X, 'CALCULATION',
   & ' OF INDEPENDENT AND DEPENDENT VARIABLES FOR REGRESSION'/5X,
   & 42('-').7X.69('-')/62X.'PROPORTION OF'.3X,'GROWTH'.4X,'LIFE ',
   & 'TABLE', 4X, 'REGRESSION POINTS'/7X, 'AGE', 9X, 'POPULATION', 11X,
   & 'GROWTH', 9X, 'AGE', 6X, 'POPULATION', 5X, 'RATE', 5X, 'SURVIVORS', 2X,
   & 23('-')/6X.'GROUP'.3X.20('-').7X.'RATE'.11X.'X'.8X.'AT EXACT',
   & 3X, 'ADJUSTMENT', 3X, 'AT EXACT', 2X, 'INDEPENDENT', 2X, 'DEPENDENT' /
   & 14X, A3, I5, 4X, A3, I5, 32X, 'AGE X', 7X, 'FACTOR', 6X, 'AGE X', 6X,
   & 'VARIABLE', 4X, 'VARIABLE'/5X, 42('-'), 7X, 69('-')/)
    DO 10 I=1,18INDX=5*I-4SLX(I) = ARRAY(INDX, 3)IAGE(I) = 5*(I-1)10 CONTINUE
               \tau \sim 50\, GeVIF(NREG.GE.6) SLX(18)=0.0IF(NREG.NE.O) GO TO 25
    DO 26 L=1,18NMAX=19-LIF(AVE(NMAX) . NE. 0.0) GO TO 22
 26 CONTINUE
 22 NMAX=NMAX+1
    IF(NMAX.GE.N) GO TO 24
    SP1 = 0.0SP2 = 0.0DO 23 L=NMAX.N
    SP1 = SP1 + CEN1(L)23 SP2=SP2+CEN2(L)
    CEN1(NMAX)=SP1CEN2(NMAX) = SP2N=NMAX
 24 IF(NMAX.LE.18) SLX(NMAX)=0.0
 25 NM1=N-1
    TCEN1=0.0TCEN2=0.0DO 6 I=1,NTCEN1=TCEN1+CEN1(I)
```

```
6 TCEN2=TCEN2+CEN2(I)
                                                                         学校 经工作簿
   TGR=DLOG(TCEN2/TCEN1)/YRS
                                                                      a na port
   DO 20 I=1.NR(I) = DLOG(CEN2(I)/CEN1(I))/YRS
   IF(I.E0.1.0R.I.E0.N) GO TO 20TEST Service 1979年7月1日 10:00 12:00 12:00 12:00 12:00 12:00 12:00 12:00 12:00 12:00 12:00 12:00 12:00 12:00 12:
   XVAL(1) = SLX(2)/SLX(1) - 1.0The Control of Section
   IAGE5 = I-1SUMR = 0.0DO 21 J=1. IAGE5
21 SUMR=SUMR+R(J)
   EIRX(I) = DEXP(-5.0*SUMR)20 CONTINUE
   IF(N.GE.18) GO TO 29
   NP1 = N + 110028 I = NP1.1828 R(I)=R(N)29 TMP=5.0*DSQRT(TCEN1*TCEN2)
   DO 40 I=2, NM1
   C(I) = (CEN1(I-1) * CEN2(I-1) * CEN1(I) * CEN2(I)) * *0.25/TMPYVAL(1) = PSTRR5*EIRX(1)/(100000.0*C(1))40 CONTINUE
   NM2=NM1-1DO 30 I=1, NM2
   J = I + 1WRITE(NPRNT, 3) IAGE(I), IAGE(J), CEN1(I), CEN2(I), R(I), IAGE(J),
  & C(J), EIRX(J), SLX(J), XVAL(J), YVAL(J)
 3 FORMAT(5X, 12, '-', 12, 2F12.0, F12.5, 9X, I2, 3X, F12.5, 6X, F6.5,
  & F12.0, 2F12.5)30 CONTINUE
   WRITE(NPRNT, 4) IAGE(NM1), IAGE(N), CEN1(NM1), CEN2(NM1), R(NM1)
 4 FORMAT(5X, I2, '-', I2, 2F12.0, F12.5)
   WRITE(NPRNT, 5) LAGE(N), CEM1(N), CEN2(N), R(N)5 FORMAT(5X, 12, '+', 2X, 2F12.0, F12.5)
   WRITE(NPRNT, 37) TCEN1, TCEN2, TGR
37 FORMAT(/5X, 'TOTAL', 2F12.0, F12.5)
   NAGS = 15IF(NM1.LT.NAGS) NAGS=NM1
   DO 900 IAG2=13, NAGS
   DO 900 IAG1=2.4
   NPTS = IAG2 - IAG1 + 1DO 50 I=IAG1.IAG2
   XIMP (I-IAG1+1)=XVAL(T)50 YTMP(I-IAG1+1)=YVAL(I)
   NN2=NM1-1DO 333 ITER=1,2
   SUMX=0.0SUMY=0.0SUMXX=0.0SUNYY=0.0CROSP=0.0FM=0.0DO 220 J=1. NPTS
```
 $\sim 2.3$ 

```
IF(TTER.EO.1) <math>WT=1.0/YTMP(J) **2
      IF(ITER.EQ.2) WT=1.0/(AVAL*XTMP(J)+BVAL)**2
      PN = PN + WTSUMX = SUMX + XIMP(J) * WTSUMY = SUMY + YIMP (J) * WTSUMXX = SUMXX + XTMP(J) * XTMP(J) * WTSUMYY=SUMYY+YTMP(J)*YTHP(J)*WT.CROSP=CROSP+XTMP(J)*YTMP(J)*WT
  220 CONTINUE
      SX = (FN*SUMXX-SUPXX*SUMX)SY = (FN * SUNYY-SUMY * SUNY)AVAL=(FN*CROSP-SUMX*SUMY)/SX
      BVAL=(SUMY*SUMXX-SUMX*CROSP)/SX
      SUMSO=0.0DO 330 J=1, NPTS
  330 SUMSQ=SUMSQ+((AVAL*XTMP(J)+BVAL-YTMP(J))/YTMP(J))**2
  333 CONTINUE
      TMP=NPTS-2
C---- MEAN SQUARE ERROR
      EMS(IAG1, IAG2)=SUMSQ/TMP
      BRTH(IAG1, IAG2)=1.0/BVAL
      CDR(IAG1, IAG2)=BRTH(IAG1, IAG2)-TGR
      BRTHS(IAG1, IAG2)=BRTH(IAG1, IAG2)*DSQRT(TCEN1*TCEN2)
      IF(BRTH(IAG1, IAG2)*AVAL.LE.0.0) GO TO 802
      ALPHA (IAG1, IAG2)=DLOG (BRTH (IAG1, IAG2) *AVAL)
      DO 897 I=2, NM1
      YPRED(IAG1, IAG2, I)=AVAL*XVAL(I)+BVAL
      DIFF(IAG1, IAG2, I)=YVAL(I)-YPRED(IAG1, IAG2, I)
  897 CONTINUE
      PSTAR5 BELOW ASSUMES ORIGINAL AND FINAL TABLE HAVE SAME PSTAR5
\mathbf{C}SLI(I) WILL CONTAIN THE NEW VALUES DEFINED AS I(X)/I00000.0\mathbf CSLI(2) = PSTAR5/100000.0DO 54 I=3,18IF(SLX(I).EQ.0.0) NMAX=I-2IF(SLX(I).EQ.0.0) GO TO 56
      IMP = ALPHA (IAG1, IAG2) + DLOG (SLX(2) / SLX(I) - 1.0)SLI(I) = PSTAR5/(100000.0*(DEXP(IMP)+1.0))54 CONTINUE
      MAX = 1756 Q(1)=1.0-PSTAR1/100000.0
      Q(2)=1.0-PSTARS/PSTARIDO 55 I=2, NMAX
      INDX = 5 \times I - 455 Q(INDX)=1.0-SLI(I+1)/SLI(I)NFIN=INDX+4
      CALL LIFTB(0, LABEL, NFIN, 1, NSEX, Q, ARRAY, 2)
      ASLOPE (IAG1, IAG2)=AVAL
      BINTER(IAG1, IAG2)=BVAL
      EZERO(IAG1, IAG2)=ARRAY(1,8)
      EFIVE(IAG1, IAG2)=ARRAY(6,8)
      NMAX=NMAX+1
      IMAX=5*(NMAX-1)+1
```

```
NTMP=NMAX-1
     IF(NM1.LT.NTMP) NTMP=NM1
     NOAG = NTMP + 1IOAG=5*(NOAG-1)+1GMPT=0.0DO 61 I=1, NOAG
     GMP(I) = DSQRT(CEN1(I) * CEN2(I))61 GMPT=GMPT+GMP(I)
     DO 611 I=1, NOAG
 611 GMP(I)=GMP(I)/GMPT
     DO 1122 I=1.18
1122 EC(I)=0.0SUM=-2.3*R(1)EC(1)=DEXP(SUM)*(ARRAY(1,5)+ARRAY(2,5))NMAX1=NMAX-1DO 63 I=2.NMAX1
     SUB = SUM - 2.5*(R(I) + R(I-1))63 EC(I) = DERP(SUM)*ARRAY(5*I-4, 5)SUB=SUM-ARRAY(IMAX, 8) * (R(NMAX)+R(NMAX-1))EC(NMAX) = DEXP(SUM)*ARRAY(5*NMAX-4,5)IF(NOAG.GE.NMAX) GO TO 632
     SUM=0.0DO 633 I=NOAG, NMAX
633 SUM=SUM+EC(I)
     EC(NOAG) = SUM632 TOT=0.0
     DO 634 I=1, NOAG
634 TOT=TOT+EC(I)
     DO 637 I=1, NOAG
637 EC(I) = EC(I)/TOTDO 65 I=1. NOAG
     GMPOBS(IG1, IAG2, I) = GMP(I)ASGR(IAS1,IAS2, I)=EC(I)GOA(IAS1,IAS2, I)=GMP(I)/EC(I)65 CONTINUE
900 CONTINUE
     WRITE(NPRNT, 701)
701 FORMAT(///31X, 'REGRESSION RESULTS', 31X, 'ESTIMATES OF DEMOGRAPHIC',
   & ' PARAMETERS'/2X, 9('-'), 7X, 46('-'), 6X, 55('-')/44X, 'MEAN SQUARE',
   & 2X, 'NUMBER', 20X, 'CRUDE', 7X, 'CRUDE', 9X, 'LIFE EXPECTANCY' /
   & 2X, 'AGE RANGE', 9X, 'SLOPE', 6X, 'INTERCEPT', 5X, 'RELATIVE', 4X,
   & 'OF SIGN', 7X, 'BIRTHS', 6X, 'BIRTH', 7X, 'DEATH', 8X, 17('-')/47X,
   & 'ERROR', 5X, 'CHANGES', 19X, 'RATE', 7X, 'RATE', 8X, 'BIRTH', 7X.
   & 'AGE 5'/2X, 9('-1), 7X, 46('-1), 6X, 55('-1))DO 710 I2=13, NAGS
    DO 710 I1=2,4
    NSC = 0DO 758 I=3.NM1
     \texttt{IMP=DIFF}(11,12,1)*DIFF(11,12,1-1)IF(TMP.LT.0.0) NSC=NSC+1
```
WRITE(NPRNT, 702) IAGE(I1), IAGE(I2), ASLOPE(I1, I2), BINTER(I1, I2),

240

**758 CONTINUE** 

```
& EMS(I1, I2), NSC, BRTHS(I1, I2), BRTH(I1, I2), CDR(I1, I2),
  & EZERO(I1, I2), EFIVE(I1, I2)
702 FORMAT(4X, I2, '-', I2, 2X, 2F14.2, F14.5, I8, 4X, F12.0, 2F12.5, 2F12.2)
710 CONTINUE
    DO 81 J=1.55
    DO 81 I=1,5581 IGRAPH(I,J)=0WRITE(NPRNT, 9) LABEL
  9 FORMAT('1 '.18A4//)
   M = 0XMLN=0.0XMAX=XVAL(2)
    DO 12 I=2, NM1
    IF(XVAL(1).GT.XMAX) XMAX=XVAL(1)12 CONTINUE
    YMIN = 0.0YMAX=YVAL(2)DO 15 I=2.NM1
    IF(YVAL(I).GT.YMAX) YMAX=YVAL(I)
 15 CONTINUE
    DO 300 I=2.NM1
    NAGR=5*(I-1)PX = (XVAL(T) - XMIN) / (XMAX - XMIN)PY = (YVAL(T) - YMIN) / (YMAX - YMIN)IX = 54.0*PX + 0.5IX = IX + 1IY=54.0*PY+0.5IY = 55 - IYIF(IY.LT.1.OR.IY.GT.55) GO TO 921
    IF(IX.LT.1.OR.IX.GT.55) GO TO 921
    ITMP=IGRAPH(IY, IX)
    IF(ITMP.EQ.O.OR.ITMP.EQ.IDOT) GO TO 34
    M=M+1IF(M.GE.6) GO TO 300
    IPT(M,1)=NAGRIPT(M,2)=IIMPGO TO 300
921 WRITE(NPRNT, 922) NAGR
922 FORMAT(30X.'--- WARNING --- POINT ', I2,' FALLS OUTSIDE THE ',
   &'GRAPH.')
    GO TO 300
 34 IGRAPH(IY, IX)=NAGR
300 CONTINUE
    YCTR=YMAX
    DO 400 I=1,55
    DO 500 J=1,55
    JP2=J*2JPI=JP2-1ITMP = IGRAPH(I,J)IF(ITMP.NE.IDOT) GO TO 51
    NBUF(JP1)=IBLNBUF(JP2)=IDOT
    GO TO 500
```

```
51 N2=MOD(ITMP, 10)
     IF(N2.EQ.0) N2=10NI = ITMP/10IF(N1.EQ.0) N1=10NA1 = NUM(N1)NA2 = NUM( N2)IF(N1.EQ.10) NAI=IBLIF(N2.EQ.10.AND.N1.EQ.10) NA2=IBL
    NBUF(JPI)=NA1NBUF(JP2)=NA2500 CONTINUE
    ITMP = MOD(I, 6)IF(ITMP.EQ.1) GO TO 60
    IF(I.LE.45) GO TO 57IF(M.EQ.0) GO TO 57
    IF(I.EQ.46) WRITE(NPRNT, 550) LDV(I), (NBUF(K), K=1,80)
550 FORMAT(4X, A1, 10X, '*', 80A1, 2X, 'THE FOLLOWING AGES COINCIDE')
    IF(I.EQ.47) WRITE(NPRNT, 551) LDV(I), (NBUF(K), K=1, 80)
551 FORMAT(4X, A1, 10X, '*', 80A1, 5X, '(MAXIMUM OF 5 LISTED)')
    IF(I.EQ.48) WRITE(NPRNT, 552) LDV(I), (NBUF(K), K=1,80)
552 FORMAT(4X, A1, 10X, '*', 80A1, 1X, 29('-'))
    IF(I.LE.48) GO TO 400
    ICN=I-49IF(ICN.GT.M) GO TO 57
    WRITE(NPRNT, 553) LDV(I), (NBUF(K), K=1,80), IPT(ICN, 1), IPT(ICN, 2)
553 FORMAT(4X, A1, 10X, '*', 80A1, 1X, 'AGE ', I2, ' FALLS ON TOP OF AGE ', I2)
    GO TO 400
 57 WRITE(NPRNT, 52) LDV(I), (NBUF(K), K=1, 110)
 52 FORMAT(4X, A1, 10X, '*', 110A1)
    GO TO 400
 60 WRITE(NPRNT, 661) LDV(I), YCTR, (NBUF(K), K=1, 110)
661 FORMAT(4X, A1, F9.2, '.', 110A1)
    YCTR=YCTR-(YMAX-YMIN)/9.0
400 CONTINUE
    DO 70 I=1.110
 70 NBUF(I)=ISTAR
    DO 774 J=2,110,12774 NBUF(J)=IDOT
    WRITE(NPRNT, 775)(NBUF(K), K=1, 110)
775 FORMAT(15X, '*', 110A1)
    XCTR=XMIN
    DO 773 I=1,10
    XPRT(I) = XCTR773 XCTR=XCTR+(XMAX-XMIN)/9.0
    WRITE(NPRNT, 74) (XPRT(K), K=1, 10)74 FORMAT(8X,10(2X,F10.2)//62X,'INDEPENDENT VARIABLE')
    IF(NREG.NE.O) WRITE(NPRNT, 53) (LABEL(I), I=1, 10), REG1(NREG1),
   & REG2(NREG1)
 53 FORMAT('lOBSERVED AND ADJUSTED INTERCENSAL AGE DISTRIBUTION AND ',
   & 'RATIOS FOR ', 10A4, 1X, 'MODEL: ', 2A8)
    IF(NREG.EQ.O) WRITE(NPRNT, 73) (LABEL(I), I=1,14)
 73 FORMAT('10BSERVED AND ADJUSTED INTERCENSAL AGE DISTRIBUTION AND ',
```

```
& 'RATIOS FOR ', 10A4, 1X, 'MODEL: ', 8A4)
    WRITE(NPRNT, 727)
727 FORMAT(///9X, 'REGRESSION', 36X, 'AGE GROUPS')
    WRITE(NPRNT, 79)(IAGE(I-1), IDASH, IAGE(I), I=2, NOAG), IAGE(NOAG), IPLUS
 79 FORMAT(11X, 'POINTS', 2X, 18(1X, I2, A1, I2))
    WRITE(NPRNT, 87) (IDASH, I=1, NOAG)
87 FORMAT(1X, 18('-'), 18(A1, '-----'))
    WRITE(NPRNT.731) (GMPOBS(I1, I2, I), I=1, NOAG)
731 FORMAT(1X, 'OBSERVED', 10X, 18(2X, F4.3))
    WRITE(NPRNT.87) (IDASH, I=1, NOAG)
    DO 730 12=13, NAGS
    DO 730 I1=2,4
    J=3*(12-13)+(11-1)WRITE(NPRNT, 732) H1(J), IAGE(I1), IAGE(I2), (ASGR(I1, I2, I), I=1, NOAG)
732 FORMAT(1X, A8, 3X, I2, '-', I2, 2X, 18(2X, F4.3))
730 CONTINUE
    WRITE(NPRNT, 87) (IDASH, I=1, NOAG)
    DO 735 I2=13, NAGS
    DO 735 I1=2,4
    J=3*(12-13)+(11-1)DO 736 I=1, NOAG
    ITMP=GOA(I1, I2, I)+0.0005
    IF(ITMP.EQ.0) IBUF(I)=IBLIF(ITMP.GE.1.AND.IIMP.LE.9) IBUF(I)=NUM(ITMP)IF(ITMP.GE.10) IBUF(I)=ISTARATMP=ITMP
    ABUF(I)=GOA(11,12,1)-ATMPIF(ABUF(I).LE.0.0) ABUF(I)=0.0001736 CONTINUE
    ATMP=H2(J)IF(NACS .EQ.13. AND. J. EQ.3) ATP = ARATWRITE(NPRNT, 733) ATMP, IAGE(I1), IAGE(I2), (IBUF(I), ABUF(I), I=1, NOAG)
733 FORMAT(1X, A8, 3X, 12, '-', I2, 2X, 18(1X, A1, F4.3))
735 CONTINUE
    WRITE(NPRNT, 87) (IDASH, I=1, NOAG)
    DO 740 I2=13, NAGS
    DO 740 Il=2.4
    CO(11, 12, 1) = GMPOBS(11, 12, 1)CE(11, I2, 1) = ASGR(11, I2, 1)CO(11, 12, 2) = GMPOBS(11, 12, 2) + GMPOBS(11, 12, 3)CE(11, 12, 2) = ASGR(11, 12, 2) + ASGR(11, 12, 3)CO(11, 12, 3) = 0.0CE(11, 12, 3) = 0.0DO 741 I=4,10
    CO(11, 12, 3) = CO(11, 12, 3) + GMPOBS(11, 12, 1)741 CE(I1, I2, 3)=CE(I1, I2, 3)+ASGR(I1, I2, I)
    CO(11.12.4) = 0.0CE(11, 12, 4) = 0.0DO 742 I=11,13CO(11, 12, 4) = CO(11, 12, 4) + GMPOBS(11, 12, 1)742 CE(I1, I2, 4)=CE(I1, I2, 4)+ASGR(I1, I2, I)
    CO(11, 12, 5) = 0.0
```
```
CE(11, 12, 5) = 0.0나와 아버지를 하다
                                                                DO 743 I=14, NOAG
                                                                     コントリングルナー こうちゅう物の物 このう食
      CO(11, 12, 5) = CO(11, 12, 5) + GMPOBS(11, 12, 1)743 CE(I1, I2, 5)=CE(I1, I2, 5)+ASGR(I1, I2, I)
                                                                        the communications of the
 740 CONTINUE
      DO 745 I2=13, NAGS
                                          a more than the community of the same models and
                                                              しんちょう アート・キャー・アール になる契め替え 自復な
      DO 745 I1=2.4\label{eq:3.1} \mathcal{F}_{\mathcal{M}}(\mathcal{F}_{\mathcal{M}}) = \mathcal{F}_{\mathcal{M}}(\mathcal{F}_{\mathcal{M}}) = \mathcal{F}_{\mathcal{M}}^{\mathcal{M}}DO 745 I=1.5COE(11, 12, 1) = CO(11, 12, 1)/CE(11, 12, 1)745 CONTINUE
     WRITE(NPRNT.748)
 748 FORMAT(/////36X, 'REGRESSION', 27X, 'AGE GROUPS'/38X, 'POINTS', 10X,
    & 10-5, 8X, 15-15, 7X, 15-50, 7X, 150-65, 9X, 165+1)\frac{1}{2} \frac{1}{2} \sum_{i=1}^n \frac{1}{2} \left( \frac{1}{2} \sum_{i=1}^n \frac{1}{2} \right)^2WRITE(NPRNT.88)
                                                                                   a Karangan Siyah
  88 FORMAT(28X.77('-'))
                                                                                     一度など。
     WRITE(NPRNT, 751) (CO(11, 12, 1), 1=1, 5)751 FORMAT(28X, 'OBSERVED', 9X, 5(8X, F4.3))
     WRITE(NPRNT, 88)
     DO 750 12=13. NAGS
     DO 750 Il=2.4
     J=3*(12-13)+(11-1)WRITE(NPRNT, 752) H1(J), IAGE(I1), IAGE(I2), (CE(I1, I2, I), I=1, 5)
752 FORMAT(28X, A8, 3X, I2, '-', I2, 1X, 5(8X, F4.3))
750 CONTINUE
     WRITE(NPRNT, 88)
     DO 755 12=13. NAGS
     DO 755 I1=2.4
     J=3*(12-13)+(11-1)DO 737 I=1.5
     ITMP=COE(I1, I2, I)+0.0005
     IF(ITMP.EQ.0) IBUF(I)=IBLIF(ITMP.GE.1.AND.ITMP.LE.9) IBUF(I)=NUM(ITMP)
     IF(TIME.GE.10) IBUF(I)=ISTARATMP=ITMP
     ABUF(I) = COE(11, I2, I) - ATPIF(ABUF(I).LE.0.0) ABUF(I)=0.0001737 CONTINUE
    ATMP=H2(J)IF(NAGS.EQ.13.AND.J.EQ.3)ATMP = ARATWRITE(NPRNT, 753) ATMP, IAGE(I1), IAGE(I2), (IBUF(I), ABUF(I), I=1, 5)
753 FORMAT(28X, A8, 3X, I2, '-', I2, 1X, 5(7X, A1, F4.3))
755 CONTINUE
    WRITE(NPRNT, 88)
     GO TO 99
800 WRITE(NPRNT, 801) (LABEL(I), I=1, 10), N
801 FORMAT('1'/5X,'*** ERROR IN PRESTO FOR DATA SET ', 10A4/5X,
   &'NUMBER OF AGE GROUPS SHOULD BE BETWEEN 14 AND 18, BUT NVAL =', 13)
    GO TO 99
802 WRITE(NPRNT, 803) (LABEL(I), I=1, 10)
803 FORMAT('1'/5X,'*** ERROR IN PRESTO FOR DATA SET ', 10A4/5X,
   & 'QUALITY OF INPUT DATA INSUFFICIENT TO PRODUCE ',
   & 'MEANINGFUL TABLE.')
```
GO TO 99

804 WRITE(NPRNT.805) (LABEL(I), I=1, 10), NREG

805 FORMAT('1'/5X, '\*\*\* ERROR IN PRESTO FOR DATA SET ', 10A4, 5X, & 'NREG MUST HAVE A VALUE BETWEEN 0 AND 9, BUT NREG =', I3) GO TO 99

806 WRITE(NPRNT, 807) (LABEL(I), I=1, 18), MONTH1, MONTH2

807 FORMAT('1'/5X, '\*\*\* ERROR IN PRESTO FOR DATA SET ', 18A4/5X, & 'THE MONTH MUST BE AN INTEGER VALUE FROM 1 TO 12.',

& //5X, 'MONTH1 =',  $I4/5X$ , 'MONTH2 =',  $I4$ )

GO TO 99

808 WRITE(NPRNT, 809) (LABEL(I), I=1, 18)

医内外 经价

809 FORMAT(////5X, \*\*\*\* ERROR IN PRESTO FOR DATA SET ', 18A4/5X,

& 'CALCULATION OF MODEL LIFE TABLE WAS NOT SUCCESSFUL AND NO TABLE', & ' WAS PRINTED. '/5X, 'PLEASE CHECK INPUT DATA FOR POSSIBLE ERROR. ')

99 RETURN

**END** 

**STABLE** 

SUBROUTINE STABLE(LABEL, R, NFIN, NTYPE, NSEX, QXMX, C, NPLT) C\*\*\* **MORTPAK** 计分量重量 网 C\*\*\* THE UNITED NATIONS SOFTWARE PACKAGE FOR DEMOGRAPHIC MEASUREMENT \*\*\* IMPLICIT REAL\*8 (A-H, 0-Z) DIMENSION LABEL(18), QXMX(101), C(22) DIMENSION ARRAY(101,9), CUM(22), KAGE(23), AM(22), CAPL(22) DATA NPG/0/  $NPRNT=6$ IF(NFIN.LT.65.OR.NFIN.GT.100) GO TO 800 IF(NTYPE.LT.1.OR.NTYPE.GT.2) GO TO 800 IF(NSEX.LT.1.OR.NSEX.GT.2) GO TO 800 DO 21  $I=1,2$ IF(QXMX(I).LE.O.O.OR.QXMX(I).GE.1.0) GO TO 802 21 CONTINUE DO 22 I=6, NFIN, 5 IF(QXMX(I).LE.O.O.OR.QXMX(I).GE.1.0) GO TO 802 22 CONTINUE IF(R.GT.1.0) GO TO 804 NEND=NFIN+1 CALL LIFTB(NPG, LABEL, NFIN, NTYPE, NSEX, QXMX, ARRAY, NPLT)  $KAGE(1)=0$  $KAGE(2)=1$ DO 10  $I=3.23$ 10 KAGE(I)=5\*(I-2)  $AM(1) = ARRAY(1,1)$  $AH(2) = ARRAY(2,1)$  $CAPL(1)=ARRAY(1,5)$  $CAPL(2) = ARRAY(2.5)$ DO 20 I=6, NFIN.5  $K = (I+9)/5$  $AM(K) = ARRAY(I, 1)$ 20 CAPL $(K)$ =ARRAY $(I, 5)$  $N=2+NFIN/5$  $NM1=N-1$ POPTOT=0.0 DO 50 IX=1, NM1 A1=KAGE(IX)  $A2 = KAGE(TX+1)$  $A = (A1 + A2)/2.0$  $C(IX) = DEXP(-R*A) * CAPL(IX)$ POPTOT=POPTOT+C(IX) 50 CONTINUE  $C(N) = C(NM1) * ARRAY(NF1N-4, 6) / (DEXP(5.0 * R) - ARRAY(NF1N-4, 6))$ POPTOT=POPTOT+C(N) DO 60  $IX=1.N$ 60  $C(IX) = C(IX)/POPTOT$ DO 70 IX=1, N

```
70 CUM(IX)=0.0CUM(1) = C(1)DO 90 IX=2, N
90 CUM(IX)=CUM(IX-1)+C(IX)
   BR=100000.0/POPTOT
   DR = BR - RIF(NPLT.EQ.2) GO TO 99
   WRITE(NPRNT, 12)
12 FORMAT(//40X, 'CORRESPONDING STABLE AGE DISTRIBUTION')
   WRITE(NPRNT, 11)
11 FORMAT(//26X, 'PROPORTION OF POPULATION',
  $34X, 'PROPORTION OF POPULATION'/4X, 'AGE GROUP', 14X, 'IN ',
  $'INDICATED AGE GROUP', 19X, 'AGE', 15X, 'UNDER INDICATED AGE')
   WRITE(NPRNT, 9)
 9 FORMAT(4X, 9('-'), 13X, 24('-'), 18X, 3('-'), 12X, 25('-'))
   DO 110 IX=1, NM1
   WRITE(NPRNT, 2) KAGE(IX), KAGE(IX+1), C(IX), KAGE(IX+1), CUM(IX)
110 CONTINUE
  2 FORMAT(5X, I2, '-', I2, 23X, F7.5, 28X, I2, 22X, F7.5)
   WRITE(NPRNT, 3) KAGE(N), C(N)
  3 FORMAT(5X, I2, '+', 25X, F7.5)
   WRITE(NPRNT, 4) BR
  4 FORMAT(//18X, 'INTRINSIC VITAL RATES: '/18X, 22('-')/
   &18X, 'BIRTH RATE = ', F7.5)WRITE(NPRNT, 7)DR
  7 FORMAT(18X, 'DEATH RATE = ', F7.5)
    WRITE(NPRNT, 1)R
  1 FORMAT(18X, 'GROWTH RATE = ', F6.4)
    GO TO 99
800 WRITE(NPRNT, 801) LABEL, NFIN, NTYPE, NSEX
801 FORMAT('1'/5X,'*** ERROR IN STABLE FOR DATA SET ', 18A4/5X, 'ERROR',
   & ' DETECTED IN AT LEAST ONE OF THE FOLLOWING INPUT PARAMETERS: '/
   & 5X, 'NFIN SHOULD BE BETWEEN 65 AND 100.', 3X, 'NFIN =', 14/
                                              \cdot, 3X, \cdotNTYPE = \cdot, 14/
   & 5X, 'NTYPE SHOULD BE 1 OR 2.
                                               , 3X, 'NSEX = ', 14)& 5X, 'NSEX SHOULD BE 1 OR 2.
    GO TO 99
802 WRITE(NPRNT, 803) LABEL, (QXMX(I), I=1, 2), (QXMX(I), I=6, NFIN, 5)
803 FORMAT('1'/5X,'*** ERROR IN STABLE FOR DATA SET ', 18A4/5X, 'INPUT',
   & ' Q(X) OR M(X) VALUE(S) IS OUTSIDE THE RANGE OF ZERO AND ONE.'/
   & 5X, 'PLEASE CHECK INPUT QXMX VALUES: ', 3(/4X, 10F8.5))
     GO TO 99
804 WRITE(NPRNT, 805) LABEL, R
805 FORMAT('1'/5X,'*** ERROR IN STABLE FOR DATA SET ',18A4/5X,'INPUT',
   & ' R CANNOT BE GREATER THAN 1.0 (INDICATING AN ANNUAL GROWTH ',
   & 'RATE OF OVER 100 PERCENT)'/5X, 'VALUE INPUTTED FOR R IS', F8.3)
  99 RETURN
     END
```
**UNABR** 

```
SUBROUTINE UNABR(LABEL, QXMX, Q, SLX, NPLT)
C***
                               MORTPAK
                                                                 ***
C*** THE UNITED NATIONS SOFTWARE PACKAGE FOR DEMOGRAPHIC MEASUREMENT ***
IMPLICIT REAL*8(A-H, 0-Z)
     DIMENSION LABEL(18), QXMX(18), Q(125), SLX(125), EO(125), AM(125)
f.
     DIMENSION X(18), FYQ(18), W(18), TSTAR(8), T(8)
     DIMENSION TP(8), TN(8), PFPT(8,18), GRAD(8), GAUSS(8,8), CINV(8,8)
     DIMENSION GSSC(8,8), GRADS(8), DELT(8), GSSI(8,8), PFPTLN(8)
     DIMENSION GSS1(8,8), DELT1(8), F(21), FC(102), PFCPT(8, 102)
     DATA TSTAR/3.11,.496,.315,.00011,1.09,-3.4,22.6,-43.6/
     DATA EPS, IONE/0.0000001, 1/
     NPRNT = 6K=8MAX = 99DO 11 I=1,18
     N=19-1IF(QXMX(N).NE.0.0) GO TO 12
   11 CONTINUE
   12 IF(N.LT.14) GO TO 800
     DO 1 I=1,NIF(QXMAX(I).LE.0.0.OR.QXMAX(I).GE.1.0) GO TO 8021 CONTINUE
     DO 15 I=3,1815 X(I)=5*(I-2)X(1) = 0.00000000001X(2)=1.0DO 16 I=1,816 T(I)=TSTAR(I)DO 26 I=1,N
   26 W(I) = 1.0/(QXMX(I)*QXMX(I))WT=W(4)/10.0DO 36 I=1,N36 W(1) = W(1)/WTRE2 = 2.0ALN2 = DLOG(RE2)IF(NPLT.EQ.O) WRITE(NPRNT.73) (LABEL(I).I=1.18)
   73 FORMAT('1', 5X, 'GRADUATED ABRIDGED AND UNABRIDGED LIFE TABLES '.
    & 'FOR ', 18A4)
C---- BEGINNING OF NON-LINEAR REGRESSION
     DO 110 I=1.K
  110 TN(I)=T(I)
     J=0SP10=1000.0
  200 CONTINUE
     J=J+1MJ=MOD(J,10)IF(MJ.NE.2) GO TO 649
```

```
STT=DABS(SP10-SN)
     SNT=SN*0.00001
     IF(STT.LT.SNT) GO TO 999
     SP10 = SN649 SP=SN
     DO 634 I=1, K
 634 TP(I)=TN(I)H = 2.0DO 150 I=1,50
     IF(J.EQ.1) GO TO 300
     H=H/2.0DO 120 L=1, K
 120 TN(L)=TP(L)+H*DELT(L)
     IF(TN(1).LE.O.O) GO TO 140
     IF(TN(2).LE.O.O) GO TO 140
     IF(TN(5).LE.1.00005.OR.TN(5).GE.1.5) GO TO 140
WHEN CONVERGED, H*DELT CAN BE SO SMALL THAT TN(L)=TP(L) FOR ALL L.
\mathbf{C}IF TN(L)=TP(L), THEN NO NEED TO CALCULATE SN BECAUSE SN=SP
\mathbf cDO 121 L=1.K
     IF(TN(L).NE.TP(L)) GO TO 300
  121 CONTINUE
      GO TO 140
                   C_{++-+++++++++++++++}300 CONTINUE
      DO 117 IJ=1,101
      A=IJ-1IF(IJ.EQ.1) A=.00000000001
      IMP=TN(4)*TN(5)**(A)FC(1J)=DEXP(-TN(1)*(A+TN(2))**TN(3))+(TMP)/(1.0+TMP)DLA=DLOG(A)
      TPP=TN(6)*DLA*DLA+TN(7)*DLA+TN(8)
      IF (TPP.LT.(-100.0)) TPP=-100.0
      IF (TPP.GE.O.1) SN=1000.0
      IF (TPP.GE.O.1) GO TO 786
      FC(1J)=FC(1J)+DEXP(TPP)117 CONTINUE
      DO 118 IJ=1,N
  118 F(IJ)=1.0DO 123 IJ=5,95,5
      IND=IJ/5+2DO 119 KJ=1,5
   119 F(IND)=F(IND)*(1.0-FC(IJ+KJ))123 F(IND)=1.0-F(IND)F(1) = F C(1)DO 122 KJ=2,5
   122 F(2)=F(2)*(1.0-FC(KJ))F(2)=1.0-F(2)SN=0.0DO 20 IJ=1,N
    20 SN=SN+W(IJ) * (QXMX(IJ)-F(IJ)) ** 2
   786 CONTINUE
```

```
IF(J.EQ.1) GO TO 130
    IF (SN-SP) 130,140,140
140 CONTINUE
    IF (J.GE.MAX) GO TO 999
     IF (I.GE.50) GO TO 999
150 CONTINUE
130 CONTINUE
    IF (J.GE.MAX) GO TO 999
    DO 30 I=1,100
    A=I-1IF (I.RQ.1) A = .00000000001ATT3 = (A+TN(2)) ** TN(3)
    IMP = DEXP(-TN(1) * ATT3)PFCPT(1, I) = -ATT3*TMPPFCPT(2, I) = -TN(1) * TN(3) * ((A+TN(2)) * *(TN(3) - 1.0) * TMPPFCPT(3, I) = -TN(1) * ATT3 * DLOG(A+TN(2)) * TMPT5A=TN(5)**AFCN = (1.0+TN(4)*TSA)*x2PFCPT(4, I)=T5A/FCNPFCPT(5, I) = (TN(4) * A * TN(5) * *(A-1.0) / FCN
    DLA=DLOG(A)
    TPP=TN(6) * DLA * DLA + TN(7) * DLA + TN(8)IF (TPP.LT.(-100.0)) TPP=-100.0EXPTPP=DEXP(TPP)
    PFCPT(6, I)=DLA*DLA*EXPTPP
    PPCPT(7, I) = DLA*EXPTPPPFCPT(8.1)=EXPTPP30 CONTINUE
    DO 171 I=3,NL = 5 \times I - 9DO 171 LM=1.K
171 PFPT(LM, I)=-(1.0-FC(L))*(1.0-FC(L+1))*(1.0-FC(L+2))*((1.0-FC(L+3))
   &\kappa<sup>*</sup>(-PFCPT(LM,L+4))+(1.0-FC(L+4))*(-PFCPT(LM,L+3)))-(1.0-FC(L+3))*
   \&(1.0-FC(L+4))*(1.0-FC(L))*(1.0-FC(L+1))*(-PFCPT(LM,L+2))+\&(1.0-FC(L+2))*(1.0-FC(L))*(-PFCPT(LM,L+1))+(1.0-FC(L+1))*\&(-PFCPT(LM, L))))
    DO 172 LM=1.K
    PFPT(LM, 1) = PFCPT(LM, 1)172 PFPT(LM,2)=-(1.0-FC(2))*(1.0-FC(3))*((1.0-FC(4))*(-PFCPT(LM,5))+
   &(1.0-FC(5))*(-PFCPT(LM,4)))-(1.0-FC(4))*(1.0-FC(5))*(1.0-FC(2))*&(-PFCPT(LM,3))+(1.0-FC(3))*(-PFCPT(LM,2)))DO 50 L=1.K50 GRAD(L) = 0.0DO 40 I=1, NDO 40 L=1, K40 GRAD(L)=GRAD(L)-2.0*W(I)*(QXMX(I)-F(I))*PFPT(L,I)
    RE1=1.0RE3=174.673
    RE4 = -180.218DO 60 I=1.KDO 60 L=1, K60 GMSS(I,L)=0.0
```

```
DO 70 I=1,N
    ALNW=DLOG(W(I))
    no 81 L=1.K
    PFPTLN(L)=DLOG(DABS(PFPT(L.I)))
 81 CONTINUE
    DO 70 L=1.K
    PT1=PFPTLN(L)
    P1=DSIGN(RE1, PFPT(L, I))
    DO 70 MM=1.K
    PT=ALN2+ALNW
    PT2=PFPTLN(MM)
    P2=DSIGN(RE1, PFPT(MM, I))
    PT = PT + PT1 + PT2TST=PT
    IF(TST.GE.174.673) PT=DEXP(RE3)
    IF(TST.LE.-180.218) PT=DEXP(RE4)IF(TST.LT.174.673.AND.TST.GT.-180.218) PT=DEXP(PT)
    PT=P1*P2*PT
  70 GAUSS(L, MM)=GAUSS(L, MM)+PT
     DO 80 I=1, K
     DO 80 L=1, K
  80 CINV(I, L) = 0.0DO 90 I=1, K
  90 CINV(I, I)=1.0/DSQRT(GAUSS(I, I))
     CALL MULT(CINV, GAUSS, K, K, K, GSS1)
     CALL MULT(GSS1, CINV, K, K, K, GSSC)
     CALL MULT(CINV, GRAD, K, K, IONE, GRADS)
     CALL INVER(GSSC, EPS, K, GSSI, IFLAG)
     IF(IFLAG.EQ.1) GO TO 826
     DO 100 I=1, K
     DO 100 L=1,K
 100 SSI(I,L) = -SSI(I,L)908 CALL MULT(GSSI, GRADS, K, K, IONE, DELT1)
 909 CALL MULT(CINV, DELT1, K, K, IONE, DELT)
     GO TO 200
 826 DO 827 I=1.K
 827 DELT(I)=-GRAD(I)GO TO 200
 999 CONTINUE
      IF(TP(1).LE.O.00001) J=MAX
      IF(TP(2).LE.O.00001) J=MAX
      IF(TP(5).LE.1.000055) J=MAX
      IF(TP(5).GE.1.49999) J=MAX
      IF(J.GE.MAX) WRITE(NPRNT, 1119)
1119 FORMAT(/6X, '*** WARNING - CONVERGENCE WAS NOT REACHED',
    &' IN COMPLETION OF THE FOLLOWING LIFE TABLE. PLEASE CHECK',
     &' INPUT DATA. ***')
      DO 160 I=1, K
  160 T(I)=TP(I)C---- ENDING OF NON-LINEAR REGRESSION
      SLX(1) = 100000.0DO 71 I=1,121
```

```
A=I-1The Common State of the State of the State of the State of the State of the State of the State of the State of
    IF(I.EQ.1) A=.0000000001Services (CROSXX)
    FFF = DEXP(-T(1) * (A+T(2)) * *T(3))\mathcal{A}_1 , \mathcal{A}_2 , \mathcal{B}_1 , \mathcal{B}_2Company of the
    DLX = DLOG(A)G = (T(6) * D L X * D L X + T(7) * D L X + T(8))IF(G.LE. -180.218) G=-180.218ことによりこせがくてもやとした身を思えば苦悩症の感覚
    IF(G, GE.174.673) G=174.673South Street
    G = DEXP(G)TMP=T(4)*T(5)**AH=TMP/(1.0+TMP)Q(I)=FFF+G+HSLX(I+1)=SLX(I)*(1.0-Q(I))71 CONTINUE
   \cdot SUM=0.0
    DO 710 I=95,122710 SUM=SUM+SLX(I)
    DO 711 I=1.92ICTR = 94 - ISUM=SUM+SLX(ICTR+1)
    E0(ICTR) = 0.5 + SUM/SLX(ICTR)\sim Y \sim 3 \lesssim 2 \lesssimCatholic C
    AM(TCTR) = 2.0*(SLX(TCTR) - SLX(TCTR+1)) / (SLX(TCTR) + SLX(TCTR+1))711 CONTINUE
    E0(1)=0.3+(1.2*SLX(2)+SUM)/SLX(1)AM(1) = (SLX(1) - SLX(2)) / (0.3*SLX(1) + 0.7*SLX(2))DO 72 I=3.N
    J = X(1) + 1.072 FYQ(I)=1.0-SLX(J+5)/SLX(J)FYO(1) = O(1)\textbf{FYO}(2)=1.0-SLX(6)/SLX(2)IF(NPLT.EQ.2) GO TO 99
    WRITE(NPRNT, 74)
 74 FORMAT(//32X, 'AGE', 8X, 'OBSERVED Q(X)', 4X, 'FITTED Q(X)', 5X,
   $'DIFFERENCE', 7X, 'RATIO'/)DO 75 I=1.N
    NAGE=X(1)DIF = FYQ(1) - QXMX(1)RATIO=FYQ(I)/QXMX(I)IR=RATIO
    IF(IR.LT.1) WRITE(NPRNT, 76) NAGE, QXMX(I), FYQ(I), DIF, RATIO
 76 FORMAT(31X, 14, 11X, F6.5, 10X, F6.5, 9X, F7.5, 10X, F4.2)
    IF(IR.GE.1) WRITE(NPRNT, 77) NAGE, QXMX(I), FYO(I), DIF, RATIO
 77 FORMAT(31X, I4, 11X, F6.5, 10X, F6.5, 10X, F6.5, 10X, F4.2)
 75 CONTINUE
    WRITE(NPRNT.78)
 78 FORMAT(//3(2X,'AGE M(X,N) Q(X,N)',5X,'I(X)',4X,'E(X)',4X)/)
    DO 79 I=1,31J = I - 1K = J + 31.0L = K + 31.0IX1 = SLX(1)IX2 = SLX(I+31)IX3=SLX(I+62)
```

```
WRITE(NPRNT, 3) J, AM(I), Q(I), IX1, EO(I), K, AM(I+31), Q(I+31), IX2,
  & EO(I+31), L, AM(I+62), Q(I+62), IX3, EO(I+62)
 3 FORMAT(3(3X, 12, 3X, F6.5, 3X, F6.5, 3X, I6, 2X, F6.2, 4X))
79 CONTINUE
   AA = DEXP(-T(1))\{ DD = DEXP(T(8) - (T(7) * T(7) / (4.0 * T(6))))RE=-T(6)FF = DEXP(-T(7)/(2.0*T(6)))WRITE(NPRNT, 7) AA, T(2), T(3), DD, EE, FF, T(4), T(5)7 FORMAT (//2X, PARAMETERS: ','A=',F8.5,' B=',F8.5,' C=',<br>&F8.5,' D=',F8.5,' E=',F8.5,' F=',F8.5,' G=',F8.5,
   &1 H= '.F8.5)
    GO TO 99
800 WRITE(NPRNT, 801) (LABEL(I), I=1, 18), N
801 FORMAT('1'/5X,'*** ERROR IN UNABR FOR DATA SET ', 18A4/5X,
   & 'AT LEAST 14 CONSECUTIVE INPUT VALUES FOR QXMX ARE REQUIRED, ',
   & 'BUT ONLY'.I3.' WERE SUPPLIED.')
    GO TO 99
802 WRITE(NPRNT, 803) (LABEL(I), I=1, 18), (QXMX(I), I=1, N)
803 FORMAT('1'/5X,'*** ERROR IN UNABR FOR DATA SET ', 18A4/5X, 'INPUT ',
   & 'Q(X) VALUE(S) IS OUTSIDE THE RANGE OF ZERO AND ONE.'/5X,
   &* 'PLEASE CHECK INPUT QXMX VALUES: '/4X, 10F8.5/4X, 10F8.5)
 99 RETURN
```
**END** 

 $\ddot{\cdot}$ 

**WIDOW** 

SUBROUTINE WIDOW(LABEL, MONTH, NYEAR, NSEX, SMAMM, SMAMF, PNW) \*\*\*  $C$ \*\*\* **MORTPAK** C\*\*\* THE UNITED NATIONS SOFTWARE PACKAGE FOR DEMOGRAPHIC MEASUREMENT \*\*\* IMPLICIT REAL\*8 (A-H, 0-Z) DIMENSION LABEL(18), PNW(8), AEO(8,9), AE2O(8,9), NAGE(2,8), MON(12) DIMENSION IGL(8,9), TSTAR(8), IYR(8), IMN(8), SURV(8), Z(75) DIMENSION ASX(2) DIMENSION UNA00(8,5), UNB00(8,5), UNC00(8,5), UND00(8,5), UNE00(8,5) DIMENSION UNA20(8,5), UNB20(8,5), UNC20(8,5), UND20(8,5), UNE20(8,5) DIMENSION CDA00(8,4), CDB00(8,4), CDC00(8,4), CDD00(8,4), CDE00(8,4) DIMENSION CDA20(8,4), CDB20(8,4), CDC20(8,4), CDD20(8,4), CDE20(8,4) DIMENSION UNFOO(8,5), UNGOO(8,5), UNHOO(8,5), UNIOO(8,5), UNJOO(8,5) DIMENSION UNF20(8,5), UNG20(8,5), UNH20(8,5), UNI20(8,5), UNJ20(8,5) DIMENSION CDF00(8,4), CDG00(8,4), CDH00(8,4), CDI00(8,4), CDJ00(8,4) DIMENSION CDF20(8,4), CDG20(8,4), CDH20(8,4), CDI20(8,4), CDJ20(8,4) DATA AEO, AE20/144\*0.0/, TSTAR/8\*0.0/ DATA IBL, IGT, ILT/' ', 'GT', 'LT'/ DATA ASX/' MALES ', 'FEMALES '/ DATA MON/'JAN', 'FEB', 'MAR', 'APR', 'MAY', 'JUN', 'JUL', 'AUG', 'SEP',  $'OCT'$ , 'NOV', 'DEC'/ £. DATA Z/25\*0.0,9\*0.09,0.091,.092,.093,.095,.099,.104,.109,.115, & .122, .130, .139, .149, .160, .171, .182, .193, .205, .218, .231, .245, & .259, .274, .289, .305, .321, .338, .356, .374, .392, .411, .431, .452, & .473,.495,.518,.542,.568,.595,.622,.650,.678/ DATA UNAOO/ 5.46695, 3.52440, 2.56265, 1.92329, 1.46511, 1.08645, 0.74736, 0.40251, 4.77048, 3.05488, 2.16455, 1.57471, 1.13562, &. 0.79081, 0.48213, 0.16775, 7.59858, 5.25666, 3.92095, 3.08882, £ 2.42283, 2.51092, 1.28013, 0.74174, 4.25124, 2.69835, 1.91545, S. 1.65025, 1.84626, 0.57650, 0.24014, -0.08543, 5.12468, 3.34040, &. 2.40171, 1.79798, 2.13792, 0.93421, 0.57989, 0.22619/ S. DATA UNB00/-2.56971,-1.91620,-1.54851,-1.34393,-1.20603,-1.10883,  $-1.04402, -1.00555, -2.16211, -1.62230, -1.28768, -1.10398, -0.98349,$ &.  $-0.90250, -0.85505, -0.83444, -3.14019, -2.47764, -2.05057, -1.78377,$ £.  $-1.59346, -1.36148, -1.30536, -1.20392, -2.05357, -1.53460, -1.21471,$ &.  $-0.98064, -0.74371, -0.81411, -0.75461, -0.72568, -2.39355, -1.81141,$ &.  $\&$  -1.46241,-1.25908,-0.98865,-1.01848,-0.94868,-0.90771/ DATA UNCOO/ 0.34864, 0.25450, 0.19911, 0.16315, 0.13540, 0.11031, 0.08647, 0.06384, 0.27641, 0.20392, 0.15678, 0.12332, 0.09525, &. 0.07167, 0.05080, 0.03345, 0.39730, 0.32906, 0.27530, 0.24423, å. 0.22159, 0.28255, 0.16412, 0.12704, 0.27285, 0.20161, 0.15687.  $\cdot$  & 0.14963, 0.13725, 0.07515, 0.05205, 0.03446, 0.31776, 0.23956, £. 0.18943, 0.15836, 0.19131, 0.10412, 0.07936, 0.05703/ &. DATA UND00/-0.02187,-0.01684,-0.01188,-0.01000,-0.00795,-0.00556,  $\&$  -0.00258, 0.00122,-0.01659,-0.01308,-0.00904,-0.00706,-0.00504, & -0.00256, 0.00032, 0.00343, -0.02113, -0.01940, -0.01715, -0.01495,  $-0.01415, -0.02204, -0.01079, -0.00733, -0.01659, -0.01310, -0.00949,$ &.  $-0.00925, -0.00986, -0.00399, -0.00117, 0.00172, -0.01913, -0.01532,$ &.  $\&$  -0.01156,-0.00968,-0.01408,-0.00571,-0.00274, 0.00095/

DATA UNE00/ 86.0, 88.0, 93.0, 92.0, 92.0, 92.0, 92.0, 92.0, 87.0, &89.0, 95.0, 94.0, 93.0, 93.0, 93.0, 93.0, 87.0, 88.0, 89.0, 93.0, &94.0,171.0, 93.0, 92.0, 85.0, 87.0, 93.0,117.0,191.0, 92.0, 92.0, &92.0, 86.0, 88.0, 92.0, 93.0, 184.0, 92.0, 92.0, 92.0/ DATA UNA20/ 2.56518, 1.75193, 1.62060, 1.94800, 1.85464, 0.36844, 0.18071,-0.01507, 2.68534, 1.92181, 1.94461, 2.05829, 1.86277, £ 0.36984, 0.17430, -0.00350, 2.61004, 1.72043, 1.22373, 0.96891, s. 1.02904, 1.62170, 1.58853, 0.14122, 2.50828, 1.74181, 1.65955, &. 2.10327, 1.90357, 0.41523, 0.19637, 0.00209, 2.54534, 1.72768, å. 1.55674, 1.87114, 1.87946, 0.39188, 0.18986, 0.00807/ å. DATA UNB20/-1.24121,-0.94480,-0.72067,-0.54910,-0.47412,-0.60731,  $-0.58511, -0.57935, -1.17987, -0.89682, -0.65382, -0.51645, -0.44516,$ &. -0.56552,-0.54907,-0.54341,-1.17896,-0.94338,-0.78102,-0.66864, £  $-0.54658, -0.40873, -0.35848, -0.48793, -1.12025, -0.85828, -0.65059,$ å.  $-0.48912, -0.41908, -0.52087, -0.50188, -0.49556, -1.19966, -0.91807,$ &.  $-0.70670, -0.53742, -0.45367, -0.57310, -0.54983, -0.53750/$ £. DATA UNC20/ 0.13954, 0.11227, 0.10147, 0.08803, 0.07628, 0.03808, 0.02518, 0.01263, 0.12843, 0.10744, 0.09337, 0.07767, 0.06450, &. 0.02571, 0.01309, 0.00405, 0.13269, 0.10589, 0.08371, 0.07111, ê. 0.06755, 0.06164, 0.05343, 0.02665, 0.12297, 0.09449, 0.08257,  $\boldsymbol{\delta}$ 0.07048, 0.05795, 0.02588, 0.01263, 0.00433, 0.13473, 0.10384, ç,  $0.09265, 0.08128, 0.06962, 0.03552, 0.02197, 0.01129/$ å. DATA UND20/-0.00800,-0.00610,-0.00593,-0.00574,-0.00505,-0.00125,  $0.00029, 0.00205, -0.00674, -0.00566, -0.00545, -0.00478, -0.00378,$ &.  $-0.00024, 0.00135, 0.00319, -0.00770, -0.00689, -0.00560, -0.00452,$ &. -0.00412,-0.00423,-0.00370,-0.00099,-0.00683,-0.00513,-0.00450, &.  $\alpha$  -0.00420, -0.00332, -0.00048, 0.00121, 0.00290, -0.00778, -0.00576,  $\&$  -0.00521,-0.00508,-0.00445,-0.00136, 0.00021, 0.00219/ DATA UNE20/ 71.0, 81.0,110.0,185.0,200.0, 75.0, 75.0, 75.0, 74.0, &88.0,141.0,200.0,200.0, 75.0, 75.0, 76.0, 70.0, 71.0, 73.0, 78.0, 698.0,181.0,200.0, 82.0, 70.0, 77.0,107.0,200.0,200.0, 75.0, 75.0, &76.0, 70.0, 77.0,101.0,168.0,200.0, 75.0, 75.0, 76.0/ DATA CDA00/ 6.60705, 4.15307, 2.88995, 2.07109, 1.95238, 1.99356, 0.54907, 0.17987, 8.41515, 5.48315, 4.11052, 2.31085, 1.66830, £. 1.17004, 0.76467, 0.36529, 9.06170, 5.94253, 4.27904, 3.17947, Ĝ. 2.51848, 2.28497, 1.05832, 0.54036, 7.50392, 4.41999, 3.36349, δ. 2.52908, 1.92537, 1.49038, 1.03435, 0.61041/ ā DATA CDB00/-3.16505, -2.37838, -1.90917, -1.58745, -1.23201, -0.94576,  $-1.03226, -0.99875, -4.08706, -2.85804, -2.19453, -1.66528, -1.40734,$ &.  $-1.21525, -1.10137, -1.05203, -4.40590, -3.36286, -2.71360, -2.25920,$ &.  $-1.89169, -1.49195, -1.42858, -1.30663, -4.03787, -2.65882, -2.32255,$ ٤. &  $-1.92555, -1.61186, -1.40136, -1.23972, -1.11978/$ DATA CDC00/ 0.41893, 0.33082, 0.26933, 0.22073, 0.23903, 0.20335, & 0.04286,-0.01050, 0.71989, 0.56140, 0.45564, 0.17167, 0.11120,  $0.05340,-0.00288,-0.04127, 0.63200, 0.51551, 0.42539, 0.37131,$ ô. 0.36576, 0.34664, 0.14690, 0.05547, 0.67229, 0.44126, 0.40995, &. 0.32459, 0.24714, 0.20104, 0.13596, 0.06681/ £ DATA CDD00/-0.02204,-0.01938,-0.01594,-0.01307,-0.01683,-0.01573,  $0.00502, 0.01669, -0.04364, -0.03840, -0.03323, -0.00703, -0.00118,$ å.  $0.00590, 0.01529, 0.02008, -0.03482, -0.03191, -0.02687, -0.02382,$ &.  $-0.02587, -0.02881, -0.00495, 0.01384, -0.04468, -0.03247, -0.03471,$ &.  $-0.02866, -0.02015, -0.01439, -0.00781, 0.00384/$ £.

DATA CDE00/ 85.0, 85.0, 87.0, 88.0, 135.0, 200.0, 86.0, 86.0, 200.0, &200.0,200.0, 88.0, 88.0, 88.0, 88.0, 87.0, 84.0, 84.0, 86.0, 90.0, &107.0,156.0, 86.0, 86.0, 81.0, 82.0, 82.0, 83.0, 86.0, 90.0, 89.0, & 89.0/ DATA CDA20/ 3.60113, 2.13081, 1.38458, 1.03550, 1.17546, 1.73867, 0.00346,-0.18514, 4.37870, 3.16883, 2.59277, 2.22104, 1.95353. & 0.36853, 0.14006, -0.07332, 3.92023, 2.34533, 1.51358, 0.91732, &. 0.54073, 0.59011, 1.60563, -0.11027, 3.38787, 1.96968, 1.27141, £. 0.84591, 0.59343, 1.01118, 1.62948, -0.07124/ £ DATA CDB20/-1.89674,-1.42749,-1.12736,-0.88490,-0.62611,-0.44224,  $\&$  -0.61663,-0.58904,-1.66971,-1.18385,-0.91821,-0.72873,-0.58365,  $\lambda$  -0.68555,-0.61925,-0.58637,-2.23978,-1.69173,-1.37198,-1.07359, &  $-0.86453, -0.63517, -0.39031, -0.58113, -2.04183, -1.54041, -1.21159,$  $\frac{1}{2}$  -1.01290, -0.82990, -0.57770, -0.41613, -0.60762/ DATA CDC20/ 0.25143, 0.19683, 0.15583, 0.13094, 0.10763, 0.08167,  $0.02140, -0.00978, 0.28061, 0.21791, 0.17496, 0.13872, 0.10634,$ £. 0.03450, 0.00049, -0.02320, 0.34090, 0.27218, 0.22354, 0.16065, å. 0.11527, 0.09347, 0.07147, 0.01134, 0.31649, 0.25346, 0.18593, s. 0.14224, 0.10251, 0.09594, 0.07362, 0.00433/ £. DATA CDD20/-0.01411.-0.01247.-0.01009.-0.00838.-0.00744.-0.00600.  $0.00101, 0.00720, -0.01690, -0.01479, -0.01262, -0.01024, -0.00758,$ s.  $0.00005, 0.00461, 0.00851, -0.02254, -0.02113, -0.01959, -0.01463,$ &.  $-0.01024, -0.00668, -0.00561, 0.00223, -0.02169, -0.02097, -0.01660,$ s.  $& -0.01328, -0.00808, -0.00683, -0.00527, 0.00411/$ DATA CDE20/ 66.0, 66.0, 68.0, 76.0, 108.0, 200.0, 68.0, 69.0, 200.0, &200.0,200.0,200.0,200.0, 72.0, 72.0, 72.0, 63.0, 63.0, 63.0, 64.0,  $\& 66.0, 82.0, 200.0, 71.0, 63.0, 63.0, 64.0, 65.0, 69.0, 108.0, 200.0,$  $& 71.0/$ DATA UNFOO/ 3.97879, 2.71309, 2.01889, 1.56653, 1.26274, 1.00465, 0.74990, 0.48044, 3.49435, 2.38295, 1.78027, 1.38147, 1.08977, &. 0.86312, 0.62389, 0.35451, 4.68562, 3.35863, 2.68951, 2.23348, £. s. 2.68282, 1.56809, 1.21457, 0.78989, 2.95831, 1.95051, 2.25724, 1.01637, 0.74621, 0.53097, 0.28804, 0.03558, 3.59712, 2.43752, s. 8 1.79978, 1.38863, 1.10455, 0.85543, 0.59816, 0.30899/ DATA UNG00/-1.74714,-1.38111,-1.18575,-1.07373,-1.00923,-0.96760,  $\frac{1}{6}$  -0.93941, -0.91618, -1.54591, -1.20768, -1.03252, -0.93447, -0.88036,  $\frac{1}{2}$  -0.84135, -0.81953, -0.80881, -1.95258, -1.57987, -1.38601, -1.27927,  $\frac{1}{2}$  -1.14211, -1.15839, -1.10207, -1.05198, -1.36279, -1.05596, -0.79300,  $\frac{1}{2}$  -0.81220, -0.76828, -0.73895, -0.72903, -0.72161, -1.63369, -1.27885,  $\frac{1}{2}$  -1.09541, -0.99242, -0.93189, -0.89269, -0.86666, -0.85218/ DATA UNHOO/ 0.20098, 0.15731, 0.12850, 0.10560, 0.08753, 0.06983, 0.05210, 0.03790, 0.17661, 0.13378, 0.10778, 0.08663, 0.06848, å.  $0.05278$ ,  $0.03690$ ,  $0.02331$ ,  $0.22873$ ,  $0.18372$ ,  $0.16395$ ,  $0.15041$ , ê. 0.20296, 0.12317, 0.10291, 0.07719, 0.14980, 0.11396, 0.12399, &. 0.06291, 0.04461, 0.02991, 0.01662, 0.01078, 0.18925, 0.14566, å. 0.11781, 0.09597, 0.07856, 0.06128, 0.04394, 0.02900/ å. DATA UNI00/-0.01116,-0.00843,-0.00693,-0.00559,-0.00400,-0.00200,  $0.00058, 0.00463, -0.01017, -0.00726, -0.00573, -0.00436, -0.00301,$ &. &  $-0.00079, 0.00168, 0.00457, -0.01259, -0.01031, -0.00885, -0.00841,$  $\frac{1}{2}$  -0.01357,-0.00700,-0.00477,-0.00165,-0.00810,-0.00582,-0.00739, &  $-0.00252, -0.00094, 0.00151, 0.00398, 0.00678, -0.01080, -0.00780,$  $-0.00630, -0.00495, -0.00337, -0.00135, 0.00134, 0.00457/$  $\mathbf{r}$ 

DATA UNJOO/ 89.0, 94.0, 94.0, 93.0, 93.0, 93.0, 93.0, 94.0, 89.0, & 95.0, 96.0, 95.0, 94.0, 95.0, 95.0, 95.0, 87.0, 90.0, 95.0, 95.0, 6194.0, 94.0, 94.0, 93.0, 90.0, 96.0, 200.0, 93.0, 92.0, 93.0, 93.0, & 94.0, 88.0, 94.0, 94.0, 93.0, 93.0, 93.0, 93.0, 93.0/ DATA UNF20/ 2.30162, 1.48710, 1.33603, 1.64581, 1.83334, 1.71308, 0.25473, 0.06981, 2.30101, 1.51113, 1.43735, 1.91308, 1.84485, &. 0.44765, 0.25404, 0.06049, 2.17815, 1.39720, 0.99848, 0.81019, & 0.82315, 1.08847, 1.63208, 1.48603, 2.29206, 1.59177, 1.95022,  $\boldsymbol{\delta}$ 2.01695, 0.58444, 0.40121, 0.20913, 0.01973, 2.26152, 1.46609, å. 1.38286, 1.76882, 1.85141, 1.72778, 0.24138, 0.04319/ £. DATA UNG20/-1.17323,-0.90466,-0.71611,-0.55806,-0.48018,-0.44298,  $\frac{1}{2}$  -0.60586, -0.59376, -1.15665, -0.88147, -0.68517, -0.52538, -0.46967,  $-0.60138, -0.58933, -0.58040, -1.15073, -0.92646, -0.78907, -0.69941,$ &. &.  $-0.61419, -0.51053, -0.40472, -0.36185, -1.12068, -0.82947, -0.60033,$  $-0.49803, -0.60587, -0.58459, -0.57551, -0.56763, -1.16021, -0.88917,$ &.  $-0.69294, -0.53764, -0.47124, -0.43323, -0.59404, -0.58365/$ &. DATA UNH20/ 0.13490, 0.10278, 0.09531, 0.08824, 0.08013, 0.07270, 0.03564, 0.02391, 0.13383, 0.09996, 0.09223, 0.08366, 0.07482, å.  $0.04196, 0.02870, 0.01736, 0.13920, 0.11092, 0.09060, 0.07980,$ &.  $0.07741, 0.07635, 0.06953, 0.06059, 0.12639, 0.09526, 0.08833,$ &. ĉ. 0.07479, 0.03842, 0.02553, 0.01409, 0.00776, 0.13455, 0.10057, 0.09322, 0.08516, 0.07678, 0.06876, 0.03116, 0.01950/ å. DATA UNI20/-0.00816,-0.00611,-0.00559,-0.00583,-0.00561,-0.00499,  $-0.00095, 0.00084, -0.00821, -0.00592, -0.00541, -0.00553, -0.00500,$ &.  $\&$  -0.00173,-0.00040, 0.00134,-0.00882,-0.00791,-0.00664,-0.00565,  $\frac{1}{2}$  -0.00523, -0.00549, -0.00558, -0.00485, -0.00766, -0.00518, -0.00530,  $-0.00457, -0.00133, 0.00019, 0.00190, 0.00379, -0.00826, -0.00602,$ δ.  $\frac{1}{2}$  -0.00546, -0.00560, -0.00523, -0.00450, -0.00052, 0.00132/ DATA UNJ20/ 70.0, 75.0, 95.0,150.0,200.0,200.0, 77.0, 77.0, 70.0, &76.0,102.0,186.0,200.0, 78.0, 77.0, 77.0, 68.0, 69.0, 71.0, 75.0, &86.0,116.0,200.0,200.0, 69.0, 81.0,155.0,200.0, 75.0, 75.0, 75.0, &76.0, 69.0, 74.0, 98.0, 164.0, 200.0, 200.0, 76.0, 76.0/ DATA CDF00/ 6.43101, 4.17594, 3.05367, 2.51453, 2.41951, 1.05670, 0.68773, 0.29443, 8.33097, 5.44280, 4.05297, 3.16239, 1.64403, å. 1.22411, 0.84946, 0.44060, 8.08419, 5.01077, 3.48459, 2.60510, &. 2.00120, 2.47734, 1.09064, 0.62467, 7.59469, 4.60698, 3.30151, £. 2.45089, 1.94701, 1.58589, 1.18351, 0.79762/ &. DATA CDG00/-3.12765,-2.41725,-1.92410,-1.52600,-1.20363,-1.19532,  $\frac{1}{2}$  -1.08397, -1.05768, -3.96694, -2.79137, -2.08978, -1.62784, -1.35576,  $\frac{1}{6}$  -1.20698, -1.12168, -1.08278, -3.96234, -2.91400, -2.28753, -1.88406,  $\lambda$  -1.63056,-1.31224,-1.27260,-1.15755,-4.01455,-2.79182,-2.26937,  $& -1.82097, -1.56382, -1.38673, -1.23011, -1.09797/$ DATA CDHOO/ 0.41926, 0.37109, 0.33364, 0.29693, 0.25894, 0.07852, 0.01679,-0.03726, 0.64408, 0.51927, 0.42081, 0.33822, 0.09119, å.  $0.03793, -0.01343, -0.04545, 0.57932, 0.45687, 0.35383, 0.28166,$ &. 0.22470, 0.29933, 0.08543, 0.01171, 0.66261, 0.47537, 0.39777, &. 0.29222, 0.23172, 0.18866, 0.12791, 0.06732/ £. DATA CDI00/-0.02135,-0.02086,-0.02085,-0.02063,-0.01985, 0.00071,  $0.01011, 0.01172, -0.03602, -0.03357, -0.02972, -0.02484, 0.00048,$  $\boldsymbol{\delta}$  $0.00691, 0.01115, 0.00053, -0.03397, -0.03115, -0.02534, -0.01849,$ &.  $\&$  -0.01439,-0.02472, 0.00081, 0.01133,-0.04453,-0.03612,-0.03450,  $\epsilon$  -0.02494,-0.01840,-0.01323,-0.00718, 0.00190/

DATA CDJ00/ 87.0, 96.0,110.0,138.0,200.0, 86.0, 86.0, 84.0,152.0, 6179.0,200.0,200.0, 87.0, 87.0, 86.0, 84.0, 83.0, 84.0, 88.0, & 88.0,200.0, 87.0, 86.0, 82.0, 83.0, 83.0, 85.0, 88.0, 91.0, 90.0, & 90.0/ DATA CDF20/ 3.62767, 2.24062, 1.67602, 1.66447, 1.91082, 1.75033, 0.03406,-0.18345, 4.50724, 3.20716, 2.56285, 2.17234, 1.92714. £ 0.29422, 0.10504, -0.11120, 3.80165, 2.18713, 1.46492, 1.17398, £. 1.37962, 1.79215, 0.17839, -0.11727, 3.57204, 1.99347, 1.30657, £. £ 0.96985, 1.12080, 1.79582, 0.21955, -0.02357/ DATA CDG20/-1.92811,-1.38311,-1.02947,-0.74723,-0.56754,-0.48462,  $\lambda -0.67347, -0.64367, -1.70270, -1.19852, -0.90788, -0.71300, -0.58451.$ &  $-0.72988, -0.66224, -0.62882, -2.05556, -1.48696, -1.16086, -0.90311,$  $\frac{1}{6}$  -0.65957, -0.50546, -0.66896, -0.62555, -2.07894, -1.44161, -1.14003,  $& -0.93559, -0.71066, -0.51454, -0.67697, -0.62869/$ DATA CDH20/ 0.27197, 0.21968, 0.17859, 0.14209, 0.11343, 0.09258, ĉ.  $0.01558, -0.01814, 0.27815, 0.21691, 0.17283, 0.13773, 0.10932,$  $0.02508,-0.00652,-0.03046, 0.28651, 0.22027, 0.17934, 0.15069,$ £ £. 0.12375, 0.09953, 0.04175, -0.00359, 0.31123, 0.20956, 0.15918. 0.13077, 0.11954, 0.09846, 0.04041, 0.00406/ r. DATA CDI20/-0.01434,-0.01309,-0.01166,-0.01016,-0.00865,-0.00678, £.  $0.00337, 0.00932, -0.01596, -0.01411, -0.01210, -0.00999, -0.00766,$  $0.00205, 0.00725, 0.01111, -0.01616, -0.01379, -0.01181, -0.01040,$ Æ,  $-0.00929, -0.00789, -0.00057, 0.00515, -0.02085, -0.01490, -0.01150,$ £  $\frac{1}{2}$  -0.00889, -0.00837, -0.00757, -0.00080, 0.00405/ DATA CDJ20/ 73.0, 81.0, 94.0, 132.0, 200.0, 200.0, 68.0, 68.0, 200.0, &200.0,200.0,200.0,200.0, 69.0, 70.0, 70.0, 67.0, 69.0, 73.0, 84.0, £123.0.200.0, 71.0, 69.0, 65.0, 67.0, 69.0, 74.0,101.0,200.0, 72.0, & 71.0/ NPRNT=6 DO 11 I=1,8 IF(I.EQ.1.AND.NSEX.EQ.1) GO TO 11 IF(PNW(I).LE.0.0) GO TO 800  $IF(PNW(I).GE.1.0)$  GO TO 800 11 CONTINUE IF(MONTH.LT.1.OR.MONTH.GT.12) GO TO 802 IF(NSEX.LT.1.OR.NSEX.GT.2) GO TO 804 **NFRST=1**  $IF(NSEX.EQ.1) NFRST=2$ DO 20  $I=1.8$  $N = 5*(1+3)$  $NAGE(1, I) = N$  $NAGE(2, I)=N+5$ 20 CONTINUE IF(NSEX.EQ.2) GO TO 27 SURVIVORSHIP FROM AGE 20 TO AGE X - FEMALES (MALE RESPONDENTS)  $SURV(1)=0.0$ 8URV(2)=-0.0208+0.00052\*SMAMF-0.00137\*SMAMM+1.0451\*PNW(2) SURV(3)=-0.2135+0.00104\*SMAMF-0.00329\*SMAMM+1.2791\*PNW(3) 8URV(4)=-0.1896+0.00162\*SMAMF-0.00492\*SMAMM+1.2884\*PNW(4)  $8$ URV(5)=-0.1290+0.00236\*SMAMF-0.00624\*SMAMM+1.2483\*PMW(5)  $\text{SURV}(6) = 0.0713 + 0.00340 * \text{SMANF} - 0.00742 * \text{SMANM} + 1.2005 * \text{PMW}(6)$  $SURV(7) = -0.0327 + 0.00502*SMAMF - 0.00860*SMAMH + 1.1590*PMV(7)$ SURV(8)=-0.0139+0.00749\*SMAMF-0.01019\*SMAMM+1.1297\*PNW(8) GO TO 28

C

SURVIVORSHIP FROM AGE 20 TO AGE X - MALES (FEMALE RESPONDENTS) 27 SURV(1)=+0.1082-0.00209\*SMAMF+0.00072\*SMAMM+0.9136\*PNW(1)  $SURV(2) = -0.0284 - 0.00465 * SMAMF + 0.00157 * SMAMM + 1.0822 * PNW(2)$  $SURV(3) = -0.0159 - 0.00638 * SMAMF + 0.00253 * SMAMM + 1.0831 * PWV(3)$  $SURV(4) = +0.0041 - 0.00784 * SMAMF + 0.00395 * SMAM1 + 1.0596 * PNW(4)$  $SURV(5) = +0.0152-0.00953*SMAMF+0.00611*SMAMF+1.0324*PNW(5)$ SURV(6)=+0.0087-0.01189\*SMAMF+0.00925\*SMAMM+1.0144\*PNW(6)  $SURV(7) = -0.0169 - 0.01515*SMAMF+0.01353*SMAMM+1.0111*PNW(7)$  $SURV(8) = -0.0590 - 0.01940*SMAMF+0.01880*SMAMM+1.0291*PMW(8)$ 28 IF(NSEX.EQ.1) WRITE(NPRNT,70) (LABEL(I), I=1,18) 70 FORMAT('1', 1X, 'WIDOWHOOD ESTIMATES OF ADULT FEMALE MORTALITY ',  $& - -$  ', 18A4) IF(NSEX.EQ.2) WRITE(NPRNT, 71) (LABEL(I),  $I=1,18$ ) 71 FORMAT('1', 1X, 'WIDOWHOOD ESTIMATES OF ADULT MALE MORTALITY ',  $& - -$  ', 18A4) WRITE(NPRNT, 72) MON(MONTH), NYEAR, SMAMM, SMAMF 72 FORMAT(//2X, 'DATE OF SURVEY = ', A4, I4//2X, 'SINGULATE MEAN AGE ',  $=$ ', F7.2/4X, 'FEMALES =', F7.2) & 'AT MARRIAGE: '/4X, 'MALES IF(NSEX.EO.1) WRITE(NPRNT, 771) 771 FORMAT(///46X, 'PROPORTION', 6X, 'PROBABILITY OF AN ADULT FEMALE') IF(NSEX.EQ.2) WRITE(NPRNT, 772) 772 FORMAT(///46X, 'PROPORTION', 7X, 'PROBABILITY OF AN ADULT MALE') WRITE(NPRNT, 73) ASX(NSEX) 73 FORMAT(33X, 'AGE GROUP', 5X, A8, 7X, 'SURVIVING FROM AGE ', & '20 TO AGE X'/36X, 'OF', 11X, 'NOT', 10X, 30('-')/33X, 'RESPONDENT', & 4X, 'WIDOWED', 8X, 'AGE X', 3X, 'HILL-TRUSSELL EQUATION'/  $\&$  33X, 10('-'), 3X, 10('-'), 6X, 30('-')/) DO 74 J=NFRST, 8  $NX=5*(J+5-NFRST)$ WRITE(NPRNT, 75) (NAGE( $1, J$ ),  $I=1, 2$ ), PNW( $J$ ), NX, SURV( $J$ ) 75 FORMAT(35X, 12, '-', 12, 8X, F5.4, 11X, 12, 12X, F5.4) 74 CONTINUE DO 30 I=NFRST, 5  $IF(SURV(I).LE. 0.14)$  SURV $(I) = 0.14$  $IF(SURV(I).GE.0.9997)$  SURV $(I)=0.9997$ **30 CONTINUE** DO  $31 \text{ I} = 6,8$  $IF(SURV(I).LE.0.14)$  SURV(I)=0.14 IF(SURV(I).GE.O.9940) SURV(I)=0.9940 31 CONTINUE DO 40 I=NFRST.8  $J = I - NFRST + 1$  $\texttt{KV}=DLOG(SURV(I)/(1.0-SURV(I)))$ DO 40 NR=1,5  $IGL(I, NR)=IBL$ IF(NSEX.EQ.2) GO TO 43 FEMALE EQUATION (MALE RESPONDENTS) C. FCN=UNFOO(J,NR)+UNGOO(J,NR)\*XV+UNHOO(J,NR)\*XV\*\*2+UNIOO(J,NR)\*XV\*\*3  $ABO(1, NR) = UNJOO(3, NR) / (DEXP(FCN) + 1.0)$ GO TO 44 MALE EQUATION (FEMALE RESPONDENTS) C FCN=UNA00(J, NR)+UNB00(J, NR)\*XV+UNC00(J, NR)\*XV\*\*2+UND00(J, NR)\*XV\*\*3 43

 $ABO(I, NR) = UNEOO(J, NR) / (DEXP(FCN) + 1.0)$ 

C

in a shi 19 44 IF(AEO(I, NR). GE. 20.0) GO TO 41  $\label{eq:2.1} \mathcal{L}(\mathcal{L})=\frac{1}{2}\left\{ \mathcal{L}(\mathcal{L})\right\} \text{,} \quad \mathcal{L}(\mathcal{L})=\frac{1}{2}\left\{ \mathcal{L}(\mathcal{L})\right\} \frac{1}{2}\mathcal{L}(\mathcal{L})\frac{1}{2}\mathcal{L}(\mathcal{L})\frac{1}{2}\mathcal{L}(\mathcal{L})\frac{1}{2}\mathcal{L}(\mathcal{L})\frac{1}{2}\mathcal{L}(\mathcal{L})\frac{1}{2}\mathcal{L}(\mathcal{L})\frac{1}{2}\mathcal{L}(\mathcal{L})\frac$  $IGL(I,NR)=ILT$  $AE20(I, NR)=19.98$  $ABO(I.NR)=19.98$ 计控制存储信息 医医中央系统 医阿尔特氏试验检梅毒 GO TO 40 41 IF(AEO(I,NR).LE.80.0) GO TO 42  $IGL(I.NR)=IGT$  $AE20(I, NR)=80.02$  $AEO(I, NR) = 80.02$ GO TO 40 42 IF(NSEX.EQ.2) GO TO 45<br>FEMALE EQUATION (MALE RESPONDENTS)  $\overline{c}$  $FCN=UNF2O(J, NR)+UNG2O(J, NR)$ \*XV+UNH2O(J,NR)\*XV\*\*2+UNI2O(J,NR)\*XV\*\*3  $AE20(1, NR) = UNJ20( J, NR) / (DEXP(FCN) + 1.0)$ GO TO 40  $\overline{c}$ MALE EQUATION (FEMALE RESPONDENTS) 45 FCN=UNA20(J,NR)+UNB20(J,NR)\*XV+UNC20(J,NR)\*XV\*\*2+UND20(J,NR)\*XV\*\*3  $AE20(I, NR) = UNE20(J, NR) / (DEXP(FCN) + 1.0)$ **40 CONTINUE** فرتباني والمراد DO 50 I=NFRST.8  $J = I - NFRST + 1$  $XV = DLOG(SURV(I) / (1.0-SURV(I)))$ DO 50 NREG=6.9  $IGL(I, NREG) = IBL$ NR=NREG-5  $\label{eq:2.1} \mathcal{F}=\frac{1}{2}\sum_{i=1}^{n-1}\frac{1}{2}\sum_{i=1}^{n-1}\frac{1}{2}\sum_{i=1}^{n-1}\frac{1}{2}\sum_{i=1}^{n-1}\frac{1}{2}\sum_{i=1}^{n-1}\frac{1}{2}\sum_{i=1}^{n-1}\frac{1}{2}\sum_{i=1}^{n-1}\frac{1}{2}\sum_{i=1}^{n-1}\frac{1}{2}\sum_{i=1}^{n-1}\frac{1}{2}\sum_{i=1}^{n-1}\frac{1}{2}\sum_{i=1}^{n-1}\frac{1}{2}\sum_{i=1}^{n-1}\$  $IF(NSEX.EQ.2) GO TO 53$ FEMALE EQUATION (MALE RESPONDENTS)  $\mathbf{C}$  $FCN = CDF00(J, NE) + CDG00(J, NE) * XV + CDHO0(J, NE) * XV * *2 + CD100(J, NE) *XV * *3$  $ABO(I, NREG) = CDJOO(J, NR) / (DEXP(FCN) + 1.0)$ GO TO 54  $\mathbf C$ MALE EQUATION (FEMALE RESPONDENTS) 53 FCN=CDA00(J, NR)+CDB00(J, NR)\*XV+CDC00(J, NR)\*XV\*\*2+CDD00(J, NR)\*XV\*\*3  $ABO(I, NREG) = CDEOO(J, NR) / (DEXP(FCN) + 1.0)$ 54 IF(AEO(I.NREG).GE.20.0) GO TO 51  $IGL(I, NREG) = ILT$  $AE20(I, NREG) = 19.98$  $\mathcal{H}_{\text{GUT}}$  , we have  $ABO(I, NREG) = 19.98$ GO TO 50  $\sim 10^{11}$ 51 IF(AEO(I, NREG). LE.80.0) GO TO 52  $IGL(I, NREG) = IGT$  $AE20(I, NREG) = 80.02$  $ABO(I, NREG) = 80.02$ GO TO 50 52 IF(NSEX.EQ.2) GO TO 55  $\mathbf c$ FEMALE EQUATION (MALE RESPONDENTS) FCN=CDF20(J,NR)+CDG20(J,NR)\*XV+CDH20(J,NR)\*XV\*\*2+CDI20(J,NR)\*XV\*\*3 AE20(I, NREG)=CDJ20(J, NR)/(DEXP(FCN)+1.0)<br>
GO TO 50<br>
MALE EQUATION (FEMALE RESPONDENTS)  $\mathbf C$ 55 FCN=CDA20(J, NR)+CDB20(J, NR)\*XV+CDC20(J, NR)\*XV\*\*2+CDD20(J, NR)\*XV\*\*3  $AE20(1, NREG) = CDE20(J, NR) / (DEXP(FCN) + 1.0)$ 50 CONTINUE

NSTP=1 IF(NSEX.EO.2) GO TO 68 COALE-DEMENY MODELS - TIME REFERENCE - FEMALES (MALE RESPONDENTS) C  $TSTAR(1)=0.0$  $CONF = 0.0037*(27.0-SMAMP)$ DO 60  $I=2.8$  $AGE = 5*(1+3)$ TMP=SMAMF+AGE+2.5-SMAMM ITMP=TMP IF(ITMP.GE.75) GO TO 67 NSTP=I FLPT=TMP-ITMP  $UVAL=0.3333*DLOG(PNW(1))+Z(TIMP)+FLPT*(Z(TIMP+1)-Z(TIMP))+CONF$  $TSTAR(I) = (AGE + 2.5 - SHAHM) * (1.0 - UVAL) / 2.0$ **60 CONTINUE** GO TO 67 COALE-DEMENY MODELS - TIME REFERENCE - MALES (FEMALE RESPONDENTS) C 68 CONST=0.0037\*(27.0-SMAMM) DO 66  $I=1.8$  $AGE = 5*(1+4)$ TMP=SMAMM+AGE-2.5-SMAMF TTMP=TMP IF(ITMP.GE.75) GO TO 67 NSTP=I FLPT=TMP-ITMP UVAL=0.3333\*DLOG(PNW(I))+Z(ITMP)+FLPT\*(Z(ITMP+1)-Z(ITMP))+CONST  $TSTAR(I) = (AGE - 2.5 - SHAMF) * (1.0 - UVAL) / 2.0$  $IF(TSTAR(I), LT.0.0) TSTAR(I)=0.0$ 66 CONTINUE 67 AYR=NYEAR  $AMON=MONTH-0.5$ CEN=AYR+AMON/12.0 DO 61 J=NFRST, NSTP  $RDT=CEN-TSTAR(J)$  $IYR(J)=RDT$  $AMON = RDT - IYR(J)$ AMON=12.0\*AMON+1.0 **TMON=AMON**  $IF(IMON.LT.1) IMON=1$ IF(IMON.GT.12) IMON=12  $IMN(J) = MON(IMON)$ 61 CONTINUE IF(NSEX.EQ.1) WRITE(NPRNT, 676) 676 FORMAT(////61X, 'CORRESPONDING FEMALE LIFE EXPECTANCIES') IF(NSEX.EQ.2) WRITE(NPRNT, 678) 678 FORMAT(////61X, 'CORRESPONDING MALE LIFE EXPECTANCIES') WRITE(NPRNT, 76) 76 FORMAT(2X, 10('-'), 4X, 11('-'), 4X, 53('-'), & 4X, 39('-')/2X, 'AGE GROUP', 35X, 'UNITED NATIONS MODELS', 31X, & 'COALE-DEMENY MODELS'/5X, 'OF', 10X, 'REFERENCE'/2X, 'RESPONDENT',  $\mathbf{r}$ & 7X, 'DATE', 9X, 'LATIN AM. CHILEAN SO. ASIAN **FAR EAST** & 'GENERAL', 6X, 'WEST', 6X, 'NORTH', 7X, 'EAST', 6X, 'SOUTH'/

```
& 2X, 10('-'), 4X, 11('-'), 4X, 53('-'), 4X, 39('-'))
    IF(NSEX.EO.1) WRITE(NPRNT.80)
80 FORMAT(//2X'FEMALE LIFE EXPECTANCY AT AGE TWENTY'/)
    IF(NSEX.EQ.2) WRITE(NPRNT,680)
                                                                  Morand day of the man
680 FORMAT(//ZX'MALE LIFE EXPECTANCY AT AGE TWENTY'7)
    DO 81 J=NFRST.NSTP
    WRITE(NPRNT, 82) (NAGE(I,J), I=1,2), IMN(J), IYR(J), (IGL(J, NR),
   6AE20(J, NR), NR=1,5), (IGL(J,NR), AE20(J,NR), NR=6, 9)
 82 FORMAT(3X, I2, '-', I2, 9X, A4, I4, 6X, A3, F4.1, 4(4X, A3, F4.1), 4X,
   \& A3, F4.1.3(4X, A3, F4.1))
 81 CONTINUE
    IBEG=NSTP+1
    IF(IBEG.GT.8) GO TO 85
    DO 83 J=IBEG.8
    WRITE(NPRNT, 886) (NAGE(I, J), I=1, 2), (IGL(J, NR),
   & AE20(J, NR), NR=1, 5), (IGL(J, NR), AE20(J, NR), NR=6, 9)
886 FORMAT(3X, I2, '-', I2, 13X, 'XXXX', 6X, A3, F4.1, 4(4X, A3, F4.1), 4X,
   & A3.F4.1.3(4X.A3.F4.1))83 CONTINUE
 85 IF(NSEX.EQ.1) WRITE(NPRNT, 77)
 77 FORMAT(/2X'FEMALE LIFE EXPECTANCY AT BIRTH'/)
    IF(NSEX.EO.2) WRITE(NPRNT.677)
677 FORMAT(/2X'MALE LIFE EXPECTANCY AT BIRTH'/)
    DO 78 J=NFRST.NSTP
    WRITE(NPRNT, 79) (NAGE(I, J), I=1, 2), IMN(J), IYE(J), (IGL(J, NR),
   & AEO(J, NR), NR=1, 5), (IGL(J, NR), AEO(J, NR), NR=6, 9)
 79 FORMAT(3X, I2, '-', I2, 9X, A4, I4, 6X, A3, F4.1, 4(4X, A3, F4.1), 4X,
   \& A3, F4.1, 3(4X, A3, F4.1))
 78 CONTINUE
    IBEG=NSTP+1
    IF(IBEG.GT.8) GO TO 99
    DO 86 J=IBEG, 8WRITE(NPRNT, 87) (NAGE(I, J), I=1,2),
   & (IGL(J, NR), ABC(J, NR), NR=1,5), (IGL(J, NR), ABC(J, NR), NR=6,9)87 FORMAT(3X, I2, '-', I2, 13X, 'XXXX', 6X, A3, F4.1, 4(4X, A3, F4.1), 4X,
   \& A3, F4.1, 3(4X, A3, F4.1))
 86 CONTINUE
    GO TO 99
800 WRITE(NPRNT, 801) LABEL, PNW
801 FORMAT('1'/5X,'*** ERROR IN WIDOW FOR DATA SET ',18A4/5X,
   & 'INPUT PNW VALUES MUST BE BETWEEN 0 AND 1. PLEASE CHECK: '/
   & 5X, 8F8.4)GO TO 99
802 WRITE(NPRNT, 803) LABEL, MONTH
803 FORMAT('1'/5X,'*** ERROR IN WIDOW FOR DATA SET ', 18A4/5X,
   & 'THE MONTH MUST BE AN INTEGER VALUE FROM 1 TO 12. BUT '.
   \& 'MONTH =', I4)
    GO TO 99
804 WRITE(NPRNT, 805) LABEL, NSEX
805 FORMAT('1'/5X,'*** ERROR IN WIDOW FOR DATA SET ', 18A4/5X.
   & 'NSEX MUST HAVE A VALUE OF 1 OR 2. BUT NSEX = \cdot.14)
```
99 RETURN **END** 

## Bibliography

- Arriaga, E. 1983. "Estimating fertility from data on children ever born by age of mother", International Research Document No. 11 (Washington D.C., United States Bureau of the Census).
- Arriaga, E., P. Anderson and L. Heligman. 1976. Computer Programs for Demograpic Analysis (Washington D.C., Government Printing Office).
- Bennett, N. and S. Horiuchi. 1981. "Estimating the completeness of death registration in closed populations", Population Index, vol. 47, No. 2 (summer), pp. 207-221.
- Brass, W. and others. 1968. The Demography of Tropical Africa (Princeton, Princeton University Press).
- Brass, W. and E. A. Bamgboye. 1981. "The time location of reports of survivorship: estimates for maternal and paternal orphanhood and the ever-widowed", working paper No. 81-1 (London, Centre for Population<br>Studies, London School of Hygiene and Tropical Medicine, University of London).
- Brass, W. and K. Hill. 1973. "Estimating adult mortality from orphanhood", International Population Conference, Liège, 1973, vol. 3 (Liège, International Union for the Scientific Study of Population), pp. 111-123.
- Coale. A. and P. Demeny. 1966. Regional Model Life Tables and Stable Populations (Princeton, Princeton University Press).
- Greville, T. N. E. 1943. "Short methods of constructing abridged life tables", The Record of the American Institute of Actuaries, vol. XXXII, part 1, No. 65 (June).
- Heligman, L. and J. H. Pollard. 1980. "The age pattern of mortality", The Journal of the Institute of Actuaries, vol. 107, part 1, No. 434 (June).
- Hill. K. 1977. "Estimating adult mortality levels from information on widowhood", Population Studies, vol. 31, No. 1 (March), pp. 75-84.
- Hill, K. 1987. "Estimating census and death registration completeness", Asian and Pacific Population Forum, vol. 1, No. 3 (May), pp. 8-13 and 23-24.
- Hill, K. and J. Trussell. 1977. "Further developments in indirect mortality estimation", Population Studies, vol. 31, No. 2 (July), pp. 313-334.
- Martin, L. 1980. "A modification for use in destabilized populations of Brass's technique for estimating completeness of death registration", Population Studies, vol. 34, No. 2 (July), pp. 381-396.
- Mortara, G. 1949. Methods of Using Census Statistics for the Calculation of Life Tables and Other Demographic Measures (United Nations publication, Sales No. 1950.XIII.3), pp. 40-60.
- Palloni, A. and L. Heligman. 1985. "Re-estimation of structural parameters to obtain estimates of mortality in developing countries", Population Bulletin of the United Nations, No. 18 (United Nations publication, Sales No. E.85.XIII.6), pp. 10-33.
- Preston, S. H. 1983. "An integrated system for demographic estimation from two age distributions", Demography, vol. XX, No. 2 (May), pp. 213-226.
- Preston, S. H. and A. J. Coale. 1982. "Age structure growth attrition and accession: a new synthesis", Population Index, vol. 48, No. 2 (summer), pp. 217-259.
- Preston, S. H. and others. 1980. "Estimating the completeness of reporting of adult deaths in populations that are approximately stable", Population Index, vol. 46, No. 2 (summer), pp. 179-202.
- Sullivan, J. M. 1972. "Models for the estimation of the probability of dying between birth and exact ages of early childhood", Population Studies, vol. 26, No. 1 (March), pp. 79-97.
- United Nations. 1982. Model Life Tables for Developing Countries (United Nations publication, Sales No. E.81.XIII.7).
- United Nations. 1982a. Stable Populations Corresponding to the New United Nations Model Life Tables for Developing Countries (ST/ESA/SER.R/44).
- Manual X: Indirect Techniques for Demographic United Nations. 1983. Estimation (United Nations publication, Sales No. E.83.XIII.2).
- Computer Programs for Demographic Estimation: A Zlotnik, Hania. 1981. Users' Guide (Washington D.C., National Academy Press).